# **Kernel Boot Process**

This chapter describes the linux kernel boot process. Here you will see a series of posts which describes the full cycle of the kernel loading process:

- [From the bootloader to kernel](linux-bootstrap-1.md) describes all stages from turning on the computer to running the first instruction of the kernel.
- [First steps in the kernel setup code](linux-bootstrap-2.md) describes first steps in the kernel setup code. You will see heap initialization, query of different parameters like EDD, IST and etc. . .
- [Video mode initialization and transition to protected mode](linux-bootstrap-3.md) describes video mode initialization in the kernel setup code and transition to protected mode.
- [Transition to 64-bit mode](linux-bootstrap-4.md) describes preparation for transition into 64-bit mode and details of transition.
- [Kernel Decompression](linux-bootstrap-5.md) describes preparation before kernel decompression and details of direct decompression.
- [Kernel random address randomization](linux-bootstrap-6.md) describes randomization of the Linux kernel load address.

# **Kernel booting process. Part 1.**

#### **From the bootloader to the kernel**

If you have been reading my previous [blog posts,](https://0xax.github.io/categories/assembler/) then you can see that, for some time now, I have been starting to get involved with low-level programming. I have written some posts about assembly programming for  $x86$  64 Linux and, at the same time, I have also started to dive into the Linux kernel source code.

I have a great interest in understanding how low-level things work, how programs run on my computer, how they are located in memory, how the kernel manages processes and memory, how the network stack works at a low level, and many many other things. So, I have decided to write yet another series of posts about the Linux kernel for the **x86\_64** architecture.

Note that I'm not a professional kernel hacker and I don't write code for the kernel at work. It's just a hobby. I just like low-level stuff, and it is interesting for me to see how these things work. So if you notice anything confusing, or if you have any questions/remarks, ping me on Twitter [0xAX,](https://twitter.com/0xAX) drop me an [email](anotherworldofworld@gmail.com) or just create an [issue.](https://github.com/0xAX/linux-insides/issues/new) I appreciate it.

All posts will also be accessible at [github repo](https://github.com/0xAX/linux-insides) and, if you find something wrong with my English or the post content, feel free to send a pull request.

*Note that this isn't official documentation, just learning and sharing knowledge.*

#### **Required knowledge**

- Understanding C code
- Understanding assembly code (AT&T syntax)

Anyway, if you are just starting to learn such tools, I will try to explain some parts during this and the following posts. Alright, this is the end of the simple introduction, and now we can start to dive into the Linux kernel and low-level stuff.

I've started writing this book at the time of the 3.18 Linux kernel, and many things might have changed since that time. If there are changes, I will update the posts accordingly.

#### **The Magical Power Button, What happens next?**

Although this is a series of posts about the Linux kernel, we will not be starting directly from the kernel code - at least not, in this paragraph. As soon as you press the magical power button on your laptop or desktop computer, it starts working. The motherboard sends a signal to the [power supply](https://en.wikipedia.org/wiki/Power_supply) device. After receiving the signal, the power supply provides the proper amount of electricity to the computer. Once the motherboard receives the [power good signal,](https://en.wikipedia.org/wiki/Power_good_signal) it tries to start the CPU. The CPU resets all leftover data in its registers and sets up predefined values for each of them.

The [80386](https://en.wikipedia.org/wiki/Intel_80386) CPU and later define the following predefined data in CPU registers after the computer resets:

IP 0xfff0 CS selector 0xf000 CS base 0xffff0000

The processor starts working in [real mode.](https://en.wikipedia.org/wiki/Real_mode) Let's back up a little and try to understand [memory segmentation](https://en.wikipedia.org/wiki/Memory_segmentation) in this mode. Real mode is supported on all x86-compatible processors, from the [8086](https://en.wikipedia.org/wiki/Intel_8086) CPU all the way to the modern Intel 64-bit CPUs. The 8086 processor has a 20-bit address bus, which means that it could work with a 0-0xFFFFF or 1 megabyte address space. But it only has 16-bit registers, which have a maximum address of  $2^{\text{-}}16$  - 1 or 0xffff (64 kilobytes).

[Memory segmentation](http://en.wikipedia.org/wiki/Memory_segmentation) is used to make use of all the address space available. All memory is divided into small, fixed-size segments of 65536 bytes (64 KB). Since we cannot address memory above 64 KB with 16-bit registers, an alternate method was devised.

An address consists of two parts: a segment selector, which has a base address, and an offset from this base address. In real mode, the associated base address of a segment selector is Segment Selector \* 16. Thus, to get a physical address

in memory, we need to multiply the segment selector part by 16 and add the offset to it:

PhysicalAddress = Segment Selector \* 16 + Offset

For example, if  $CS:IP$  is  $0x2000:0x0010$ , then the corresponding physical address will be:

```
>>> hex((0x2000 \le 4) + 0x0010)
'0x20010'
```
But, if we take the largest segment selector and offset, 0xffff:0xffff, then the resulting address will be:

```
>>> hex((0xffff \ll 4) + 0xffff)
'0x10ffef'
```
which is 65520 bytes past the first megabyte. Since only one megabyte is accessible in real mode, 0x10ffef becomes 0x00ffef with the [A20 line](https://en.wikipedia.org/wiki/A20_line) disabled.

Ok, now we know a little bit about real mode and memory addressing in this mode. Let's get back to discussing register values after reset.

The CS register consists of two parts: the visible segment selector, and the hidden base address. While the base address is normally formed by multiplying the segment selector value by 16, during a hardware reset the segment selector in the CS register is loaded with 0xf000 and the base address is loaded with 0xffff0000; the processor uses this special base address until CS is changed.

The starting address is formed by adding the base address to the value in the EIP register:

```
>>> 0xffff0000 + 0xfff0
'0xfffffff0'
```
We get  $Oxffffff0$ , which is 16 bytes below 4GB. This point is called the [Reset](http://en.wikipedia.org/wiki/Reset_vector) [vector.](http://en.wikipedia.org/wiki/Reset_vector) This is the memory location at which the CPU expects to find the first instruction to execute after reset. It contains a [jump](http://en.wikipedia.org/wiki/JMP_%28x86_instruction%29) (jmp) instruction that usually points to the BIOS entry point. For example, if we look in the [coreboot](http://www.coreboot.org/) source code (src/cpu/x86/16bit/reset16.inc), we will see:

```
.section ".reset"
    .code16
.globl reset_vector
reset_vector:
    .byte 0xe9
    .int start - ( . + 2 )...
```
Here we can see the jmp instruction [opcode,](http://ref.x86asm.net/coder32.html#xE9) which is 0xe9, and its destination address at  $start - ( . + 2).$ 

We can also see that the reset section is 16 bytes and that is compiled to start from 0xfffffff0 address (src/cpu/x86/16bit/reset16.lds):

```
SECTIONS {
    ROMTOP = Oxfffffff0;. = ROMTOP;.reset . : {
        *(.reset)
        . = 15 ;
        BYTE(0x00);
    }
}
```
Now the BIOS starts; after initializing and checking the hardware, the BIOS needs to find a bootable device. A boot order is stored in the BIOS configuration, controlling which devices the BIOS attempts to boot from. When attempting to boot from a hard drive, the BIOS tries to find a boot sector. On hard drives partitioned with an [MBR partition layout,](https://en.wikipedia.org/wiki/Master_boot_record) the boot sector is stored in the first 446 bytes of the first sector, where each sector is 512 bytes. The final two bytes of the first sector are 0x55 and 0xaa, which designates to the BIOS that this device is bootable.

For example:

```
;
; Note: this example is written in Intel Assembly syntax
;
[BITS 16]
boot:
    mov al, '!'
    mov ah, 0x0e
    mov bh, 0x00
    mov bl, 0x07
    int 0x10
    jmp $
times 510-($-$$) db 0
db 0x55
db 0xaa
Build and run this with:
```
nasm -f bin boot.nasm && qemu-system-x86\_64 boot

This will instruct [QEMU](http://qemu.org) to use the boot binary that we just built as a disk image. Since the binary generated by the assembly code above fulfills the requirements of

the boot sector (the origin is set to 0x7c00 and we end with the magic sequence), QEMU will treat the binary as the master boot record (MBR) of a disk image.

You will see:

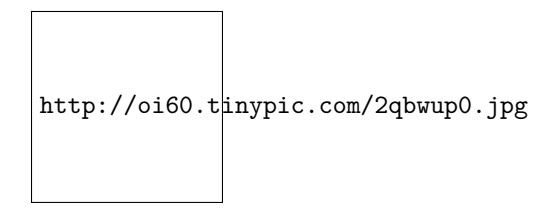

Figure 1: Simple bootloader which prints only !

In this example, we can see that the code will be executed in 16-bit real mode and will start at 0x7c00 in memory. After starting, it calls the [0x10](http://www.ctyme.com/intr/rb-0106.htm) interrupt, which just prints the ! symbol; it fills the remaining 510 bytes with zeros and finishes with the two magic bytes 0xaa and 0x55.

You can see a binary dump of this using the objdump utility:

```
nasm -f bin boot.nasm
objdump -D -b binary -mi386 -Maddr16,data16,intel boot
```
A real-world boot sector has code for continuing the boot process and a partition table instead of a bunch of 0's and an exclamation mark :) From this point onwards, the BIOS hands over control to the bootloader.

**NOTE**: As explained above, the CPU is in real mode; in real mode, calculating the physical address in memory is done as follows:

PhysicalAddress = Segment Selector \* 16 + Offset

just as explained above. We have only 16-bit general purpose registers; the maximum value of a 16-bit register is  $\alpha$  and  $\alpha$  if we take the largest values, the result will be:

```
\gg hex((Oxffff * 16) + Oxffff)
'0x10ffef'
```
where  $0x10$ ffef is equal to  $1MB + 64KB - 16b$ . An [8086](https://en.wikipedia.org/wiki/Intel_8086) processor (which was the first processor with real mode), in contrast, has a 20-bit address line. Since 2ˆ20 = 1048576 is 1MB, this means that the actual available memory is 1MB.

In general, real mode's memory map is as follows:

0x00000000 - 0x000003FF - Real Mode Interrupt Vector Table 0x00000400 - 0x000004FF - BIOS Data Area 0x00000500 - 0x00007BFF - Unused 0x00007C00 - 0x00007DFF - Our Bootloader 0x00007E00 - 0x0009FFFF - Unused

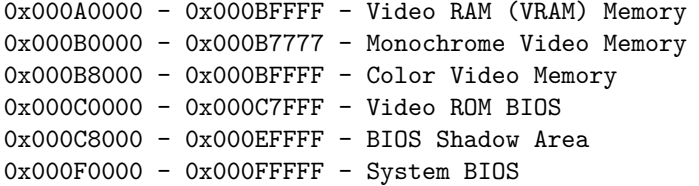

In the beginning of this post, I wrote that the first instruction executed by the CPU is located at address 0xFFFFFFF0, which is much larger than 0xFFFFF (1MB). How can the CPU access this address in real mode? The answer is in the [coreboot](http://www.coreboot.org/Developer_Manual/Memory_map) documentation:

0xFFFE\_0000 - 0xFFFF\_FFFF: 128 kilobyte ROM mapped into address space At the start of execution, the BIOS is not in RAM, but in ROM.

## **Bootloader**

There are a number of bootloaders that can boot Linux, such as [GRUB 2](https://www.gnu.org/software/grub/) and [syslinux.](http://www.syslinux.org/wiki/index.php/The_Syslinux_Project) The Linux kernel has a [Boot protocol](https://github.com/torvalds/linux/blob/16f73eb02d7e1765ccab3d2018e0bd98eb93d973/Documentation/x86/boot.txt) which specifies the requirements for a bootloader to implement Linux support. This example will describe GRUB 2.

Continuing from before, now that the BIOS has chosen a boot device and transferred control to the boot sector code, execution starts from [boot.img.](http://git.savannah.gnu.org/gitweb/?p=grub.git;a=blob;f=grub-core/boot/i386/pc/boot.S;hb=HEAD) This code is very simple, due to the limited amount of space available, and contains a pointer which is used to jump to the location of GRUB 2's core image. The core image begins with [diskboot.img,](http://git.savannah.gnu.org/gitweb/?p=grub.git;a=blob;f=grub-core/boot/i386/pc/diskboot.S;hb=HEAD) which is usually stored immediately after the first sector in the unused space before the first partition. The above code loads the rest of the core image, which contains GRUB 2's kernel and drivers for handling filesystems, into memory. After loading the rest of the core image, it executes the [grub\\_main](http://git.savannah.gnu.org/gitweb/?p=grub.git;a=blob;f=grub-core/kern/main.c) function.

The grub\_main function initializes the console, gets the base address for modules, sets the root device, loads/parses the grub configuration file, loads modules, etc. At the end of execution, the grub\_main function moves grub to normal mode. The grub\_normal\_execute function (from the grub-core/normal/main.c source code file) completes the final preparations and shows a menu to select an operating system. When we select one of the grub menu entries, the grub\_menu\_execute\_entry function runs, executing the grub boot command and booting the selected operating system.

As we can read in the kernel boot protocol, the bootloader must read and fill some fields of the kernel setup header, which starts at the 0x01f1 offset from the kernel setup code. You may look at the boot [linker script](https://github.com/torvalds/linux/blob/16f73eb02d7e1765ccab3d2018e0bd98eb93d973/arch/x86/boot/setup.ld#L16) to confirm the value of this offset. The kernel header [arch/x86/boot/header.S](https://github.com/torvalds/linux/blob/16f73eb02d7e1765ccab3d2018e0bd98eb93d973/arch/x86/boot/header.S) starts from:

.globl hdr

```
hdr:
   setup_sects: .byte 0
   root_flags: .word ROOT_RDONLY
   syssize: .long 0
   ram_size: .word 0
   vid_mode: .word SVGA_MODE
   root_dev: .word 0
   boot_flag: .word 0xAA55
```
The bootloader must fill this and the rest of the headers (which are only marked as being type write in the Linux boot protocol, such as in [this example\)](https://github.com/torvalds/linux/blob/16f73eb02d7e1765ccab3d2018e0bd98eb93d973/Documentation/x86/boot.txt#L354) with values which it has either received from the command line or calculated during boot. (We will not go over full descriptions and explanations for all fields of the kernel setup header now, but we shall do so when we discuss how the kernel uses them; you can find a description of all fields in the [boot protocol.](https://github.com/torvalds/linux/blob/16f73eb02d7e1765ccab3d2018e0bd98eb93d973/Documentation/x86/boot.txt#L156))

As we can see in the kernel boot protocol, the memory will be mapped as follows after loading the kernel:

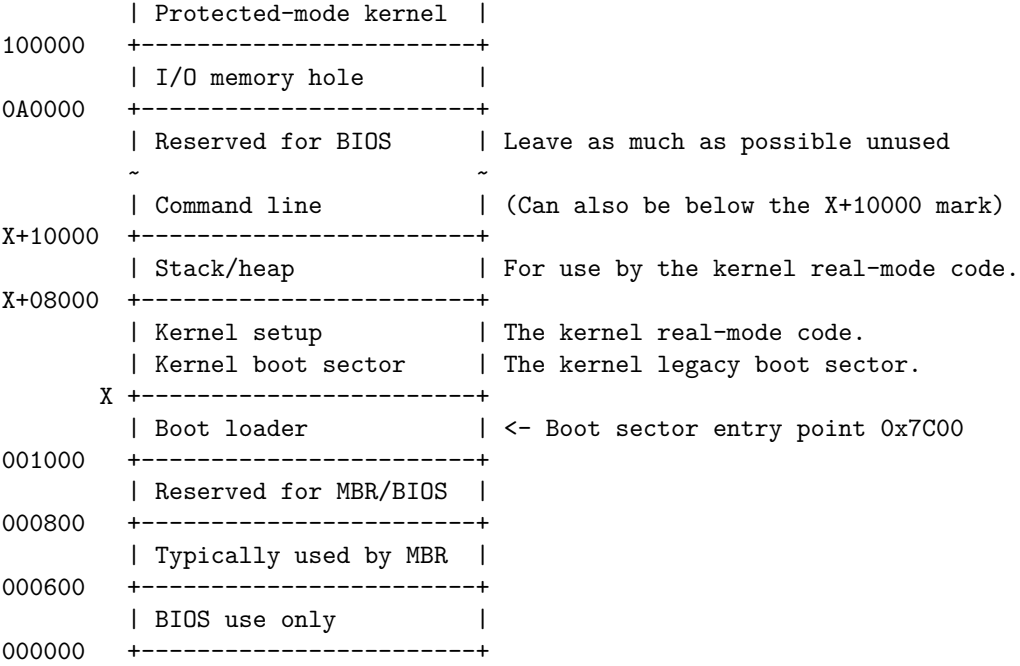

So, when the bootloader transfers control to the kernel, it starts at:

```
X + sizeof(KernelBootSector) + 1
```
where X is the address of the kernel boot sector being loaded. In my case, X is 0x10000, as we can see in a memory dump:

The bootloader has now loaded the Linux kernel into memory, filled the header

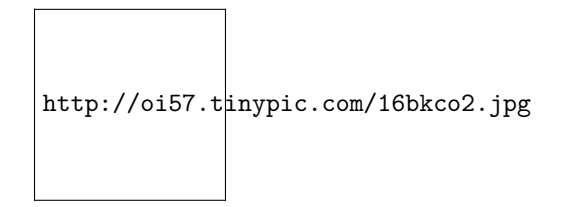

Figure 2: kernel first address

fields, and then jumped to the corresponding memory address. We can now move directly to the kernel setup code.

## **The Beginning of the Kernel Setup Stage**

Finally, we are in the kernel! Technically, the kernel hasn't run yet; first, the kernel setup part must configure stuff such as the decompressor and some memory management related things, to name a few. After all these things are done, the kernel setup part will decompress the actual kernel and jump to it. Execution of the setup part starts from  $\arch/x86/boot/header.S$  at [\\_start.](https://github.com/torvalds/linux/blob/16f73eb02d7e1765ccab3d2018e0bd98eb93d973/arch/x86/boot/header.S#L292) It is a little strange at first sight, as there are several instructions before it.

A long time ago, the Linux kernel used to have its own bootloader. Now, however, if you run, for example,

```
qemu-system-x86_64 vmlinuz-3.18-generic
```
then you will see:

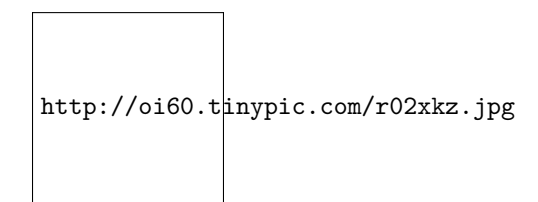

Figure 3: Try vmlinuz in qemu

Actually, the file header.S starts with the magic number [MZ](https://en.wikipedia.org/wiki/DOS_MZ_executable) (see image above), the error message that displays and, following that, the [PE](https://en.wikipedia.org/wiki/Portable_Executable) header:

#ifdef CONFIG\_EFI\_STUB # "MZ", MS-DOS header .byte 0x4d .byte 0x5a #endif ...

```
...
...
pe_header:
     .ascii "PE"
     .word 0
```
It needs this to load an operating system with [UEFI](https://en.wikipedia.org/wiki/Unified_Extensible_Firmware_Interface) support. We won't be looking into its inner workings right now and will cover it in upcoming chapters.

The actual kernel setup entry point is:

```
// header.S line 292
.globl _start
_start:
```
The bootloader (grub2 and others) knows about this point (at an offset of 0x200 from MZ) and makes a jump directly to it, despite the fact that header.S starts from the .bstext section, which prints an error message:

```
//
// arch/x86/boot/setup.ld
//
. = 0; \frac{1}{2} // current position
.bstext : { *(.bstext) } // put .bstext section to position 0
.bsdata : { *(.bsdata) }
```
The kernel setup entry point is:

```
.globl start
_start:
    .byte 0xeb
    .byte start_of_setup-1f
1:
    //
    // rest of the header
    //
```
Here we can see a jmp instruction opcode (0xeb) that jumps to the start\_of\_setup-1f point. In Nf notation, 2f, for example, refers to the local label 2:; in our case, it is the label 1 that is present right after the jump, and it contains the rest of the setup [header.](https://github.com/torvalds/linux/blob/16f73eb02d7e1765ccab3d2018e0bd98eb93d973/Documentation/x86/boot.txt#L156) Right after the setup header, we see the .entrytext section, which starts at the start\_of\_setup label.

This is the first code that actually runs (aside from the previous jump instructions, of course). After the kernel setup part receives control from the bootloader, the first jmp instruction is located at the 0x200 offset from the start of the kernel real mode, i.e., after the first 512 bytes. This can be seen in both the Linux kernel boot protocol and the grub2 source code:

```
segment = grub_linux_real_target \gg 4;state.gs = state.fs = state.es = state.ds = state.ss = segment;
```
state.cs = segment +  $0x20$ ;

This means that segment registers will have the following values after kernel setup starts:

 $gs = fs = es = ds = ss = 0x10000$  $cs = 0x10200$ 

In my case, the kernel is loaded at 0x10000 address.

After the jump to start\_of\_setup, the kernel needs to do the following:

- Make sure that all segment register values are equal
- Set up a correct stack, if needed
- Set up [bss](https://en.wikipedia.org/wiki/.bss)
- Jump to the C code in [main.c](https://github.com/torvalds/linux/blob/16f73eb02d7e1765ccab3d2018e0bd98eb93d973/arch/x86/boot/main.c)

Let's look at the implementation.

## **Aligning the Segment Registers**

First of all, the kernel ensures that the ds and es segment registers point to the same address. Next, it clears the direction flag using the cld instruction:

movw %ds, %ax movw %ax, %es cld

As I wrote earlier, grub2 loads kernel setup code at address 0x10000 by default and cs at 0x10200 because execution doesn't start from the start of file, but from the jump here:

```
_start:
    .byte 0xeb
    .byte start_of_setup-1f
```
which is at a 512 byte offset from [4d 5a.](https://github.com/torvalds/linux/blob/16f73eb02d7e1765ccab3d2018e0bd98eb93d973/arch/x86/boot/header.S#L46) We also need to align cs from 0x10200 to 0x10000, as well as all other segment registers. After that, we set up the stack:

pushw %ds<br>pushw \$6f pushw lretw

which pushes the value of ds to the stack, followed by the address of the [6](https://github.com/torvalds/linux/blob/16f73eb02d7e1765ccab3d2018e0bd98eb93d973/arch/x86/boot/header.S#L494) label and executes the lretw instruction. When the lretw instruction is called, it loads the address of label 6 into the [instruction pointer](https://en.wikipedia.org/wiki/Program_counter) register and loads  $cs$ with the value of ds. Afterward, ds and cs will have the same values.

## **Stack Setup**

Almost all of the setup code is in preparation for the C language environment in real mode. The next [step](https://github.com/torvalds/linux/blob/16f73eb02d7e1765ccab3d2018e0bd98eb93d973/arch/x86/boot/header.S#L569) is checking the ss register value and making a correct stack if ss is wrong:

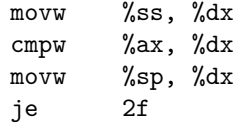

This can lead to 3 different scenarios:

- ss has a valid value 0x1000 (as do all the other segment registers beside cs)
- ss is invalid and the CAN USE HEAP flag is set (see below)
- ss is invalid and the CAN\_USE\_HEAP flag is not set (see below)

Let's look at all three of these scenarios in turn:

• ss has a correct address (0x1000). In this case, we go to label [2:](https://github.com/torvalds/linux/blob/16f73eb02d7e1765ccab3d2018e0bd98eb93d973/arch/x86/boot/header.S#L584)

```
2: andw $~3, %dx
   jnz 3f
   movw $0xfffc, %dx
3: movw %ax, %ss
   movzwl %dx, %esp
   sti
```
Here we set the alignment of dx (which contains the value of sp as given by the bootloader) to 4 bytes and a check for whether or not it is zero. If it is zero, we put 0xfffc (4 byte aligned address before the maximum segment size of 64 KB) in dx. If it is not zero, we continue to use the value of sp given by the bootloader (0xf7f4 in my case). After this, we put the value of ax into ss, which stores the correct segment address of 0x1000 and sets up a correct sp. We now have a correct stack:

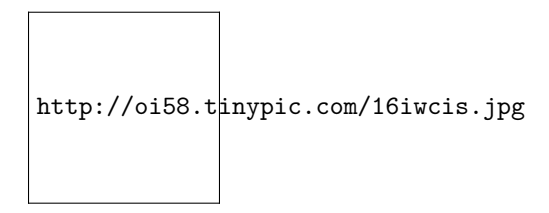

Figure 4: stack

• In the second scenario,  $(ss := ds)$ . First, we put the value of  $\_end$  (the address of the end of the setup code) into dx and check the loadflags header field using the testb instruction to see whether we can use the heap. [loadflags](https://github.com/torvalds/linux/blob/16f73eb02d7e1765ccab3d2018e0bd98eb93d973/arch/x86/boot/header.S#L321) is a bitmask header which is defined as:

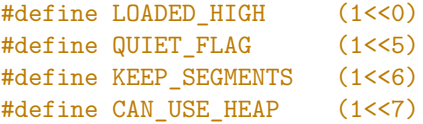

and, as we can read in the boot protocol:

```
Field name: loadflags
```
This field is a bitmask.

```
Bit 7 (write): CAN_USE_HEAP
  Set this bit to 1 to indicate that the value entered in the
  heap_end_ptr is valid. If this field is clear, some setup code
  functionality will be disabled.
```
If the CAN\_USE\_HEAP bit is set, we put heap\_end\_ptr into dx (which points to \_end) and add STACK\_SIZE (minimum stack size, 1024 bytes) to it. After this, if  $dx$  is not carried (it will not be carried,  $dx = \text{\_end} + 1024$ ), jump to label 2 (as in the previous case) and make a correct stack.

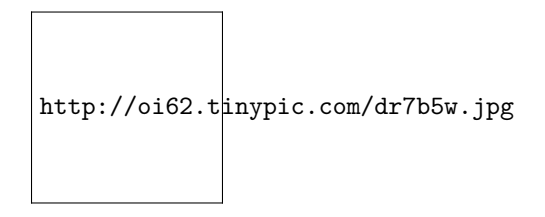

Figure 5: stack

• When CAN\_USE\_HEAP is not set, we just use a minimal stack from \_end to \_end + STACK\_SIZE:

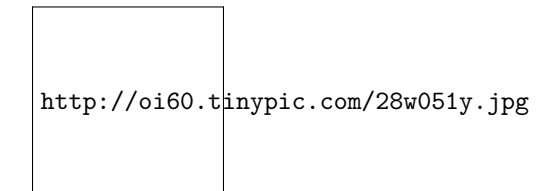

Figure 6: minimal stack

## **BSS Setup**

The last two steps that need to happen before we can jump to the main C code are setting up the [BSS](https://en.wikipedia.org/wiki/.bss) area and checking the "magic" signature. First, signature checking:

cmpl \$0x5a5aaa55, setup\_sig jne setup\_bad

This simply compares the [setup\\_sig](https://github.com/torvalds/linux/blob/16f73eb02d7e1765ccab3d2018e0bd98eb93d973/arch/x86/boot/setup.ld#L39) with the magic number 0x5a5aaa55. If they are not equal, a fatal error is reported.

If the magic number matches, knowing we have a set of correct segment registers and a stack, we only need to set up the BSS section before jumping into the C code.

The BSS section is used to store statically allocated, uninitialized data. Linux carefully ensures this area of memory is first zeroed using the following code:

```
movw $__bss_start, %di
movw $_end+3, %cx
xorl %eax, %eax
subw %di, %cx
shrw $2, \%c xrep; stosl
```
First, the sessistart address is moved into di. Next, the send + 3 address  $(+3$  - aligns to 4 bytes) is moved into  $cx$ . The eax register is cleared (using a xor instruction), and the bss section size (cx-di) is calculated and put into cx. Then, cx is divided by four (the size of a 'word'), and the stosl instruction is used repeatedly, storing the value of eax (zero) into the address pointed to by di, automatically increasing di by four, repeating until cx reaches zero). The net effect of this code is that zeros are written through all words in memory from \_\_bss\_start to \_end:

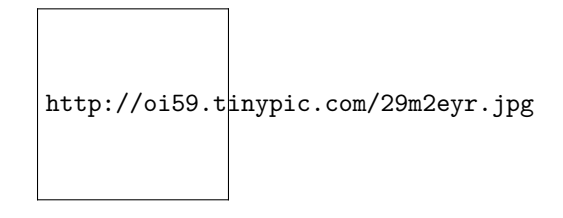

Figure 7: bss

#### **Jump to main**

That's all - we have the stack and BSS, so we can jump to the main() C function:

#### calll main

The main() function is located in [arch/x86/boot/main.c.](https://github.com/torvalds/linux/blob/16f73eb02d7e1765ccab3d2018e0bd98eb93d973/arch/x86/boot/main.c) You can read about what this does in the next part.

#### **Conclusion**

This is the end of the first part about Linux kernel insides. If you have questions or suggestions, ping me on Twitter [0xAX,](https://twitter.com/0xAX) drop me an [email,](anotherworldofworld@gmail.com) or just create an [issue.](https://github.com/0xAX/linux-internals/issues/new) In the next part, we will see the first C code that executes in the Linux kernel setup, the implementation of memory routines such as memset, memcpy, earlyprintk, early console implementation and initialization, and much more.

**Please note that English is not my first language and I am really sorry for any inconvenience. If you find any mistakes please send me PR to [linux-insides.](https://github.com/0xAX/linux-internals)**

#### **Links**

- [Intel 80386 programmer's reference manual 1986](http://css.csail.mit.edu/6.858/2014/readings/i386.pdf)
- [Minimal Boot Loader for Intel®](https://www.cs.cmu.edu/~410/doc/minimal_boot.pdf) Architecture
- [8086](http://en.wikipedia.org/wiki/Intel_8086)
- [80386](http://en.wikipedia.org/wiki/Intel_80386)
- [Reset vector](http://en.wikipedia.org/wiki/Reset_vector)
- [Real mode](http://en.wikipedia.org/wiki/Real_mode)
- [Linux kernel boot protocol](https://www.kernel.org/doc/Documentation/x86/boot.txt)
- [CoreBoot developer manual](http://www.coreboot.org/Developer_Manual)
- [Ralf Brown's Interrupt List](http://www.ctyme.com/intr/int.htm)
- [Power supply](http://en.wikipedia.org/wiki/Power_supply)
- [Power good signal](http://en.wikipedia.org/wiki/Power_good_signal)

# **Kernel booting process. Part 2.**

#### **First steps in the kernel setup**

We started to dive into the linux kernel's insides in the previous [part](linux-bootstrap-1.md) and saw the initial part of the kernel setup code. We stopped at the first call to the main function (which is the first function written in C) from  $\arch/x86/boot/main.c.$ 

In this part, we will continue to research the kernel setup code and go over \* what protected mode is,  $*$  the transition into it,  $*$  the initialization of the heap and the console, \* memory detection, CPU validation and keyboard initialization \* and much much more.

So, Let's go ahead.

## **Protected mode**

Before we can move to the native Intel64 [Long Mode,](http://en.wikipedia.org/wiki/Long_mode) the kernel must switch the CPU into protected mode.

What is [protected mode?](https://en.wikipedia.org/wiki/Protected_mode) Protected mode was first added to the x86 architecture in 1982 and was the main mode of Intel processors from the [80286](http://en.wikipedia.org/wiki/Intel_80286) processor until Intel 64 and long mode came.

The main reason to move away from [Real mode](http://wiki.osdev.org/Real_Mode) is that there is very limited access to the RAM. As you may remember from the previous part, there are only 220 bytes or 1 Megabyte, sometimes even only 640 Kilobytes of RAM available in the Real mode.

Protected mode brought many changes, but the main one is the difference in memory management. The 20-bit address bus was replaced with a 32-bit address bus. It allowed access to 4 Gigabytes of memory vs the 1 Megabyte in real mode. Also, [paging](http://en.wikipedia.org/wiki/Paging) support was added, which you can read about in the next sections.

Memory management in Protected mode is divided into two, almost independent parts:

- Segmentation
- Paging

Here we will only talk about segmentation. Paging will be discussed in the next sections.

As you can read in the previous part, addresses consist of two parts in real mode:

- Base address of the segment
- Offset from the segment base

And we can get the physical address if we know these two parts by:

#### PhysicalAddress = Segment Selector \* 16 + Offset

Memory segmentation was completely redone in protected mode. There are no 64 Kilobyte fixed-size segments. Instead, the size and location of each segment is described by an associated data structure called the *Segment Descriptor*. The segment descriptors are stored in a data structure called the Global Descriptor Table (GDT).

The GDT is a structure which resides in memory. It has no fixed place in the memory so, its address is stored in the special GDTR register. Later we will see how the GDT is loaded in the Linux kernel code. There will be an operation for loading it into memory, something like:

lgdt gdt

where the **lgdt** instruction loads the base address and limit(size) of the global descriptor table to the GDTR register. GDTR is a 48-bit register and consists of two parts:

- the size(16-bit) of the global descriptor table;
- the address (32-bit) of the global descriptor table.

As mentioned above the GDT contains segment descriptors which describe memory segments. Each descriptor is 64-bits in size. The general scheme of a descriptor is:

63 56 51 48 45 39 32 ------------------------------------------------------------ | | |B| |A| | | | |0|E|W|A| | | BASE 31:24 |G|/|L|V| LIMIT |P|DPL|S| TYPE | BASE 23:16 | | | | D | | L | 19:16 | | | | 1 | C | R | A | |  $| - - - |$ 31 16 15 0 ------------------------------------------------------------ | | | | BASE 15:0 | LIMIT 15:0 | | | |  $| - - - |$ 

Don't worry, I know it looks a little scary after real mode, but it's easy. For example LIMIT 15:0 means that bits 0-15 of Limit are located at the beginning of the Descriptor. The rest of it is in LIMIT 19:16, which is located at bits 48-51 of the Descriptor. So, the size of Limit is 0-19 i.e 20-bits. Let's take a closer look at it:

- 1. Limit[20-bits] is split between bits 0-15 and 48-51. It defines the length\_of\_segment - 1. It depends on the  $G(Granularity)$  bit.
- if G (bit 55) is 0 and the segment limit is 0, the size of the segment is 1 Byte
- if G is 1 and the segment limit is 0, the size of the segment is 4096 Bytes
- if G is 0 and the segment limit is 0xfffff, the size of the segment is 1 Megabyte
- if G is 1 and the segment limit is 0xfffff, the size of the segment is 4 Gigabytes

So, what this means is \* if G is 0, Limit is interpreted in terms of 1 Byte and the maximum size of the segment can be 1 Megabyte. \* if G is 1, Limit is interpreted in terms of 4096 Bytes  $= 4$  KBytes  $= 1$  Page and the maximum size of the segment can be 4 Gigabytes. Actually, when G is 1, the value of Limit is shifted to the left by 12 bits. So, 20 bits  $+ 12$  bits  $= 32$  bits and  $232 = 4$  Gigabytes.

2. Base[32-bits] is split between bits 16-31, 32-39 and 56-63. It defines the physical address of the segment's starting location.

- 3. Type/Attribute[5-bits] is represented by bits 40-44. It defines the type of segment and how it can be accessed.
- The S flag at bit 44 specifies the descriptor type. If S is 0 then this segment is a system segment, whereas if S is 1 then this is a code or data segment (Stack segments are data segments which must be read/write segments).

To determine if the segment is a code or data segment, we can check its Ex(bit 43) Attribute (marked as 0 in the above diagram). If it is 0, then the segment is a Data segment, otherwise, it is a code segment.

A segment can be of one of the following types:

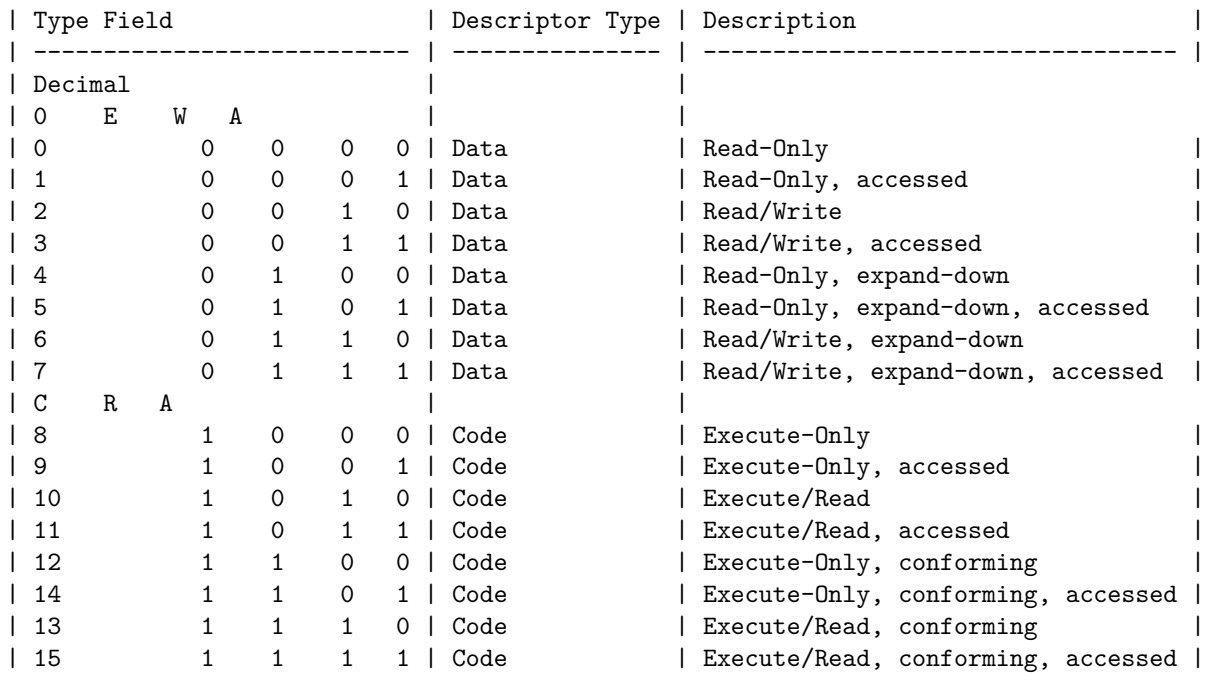

As we can see the first bit(bit 43) is 0 for a *data* segment and 1 for a *code* segment. The next three bits (40, 41, 42) are either EWA(*E*xpansion *W*ritable *A*ccessible) or CRA(*C*onforming *R*eadable *A*ccessible). \* if E(bit 42) is 0, expand up, otherwise, expand down. Read more [here.](http://www.sudleyplace.com/dpmione/expanddown.html) \* if W(bit 41)(for Data Segments) is 1, write access is allowed, and if it is 0, the segment is read-only. Note that read access is always allowed on data segments. \* A(bit 40) controls whether the segment can be accessed by the processor or not.  $*$  C(bit 43) is the conforming bit(for code selectors). If C is 1, the segment code can be executed from a lower level privilege (e.g. user) level. If C is 0, it can only be executed from the same privilege level. \* R(bit 41) controls read access to code segments; when it is 1, the segment can be read from. Write access is never granted for code segments.

4. DPL[2-bits] (Descriptor Privilege Level) comprises the bits 45-46. It defines the privilege level of the segment. It can be 0-3 where 0 is the most privileged level.

- 5. The P flag(bit 47) indicates if the segment is present in memory or not. If P is 0, the segment will be presented as *invalid* and the processor will refuse to read from this segment.
- 6. AVL flag(bit 52) Available and reserved bits. It is ignored in Linux.
- 7. The L flag(bit 53) indicates whether a code segment contains native 64-bit code. If it is set, then the code segment executes in 64-bit mode.
- 8. The D/B flag(bit 54) (Default/Big flag) represents the operand size i.e 16/32 bits. If set, operand size is 32 bits. Otherwise, it is 16 bits.

Segment registers contain segment selectors as in real mode. However, in protected mode, a segment selector is handled differently. Each Segment Descriptor has an associated Segment Selector which is a 16-bit structure:

15 3 2 1 0 ----------------------------- | Index | TI | RPL | | ----- |

Where, \* **Index** stores the index number of the descriptor in the GDT. \* **TI**(Table Indicator) indicates where to search for the descriptor. If it is 0 then the descriptor is searched for in the Global Descriptor Table(GDT). Otherwise, it will be searched for in the Local Descriptor Table(LDT). \* And **RPL** contains the Requester's Privilege Level.

Every segment register has a visible and a hidden part. \* Visible - The Segment Selector is stored here. \* Hidden - The Segment Descriptor (which contains the base, limit, attributes & flags) is stored here.

The following steps are needed to get a physical address in protected mode:

- The segment selector must be loaded in one of the segment registers.
- The CPU tries to find a segment descriptor at the offset GDT address + Index from the selector and then loads the descriptor into the *hidden* part of the segment register.
- If paging is disabled, the linear address of the segment, or its physical address, is given by the formula: Base address (found in the descriptor obtained in the previous step $) +$ Offset.

Schematically it will look like this:

The algorithm for the transition from real mode into protected mode is:

- Disable interrupts
- Describe and load the GDT with the lgdt instruction
- Set the PE (Protection Enable) bit in CR0 (Control Register 0)
- Jump to protected mode code

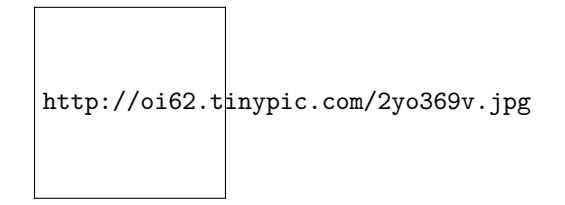

Figure 8: linear address

We will see the complete transition to protected mode in the linux kernel in the next part, but before we can move to protected mode, we need to do some more preparations.

Let's look at  $\arch/x86/boot/main.c.$  We can see some routines there which perform keyboard initialization, heap initialization, etc. . . Let's take a look.

### **Copying boot parameters into the "zeropage"**

We will start from the main routine in "main.c". The first function which is called in main is [copy\\_boot\\_params\(void\)](https://github.com/torvalds/linux/blob/16f73eb02d7e1765ccab3d2018e0bd98eb93d973/arch/x86/boot/main.c#L30). It copies the kernel setup header into the corresponding field of the boot\_params structure which is defined in the file [arch/x86/include/uapi/asm/bootparam.h.](https://github.com/torvalds/linux/blob/16f73eb02d7e1765ccab3d2018e0bd98eb93d973/arch/x86/include/uapi/asm/bootparam.h#L113)

The boot\_params structure contains the struct setup\_header hdr field. This structure contains the same fields as defined in the [linux boot protocol](https://www.kernel.org/doc/Documentation/x86/boot.txt) and is filled by the boot loader and also at kernel compile/build time. copy\_boot\_params does two things:

- 1. It copies hdr from [header.S](https://github.com/torvalds/linux/blob/16f73eb02d7e1765ccab3d2018e0bd98eb93d973/arch/x86/boot/header.S#L281) to the boot\_params structure in setup\_header field
- 2. It updates the pointer to the kernel command line if the kernel was loaded with the old command line protocol.

Note that it copies hdr with the memcpy function, defined in the [copy.S](https://github.com/torvalds/linux/blob/16f73eb02d7e1765ccab3d2018e0bd98eb93d973/arch/x86/boot/copy.S) source file. Let's have a look inside:

```
GLOBAL(memcpy)
```

```
pushw %si
pushw %di
movw %ax, %di
movw %dx, %si
pushw %cx
shrw $2, \%c xrep; movsl
popw %cx
andw $3, %cx
```
rep; movsb popw %di popw %si retl ENDPROC(memcpy)

Yeah, we just moved to C code and now assembly again :) First of all, we can see that memcpy and other routines which are defined here, start and end with the two macros: GLOBAL and ENDPROC. GLOBAL is described in [arch/x86/include/asm/linkage.h](https://github.com/torvalds/linux/blob/16f73eb02d7e1765ccab3d2018e0bd98eb93d973/arch/x86/include/asm/linkage.h) which defines the globl directive and its label. ENDPROC is described in [include/linux/linkage.h](https://github.com/torvalds/linux/blob/16f73eb02d7e1765ccab3d2018e0bd98eb93d973/include/linux/linkage.h) and marks the name symbol as a function name and ends with the size of the name symbol.

The implementation of memcpy is simple. At first, it pushes values from the si and di registers to the stack to preserve their values because they will change during the memcpy. memcpy and other functions in copy.S use fastcall calling conventions. So it gets its incoming parameters from the ax, dx and cx registers. Calling memcpy looks like this:

```
memcpy(&boot_params.hdr, &hdr, sizeof hdr);
```
So,  $*$  ax will contain the address of boot\_params.hdr  $*$  dx will contain the address of hdr \* cx will contain the size of hdr in bytes.

memcpy puts the address of boot\_params.hdr into di and saves cx on the stack. After this it shifts the value right 2 times (or divides it by 4) and copies four bytes from the address at si to the address at di. After this, we restore the size of hdr again, align it by 4 bytes and copy the rest of the bytes from the address at si to the address at di byte by byte (if there is more). Now the values of si and di are restored from the stack and the copying operation is finished.

#### **Console initialization**

After hdr is copied into boot\_params.hdr, the next step is to initialize the console by calling the console\_init function, defined in  $\arch/x86/boot/early$  serial console.c.

It tries to find the earlyprintk option in the command line and if the search was successful, it parses the port address and baud rate of the serial port and initializes the serial port. The value of the earlyprintk command line option can be one of these:

- serial,0x3f8,115200
- serial,ttyS0,115200
- ttyS0,115200

After serial port initialization we can see the first output:

```
if (cmdline_find_option_bool("debug"))
   puts("early console in setup code\n");
```
The definition of puts is in [tty.c.](https://github.com/torvalds/linux/blob/16f73eb02d7e1765ccab3d2018e0bd98eb93d973/arch/x86/boot/tty.c) As we can see it prints character by character in a loop by calling the putchar function. Let's look into the putchar implementation:

```
void __attribute__((section(".inittext"))) putchar(int ch)
{
    if (ch == ' \n\n\vee n')putchar('\rightharpoonup r');
    bios_putchar(ch);
    if (early serial base != 0)
         serial_putchar(ch);
}
```
\_\_attribute\_\_((section(".inittext"))) means that this code will be in the .inittext section. We can find it in the linker file [setup.ld.](https://github.com/torvalds/linux/blob/16f73eb02d7e1765ccab3d2018e0bd98eb93d973/arch/x86/boot/setup.ld#L19)

First of all, putchar checks for the  $\n\lambda$  symbol and if it is found, prints  $\iota$  before. After that it prints the character on the VGA screen by calling the BIOS with the 0x10 interrupt call:

```
static void __attribute__((section(".inittext"))) bios_putchar(int ch)
{
    struct biosregs ireg;
    initregs(&ireg);
    ireg.bx = 0x0007;ireg.cx = 0x0001;ireg.ah = 0x0e;ireg.al = ch;
    intcall(0x10, &ireg, NULL);
}
```
Here initregs takes the biosregs structure and first fills biosregs with zeros using the memset function and then fills it with register values.

```
memset(reg, 0, sizeof *reg);
reg->eflags |= X86_EFLAGS_CF;
reg->ds = ds();
reg->es = ds();
reg->fs = fs();
reg->gs = gs();
```
Let's look at the implementation of [memset:](https://github.com/torvalds/linux/blob/16f73eb02d7e1765ccab3d2018e0bd98eb93d973/arch/x86/boot/copy.S#L36)

GLOBAL(memset)

```
pushw %di
   movw %ax, %di
   movzbl %dl, %eax
   imull $0x01010101,%eax
   pushw %cx
   shrw $2, %cx
   rep; stosl
   popw %cx
   andw $3, \%c xrep; stosb
   popw %di
   retl
ENDPROC(memset)
```
As you can read above, it uses the fastcall calling conventions like the memcpy function, which means that the function gets its parameters from the ax, dx and cx registers.

The implementation of memset is similar to that of memcpy. It saves the value of the di register on the stack and puts the value ofax, which stores the address of the biosregs structure, into di . Next is the movzbl instruction, which copies the value of dl to the lower 2 bytes of the eax register. The remaining 2 high bytes of eax will be filled with zeros.

The next instruction multiplies eax with 0x01010101. It needs to because memset will copy 4 bytes at the same time. For example, if we need to fill a structure whose size is 4 bytes with the value 0x7 with memset, eax will contain the  $0x00000007$ . So if we multiply eax with  $0x01010101$ , we will get 0x07070707 and now we can copy these 4 bytes into the structure. memset uses the rep; stosl instruction to copy eax into es:di.

The rest of the memset function does almost the same thing as memcpy.

After the biosregs structure is filled with memset, bios putchar calls the  $0x10$ interrupt which prints a character. Afterwards it checks if the serial port was initialized or not and writes a character there with [serial\\_putchar](https://github.com/torvalds/linux/blob/16f73eb02d7e1765ccab3d2018e0bd98eb93d973/arch/x86/boot/tty.c#L30) and inb/outb instructions if it was set.

### **Heap initialization**

After the stack and bss section have been prepared in [header.S](https://github.com/torvalds/linux/blob/16f73eb02d7e1765ccab3d2018e0bd98eb93d973/arch/x86/boot/header.S) (see previous [part\)](linux-bootstrap-1.md), the kernel needs to initialize the [heap](https://github.com/torvalds/linux/blob/16f73eb02d7e1765ccab3d2018e0bd98eb93d973/arch/x86/boot/main.c#L116) with the init heap function.

First of all init heap checks the [CAN\\_USE\\_HEAP](https://github.com/torvalds/linux/blob/16f73eb02d7e1765ccab3d2018e0bd98eb93d973/arch/x86/include/uapi/asm/bootparam.h#L22) flag from the [loadflags](https://github.com/torvalds/linux/blob/16f73eb02d7e1765ccab3d2018e0bd98eb93d973/arch/x86/boot/header.S#L321) structure in the kernel setup header and calculates the end of the stack if this flag was set:

```
char *stack_end;
if (boot_params.hdr.loadflags & CAN_USE_HEAP) {
   asm("leal %P1(%%esp),%0"
        : "=r" (stack end) : "i" (-STACK SIZE));
```
or in other words stack\_end = esp - STACK\_SIZE.

Then there is the heap\_end calculation:

heap\_end =  $(char *)((size_t)boot_params.hdr.heap_end_ptr + 0x200);$ 

which means heap\_end\_ptr or \_end + 512 (0x200h). The last check is whether heap\_end is greater than stack\_end. If it is then stack\_end is assigned to heap\_end to make them equal.

Now the heap is initialized and we can use it using the GET\_HEAP method. We will see what it is used for, how to use it and how it is implemented in the next posts.

#### **CPU validation**

The next step as we can see is cpu validation through the validate\_cpu function from [arch/x86/boot/cpu.c.](https://github.com/torvalds/linux/blob/16f73eb02d7e1765ccab3d2018e0bd98eb93d973/arch/x86/boot/cpu.c)

It calls the [check\\_cpu](https://github.com/torvalds/linux/blob/16f73eb02d7e1765ccab3d2018e0bd98eb93d973/arch/x86/boot/cpucheck.c#L112) function and passes cpu level and required cpu level to it and checks that the kernel launches on the right cpu level.

```
check_cpu(&cpu_level, &req_level, &err_flags);
if (cpu_level < req_level) {
    ...
    return -1;
}
```
check\_cpu checks the CPU's flags, the presence of [long mode](http://en.wikipedia.org/wiki/Long_mode) in the case of x86\_64(64-bit) CPU, checks the processor's vendor and makes preparations for certain vendors like turning off SSE+SSE2 for AMD if they are missing, etc.

## **Memory detection**

The next step is memory detection through the detect\_memory function. detect\_memory basically provides a map of available RAM to the CPU. It uses different programming interfaces for memory detection like 0xe820, 0xe801 and 0x88. We will see only the implementation of the **0xE820** interface here.

Let's look at the implementation of the detect\_memory\_e820 function from the [arch/x86/boot/memory.c](https://github.com/torvalds/linux/blob/16f73eb02d7e1765ccab3d2018e0bd98eb93d973/arch/x86/boot/memory.c) source file. First of all, the detect\_memory\_e820

function initializes the biosregs structure as we saw above and fills registers with special values for the 0xe820 call:

```
initregs(&ireg);
ireg.ax = 0xe820;ireg.cx = sizeof buf;
ireg.edx = SMAP;
ireg.di = (size_t)&buf;
```
- ax contains the number of the function (0xe820 in our case)
- cx contains the size of the buffer which will contain data about the memory
- edx must contain the SMAP magic number
- es:di must contain the address of the buffer which will contain memory data
- ebx has to be zero.

Next is a loop where data about the memory will be collected. It starts with a call to the 0x15 BIOS interrupt, which writes one line from the address allocation table. For getting the next line we need to call this interrupt again (which we do in the loop). Before the next call ebx must contain the value returned previously:

```
intcall(0x15, &ireg, &oreg);
ireg.ebx = oreg.ebx;
```
Ultimately, this function collects data from the address allocation table and writes this data into the e820\_entry array:

- start of memory segment
- size of memory segment
- type of memory segment (whether the particular segment is usable or reserved)

You can see the result of this in the dmesg output, something like:

```
[ 0.000000] e820: BIOS-provided physical RAM map:
[ 0.000000] BIOS-e820: [mem 0x0000000000000000-0x000000000009fbff] usable
[ 0.000000] BIOS-e820: [mem 0x000000000009fc00-0x000000000009ffff] reserved
[ 0.000000] BIOS-e820: [mem 0x00000000000f0000-0x00000000000fffff] reserved
[ 0.000000] BIOS-e820: [mem 0x0000000000100000-0x000000003ffdffff] usable
[ 0.000000] BIOS-e820: [mem 0x000000003ffe0000-0x000000003fffffff] reserved
[ 0.000000] BIOS-e820: [mem 0x00000000fffc0000-0x00000000ffffffff] reserved
```
Next, we may see a call to the set\_bios\_mode function. As we may see, this function is implemented only for the x86\_64 mode:

```
static void set_bios_mode(void)
{
#ifdef CONFIG X86 64
    struct biosregs ireg;
    initregs(&ireg);
```

```
ireg.ax = 0xec00;ireg.bx = 2;intcall(0x15, &ireg, NULL);
#endif
}
```
The set\_bios\_mode function executes the 0x15 BIOS interrupt to tell the BIOS that [long mode](https://en.wikipedia.org/wiki/Long_mode) (if  $bx == 2$ ) will be used.

### **Keyboard initialization**

The next step is the initialization of the keyboard with a call to the [keyboard\\_init\(\)](https://github.com/torvalds/linux/blob/16f73eb02d7e1765ccab3d2018e0bd98eb93d973/arch/x86/boot/main.c#L65) function. At first keyboard\_init initializes registers using the initregs function. It then calls the [0x16](http://www.ctyme.com/intr/rb-1756.htm) interrupt to query the status of the keyboard.

```
initregs(&ireg);
ireg.ah = 0x02; /* Get keyboard status */
intcall(0x16, &ireg, &oreg);
boot_params.kbd_status = oreg.al;
```
After this it calls [0x16](http://www.ctyme.com/intr/rb-1757.htm) again to set the repeat rate and delay.

```
ireg.ax = 0x0305; /* Set keyboard repeat rate */
intcall(0x16, &ireg, NULL);
```
## **Querying**

The next couple of steps are queries for different parameters. We will not dive into details about these queries but we will get back to them in later parts. Let's take a short look at these functions:

The first step is getting [Intel SpeedStep](http://en.wikipedia.org/wiki/SpeedStep) information by calling the query\_ist function. It checks the CPU level and if it is correct, calls 0x15 to get the info and saves the result to boot\_params.

Next, the query apm bios function gets [Advanced Power Management](http://en.wikipedia.org/wiki/Advanced_Power_Management) information from the BIOS. query\_apm\_bios calls the 0x15 BIOS interruption too, but with  $ah = 0x53$  to check APM installation. After  $0x15$  finishes executing, the query\_apm\_bios functions check the PM signature (it must be 0x504d), the carry flag (it must be 0 if APM supported) and the value of the cx register (if it's 0x02, the protected mode interface is supported).

Next, it calls  $0x15$  again, but with  $ax = 0x5304$  to disconnect the APM interface and connect the 32-bit protected mode interface. In the end, it fills boot\_params.apm\_bios\_info with values obtained from the BIOS.

Note that query\_apm\_bios will be executed only if the CONFIG\_APM or CONFIG\_APM\_MODULE compile time flag was set in the configuration file:

```
#if defined(CONFIG_APM) || defined(CONFIG_APM_MODULE)
    query_apm_bios();
#endif
```
The last is the [query\\_edd](https://github.com/torvalds/linux/blob/16f73eb02d7e1765ccab3d2018e0bd98eb93d973/arch/x86/boot/edd.c#L122) function, which queries Enhanced Disk Drive information from the BIOS. Let's look at how query\_edd is implemented.

First of all, it reads the [edd](https://github.com/torvalds/linux/blob/16f73eb02d7e1765ccab3d2018e0bd98eb93d973/Documentation/kernel-parameters.txt#L1023) option from the kernel's command line and if it was set to off then query edd just returns.

If EDD is enabled, query\_edd goes over BIOS-supported hard disks and queries EDD information in the following loop:

```
for (devno = 0x80; devno < 0x80+EDD MBR SIG MAX; devno++) {
    if (!get_edd_info(devno, &ei) && boot_params.eddbuf_entries < EDDMAXNR) {
        memcpy(edp, &ei, sizeof ei);
        edp++;
        boot_params.eddbuf_entries++;
    }
    ...
    ...
    ...
    }
```
where 0x80 is the first hard drive and the value of the EDD\_MBR\_SIG\_MAX macro is 16. It collects data into an array of [edd\\_info](https://github.com/torvalds/linux/blob/16f73eb02d7e1765ccab3d2018e0bd98eb93d973/include/uapi/linux/edd.h#L172) structures. get\_edd\_info checks that EDD is present by invoking the 0x13 interrupt with ah as 0x41 and if EDD is present, get edd info again calls the  $0x13$  interrupt, but with ah as  $0x48$ and si containing the address of the buffer where EDD information will be stored.

# **Conclusion**

This is the end of the second part about the insides of the Linux kernel. In the next part, we will see video mode setting and the rest of the preparations before the transition to protected mode and directly transitioning into it.

If you have any questions or suggestions write me a comment or ping me at [twitter.](https://twitter.com/0xAX)

**Please note that English is not my first language, And I am really sorry for any inconvenience. If you find any mistakes please send me a PR to [linux-insides.](https://github.com/0xAX/linux-internals)**

## **Links**

- [Protected mode](http://en.wikipedia.org/wiki/Protected_mode)
- [Protected mode](http://wiki.osdev.org/Protected_Mode)
- [Long mode](http://en.wikipedia.org/wiki/Long_mode)
- [Nice explanation of CPU Modes with code](http://www.codeproject.com/Articles/45788/The-Real-Protected-Long-mode-assembly-tutorial-for)
- [How to Use Expand Down Segments on Intel 386 and Later CPUs](http://www.sudleyplace.com/dpmione/expanddown.html)
- [earlyprintk documentation](http://lxr.free-electrons.com/source/Documentation/x86/earlyprintk.txt)
- [Kernel Parameters](https://github.com/torvalds/linux/blob/16f73eb02d7e1765ccab3d2018e0bd98eb93d973/Documentation/kernel-parameters.txt)
- [Serial console](https://github.com/torvalds/linux/blob/16f73eb02d7e1765ccab3d2018e0bd98eb93d973/Documentation/serial-console.txt)
- [Intel SpeedStep](http://en.wikipedia.org/wiki/SpeedStep)
- [APM](https://en.wikipedia.org/wiki/Advanced_Power_Management)
- [EDD specification](http://www.t13.org/documents/UploadedDocuments/docs2004/d1572r3-EDD3.pdf)
- [TLDP documentation for Linux Boot Process](http://www.tldp.org/HOWTO/Linux-i386-Boot-Code-HOWTO/setup.html) (old)
- [Previous Part](linux-bootstrap-1.md)

# **Kernel booting process. Part 3.**

#### **Video mode initialization and transition to protected mode**

This is the third part of the Kernel booting process series. In the previous [part,](linux-bootstrap-2.md#kernel-booting-process-part-2) we stopped right before the call to the set\_video routine from [main.c.](https://github.com/torvalds/linux/blob/16f73eb02d7e1765ccab3d2018e0bd98eb93d973/arch/x86/boot/main.c#L181) In this part, we will look at:

- video mode initialization in the kernel setup code,
- the preparations made before switching into protected mode,
- the transition to protected mode

**NOTE** If you don't know anything about protected mode, you can find some information about it in the previous [part.](linux-bootstrap-2.md#protected-mode) Also, there are a couple of [links](linux-bootstrap-2.md#links) which can help you.

As I wrote above, we will start from the set\_video function which is defined in the [arch/x86/boot/video.c](https://github.com/torvalds/linux/blob/0e271fd59fe9e6d8c932309e7a42a4519c5aac6f/arch/x86/boot/video.c#L319) source code file. We can see that it starts by first getting the video mode from the boot\_params.hdr structure:

```
u16 mode = boot_params.hdr.vid_mode;
```
which we filled in the copy\_boot\_params function (you can read about it in the previous post). vid\_mode is an obligatory field which is filled by the bootloader. You can find information about it in the kernel boot protocol:

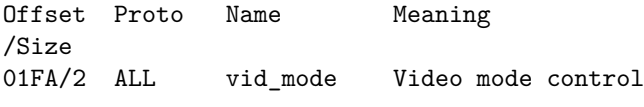

As we can read from the linux kernel boot protocol:

```
vga=<mode>
    <mode> here is either an integer (in C notation, either
    decimal, octal, or hexadecimal) or one of the strings
    "normal" (meaning 0xFFFF), "ext" (meaning 0xFFFE) or "ask"
    (meaning 0xFFFD). This value should be entered into the
    vid_mode field, as it is used by the kernel before the command
    line is parsed.
```
So we can add the vga option to the grub (or another bootloader's) configuration file and it will pass this option to the kernel command line. This option can have different values as mentioned in the description. For example, it can be an integer number 0xFFFD or ask. If you pass ask to vga, you will see a menu like this:

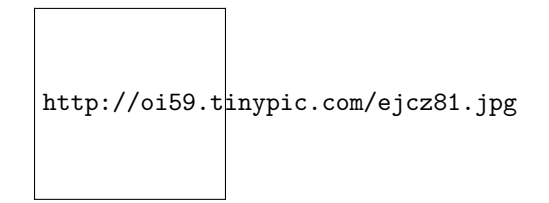

Figure 9: video mode setup menu

which will ask to select a video mode. We will look at its implementation, but before diving into the implementation we have to look at some other things.

#### **Kernel data types**

Earlier we saw definitions of different data types like u16 etc. in the kernel setup code. Let's look at a couple of data types provided by the kernel:

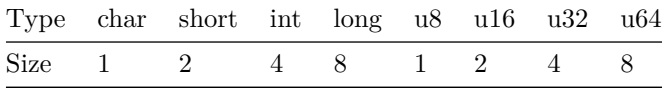

If you read the source code of the kernel, you'll see these very often and so it will be good to remember them.

#### **Heap API**

After we get vid\_mode from boot\_params.hdr in the set\_video function, we can see the call to the RESET\_HEAP function. RESET\_HEAP is a macro which is defined in [boot.h.](https://github.com/torvalds/linux/blob/16f73eb02d7e1765ccab3d2018e0bd98eb93d973/arch/x86/boot/boot.h#L199) It is defined as:

#define RESET\_HEAP() ((void \*)( HEAP = \_end ))

If you have read the second part, you will remember that we initialized the heap with the [init\\_heap](https://github.com/torvalds/linux/blob/16f73eb02d7e1765ccab3d2018e0bd98eb93d973/arch/x86/boot/main.c#L116) function. We have a couple of utility functions for managing the heap which are defined in boot.h. They are:

```
#define RESET_HEAP()
```
As we saw just above, it resets the heap by setting the HEAP variable to \_end, where \_end is just extern char \_end[];

Next is the GET HEAP macro:

```
#define GET HEAP(type, n) \setminus((type *)__get_heap(sizeof(type),__alignof__(type),(n)))
```
for heap allocation. It calls the internal function \_\_get\_heap with 3 parameters:

- the size of the datatype to be allocated for
- \_\_alignof\_(type) specifies how variables of this type are to be aligned
- n specifies how many items to allocate

The implementation of  $\text{-get}\_\text{heap}$  is:

```
static inline char *__get_heap(size_t s, size_t a, size_t n)
{
    char *tmp;
    HEAP = (char *)((size_t)HEAP+(a-1)) & (a-1);
    tmp = HEAD;HEAP += s*n;return tmp;
}
```
and we will further see its usage, something like:

saved.data =  $GET_HER(u16, saved.x * saved.y);$ 

Let's try to understand how \_\_get\_heap works. We can see here that HEAP (which is equal to \_end after RESET\_HEAP()) is assigned the address of the aligned memory according to the a parameter. After this we save the memory address from HEAP to the tmp variable, move HEAP to the end of the allocated block and return tmp which is the start address of allocated memory.

And the last function is:

```
static inline bool heap_free(size_t n)
{
    return (int)(heap\_end - HEAD) >= (int)n;}
```
which subtracts value of the HEAP pointer from the heap end (we calculated it in the previous [part\)](linux-bootstrap-2.md) and returns 1 if there is enough memory available for n.

That's all. Now we have a simple API for heap and can setup video mode.

#### **Set up video mode**

Now we can move directly to video mode initialization. We stopped at the RESET\_HEAP() call in the set\_video function. Next is the call to store\_mode\_params which stores video mode parameters in the boot\_params.screen\_info structure which is defined in [include/uapi/linux/screen\\_info.h.](https://github.com/0xAX/linux/blob/0e271fd59fe9e6d8c932309e7a42a4519c5aac6f/include/uapi/linux/screen_info.h)

If we look at the store\_mode\_params function, we can see that it starts with a call to the store\_cursor\_position function. As you can understand from the function name, it gets information about the cursor and stores it.

First of all, store\_cursor\_position initializes two variables which have type biosregs with AH = 0x3, and calls the 0x10 BIOS interruption. After the interruption is successfully executed, it returns row and column in the DL and DH registers. Row and column will be stored in the orig<sub>x</sub> and orig<sub>y</sub> fields of the boot\_params.screen\_info structure.

After store\_cursor\_position is executed, the store\_video\_mode function will be called. It just gets the current video mode and stores it in boot\_params.screen\_info.orig\_video\_mode.

After this, store mode params checks the current video mode and sets the video\_segment. After the BIOS transfers control to the boot sector, the following addresses are for video memory:

0xB000:0x0000 32 Kb Monochrome Text Video Memory 0xB800:0x0000 32 Kb Color Text Video Memory

So we set the video\_segment variable to 0xb000 if the current video mode is MDA, HGC, or VGA in monochrome mode and to 0xb800 if the current video mode is in color mode. After setting up the address of the video segment, the font size needs to be stored in boot\_params.screen\_info.orig\_video\_points with:

```
set fs(0);
font size = rdfs16(0x485);
boot_params.screen_info.orig_video_points = font_size;
```
First of all, we put 0 in the FS register with the set\_fs function. We already saw functions like set\_fs in the previous part. They are all defined in [boot.h.](https://github.com/0xAX/linux/blob/0a07b238e5f488b459b6113a62e06b6aab017f71/arch/x86/boot/boot.h) Next, we read the value which is located at address 0x485 (this memory location is used to get the font size) and save the font size in boot\_params.screen\_info.orig\_video\_points.

```
x = rdfs16(0x44a);
y = (adapter == ADAPTER_CGA) ? 25 : rdfs8(0x484)+1;
```
Next, we get the amount of columns by address 0x44a and rows by address 0x484 and store them in boot\_params.screen\_info.orig\_video\_cols and boot\_params.screen\_info.orig\_video\_lines. After this, execution of store\_mode\_params is finished.

Next we can see the save\_screen function which just saves the contents of the screen to the heap. This function collects all the data which we got in the previous functions (like the rows and columns, and stuff) and stores it in the saved\_screen structure, which is defined as:

```
static struct saved_screen {
    int x, y;
    int curx, cury;
    u16 *data;
} saved;
```
It then checks whether the heap has free space for it with:

```
if (!heap_free(saved.x*saved.y*sizeof(u16)+512))
        return;
```
and allocates space in the heap if it is enough and stores saved\_screen in it.

The next call is  $probe\_cards(0)$  from  $arch/x86/boot/video-mode.c.$  It goes over all video\_cards and collects the number of modes provided by the cards. Here is the interesting part, we can see the loop:

```
for (card = video_cards; card < video_cards_end; card++) {
  /* collecting number of modes here */
}
```
but video cards is not declared anywhere. The answer is simple: every video mode presented in the x86 kernel setup code has a definition that looks like this:

```
static __videocard video_vga = {
    .card_name = "VGA",.probe = vga_probe,
    .set_model = vga_set_model,};
```

```
where \text{\_}\text{-}videocard is a macro:
```
#define \_\_videocard struct card\_info \_\_attribute\_\_((used,section(".videocards")))

which means that the card\_info structure:

```
struct card_info {
   const char *card_name;
   int (*set_mode)(struct mode_info *mode);
   int (*probe)(void);
   struct mode_info *modes;
   int nmodes;
   int unsafe;
   u16 xmode_first;
```
u16 xmode\_n;

};

is in the .videocards segment. Let's look in the [arch/x86/boot/setup.ld](https://github.com/0xAX/linux/blob/0a07b238e5f488b459b6113a62e06b6aab017f71/arch/x86/boot/setup.ld) linker script, where we can find:

```
.videocards : {
    video cards = .;
    *(.videocards)
    video cards end = \cdot;
}
```
It means that video\_cards is just a memory address and all card\_info structures are placed in this segment. It means that all card\_info structures are placed between video\_cards and video\_cards\_end, so we can use a loop to go over all of it. After probe\_cards executes we have a bunch of structures like static \_\_videocard video\_vga with the nmodes (the number of video modes) filled in.

After the probe\_cards function is done, we move to the main loop in the set\_video function. There is an infinite loop which tries to set up the video mode with the set\_mode function or prints a menu if we passed vid\_mode=ask to the kernel command line or if video mode is undefined.

The set\_mode function is defined in [video-mode.c](https://github.com/0xAX/linux/blob/0a07b238e5f488b459b6113a62e06b6aab017f71/arch/x86/boot/video-mode.c#L147) and gets only one parameter, mode, which is the number of video modes (we got this value from the menu or in the start of setup\_video, from the kernel setup header).

The set mode function checks the mode and calls the raw set mode function. The raw\_set\_mode calls the selected card's set\_mode function, i.e. card->set\_mode(struct mode\_info\*). We can get access to this function from the card\_info structure. Every video mode defines this structure with values filled depending upon the video mode (for example for vga it is the video vga.set mode function. See the above example of the card info structure for vga). video\_vga.set\_mode is vga\_set\_mode, which checks the vga mode and calls the respective function:

```
static int vga_set_mode(struct mode_info *mode)
{
    vga_set_basic_mode();
    force_x = mode -\ge x;force_y = mode - \gt{y};
    switch (mode->mode) {
    case VIDEO_80x25:
        break;
    case VIDEO_8POINT:
        vga_set_8font();
```

```
break;
case VIDEO_80x43:
    vga_set_80x43();
    break;
case VIDEO_80x28:
    vga_set_14font();
    break;
case VIDEO_80x30:
    vga_set_80x30();
    break;
case VIDEO_80x34:
    vga_set_80x34();
    break;
case VIDEO_80x60:
    vga_set_80x60();
    break;
}
return 0;
```
}

Every function which sets up video mode just calls the 0x10 BIOS interrupt with a certain value in the AH register.

After we have set the video mode, we pass it to boot\_params.hdr.vid\_mode.

Next, vesa\_store\_edid is called. This function simply stores the [EDID](https://en.wikipedia.org/wiki/Extended_Display_Identification_Data) (**E**xtended **D**isplay **I**dentification **D**ata) information for kernel use. After this store\_mode\_params is called again. Lastly, if do\_restore is set, the screen is restored to an earlier state.

Having done this, the video mode setup is complete and now we can switch to the protected mode.

#### **Last preparation before transition into protected mode**

We can see the last function call - go\_to\_protected\_mode - in [main.c.](https://github.com/torvalds/linux/blob/16f73eb02d7e1765ccab3d2018e0bd98eb93d973/arch/x86/boot/main.c#L184) As the comment says: Do the last things and invoke protected mode, so let's see what these last things are and switch into protected mode.

The go\_to\_protected\_mode function is defined in [arch/x86/boot/pm.c.](https://github.com/torvalds/linux/blob/16f73eb02d7e1765ccab3d2018e0bd98eb93d973/arch/x86/boot/pm.c#L104) It contains some functions which make the last preparations before we can jump into protected mode, so let's look at it and try to understand what it does and how it works.

First is the call to the realmode\_switch\_hook function in go\_to\_protected\_mode. This function invokes the real mode switch hook if it is present and disables [NMI.](http://en.wikipedia.org/wiki/Non-maskable_interrupt) Hooks are used if the bootloader runs in a hostile environment. You

can read more about hooks in the [boot protocol](https://www.kernel.org/doc/Documentation/x86/boot.txt) (see **ADVANCED BOOT LOADER HOOKS**).

The realmode\_switch hook presents a pointer to the 16-bit real mode far subroutine which disables non-maskable interrupts. After the realmode\_switch hook (it isn't present for me) is checked, Non-Maskable Interrupts(NMI) is disabled:

```
asm volatile("cli");
outb(0x80, 0x70); /* Disable NMI */
io_delay();
```
At first, there is an inline assembly statement with a cli instruction which clears the interrupt flag (IF). After this, external interrupts are disabled. The next line disables NMI (non-maskable interrupt).

An interrupt is a signal to the CPU which is emitted by hardware or software. After getting such a signal, the CPU suspends the current instruction sequence, saves its state and transfers control to the interrupt handler. After the interrupt handler has finished it's work, it transfers control back to the interrupted instruction. Non-maskable interrupts (NMI) are interrupts which are always processed, independently of permission. They cannot be ignored and are typically used to signal for non-recoverable hardware errors. We will not dive into the details of interrupts now but we will be discussing them in the coming posts.

Let's get back to the code. We can see in the second line that we are writing the byte 0x80 (disabled bit) to 0x70 (the CMOS Address register). After that, a call to the io\_delay function occurs. io\_delay causes a small delay and looks like:

```
static inline void io_delay(void)
{
    const u16 DELAY PORT = 0x80;
    asm volatile("outb %%al,%0" : : "dN" (DELAY_PORT));
}
```
To output any byte to the port 0x80 should delay exactly 1 microsecond. So we can write any value (the value from AL in our case) to the 0x80 port. After this delay the realmode\_switch\_hook function has finished execution and we can move to the next function.

The next function is enable\_a20, which enables the [A20 line.](http://en.wikipedia.org/wiki/A20_line) This function is defined in [arch/x86/boot/a20.c](https://github.com/torvalds/linux/blob/16f73eb02d7e1765ccab3d2018e0bd98eb93d973/arch/x86/boot/a20.c) and it tries to enable the A20 gate with different methods. The first is the a20\_test\_short function which checks if A20 is already enabled or not with the a20\_test function:

```
static int a20_test(int loops)
{
    int ok = 0;
    int saved, ctr;
```

```
set_fs(0x0000);
set_gs(0xffff);
saved = ctr = rdfs32(A20_TEST_ADDR);while (loops--) {
    wrfs32(++ctr, A20_TEST_ADDR);
    io_delay(); /* Serialize and make delay constant */
    ok = rdgs32(A20 TEST ADDR+0x10) \hat{c} ctr;
    if (ok)
        break;
}
wrfs32(saved, A20_TEST_ADDR);
return ok;
```
First of all, we put 0x0000 in the FS register and 0xffff in the GS register. Next, we read the value at the address A20\_TEST\_ADDR (it is 0x200) and put this value into the variables saved and ctr.

Next, we write an updated ctr value into  $fs:gs$  with the wrfs32 function, then delay for 1ms, and then read the value from the GS register into the address A20\_TEST\_ADDR+0x10, if it's not zero we've already enabled the A20 line. If A20 is disabled, we try to enable it with a different method which you can find in a20.c. For example, it can be done with a call to the 0x15 BIOS interrupt with AH=0x2041.

If the enabled\_a20 function finished with a failure, print an error message and call the function die. You can remember it from the first source code file where we started - [arch/x86/boot/header.S:](https://github.com/torvalds/linux/blob/16f73eb02d7e1765ccab3d2018e0bd98eb93d973/arch/x86/boot/header.S)

die:

}

```
hlt
jmp die
.size die, .-die
```
After the A20 gate is successfully enabled, the reset\_coprocessor function is called:

```
outb(0, 0xf0);outb(0, 0xf1);
```
This function clears the Math Coprocessor by writing 0 to 0xf0 and then resets it by writing 0 to 0xf1.

After this, the mask all interrupts function is called:

```
outb(0xff, 0xa1); /* Mask all interrupts on the secondary PIC */
outb(0xfb, 0x21); /* Mask all but cascade on the primary PIC */
```
This masks all interrupts on the secondary PIC (Programmable Interrupt Controller) and primary PIC except for IRQ2 on the primary PIC.

And after all of these preparations, we can see the actual transition into protected mode.

#### **Set up the Interrupt Descriptor Table**

Now we set up the Interrupt Descriptor table (IDT) in the setup\_idt function:

```
static void setup idt(void)
{
    static const struct gdt_ptr null_idt = {0, 0};
    asm volatile("lidtl %0": : "m" (null_idt));
}
```
which sets up the Interrupt Descriptor Table (describes interrupt handlers and etc.). For now, the IDT is not installed (we will see it later), but now we just load the IDT with the lidtl instruction. null\_idt contains the address and size of the IDT, but for now they are just zero. null\_idt is a gdt\_ptr structure, it is defined as:

```
struct gdt_ptr {
    u16 len;
    u32 ptr;
} __attribute__((packed));
```
where we can see the 16-bit length(len) of the IDT and the 32-bit pointer to it (More details about the IDT and interruptions will be seen in the next posts).

\_\_attribute\_\_((packed)) means that the size of gdt\_ptr is the minimum required size. So the size of the gdt\_ptr will be 6 bytes here or 48 bits. (Next we will load the pointer to the gdt ptr to the GDTR register and you might remember from the previous post that it is 48-bits in size).

### **Set up Global Descriptor Table**

Next is the setup of the Global Descriptor Table (GDT). We can see the setup\_gdt function which sets up the GDT (you can read about it in the post [Kernel booting process. Part 2.\)](linux-bootstrap-2.md#protected-mode). There is a definition of the boot\_gdt array in this function, which contains the definition of the three segments:

```
static const u64 boot_gdt[] __attribute__((aligned(16))) = {
    [GDT\_ENTRY_BOOT_CS] = GDT\_ENTRY(0xc09b, 0, 0xffff),[GDT_ENTRY_BOOT_DS] = GDT_ENTRY(OXC093, 0, 0xffff),[GDT_ENTRY_BOOT_TSS] = GDT_ENTRY(0x0089, 4096, 103),
};
```
for code, data and TSS (Task State Segment). We will not use the task state segment for now, it was added there to make Intel VT happy as we can see in the comment line (if you're interested you can find the commit which describes it - [here\)](https://github.com/torvalds/linux/commit/88089519f302f1296b4739be45699f06f728ec31). Let's look at boot\_gdt. First of all note that it has the \_\_attribute\_\_((aligned(16))) attribute. It means that this structure will be aligned by 16 bytes.

Let's look at a simple example:

```
#include <stdio.h>
struct aligned {
    int a;
}__attribute__((aligned(16)));
struct nonaligned {
    int b;
};
int main(void)
{
    struct aligned a;
    struct nonaligned na;
    printf("Not aligned - %zu \n", sizeof(na));
    printf("Aligned - %zu \n", sizeof(a));
    return 0;
}
```
Technically a structure which contains one int field must be 4 bytes in size, but an aligned structure will need 16 bytes to store in memory:

```
$ gcc test.c -o test && test
Not aligned - 4
Aligned - 16
```
The GDT\_ENTRY\_BOOT\_CS has index - 2 here, GDT\_ENTRY\_BOOT\_DS is GDT\_ENTRY\_BOOT\_CS + 1 and etc. It starts from 2, because the first is a mandatory null descriptor (index - 0) and the second is not used (index - 1).

GDT ENTRY is a macro which takes flags, base, limit and builds a GDT entry. For example, let's look at the code segment entry. GDT\_ENTRY takes the following values:

- base  $0$
- limit 0xfffff
- flags  $0 \times 09b$

What does this mean? The segment's base address is 0, and the limit (size of segment) is - 0xffff (1 MB). Let's look at the flags. It is 0xc09b and it will be:

1100 0000 1001 1011

in binary. Let's try to understand what every bit means. We will go through all bits from left to right:

- $1 (G)$  granularity bit
- 1 (D) if 0 16-bit segment;  $1 = 32$ -bit segment
- $0 (L)$  executed in 64-bit mode if 1
- $0 (AVL)$  available for use by system software
- 0000 4-bit length 19:16 bits in the descriptor
- 1  $(P)$  segment presence in memory
- 00 (DPL) privilege level, 0 is the highest privilege
- $\bullet$  1 (S) code or data segment, not a system segment
- 101 segment type execute/read/
- 1 accessed bit

You can read more about every bit in the previous [post](linux-bootstrap-2.md) or in the Intel® [64 and](http://www.intel.com/content/www/us/en/processors/architectures-software-developer-manuals.html) [IA-32 Architectures Software Developer's Manuals 3A.](http://www.intel.com/content/www/us/en/processors/architectures-software-developer-manuals.html)

After this we get the length of the GDT with:

gdt.len = **sizeof**(boot\_gdt)-1;

We get the size of boot\_gdt and subtract 1 (the last valid address in the GDT).

Next we get a pointer to the GDT with:

gdt.ptr =  $(u32)$ &boot gdt +  $(ds() << 4);$ 

Here we just get the address of boot\_gdt and add it to the address of the data segment left-shifted by 4 bits (remember we're in real mode now).

Lastly we execute the lgdtl instruction to load the GDT into the GDTR register:

```
asm volatile("lgdt1 %0" : : "m" (gdt));
```
### **Actual transition into protected mode**

This is the end of the go\_to\_protected\_mode function. We loaded the IDT and GDT, disabled interrupts and now can switch the CPU into protected mode. The last step is calling the protected\_mode\_jump function with two parameters:

protected\_mode\_jump(boot\_params.hdr.code32\_start, (u32)&boot\_params + (ds() << 4));

which is defined in  $\arch\left(\frac{x86}{\text{boot}}\right)$  mjump.S.

It takes two parameters:

- address of the protected mode entry point
- address of boot params

Let's look inside protected\_mode\_jump. As I wrote above, you can find it in arch/x86/boot/pmjump.S. The first parameter will be in the eax register and the second one is in edx.

First of all, we put the address of boot\_params in the esi register and the address of the code segment register  $cs$  (0x1000) in bx. After this, we shift bx by 4 bits and add it to the memory location labeled 2 (which is bx << 4 + in\_pm32, the physical address to jump after transitioned to 32-bit mode) and jump to label 1. Next we put the data segment and the task state segment in the cx and di registers with:

movw \$\_\_BOOT\_DS, %cx movw \$\_\_BOOT\_TSS, %di

As you can read above GDT\_ENTRY\_BOOT\_CS has index 2 and every GDT entry is 8 byte, so CS will be  $2 * 8 = 16$ , \_\_BOOT\_DS is 24 etc.

Next, we set the PE (Protection Enable) bit in the CR0 control register:

movl %cr0, %edx orb \$X86\_CR0\_PE, %dl movl %edx, %cr0

and make a long jump to protected mode:

.byte 0x66, 0xea 2: .long in\_pm32 .word \_\_BOOT\_CS

where:

- 0x66 is the operand-size prefix which allows us to mix 16-bit and 32-bit code
- 0xea is the jump opcode
- in\_pm32 is the segment offset
- \_\_BOOT\_CS is the code segment we want to jump to.

After this we are finally in protected mode:

.code32 .section ".text32","ax"

Let's look at the first steps taken in protected mode. First of all we set up the data segment with:

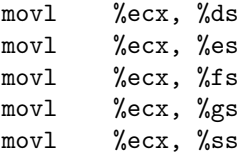

If you paid attention, you can remember that we saved \$\_\_BOOT\_DS in the cx register. Now we fill it with all segment registers besides cs (cs is already  $\_$ BOOT $\_$ CS).

And setup a valid stack for debugging purposes:

addl %ebx, %esp

The last step before the jump into 32-bit entry point is to clear the general purpose registers:

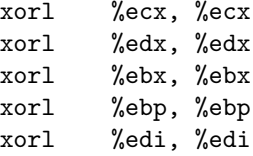

And jump to the 32-bit entry point in the end:

jmpl \*%eax

Remember that eax contains the address of the 32-bit entry (we passed it as the first parameter into protected\_mode\_jump).

That's all. We're in protected mode and stop at its entry point. We will see what happens next in the next part.

## **Conclusion**

This is the end of the third part about linux kernel insides. In the next part, we will look at the first steps we take in protected mode and transition into [long](http://en.wikipedia.org/wiki/Long_mode) [mode.](http://en.wikipedia.org/wiki/Long_mode)

If you have any questions or suggestions write me a comment or ping me at [twitter.](https://twitter.com/0xAX)

**Please note that English is not my first language, And I am really sorry for any inconvenience. If you find any mistakes, please send me a PR with corrections at [linux-insides.](https://github.com/0xAX/linux-internals)**

# **Links**

- [VGA](http://en.wikipedia.org/wiki/Video_Graphics_Array)
- [VESA BIOS Extensions](http://en.wikipedia.org/wiki/VESA_BIOS_Extensions)
- [Data structure alignment](http://en.wikipedia.org/wiki/Data_structure_alignment)
- [Non-maskable interrupt](http://en.wikipedia.org/wiki/Non-maskable_interrupt)
- [A20](http://en.wikipedia.org/wiki/A20_line)
- [GCC designated inits](https://gcc.gnu.org/onlinedocs/gcc-4.1.2/gcc/Designated-Inits.html)
- [GCC type attributes](https://gcc.gnu.org/onlinedocs/gcc/Type-Attributes.html)

• [Previous part](linux-bootstrap-2.md)

# **Kernel booting process. Part 4.**

# **Transition to 64-bit mode**

This is the fourth part of the Kernel booting process where we will see first steps in [protected mode,](http://en.wikipedia.org/wiki/Protected_mode) like checking that CPU supports [long mode](http://en.wikipedia.org/wiki/Long_mode) and [SSE,](http://en.wikipedia.org/wiki/Streaming_SIMD_Extensions) [paging,](http://en.wikipedia.org/wiki/Paging) initializes the page tables and at the end we will discuss the transition to [long mode.](https://en.wikipedia.org/wiki/Long_mode)

### **NOTE: there will be much assembly code in this part, so if you are not familiar with that, you might want to consult a book about it**

In the previous [part](https://github.com/0xAX/linux-insides/blob/master/Booting/linux-bootstrap-3.md) we stopped at the jump to the 32-bit entry point in [arch/x86/boot/pmjump.S:](https://github.com/torvalds/linux/blob/16f73eb02d7e1765ccab3d2018e0bd98eb93d973/arch/x86/boot/pmjump.S)

jmpl \*%eax

You will recall that eax register contains the address of the 32-bit entry point. We can read about this in the [linux kernel x86 boot protocol:](https://www.kernel.org/doc/Documentation/x86/boot.txt)

When using bzImage, the protected-mode kernel was relocated to 0x100000

Let's make sure that it is true by looking at the register values at the 32-bit entry point:

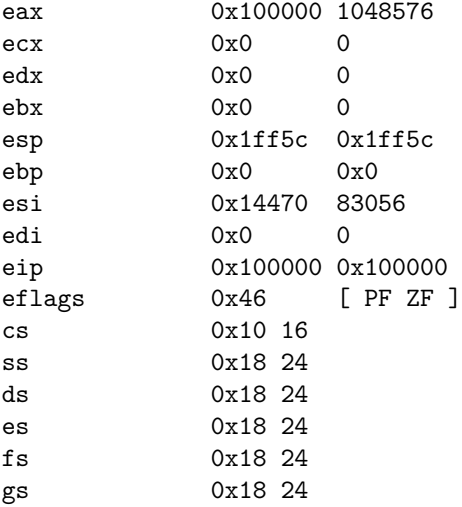

We can see here that cs register contains -  $0x10$  (as you may remember from the [previous part,](https://github.com/0xAX/linux-insides/blob/master/Booting/linux-bootstrap-3.md) this is the second index in the Global Descriptor Table), eip register contains 0x100000 and the base address of all segments including the code segment are zero.

So we can get the physical address, it will be 0:0x100000 or just 0x100000, as specified by the boot protocol. Now let's start with the 32-bit entry point.

### **32-bit entry point**

We can find the definition of the 32-bit entry point in the arch/x86/boot/compressed/head 64.S assembly source code file:

 $-L$ HEAD .code32 ENTRY(startup\_32) .... .... .... ENDPROC(startup\_32)

First of all, why the directory is named compressed? Actually bzimage is a gzipped vmlinux + header + kernel setup code. We saw the kernel setup code in all of the previous parts. So, the main goal of the head\_64.S is to prepare for entering long mode, enter into it and then decompress the kernel. We will see all of the steps up to kernel decompression in this part.

You may find two files in the  $arch/x86/boot/compressed directory$ :

- head 32.S
- head 64.S

but we will consider only head\_64.S source code file because, as you may remember, this book is only x86\_64 related; Let's look at [arch/x86/boot/compressed/Makefile.](https://github.com/torvalds/linux/blob/16f73eb02d7e1765ccab3d2018e0bd98eb93d973/arch/x86/boot/compressed/Makefile) We can find the following make target here:

```
vmlinux-objs-y := \cdot(obj)/vmlinux.lds \cdot(obj)/head_\cdot(BITS).o \cdot(obj)/misc.o \
    $(obj)/string.o $(obj)/cmdline.o \
    $(obj)/piggy.o $(obj)/cpuflags.o
```
Take a look on the \$(obj)/head\_\$(BITS).o.

This means that we will select which file to link based on what \$(BITS) is set to, either head\_32.o or head\_64.o. The \$(BITS) variable is defined elsewhere in [arch/x86/Makefile](https://github.com/torvalds/linux/blob/16f73eb02d7e1765ccab3d2018e0bd98eb93d973/arch/x86/Makefile) based on the kernel configuration:

```
ifeq ($(CONFIG_X86_32),y)
        BITS := 32...
        ...
else
        BITS := 64...
```
**endif**

Now we know where to start, so let's do it.

### **Reload the segments if needed**

As indicated above, we start in the [arch/x86/boot/compressed/head\\_64.S](https://github.com/torvalds/linux/blob/16f73eb02d7e1765ccab3d2018e0bd98eb93d973/arch/x86/boot/compressed/head_64.S) assembly source code file. First we see the definition of the special section attribute before the startup\_32 definition:

```
__HEAD
    .code32
ENTRY(startup_32)
```
...

The HEAD is macro which is defined in [include/linux/init.h](https://github.com/torvalds/linux/blob/16f73eb02d7e1765ccab3d2018e0bd98eb93d973/include/linux/init.h) header file and expands to the definition of the following section:

#define \_\_HEAD .section ".head.text","ax"

with .head.text name and ax flags. In our case, these flags show us that this section is [executable](https://en.wikipedia.org/wiki/Executable) or in other words contains code. We can find definition of this section in the [arch/x86/boot/compressed/vmlinux.lds.S](https://github.com/torvalds/linux/blob/16f73eb02d7e1765ccab3d2018e0bd98eb93d973/arch/x86/boot/compressed/vmlinux.lds.S) linker script:

```
SECTIONS
```
}

```
{
    . = 0;
    .head.text : {
         \_\head = .;
         HEAD_TEXT
         ehead = \cdot;
     }
      ...
      ...
      ...
```
If you are not familiar with the syntax of GNU LD linker scripting language, you can find more information in the [documentation.](https://sourceware.org/binutils/docs/ld/Scripts.html#Scripts) In short, the . symbol is a special variable of linker - location counter. The value assigned to it is an offset relative to the offset of the segment. In our case, we assign zero to location counter. This means that our code is linked to run from the 0 offset in memory. Moreover, we can find this information in comments:

Be careful parts of head\_64.S assume startup\_32 is at address 0.

Ok, now we know where we are, and now is the best time to look inside the startup\_32 function.

In the beginning of the startup\_32 function, we can see the cld instruction which clears the DF bit in the [flags](https://en.wikipedia.org/wiki/FLAGS_register) register. When direction flag is clear, all string operations like [stos,](http://x86.renejeschke.de/html/file_module_x86_id_306.html) [scas](http://x86.renejeschke.de/html/file_module_x86_id_287.html) and others will increment the index registers esi or edi. We need to clear direction flag because later we will use strings operations for clearing space for page tables, etc.

After we have cleared the DF bit, next step is the check of the KEEP\_SEGMENTS flag from loadflags kernel setup header field. If you remember we already saw loadflags in the very first [part](https://0xax.gitbooks.io/linux-insides/content/Booting/linux-bootstrap-1.html) of this book. There we checked CAN USE HEAP flag to get ability to use heap. Now we need to check the KEEP SEGMENTS flag. This flag is described in the linux [boot protocol](https://www.kernel.org/doc/Documentation/x86/boot.txt) documentation:

Bit 6 (write): KEEP\_SEGMENTS

Protocol: 2.07+

- If 0, reload the segment registers in the 32bit entry point.
- If 1, do not reload the segment registers in the 32bit entry point. Assume that %cs %ds %ss %es are all set to flat segments with a base of 0 (or the equivalent for their environment).

So, if the KEEP\_SEGMENTS bit is not set in the loadflags, we need to set ds, ss and es segment registers to the index of data segment with base 0. That we do:

```
testb $(1 << 6), BP_loadflags(%esi)
jnz 1f
cli
movl $(__BOOT_DS), %eax
movl %eax, %ds
movl %eax, %es
movl %eax, %ss
```
Remember that the  $\blacksquare$ BOOT DS is 0x18 (index of data segment in the [Global](https://en.wikipedia.org/wiki/Global_Descriptor_Table) [Descriptor Table\)](https://en.wikipedia.org/wiki/Global_Descriptor_Table). If KEEP\_SEGMENTS is set, we jump to the nearest 1f label or update segment registers with \_\_BOOT\_DS if it is not set. It is pretty easy, but here is one interesting moment. If you've read the previous [part,](https://github.com/0xAX/linux-insides/blob/master/Booting/linux-bootstrap-3.md) you may remember that we already updated these segment registers right after we switched to [protected mode](https://en.wikipedia.org/wiki/Protected_mode) in [arch/x86/boot/pmjump.S.](https://github.com/torvalds/linux/blob/16f73eb02d7e1765ccab3d2018e0bd98eb93d973/arch/x86/boot/pmjump.S) So why do we need to care about values of segment registers again? The answer is easy. The Linux kernel also has a 32-bit boot protocol and if a bootloader uses it to load the Linux kernel all code before the startup\_32 will be missed. In this case, the startup\_32 will be the first entry point of the Linux kernel right after the bootloader and there are no guarantees that segment registers will be in known state.

After we have checked the KEEP\_SEGMENTS flag and put the correct value to the segment registers, the next step is to calculate the difference between where we loaded and compiled to run. Remember that setup.ld.S contains following definition: . = 0 at the start of the .head.text section. This means that the

code in this section is compiled to run from 0 address. We can see this in objdump output:

arch/x86/boot/compressed/vmlinux: file format elf64-x86-64

Disassembly of section .head.text:

00000000000000000 <startup 32>: 0: fc cld 1: f6 86 11 02 00 00 40 testb \$0x40,0x211(%rsi)

The objdump util tells us that the address of the startup\_32 is 0 but actually it's not so. Our current goal is to know where actually we are. It is pretty simple to do in [long mode](https://en.wikipedia.org/wiki/Long_mode) because it support rip relative addressing, but currently we are in [protected mode.](https://en.wikipedia.org/wiki/Protected_mode) We will use common pattern to know the address of the startup\_32. We need to define a label and make a call to this label and pop the top of the stack to a register:

call label label: pop %reg

After this, a %reg register will contain the address of a label. Let's look at the similar code which searches address of the startup 32 in the Linux kernel:

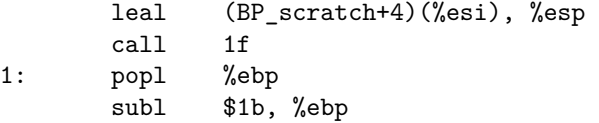

As you remember from the previous part, the esi register contains the address of the [boot\\_params](https://github.com/torvalds/linux/blob/16f73eb02d7e1765ccab3d2018e0bd98eb93d973/arch/x86/include/uapi/asm/bootparam.h#L113) structure which was filled before we moved to the protected mode. The boot\_params structure contains a special field scratch with offset 0x1e4. These four bytes field will be temporary stack for call instruction. We are getting the address of the scratch field  $+$  4 bytes and putting it in the esp register. We add 4 bytes to the base of the BP\_scratch field because, as just described, it will be a temporary stack and the stack grows from top to down in x86\_64 architecture. So our stack pointer will point to the top of the stack. Next, we can see the pattern that I've described above. We make a call to the 1f label and put the address of this label to the ebp register because we have return address on the top of stack after the call instruction will be executed. So, for now we have an address of the 1f label and now it is easy to get address of the startup\_32. We just need to subtract address of label from the address which we got from the stack:

 $startup_32 (0x0)$ | | | | | |

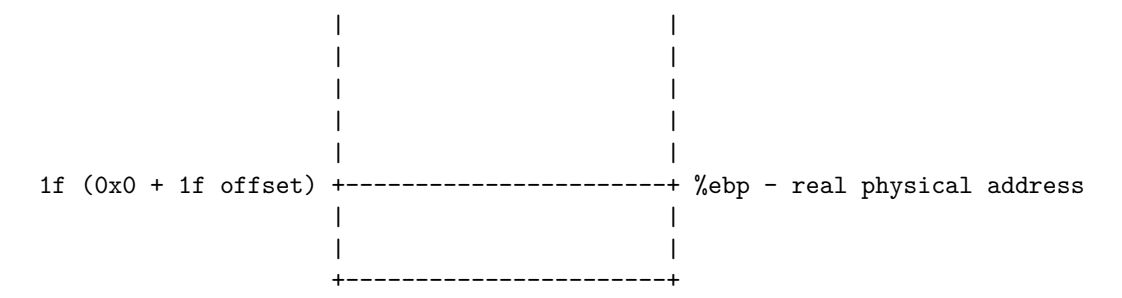

The startup 32 is linked to run at address 0x0 and this means that 1f has the address 0x0 + offset to 1f, approximately 0x21 bytes. The ebp register contains the real physical address of the 1f label. So, if we subtract 1f from the ebp we will get the real physical address of the startup\_32. The Linux kernel [boot protocol](https://www.kernel.org/doc/Documentation/x86/boot.txt) describes that the base of the protected mode kernel is 0x100000. We can verify this with [gdb.](https://en.wikipedia.org/wiki/GNU_Debugger) Let's start the debugger and put breakpoint to the 1f address, which is 0x100021. If this is correct we will see 0x100021 in the ebp register:

```
$ gdb
(gdb)$ target remote :1234
Remote debugging using :1234
0x0000fff0 in ?? ()
(gdb)$ br *0x100022
Breakpoint 1 at 0x100022
(gdb)$ c
Continuing.
Breakpoint 1, 0x00100022 in ?? ()
(gdb)$ i r
eax 0x18 0x18
ecx 0x0 0x0
edx 0x0 0x0
ebx 0x0 0x0
esp 0x144a8 0x144a8
ebp 0x100021 0x100021
esi 0x142c0 0x142c0
edi 0x0 0x0
eip 0x100022 0x100022
eflags 0x46 [ PF ZF ]
cs 0x10 0x10
ss 0x18 0x18
ds 0x18 0x18
es 0x18 0x18
fs 0x18 0x18
gs 0x18 0x18
```
If we execute the next instruction, subl \$1b, %ebp, we will see:

```
(gdb) nexti
...
...
...
ebp 0x100000 0x100000
...
...
...
```
Ok, that's true. The address of the startup\_32 is 0x100000. After we know the address of the startup\_32 label, we can prepare for the transition to [long](https://en.wikipedia.org/wiki/Long_mode) [mode.](https://en.wikipedia.org/wiki/Long_mode) Our next goal is to setup the stack and verify that the CPU supports long mode and [SSE.](http://en.wikipedia.org/wiki/Streaming_SIMD_Extensions)

## **Stack setup and CPU verification**

We could not setup the stack while we did not know the address of the startup\_32 label. We can imagine the stack as an array and the stack pointer register esp must point to the end of this array. Of course, we can define an array in our code, but we need to know its actual address to configure the stack pointer in a correct way. Let's look at the code:

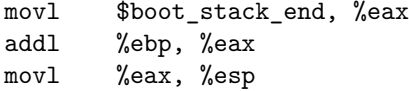

The boot stack end label, defined in the same arch/x86/boot/compressed/head 64.S assembly source code file and located in the [.bss](https://en.wikipedia.org/wiki/.bss) section:

```
.bss
    .balign 4
boot_heap:
    .fill BOOT_HEAP_SIZE, 1, 0
boot_stack:
    .fill BOOT_STACK_SIZE, 1, 0
boot_stack_end:
```
First of all, we put the address of boot\_stack\_end into the eax register, so the eax register contains the address of boot\_stack\_end where it was linked, which is  $0x0 +$  boot stack end. To get the real address of boot stack end, we need to add the real address of the startup\_32. As you remember, we have found this address above and put it to the ebp register. In the end, the register eax will contain real address of the boot\_stack\_end and we just need to put to the stack pointer.

After we have set up the stack, next step is CPU verification. As we are going to

execute transition to the long mode, we need to check that the CPU supports long mode and SSE. We will do it by the call of the verify\_cpu function:

```
call verify_cpu
testl %eax, %eax
jnz no_longmode
```
This function defined in the  $\arctan\left(x86/\text{kernel}/\text{verify}\right)$  cpu.S assembly file and just contains a couple of calls to the [cpuid](https://en.wikipedia.org/wiki/CPUID) instruction. This instruction is used for getting information about the processor. In our case, it checks long mode and SSE support and returns 0 on success or 1 on fail in the eax register.

If the value of the eax is not zero, we jump to the no\_longmode label which just stops the CPU by the call of the hlt instruction while no hardware interrupt will not happen:

```
no_longmode:
1:
   hlt
    jmp 1b
```
If the value of the eax register is zero, everything is ok and we are able to continue.

### **Calculate relocation address**

The next step is calculating relocation address for decompression if needed. First, we need to know what it means for a kernel to be relocatable. We already know that the base address of the 32-bit entry point of the Linux kernel is 0x100000, but that is a 32-bit entry point. The default base address of the Linux kernel is determined by the value of the CONFIG\_PHYSICAL\_START kernel configuration option. Its default value is 0x1000000 or 16 MB. The main problem here is that if the Linux kernel crashes, a kernel developer must have a rescue kernel for [kdump](https://www.kernel.org/doc/Documentation/kdump/kdump.txt) which is configured to load from a different address. The Linux kernel provides special configuration option to solve this problem: CONFIG\_RELOCATABLE. As we can read in the documentation of the Linux kernel:

This builds a kernel image that retains relocation information so it can be loaded someplace besides the default 1MB.

Note: If CONFIG\_RELOCATABLE=y, then the kernel runs from the address it has been loaded at and the compile time physical address (CONFIG\_PHYSICAL\_START) is used as the minimum location.

In simple terms, this means that the Linux kernel with the same configuration can be booted from different addresses. Technically, this is done by compiling the decompressor as [position independent code.](https://en.wikipedia.org/wiki/Position-independent_code) If we look at

[arch/x86/boot/compressed/Makefile,](https://github.com/torvalds/linux/blob/16f73eb02d7e1765ccab3d2018e0bd98eb93d973/arch/x86/boot/compressed/Makefile) we will see that the decompressor is indeed compiled with the -fPIC flag:

KBUILD\_CFLAGS += -fno-strict-aliasing -fPIC

When we are using position-independent code an address is obtained by adding the address field of the command and the value of the program counter. We can load code which uses such addressing from any address. That's why we had to get the real physical address of startup\_32. Now let's get back to the Linux kernel code. Our current goal is to calculate an address where we can relocate the kernel for decompression. Calculation of this address depends on CONFIG\_RELOCATABLE kernel configuration option. Let's look at the code:

### #ifdef CONFIG\_RELOCATABLE

1:

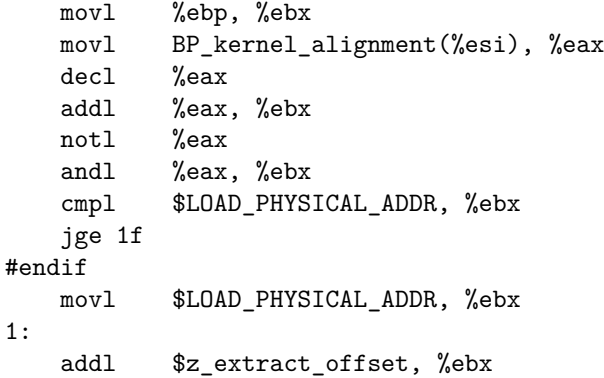

Remember that the value of the ebp register is the physical address of the startup 32 label. If the CONFIG RELOCATABLE kernel configuration option is enabled during kernel configuration, we put this address in the ebx register, align it to a multiple of 2MB and compare it with the LOAD\_PHYSICAL\_ADDR value. The LOAD\_PHYSICAL\_ADDR macro is defined in the [arch/x86/include/asm/boot.h](https://github.com/torvalds/linux/blob/16f73eb02d7e1765ccab3d2018e0bd98eb93d973/arch/x86/include/asm/boot.h) header file and it looks like this:

```
#define LOAD PHYSICAL ADDR ((CONFIG PHYSICAL START \
                + (CONFIG_PHYSICAL_ALIGN - 1)) \
                & ~(CONFIG_PHYSICAL_ALIGN - 1))
```
As we can see it just expands to the aligned CONFIG\_PHYSICAL\_ALIGN value which represents the physical address of where to load the kernel. After comparison of the LOAD\_PHYSICAL\_ADDR and value of the ebx register, we add the offset from the startup\_32 where to decompress the compressed kernel image. If the CONFIG\_RELOCATABLE option is not enabled during kernel configuration, we just put the default address where to load kernel and add z\_extract\_offset to it.

After all of these calculations, we will have ebp which contains the address where we loaded it and ebx set to the address of where kernel will be moved after decompression. But that is not the end. The compressed kernel image should be moved to the end of the decompression buffer to simplify calculations where kernel will be located later. For this:

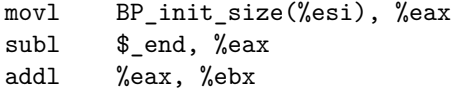

we put value from the boot\_params.BP\_init\_size (or kernel setup header value from the hdr.init\_size) to the eax register. The BP\_init\_size contains larger value between compressed and uncompressed [vmlinux.](https://en.wikipedia.org/wiki/Vmlinux) Next we subtract address of the \_end symbol from this value and add the result of subtraction to ebx register which will stores base address for kernel decompression.

### **Preparation before entering long mode**

When we have the base address where we will relocate the compressed kernel image, we need to do one last step before we can transition to 64-bit mode. First, we need to update the [Global Descriptor Table](https://en.wikipedia.org/wiki/Global_Descriptor_Table) with 64-bit segments because an relocatable kernel may be runned at any address below 512G:

addl %ebp, gdt+2(%ebp) lgdt gdt(%ebp)

Here we adjust base address of the Global Descriptor table to the address where we actually loaded and load the Global Descriptor Table with the lgdt instruction.

To understand the magic with gdt offsets we need to look at the definition of the Global Descriptor Table. We can find its definition in the same source code [file:](https://github.com/torvalds/linux/blob/16f73eb02d7e1765ccab3d2018e0bd98eb93d973/arch/x86/boot/compressed/head_64.S)

```
.data
gdt:
    .word gdt_end - gdt
    .long gdt
    .word 0
    .quad  0x00cf9a000000ffff  /* __KERNEL32_CS */
    .quad 0x00af9a000000ffff /* __KERNEL_CS */
    .quad 0x00cf92000000ffff /* __KERNEL_DS */
    .quad 0x0080890000000000 /* TS descriptor */
    .quad 0x0000000000000000 /* TS continued */
gdt_end:
```
We can see that it is located in the .data section and contains five descriptors: the first is 32-bit descriptor for kernel code segment, 64-bit kernel segment, kernel data segment and two task descriptors.

We already loaded the Global Descriptor Table in the previous [part,](https://github.com/0xAX/linux-insides/blob/master/Booting/linux-bootstrap-3.md) and now we're doing almost the same here, but descriptors with CS.L = 1 and CS.D  $= 0$  for execution in 64 bit mode. As we can see, the definition of the gdt starts from two bytes: gdt\_end - gdt which represents the last byte in the gdt table or table limit. The next four bytes contains base address of the gdt.

After we have loaded the Global Descriptor Table with lgdt instruction, we must enable [PAE](http://en.wikipedia.org/wiki/Physical_Address_Extension) mode by putting the value of the cr4 register into eax, setting 5 bit in it and loading it again into cr4:

movl %cr4, %eax orl \$X86\_CR4\_PAE, %eax movl %eax, %cr4

Now we are almost finished with all preparations before we can move into 64-bit mode. The last step is to build page tables, but before that, here is some information about long mode.

# **Long mode**

The [Long mode](https://en.wikipedia.org/wiki/Long_mode) is the native mode for [x86\\_64](https://en.wikipedia.org/wiki/X86-64) processors. First, let's look at some differences between x86\_64 and the x86.

The 64-bit mode provides features such as:

- New 8 general purpose registers from  $r8$  to  $r15 +$  all general purpose registers are 64-bit now;
- 64-bit instruction pointer RIP;
- New operating mode Long mode;
- 64-Bit Addresses and Operands;
- RIP Relative Addressing (we will see an example of it in the next parts).

Long mode is an extension of legacy protected mode. It consists of two sub-modes:

- 64-bit mode;
- compatibility mode.

To switch into 64-bit mode we need to do following things:

- Enable [PAE;](https://en.wikipedia.org/wiki/Physical_Address_Extension)
- Build page tables and load the address of the top level page table into the cr3 register;
- Enable EFER.LME;
- Enable paging.

We already enabled PAE by setting the PAE bit in the  $cr4$  control register. Our next goal is to build the structure for [paging.](https://en.wikipedia.org/wiki/Paging) We will see this in next paragraph.

### **Early page table initialization**

So, we already know that before we can move into 64-bit mode, we need to build page tables, so, let's look at the building of early 4G boot page tables.

**NOTE: I will not describe the theory of virtual memory here. If you need to know more about it, see links at the end of this part.**

The Linux kernel uses 4-level paging, and we generally build 6 page tables:

- One PML4 or Page Map Level 4 table with one entry;
- One PDP or Page Directory Pointer table with four entries;
- Four Page Directory tables with a total of 2048 entries.

Let's look at the implementation of this. First of all, we clear the buffer for the page tables in memory. Every table is 4096 bytes, so we need clear 24 kilobyte buffer:

```
leal pgtable(%ebx), %edi
xorl %eax, %eax
movl $(BOOT_INIT_PGT_SIZE/4), %ecx
rep stosl
```
We put the address of pgtable plus ebx (remember that ebx contains the address to relocate the kernel for decompression) in the edi register, clear the eax register and set the ecx register to 6144.

The rep stosl instruction will write the value of the eax to edi, increase value of the edi register by 4 and decrease the value of the ecx register by 1. This operation will be repeated while the value of the ecx register is greater than zero. That's why we put 6144 or BOOT\_INIT\_PGT\_SIZE/4 in ecx.

The pgtable is defined at the end of [arch/x86/boot/compressed/head\\_64.S](https://github.com/torvalds/linux/blob/16f73eb02d7e1765ccab3d2018e0bd98eb93d973/arch/x86/boot/compressed/head_64.S) assembly file and is:

```
.section ".pgtable","a",@nobits
    .balign 4096
pgtable:
    .fill BOOT_PGT_SIZE, 1, 0
```
As we can see, it is located in the .pgtable section and its size depends on the CONFIG\_X86\_VERBOSE\_BOOTUP kernel configuration option:

```
# ifdef CONFIG_X86_VERBOSE_BOOTUP
# define BOOT_PGT_SIZE (19*4096)
# else /* !CONFIG_X86_VERBOSE_BOOTUP */
# define BOOT_PGT_SIZE (17*4096)
# endif
# else /* !CONFIG_RANDOMIZE_BASE */
# define BOOT_PGT_SIZE BOOT_INIT_PGT_SIZE
# endif
```
After we have got buffer for the pgtable structure, we can start to build the top level page table - PML4 - with:

```
leal pgtable + 0(%ebx), %edi
leal 0x1007 (%edi), %eax
```
### movl %eax, 0(%edi)

Here again, we put the address of the pgtable relative to ebx or in other words relative to address of the startup\_32 to the edi register. Next, we put this address with offset 0x1007 in the eax register. The 0x1007 is 4096 bytes which is the size of the PML4 plus 7. The 7 here represents flags of the PML4 entry. In our case, these flags are PRESENT+RW+USER. In the end, we just write first the address of the first PDP entry to the PML4.

In the next step we will build four Page Directory entries in the Page Directory Pointer table with the same PRESENT+RW+USE flags:

```
leal pgtable + 0x1000(%ebx), %edi
   leal 0x1007(%edi), %eax
   movl $4, %ecx
1: movl %eax, 0x00(%edi)
   addl $0x00001000, %eax
   addl $8, %edi
   decl %ecx
   jnz 1b
```
We put the base address of the page directory pointer which is 4096 or  $0x1000$ offset from the pgtable table in edi and the address of the first page directory pointer entry in eax register. Put 4 in the ecx register, it will be a counter in the following loop and write the address of the first page directory pointer table entry to the edi register. After this edi will contain the address of the first page directory pointer entry with flags 0x7. Next we just calculate the address of following page directory pointer entries where each entry is 8 bytes, and write their addresses to eax. The last step of building paging structure is the building of the 2048 page table entries with 2-MByte pages:

```
leal pgtable + 0x2000(%ebx), %edi
   movl $0x00000183, %eax
   movl $2048, %ecx
1: movl %eax, 0(%edi)
   addl $0x00200000, %eax
   addl $8, %edi
   decl %ecx
   jnz 1b
```
Here we do almost the same as in the previous example, all entries will be with flags - \$0x00000183 - PRESENT + WRITE + MBZ. In the end, we will have 2048 pages with 2-MByte page or:

```
>>> 2048 * 0x00200000
4294967296
```
4G page table. We just finished to build our early page table structure which maps 4 gigabytes of memory and now we can put the address of the high-level page table - PML4 - in cr3 control register:

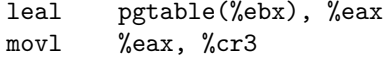

That's all. All preparation are finished and now we can see transition to the long mode.

# **Transition to the 64-bit mode**

First of all we need to set the EFER.LME flag in the [MSR](http://en.wikipedia.org/wiki/Model-specific_register) to 0xC0000080:

movl \$MSR\_EFER, %ecx rdmsr btsl \$\_EFER\_LME, %eax wrmsr

Here we put the MSR EFER flag (which is defined in [arch/x86/include/uapi/asm/ms](https://github.com/torvalds/linux/blob/16f73eb02d7e1765ccab3d2018e0bd98eb93d973/arch/x86/include/uapi/asm/msr-index.h#L7)r[index.h\)](https://github.com/torvalds/linux/blob/16f73eb02d7e1765ccab3d2018e0bd98eb93d973/arch/x86/include/uapi/asm/msr-index.h#L7) in the ecx register and call rdmsr instruction which reads the [MSR](http://en.wikipedia.org/wiki/Model-specific_register) register. After rdmsr executes, we will have the resulting data in edx:eax which depends on the ecx value. We check the EFER\_LME bit with the btsl instruction and write data from eax to the MSR register with the wrmsr instruction.

In the next step, we push the address of the kernel segment code to the stack (we defined it in the GDT) and put the address of the startup\_64 routine in eax.

pushl \$\_\_KERNEL\_CS leal startup\_64(%ebp), %eax

After this we push this address to the stack and enable paging by setting PG and PE bits in the cr0 register:

```
pushl %eax
   movl $(X86_CR0_PG | X86_CR0_PE), %eax
movl %eax, %cr0
```
and execute:

lret

instruction.

Remember that we pushed the address of the startup\_64 function to the stack in the previous step, and after the lret instruction, the CPU extracts the address of it and jumps there.

After all of these steps we're finally in 64-bit mode:

```
.code64
    .org 0x200
ENTRY(startup_64)
....
```
.... .... That's all!

# **Conclusion**

This is the end of the fourth part linux kernel booting process. If you have questions or suggestions, ping me in twitter [0xAX,](https://twitter.com/0xAX) drop me [email](anotherworldofworld@gmail.com) or just create an [issue.](https://github.com/0xAX/linux-insides/issues/new)

In the next part, we will see kernel decompression and much more.

**Please note that English is not my first language and I am really sorry for any inconvenience. If you find any mistakes please send me PR to [linux-insides.](https://github.com/0xAX/linux-internals)**

# **Links**

- [Protected mode](http://en.wikipedia.org/wiki/Protected_mode)
- Intel® [64 and IA-32 Architectures Software Developer's Manual 3A](http://www.intel.com/content/www/us/en/processors/architectures-software-developer-manuals.html)
- [GNU linker](http://www.eecs.umich.edu/courses/eecs373/readings/Linker.pdf)
- [SSE](http://en.wikipedia.org/wiki/Streaming_SIMD_Extensions)
- [Paging](http://en.wikipedia.org/wiki/Paging)
- [Model specific register](http://en.wikipedia.org/wiki/Model-specific_register)
- [.fill instruction](http://www.chemie.fu-berlin.de/chemnet/use/info/gas/gas_7.html)
- [Previous part](https://github.com/0xAX/linux-insides/blob/master/Booting/linux-bootstrap-3.md)
- [Paging on osdev.org](http://wiki.osdev.org/Paging)
- [Paging Systems](https://www.cs.rutgers.edu/~pxk/416/notes/09a-paging.html)
- [x86 Paging Tutorial](http://www.cirosantilli.com/x86-paging/)

# **Kernel booting process. Part 5.**

### **Kernel decompression**

This is the fifth part of the Kernel booting process series. We saw transition to the 64-bit mode in the previous [part](https://github.com/0xAX/linux-insides/blob/master/Booting/linux-bootstrap-4.md#transition-to-the-long-mode) and we will continue from this point in this part. We will see the last steps before we jump to the kernel code as preparation for kernel decompression, relocation and directly kernel decompression. So. . . let's start to dive in the kernel code again.

### **Preparation before kernel decompression**

We stopped right before the jump on the 64-bit entry point - startup\_64 which is located in the [arch/x86/boot/compressed/head\\_64.S](https://github.com/torvalds/linux/blob/16f73eb02d7e1765ccab3d2018e0bd98eb93d973/arch/x86/boot/compressed/head_64.S) source code file. We already saw the jump to the startup\_64 in the startup\_32:

```
pushl $__KERNEL_CS
leal startup_64(%ebp), %eax
...
...
...
pushl %eax
...
...
...
lret
```
in the previous part. Since we loaded the new Global Descriptor Table and there was CPU transition in other mode (64-bit mode in our case), we can see the setup of the data segments:

```
.code64
   .org 0x200
ENTRY(startup_64)
   xorl %eax, %eax
   movl %eax, %ds
   movl %eax, %es
   movl %eax, %ss
   movl %eax, %fs
   movl %eax, %gs
```
in the beginning of the startup\_64. All segment registers besides cs register now reseted as we joined into the long mode.

The next step is computation of difference between where the kernel was compiled and where it was loaded:

### #ifdef CONFIG RELOCATABLE

```
leaq startup_32(%rip), %rbp
   movl BP_kernel_alignment(%rsi), %eax
   decl %eax
   addq %rax, %rbp
   notq %rax
   andq %rax, %rbp
   cmpq $LOAD_PHYSICAL_ADDR, %rbp
   jge 1f
#endif
   movq $LOAD_PHYSICAL_ADDR, %rbp
```
movl BP\_init\_size(%rsi), %ebx subl  $$$ <sub>end</sub>, %ebx addq %rbp, %rbx

The rbp contains the decompressed kernel start address and after this code executes rbx register will contain address to relocate the kernel code for decompression. We already saw code like this in the startup\_32 ( you can read about it in the previous part - [Calculate relocation address\)](https://github.com/0xAX/linux-insides/blob/master/Booting/linux-bootstrap-4.md#calculate-relocation-address), but we need to do this calculation again because the bootloader can use 64-bit boot protocol and startup 32 just will not be executed in this case.

In the next step we can see setup of the stack pointer and resetting of the flags register:

leaq boot\_stack\_end(%rbx), %rsp pushq \$0 popfq

As you can see above, the rbx register contains the start address of the kernel decompressor code and we just put this address with boot\_stack\_end offset to the rsp register which represents pointer to the top of the stack. After this step, the stack will be correct. You can find definition of the boot\_stack\_end in the end of arch/x86/boot/compressed/head 64.S assembly source code file:

```
.bss
    .balign 4
boot_heap:
    .fill BOOT_HEAP_SIZE, 1, 0
boot_stack:
    .fill BOOT_STACK_SIZE, 1, 0
boot_stack_end:
```
It located in the end of the .bss section, right before the .pgtable. If you will look into [arch/x86/boot/compressed/vmlinux.lds.S](https://github.com/torvalds/linux/blob/16f73eb02d7e1765ccab3d2018e0bd98eb93d973/arch/x86/boot/compressed/vmlinux.lds.S) linker script, you will find Definition of the .bss and .pgtable there.

As we set the stack, now we can copy the compressed kernel to the address that we got above, when we calculated the relocation address of the decompressed kernel. Before details, let's look at this assembly code:

```
pushq %rsi
leaq (_bss-8)(%rip), %rsi
leaq (_bss-8)(%rbx), %rdi
movq $_bss, %rcx
shrq $3, %rcx
std
rep movsq
cld
```
1:

### popq %rsi

First of all we push rsi to the stack. We need preserve the value of rsi, because this register now stores a pointer to the boot\_params which is real mode structure that contains booting related data (you must remember this structure, we filled it in the start of kernel setup). In the end of this code we'll restore the pointer to the boot\_params into rsi again.

The next two leaq instructions calculates effective addresses of the rip and rbx with \_bss - 8 offset and put it to the rsi and rdi. Why do we calculate these addresses? Actually the compressed kernel image is located between this copying code (from startup\_32 to the current code) and the decompression code. You can verify this by looking at the linker script [arch/x86/boot/compressed/vmlinux.lds.S:](https://github.com/torvalds/linux/blob/16f73eb02d7e1765ccab3d2018e0bd98eb93d973/arch/x86/boot/compressed/vmlinux.lds.S)

```
. = 0;
.head.text : {
     \_\head = .;
    HEAD_TEXT
     _{\text{ehead}} = .;
}
.rodata..compressed : {
    *(.rodata..compressed)
}
.text : {
     _{\text{text}} = .; /* Text */
    *(.text)
    *(.text.*)
     _{\text{etext}} = .;
}
```
Note that .head.text section contains startup\_32. You may remember it from the previous part:

\_\_HEAD .code32 ENTRY(startup\_32) ... ... ...

The .text section contains decompression code:

.text relocated: ... ... ... /\*

```
* Do the decompression, and jump to the new kernel..
*/
...
```
And .rodata..compressed contains the compressed kernel image. So rsi will contain the absolute address of \_bss - 8, and rdi will contain the relocation relative address of \_bss - 8. As we store these addresses in registers, we put the address of \_bss in the rcx register. As you can see in the vmlinux.lds.S linker script, it's located at the end of all sections with the setup/kernel code. Now we can start to copy data from rsi to rdi, 8 bytes at the time, with the movsq instruction.

Note that there is an std instruction before data copying: it sets the DF flag, which means that rsi and rdi will be decremented. In other words, we will copy the bytes backwards. At the end, we clear the DF flag with the cld instruction, and restore boot\_params structure to rsi.

Now we have the address of the .text section address after relocation, and we can jump to it:

```
leaq relocated(%rbx), %rax
jmp *%rax
```
### **Last preparation before kernel decompression**

In the previous paragraph we saw that the .text section starts with the relocated label. The first thing it does is clearing the bss section with:

```
xorl %eax, %eax
leaq _bss(%rip), %rdi
leaq _ebss(%rip), %rcx
subq %rdi, %rcx
shrq $3, %rcx
rep stosq
```
We need to initialize the .bss section, because we'll soon jump to [C](https://en.wikipedia.org/wiki/C_%28programming_language%29) code. Here we just clear eax, put the address of \_bss in rdi and \_ebss in rcx, and fill it with zeros with the rep stosq instruction.

At the end, we can see the call to the extract\_kernel function:

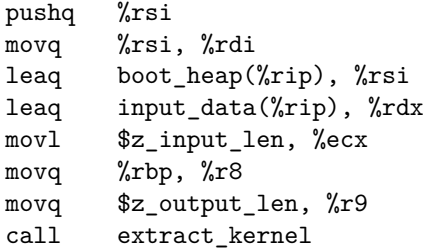

### popq %rsi

Again we set rdi to a pointer to the boot\_params structure and preserve it on the stack. In the same time we set rsi to point to the area which should be usedd for kernel uncompression. The last step is preparation of the extract\_kernel parameters and call of this function which will uncompres the kernel. The extract\_kernel function is defined in the [arch/x86/boot/compressed/misc.c](https://github.com/torvalds/linux/blob/16f73eb02d7e1765ccab3d2018e0bd98eb93d973/arch/x86/boot/compressed/misc.c) source code file and takes six arguments:

- rmode pointer to the boot params structure which is filled by bootloader or during early kernel initialization;
- heap pointer to the boot heap which represents start address of the early boot heap;
- input\_data pointer to the start of the compressed kernel or in other words pointer to the arch/x86/boot/compressed/vmlinux.bin.bz2;
- input len size of the compressed kernel;
- output start address of the future decompressed kernel;
- output\_len size of decompressed kernel;

All arguments will be passed through the registers according to [System V](http://www.x86-64.org/documentation/abi.pdf) [Application Binary Interface.](http://www.x86-64.org/documentation/abi.pdf) We've finished all preparation and can now look at the kernel decompression.

### **Kernel decompression**

As we saw in previous paragraph, the extract\_kernel function is defined in the [arch/x86/boot/compressed/misc.c](https://github.com/torvalds/linux/blob/16f73eb02d7e1765ccab3d2018e0bd98eb93d973/arch/x86/boot/compressed/misc.c) source code file and takes six arguments. This function starts with the video/console initialization that we already saw in the previous parts. We need to do this again because we don't know if we started in [real mode](https://en.wikipedia.org/wiki/Real_mode) or a bootloader was used, or whether the bootloader used the 32 or 64-bit boot protocol.

After the first initialization steps, we store pointers to the start of the free memory and to the end of it:

free\_mem\_ptr = heap; free\_mem\_end\_ptr = heap + BOOT\_HEAP\_SIZE;

where the heap is the second parameter of the extract\_kernel function which we got in the arch/x86/boot/compressed/head 64.S:

leaq boot\_heap(%rip), %rsi

As you saw above, the boot\_heap is defined as:

boot\_heap: .fill BOOT\_HEAP\_SIZE, 1, 0

where the BOOT HEAP SIZE is macro which expands to  $0x10000$  ( $0x400000$  in a case of bzip2 kernel) and represents the size of the heap.

After heap pointers initialization, the next step is the call of the choose\_random\_location function from [arch/x86/boot/compressed/kaslr.c](https://github.com/torvalds/linux/blob/16f73eb02d7e1765ccab3d2018e0bd98eb93d973/arch/x86/boot/compressed/kaslr.c#L425) source code file. As we can guess from the function name, it chooses the memory location where the kernel image will be decompressed. It may look weird that we need to find or even choose location where to decompress the compressed kernel image, but the Linux kernel supports [kASLR](https://en.wikipedia.org/wiki/Address_space_layout_randomization) which allows decompression of the kernel into a random address, for security reasons.

We will not consider randomization of the Linux kernel load address in this part, but will do it in the next part.

Now let's back to [misc.c.](https://github.com/torvalds/linux/blob/16f73eb02d7e1765ccab3d2018e0bd98eb93d973/arch/x86/boot/compressed/misc.c#L404) After getting the address for the kernel image, there need to be some checks to be sure that the retrieved random address is correctly aligned and address is not wrong:

```
if ((unsigned long)output & (MIN_KERNEL_ALIGN - 1))
    error("Destination physical address inappropriately aligned");
if (virt_addr & (MIN_KERNEL_ALIGN - 1))
    error("Destination virtual address inappropriately aligned");
if (heap > 0x3fffffffffffUL)
    error("Destination address too large");
if (virt_addr + max(output_len, kernel_total_size) > KERNEL_IMAGE_SIZE)
    error("Destination virtual address is beyond the kernel mapping area");
```

```
if ((unsigned long)output != LOAD_PHYSICAL_ADDR)
    error("Destination address does not match LOAD PHYSICAL ADDR");
```

```
if (virt_addr != LOAD_PHYSICAL_ADDR)
    error("Destination virtual address changed when not relocatable");
```
After all these checks we will see the familiar message:

Decompressing Linux...

and call the \_\_decompress function:

```
__decompress(input_data, input_len, NULL, NULL, output, output_len, NULL, error);
```
which will decompress the kernel. The implementation of the  $\text{\_}de$  decompress function depends on what decompression algorithm was chosen during kernel compilation:

```
#ifdef CONFIG KERNEL GZIP
#include "../../../../lib/decompress_inflate.c"
#endif
```
#ifdef CONFIG\_KERNEL\_BZIP2

```
#include "../../../../lib/decompress_bunzip2.c"
#endif
#ifdef CONFIG_KERNEL_LZMA
#include "../../../../lib/decompress_unlzma.c"
#endif
#ifdef CONFIG_KERNEL_XZ
#include "../../../../lib/decompress_unxz.c"
#endif
#ifdef CONFIG_KERNEL_LZO
#include "../../../../lib/decompress_unlzo.c"
#endif
#ifdef CONFIG KERNEL LZ4
#include "../../../../lib/decompress_unlz4.c"
#endif
```
After kernel is decompressed, the last two functions are parse\_elf and handle\_relocations. The main point of these functions is to move the uncompressed kernel image to the correct memory place. The fact is that the decompression will decompress [in-place,](https://en.wikipedia.org/wiki/In-place_algorithm) and we still need to move kernel to the correct address. As we already know, the kernel image is an [ELF](https://en.wikipedia.org/wiki/Executable_and_Linkable_Format) executable, so the main goal of the parse\_elf function is to move loadable segments to the correct address. We can see loadable segments in the output of the readelf program:

readelf -l vmlinux

```
Elf file type is EXEC (Executable file)
Entry point 0x1000000
There are 5 program headers, starting at offset 64
```
Program Headers:

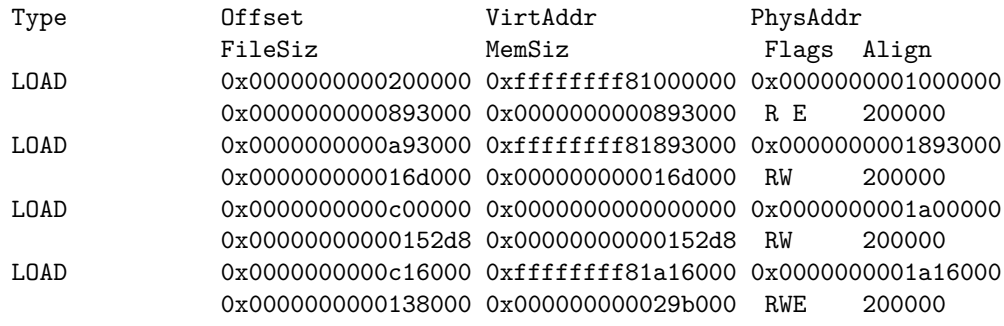

The goal of the parse\_elf function is to load these segments to the output

address we got from the choose\_random\_location function. This function starts with checking the [ELF](https://en.wikipedia.org/wiki/Executable_and_Linkable_Format) signature:

```
Elf64_Ehdr ehdr;
Elf64_Phdr *phdrs, *phdr;
memcpy(&ehdr, output, sizeof(ehdr));
if (ehdr.e_ident[EI_MAG0] != ELFMAG0 ||
    ehdr.e_ident[EI_MAG1] != ELFMAG1 ||
    ehdr.e ident[EI_MAG2] != ELFMAG2 ||
    ehdr.e_ident[EI_MAG3] != ELFMAG3) {
        error("Kernel is not a valid ELF file");
        return;
}
```
and if it's not valid, it prints an error message and halts. If we got a valid ELF file, we go through all program headers from the given ELF file and copy all loadable segments with correct address to the output buffer:

```
for (i = 0; i < ehdr.e_phnum; i++) {
        phdr = &phdrs[i];
        switch (phdr->p_type) {
        case PT_LOAD:
#ifdef CONFIG_RELOCATABLE
            dest = output;
            dest += (phdr->p_paddr - LOAD_PHYSICAL_ADDR);
#else
            dest = (void *)(phdr->p_paddr);#endif
            memmove(dest, output + phdr->p_offset, phdr->p_filesz);
            break;
        default:
            break;
        }
    }
```
That's all.

From this moment, all loadable segments are in the correct place.

The next step after the parse\_elf function is the call of the handle\_relocations function. Implementation of this function depends on the CONFIG\_X86\_NEED\_RELOCS kernel configuration option and if it is enabled, this function adjusts addresses in the kernel image, and is called only if the CONFIG\_RANDOMIZE\_BASE configuration option was enabled during kernel configuration. Implementation of the handle\_relocations function is easy enough. This function subtracts value of the LOAD\_PHYSICAL\_ADDR from the value of the base load address of the kernel

and thus we obtain the difference between where the kernel was linked to load and where it was actually loaded. After this we can perform kernel relocation as we know actual address where the kernel was loaded, its address where it was linked to run and relocation table which is in the end of the kernel image.

After the kernel is relocated, we return back from the extract\_kernel to [arch/x86/boot/compressed/head\\_64.S.](https://github.com/torvalds/linux/blob/16f73eb02d7e1765ccab3d2018e0bd98eb93d973/arch/x86/boot/compressed/head_64.S)

The address of the kernel will be in the rax register and we jump to it:

jmp \*%rax

That's all. Now we are in the kernel!

# **Conclusion**

This is the end of the fifth part about linux kernel booting process. We will not see posts about kernel booting anymore (maybe updates to this and previous posts), but there will be many posts about other kernel internals.

Next chapter will describe more advanced details about linux kernel booting process, like a load address randomization and etc.

If you have any questions or suggestions write me a comment or ping me in [twitter.](https://twitter.com/0xAX)

**Please note that English is not my first language, And I am really sorry for any inconvenience. If you find any mistakes please send me PR to [linux-insides.](https://github.com/0xAX/linux-internals)**

### **Links**

- [address space layout randomization](https://en.wikipedia.org/wiki/Address_space_layout_randomization)
- [initrd](http://en.wikipedia.org/wiki/Initrd)
- [long mode](http://en.wikipedia.org/wiki/Long_mode)
- [bzip2](http://www.bzip.org/)
- [RDdRand instruction](http://en.wikipedia.org/wiki/RdRand)
- [Time Stamp Counter](http://en.wikipedia.org/wiki/Time_Stamp_Counter)
- [Programmable Interval Timers](http://en.wikipedia.org/wiki/Intel_8253)
- [Previous part](https://github.com/0xAX/linux-insides/blob/master/Booting/linux-bootstrap-4.md)

# **Kernel booting process. Part 6.**

# **Introduction**

This is the sixth part of the Kernel booting process series. In the [previous](https://github.com/0xAX/linux-insides/blob/master/Booting/linux-bootstrap-5.md) [part](https://github.com/0xAX/linux-insides/blob/master/Booting/linux-bootstrap-5.md) we have seen the end of the kernel boot process. But we have skipped some important advanced parts.

As you may remember the entry point of the Linux kernel is the start\_kernel function from the [main.c](https://github.com/torvalds/linux/blob/master/init/main.c) source code file started to execute at LOAD\_PHYSICAL\_ADDR address. This address depends on the CONFIG\_PHYSICAL\_START kernel configuration option which is 0x1000000 by default:

```
config PHYSICAL_START
   hex "Physical address where the kernel is loaded" if (EXPERT || CRASH_DUMP)
   default "0x1000000"
   ---help---
     This gives the physical address where the kernel is loaded.
      ...
      ...
      ...
```
This value may be changed during kernel configuration, but also load address can be selected as a random value. For this purpose the CONFIG\_RANDOMIZE\_BASE kernel configuration option should be enabled during kernel configuration.

In this case a physical address at which Linux kernel image will be decompressed and loaded will be randomized. This part considers the case when this option is enabled and load address of the kernel image will be randomized for [security](https://en.wikipedia.org/wiki/Address_space_layout_randomization) [reasons.](https://en.wikipedia.org/wiki/Address_space_layout_randomization)

### **Initialization of page tables**

Before the kernel decompressor will start to find random memory range where the kernel will be decompressed and loaded, the identity mapped page tables should be initialized. If a [bootloader](https://en.wikipedia.org/wiki/Booting) used [16-bit or 32-bit boot protocol,](https://github.com/torvalds/linux/blob/master/Documentation/x86/boot.txt) we already have page tables. But in any case, we may need new pages by demand if the kernel decompressor selects memory range outside of them. That's why we need to build new identity mapped page tables.

Yes, building of identity mapped page tables is the one of the first step during randomization of load address. But before we will consider it, let's try to remember where did we come from to this point.

In the [previous part,](https://github.com/0xAX/linux-insides/blob/master/Booting/linux-bootstrap-5.md) we saw transition to [long mode](https://en.wikipedia.org/wiki/Long_mode) and jump to the kernel decompressor entry point - extract\_kernel function. The randomization stuff starts here from the call of the:

```
void choose_random_location(unsigned long input,
                            unsigned long input_size,
                            unsigned long *output,
                            unsigned long output_size,
                            unsigned long *virt_addr)
```

```
{}
```
function. As you may see, this function takes following five parameters:

- input;
- input\_size;
- output;
- output\_isze;
- virt\_addr.

Let's try to understand what these parameters are. The first input parameter came from parameters of the extract\_kernel function from the [arch/x86/boot/compressed/misc.c](https://github.com/torvalds/linux/blob/master/arch/x86/boot/compressed/misc.c) source code file:

```
asmlinkage __visible void *extract_kernel(void *rmode, memptr heap,
                                           unsigned char *input_data,
                                           unsigned long input_len,
                                           unsigned char *output,
                                           unsigned long output_len)
{
  ...
  ...
  ...
  choose_random_location((unsigned long)input_data, input_len,
                          (unsigned long *)&output,
                          max(output_len, kernel_total_size),
                          &virt_addr);
  ...
  ...
  ...
}
```
This parameter is passed from assembler code:

leaq input\_data(%rip), %rdx

from the [arch/x86/boot/compressed/head\\_64.S.](https://github.com/torvalds/linux/blob/master/arch/x86/boot/compressed/head_64.S) The input\_data is generated by the little [mkpiggy](https://github.com/torvalds/linux/blob/master/arch/x86/boot/compressed/mkpiggy.c) program. If you have compiled linux kernel source code under your hands, you may find the generated file by this program which should be placed in the linux/arch/x86/boot/compressed/piggy.S. In my case this file looks:

.section ".rodata..compressed","a",@progbits

```
.globl z_input_len
z_input_len = 6988196
.globl z_output_len
z_output_len = 29207032
.globl input_data, input_data_end
input_data:
.incbin "arch/x86/boot/compressed/vmlinux.bin.gz"
input_data_end:
```
As you may see it contains four global symbols. The first two z\_input\_len and z output len which are sizes of compressed and uncompressed vmlinux.bin.gz. The third is our input\_data and as you may see it points to linux kernel image in raw binary format (all debugging symbols, comments and relocation information are stripped). And the last input\_data\_end points to the end of the compressed linux image.

So, our first parameter of the choose\_random\_location function is the pointer to the compressed kernel image that is embedded into the piggy.o object file.

The second parameter of the choose\_random\_location function is the z\_input\_len that we have seen just now.

The third and fourth parameters of the choose\_random\_location function are address where to place decompressed kernel image and the length of decompressed kernel image respectively. The address where to put decompressed kernel came from [arch/x86/boot/compressed/head\\_64.S](https://github.com/torvalds/linux/blob/master/arch/x86/boot/compressed/head_64.S) and it is address of the startup\_32 aligned to 2 megabytes boundary. The size of the decompressed kernel came from the same piggy. S and it is z output len.

The last parameter of the choose\_random\_location function is the virtual address of the kernel load address. As we may see, by default it coincides with the default physical load address:

unsigned long virt\_addr = LOAD\_PHYSICAL\_ADDR;

which depends on kernel configuration:

```
#define LOAD_PHYSICAL_ADDR ((CONFIG_PHYSICAL_START \
               + (CONFIG_PHYSICAL_ALIGN - 1)) \
               & ~(CONFIG_PHYSICAL_ALIGN - 1))
```
Now, as we considered parameters of the choose\_random\_location function, let's look at implementation of it. This function starts from the checking of nokaslr option in the kernel command line:

```
if (cmdline_find_option_bool("nokaslr")) {
    warn("KASLR disabled: 'nokaslr' on cmdline.");
    return;
}
```
and if the options was given we exit from the choose\_random\_location function ad kernel load address will not be randomized. Related command line options can be found in the [kernel documentation:](https://github.com/torvalds/linux/blob/16f73eb02d7e1765ccab3d2018e0bd98eb93d973/Documentation/kernel-parameters.txt)

kaslr/nokaslr [X86]

Enable/disable kernel and module base offset ASLR (Address Space Layout Randomization) if built into the kernel. When CONFIG HIBERNATION is selected, kASLR is disabled by default. When kASLR is enabled, hibernation will be disabled.

Let's assume that we didn't pass not all the kernel command line and the CONFIG\_RANDOMIZE\_BASE kernel configuration option is enabled.

The next step is the call of the:

initialize identity maps();

function which is defined in the [arch/x86/boot/compressed/pagetable.c](https://github.com/torvalds/linux/blob/master/arch/x86/boot/compressed/pagetable.c) source code file. This function starts from initialization of mapping\_info an instance of the x86\_mapping\_info structure:

```
mapping_info.alloc_pgt_page = alloc_pgt_page;
mapping info.context = kpgt data;
mapping_info.page_flag = __PAGE_KERNEL_LARGE_EXEC | sev_me_mask;
mapping_info.kernpg_flag = _KERNPG_TABLE | sev_me_mask;
```
The x86 mapping info structure is defined in the [arch/x86/include/asm/init.h](https://github.com/torvalds/linux/blob/master/arch/x86/include/asm/init.h) header file and looks:

```
struct x86_mapping_info {
    void *(*alloc_pgt_page)(void *);
    void *context;
    unsigned long page flag;
    unsigned long offset;
    bool direct_gbpages;
    unsigned long kernpg_flag;
};
```
This structure provides information about memory mappings. As you may remember from the previous part, we already setup'ed initial page tables from 0 up to 4G. For now we may need to access memory above 4G to load kernel at random position. So, the initialize\_identity\_maps function executes initialization of a memory region for a possible needed new page table. First of all let's try to look at the definition of the x86\_mapping\_info structure.

The alloc pgt page is a callback function that will be called to allocate space for a page table entry. The context field is an instance of the alloc\_pgt\_data structure in our case which will be used to track allocated page tables. The page\_flag and kernpg\_flag fields are page flags. The first represents flags for

PMD or PUD entries. The second kernpg\_flag field represents flags for kernel pages which can be overridden later. The direct\_gbpages field represents support for huge pages and the last offset field represents offset between kernel virtual addresses and physical addresses up to PMD level.

The alloc\_pgt\_page callback just validates that there is space for a new page, allocates new page:

```
entry = pages->pgt_buf + pages->pgt_buf_offset;
pages->pgt_buf_offset += PAGE_SIZE;
```
in the buffer from the:

```
struct alloc_pgt_data {
    unsigned char *pgt_buf;
    unsigned long pgt buf size;
    unsigned long pgt_buf_offset;
};
```
structure and returns address of a new page. The last goal of the initialize\_identity\_maps function is to initialize pgdt\_buf\_size and pgt\_buf\_offset. As we are only in initialization phase, the initialze\_identity\_maps function sets pgt\_buf\_offset to zero:

```
pgt_data.pgt_buf_offset = 0;
```
and the pgt\_data.pgt\_buf\_size will be set to 77824 or 69632 depends on which boot protocol will be used by bootloader (64-bit or 32-bit). The same is for pgt\_data.pgt\_buf. If a bootloader loaded the kernel at startup\_32, the pgdt\_data.pgdt\_buf will point to the end of the page table which already was initialzed in the [arch/x86/boot/compressed/head\\_64.S:](https://github.com/torvalds/linux/blob/master/arch/x86/boot/compressed/head_64.S)

pgt\_data.pgt\_buf = \_pgtable + BOOT\_INIT\_PGT\_SIZE;

where \_pgtable points to the beginning of this page table [\\_pgtable.](https://github.com/torvalds/linux/blob/master/arch/x86/boot/compressed/vmlinux.lds.S) In other way, if a bootloader have used 64-bit boot protocol and loaded the kernel at startup\_64, early page tables should be built by bootloader itself and \_pgtable will be just overwrote:

pgt\_data.pgt\_buf = \_pgtable

As the buffer for new page tables is initialized, we may return back to the choose\_random\_location function.

### **Avoid reserved memory ranges**

After the stuff related to identity page tables is initilized, we may start to choose random location where to put decompressed kernel image. But as you may guess, we can't choose any address. There are some reseved addresses in memory ranges. Such addresses occupied by important things, like [initrd,](https://en.wikipedia.org/wiki/Initial_ramdisk) kernel command line and etc. The

mem\_avoid\_init(input, input\_size, \*output);

function will help us to do this. All non-safe memory regions will be collected in the:

```
struct mem_vector {
    unsigned long long start;
    unsigned long long size;
};
```
### static **struct** mem\_vector mem\_avoid[MEM\_AVOID\_MAX];

array. Where MEM\_AVOID\_MAX is from mem\_avoid\_index [enum](https://en.wikipedia.org/wiki/Enumerated_type#C) which represents different types of reserved memory regions:

```
enum mem_avoid_index {
   MEM_AVOID_ZO_RANGE = 0,
   MEM_AVOID_INITRD,
   MEM_AVOID_CMDLINE,
   MEM_AVOID_BOOTPARAMS,
   MEM_AVOID_MEMMAP_BEGIN,
   MEM_AVOID_MEMMAP_END = MEM_AVOID_MEMMAP_BEGIN + MAX_MEMMAP_REGIONS - 1,
   MEM_AVOID_MAX,
```

```
};
```
Both are defined in the [arch/x86/boot/compressed/kaslr.c](https://github.com/torvalds/linux/blob/master/arch/x86/boot/compressed/kaslr.c) source code file.

Let's look at the implementation of the mem avoid init function. The main goal of this function is to store information about reseved memory regions described by the mem avoid index enum in the mem avoid array and create new pages for such regions in our new identity mapped buffer. Numerous parts fo the mem\_avoid\_index function are similar, but let's take a look at the one of them:

```
mem_avoid[MEM_AVOID_ZO_RANGE].start = input;
mem_avoid[MEM_AVOID_ZO_RANGE].size = (output + init_size) - input;
add_identity_map(mem_avoid[MEM_AVOID_ZO_RANGE].start,
         mem_avoid[MEM_AVOID_ZO_RANGE].size);
```
At the beginning of the mem\_avoid\_init function tries to avoid memory region that is used for current kernel decompression. We fill an entry from the mem\_avoid array with the start and size of such region and call the add\_identity\_map function which should build identity mapped pages for this region. The add\_identity\_map function is defined in the [arch/x86/boot/compressed/kaslr.c](https://github.com/torvalds/linux/blob/master/arch/x86/boot/compressed/kaslr.c) source code file and looks:

```
void add_identity_map(unsigned long start, unsigned long size)
{
```

```
unsigned long end = start + size;
start = round_down(start, PMD_SIZE);
end = round_up(end, PMD_SIZE);
if (start >= end)
   return;
kernel_ident_mapping_init(&mapping_info, (pgd_t *)top_level_pgt,
              start, end);
```
As you may see it aligns memory region to 2 megabytes boundary and checks given start and end addresses.

In the end it just calls the kernel ident mapping init function from the [arch/x86/mm/ident\\_map.c](https://github.com/torvalds/linux/blob/master/arch/x86/mm/ident_map.c) source code file and pass mapping\_info instance that was initilized above, address of the top level page table and addresses of memory region for which new identity mapping should be built.

The kernel\_ident\_mapping\_init function sets default flags for new pages if they were not given:

```
if (!info->kernpg_flag)
   info->kernpg_flag = _KERNPG_TABLE;
```
}

and starts to build new 2-megabytes (because of PSE bit in the mapping\_info.page\_flag) page entries (PGD -> P4D -> PUD -> PMD in a case of [five-level page tables](https://lwn.net/Articles/717293/) or PGD -> PUD -> PMD in a case of [four-level page tables\)](https://lwn.net/Articles/117749/) related to the given addresses.

```
for (; addr < end; addr = next) \{p4d_t *p4d;
   next = (addr & PGDIR_MASK) + PGDIR_SIZE;
    if (next > end)
        next = end;p4d = (p4d_t *)info->alloc_pgt_page(info->context);
   result = ident_p4d_init(info, p4d, addr, next);
   return result;
}
```
First of all here we find next entry of the Page Global Directory for the given address and if it is greater than end of the given memory region, we set it to end. After this we allocater a new page with our x86\_mapping\_info callback that we already considered above and call the ident\_p4d\_init function. The ident\_p4d\_init function will do the same, but for low-level page directories  $(p4d \rightarrow pud \rightarrow pmd)$ .

That's all.

New page entries related to reserved addresses are in our page tables. This is not the end of the mem\_avoid\_init function, but other parts are similar. It just build pages for [initrd,](https://en.wikipedia.org/wiki/Initial_ramdisk) kernel command line and etc.

Now we may return back to choose\_random\_location function.

# **Physical address randomization**

After the reserved memory regions were stored in the mem\_avoid array and identity mapping pages were built for them, we select minimal available address to choose random memory region to decompress the kernel:

 $min\_addr = min(*output, 512UL << 20);$ 

As you may see it should be smaller than 512 megabytes. This 512 megabytes value was selected just to avoid unknown things in lower memory.

The next step is to select random physical and virtual addresses to load kernel. The first is physical addresses:

random\_addr = find\_random\_phys\_addr(min\_addr, output\_size);

The find random phys addr function is defined in the [same](https://github.com/torvalds/linux/blob/master/arch/x86/boot/compressed/kaslr.c) source code file:

```
static unsigned long find_random_phys_addr(unsigned long minimum,
                                           unsigned long image size)
```

```
{
    minimum = ALIGN(minimum, CONFIG_PHYSICAL_ALIGN);
    if (process efi entries(minimum, image size))
        return slots_fetch_random();
    process_e820_entries(minimum, image_size);
    return slots_fetch_random();
}
```
The main goal of process\_efi\_entries function is to find all suitable memory ranges in full accessible memory to load kernel. If the kernel compiled and runned on the system without [EFI](https://en.wikipedia.org/wiki/Unified_Extensible_Firmware_Interface) support, we continue to search such memory regions in the [e820](https://en.wikipedia.org/wiki/E820) regions. All founded memory regions will be stored in the

```
struct slot_area {
    unsigned long addr;
    int num;
};
```
#define MAX\_SLOT\_AREA 100
```
static struct slot_area slot_areas[MAX_SLOT_AREA];
```
array. The kernel decompressor should select random index of this array and it will be random place where kernel will be decompressed. This selection will be executed by the slots\_fetch\_random function. The main goal of the slots\_fetch\_random function is to select random memory range from the slot\_areas array via kaslr\_get\_random\_long function:

```
slot = kaslr get random long("Physical") % slot max;
```
The kaslr get random long function is defined in the [arch/x86/lib/kaslr.c](https://github.com/torvalds/linux/blob/master/arch/x86/lib/kaslr.c) source code file and it just returns random number. Note that the random number will be get via different ways depends on kernel configuration and system opportunities (select random number base on [time stamp counter,](https://en.wikipedia.org/wiki/Time_Stamp_Counter) [rdrand](https://en.wikipedia.org/wiki/RdRand) and so on).

That's all from this point random memory range will be selected.

## **Virtual address randomization**

After random memory region was selected by the kernel decompressor, new identity mapped pages will be built for this region by demand:

```
random_addr = find_random_phys_addr(min_addr, output_size);
if (*output != random_addr) {
        add_identity_map(random_addr, output_size);
        *output = random_addr;
}
```
From this time output will store the base address of a memory region where kernel will be decompressed. But for this moment, as you may remember we randomized only physical address. Virtual address should be randomized too in a case of [x86\\_64](https://en.wikipedia.org/wiki/X86-64) architecture:

```
if (IS_ENABLED(CONFIG_X86_64))
   random_addr = find_random_virt_addr(LOAD_PHYSICAL_ADDR, output_size);
```
\*virt\_addr = random\_addr;

As you may see in a case of non x86\_64 architecture, randomzed virtual address will coincide with randomized physical address. The find random virt addr function calculates amount of virtual memory ranges that may hold kernel image and calls the kaslr get random long that we already saw in a previous case when we tried to find random physical address.

From this moment we have both randomized base physical (\*output) and virtual (\*virt\_addr) addresses for decompressed kernel.

That's all.

## **Conclusion**

This is the end of the sixth and the last part about linux kernel booting process. We will not see posts about kernel booting anymore (maybe updates to this and previous posts), but there will be many posts about other kernel internals.

Next chapter will be about kernel initialization and we will see the first steps in the Linux kernel initialization code.

If you have any questions or suggestions write me a comment or ping me in [twitter.](https://twitter.com/0xAX)

**Please note that English is not my first language, And I am really sorry for any inconvenience. If you find any mistakes please send me PR to [linux-insides.](https://github.com/0xAX/linux-internals)**

## **Links**

- [Address space layout randomization](https://en.wikipedia.org/wiki/Address_space_layout_randomization)
- [Linux kernel boot protocol](https://github.com/torvalds/linux/blob/master/Documentation/x86/boot.txt)
- [long mode](https://en.wikipedia.org/wiki/Long_mode)
- [initrd](https://en.wikipedia.org/wiki/Initial_ramdisk)
- [Enumerated type](https://en.wikipedia.org/wiki/Enumerated_type#C)
- [four-level page tables](https://lwn.net/Articles/117749/)
- [five-level page tables](https://lwn.net/Articles/717293/)
- [EFI](https://en.wikipedia.org/wiki/Unified_Extensible_Firmware_Interface)
- [e820](https://en.wikipedia.org/wiki/E820)
- [time stamp counter](https://en.wikipedia.org/wiki/Time_Stamp_Counter)
- [rdrand](https://en.wikipedia.org/wiki/RdRand)
- [x86\\_64](https://en.wikipedia.org/wiki/X86-64)
- [Previous part](https://github.com/0xAX/linux-insides/blob/master/Booting/linux-bootstrap-5.md)

# **Cgroups**

This chapter describes control groups mechanism in the Linux kernel.

• [Introduction](cgroups1.md)

# **Control Groups**

## **Introduction**

This is the first part of the new chapter of the [linux insides](http://0xax.gitbooks.io/linux-insides/content/) book and as you may guess by part's name - this part will cover [control groups](https://en.wikipedia.org/wiki/Cgroups) or cgroups mechanism in the Linux kernel.

Cgroups are special mechanism provided by the Linux kernel which allows us to allocate kind of resources like processor time, number of processes per group, amount of memory per control group or combination of such resources for a process or set of processes. Cgroups are organized hierarchically and here this mechanism is similar to usual processes as they are hierarchical too and child cgroups inherit set of certain parameters from their parents. But actually they are not the same. The main differences between cgroups and normal processes that many different hierarchies of control groups may exist simultaneously in one time while normal process tree is always single. This was not a casual step because each control group hierarchy is attached to set of control group subsystems.

One control group subsystem represents one kind of resources like a processor time or number of [pids](https://en.wikipedia.org/wiki/Process_identifier) or in other words number of processes for a control group. Linux kernel provides support for following twelve control group subsystems:

- cpuset assigns individual processor(s) and memory nodes to task(s) in a group;
- cpu uses the scheduler to provide cgroup tasks access to the processor resources;
- cpuacct generates reports about processor usage by a group;
- io sets limit to read/write from/to [block devices;](https://en.wikipedia.org/wiki/Device_file)
- memory sets limit on memory usage by a task(s) from a group;
- devices allows access to devices by a task(s) from a group;
- freezer allows to suspend/resume for a task(s) from a group;
- net\_cls allows to mark network packets from task(s) from a group;
- net prio provides a way to dynamically set the priority of network traffic per network interface for a group;
- perf event provides access to [perf events](https://en.wikipedia.org/wiki/Perf_(Linux)) to a group;
- hugetlb activates support for [huge pages](https://www.kernel.org/doc/Documentation/vm/hugetlbpage.txt) for a group;

• pid - sets limit to number of processes in a group.

Each of these control group subsystems depends on related configuration option. For example the cpuset subsystem should be enabled via CONFIG\_CPUSETS kernel configuration option, the io subsystem via CONFIG\_BLK\_CGROUP kernel configuration option and etc. All of these kernel configuration options may be found in the General setup → Control Group support menu:

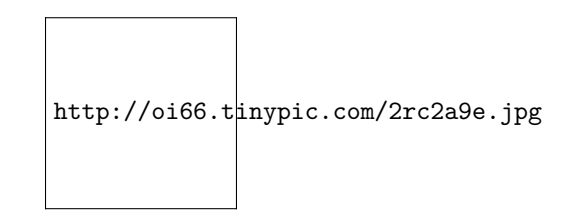

Figure 1: menuconfig

You may see enabled control groups on your computer via [proc](https://en.wikipedia.org/wiki/Procfs) filesystem:

```
$ cat /proc/cgroups
#subsys_name hierarchy num_cgroups enabled
cpuset 8 1 1
cpu 7 66 1
cpuacct 7 66 1
blkio 11 66 1
memory 9 94 1
devices 6 66 1
freezer 2 1 1
net cls 4 1 1
perf_event 3 1 1
net_prio 4 1 1
hugetlb 10 1 1
pids 5 69 1
or via sysfs:
$ ls -l /sys/fs/cgroup/
total 0
dr-xr-xr-x 5 root root 0 Dec 2 22:37 blkio
lrwxrwxrwx 1 root root 11 Dec 2 22:37 cpu -> cpu,cpuacct
lrwxrwxrwx 1 root root 11 Dec 2 22:37 cpuacct -> cpu,cpuacct
dr-xr-xr-x 5 root root 0 Dec 2 22:37 cpu,cpuacct
dr-xr-xr-x 2 root root 0 Dec 2 22:37 cpuset
dr-xr-xr-x 5 root root 0 Dec 2 22:37 devices
dr-xr-xr-x 2 root root 0 Dec 2 22:37 freezer
dr-xr-xr-x 2 root root 0 Dec 2 22:37 hugetlb
dr-xr-xr-x 5 root root 0 Dec 2 22:37 memory
lrwxrwxrwx 1 root root 16 Dec 2 22:37 net_cls -> net_cls,net_prio
```

```
dr-xr-xr-x 2 root root 0 Dec 2 22:37 net_cls,net_prio
lrwxrwxrwx 1 root root 16 Dec 2 22:37 net_prio -> net_cls,net_prio
dr-xr-xr-x 2 root root 0 Dec 2 22:37 perf_event
dr-xr-xr-x 5 root root 0 Dec 2 22:37 pids
dr-xr-xr-x 5 root root 0 Dec 2 22:37 systemd
```
As you already may guess that control groups mechanism is not such mechanism which was invented only directly to the needs of the Linux kernel, but mostly for userspace needs. To use a control group, we should create it at first. We may create a cgroup via two ways.

The first way is to create subdirectory in any subsystem from /sys/fs/cgroup and add a pid of a task to a tasks file which will be created automatically right after we will create the subdirectory.

The second way is to create/destroy/manage cgroups with utils from libcgroup library (libcgroup-tools in Fedora).

Let's consider simple example. Following [bash](https://www.gnu.org/software/bash/) script will print a line to /dev/tty device which represents control terminal for the current process:

```
#!/bin/bash
```

```
while :
do
    echo "print line" > /dev/tty
    sleep 5
done
```
So, if we will run this script we will see following result:

```
$ sudo chmod +x cgroup_test_script.sh
~$ ./cgroup_test_script.sh
print line
print line
print line
...
...
...
```
Now let's go to the place where cgroupfs is mounted on our computer. As we just saw, this is /sys/fs/cgroup directory, but you may mount it everywhere you want.

#### \$ cd /sys/fs/cgroup

And now let's go to the devices subdirectory which represents kind of resources that allows or denies access to devices by tasks in a cgroup:

# cd devices

and create cgroup\_test\_group directory there:

#### # mkdir cgroup\_test\_group

After creation of the cgroup\_test\_group directory, following files will be generated there:

```
/sys/fs/cgroup/devices/cgroup_test_group$ ls -l
total 0
-rw-r--r-- 1 root root 0 Dec 3 22:55 cgroup.clone_children
-rw-r--r-- 1 root root 0 Dec 3 22:55 cgroup.procs
--w------- 1 root root 0 Dec 3 22:55 devices.allow
--w------- 1 root root 0 Dec 3 22:55 devices.deny
-r--r--r-- 1 root root 0 Dec 3 22:55 devices.list
-rw-r--r-- 1 root root 0 Dec 3 22:55 notify_on_release
-rw-r--r-- 1 root root 0 Dec 3 22:55 tasks
```
For this moment we are interested in tasks and devices.deny files. The first tasks files should contain pid(s) of processes which will be attached to the cgroup\_test\_group. The second devices.deny file contain list of denied devices. By default a newly created group has no any limits for devices access. To forbid a device (in our case it is /dev/tty) we should write to the devices.deny following line:

# echo "c 5:0 w" > devices.deny

Let's go step by step through this line. The first c letter represents type of a device. In our case the /dev/tty is char device. We can verify this from output of ls command:

```
~5 ls -1 /dev/tty
crw-rw-rw- 1 root tty 5, 0 Dec 3 22:48 /dev/tty
```
see the first c letter in a permissions list. The second part is 5:0 is minor and major numbers of the device. You can see these numbers in the output of ls too. And the last w letter forbids tasks to write to the specified device. So let's start the cgroup test script.sh script:

```
~$ ./cgroup_test_script.sh
print line
print line
print line
...
...
```
and add pid of this process to the devices/tasks file of our group:

# echo \$(pidof -x cgroup\_test\_script.sh) > /sys/fs/cgroup/devices/cgroup\_test\_group/tasks

The result of this action will be as expected:

```
~$ ./cgroup_test_script.sh
print line
print line
```
print line print line print line print line ./cgroup\_test\_script.sh: line 5: /dev/tty: Operation not permitted

Similar situation will be when you will run you [docker](https://en.wikipedia.org/wiki/Docker_(software)) containers for example:

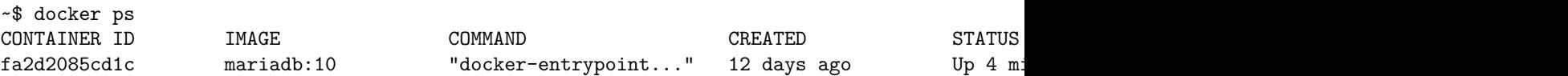

~\$ cat /sys/fs/cgroup/devices/docker/fa2d2085cd1c8d797002c77387d2061f56fefb470892f140d0dc51 5501 5584 5585 ... ... ... So, during startup of a docker container, docker will create a cgroup for processes in this container: \$ docker exec -it mysql-work /bin/bash \$ top PID USER PRAI VIRT RES SHR S %CPU %MEM TIME+COMMAND And we may see this cgroup on host machine: \$ systemd-cgls

```
Control group /:
-.slice
docker
fa2d2085cd1c8d797002c77387d2061f56fefb470892f140d0dc511bd4d9bb61
   5501 mysqld
   6404 /bin/bash
```
Now we know a little about control groups mechanism, how to use it manually and what's purpose of this mechanism. Time to look inside of the Linux kernel source code and start to dive into implementation of this mechanism.

#### **Early initialization of control groups**

Now after we just saw little theory about control groups Linux kernel mechanism, we may start to dive into the source code of Linux kernel to acquainted with this mechanism closer. As always we will start from the initialization of control groups. Initialization of cgroups divided into two parts in the Linux

kernel: early and late. In this part we will consider only early part and late part will be considered in next parts.

Early initialization of cgroups starts from the call of the:

cgroup\_init\_early();

function in the [init/main.c](https://github.com/torvalds/linux/blob/16f73eb02d7e1765ccab3d2018e0bd98eb93d973/init/main.c) during early initialization of the Linux kernel. This function is defined in the [kernel/cgroup.c](https://github.com/torvalds/linux/blob/16f73eb02d7e1765ccab3d2018e0bd98eb93d973/kernel/cgroup.c) source code file and starts from the definition of two following local variables:

```
int __init cgroup_init_early(void)
{
    static struct cgroup_sb_opts __initdata opts;
    struct cgroup_subsys *ss;
    ...
    ...
    ...
}
```
The cgroup\_sb\_opts structure defined in the same source code file and looks:

```
struct cgroup_sb_opts {
   u16 subsys_mask;
   unsigned int flags;
    char *release_agent;
   bool cpuset_clone_children;
    char *name;
    bool none;
```

```
};
```
which represents mount options of cgroupfs. For example we may create named cgroup hierarchy (with name my\_cgrp) with the name= option and without any subsystems:

\$ mount -t cgroup -oname=my\_cgrp,none /mnt/cgroups

The second variable - ss has type - cgroup\_subsys structure which is defined in the [include/linux/cgroup-defs.h](https://github.com/torvalds/linux/blob/16f73eb02d7e1765ccab3d2018e0bd98eb93d973/include/linux/cgroup-defs.h) header file and as you may guess from the name of the type, it represents a cgroup subsystem. This structure contains various fields and callback functions like:

```
struct cgroup_subsys {
    int (*css_online)(struct cgroup_subsys_state *css);
    void (*css_offline)(struct cgroup_subsys_state *css);
    ...
    ...
    ...
    bool early_init:1;
    int id;
    const char *name;
```

```
struct cgroup_root *root;
...
...
...
```
}

Where for example css\_online and css\_offline callbacks are called after a cgroup successfully will complete all allocations and a cgroup will be before releasing respectively. The early init flags marks subsystems which may/should be initialized early. The id and name fields represents unique identifier in the array of registered subsystems for a cgroup and name of a subsystem respectively. The last - root fields represents pointer to the root of of a cgroup hierarchy.

Of course the cgroup\_subsys structure is bigger and has other fields, but it is enough for now. Now as we got to know important structures related to cgroups mechanism, let's return to the cgroup\_init\_early function. Main purpose of this function is to do early initialization of some subsystems. As you already may guess, these early subsystems should have cgroup\_subsys->early\_init = 1. Let's look what subsystems may be initialized early.

After the definition of the two local variables we may see following lines of code:

```
init_cgroup_root(&cgrp_dfl_root, &opts);
cgrp_dfl_root.cgrp.self.flags |= CSS_NO_REF;
```
Here we may see call of the init\_cgroup\_root function which will execute initialization of the default unified hierarchy and after this we set CSS\_NO\_REF flag in state of this default cgroup to disable reference counting for this css. The cgrp\_dfl\_root is defined in the same source code file:

**struct** cgroup\_root cgrp\_dfl\_root;

Its cgrp field represented by the cgroup structure which represents a cgroup as you already may guess and defined in the [include/linux/cgroup-defs.h](https://github.com/torvalds/linux/blob/16f73eb02d7e1765ccab3d2018e0bd98eb93d973/include/linux/cgroup-defs.h) header file. We already know that a process which is represented by the task\_struct in the Linux kernel. The task\_struct does not contain direct link to a cgroup where this task is attached. But it may be reached via css\_set field of the task\_struct. This css\_set structure holds pointer to the array of subsystem states:

```
struct css_set {
    ...
    ...
    ....
    struct cgroup_subsys_state *subsys[CGROUP_SUBSYS_COUNT];
    ...
    ...
    ...
}
```
And via the cgroup\_subsys\_state, a process may get a cgroup that this process is attached to:

**struct** cgroup\_subsys\_state {

```
...
...
...
struct cgroup *cgroup;
...
...
...
```
}

So, the overall picture of cgroups related data structure is following:

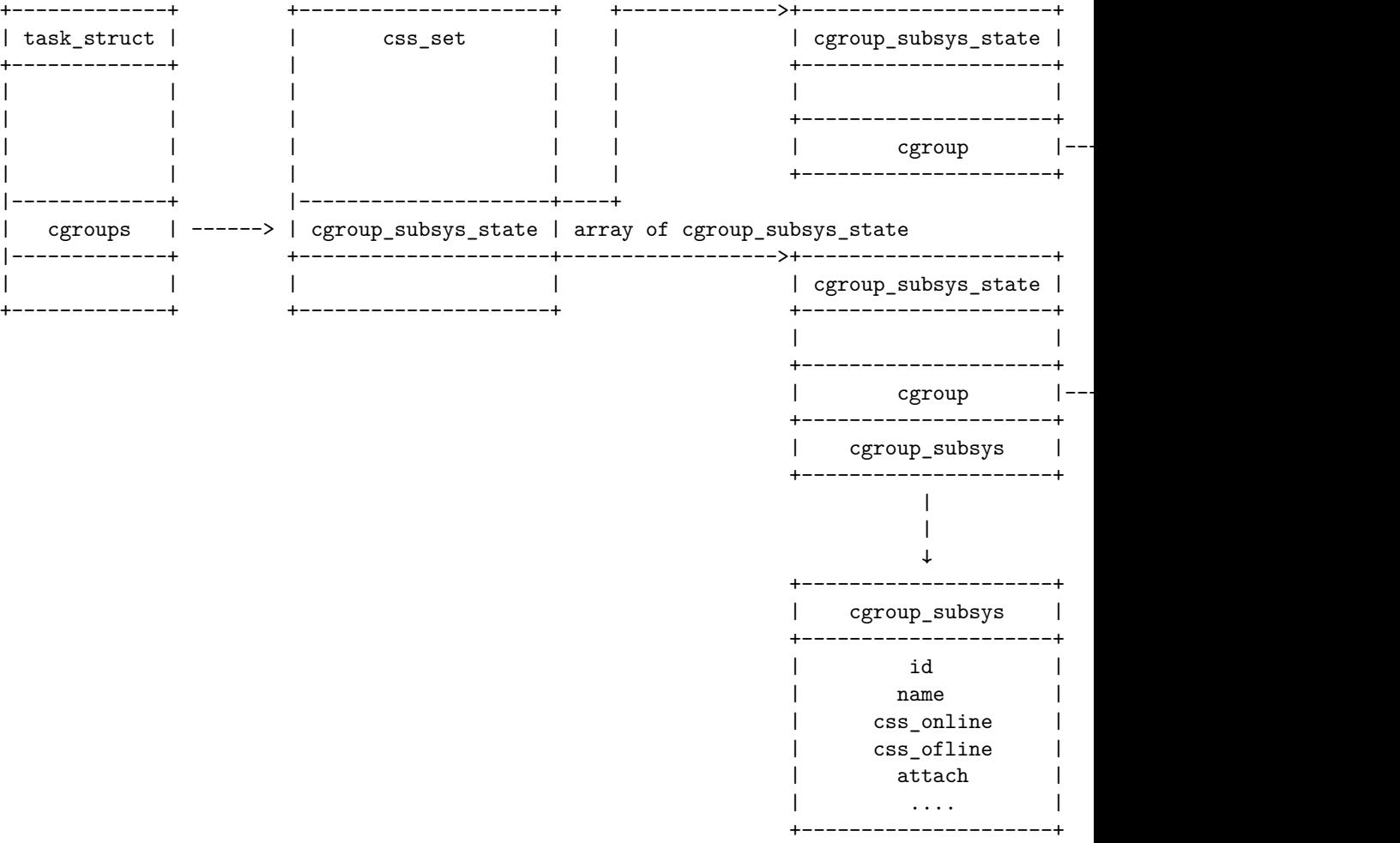

So, the init\_cgroup\_root fills the cgrp\_dfl\_root with the default values. The

next thing is assigning initial css\_set to the init\_task which represents first process in the system:

RCU\_INIT\_POINTER(init\_task.cgroups, &init\_css\_set);

And the last big thing in the cgroup\_init\_early function is initialization of early cgroups. Here we go over all registered subsystems and assign unique identity number, name of a subsystem and call the cgroup\_init\_subsys function for subsystems which are marked as early:

```
for_each_subsys(ss, i) {
        ss->id = i;ss->name = cgroup_subsys_name[i];
        if (ss->early_init)
            cgroup_init_subsys(ss, true);
}
```
The for\_each\_subsys here is a macro which is defined in the [kernel/cgroup.c](https://github.com/torvalds/linux/blob/16f73eb02d7e1765ccab3d2018e0bd98eb93d973/kernel/cgroup.c) source code file and just expands to the for loop over cgroup\_subsys array. Definition of this array may be found in the same source code file and it looks in a little unusual way:

```
#define SUBSYS(x) [x ## _{c}grp_id] = k_x ## _{c}grp_subsys,
    static struct cgroup_subsys *cgroup_subsys[] = {
        #include <linux/cgroup_subsys.h>
};
```
#undef SUBSYS

It is defined as SUBSYS macro which takes one argument (name of a subsystem) and defines cgroup\_subsys array of cgroup subsystems. Additionally we may see that the array is initialized with content of the [linux/cgroup\\_subsys.h](https://github.com/torvalds/linux/blob/16f73eb02d7e1765ccab3d2018e0bd98eb93d973/include/linux/cgroup_subsys.h) header file. If we will look inside of this header file we will see again set of the SUBSYS macros with the given subsystems names:

```
#if IS ENABLED(CONFIG CPUSETS)
SUBSYS(cpuset)
#endif
#if IS_ENABLED(CONFIG_CGROUP_SCHED)
SUBSYS(cpu)
#endif
...
...
...
```
This works because of #undef statement after first definition of the SUBSYS macro. Look at the  $x \neq 0$  cgrp\_subsys expression. The  $\#$  operator concatenates right and left expression in a C macro. So as we passed cpuset, cpu and etc., to the SUBSYS macro, somewhere cpuset\_cgrp\_subsys, cp\_cgrp\_subsys should

be defined. And that's true. If you will look in the [kernel/cpuset.c](https://github.com/torvalds/linux/blob/16f73eb02d7e1765ccab3d2018e0bd98eb93d973/kernel/cpuset.c) source code file, you will see this definition:

```
struct cgroup_subsys cpuset_cgrp_subsys = {
    ...
    ...
    ...
    .early_init = true,
};
```
So the last step in the cgroup\_init\_early function is initialization of early subsystems with the call of the cgroup\_init\_subsys function. Following early subsystems will be initialized:

- cpuset;
- cpu;
- cpuacct.

The cgroup\_init\_subsys function does initialization of the given subsystem with the default values. For example sets root of hierarchy, allocates space for the given subsystem with the call of the css\_alloc callback function, link a subsystem with a parent if it exists, add allocated subsystem to the initial process and etc.

That's all. From this moment early subsystems are initialized.

#### **Conclusion**

It is the end of the first part which describes introduction into Control groups mechanism in the Linux kernel. We covered some theory and the first steps of initialization of stuffs related to control groups mechanism. In the next part we will continue to dive into the more practical aspects of control groups.

If you have any questions or suggestions write me a comment or ping me at [twitter.](https://twitter.com/0xAX)

**Please note that English is not my first language, And I am really sorry for any inconvenience. If you find any mistakes please send me a PR to [linux-insides.](https://github.com/0xAX/linux-insides)**

#### **Links**

- [control groups](https://en.wikipedia.org/wiki/Cgroups)
- [PID](https://en.wikipedia.org/wiki/Process_identifier)
- [cpuset](http://man7.org/linux/man-pages/man7/cpuset.7.html)
- [block devices](https://en.wikipedia.org/wiki/Device_file)
- [huge pages](https://www.kernel.org/doc/Documentation/vm/hugetlbpage.txt)
- [sysfs](https://en.wikipedia.org/wiki/Sysfs)
- [proc](https://en.wikipedia.org/wiki/Procfs)
- [cgroups kernel documentation](https://www.kernel.org/doc/Documentation/cgroup-v1/cgroups.txt)
- [cgroups v2](https://www.kernel.org/doc/Documentation/cgroup-v2.txt)
- [bash](https://www.gnu.org/software/bash/)
- $\bullet\;$  [docker](https://en.wikipedia.org/wiki/Docker_(software))
- [perf events](https://en.wikipedia.org/wiki/Perf_(Linux))
- [Previous chapter](https://0xax.gitbooks.io/linux-insides/content/MM/linux-mm-1.html)

## **Linux kernel concepts**

This chapter describes various concepts which are used in the Linux kernel.

- [Per-CPU variables](per-cpu.md)
- [CPU masks](cpumask.md)
- [The initcall mechanism](initcall.md)
- [Notification Chains](notification_chains.md) Per-CPU variables  $=====$

Per-CPU variables are one of the kernel features. You can understand the meaning of this feature by reading its name. We can create a variable and each processor core will have its own copy of this variable. In this part, we take a closer look at this feature and try to understand how it is implemented and how it works.

The kernel provides an API for creating per-cpu variables - the DEFINE\_PER\_CPU macro:

```
#define DEFINE PER CPU(type, name) \setminusDEFINE_PER_CPU_SECTION(type, name, "")
```
This macro defined in the [include/linux/percpu-defs.h](https://github.com/torvalds/linux/blob/16f73eb02d7e1765ccab3d2018e0bd98eb93d973/include/linux/percpu-defs.h) as many other macros for work with per-cpu variables. Now we will see how this feature is implemented.

Take a look at the DEFINE\_PER\_CPU definition. We see that it takes 2 parameters: type and name, so we can use it to create per-cpu variables, for example like this:

```
DEFINE_PER_CPU(int, per_cpu_n)
```
We pass the type and the name of our variable. DEFINE PER CPU calls the DEFINE PER CPU SECTION macro and passes the same two parameters and empty string to it. Let's look at the definition of the DEFINE\_PER\_CPU\_SECTION:

```
#define DEFINE PER CPU SECTION(type, name, sec)
         __PCPU_ATTRS(sec) PER_CPU_DEF_ATTRIBUTES \
         __typeof__(type) name
```
#define PCPU ATTRS(sec)  $\setminus$ \_\_percpu \_\_attribute\_\_((section(PER\_CPU\_BASE\_SECTION sec))) \ PER CPU ATTRIBUTES

where section is:

#define PER\_CPU\_BASE\_SECTION ".data..percpu"

After all macros are expanded we will get a global per-cpu variable:

\_\_attribute\_\_((section(".data..percpu"))) int per\_cpu\_n

It means that we will have a per\_cpu\_n variable in the .data..percpu section. We can find this section in the vmlinux:

#### .data..percpu 00013a58 0000000000000000 0000000001a5c000 00e00000 2\*\*12 CONTENTS, ALLOC, LOAD, DATA

Ok, now we know that when we use the DEFINE\_PER\_CPU macro, a per-cpu variable in the .data..percpu section will be created. When the kernel initializes it calls the setup\_per\_cpu\_areas function which loads the .data..percpu section multiple times, one section per CPU.

Let's look at the per-CPU areas initialization process. It starts in the [init/main.c](https://github.com/torvalds/linux/blob/16f73eb02d7e1765ccab3d2018e0bd98eb93d973/init/main.c) from the call of the setup\_per\_cpu\_areas function which is defined in the [arch/x86/kernel/setup\\_percpu.c.](https://github.com/torvalds/linux/blob/16f73eb02d7e1765ccab3d2018e0bd98eb93d973/arch/x86/kernel/setup_percpu.c)

```
pr_info("NR_CPUS:%d nr_cpumask_bits:%d nr_cpu_ids:%d nr_node_ids:%d\n",
        NR_CPUS, nr_cpumask_bits, nr_cpu_ids, nr_node_ids);
```
The setup per cpu areas starts from the output information about the maximum number of CPUs set during kernel configuration with the CONFIG\_NR\_CPUS configuration option, actual number of CPUs, nr\_cpumask\_bits is the same that NR\_CPUS bit for the new cpumask operators and number of NUMA nodes.

We can see this output in the dmesg:

```
$ dmesg | grep percpu
[ 0.000000] setup_percpu: NR_CPUS:8 nr_cpumask_bits:8 nr_cpu_ids:8 nr_node_ids:1
```
In the next step we check the percpu first chunk allocator. All percpu areas are allocated in chunks. The first chunk is used for the static percpu variables. The Linux kernel has percpu\_alloc command line parameters which provides the type of the first chunk allocator. We can read about it in the kernel documentation:

percpu\_alloc= Select which percpu first chunk allocator to use. Currently supported values are "embed" and "page". Archs may support subset or none of the selections. See comments in mm/percpu.c for details on each allocator. This parameter is primarily for debugging and performance comparison.

The [mm/percpu.c](https://github.com/torvalds/linux/blob/16f73eb02d7e1765ccab3d2018e0bd98eb93d973/mm/percpu.c) contains the handler of this command line option:

early\_param("percpu\_alloc", percpu\_alloc\_setup);

Where the percpu\_alloc\_setup function sets the pcpu\_chosen\_fc variable depends on the percpu\_alloc parameter value. By default the first chunk allocator is auto:

**enum** pcpu\_fc pcpu\_chosen\_fc \_\_initdata = PCPU\_FC\_AUTO;

If the percpu\_alloc parameter is not given to the kernel command line, the embed allocator will be used which embeds the first percpu chunk into bootmem with the [memblock.](http://0xax.gitbooks.io/linux-insides/content/mm/linux-mm-1.html) The last allocator is the first chunk page allocator which maps the first chunk with PAGE\_SIZE pages.

As I wrote above, first of all we make a check of the first chunk allocator type in the setup\_per\_cpu\_areas. We check that first chunk allocator is not page:

```
if (pcpu_chosen_fc != PCPU_FC_PAGE) {
    ...
    ...
    ...
}
```
If it is not PCPU<sub>FC</sub> PAGE, we will use the embed allocator and allocate space for the first chunk with the pcpu\_embed\_first\_chunk function:

```
rc = pcpu_embed_first_chunk(PERCPU_FIRST_CHUNK_RESERVE,
                        dyn_size, atom_size,
                        pcpu_cpu_distance,
                        pcpu_fc_alloc, pcpu_fc_free);
```
As shown above, the pcpu embed first chunk function embeds the first percpu chunk into bootmem then we pass a couple of parameters to the pcup\_embed\_first\_chunk. They are as follows:

- PERCPU\_FIRST\_CHUNK\_RESERVE the size of the reserved space for the static percpu variables;
- dyn\_size minimum free size for dynamic allocation in bytes;
- atom\_size all allocations are whole multiples of this and aligned to this parameter;
- pcpu\_cpu\_distance callback to determine distance between cpus;
- pcpu fc alloc function to allocate percpu page;
- pcpu\_fc\_free function to release percpu page.

We calculate all of these parameters before the call of the pcpu\_embed\_first\_chunk:

```
const size_t dyn_size = PERCPU_MODULE_RESERVE + PERCPU_DYNAMIC_RESERVE - PERCPU_FIRST_CHUNK
size_t atom_size;
#ifdef CONFIG X86 64
        atom_size = PMD_SIZE;
#else
        atom_size = PAGE_SIZE;
#endif
```
If the first chunk allocator is PCPU\_FC\_PAGE, we will use the pcpu\_page\_first\_chunk instead of the pcpu\_embed\_first\_chunk. After that percpu areas up, we setup percpu offset and its segment for every CPU with the setup\_percpu\_segment function (only for x86 systems) and move some early data from the arrays to the percpu variables  $(x86$ <sub>cpu\_to\_apicid, irq\_stack\_ptr</sub> and etc...). After the kernel finishes the initialization process, we will have loaded N .data..percpu sections, where N is the number of CPUs, and the section used by the bootstrap processor will contain an uninitialized variable created with the DEFINE\_PER\_CPU macro.

The kernel provides an API for per-cpu variables manipulating:

- get cpu  $var(var)$
- put\_cpu\_var(var)

Let's look at the get\_cpu\_var implementation:

```
#define get_cpu_var(var) \
(*({})preempt_disable(); \
         this_cpu_ptr(&var); \
}))
```
The Linux kernel is preemptible and accessing a per-cpu variable requires us to know which processor the kernel is running on. So, current code must not be preempted and moved to the another CPU while accessing a per-cpu variable. That's why, first of all we can see a call of the preempt\_disable function then a call of the this\_cpu\_ptr macro, which looks like:

```
#define this_cpu_ptr(ptr) raw_cpu_ptr(ptr)
```
and

```
#define raw_cpu_ptr(ptr) per_cpu_ptr(ptr, 0)
```
where per cpu ptr returns a pointer to the per-cpu variable for the given cpu (second parameter). After we've created a per-cpu variable and made modifications to it, we must call the put\_cpu\_var macro which enables preemption with a call of preempt\_enable function. So the typical usage of a per-cpu variable is as follows:

```
get_cpu_var(var);
...
//Do something with the 'var'
...
put_cpu_var(var);
Let's look at the per_cpu_ptr macro:
#define per_cpu_ptr(ptr, cpu) \
\left(\left\{ \begin{array}{ccc} 0 & 0 & 0 \\ 0 & 0 & 0 \\ 0 & 0 & 0 \\ 0 & 0 & 0 \\ 0 & 0 & 0 \\ 0 & 0 & 0 \\ 0 & 0 & 0 \\ 0 & 0 & 0 \\ 0 & 0 & 0 \\ 0 & 0 & 0 \\ 0 & 0 & 0 \\ 0 & 0 & 0 & 0 \\ 0 & 0 & 0 & 0 \\ 0 & 0 & 0 & 0 \\ 0 & 0 & 0 & 0 & 0 \\ 0 & 0 & 0 & 0 & 0 \\ 0 & 0 & 0 & 0 & 0 \\ 0 & 0 & 0 & 0 & 0 \\ 0 & 0 & 0 & 0 &__verify_pcpu_ptr(ptr); \
                SHIFT_PERCPU_PTR((ptr), per_cpu_offset((cpu))); \
})
```
As I wrote above, this macro returns a per-cpu variable for the given cpu. First of all it calls \_\_verify\_pcpu\_ptr:

```
#define __verify_pcpu_ptr(ptr)
do {
    const void __percpu *__vpp_verify = (typeof((ptr) + 0))NULL;
```
(void)\_\_vpp\_verify; } **while** (0)

which makes the given ptr type of const void \_\_percpu \*,

After this we can see the call of the SHIFT PERCPU PTR macro with two parameters. As first parameter we pass our ptr and for second parameter we pass the cpu number to the per\_cpu\_offset macro:

#define per cpu offset(x) ( per cpu offset[x])

which expands to getting the x element from the \_\_per\_cpu\_offset array:

**extern** unsigned long \_\_per\_cpu\_offset[NR\_CPUS];

where NR\_CPUS is the number of CPUs. The \_\_per\_cpu\_offset array is filled with the distances between cpu-variable copies. For example all per-cpu data is X bytes in size, so if we access \_\_per\_cpu\_offset[Y], X\*Y will be accessed. Let's look at the SHIFT\_PERCPU\_PTR implementation:

```
#define SHIFT_PERCPU_PTR(__p, __offset)
        RELOC_HIDE((typeof(*(__p)) __kernel __force *)(__p), (__offset))
```
RELOC\_HIDE just returns offset (typeof(ptr)) (\_\_ptr + (off)) and it will return a pointer to the variable.

That's all! Of course it is not the full API, but a general overview. It can be hard to start with, but to understand per-cpu variables you mainly need to understand the [include/linux/percpu-defs.h](https://github.com/torvalds/linux/blob/16f73eb02d7e1765ccab3d2018e0bd98eb93d973/include/linux/percpu-defs.h) magic.

Let's again look at the algorithm of getting a pointer to a per-cpu variable:

- The kernel creates multiple  $data.\,percpu$  sections (one per-cpu) during initialization process;
- All variables created with the DEFINE\_PER\_CPU macro will be relocated to the first section or for CPU0;
- \_\_per\_cpu\_offset array filled with the distance (BOOT\_PERCPU\_OFFSET) between .data..percpu sections;
- When the per\_cpu\_ptr is called, for example for getting a pointer on a certain per-cpu variable for the third CPU, the \_\_per\_cpu\_offset array will be accessed, where every index points to the required CPU.

That's all.

## **CPU masks**

## **Introduction**

Cpumasks is a special way provided by the Linux kernel to store information about CPUs in the system. The relevant source code and header files which contains API for Cpumasks manipulation:

- [include/linux/cpumask.h](https://github.com/torvalds/linux/blob/16f73eb02d7e1765ccab3d2018e0bd98eb93d973/include/linux/cpumask.h)
- [lib/cpumask.c](https://github.com/torvalds/linux/blob/16f73eb02d7e1765ccab3d2018e0bd98eb93d973/lib/cpumask.c)
- [kernel/cpu.c](https://github.com/torvalds/linux/blob/16f73eb02d7e1765ccab3d2018e0bd98eb93d973/kernel/cpu.c)

As comment says from the [include/linux/cpumask.h:](https://github.com/torvalds/linux/blob/16f73eb02d7e1765ccab3d2018e0bd98eb93d973/include/linux/cpumask.h) Cpumasks provide a bitmap suitable for representing the set of CPU's in a system, one bit position per CPU number. We already saw a bit about cpumask in the boot\_cpu\_init function from the [Kernel entry point](http://0xax.gitbooks.io/linux-insides/content/Initialization/linux-initialization-4.html) part. This function makes first boot cpu online, active and etc. . . :

```
set_cpu_online(cpu, true);
set_cpu_active(cpu, true);
set_cpu_present(cpu, true);
set_cpu_possible(cpu, true);
```
Before we will consider implementation of these functions, let's consider all of these masks.

The cpu\_possible is a set of cpu ID's which can be plugged in anytime during the life of that system boot or in other words mask of possible CPUs contains maximum number of CPUs which are possible in the system. It will be equal to value of the NR\_CPUS which is which is set statically via the CONFIG\_NR\_CPUS kernel configuration option.

The cpu\_present mask represents which CPUs are currently plugged in.

The cpu\_online represents a subset of the cpu\_present and indicates CPUs which are available for scheduling or in other words a bit from this mask tells to kernel is a processor may be utilized by the Linux kernel.

The last mask is cpu\_active. Bits of this mask tells to Linux kernel is a task may be moved to a certain processor.

All of these masks depend on the CONFIG HOTPLUG CPU configuration option and if this option is disabled possible  $==$  present and active  $==$  online. The implementations of all of these functions are very similar. Every function checks the second parameter. If it is true, it calls cpumask\_set\_cpu otherwise it calls cpumask\_clear\_cpu .

There are two ways for a cpumask creation. First is to use cpumask\_t. It is defined as:

**typedef struct** cpumask { DECLARE\_BITMAP(bits, NR\_CPUS); } cpumask\_t;

It wraps the cpumask structure which contains one bitmask bits field. The DECLARE\_BITMAP macro gets two parameters:

- bitmap name;
- number of bits.

and creates an array of unsigned long with the given name. Its implementation is pretty easy:

```
#define DECLARE_BITMAP(name,bits) \
        unsigned long name[BITS_TO_LONGS(bits)]
```
where BITS\_TO\_LONGS:

```
#define BITS_TO_LONGS(nr) DIV_ROUND_UP(nr, BITS_PER_BYTE * sizeof(long))
#define DIV ROUND UP(n,d) ((n) + (d) - 1) / (d)
```
As we are focusing on the x86\_64 architecture, unsigned long is 8-bytes size and our array will contain only one element:

 $(((8) + (8) - 1) / (8)) = 1$ 

NR\_CPUS macro represents the number of CPUs in the system and depends on the CONFIG\_NR\_CPUS macro which is defined in [include/linux/threads.h](https://github.com/torvalds/linux/blob/16f73eb02d7e1765ccab3d2018e0bd98eb93d973/include/linux/threads.h) and looks like this:

```
#ifndef CONFIG_NR_CPUS
        #define CONFIG_NR_CPUS 1
#endif
```
#define NR\_CPUS CONFIG\_NR\_CPUS

The second way to define cpumask is to use the DECLARE\_BITMAP macro directly and the to\_cpumask macro which converts the given bitmap to struct cpumask \*:

```
#define to cpumask(bitmap) \setminus((struct \; cpumask *)(1 ? (bitmap)): (void *)sizeof(__check_is_bitmap(bitmap))))
```
We can see the ternary operator operator here which is true every time. \_\_check\_is\_bitmap inline function is defined as:

```
static inline int __check_is_bitmap(const unsigned long *bitmap)
{
        return 1;
```
}

And returns 1 every time. We need it here for only one purpose: at compile time it checks that a given bitmap is a bitmap, or in other words it checks that a given bitmap has type - unsigned long \*. So we just pass cpu\_possible\_bits to the to\_cpumask macro for converting an array of unsigned long to the struct cpumask \*.

## **cpumask API**

As we can define cpumask with one of the method, Linux kernel provides API for manipulating a cpumask. Let's consider one of the function which presented above. For example set\_cpu\_online. This function takes two parameters:

- Number of CPU;
- CPU status;

Implementation of this function looks as:

```
void set_cpu_online(unsigned int cpu, bool online)
{
    if (online) {
        cpumask_set_cpu(cpu, to_cpumask(cpu_online_bits));
        cpumask_set_cpu(cpu, to_cpumask(cpu_active_bits));
   } else {
        cpumask_clear_cpu(cpu, to_cpumask(cpu_online_bits));
    }
}
```
First of all it checks the second state parameter and calls cpumask set cpu or cpumask\_clear\_cpu depends on it. Here we can see casting to the struct cpumask \* of the second parameter in the cpumask\_set\_cpu. In our case it is cpu\_online\_bits which is a bitmap and defined as:

```
static DECLARE_BITMAP(cpu_online_bits, CONFIG_NR_CPUS) __read_mostly;
```
The cpumask set cpu function makes only one call to the set bit function:

static **inline** void cpumask\_set\_cpu(unsigned int cpu, **struct** cpumask \*dstp) {

set\_bit(cpumask\_check(cpu), cpumask\_bits(dstp));

}

The set\_bit function takes two parameters too, and sets a given bit (first parameter) in the memory (second parameter or cpu\_online\_bits bitmap). We can see here that before set\_bit will be called, its two parameters will be passed to the

- cpumask\_check;
- cpumask\_bits.

Let's consider these two macros. First if cpumask\_check does nothing in our case and just returns given parameter. The second cpumask\_bits just returns the bits field from the given struct cpumask \* structure:

#define cpumask bits(maskp) ((maskp)->bits)

Now let's look on the set\_bit implementation:

```
static __always_inline void
set_bit(long nr, volatile unsigned long *addr)
{
        if (IS_IMMEDIATE(nr)) {
               asm volatile(LOCK PREFIX "orb %1,%0"
                       : CONST_MASK_ADDR(nr, addr)
                       : "iq" ((u8)CONST_MASK(nr))
                       : "memory");
       } else {
               asm volatile(LOCK PREFIX "bts %1,%0"
                       : BITOP ADDR(addr) : "Ir" (nr) : "memory");
       }
}
```
This function looks scary, but it is not so hard as it seems. First of all it passes nr or number of the bit to the IS\_IMMEDIATE macro which just calls the GCC internal \_\_builtin\_constant\_p function:

```
#define IS_IMMEDIATE(nr) (__builtin_constant_p(nr))
```
\_\_builtin\_constant\_p checks that given parameter is known constant at compile-time. As our cpu is not compile-time constant, the else clause will be executed:

```
asm volatile(LOCK_PREFIX "bts %1,%0" : BITOP_ADDR(addr) : "Ir" (nr) : "memory");
```
Let's try to understand how it works step by step:

LOCK PREFIX is a  $x86$  lock instruction. This instruction tells the cpu to occupy the system bus while the instruction(s) will be executed. This allows the CPU to synchronize memory access, preventing simultaneous access of multiple processors (or devices - the DMA controller for example) to one memory cell.

BITOP\_ADDR casts the given parameter to the (\*(volatile long \*) and adds +m constraints. + means that this operand is both read and written by the instruction. m shows that this is a memory operand. BITOP ADDR is defined as:

```
#define BITOP_ADDR(x) "+m" (*(volatile long *) (x))
```
Next is the memory clobber. It tells the compiler that the assembly code performs memory reads or writes to items other than those listed in the input and output operands (for example, accessing the memory pointed to by one of the input parameters).

Ir - immediate register operand.

The bts instruction sets a given bit in a bit string and stores the value of a given bit in the CF flag. So we passed the cpu number which is zero in our case and after set bit is executed, it sets the zero bit in the cpu online bits cpumask. It means that the first cpu is online at this moment.

Besides the set\_cpu\_\* API, cpumask of course provides another API for cpumasks manipulation. Let's consider it in short.

#### **Additional cpumask API**

cpumask provides a set of macros for getting the numbers of CPUs in various states. For example:

#define num\_online\_cpus() cpumask\_weight(cpu\_online\_mask)

This macro returns the amount of online CPUs. It calls the cpumask\_weight function with the cpu\_online\_mask bitmap (read about it). Thecpumask\_weight function makes one call of the bitmap\_weight function with two parameters:

- cpumask bitmap;
- nr\_cpumask\_bits which is NR\_CPUS in our case.

```
static inline unsigned int cpumask_weight(const struct cpumask *srcp)
{
```

```
return bitmap_weight(cpumask_bits(srcp), nr_cpumask_bits);
```
}

and calculates the number of bits in the given bitmap. Besides the num\_online\_cpus, cpumask provides macros for the all CPU states:

- num possible cpus;
- num\_active\_cpus;
- cpu\_online;
- cpu possible.

and many more.

Besides that the Linux kernel provides the following API for the manipulation of cpumask:

- for\_each\_cpu iterates over every cpu in a mask;
- for\_each\_cpu\_not iterates over every cpu in a complemented mask;
- cpumask\_clear\_cpu clears a cpu in a cpumask;
- cpumask\_test\_cpu tests a cpu in a mask;
- cpumask\_setall set all cpus in a mask;
- cpumask\_size returns size to allocate for a 'struct cpumask' in bytes;

and many many more. . .

## **Links**

• [cpumask documentation](https://www.kernel.org/doc/Documentation/cpu-hotplug.txt)

## **The initcall mechanism**

### **Introduction**

As you may understand from the title, this part will cover an interesting and important concept in the Linux kernel which is called - initcall. We already saw definitions like these:

```
early_param("debug", debug_kernel);
```
or

```
arch_initcall(init_pit_clocksource);
```
in some parts of the Linux kernel. Before we will see how this mechanism is implemented in the Linux kernel, we must know actually what is it and how the Linux kernel uses it. Definitions like these represent a [callback](https://en.wikipedia.org/wiki/Callback_%28computer_programming%29) function which is will be called during initialization of the Linux kernel of right after. Actually the main point of the initcall mechanism is to determine correct order of the built-in modules and subsystems initialization. For example let's look at the following function:

```
static int __init nmi_warning_debugfs(void)
{
    debugfs_create_u64("nmi_longest_ns", 0644,
                       arch_debugfs_dir, &nmi_longest_ns);
    return 0;
}
```
from the [arch/x86/kernel/nmi.c](https://github.com/torvalds/linux/blob/16f73eb02d7e1765ccab3d2018e0bd98eb93d973/arch/x86/kernel/nmi.c) source code file. As we may see it just creates the nmi\_longest\_ns [debugfs](https://en.wikipedia.org/wiki/Debugfs) file in the arch\_debugfs\_dir directory. Actually, this debugfs file may be created only after the arch\_debugfs\_dir will be created. Creation of this directory occurs during the architecture-specific initialization of the Linux kernel. Actually this directory will be created in the arch\_kdebugfs\_init function from the [arch/x86/kernel/kdebugfs.c](https://github.com/torvalds/linux/blob/16f73eb02d7e1765ccab3d2018e0bd98eb93d973/arch/x86/kernel/kdebugfs.c) source code file. Note that the arch\_kdebugfs\_init function is marked as initcall too:

```
arch_initcall(arch_kdebugfs_init);
```
The Linux kernel calls all architecture-specific initcalls before the fs related initcalls. So, our nmi\_longest\_ns file will be created only after the arch kdebugfs dir directory will be created. Actually, the Linux kernel provides eight levels of main initcalls:

- early;
- core;
- postcore;
- arch;
- subsys;

```
• fs;
• device;
```
• late.

All of their names are represented by the initcall\_level\_names array which is defined in the [init/main.c](https://github.com/torvalds/linux/blob/16f73eb02d7e1765ccab3d2018e0bd98eb93d973/init/main.c) source code file:

```
static char *initcall_level_names[] __initdata = {
    "early",
    "core",
    "postcore",
    "arch",
    "subsys",
    "fs",
    "device",
    "late",
};
```
All functions which are marked as initcall by these identifiers, will be called in the same order or at first early initcalls will be called, at second core initcalls and etc. From this moment we know a little about initcall mechanism, so we can start to dive into the source code of the Linux kernel to see how this mechanism is implemented.

#### **Implementation initcall mechanism in the Linux kernel**

The Linux kernel provides a set of macros from the [include/linux/init.h](https://github.com/torvalds/linux/blob/16f73eb02d7e1765ccab3d2018e0bd98eb93d973/include/linux/init.h) header file to mark a given function as initcall. All of these macros are pretty simple:

```
#define early_initcall(fn) __define_initcall(fn, early)
#define core_initcall(fn) __define_initcall(fn, 1)
#define postcore_initcall(fn) __define_initcall(fn, 2)
#define arch_initcall(fn) __define_initcall(fn, 3)
#define subsys_initcall(fn) __define_initcall(fn, 4)
#define fs_initcall(fn) ___define_initcall(fn, 5)
#define device_initcall(fn) __define_initcall(fn, 6)
#define late_initcall(fn) ___define_initcall(fn, 7)
```
and as we may see these macros just expand to the call of the  $\_\text{define\_initcall}$ macro from the same header file. Moreover, the \_\_define\_initcall macro takes two arguments:

- fn callback function which will be called during call of initcalls of the certain level;
- id identifier to identify initcall to prevent error when two the same initcalls point to the same handler.

The implementation of the \_\_define\_initcall macro looks like:

```
#define __define_initcall(fn, id) \setminusstatic initcall_t __initcall_##fn##id __used \
    __attribute__((__section__(".initcall" #id ".init"))) = fn; \
    LTO_REFERENCE_INITCALL(__initcall_##fn##id)
```
To understand the \_\_define\_initcall macro, first of all let's look at the initcall\_t type. This type is defined in the same header file and it represents pointer to a function which returns pointer to [integer](https://en.wikipedia.org/wiki/Integer) which will be result of the initcall:

```
typedef int (*initcall_t)(void);
```
Now let's return to the  $-\text{define}_\text{initial macro.}$  The  $\#\#$  provides ability to concatenate two symbols. In our case, the first line of the \_\_define\_initcall macro produces definition of the given function which is located in the .initcall id .init [ELF section](http://www.skyfree.org/linux/references/ELF_Format.pdf) and marked with the following [gcc](https://en.wikipedia.org/wiki/GNU_Compiler_Collection) attributes: \_\_initcall\_function\_name\_id and \_\_used. If we will look in the [include/asm-generic/vmlinux.lds.h](https://github.com/torvalds/linux/blob/16f73eb02d7e1765ccab3d2018e0bd98eb93d973/include/asm-generic/vmlinux.lds.h) header file which represents data for the kernel [linker](https://en.wikipedia.org/wiki/Linker_%28computing%29) script, we will see that all of initcalls sections will be placed in the .data section:

```
#define INIT_CALLS \
        VMLINUX_SYMBOL(__initcall_start) = .; \
        *(.initcallearly.init) \
        INIT_CALLS_LEVEL(0) \
        INIT_CALLS_LEVEL(1) \
        INIT_CALLS_LEVEL(2) \
        INIT_CALLS_LEVEL(3) \
        INIT_CALLS_LEVEL(4) \
        INIT_CALLS_LEVEL(5) \
        INIT_CALLS_LEVEL(rootfs) \
        INIT_CALLS_LEVEL(6) \
        INIT_CALLS_LEVEL(7) \
        VMLINUX_SYMBOL(__initcall_end) = .;
#define INIT_DATA_SECTION(initsetup_align) \
    .init.data : AT(ADDR(.init.data) - LOAD_OFFSET) { \
        . The contract of the contract of the contract of the contract of \LambdaINIT_CALLS \
        . The contract of the contract of the contract of the contract of \Lambda}
```
The second attribute - \_used is defined in the [include/linux/compiler-gcc.h](https://github.com/torvalds/linux/blob/16f73eb02d7e1765ccab3d2018e0bd98eb93d973/include/linux/compiler-gcc.h) header file and it expands to the definition of the following gcc attribute:

#define \_\_used \_\_attribute\_\_((\_\_used\_\_))

which prevents variable defined but not used warning. The last line of the \_\_define\_initcall macro is:

LTO\_REFERENCE\_INITCALL(\_\_initcall\_##fn##id)

depends on the CONFIG\_LTO kernel configuration option and just provides stub for the compiler [Link time optimization:](https://gcc.gnu.org/wiki/LinkTimeOptimization)

```
#ifdef CONFIG LTO
#define LTO_REFERENCE_INITCALL(x) \
              static __used __exit void *reference_##x(void) \setminus\{ \qquad \qquad \qquad \qquad \qquad \qquad \qquad \qquad \qquad \qquad \qquad \qquad \qquad \qquad \qquad \qquad \qquad \qquad \qquad \qquad \qquad \qquad \qquad \qquad \qquad \qquad \qquad \qquad \qquad \qquad \qquad \qquad \qquad \qquad \qquad \qquad \qquad \qreturn &x;
              }
#else
#define LTO_REFERENCE_INITCALL(x)
#endif
```
In order to prevent any problem when there is no reference to a variable in a module, it will be moved to the end of the program. That's all about the \_\_define\_initcall macro. So, all of the \*\_initcall macros will be expanded during compilation of the Linux kernel, and all initcalls will be placed in their sections and all of them will be available from the .data section and the Linux kernel will know where to find a certain initcall to call it during initialization process.

As initcalls can be called by the Linux kernel, let's look how the Linux kernel does this. This process starts in the do\_basic\_setup function from the [init/main.c](https://github.com/torvalds/linux/blob/16f73eb02d7e1765ccab3d2018e0bd98eb93d973/init/main.c) source code file:

```
static void __init do_basic_setup(void)
{
    ...
    ...
    ...
    do_initcalls();
    ...
    ...
    ...
}
```
which is called during the initialization of the Linux kernel, right after main steps of initialization like memory manager related initialization, CPU subsystem and other already finished. The do\_initcalls function just goes through the array of initcall levels and call the do\_initcall\_level function for each level:

```
static void __init do_initcalls(void)
{
    int level;
    for (level = 0; level < ARRAY_SIZE(initcall_levels) - 1; level++)
        do_initcall_level(level);
```
The initcall\_levels array is defined in the same source code [file](https://github.com/torvalds/linux/blob/16f73eb02d7e1765ccab3d2018e0bd98eb93d973/init/main.c) and contains pointers to the sections which were defined in the \_\_define\_initcall macro:

```
static initcall_t *initcall_levels[] __initdata = {
    __initcall0_start,
    __initcall1_start,
    __initcall2_start,
    __initcall3_start,
    __initcall4_start,
    __initcall5_start,
    \_initcall6_start,
    __initcall7_start,
    __initcall_end,
};
```
If you are interested, you can find these sections in the arch/x86/kernel/vmlinux.lds linker script which is generated after the Linux kernel compilation:

```
.init.data : AT(ADDR(.init.data) - 0xfffffff80000000) {
    ...
```

```
...
...
...
_{-}initcall_start = .;
*(.initcallearly.init)
_initcall0_start = .;
*(.initcall0.init)
*(.initcall0s.init)
_initcall1_start = .;
...
...
```
If you are not familiar with this then you can know more about [linkers](https://en.wikipedia.org/wiki/Linker_%28computing%29) in the special [part](https://0xax.gitbooks.io/linux-insides/content/Misc/linkers.html) of this book.

As we just saw, the do\_initcall\_level function takes one parameter - level of initcall and does following two things: First of all this function parses the initcall\_command\_line which is copy of usual kernel [command line](https://www.kernel.org/doc/Documentation/kernel-parameters.txt) which may contain parameters for modules with the parse\_args function from the [kernel/params.c](https://github.com/torvalds/linux/blob/16f73eb02d7e1765ccab3d2018e0bd98eb93d973/kernel/params.c) source code file and call the do\_on\_initcall function for each level:

#### **for** (fn = initcall\_levels[level]; fn < initcall\_levels[level+1]; fn++) do\_one\_initcall(\*fn);

The do\_on\_initcall does main job for us. As we may see, this function takes one parameter which represent initcall callback function and does the call of

}

}

the given callback:

```
int __init_or_module do_one_initcall(initcall_t fn)
{
    int count = preempt_count();
    int ret;
    char msgbuf[64];
    if (initcall_blacklisted(fn))
        return -EPERM;
    if (initcall_debug)
        ret = do_one_initcall_debug(fn);
    else
        ret = fn();
   msgbuf[0] = 0;if (preempt_count() != count) {
        sprintf(msgbuf, "preemption imbalance ");
        preempt_count_set(count);
    }
    if (irqs_disabled()) {
        strlcat(msgbuf, "disabled interrupts ", sizeof(msgbuf));
        local_irq_enable();
    }
    WARN(msgbuf[0], "initcall %pF returned with %s\n", fn, msgbuf);
   return ret;
}
```
Let's try to understand what does the do\_on\_initcall function does. First of all we increase [preemption](https://en.wikipedia.org/wiki/Preemption_%28computing%29) counter so that we can check it later to be sure that it is not imbalanced. After this step we can see the call of the initcall\_backlist function which goes over the blacklisted\_initcalls list which stores blacklisted initcalls and releases the given initcall if it is located in this list:

```
list_for_each_entry(entry, &blacklisted_initcalls, next) {
    if (!strcmp(fn_name, entry->buf)) {
        pr_debug("initcall %s blacklisted\n", fn_name);
        kfree(fn_name);
        return true;
    }
}
```
The blacklisted initcalls stored in the blacklisted\_initcalls list and this list is filled during early Linux kernel initialization from the Linux kernel command line.

After the blacklisted initcalls will be handled, the next part of code does directly the call of the initcall:

```
if (initcall_debug)
   ret = do_one_initcall_debug(fn);
else
   ret = fn();
```
Depends on the value of the initcall\_debug variable, the do\_one\_initcall\_debug function will call initcall or this function will do it directly via fn(). The initcall\_debug variable is defined in the [same](https://github.com/torvalds/linux/blob/16f73eb02d7e1765ccab3d2018e0bd98eb93d973/init/main.c) source code file:

```
bool initcall_debug;
```
and provides ability to print some information to the kernel [log buffer.](https://en.wikipedia.org/wiki/Dmesg) The value of the variable can be set from the kernel commands via the initcall\_debug parameter. As we can read from the [documentation](https://www.kernel.org/doc/Documentation/kernel-parameters.txt) of the Linux kernel command line:

```
initcall_debug [KNL] Trace initcalls as they are executed. Useful
                     for working out where the kernel is dying during
                     startup.
```
And that's true. If we will look at the implementation of the do\_one\_initcall\_debug function, we will see that it does the same as the do\_one\_initcall function or i.e. the do\_one\_initcall\_debug function calls the given initcall and prints some information (like the [pid](https://en.wikipedia.org/wiki/Process_identifier) of the currently running task, duration of execution of the initcall and etc.) related to the execution of the given initcall:

```
static int __init_or_module do_one_initcall_debug(initcall_t fn)
{
   ktime t calltime, delta, rettime;
   unsigned long long duration;
    int ret;
   printk(KERN_DEBUG "calling %pF @ %i\n", fn, task_pid_nr(current));
    calltime = ktime_set();
   ret = fn();return = \text{time\_get}();
    delta = ktimesub(rettime, calltime);duration = (unsigned long long) ktime_to_ns(delta) >> 10;
    printk(KERN_DEBUG "initcall %pF returned %d after %lld usecs\n",
         fn, ret, duration);
   return ret;
```
}

As an initcall was called by the one of the do\_one\_initcall or do\_one\_initcall\_debug functions, we may see two checks in the end of the do\_one\_initcall function. The first one checks the amount of possible \_\_preempt\_count\_add and \_\_preempt\_count\_sub calls inside of the executed initcall, and if this value is not equal to the previous value of the preemptible counter, we add the preemption imbalance string to the message buffer and set correct value of the preemptible counter:

```
if (preempt count() != count) {
    sprintf(msgbuf, "preemption imbalance ");
   preempt count set(count);
}
```
Later this error string will be printed. The last check the state of local [IRQs](https://en.wikipedia.org/wiki/Interrupt_request_%28PC_architecture%29) and if they are disabled, we add the disabled interrupts strings to the our message buffer and enable IRQs for the current processor to prevent the state when IRQs were disabled by an initicall and didn't enable again:

```
if (irqs_disabled()) {
    strlcat(msgbuf, "disabled interrupts ", sizeof(msgbuf));
    local_irq_enable();
}
```
That's all. In this way the Linux kernel does initialization of many subsystems in a correct order. From now on, we know what is the initcall mechanism in the Linux kernel. In this part, we covered main general portion of the initcall mechanism but we left some important concepts. Let's make a short look at these concepts.

First of all, we have missed one level of initcalls, this is rootfs initcalls. You can find definition of the rootfs\_initcall in the [include/linux/init.h](https://github.com/torvalds/linux/blob/16f73eb02d7e1765ccab3d2018e0bd98eb93d973/include/linux/init.h) header file along with all similar macros which we saw in this part:

```
#define rootfs_initcall(fn) __define_initcall(fn, rootfs)
```
As we may understand from the macro's name, its main purpose is to store callbacks which are related to the [rootfs.](https://en.wikipedia.org/wiki/Initramfs) Besides this goal, it may be useful to initialize other stuffs after initialization related to filesystems level only if devices related stuff are not initialized. For example, the decompression of the [initramfs](https://en.wikipedia.org/wiki/Initramfs) which occurred in the populate\_rootfs function from the [init/initramfs.c](https://github.com/torvalds/linux/blob/16f73eb02d7e1765ccab3d2018e0bd98eb93d973/init/initramfs.c) source code file:

rootfs initcall(populate rootfs);

From this place, we may see familiar output:

[ 0.199960] Unpacking initramfs...

Besides the rootfs\_initcall level, there are additional console\_initcall, security initcall and other secondary initcall levels. The last thing that we have missed is the set of the \*\_initcall\_sync levels. Almost each

\*\_initcall macro that we have seen in this part, has macro companion with the \_sync prefix:

```
#define core_initcall_sync(fn) __define_initcall(fn, 1s)
#define postcore_initcall_sync(fn) __define_initcall(fn, 2s)<br>#define arch_initcall_sync(fn) __define_initcall(fn, 3s)
#define arch_initcall_sync(fn) __define_initcall(fn, 3s)<br>#define subsys_initcall_sync(fn) __define_initcall(fn, 4s)
#define subsys_initcall_sync(fn) __define_initcall(fn, 4s)<br>#define fs_initcall_sync(fn) __define_initcall(fn, 5s)
#define fs_initcall_sync(fn)    __define_initcall(fn, 5s)<br>#define device_initcall_sync(fn)    __define_initcall(fn, 6s)
#define device_initcall_sync(fn) __define_initcall(fn, 6s)<br>#define late_initcall_sync(fn) __define_initcall(fn, 7s)
#define late_initcall_sync(fn)
```
The main goal of these additional levels is to wait for completion of all a module related initialization routines for a certain level.

That's all.

### **Conclusion**

In this part we saw the important mechanism of the Linux kernel which allows to call a function which depends on the current state of the Linux kernel during its initialization.

If you have questions or suggestions, feel free to ping me in twitter [0xAX,](https://twitter.com/0xAX) drop me [email](anotherworldofworld@gmail.com) or just create [issue.](https://github.com/0xAX/linux-insides/issues/new)

**Please note that English is not my first language and I am really sorry for any inconvenience. If you found any mistakes please send me PR to [linux-insides.](https://github.com/0xAX/linux-insides)**.

#### **Links**

- [callback](https://en.wikipedia.org/wiki/Callback_%28computer_programming%29)
- [debugfs](https://en.wikipedia.org/wiki/Debugfs)
- [integer type](https://en.wikipedia.org/wiki/Integer)
- [symbols concatenation](https://gcc.gnu.org/onlinedocs/cpp/Concatenation.html)
- [GCC](https://en.wikipedia.org/wiki/GNU_Compiler_Collection)
- [Link time optimization](https://gcc.gnu.org/wiki/LinkTimeOptimization)
- [Introduction to linkers](https://0xax.gitbooks.io/linux-insides/content/Misc/linkers.html)
- [Linux kernel command line](https://www.kernel.org/doc/Documentation/kernel-parameters.txt)
- [Process identifier](https://en.wikipedia.org/wiki/Process_identifier)
- [IRQs](https://en.wikipedia.org/wiki/Interrupt_request_%28PC_architecture%29)
- [rootfs](https://en.wikipedia.org/wiki/Initramfs)
- [previous part](https://0xax.gitbooks.io/linux-insides/content/Concepts/cpumask.html)

# **Notification Chains in Linux Kernel**

## **Introduction**

The Linux kernel is huge piece of [C](https://en.wikipedia.org/wiki/C_(programming_language)) code which consists from many different subsystems. Each subsystem has its own purpose which is independent of other subsystems. But often one subsystem wants to know something from other subsystem(s). There is special mechanism in the Linux kernel which allows to solve this problem partly. The name of this mechanism is - notification chains and its main purpose to provide a way for different subsystems to subscribe on asynchronous events from other subsystems. Note that this mechanism is only for communication inside kernel, but there are other mechanisms for communication between kernel and userspace.

Before we will consider notification chains [API](https://en.wikipedia.org/wiki/Application_programming_interface) and implementation of this API, let's look at Notification chains mechanism from theoretical side as we did it in other parts of this book. Everything which is related to notification chains mechanism is located in the [include/linux/notifier.h](https://github.com/torvalds/linux/blob/master/include/linux/notifier.h) header file and [kernel/notifier.c](https://github.com/torvalds/linux/blob/master/kernel/notifier.c) source code file. So let's open them and start to dive.

### **Notification Chains related data structures**

Let's start to consider notification chains mechanism from related data structures. As I wrote above, main data structures should be located in the [include/linux/notifier.h](https://github.com/torvalds/linux/blob/master/include/linux/notifier.h) header file, so the Linux kernel provides generic API which does not depend on certain architecture. In general, the notification chains mechanism represents a list (that's why it named chains) of [callback](https://en.wikipedia.org/wiki/Callback_(computer_programming)) functions which are will be executed when an event will be occurred.

All of these callback functions are represented as notifier  $fn$  t type in the Linux kernel:

**typedef** int (\*notifier\_fn\_t)(**struct** notifier\_block \*nb, unsigned long action, void \*data);

So we may see that it takes three following arguments:

- nb is linked list of function pointers (will see it now);
- action is type of an event. A notification chain may support multiple events, so we need this parameter to distinguish an event from other events;
- data is storage for private information. Actually it allows to provide additional data information about an event.

Additionally we may see that notifier\_fn\_t returns an integer value. This integer value maybe one of:

- NOTIFY\_DONE subscriber does not interested in notification;
- NOTIFY OK notification was processed correctly;
- NOTIFY BAD something went wrong;

• NOTIFY\_STOP - notification is done, but no further callbacks should be called for this event.

All of these results defined as macros in the [include/linux/notifier.h](https://github.com/torvalds/linux/blob/master/include/linux/notifier.h) header file:

```
#define NOTIFY_DONE 0x0000
#define NOTIFY_OK 0x0001
#define NOTIFY_BAD (NOTIFY_STOP_MASK|0x0002)
#define NOTIFY_STOP (NOTIFY_OK|NOTIFY_STOP_MASK)
```
Where NOTIFY STOP MASK represented by the:

#define NOTIFY\_STOP\_MASK 0x8000

macro and means that callbacks will not be called during next notifications.

Each part of the Linux kernel which wants to be notified on a certain event will should provide own notifier\_fn\_t callback function. Main role of the notification chains mechanism is to call certain callbacks when an asynchronous event occurred.

The main building block of the notification chains mechanism is the notifier\_block structure:

```
struct notifier_block {
    notifier fn t notifier call;
    struct notifier_block __rcu *next;
    int priority;
};
```
which is defined in the [include/linux/notifier.h](https://github.com/torvalds/linux/blob/master/include/linux/notifier.h) file. This struct contains pointer to callback function - notifier\_call, link to the next notification callback and priority of a callback function as functions with higher priority are executed first.

The Linux kernel provides notification chains of four following types:

- Blocking notifier chains;
- SRCU notifier chains;
- Atomic notifier chains;
- Raw notifier chains.

Let's consider all of these types of notification chains by order:

In the first case for the blocking notifier chains, callbacks will be called/executed in process context. This means that the calls in a notification chain may be blocked.

The second SRCU notifier chains represent alternative form of blocking notifier chains. In the first case, blocking notifier chains uses rw semaphore synchronization primitive to protect chain links. SRCU notifier chains run in process context too, but uses special form of [RCU](https://en.wikipedia.org/wiki/Read-copy-update) mechanism which is permissible to block in an read-side critical section.

In the third case for the atomic notifier chains runs in interrupt or atomic context and protected by [spinlock](https://0xax.gitbooks.io/linux-insides/content/SyncPrim/sync-1.html) synchronization primitive. The last raw notifier chains provides special type of notifier chains without any locking restrictions on callbacks. This means that protection rests on the shoulders of caller side. It is very useful when we want to protect our chain with very specific locking mechanism.

If we will look at the implementation of the notifier\_block structure, we will see that it contains pointer to the next element from a notification chain list, but we have no head. Actually a head of such list is in separate structure depends on type of a notification chain. For example for the blocking notifier chains:

```
struct blocking_notifier_head {
    struct rw_semaphore rwsem;
    struct notifier block __rcu *head;
};
or for atomic notification chains:
struct atomic_notifier_head {
    spinlock_t lock;
    struct notifier_block __rcu *head;
};
```
Now as we know a little about notification chains mechanism let's consider implementation of its API.

#### **Notification Chains**

Usually there are two sides in a publish/subscriber mechanisms. One side who wants to get notifications and other side(s) who generates these notifications. We will consider notification chains mechanism from both sides. We will consider blocking notification chains in this part, because of other types of notification chains are similar to it and differs mostly in protection mechanisms.

Before a notification producer is able to produce notification, first of all it should initialize head of a notification chain. For example let's consider notification chains related to kernel [loadable modules.](https://en.wikipedia.org/wiki/Loadable_kernel_module) If we will look in the [kernel/module.c](https://github.com/torvalds/linux/blob/master/kernel/module.c) source code file, we will see following definition:

```
static BLOCKING_NOTIFIER_HEAD(module_notify_list);
```
which defines head for loadable modules blocking notifier chain. The BLOCKING\_NOTIFIER\_HEAD macro is defined in the [include/linux/notifier.h](https://github.com/torvalds/linux/blob/master/include/linux/notifier.h) header file and expands to the following code:

```
#define BLOCKING_INIT_NOTIFIER_HEAD(name) do { \
      init rwsem(\&(name)->rwsem); \qquad \qquad
```

```
(name) ->head = NULL;
} while (0)
```
So we may see that it takes name of a name of a head of a blocking notifier chain and initializes read/write [semaphore](https://0xax.gitbooks.io/linux-insides/content/SyncPrim/sync-3.html) and set head to NULL. Besides the BLOCKING\_INIT\_NOTIFIER\_HEAD macro, the Linux kernel additionally provides ATOMIC\_INIT\_NOTIFIER\_HEAD, RAW\_INIT\_NOTIFIER\_HEAD macros and srcu\_init\_notifier function for initialization atomic and other types of notification chains.

After initialization of a head of a notification chain, a subsystem which wants to receive notification from the given notification chain it should register with certain function which is depends on type of notification. If you will look in the [include/linux/notifier.h](https://github.com/torvalds/linux/blob/master/include/linux/notifier.h) header file, you will see following four function for this:

```
extern int atomic_notifier_chain_register(struct atomic_notifier_head *nh,
        struct notifier_block *nb);
```

```
extern int blocking_notifier_chain_register(struct blocking_notifier_head *nh,
        struct notifier_block *nb);
```

```
extern int raw_notifier_chain_register(struct raw_notifier_head *nh,
        struct notifier_block *nb);
```

```
extern int srcu_notifier_chain_register(struct srcu_notifier_head *nh,
        struct notifier_block *nb);
```
As I already wrote above, we will cover only blocking notification chains in the part, so let's consider implementation of the blocking\_notifier\_chain\_register function. Implementation of this function is located in the [kernel/notifier.c](https://github.com/torvalds/linux/blob/master/kernel/notifier.c) source code file and as we may see the blocking\_notifier\_chain\_register takes two parameters:

- nh head of a notification chain;
- nb notification descriptor.

Now let's look at the implementation of the blocking\_notifier\_chain\_register function:

```
int raw_notifier_chain_register(struct raw_notifier_head *nh,
        struct notifier_block *n)
{
   return notifier_chain_register(&nh->head, n);
}
```
As we may see it just returns result of the notifier\_chain\_register function from the same source code file and as we may understand this function does all job for us. Definition of the notifier\_chain\_register function looks:

int blocking\_notifier\_chain\_register(**struct** blocking\_notifier\_head \*nh,
```
struct notifier_block *n)
{
    int ret;
    if (unlikely(system_state == SYSTEM_BOOTING))
        return notifier_chain_register(&nh->head, n);
   down_write(&nh->rwsem);
    ret = notifier chain register(knh->head, n);
   up_write(&nh->rwsem);
   return ret;
}
```
As we may see implementation of the blocking\_notifier\_chain\_register is pretty simple. First of all there is check which check current system state and if a system in rebooting state we just call the notifier\_chain\_register. In other way we do the same call of the notifier\_chain\_register but as you may see this call is protected with read/write semaphores. Now let's look at the implementation of the notifier\_chain\_register function:

```
static int notifier_chain_register(struct notifier_block **nl,
        struct notifier_block *n)
{
    while ((*nl) != NULL) {
        if (n->priority > (*nl)->priority)
            break;
        nl = \&((*nl) - \text{next});}
    n->next = *nl;
    rcu_assign_pointer(*nl, n);
    return 0;
}
```
This function just inserts new notifier\_block (given by a subsystem which wants to get notifications) to the notification chain list. Besides subscribing on an event, subscriber may unsubscribe from a certain events with the set of unsubscribe functions:

```
extern int atomic_notifier_chain_unregister(struct atomic_notifier_head *nh,
        struct notifier_block *nb);
extern int blocking_notifier_chain_unregister(struct blocking_notifier_head *nh,
        struct notifier_block *nb);
extern int raw_notifier_chain_unregister(struct raw_notifier_head *nh,
        struct notifier_block *nb);
extern int srcu_notifier_chain_unregister(struct srcu_notifier_head *nh,
```
**struct** notifier\_block \*nb);

When a producer of notifications wants to notify subscribers about an event, the \*.notifier\_call\_chain function will be called. As you already may guess each type of notification chains provides own function to produce notification:

```
extern int atomic_notifier_call_chain(struct atomic_notifier_head *nh,
        unsigned long val, void *v);
```

```
extern int blocking_notifier_call_chain(struct blocking_notifier_head *nh,
        unsigned long val, void *v);
```

```
extern int raw_notifier_call_chain(struct raw_notifier_head *nh,
        unsigned long val, void *v);
```

```
extern int srcu_notifier_call_chain(struct srcu_notifier_head *nh,
        unsigned long val, void *v);
```
Let's consider implementation of the blocking\_notifier\_call\_chain function. This function is defined in the [kernel/notifier.c](https://github.com/torvalds/linux/blob/master/kernel/notifier.c) source code file:

```
int blocking_notifier_call_chain(struct blocking_notifier_head *nh,
        unsigned long val, void *v)
{
   return __blocking_notifier_call_chain(nh, val, v, -1, NULL);
}
```
and as we may see it just returns result of the \_\_blocking\_notifier\_call\_chain function. As we may see, the blocking\_notifer\_call\_chain takes three parameters:

- nh head of notification chain list;
- val type of a notification;
- v input parameter which may be used by handlers.

But the \_\_blocking\_notifier\_call\_chain function takes five parameters:

```
int __blocking_notifier_call_chain(struct blocking_notifier_head *nh,
                   unsigned long val, void *v,
                    int nr_to_call, int *nr_calls)
{
    ...
    ...
    ...
}
```
Where  $nr_to-call$  and  $nr_calls$  are number of notifier functions to be called and number of sent notifications. As you may guess the main goal of the blocking notifer call chain function and other functions for other notification types is to call callback function when an event occurred. Implementation

of the \_\_blocking\_notifier\_call\_chain is pretty simple, it just calls the notifier\_call\_chain function from the same source code file protected with read/write semaphore:

```
int __blocking_notifier_call_chain(struct blocking_notifier_head *nh,
                   unsigned long val, void *v,
                   int nr_to_call, int *nr_calls)
{
    int ret = NOTIFY_DONE;
    if (rcu_access_pointer(nh->head)) {
        down_read(&nh->rwsem);
        ret = notifier_call_chain(&nh->head, val, v, nr_to_call,
                    nr_calls);
        up_read(&nh->rwsem);
    }
    return ret;
}
```
and returns its result. In this case all job is done by the notifier\_call\_chain function. Main purpose of this function informs registered notifiers about an asynchronous event:

```
static int notifier_call_chain(struct notifier_block **nl,
                    unsigned long val, void *v,
                    int nr_to_call, int *nr_calls)
{
    ...
    ...
    ...
    ret = nb->notifier_call(nb, val, v);
    ...
    ...
    ...
    return ret;
}
```
That's all. In generall all looks pretty simple.

Now let's consider on a simple example related to [loadable modules.](https://en.wikipedia.org/wiki/Loadable_kernel_module) If we will look in the [kernel/module.c.](https://github.com/torvalds/linux/blob/master/kernel/module.c) As we already saw in this part, there is:

static BLOCKING\_NOTIFIER\_HEAD(module\_notify\_list);

definition of the module\_notify\_list in the [kernel/module.c](https://github.com/torvalds/linux/blob/master/kernel/module.c) source code file. This definition determines head of list of blocking notifier chains related to kernel modules. There are at least three following events:

- MODULE STATE LIVE
- MODULE\_STATE\_COMING

#### • MODULE\_STATE\_GOING

in which maybe interested some subsystems of the Linux kernel. For example tracing of kernel modules states. Instead of direct call of the atomic\_notifier\_chain\_register, blocking\_notifier\_chain\_register and etc., most notification chains come with a set of wrappers used to register to them. Registatrion on these modules events is going with the help of such wrapper:

```
int register module notifier(struct notifier block *nb)
{
   return blocking_notifier_chain_register(&module_notify_list, nb);
}
```
If we will look in the [kernel/tracepoint.c](https://github.com/torvalds/linux/blob/master/kernel/tracepoint.c) source code file, we will see such registration during initialization of [tracepoints:](https://www.kernel.org/doc/Documentation/trace/tracepoints.txt)

```
static __init int init_tracepoints(void)
{
    int ret;
    ret = register_module_notifier(&tracepoint_module_nb);
    if (ret)
        pr warn("Failed to register tracepoint module enter notifier\langle n'' \rangle;
    return ret;
}
Where tracepoint_module_nb provides callback function:
```

```
static struct notifier_block tracepoint_module_nb = {
    .notifier_call = tracepoint_module_notify,
    .priority = 0,
};
```
When one of the MODULE\_STATE\_LIVE, MODULE\_STATE\_COMING or MODULE\_STATE\_GOING events occurred. For example the MODULE\_STATE\_LIVE the MODULE\_STATE\_COMING notifications will be sent during execution of the [init\\_module](http://man7.org/linux/man-pages/man2/init_module.2.html) [system call.](https://0xax.gitbooks.io/linux-insides/content/SysCall/syscall-1.html) Or for example MODULE\_STATE\_GOING will be sent during execution of the [delete\\_module](http://man7.org/linux/man-pages/man2/delete_module.2.html) system call:

```
SYSCALL_DEFINE2(delete_module, const char __user *, name_user,
        unsigned int, flags)
{
    ...
    ...
    ...
    blocking_notifier_call_chain(&module_notify_list,
                     MODULE_STATE_GOING, mod);
    ...
```
}

Thus when one of these system call will be called from userspace, the Linux kernel will send certain notification depends on a system call and the tracepoint\_module\_notify callback function will be called.

That's all.

... ...

## **Links**

- [C programming langauge](https://en.wikipedia.org/wiki/C_(programming_language))
- [API](https://en.wikipedia.org/wiki/Application_programming_interface)
- [callback](https://en.wikipedia.org/wiki/Callback_(computer_programming))
- [RCU](https://en.wikipedia.org/wiki/Read-copy-update)
- [spinlock](https://0xax.gitbooks.io/linux-insides/content/SyncPrim/sync-1.html)
- $\bullet~$  [loadable modules](https://en.wikipedia.org/wiki/Loadable_kernel_module)
- [semaphore](https://0xax.gitbooks.io/linux-insides/content/SyncPrim/sync-3.html)
- $\bullet~$  trace<br>points
- [system call](https://0xax.gitbooks.io/linux-insides/content/SysCall/syscall-1.html)
- [init\\_module system call](http://man7.org/linux/man-pages/man2/init_module.2.html)
- delete module
- [previous part](https://0xax.gitbooks.io/linux-insides/content/Concepts/initcall.html)

## **Data Structures in the Linux Kernel**

Linux kernel provides different implementations of data structures like doubly linked list, B+ tree, priority heap and many many more.

This part considers the following data structures and algorithms:

- [Doubly linked list](dlist.md)
- [Radix tree](radix-tree.md)
- [Bit arrays](bitmap.md)

# **Data Structures in the Linux Kernel**

#### **Doubly linked list**

Linux kernel provides its own implementation of doubly linked list, which you can find in the [include/linux/list.h.](https://github.com/torvalds/linux/blob/16f73eb02d7e1765ccab3d2018e0bd98eb93d973/include/linux/list.h) We will start Data Structures in the Linux kernel from the doubly linked list data structure. Why? Because it is very popular in the kernel, just try to [search](http://lxr.free-electrons.com/ident?i=list_head)

First of all, let's look on the main structure in the [include/linux/types.h:](https://github.com/torvalds/linux/blob/16f73eb02d7e1765ccab3d2018e0bd98eb93d973/include/linux/types.h)

```
struct list_head {
    struct list_head *next, *prev;
};
```
You can note that it is different from many implementations of doubly linked list which you have seen. For example, this doubly linked list structure from the [glib](http://www.gnu.org/software/libc/) library looks like :

```
struct GList {
  gpointer data;
 GList *next;
 GList *prev;
};
```
Usually a linked list structure contains a pointer to the item. The implementation of linked list in Linux kernel does not. So the main question is - where does the list store the data?. The actual implementation of linked list in the kernel is - Intrusive list. An intrusive linked list does not contain data in its nodes - A node just contains pointers to the next and previous node and list nodes part of the data that are added to the list. This makes the data structure generic, so it does not care about entry data type anymore.

For example:

```
struct nmi_desc {
    spinlock_t lock;
```
#### **struct** list\_head head;

Let's look at some examples to understand how list\_head is used in the kernel. As I already wrote about, there are many, really many different places where lists are used in the kernel. Let's look for an example in miscellaneous character drivers. Misc character drivers API from the [drivers/char/misc.c](https://github.com/torvalds/linux/blob/16f73eb02d7e1765ccab3d2018e0bd98eb93d973/drivers/char/misc.c) is used for writing small drivers for handling simple hardware or virtual devices. Those drivers share same major number:

#### #define MISC\_MAJOR 10

};

but have their own minor number. For example you can see it with:

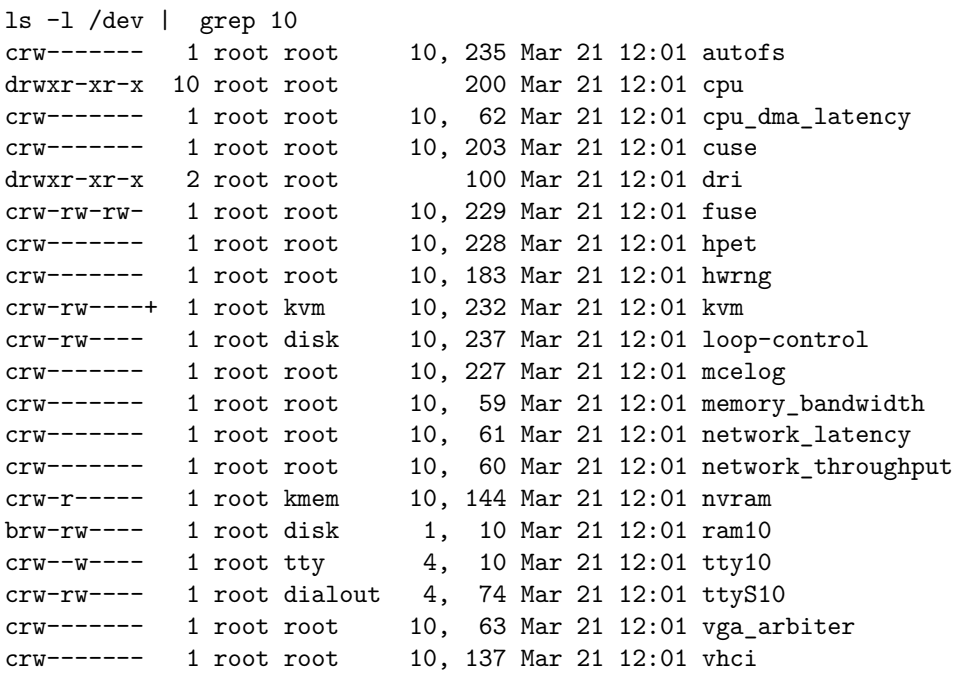

Now let's have a close look at how lists are used in the misc device drivers. First of all, let's look on miscdevice structure:

```
struct miscdevice
```
{

```
int minor;
const char *name;
const struct file_operations *fops;
struct list_head list;
struct device *parent;
struct device *this_device;
const char *nodename;
```
mode\_t mode;

};

We can see the fourth field in the miscdevice structure - list which is a list of registered devices. In the beginning of the source code file we can see the definition of misc\_list:

static LIST\_HEAD(misc\_list);

which expands to the definition of variables with list head type:

```
#define LIST HEAD(name) \
    struct list_head name = LIST_HEAD_INIT(name)
```
and initializes it with the LIST\_HEAD\_INIT macro, which sets previous and next entries with the address of variable - name:

#define LIST\_HEAD\_INIT(name) {  $k$ (name),  $k$ (name) }

Now let's look on the misc\_register function which registers a miscellaneous device. At the start it initializes miscdevice->list with the INIT\_LIST\_HEAD function:

```
INIT_LIST_HEAD(&misc->list);
```
which does the same as the LIST\_HEAD\_INIT macro:

```
static inline void INIT_LIST_HEAD(struct list_head *list)
{
   list->next = list;
   list->prev = list;
}
```
In the next step after a device is created by the device\_create function, we add it to the miscellaneous devices list with:

```
list_add(&misc->list, &misc_list);
```
Kernel list.h provides this API for the addition of a new entry to the list. Let's look at its implementation:

```
static inline void list_add(struct list_head *new, struct list_head *head)
{
    __list_add(new, head, head->next);
}
```
It just calls internal function \_\_list\_add with the 3 given parameters:

- new new entry.
- head list head after which the new item will be inserted.
- head->next next item after list head.

Implementation of the \_\_list\_add is pretty simple:

```
static inline void __list_add(struct list_head *new,
                  struct list_head *prev,
                  struct list_head *next)
{
    next->prev = new;
    new->next = next;
    new->prev = prev;
    prev->next = new;
}
```
Here we add a new item between prev and next. So misc list which we defined at the start with the LIST\_HEAD\_INIT macro will contain previous and next pointers to the miscdevice->list.

There is still one question: how to get list's entry. There is a special macro:

```
#define list_entry(ptr, type, member) \
    container_of(ptr, type, member)
```
which gets three parameters:

- ptr the structure list head pointer;
- type structure type;
- member the name of the list head within the structure;

For example:

const **struct** miscdevice \*p = list\_entry(v, **struct** miscdevice, list)

After this we can access to any miscdevice field with p->minor or p->name and etc. . . Let's look on the list\_entry implementation:

```
#define list_entry(ptr, type, member) \
    container_of(ptr, type, member)
```
As we can see it just calls container\_of macro with the same arguments. At first sight, the container\_of looks strange:

```
#define container_of(ptr, type, member) ({ \
   const typeof( ((type * )0)-\nmember ) *_mptr = (ptr); \
   (type *)( (char *)__mptr - offsetof(type,member) );})
```
First of all you can note that it consists of two expressions in curly brackets. The compiler will evaluate the whole block in the curly braces and use the value of the last expression.

For example:

```
#include <stdio.h>
int main() {
    int i = 0;
   printf("i = %d\n", ({+i; +i;}));
```
return 0; }

will print 2.

The next point is typeof, it's simple. As you can understand from its name, it just returns the type of the given variable. When I first saw the implementation of the container\_of macro, the strangest thing I found was the zero in the ((type \*)0) expression. Actually this pointer magic calculates the offset of the given field from the address of the structure, but as we have 0 here, it will be just a zero offset along with the field width. Let's look at a simple example:

```
#include <stdio.h>
```

```
struct s {
        int field1;
        char field2;
        char field3;
};
int main() {
    printf("%p\n", &((struct s*)0)->field3);
    return 0;
}
```
will print 0x5.

The next offsetof macro calculates offset from the beginning of the structure to the given structure's field. Its implementation is very similar to the previous code:

```
#define offsetof(TYPE, MEMBER) ((size_t) &((TYPE *)0)->MEMBER)
```
Let's summarize all about container\_of macro. The container\_of macro returns the address of the structure by the given address of the structure's field with list\_head type, the name of the structure field with list\_head type and type of the container structure. At the first line this macro declares the \_\_mptr pointer which points to the field of the structure that ptr points to and assigns ptr to it. Now ptr and \_\_mptr point to the same address. Technically we don't need this line but it's useful for type checking. The first line ensures that the given structure (type parameter) has a member called member. In the second line it calculates offset of the field from the structure with the offsetof macro and subtracts it from the structure address. That's all.

Of course list\_add and list\_entry is not the only functions which <linux/list.h> provides. Implementation of the doubly linked list provides the following API:

- list add
- list\_add\_tail
- list\_del
- list\_replace
- list move
- list\_is\_last
- list empty
- list cut position
- list splice
- list for each
- list for each entry

and many more.

# **Data Structures in the Linux Kernel**

## **Radix tree**

As you already know linux kernel provides many different libraries and functions which implement different data structures and algorithms. In this part we will consider one of these data structures - [Radix tree.](http://en.wikipedia.org/wiki/Radix_tree) There are two files which are related to radix tree implementation and API in the linux kernel:

- [include/linux/radix-tree.h](https://github.com/torvalds/linux/blob/16f73eb02d7e1765ccab3d2018e0bd98eb93d973/include/linux/radix-tree.h)
- [lib/radix-tree.c](https://github.com/torvalds/linux/blob/16f73eb02d7e1765ccab3d2018e0bd98eb93d973/lib/radix-tree.c)

Lets talk about what a radix tree is. Radix tree is a compressed trie where a [trie](http://en.wikipedia.org/wiki/Trie) is a data structure which implements an interface of an associative array and allows to store values as key-value. The keys are usually strings, but any data type can be used. A trie is different from an n-tree because of its nodes. Nodes of a trie do not store keys; instead, a node of a trie stores single character labels. The key which is related to a given node is derived by traversing from the root of the tree to this node. For example:

+-----------+  $| \cdot |$  $\left[$   $\frac{m}{n}$   $\frac{m}{n}$ | | +------+-----------+------+  $| \ |$  $| \ |$ +----v------++-----v-----+ ||||  $|g||c|$ | | | | +-----------++-----------+  $| \ |$  $| \ |$ 

6

```
+----v------++-----v-----+
||||
|o||a|
  | | | |
 +-----------++-----------+
|
|
+-----v-----+
| \ ||t|| |
+-----------+
```
So in this example, we can see the trie with keys, go and cat. The compressed trie or radix tree differs from trie in that all intermediates nodes which have only one child are removed.

Radix tree in linux kernel is the data structure which maps values to integer keys. It is represented by the following structures from the file [include/linux/radix](https://github.com/torvalds/linux/blob/16f73eb02d7e1765ccab3d2018e0bd98eb93d973/include/linux/radix-tree.h)[tree.h:](https://github.com/torvalds/linux/blob/16f73eb02d7e1765ccab3d2018e0bd98eb93d973/include/linux/radix-tree.h)

```
struct radix_tree_root {
       unsigned int height;
       gfp_t gfp_mask;
       struct radix_tree_node __rcu *rnode;
};
```
This structure presents the root of a radix tree and contains three fields:

- height height of the tree;
- gfp\_mask tells how memory allocations will be performed;
- rnode pointer to the child node.

The first field we will discuss is gfp\_mask:

Low-level kernel memory allocation functions take a set of flags as -  $gfp\_mask$ , which describes how that allocation is to be performed. These GFP<sub>\_</sub> flags which control the allocation process can have following values: (GF\_NOIO flag) means sleep and wait for memory, (\_\_GFP\_HIGHMEM flag) means high memory can be used, (GFP\_ATOMIC flag) means the allocation process has high-priority and can't sleep etc.

- GFP\_NOIO can sleep and wait for memory;
- \_\_GFP\_HIGHMEM high memory can be used;
- GFP\_ATOMIC allocation process is high-priority and can't sleep;

etc.

The next field is rnode:

```
struct radix_tree_node {
       unsigned int path;
       unsigned int count;
       union {
               struct {
                       struct radix_tree_node *parent;
                       void *private_data;
               };
               struct rcu head rcu head;
       };
        /* For tree user */
       struct list_head private_list;
       void __rcu *slots[RADIX_TREE_MAP_SIZE];
       unsigned long tags[RADIX_TREE_MAX_TAGS][RADIX_TREE_TAG_LONGS];
};
```
This structure contains information about the offset in a parent and height from the bottom, count of the child nodes and fields for accessing and freeing a node. This fields are described below:

- path offset in parent & height from the bottom;
- count count of the child nodes;
- parent pointer to the parent node;
- private\_data used by the user of a tree;
- rcu head used for freeing a node;
- private\_list used by the user of a tree;

The two last fields of the radix\_tree\_node - tags and slots are important and interesting. Every node can contains a set of slots which are store pointers to the data. Empty slots in the linux kernel radix tree implementation store NULL. Radix trees in the linux kernel also supports tags which are associated with the tags fields in the radix\_tree\_node structure. Tags allow individual bits to be set on records which are stored in the radix tree.

Now that we know about radix tree structure, it is time to look on its API.

## **Linux kernel radix tree API**

We start from the data structure initialization. There are two ways to initialize a new radix tree. The first is to use RADIX\_TREE macro:

#### RADIX\_TREE(name, gfp\_mask);

As you can see we pass the name parameter, so with the RADIX TREE macro we can define and initialize radix tree with the given name. Implementation of the RADIX\_TREE is easy:

```
#define RADIX_TREE(name, mask) \
        struct radix_tree_root name = RADIX_TREE_INIT(mask)
#define RADIX_TREE_INIT(mask) { \
       height = 0,\sqrt{gfp\ \text{mask}} = \text{(mask)},rnode = NULL,}
```
At the beginning of the RADIX\_TREE macro we define instance of the radix tree root structure with the given name and call RADIX TREE INIT macro with the given mask. The RADIX\_TREE\_INIT macro just initializes radix\_tree\_root structure with the default values and the given mask.

The second way is to define radix\_tree\_root structure by hand and pass it with mask to the INIT\_RADIX\_TREE macro:

```
struct radix_tree_root my_radix_tree;
INIT_RADIX_TREE(my_tree, gfp_mask_for_my_radix_tree);
```
where:

```
#define INIT_RADIX_TREE(root, mask) \
do { \sqrt{ }(root)-\text{Height} = 0; \qquad \qquad \backslash(root)->gfp\_mask = (mask); \qquad \(root)-\text{rnode} = NULL;} while (0)
```
makes the same initialization with default values as it does RADIX\_TREE\_INIT macro.

The next are two functions for inserting and deleting records to/from a radix tree:

- radix\_tree\_insert;
- radix\_tree\_delete;

The first radix\_tree\_insert function takes three parameters:

- root of a radix tree;
- index key;
- data to insert;

The radix\_tree\_delete function takes the same set of parameters as the radix\_tree\_insert, but without data.

The search in a radix tree implemented in two ways:

- radix\_tree\_lookup;
- radix\_tree\_gang\_lookup;
- radix\_tree\_lookup\_slot.

The first radix\_tree\_lookup function takes two parameters:

- root of a radix tree;
- index key;

This function tries to find the given key in the tree and return the record associated with this key. The second radix\_tree\_gang\_lookup function have the following signature

```
unsigned int radix_tree_gang_lookup(struct radix_tree_root *root,
                                    void **results,
                                    unsigned long first index,
                                    unsigned int max_items);
```
and returns number of records, sorted by the keys, starting from the first index. Number of the returned records will not be greater than max\_items value.

And the last radix\_tree\_lookup\_slot function will return the slot which will contain the data.

#### **Links**

- [Radix tree](http://en.wikipedia.org/wiki/Radix_tree)
- [Trie](http://en.wikipedia.org/wiki/Trie)

# **Data Structures in the Linux Kernel**

### **Bit arrays and bit operations in the Linux kernel**

Besides different [linked](https://en.wikipedia.org/wiki/Linked_data_structure) and [tree](https://en.wikipedia.org/wiki/Tree_%28data_structure%29) based data structures, the Linux kernel provides [API](https://en.wikipedia.org/wiki/Application_programming_interface) for [bit arrays](https://en.wikipedia.org/wiki/Bit_array) or bitmap. Bit arrays are heavily used in the Linux kernel and following source code files contain common API for work with such structures:

- [lib/bitmap.c](https://github.com/torvalds/linux/blob/16f73eb02d7e1765ccab3d2018e0bd98eb93d973/lib/bitmap.c)
- [include/linux/bitmap.h](https://github.com/torvalds/linux/blob/16f73eb02d7e1765ccab3d2018e0bd98eb93d973/include/linux/bitmap.h)

Besides these two files, there is also architecture-specific header file which provides optimized bit operations for certain architecture. We consider [x86\\_64](https://en.wikipedia.org/wiki/X86-64) architecture, so in our case it will be:

• [arch/x86/include/asm/bitops.h](https://github.com/torvalds/linux/blob/16f73eb02d7e1765ccab3d2018e0bd98eb93d973/arch/x86/include/asm/bitops.h)

header file. As I just wrote above, the bitmap is heavily used in the Linux kernel. For example a bit array is used to store set of online/offline processors for systems which support [hot-plug](https://www.kernel.org/doc/Documentation/cpu-hotplug.txt) cpu (more about this you can read in the [cpumasks](https://0xax.gitbooks.io/linux-insides/content/Concepts/cpumask.html) part), a bit array stores set of allocated [irqs](https://en.wikipedia.org/wiki/Interrupt_request_%28PC_architecture%29) during initialization of the Linux kernel and etc.

So, the main goal of this part is to see how bit arrays are implemented in the Linux kernel. Let's start.

# **Declaration of bit array**

Before we will look on API for bitmaps manipulation, we must know how to declare it in the Linux kernel. There are two common method to declare own bit array. The first simple way to declare a bit array is to array of unsigned long. For example:

```
unsigned long my_bitmap[8]
```
The second way is to use the DECLARE\_BITMAP macro which is defined in the [include/linux/types.h](https://github.com/torvalds/linux/blob/16f73eb02d7e1765ccab3d2018e0bd98eb93d973/include/linux/types.h) header file:

```
#define DECLARE BITMAP(name, bits) \
    unsigned long name[BITS_TO_LONGS(bits)]
```
We can see that DECLARE\_BITMAP macro takes two parameters:

- name name of bitmap;
- bits amount of bits in bitmap;

and just expands to the definition of unsigned long array with BITS\_TO\_LONGS(bits) elements, where the BITS\_TO\_LONGS macro converts a given number of bits to number of longs or in other words it calculates how many 8 byte elements in bits:

```
#define BITS PER BYTE 8
#define DIV_ROUND_UP(n,d) (((n) + (d) - 1) / (d))#define BITS_TO_LONGS(nr) DIV_ROUND_UP(nr, BITS_PER_BYTE * sizeof(long))
```
So, for example DECLARE\_BITMAP(my\_bitmap, 64) will produce:

 $\gg$  (((64) + (64) - 1) / (64)) 1

and:

unsigned long my bitmap[1];

After we are able to declare a bit array, we can start to use it.

# **Architecture-specific bit operations**

We already saw above a couple of source code and header files which provide [API](https://en.wikipedia.org/wiki/Application_programming_interface) for manipulation of bit arrays. The most important and widely used API of bit arrays is architecture-specific and located as we already know in the [arch/x86/include/asm/bitops.h](https://github.com/torvalds/linux/blob/16f73eb02d7e1765ccab3d2018e0bd98eb93d973/arch/x86/include/asm/bitops.h) header file.

First of all let's look at the two most important functions:

- set bit;
- clear\_bit.

I think that there is no need to explain what these function do. This is already must be clear from their name. Let's look on their implementation. If you will look into the [arch/x86/include/asm/bitops.h](https://github.com/torvalds/linux/blob/16f73eb02d7e1765ccab3d2018e0bd98eb93d973/arch/x86/include/asm/bitops.h) header file, you will note that each of these functions represented by two variants: [atomic](https://en.wikipedia.org/wiki/Linearizability) and not. Before we will start to dive into implementations of these functions, first of all we must to know a little about atomic operations.

In simple words atomic operations guarantees that two or more operations will not be performed on the same data concurrently. The x86 architecture provides a set of atomic instructions, for example [xchg](http://x86.renejeschke.de/html/file_module_x86_id_328.html) instruction, [cmpxchg](http://x86.renejeschke.de/html/file_module_x86_id_41.html) instruction and etc. Besides atomic instructions, some of non-atomic instructions can be made atomic with the help of the [lock](http://x86.renejeschke.de/html/file_module_x86_id_159.html) instruction. It is enough to know about atomic operations for now, so we can begin to consider implementation of set\_bit and clear\_bit functions.

First of all, let's start to consider non-atomic variants of this function. Names of non-atomic set bit and clear bit starts from double underscore. As we already know, all of these functions are defined in the [arch/x86/include/asm/bitops.h](https://github.com/torvalds/linux/blob/16f73eb02d7e1765ccab3d2018e0bd98eb93d973/arch/x86/include/asm/bitops.h) header file and the first function is \_\_set\_bit:

```
static inline void __set_bit(long nr, volatile unsigned long *addr)
{
    asm volatile("bts \frac{9}{2}1, \frac{9}{20}" : ADDR : "Ir" (nr) : "memory");
}
```
As we can see it takes two arguments:

- nr number of bit in a bit array.
- addr address of a bit array where we need to set bit.

Note that the addr parameter is defined with volatile keyword which tells to compiler that value maybe changed by the given address. The implementation of the \_\_set\_bit is pretty easy. As we can see, it just contains one line of [inline](https://en.wikipedia.org/wiki/Inline_assembler) [assembler](https://en.wikipedia.org/wiki/Inline_assembler) code. In our case we are using the [bts](http://x86.renejeschke.de/html/file_module_x86_id_25.html) instruction which selects a bit which is specified with the first operand (nr in our case) from the bit array, stores the value of the selected bit in the [CF](https://en.wikipedia.org/wiki/FLAGS_register) flags register and set this bit.

Note that we can see usage of the nr, but there is addr here. You already might guess that the secret is in ADDR. The ADDR is the macro which is defined in the same header code file and expands to the string which contains value of the given address and +m constraint:

```
#define ADDR BITOP_ADDR(addr)
#define BITOP_ADDR(x) "+m" (*(volatile long *) (x))
```
Besides the +m, we can see other constraints in the \_\_set\_bit function. Let's look on they and try to understand what do they mean:

- +m represents memory operand where + tells that the given operand will be input and output operand;
- I represents integer constant;
- **r** represents register operand

Besides these constraint, we also can see - the memory keyword which tells compiler that this code will change value in memory. That's all. Now let's look at the same function but at atomic variant. It looks more complex that its non-atomic variant:

```
static __always_inline void
set bit(long nr, volatile unsigned long *addr)
{
    if (IS_IMMEDIATE(nr)) {
        asm volatile(LOCK_PREFIX "orb %1,%0"
            : CONST_MASK_ADDR(nr, addr)
            : "iq" ((u8)CONST_MASK(nr))
            : "memory");
    } else {
        asm volatile(LOCK_PREFIX "bts %1,%0"
            : BITOP_ADDR(addr) : "Ir" (nr) : "memory");
    }
}
```
First of all note that this function takes the same set of parameters that \_\_set\_bit, but additionally marked with the \_\_always\_inline attribute. The \_\_always\_inline is macro which defined in the [include/linux/compiler-gcc.h](https://github.com/torvalds/linux/blob/16f73eb02d7e1765ccab3d2018e0bd98eb93d973/include/linux/compiler-gcc.h) and just expands to the always\_inline attribute:

#### #define \_\_always\_inline inline \_\_attribute\_\_((always\_inline))

which means that this function will be always inlined to reduce size of the Linux kernel image. Now let's try to understand implementation of the set\_bit function. First of all we check a given number of bit at the beginning of the set\_bit function. The IS\_IMMEDIATE macro defined in the same [header](https://github.com/torvalds/linux/blob/16f73eb02d7e1765ccab3d2018e0bd98eb93d973/arch/x86/include/asm/bitops.h) file and expands to the call of the builtin [gcc](https://en.wikipedia.org/wiki/GNU_Compiler_Collection) function:

```
#define IS_IMMEDIATE(nr) (__builtin_constant_p(nr))
```
The \_\_builtin\_constant\_p builtin function returns 1 if the given parameter is known to be constant at compile-time and returns 0 in other case. We no need to use slow bts instruction to set bit if the given number of bit is known in compile time constant. We can just apply [bitwise or](https://en.wikipedia.org/wiki/Bitwise_operation#OR) for byte from the give address which contains given bit and masked number of bits where high bit is 1 and other is zero. In other case if the given number of bit is not known constant at compile-time, we do the same as we did in the \_\_set\_bit function. The CONST\_MASK\_ADDR macro:

#define CONST\_MASK\_ADDR(nr, addr) BITOP\_ADDR((void \*)(addr) + ((nr)>>3))

expands to the give address with offset to the byte which contains a given bit. For example we have address 0x1000 and the number of bit is 0x9. So, as 0x9 is one byte + one bit our address with be addr + 1:

```
>>> hex(0x1000 + (0x9 >> 3))
'0x1001'
```
The CONST\_MASK macro represents our given number of bit as byte where high bit is 1 and other bits are 0:

```
#define CONST MASK(nr) (1 << ((nr) & 7))>> bin(1 << (0x9 & 7))
'0b10'
```
In the end we just apply bitwise or for these values. So, for example if our address will be 0x4097 and we need to set 0x9 bit:

```
>>> bin(0x4097)
'0b100000010010111'
>> bin((0x4097 \gg 0x9) | (1 \ll (0x9 \& 7)))'0b100010'
```
the ninth bit will be set.

Note that all of these operations are marked with LOCK\_PREFIX which is expands to the [lock](http://x86.renejeschke.de/html/file_module_x86_id_159.html) instruction which guarantees atomicity of this operation.

As we already know, besides the set\_bit and \_\_set\_bit operations, the Linux kernel provides two inverse functions to clear bit in atomic and non-atomic context. They are clear\_bit and \_\_clear\_bit. Both of these functions are defined in the same [header file](https://github.com/torvalds/linux/blob/16f73eb02d7e1765ccab3d2018e0bd98eb93d973/arch/x86/include/asm/bitops.h) and takes the same set of arguments. But not only arguments are similar. Generally these functions are very similar on the set\_bit and \_\_set\_bit. Let's look on the implementation of the non-atomic \_\_clear\_bit function:

```
static inline void __clear_bit(long nr, volatile unsigned long *addr)
{
    asm volatile("btr \frac{9}{1},\frac{9}{10}" : ADDR : "Ir" (nr));
}
```
Yes. As we see, it takes the same set of arguments and contains very similar block of inline assembler. It just uses the [btr](http://x86.renejeschke.de/html/file_module_x86_id_24.html) instruction instead of bts. As we can understand form the function's name, it clears a given bit by the given address. The btr instruction acts like bts. This instruction also selects a given bit which is specified in the first operand, stores its value in the CF flag register and clears this bit in the given bit array which is specified with second operand.

The atomic variant of the \_\_clear\_bit is clear\_bit:

```
static __always_inline void
clear_bit(long nr, volatile unsigned long *addr)
{
    if (IS_IMMEDIATE(nr)) {
        asm volatile(LOCK PREFIX "andb %1,%0"
            : CONST_MASK_ADDR(nr, addr)
            : "iq" ((u8)~CONST_MASK(nr)));
    } else {
        asm volatile(LOCK_PREFIX "btr %1,%0"
            : BITOP_ADDR(addr)
            : "Ir" (nr));
    }
}
```
and as we can see it is very similar on set\_bit and just contains two differences. The first difference it uses btr instruction to clear bit when the set\_bit uses bts instruction to set bit. The second difference it uses negated mask and and instruction to clear bit in the given byte when the set\_bit uses or instruction.

That's all. Now we can set and clear bit in any bit array and and we can go to other operations on bitmasks.

Most widely used operations on a bit arrays are set and clear bit in a bit array in the Linux kernel. But besides this operations it is useful to do additional operations on a bit array. Yet another widely used operation in the Linux kernel - is to know is a given bit set or not in a bit array. We can achieve this with the help of the test\_bit macro. This macro is defined in the [arch/x86/include/asm/bitops.h](https://github.com/torvalds/linux/blob/16f73eb02d7e1765ccab3d2018e0bd98eb93d973/arch/x86/include/asm/bitops.h) header file and expands to the call of the constant test bit or variable test bit depends on bit number:

```
#define test bit(nr, addr)
       (\underline{\hspace{0.5cm}}\underline{\hspace{0.5cm}}\text{builtin}\underline{\hspace{0.5cm}}\text{constant}\underline{\hspace{0.5cm}}\text{p}((\text{nr}))? constant_test_bit((nr), (addr)) \qquad \qquad \backslash: variable_test_bit((nr), (addr)))
```
So, if the nr is known in compile time constant, the test\_bit will be expanded to the call of the constant\_test\_bit function or variable\_test\_bit in other case. Now let's look at implementations of these functions. Let's start from the variable\_test\_bit:

```
static inline int variable_test_bit(long nr, volatile const unsigned long *addr)
{
    int oldbit;
```
asm volatile("bt  $\frac{2}{\sqrt{1}}\$ 

```
"sbb %0,%0"
         : "=r" (oldbit)
         : "m" (*(unsigned long *)addr), "Ir" (nr));
return oldbit;
```
The variable\_test\_bit function takes similar set of arguments as set\_bit and other function take. We also may see inline assembly code here which executes [bt](http://x86.renejeschke.de/html/file_module_x86_id_22.html) and [sbb](http://x86.renejeschke.de/html/file_module_x86_id_286.html) instruction. The bt or bit test instruction selects a given bit which is specified with first operand from the bit array which is specified with the second operand and stores its value in the [CF](https://en.wikipedia.org/wiki/FLAGS_register) bit of flags register. The second sbb instruction subtracts first operand from second and subtracts value of the CF. So, here write a value of a given bit number from a given bit array to the CF bit of flags register and execute sbb instruction which calculates: 00000000 -CF and writes the result to the oldbit.

The constant\_test\_bit function does the same as we saw in the set\_bit:

```
static __always_inline int constant_test_bit(long nr, const volatile unsigned long *addr)
{
    return ((1UL << (nr & (BITS_PER_LONG-1))) &
        (\text{addr}[nr >> _BITOPS_LONG_SHIFT])) != 0;
}
```
It generates a byte where high bit is 1 and other bits are 0 (as we saw in CONST\_MASK) and applies bitwise [and](https://en.wikipedia.org/wiki/Bitwise_operation#AND) to the byte which contains a given bit number.

The next widely used bit array related operation is to change bit in a bit array. The Linux kernel provides two helper for this:

- \_\_change\_bit;
- change\_bit.

}

As you already can guess, these two variants are atomic and non-atomic as for example set\_bit and \_\_set\_bit. For the start, let's look at the implementation of the \_\_change\_bit function:

```
static inline void __change_bit(long nr, volatile unsigned long *addr)
{
    asm volatile("btc \frac{6}{21}, \frac{6}{20}" : ADDR : "Ir" (nr));
}
```
Pretty easy, is not it? The implementation of the \_\_change\_bit is the same as \_\_set\_bit, but instead of bts instruction, we are using [btc.](http://x86.renejeschke.de/html/file_module_x86_id_23.html) This instruction selects a given bit from a given bit array, stores its value in the CF and changes its value by the applying of complement operation. So, a bit with value 1 will be 0 and vice versa:

```
>>> int(not 1)
\Omega>>> int(not 0)
1
```
The atomic version of the \_\_change\_bit is the change\_bit function:

```
static inline void change_bit(long nr, volatile unsigned long *addr)
{
    if (IS_IMMEDIATE(nr)) {
        asm volatile(LOCK PREFIX "xorb %1,%0"
            : CONST_MASK_ADDR(nr, addr)
            : "iq" ((u8)CONST_MASK(nr)));
    } else {
        asm volatile(LOCK PREFIX "btc %1,%0"
            : BITOP_ADDR(addr)
            : "Ir" (nr));
    }
}
```
It is similar on set\_bit function, but also has two differences. The first difference is xor operation instead of or and the second is btc instead of bts.

For this moment we know the most important architecture-specific operations with bit arrays. Time to look at generic bitmap API.

## **Common bit operations**

Besides the architecture-specific API from the [arch/x86/include/asm/bitops.h](https://github.com/torvalds/linux/blob/16f73eb02d7e1765ccab3d2018e0bd98eb93d973/arch/x86/include/asm/bitops.h) header file, the Linux kernel provides common API for manipulation of bit arrays. As we know from the beginning of this part, we can find it in the [include/linux/bitmap.h](https://github.com/torvalds/linux/blob/16f73eb02d7e1765ccab3d2018e0bd98eb93d973/include/linux/bitmap.h) header file and additionally in the \* [lib/bitmap.c](https://github.com/torvalds/linux/blob/16f73eb02d7e1765ccab3d2018e0bd98eb93d973/lib/bitmap.c) source code file. But before these source code files let's look into the [include/linux/bitops.h](https://github.com/torvalds/linux/blob/16f73eb02d7e1765ccab3d2018e0bd98eb93d973/include/linux/bitops.h) header file which provides a set of useful macro. Let's look on some of they.

First of all let's look at following four macros:

- for\_each\_set\_bit
- for\_each\_set\_bit\_from
- for\_each\_clear\_bit
- for\_each\_clear\_bit\_from

All of these macros provide iterator over certain set of bits in a bit array. The first macro iterates over bits which are set, the second does the same, but starts from a certain bits. The last two macros do the same, but iterates over clear bits. Let's look on implementation of the for\_each\_set\_bit macro:

```
#define for_each_set_bit(bit, addr, size) \
   for ((bit) = find\_first\_bit((addr), (size));(bit) < (size);(bit) = find_{next\_bit}((addr), (size), (bit) + 1)
```
As we may see it takes three arguments and expands to the loop from first set bit which is returned as result of the find\_first\_bit function and to the last bit number while it is less than given size.

Besides these four macros, the [arch/x86/include/asm/bitops.h](https://github.com/torvalds/linux/blob/16f73eb02d7e1765ccab3d2018e0bd98eb93d973/arch/x86/include/asm/bitops.h) provides API for rotation of 64-bit or 32-bit values and etc.

The next [header](https://github.com/torvalds/linux/blob/16f73eb02d7e1765ccab3d2018e0bd98eb93d973/include/linux/bitmap.h) file which provides API for manipulation with a bit arrays. For example it provides two functions:

- bitmap\_zero;
- bitmap\_fill.

To clear a bit array and fill it with 1. Let's look on the implementation of the bitmap\_zero function:

```
static inline void bitmap_zero(unsigned long *dst, unsigned int nbits)
{
    if (small_const_nbits(nbits))
        *dist = 0UL;else {
        unsigned int len = BITS_TO_LONGS(nbits) * sizeof(unsigned long);
        memset(dst, 0, len);
    }
}
```
First of all we can see the check for nbits. The small\_const\_nbits is macro which defined in the same header [file](https://github.com/torvalds/linux/blob/16f73eb02d7e1765ccab3d2018e0bd98eb93d973/include/linux/bitmap.h) and looks:

```
#define small_const_nbits(nbits) \
    (__builtin_constant_p(nbits) && (nbits) <= BITS_PER_LONG)
```
As we may see it checks that nbits is known constant in compile time and nbits value does not overflow BITS\_PER\_LONG or 64. If bits number does not overflow amount of bits in a long value we can just set to zero. In other case we need to calculate how many long values do we need to fill our bit array and fill it with [memset.](http://man7.org/linux/man-pages/man3/memset.3.html)

The implementation of the **bitmap** fill function is similar on implementation of the biramp\_zero function, except we fill a given bit array with 0xff values or 0b11111111:

```
static inline void bitmap_fill(unsigned long *dst, unsigned int nbits)
{
    unsigned int nlongs = BITS TO LONGS(nbits);
    if (!small_const_nbits(nbits)) {
```

```
unsigned int len = (nlongs - 1) * sizeof(unsigned long);
        memset(dst, 0xff, len);
    }
   dst[nlongs - 1] = BITMAP_LAST_WORD_MASK(nbits);
}
```
Besides the bitmap\_fill and bitmap\_zero functions, the [include/linux/bitmap.h](https://github.com/torvalds/linux/blob/16f73eb02d7e1765ccab3d2018e0bd98eb93d973/include/linux/bitmap.h) header file provides bitmap\_copy which is similar on the bitmap\_zero, but just uses [memcpy](http://man7.org/linux/man-pages/man3/memcpy.3.html) instead of [memset.](http://man7.org/linux/man-pages/man3/memset.3.html) Also it provides bitwise operations for bit array like bitmap\_and, bitmap\_or, bitamp\_xor and etc. We will not consider implementation of these functions because it is easy to understand implementations of these functions if you understood all from this part. Anyway if you are interested how did these function implemented, you may open [include/linux/bitmap.h](https://github.com/torvalds/linux/blob/16f73eb02d7e1765ccab3d2018e0bd98eb93d973/include/linux/bitmap.h) header file and start to research.

That's all.

# **Links**

- [bitmap](https://en.wikipedia.org/wiki/Bit_array)
- [linked data structures](https://en.wikipedia.org/wiki/Linked_data_structure)
- [tree data structures](https://en.wikipedia.org/wiki/Tree_%28data_structure%29)
- [hot-plug](https://www.kernel.org/doc/Documentation/cpu-hotplug.txt)
- [cpumasks](https://0xax.gitbooks.io/linux-insides/content/Concepts/cpumask.html)
- [IRQs](https://en.wikipedia.org/wiki/Interrupt_request_%28PC_architecture%29)
- [API](https://en.wikipedia.org/wiki/Application_programming_interface)
- [atomic operations](https://en.wikipedia.org/wiki/Linearizability)
- [xchg instruction](http://x86.renejeschke.de/html/file_module_x86_id_328.html)
- [cmpxchg instruction](http://x86.renejeschke.de/html/file_module_x86_id_41.html)
- [lock instruction](http://x86.renejeschke.de/html/file_module_x86_id_159.html)
- [bts instruction](http://x86.renejeschke.de/html/file_module_x86_id_25.html)
- [btr instruction](http://x86.renejeschke.de/html/file_module_x86_id_24.html)
- [bt instruction](http://x86.renejeschke.de/html/file_module_x86_id_22.html)
- [sbb instruction](http://x86.renejeschke.de/html/file_module_x86_id_286.html)
- $\bullet~$  [btc instruction](http://x86.renejeschke.de/html/file_module_x86_id_23.html)
- [man memcpy](http://man7.org/linux/man-pages/man3/memcpy.3.html)
- [man memset](http://man7.org/linux/man-pages/man3/memset.3.html)
- [CF](https://en.wikipedia.org/wiki/FLAGS_register)
- [inline assembler](https://en.wikipedia.org/wiki/Inline_assembler)
- [gcc](https://en.wikipedia.org/wiki/GNU_Compiler_Collection)

## **Kernel initialization process**

You will find here a couple of posts which describe the full cycle of kernel initialization from its first step after the kernel has been decompressed to the start of the first process run by the kernel itself.

*Note* That there will not be a description of the all kernel initialization steps. Here will be only generic kernel part, without interrupts handling, ACPI, and many other parts. All parts which I have missed, will be described in other chapters.

- [First steps after kernel decompression](linux-initialization-1.md) describes first steps in the kernel.
- [Early interrupt and exception handling](linux-initialization-2.md) describes early interrupts initialization and early page fault handler.
- [Last preparations before the kernel entry point](linux-initialization-3.md) describes the last preparations before the call of the start\_kernel.
- [Kernel entry point](linux-initialization-4.md) describes first steps in the kernel generic code.
- [Continue of architecture-specific initializations](linux-initialization-5.md) describes architecturespecific initialization.
- [Architecture-specific initializations, again. . .](linux-initialization-6.md) describes continue of the architecture-specific initialization process.
- [The End of the architecture-specific initializations, almost. . .](linux-initialization-7.md) describes the end of the setup\_arch related stuff.
- [Scheduler initialization](linux-initialization-8.md) describes preparation before scheduler initialization and initialization of it.
- [RCU initialization](linux-initialization-9.md) describes the initialization of the [RCU.](http://en.wikipedia.org/wiki/Read-copy-update)
- [End of the initialization](linux-initialization-10.md) the last part about linux kernel initialization.

# **Kernel initialization. Part 10.**

# **End of the linux kernel initialization process**

This is tenth part of the chapter about linux kernel [initialization process](http://0xax.gitbooks.io/linux-insides/content/Initialization/index.html) and in the [previous part](http://0xax.gitbooks.io/linux-insides/content/Initialization/linux-initialization-9.html) we saw the initialization of the [RCU](http://en.wikipedia.org/wiki/Read-copy-update) and stopped on the call of the acpi\_early\_init function. This part will be the last part of the [Kernel](http://0xax.gitbooks.io/linux-insides/content/Initialization/index.html) [initialization process](http://0xax.gitbooks.io/linux-insides/content/Initialization/index.html) chapter, so let's finish it.

After the call of the acpi\_early\_init function from the [init/main.c,](https://github.com/torvalds/linux/blob/16f73eb02d7e1765ccab3d2018e0bd98eb93d973/init/main.c) we can see the following code:

```
#ifdef CONFIG X86 ESPFIX64
    init_espfix_bsp();
#endif
```
Here we can see the call of the init\_espfix\_bsp function which depends on the CONFIG\_X86\_ESPFIX64 kernel configuration option. As we can understand from the function name, it does something with the stack. This function is defined in the arch/x86/kernel/espfix  $64.c$  and prevents leaking of 31:16 bits of the esp register during returning to 16-bit stack. First of all we install espfix page upper directory into the kernel page directory in the init\_espfix\_bs:

```
pgd_p = &init_level4_pgt[pgd_index(ESPFIX_BASE_ADDR)];
pgd_populate(&init_mm, pgd_p, (pud_t *)espfix_pud_page);
```

```
Where ESPFIX_BASE_ADDR is:
```

```
#define PGDIR_SHIFT 39
#define ESPFIX_PGD_ENTRY _AC(-2, UL)
#define ESPFIX_BASE_ADDR (ESPFIX_PGD_ENTRY << PGDIR_SHIFT)
```
Also we can find it in the Documentation/ $x86/x86\_64/mm$ :

```
... unused hole ...
ffffff0000000000 - ffffff7fffffffff (=39 bits) %esp fixup stacks
... unused hole ...
```
After we've filled page global directory with the espfix pud, the next step is call of the init\_espfix\_random and init\_espfix\_ap functions. The first function returns random locations for the espfix page and the second enables the espfix for the current CPU. After the init\_espfix\_bsp finished the work, we can see the call of the thread\_info\_cache\_init function which defined in the [kernel/fork.c](https://github.com/torvalds/linux/blob/16f73eb02d7e1765ccab3d2018e0bd98eb93d973/kernel/fork.c) and allocates cache for the thread\_info if THREAD\_SIZE is less than PAGE\_SIZE:

```
# if THREAD_SIZE >= PAGE_SIZE
...
...
...
void thread info cache init(void)
{
        thread_info_cache = kmem_cache_create("thread_info", THREAD_SIZE,
                                                THREAD_SIZE, 0, NULL);
        BUG_ON(thread_info_cache == NULL);
}
...
...
...
#endif
```
As we already know the PAGE\_SIZE is (\_AC(1,UL) << PAGE\_SHIFT) or 4096 bytes and THREAD\_SIZE is (PAGE\_SIZE << THREAD\_SIZE\_ORDER) or 16384 bytes for the x86\_64. The next function after the thread\_info\_cache\_init is the cred\_init from the [kernel/cred.c.](https://github.com/torvalds/linux/blob/16f73eb02d7e1765ccab3d2018e0bd98eb93d973/kernel/cred.c) This function just allocates cache for the credentials (like uid, gid, etc.):

```
void __init cred_init(void)
{
         cred_jar = kmem_cache_create("cred_jar", sizeof(struct cred),
                                     0, SLAB_HWCACHE_ALIGN|SLAB_PANIC, NULL);
}
```
more about credentials you can read in the [Documentation/security/credentials.txt.](https://github.com/torvalds/linux/blob/16f73eb02d7e1765ccab3d2018e0bd98eb93d973/Documentation/security/credentials.txt) Next step is the fork\_init function from the [kernel/fork.c.](https://github.com/torvalds/linux/blob/16f73eb02d7e1765ccab3d2018e0bd98eb93d973/kernel/fork.c) The fork\_init function allocates cache for the task\_struct. Let's look on the implementation of the fork init. First of all we can see definitions of the ARCH\_MIN\_TASKALIGN macro and creation of a slab where task structs will be allocated:

```
#ifndef CONFIG_ARCH_TASK_STRUCT_ALLOCATOR
#ifndef ARCH_MIN_TASKALIGN
#define ARCH_MIN_TASKALIGN L1_CACHE_BYTES
#endif
        task struct cachep =
               kmem_cache_create("task_struct", sizeof(struct task_struct),
                        ARCH_MIN_TASKALIGN, SLAB_PANIC | SLAB_NOTRACK, NULL);
```
#### #endif

As we can see this code depends on the CONFIG\_ARCH\_TASK\_STRUCT\_ACLLOCATOR kernel configuration option. This configuration option shows the presence of the alloc\_task\_struct for the given architecture. As x86\_64 has no alloc\_task\_struct function, this code will not work and even will not be compiled on the x86\_64.

### **Allocating cache for init task**

After this we can see the call of the arch\_task\_cache\_init function in the fork\_init:

```
void arch_task_cache_init(void)
{
        task_xstate_cachep =
                kmem_cache_create("task_xstate", xstate_size,
                                   __alignof__(union thread_xstate),
                                   SLAB_PANIC | SLAB_NOTRACK, NULL);
        setup_xstate_comp();
}
```
The arch\_task\_cache\_init does initialization of the architecture-specific caches. In our case it is x86\_64, so as we can see, the arch\_task\_cache\_init allocates cache for the task\_xstate which represents [FPU](http://en.wikipedia.org/wiki/Floating-point_unit) state and sets up offsets and sizes of all extended states in [xsave](http://www.felixcloutier.com/x86/XSAVES.html) area with the call of the setup\_xstate\_comp function. After the arch task cache init we calculate default maximum number of threads with the:

set\_max\_threads(MAX\_THREADS);

where default maximum number of threads is:

#define FUTEX\_TID\_MASK 0x3fffffff #define MAX\_THREADS FUTEX\_TID\_MASK

In the end of the fork\_init function we initialize [signal](http://www.win.tue.nl/~aeb/linux/lk/lk-5.html) handler:

```
init_task.signal->rlim[RLIMIT_NPROC].rlim_cur = max_threads/2;
init_task.signal->rlim[RLIMIT_NPROC].rlim_max = max_threads/2;
init_task.signal->rlim[RLIMIT_SIGPENDING] =
        init_task.signal->rlim[RLIMIT_NPROC];
```
As we know the init\_task is an instance of the task\_struct structure, so it contains signal field which represents signal handler. It has following type struct signal\_struct. On the first two lines we can see setting of the current and maximum limit of the resource limits. Every process has an associated set of resource limits. These limits specify amount of resources which current process can use. Here rlim is resource control limit and presented by the:

**struct** rlimit { \_\_kernel\_ulong\_t rlim\_cur; \_\_kernel\_ulong\_t rlim\_max; };

structure from the [include/uapi/linux/resource.h.](https://github.com/torvalds/linux/blob/16f73eb02d7e1765ccab3d2018e0bd98eb93d973/include/uapi/linux/resource.h) In our case the resource is the RLIMIT\_NPROC which is the maximum number of processes that user can own and RLIMIT\_SIGPENDING - the maximum number of pending signals. We can see it in the:

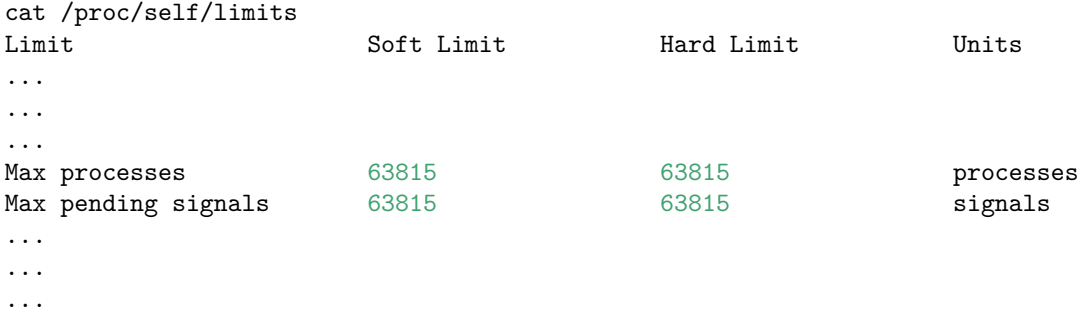

## **Initialization of the caches**

The next function after the fork\_init is the proc\_caches\_init from the [kernel/fork.c.](https://github.com/torvalds/linux/blob/16f73eb02d7e1765ccab3d2018e0bd98eb93d973/kernel/fork.c) This function allocates caches for the memory descriptors (or mm\_struct structure). At the beginning of the proc\_caches\_init we can see allocation of the different [SLAB](http://en.wikipedia.org/wiki/Slab_allocation) caches with the call of the kmem\_cache\_create:

- sighand\_cachep manage information about installed signal handlers;
- signal\_cachep manage information about process signal descriptor;
- files\_cachep manage information about opened files;
- fs\_cachep manage filesystem information.

After this we allocate SLAB cache for the mm\_struct structures:

```
mm_cachep = kmem_cache_create("mm_struct",
                         sizeof(struct mm_struct), ARCH_MIN_MMSTRUCT_ALIGN,
                         SLAB_HWCACHE_ALIGN|SLAB_PANIC|SLAB_NOTRACK, NULL);
```
After this we allocate SLAB cache for the important vm\_area\_struct which used by the kernel to manage virtual memory space:

vm\_area\_cachep = KMEM\_CACHE(vm\_area\_struct, SLAB\_PANIC);

Note, that we use KMEM\_CACHE macro here instead of the kmem\_cache\_create. This macro is defined in the [include/linux/slab.h](https://github.com/torvalds/linux/blob/16f73eb02d7e1765ccab3d2018e0bd98eb93d973/include/linux/slab.h) and just expands to the kmem\_cache\_create call:

```
#define KMEM_CACHE(__struct, __flags) kmem_cache_create(#__struct,\
                sizeof(struct __struct), __alignof__(struct __struct),\
                (__flags), NULL)
```
The KMEM\_CACHE has one difference from kmem\_cache\_create. Take a look on \_\_alignof\_\_ operator. The KMEM\_CACHE macro aligns SLAB to the size of the given structure, but kmem\_cache\_create uses given value to align space. After this we can see the call of the mmap\_init and nsproxy\_cache\_init functions. The first function initializes virtual memory area SLAB and the second function initializes SLAB for namespaces.

The next function after the proc\_caches\_init is buffer\_init. This function is defined in the [fs/buffer.c](https://github.com/torvalds/linux/blob/16f73eb02d7e1765ccab3d2018e0bd98eb93d973/fs/buffer.c) source code file and allocate cache for the buffer\_head. The buffer\_head is a special structure which defined in the [include/linux/buffer\\_head.h](https://github.com/torvalds/linux/blob/16f73eb02d7e1765ccab3d2018e0bd98eb93d973/include/linux/buffer_head.h) and used for managing buffers. In the start of the buffer init function we allocate cache for the struct buffer head structures with the call of the kmem cache create function as we did in the previous functions. And calculate the maximum size of the buffers in memory with:

```
nrpages = (nr_free_buffer_pages() * 10) / 100;max_buffer_heads = nrpages * (PAGE_SIZE / sizeof(struct buffer_head));
```
which will be equal to the 10% of the ZONE\_NORMAL (all RAM from the 4GB on the x86 64). The next function after the buffer init is - vfs caches init. This function allocates SLAB caches and hashtable for different [VFS](http://en.wikipedia.org/wiki/Virtual_file_system) caches. We already saw the vfs caches init early function in the eighth part of the linux kernel [initialization process](http://0xax.gitbooks.io/linux-insides/content/Initialization/linux-initialization-8.html) which initialized caches for dcache (or directory-cache) and [inode](http://en.wikipedia.org/wiki/Inode) cache. The vfs caches init function makes post-early initialization of the dcache and inode caches, private data cache, hash tables for the mount points, etc. More details about [VFS](http://en.wikipedia.org/wiki/Virtual_file_system) will be described in the separate part. After this we can see signals\_init function. This function is defined in the

[kernel/signal.c](https://github.com/torvalds/linux/blob/16f73eb02d7e1765ccab3d2018e0bd98eb93d973/kernel/signal.c) and allocates a cache for the sigqueue structures which represents queue of the real time signals. The next function is page\_writeback\_init. This function initializes the ratio for the dirty pages. Every low-level page entry contains the dirty bit which indicates whether a page has been written to after been loaded into memory.

### **Creation of the root for the procfs**

After all of this preparations we need to create the root for the [proc](http://en.wikipedia.org/wiki/Procfs) filesystem. We will do it with the call of the proc\_root\_init function from the [fs/proc/root.c.](https://github.com/torvalds/linux/blob/16f73eb02d7e1765ccab3d2018e0bd98eb93d973/fs/proc/root.c) At the start of the processor init function we allocate the cache for the inodes and register a new filesystem in the system with the:

```
err = register_filesystem(&proc_fs_type);
      if (err)
                return;
```
As I wrote above we will not dive into details about [VFS](http://en.wikipedia.org/wiki/Virtual_file_system) and different filesystems in this chapter, but will see it in the chapter about the VFS. After we've registered a new filesystem in our system, we call the proc\_self\_init function from the [fs/proc/self.c](https://github.com/torvalds/linux/blob/16f73eb02d7e1765ccab3d2018e0bd98eb93d973/fs/proc/self.c) and this function allocates inode number for the self (/proc/self directory refers to the process accessing the /proc filesystem). The next step after the proc\_self\_init is proc\_setup\_thread\_self\_which setups the /proc/thread-self directory which contains information about current thread. After this we create /proc/self/mounts symlink which will contains mount points with the call of the

proc\_symlink("mounts", NULL, "self/mounts");

and a couple of directories depends on the different configuration options:

```
#ifdef CONFIG_SYSVIPC
        proc_mkdir("sysvipc", NULL);
#endif
        proc_mkdir("fs", NULL);
        proc_mkdir("driver", NULL);
        proc_mkdir("fs/nfsd", NULL);
#if defined(CONFIG_SUN_OPENPROMFS) || defined(CONFIG_SUN_OPENPROMFS_MODULE)
        proc_mkdir("openprom", NULL);
#endif
        proc_mkdir("bus", NULL);
        ...
        ...
        ...
        if (!proc_mkdir("tty", NULL))
                 return;
        proc_mkdir("tty/ldisc", NULL);
```
... ... ...

In the end of the proc\_root\_init we call the proc\_sys\_init function which creates /proc/sys directory and initializes the [Sysctl.](http://en.wikipedia.org/wiki/Sysctl)

It is the end of start kernel function. I did not describe all functions which are called in the start\_kernel. I skipped them, because they are not important for the generic kernel initialization stuff and depend on only different kernel configurations. They are taskstats\_init\_early which exports per-task statistic to the user-space, delayacct\_init - initializes per-task delay accounting, key\_init and security\_init initialize different security stuff, check\_bugs - fix some architecture-dependent bugs, ftrace\_init function executes initialization of the [ftrace,](https://www.kernel.org/doc/Documentation/trace/ftrace.txt) cgroup\_init makes initialization of the rest of the [cgroup](http://en.wikipedia.org/wiki/Cgroups) subsystem,etc. Many of these parts and subsystems will be described in the other chapters.

That's all. Finally we have passed through the long-long start\_kernel function. But it is not the end of the linux kernel initialization process. We haven't run the first process yet. In the end of the start\_kernel we can see the last call of the - rest\_init function. Let's go ahead.

#### **First steps after the start\_kernel**

The rest\_init function is defined in the same source code file as start\_kernel function, and this file is [init/main.c.](https://github.com/torvalds/linux/blob/16f73eb02d7e1765ccab3d2018e0bd98eb93d973/init/main.c) In the beginning of the rest\_init we can see call of the two following functions:

```
rcu scheduler starting();
smpboot_thread_init();
```
The first rcu\_scheduler\_starting makes [RCU](http://en.wikipedia.org/wiki/Read-copy-update) scheduler active and the second smpboot\_thread\_init registers the smpboot\_thread\_notifier CPU notifier (more about it you can read in the [CPU hotplug documentation.](https://www.kernel.org/doc/Documentation/cpu-hotplug.txt) After this we can see the following calls:

```
kernel_thread(kernel_init, NULL, CLONE_FS);
pid = kernel_thread(kthreadd, NULL, CLONE_FS | CLONE_FILES);
```
Here the kernel\_thread function (defined in the [kernel/fork.c\)](https://github.com/torvalds/linux/blob/16f73eb02d7e1765ccab3d2018e0bd98eb93d973/kernel/fork.c) creates new kernel thread.As we can see the kernel\_thread function takes three arguments:

- Function which will be executed in a new thread;
- Parameter for the kernel init function;
- Flags.

We will not dive into details about kernel thread implementation (we will see it in the chapter which describe scheduler, just need to say that kernel\_thread invokes [clone\)](http://www.tutorialspoint.com/unix_system_calls/clone.htm). Now we only need to know that we create new kernel thread with kernel\_thread function, parent and child of the thread will use shared information about filesystem and it will start to execute kernel\_init function. A kernel thread differs from a user thread that it runs in kernel mode. So with these two kernel\_thread calls we create two new kernel threads with the PID = 1 for init process and PID = 2 for kthreadd. We already know what is init process. Let's look on the kthreadd. It is a special kernel thread which manages and helps different parts of the kernel to create another kernel thread. We can see it in the output of the ps util:

\$ ps -ef | grep kthreadd root 2 0 0 Jan11 ? 00:00:00 [kthreadd]

Let's postpone kernel\_init and kthreadd for now and go ahead in the rest init. In the next step after we have created two new kernel threads we can see the following code:

```
rcu read lock();
kthreadd_task = find_task_by_pid_ns(pid, &init_pid_ns);
rcu_read_unlock();
```
The first rcu\_read\_lock function marks the beginning of an [RCU](http://en.wikipedia.org/wiki/Read-copy-update) read-side critical section and the rcu\_read\_unlock marks the end of an RCU read-side critical section. We call these functions because we need to protect the find\_task\_by\_pid\_ns. The find\_task\_by\_pid\_ns returns pointer to the task\_struct by the given pid. So, here we are getting the pointer to the task\_struct for  $PID = 2$  (we got it after kthreadd creation with the kernel thread). In the next step we call complete function

```
complete(&kthreadd_done);
```
and pass address of the kthreadd\_done. The kthreadd\_done defined as

```
static __initdata DECLARE_COMPLETION(kthreadd_done);
```
where DECLARE\_COMPLETION macro defined as:

```
#define DECLARE_COMPLETION(work) \
        struct completion work = COMPLETION_INITIALIZER(work)
```
and expands to the definition of the completion structure. This structure is defined in the [include/linux/completion.h](https://github.com/torvalds/linux/blob/16f73eb02d7e1765ccab3d2018e0bd98eb93d973/include/linux/completion.h) and presents completions concept. Completions is a code synchronization mechanism which provides race-free solution for the threads that must wait for some process to have reached a point or a specific state. Using completions consists of three parts: The first is definition of the complete structure and we did it with the DECLARE\_COMPLETION. The second is call of the wait\_for\_completion. After the call of this function, a thread which called it will not continue to execute and will wait while other thread did not call complete function. Note that we call wait\_for\_completion with the kthreadd done in the beginning of the kernel init freeable:

wait\_for\_completion(&kthreadd\_done);

And the last step is to call complete function as we saw it above. After this the kernel\_init\_freeable function will not be executed while kthreadd thread will not be set. After the kthreadd was set, we can see three following functions in the rest\_init:

```
init_idle_bootup_task(current);
schedule_preempt_disabled();
cpu startup entry(CPUHP ONLINE);
```
The first init\_idle\_bootup\_task function from the [kernel/sched/core.c](https://github.com/torvalds/linux/blob/16f73eb02d7e1765ccab3d2018e0bd98eb93d973/kernel/sched/core.c) sets the Scheduling class for the current process (idle class in our case):

```
void init_idle_bootup_task(struct task_struct *idle)
{
         idle->sched_class = &idle_sched_class;
```

```
}
```
where idle class is a low task priority and tasks can be run only when the processor doesn't have anything to run besides this tasks. The second function schedule\_preempt\_disabled disables preempt in idle tasks. And the third function cpu\_startup\_entry is defined in the [kernel/sched/idle.c](https://github.com/torvalds/linux/blob/16f73eb02d7e1765ccab3d2018e0bd98eb93d973/sched/idle.c) and calls cpu\_idle\_loop from the [kernel/sched/idle.c.](https://github.com/torvalds/linux/blob/16f73eb02d7e1765ccab3d2018e0bd98eb93d973/sched/idle.c) The cpu\_idle\_loop function works as process with PID = 0 and works in the background. Main purpose of the cpu\_idle\_loop is to consume the idle CPU cycles. When there is no process to run, this process starts to work. We have one process with idle scheduling class (we just set the current task to the idle with the call of the init idle bootup task function), so the idle thread does not do useful work but just checks if there is an active task to switch to:

```
static void cpu_idle_loop(void)
{
```

```
...
...
...
while (1) {
         while (!need_resched()) {
         ...
         ...
         ...
         }
...
}
```
More about it will be in the chapter about scheduler. So for this moment the start\_kernel calls the rest\_init function which spawns an init (kernel\_init function) process and become idle process itself. Now is time to look on the kernel\_init. Execution of the kernel\_init function starts from the call of the kernel\_init\_freeable function. The kernel\_init\_freeable function first of all waits for the completion of the kthreadd setup. I already wrote about it above:

wait\_for\_completion(&kthreadd\_done);

After this we set gfp\_allowed\_mask to \_\_GFP\_BITS\_MASK which means that system is already running, set allowed [cpus/mems](https://www.kernel.org/doc/Documentation/cgroups/cpusets.txt) to all CPUs and [NUMA](http://en.wikipedia.org/wiki/Non-uniform_memory_access) nodes with the set\_mems\_allowed function, allow init process to run on any CPU with the set cpus allowed ptr, set pid for the cad or Ctrl-Alt-Delete, do preparation for booting of the other CPUs with the call of the smp\_prepare\_cpus, call early [initcalls](http://kernelnewbies.org/Documents/InitcallMechanism) with the do\_pre\_smp\_initcalls, initialize SMP with the smp\_init and initialize [lockup\\_detector](https://www.kernel.org/doc/Documentation/lockup-watchdogs.txt) with the call of the lockup\_detector\_init and initialize scheduler with the sched\_init\_smp.

After this we can see the call of the following functions - do\_basic\_setup. Before we will call the do\_basic\_setup function, our kernel already initialized for this moment. As comment says:

Now we can finally start doing some real work..

The do\_basic\_setup will reinitialize [cpuset](https://www.kernel.org/doc/Documentation/cgroups/cpusets.txt) to the active CPUs, initialize the khelper - which is a kernel thread which used for making calls out to userspace from within the kernel, initialize [tmpfs,](http://en.wikipedia.org/wiki/Tmpfs) initialize drivers subsystem, enable the user-mode helper workqueue and make post-early call of the initcalls. We can see opening of the dev/console and dup twice file descriptors from 0 to 2 after the do\_basic\_setup:

```
if (sys open((const char user *) "/dev/console", 0 RDWR, 0) < 0)
   pr_err("Warning: unable to open an initial console.\n");
```

```
(void) sys_dup(0);
(void) sys_dup(0);
```
We are using two system calls here sys open and sys dup. In the next chapters we will see explanation and implementation of the different system calls. After we opened initial console, we check that rdinit= option was passed to the kernel command line or set default path of the ramdisk:

```
if (!ramdisk_execute_command)
   ramdisk_execute_command = "/init";
```
Check user's permissions for the ramdisk and call the prepare\_namespace function from the [init/do\\_mounts.c](https://github.com/torvalds/linux/blob/16f73eb02d7e1765ccab3d2018e0bd98eb93d973/init/do_mounts.c) which checks and mounts the [initrd:](http://en.wikipedia.org/wiki/Initrd)

```
if (sys_access((const char __user *) ramdisk_execute_command, 0) != 0) {
    ramdisk_execute_command = NULL;
   prepare namespace();
}
```
This is the end of the kernel\_init\_freeable function and we need return to the kernel\_init. The next step after the kernel\_init\_freeable finished its execution is the async\_synchronize\_full. This function waits until all asynchronous function calls have been done and after it we will call the free\_initmem which will release all memory occupied by the initialization stuff which located between \_\_init\_begin and \_\_init\_end. After this we protect .rodata with the mark\_rodata\_ro and update state of the system from the SYSTEM\_BOOTING to the

system\_state = SYSTEM\_RUNNING;

And tries to run the init process:

```
if (ramdisk_execute_command) {
    ret = run_init_process(ramdisk_execute_command);
    if (!ret)
        return 0;
   pr_err("Failed to execute %s (error %d)\n",
           ramdisk_execute_command, ret);
}
```

```
First of all it checks the ramdisk_execute_command which we set in the
kernel_init_freeable function and it will be equal to the value of
the rdinit= kernel command line parameters or /init by default. The
run_init_process function fills the first element of the argv_init array:
```
static const char \*argv\_init[MAX\_INIT\_ARGS+2] = { "init", NULL, };

which represents arguments of the init program and call do execve function:

```
argv init[0] = init filename;
return do_execve(getname_kernel(init_filename),
    (const char __user *const __user *)argv_init,
    (const char __user *const __user *)envp_init);
```
The do\_execve function is defined in the [include/linux/sched.h](https://github.com/torvalds/linux/blob/16f73eb02d7e1765ccab3d2018e0bd98eb93d973/include/linux/sched.h) and runs program with the given file name and arguments. If we did not pass rdinit = option to the kernel command line, kernel starts to check the execute\_command which is equal to value of the init= kernel command line parameter:

```
if (execute_command) {
   ret = run_init_process(execute_command);
    if (!ret)
        return 0;
    panic("Requested init %s failed (error %d).",
          execute_command, ret);
}
```
If we did not pass init= kernel command line parameter either, kernel tries to run one of the following executable files:

```
if (!try_to_run_init_process("/sbin/init") ||
    !try_to_run_init_process("/etc/init") ||
    !try_to_run_init_process("/bin/init") ||
    !try_to_run_init_process("/bin/sh"))
   return 0;
```
Otherwise we finish with [panic:](http://en.wikipedia.org/wiki/Kernel_panic)

```
panic("No working init found. Try passing init= option to kernel. "
      "See Linux Documentation/init.txt for guidance.");
```
That's all! Linux kernel initialization process is finished!

## **Conclusion**

It is the end of the tenth part about the linux kernel [initialization process.](http://0xax.gitbooks.io/linux-insides/content/Initialization/index.html) It is not only the tenth part, but also is the last part which describes initialization of the linux kernel. As I wrote in the first [part](http://0xax.gitbooks.io/linux-insides/content/Initialization/linux-initialization-1.html) of this chapter, we will go through all steps of the kernel initialization and we did it. We started at the first architecture-independent function - start\_kernel and finished with the launch of the first init process in the our system. I skipped details about different subsystem of the kernel, for example I almost did not cover scheduler, interrupts, exception handling, etc. From the next part we will start to dive to the different kernel subsystems. Hope it will be interesting.

If you have any questions or suggestions write me a comment or ping me at [twitter.](https://twitter.com/0xAX)

**Please note that English is not my first language, And I am really sorry for any inconvenience. If you find any mistakes please send me PR to [linux-insides.](https://github.com/0xAX/linux-insides)**

### **Links**

- [SLAB](http://en.wikipedia.org/wiki/Slab_allocation)
- [xsave](http://www.felixcloutier.com/x86/XSAVES.html)
- [FPU](http://en.wikipedia.org/wiki/Floating-point_unit)
- [Documentation/security/credentials.txt](https://github.com/torvalds/linux/blob/16f73eb02d7e1765ccab3d2018e0bd98eb93d973/Documentation/security/credentials.txt)
- Documentation/ $x86/x86$  64/mm
- [RCU](http://en.wikipedia.org/wiki/Read-copy-update)
- [VFS](http://en.wikipedia.org/wiki/Virtual_file_system)
- [inode](http://en.wikipedia.org/wiki/Inode)
- [proc](http://en.wikipedia.org/wiki/Procfs)
- [man proc](http://linux.die.net/man/5/proc)
- [Sysctl](http://en.wikipedia.org/wiki/Sysctl)
- [ftrace](https://www.kernel.org/doc/Documentation/trace/ftrace.txt)
- [cgroup](http://en.wikipedia.org/wiki/Cgroups)
- [CPU hotplug documentation](https://www.kernel.org/doc/Documentation/cpu-hotplug.txt)
- [completions wait for completion handling](https://www.kernel.org/doc/Documentation/scheduler/completion.txt)
- [NUMA](http://en.wikipedia.org/wiki/Non-uniform_memory_access)
- [cpus/mems](https://www.kernel.org/doc/Documentation/cgroups/cpusets.txt)
- [initcalls](http://kernelnewbies.org/Documents/InitcallMechanism)
- [Tmpfs](http://en.wikipedia.org/wiki/Tmpfs)
- [initrd](http://en.wikipedia.org/wiki/Initrd)
- [panic](http://en.wikipedia.org/wiki/Kernel_panic)
- [Previous part](http://0xax.gitbooks.io/linux-insides/content/Initialization/linux-initialization-9.html)

# **Kernel initialization. Part 1.**

#### **First steps in the kernel code**

The previous [post](https://0xax.gitbooks.io/linux-insides/content/Booting/linux-bootstrap-5.html) was a last part of the Linux kernel [booting process](https://0xax.gitbooks.io/linux-insides/content/Booting/index.html) chapter and now we are starting to dive into initialization process of the Linux kernel. After the image of the Linux kernel is decompressed and placed in a correct place in memory, it starts to work. All previous parts describe the work of the Linux kernel setup code which does preparation before the first bytes of the Linux kernel code will be executed. From now we are in the kernel and all parts of this chapter will be devoted to the initialization process of the kernel before it will launch process with [pid](https://en.wikipedia.org/wiki/Process_identifier) 1. There are many things to do before the kernel will start first init process. Hope we will see all of the preparations before kernel will start in this big chapter. We will start from the kernel entry point, which is located in the arch/x86/kernel/head 64.S and will move further and further. We will see first preparations like early page tables initialization, switch to a new descriptor in kernel space and many many more, before we will see the start\_kernel function from the [init/main.c](https://github.com/torvalds/linux/blob/16f73eb02d7e1765ccab3d2018e0bd98eb93d973/init/main.c#L489) will be called.

In the last [part](https://0xax.gitbooks.io/linux-insides/content/Booting/linux-bootstrap-5.html) of the previous [chapter](https://0xax.gitbooks.io/linux-insides/content/Booting/index.html) we stopped at the [jmp](https://github.com/torvalds/linux/blob/16f73eb02d7e1765ccab3d2018e0bd98eb93d973/arch/x86/boot/compressed/head_64.S) instruction from the arch/x86/boot/compressed/head 64.S assembly source code file:

#### jmp \*%rax

At this moment the rax register contains address of the Linux kernel entry point which that was obtained as a result of the call of the decompress\_kernel function from the [arch/x86/boot/compressed/misc.c](https://github.com/torvalds/linux/blob/16f73eb02d7e1765ccab3d2018e0bd98eb93d973/arch/x86/boot/compressed/misc.c) source code file. So, our last instruction in the kernel setup code is a jump on the kernel entry point. We already know where is defined the entry point of the linux kernel, so we are able to start to learn what does the Linux kernel does after the start.

#### **First steps in the kernel**

Okay, we got the address of the decompressed kernel image from the decompress\_kernel function into rax register and just jumped there. As we already know the entry point of the decompressed kernel image starts in the [arch/x86/kernel/head\\_64.S](https://github.com/torvalds/linux/blob/16f73eb02d7e1765ccab3d2018e0bd98eb93d973/arch/x86/kernel/head_64.S) assembly source code file and at the beginning of it, we can see following definitions:

.text  $-L$ HEAD .code64 .globl startup\_64 startup\_64: ... ... ...

We can see definition of the startup\_64 routine that is defined in the \_\_HEAD section, which is just a macro which expands to the definition of executable .head.text section:

```
#define __HEAD .section ".head.text","ax"
```
We can see definition of this section in the  $\arctan\left(\frac{x}{86}\right)$  kernel/vmlinux.lds.S linker script:

```
.text : AT(ADDR(.text) - LOAD_OFFSET) {
    \text{text} = .;...
    ...
    ...
} :text = 0x9090
```
Besides the definition of the .text section, we can understand default virtual and physical addresses from the linker script. Note that address of the \_text is location counter which is defined as:

 $. =$  \_\_START\_KERNEL;

for the [x86\\_64.](https://en.wikipedia.org/wiki/X86-64) The definition of the \_\_START\_KERNEL macro is located in the [arch/x86/include/asm/page\\_types.h](https://github.com/torvalds/linux/blob/16f73eb02d7e1765ccab3d2018e0bd98eb93d973/arch/x86/include/asm/page_types.h) header file and represented by the sum of the base virtual address of the kernel mapping and physical start:

```
#define __START_KERNEL (__START_KERNEL_map + __PHYSICAL_START)
```
#define \_\_PHYSICAL\_START ALIGN(CONFIG\_PHYSICAL\_START, CONFIG\_PHYSICAL\_ALIGN)

Or in other words:

- Base physical address of the Linux kernel 0x1000000;
- Base virtual address of the Linux kernel 0xffffffff81000000.

Now we know default physical and virtual addresses of the startup\_64 routine, but to know actual addresses we must to calculate it with the following code:

```
leaq _text(%rip), %rbp
subq $_text - __START_KERNEL_map, %rbp
```
Yes, it defined as  $0x1000000$ , but it may be different, for example if [kASLR](https://en.wikipedia.org/wiki/Address_space_layout_randomization#Linux) is enabled. So our current goal is to calculate delta between 0x1000000 and where we actually loaded. Here we just put the rip-relative address to the rbp register and then subtract \$\_text - \_\_START\_KERNEL\_map from it. We know that compiled virtual address of the \_text is 0xffffffff81000000 and the physical address of it is 0x1000000. The \_\_START\_KERNEL\_map macro expands to the 0xffffffff80000000 address, so at the second line of the assembly code, we will get following expression:

rbp = 0x1000000 - (0xffffffff81000000 - 0xffffffff80000000)

So, after the calculation, the rbp will contain 0 which represents difference between addresses where we actually loaded and where the code was compiled. In our case zero means that the Linux kernel was loaded by default address and the [kASLR](https://en.wikipedia.org/wiki/Address_space_layout_randomization#Linux) was disabled.

After we got the address of the startup\_64, we need to do a check that this address is correctly aligned. We will do it with the following code:

```
testl $~PMD_PAGE_MASK, %ebp
jnz bad_address
```
Here we just compare low part of the rbp register with the complemented value of the PMD\_PAGE\_MASK. The PMD\_PAGE\_MASK indicates the mask for Page middle directory (read [paging](http://0xax.gitbooks.io/linux-insides/content/Theory/Paging.html) about it) and defined as:

#define PMD\_PAGE\_MASK (~(PMD\_PAGE\_SIZE-1))

where PMD\_PAGE\_SIZE macro defined as:

#define PMD\_PAGE\_SIZE (\_AC(1, UL) << PMD\_SHIFT) #define PMD\_SHIFT 21

As we can easily calculate, PMD\_PAGE\_SIZE is 2 megabytes. Here we use standard formula for checking alignment and if text address is not aligned for 2 megabytes, we jump to bad\_address label.

After this we check address that it is not too large by the checking of highest 18 bits:

leaq \_text(%rip), %rax shrq \$MAX\_PHYSMEM\_BITS, %rax jnz bad\_address

The address must not be greater than 46-bits:

#define MAX\_PHYSMEM\_BITS 46

Okay, we did some early checks and now we can move on.

### **Fix base addresses of page tables**

The first step before we start to setup identity paging is to fixup following addresses:

```
addq %rbp, early_level4_pgt + (L4_START_KERNEL*8)(%rip)
addq %rbp, level3_kernel_pgt + (510*8)(%rip)
addq %rbp, level3_kernel_pgt + (511*8)(%rip)
addq %rbp, level2_fixmap_pgt + (506*8)(%rip)
```
All of early\_level4\_pgt, level3\_kernel\_pgt and other address may be wrong if the startup\_64 is not equal to default 0x1000000 address. The rbp register contains the delta address so we add to the certain entries of the early\_level4\_pgt, the level3\_kernel\_pgt and the level2\_fixmap\_pgt. Let's try to understand what these labels mean. First of all let's look at their definition:

```
NEXT_PAGE(early_level4_pgt)
    .fill 511,8,0
    .quad level3_kernel_pgt - __START_KERNEL_map + _PAGE_TABLE
NEXT_PAGE(level3_kernel_pgt)
    .fill L3_START_KERNEL,8,0
    .quad level2_kernel_pgt - __START_KERNEL_map + _KERNPG_TABLE
    .quad level2_fixmap_pgt - __START_KERNEL_map + _PAGE_TABLE
NEXT_PAGE(level2_kernel_pgt)
   PMDS(0, __PAGE_KERNEL_LARGE_EXEC,
       KERNEL_IMAGE_SIZE/PMD_SIZE)
NEXT_PAGE(level2_fixmap_pgt)
    .fill 506,8,0
    .quad level1_fixmap_pgt - __START_KERNEL_map + _PAGE_TABLE
    .fill 5,8,0
NEXT_PAGE(level1_fixmap_pgt)
    .fill 512,8,0
```
Looks hard, but it isn't. First of all let's look at the early level4 pgt. It starts with the (4096 - 8) bytes of zeros, it means that we don't use the first 511 entries. And after this we can see one level3\_kernel\_pgt entry. Note that we subtract \_\_START\_KERNEL\_map + \_PAGE\_TABLE from it. As we know \_\_START\_KERNEL\_map is a base virtual address of the kernel text, so if we subtract \_\_START\_KERNEL\_map, we will get physical address of the level3\_kernel\_pgt. Now let's look at \_PAGE\_TABLE, it is just page entry access rights:

#### #define \_PAGE\_TABLE (\_PAGE\_PRESENT | \_PAGE\_RW | \_PAGE\_USER | \ \_PAGE\_ACCESSED | \_PAGE\_DIRTY)

You can read more about it in the [paging](http://0xax.gitbooks.io/linux-insides/content/Theory/Paging.html) part.

The level3 kernel pgt - stores two entries which map kernel space. At the start of it's definition, we can see that it is filled with zeros L3\_START\_KERNEL or 510 times. Here the L3\_START\_KERNEL is the index in the page upper directory which contains \_\_START\_KERNEL\_map address and it equals 510. After this, we can see the definition of the two level3\_kernel\_pgt entries: level2\_kernel\_pgt and level2\_fixmap\_pgt. First is simple, it is page table entry which contains pointer to the page middle directory which maps kernel space and it has:

## #define \_KERNPG\_TABLE (\_PAGE\_PRESENT | \_PAGE\_RW | \_PAGE\_ACCESSED | \ \_PAGE\_DIRTY)

access rights. The second - level2\_fixmap\_pgt is a virtual addresses which can refer to any physical addresses even under kernel space. They represented by the one level2\_fixmap\_pgt entry and 10 megabytes hole for the [vsyscalls](https://lwn.net/Articles/446528/) mapping. The next level2\_kernel\_pgt calls the PDMS macro which creates 512 megabytes from the \_\_START\_KERNEL\_map for kernel .text (after these 512 megabytes will be modules memory space).

Now, after we saw definitions of these symbols, let's get back to the code which is described at the beginning of the section. Remember that the rbp register contains delta between the address of the startup\_64 symbol which was got during kernel [linking](https://en.wikipedia.org/wiki/Linker_%28computing%29) and the actual address. So, for this moment, we just need to add this delta to the base address of some page table entries, that they'll have correct addresses. In our case these entries are:

```
addq %rbp, early_level4_pgt + (L4_START_KERNEL*8)(%rip)
addq %rbp, level3_kernel_pgt + (510*8)(%rip)
addq %rbp, level3_kernel_pgt + (511*8)(%rip)
addq %rbp, level2_fixmap_pgt + (506*8)(%rip)
```
or the last entry of the early\_level4\_pgt which is the level3\_kernel\_pgt, last two entries of the level3\_kernel\_pgt which are the level2\_kernel\_pgt and the level2\_fixmap\_pgt and five hundreds seventh entry of the level2\_fixmap\_pgt which is level1\_fixmap\_pgt page directory.

After all of this we will have:

```
early_level4_pgt[511] -> level3_kernel_pgt[0]
level3_kernel_pgt[510] -> level2_kernel_pgt[0]
level3_kernel_pgt[511] -> level2_fixmap_pgt[0]
level2_kernel_pgt[0] -> 512 MB kernel mapping
level2_fixmap_pgt[507] -> level1_fixmap_pgt
```
Note that we didn't fixup base address of the early level4 pgt and some of other page table directories, because we will see this during of building/filling of structures for these page tables. As we corrected base addresses of the page tables, we can start to build it.

#### **Identity mapping setup**

Now we can see the set up of identity mapping of early page tables. In Identity Mapped Paging, virtual addresses are mapped to physical addresses that have the same value, 1 : 1. Let's look at it in detail. First of all we get the rip-relative address of the text and early level4 pgt and put they into rdi and rbx registers:

```
leaq _text(%rip), %rdi
leaq early_level4_pgt(%rip), %rbx
```
After this we store address of the \_text in the rax and get the index of the page global directory entry which stores \_text address, by shifting \_text address on the PGDIR\_SHIFT:

```
movq %rdi, %rax
shrq $PGDIR_SHIFT, %rax
```
where PGDIR\_SHIFT is 39. PGDIR\_SHFT indicates the mask for page global directory bits in a virtual address. There are macro for all types of page directories:

#define PGDIR SHIFT 39 #define PUD\_SHIFT 30 #define PMD\_SHIFT 21

After this we put the address of the first entry of the early dynamic pgts page table to the rdx register with the \_KERNPG\_TABLE access rights (see above) and fill the early\_level4\_pgt with the 2 early\_dynamic\_pgts entries:

```
leaq (4096 + _KERNPG_TABLE)(%rbx), %rdx
movq %rdx, 0(%rbx,%rax,8)
movq %rdx, 8(%rbx,%rax,8)
```
The rbx register contains address of the early\_level4\_pgt and %rax \* 8 here is index of a page global directory occupied by the \_text address. So here we fill two entries of the early\_level4\_pgt with address of two entries of the early\_dynamic\_pgts which is related to \_text. The early\_dynamic\_pgts is array of arrays:

```
extern pmd_t early_dynamic_pgts[EARLY_DYNAMIC_PAGE_TABLES][PTRS_PER_PMD];
```
which will store temporary page tables for early kernel which we will not move to the init\_level4\_pgt.

After this we add 4096 (size of the early\_level4\_pgt) to the rdx (it now contains the address of the first entry of the early\_dynamic\_pgts) and put rdi (it now contains physical address of the \_text) to the rax. Now we shift address of the \_text ot PUD\_SHIFT to get index of an entry from page upper directory which contains this address and clears high bits to get only pud related part:

addq \$4096, %rdx movq %rdi, %rax shrq \$PUD\_SHIFT, %rax andl \$(PTRS\_PER\_PUD-1), %eax

As we have index of a page upper directory we write two addresses of the second entry of the early\_dynamic\_pgts array to the first entry of this temporary page directory:

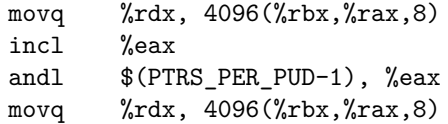

In the next step we do the same operation for last page table directory, but filling not two entries, but all entries to cover full size of the kernel.

After our early page table directories filled, we put physical address of the early\_level4\_pgt to the rax register and jump to label 1:

```
movq $(early_level4_pgt - __START_KERNEL_map), %rax
jmp 1f
```
That's all for now. Our early paging is prepared and we just need to finish last preparation before we will jump into C code and kernel entry point later.

## **Last preparation before jump at the kernel entry point**

After that we jump to the label 1 we enable PAE, PGE (Paging Global Extension) and put the content of the phys\_base (see above) to the rax register and fill cr3 register with it:

1:

```
movl $(X86_CR4_PAE | X86_CR4_PGE), %ecx
movq %rcx, %cr4
addq phys_base(%rip), %rax
movq %rax, %cr3
```
In the next step we check that CPU supports [NX](http://en.wikipedia.org/wiki/NX_bit) bit with:

movl \$0x80000001, %eax cpuid movl %edx,%edi

We put 0x80000001 value to the eax and execute cpuid instruction for getting the extended processor info and feature bits. The result will be in the edx register which we put to the edi.

Now we put 0xc0000080 or MSR\_EFER to the ecx and call rdmsr instruction for the reading model specific register.

movl \$MSR\_EFER, %ecx rdmsr

The result will be in the edx:eax. General view of the EFER is following:

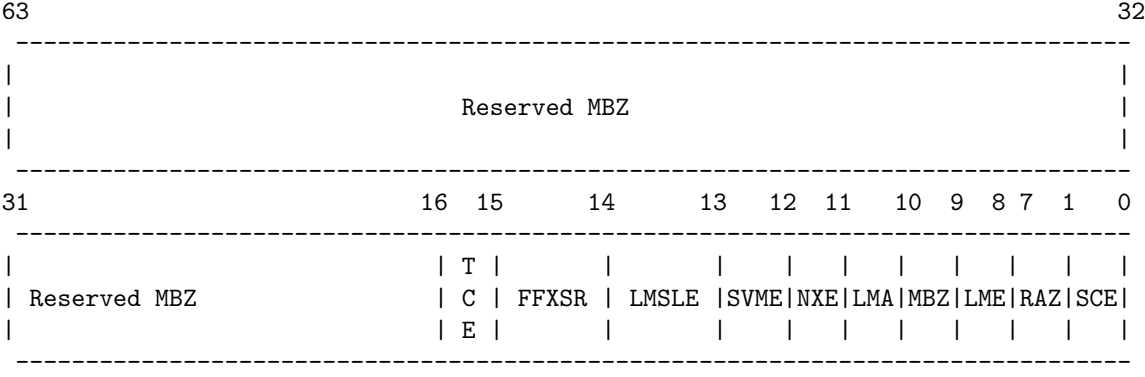

We will not see all fields in details here, but we will learn about this and other MSRs in a special part about it. As we read EFER to the edx:eax, we check \_EFER\_SCE or zero bit which is System Call Extensions with btsl instruction and set it to one. By the setting SCE bit we enable SYSCALL and SYSRET instructions. In the next step we check 20th bit in the edi, remember that this register stores result of the cpuid (see above). If 20 bit is set (NX bit) we just write EFER\_SCE to the model specific register.

btsl \$\_EFER\_SCE, %eax btl \$20,%edi jnc 1f btsl \$\_EFER\_NX, %eax btsq \$\_PAGE\_BIT\_NX,early\_pmd\_flags(%rip) 1: wrmsr

If the [NX](https://en.wikipedia.org/wiki/NX_bit) bit is supported we enable \_EFER\_NX and write it too, with the wrmsr instruction. After the [NX](https://en.wikipedia.org/wiki/NX_bit) bit is set, we set some bits in the cr0 [control register,](https://en.wikipedia.org/wiki/Control_register) namely:

- X86\_CR0\_PE system is in protected mode;
- X86\_CR0\_MP controls interaction of WAIT/FWAIT instructions with TS flag in CR0;
- X86\_CR0\_ET on the 386, it allowed to specify whether the external math coprocessor was an 80287 or 80387;
- X86\_CR0\_NE enable internal x87 floating point error reporting when set, else enables PC style x87 error detection;
- X86\_CRO\_WP when set, the CPU can't write to read-only pages when privilege level is 0;
- X86\_CR0\_AM alignment check enabled if AM set, AC flag (in EFLAGS register) set, and privilege level is 3;
- X86\_CR0\_PG enable paging.

by the execution following assembly code:

#define CRO STATE (X86 CRO PE | X86 CR0 MP | X86 CR0 ET | \ X86\_CR0\_NE | X86\_CR0\_WP | X86\_CR0\_AM | \ X86\_CR0\_PG) movl \$CR0\_STATE, %eax movq %rax, %cr0

We already know that to run any code, and even more [C](https://en.wikipedia.org/wiki/C_%28programming_language%29) code from assembly, we need to setup a stack. As always, we are doing it by the setting of [stack pointer](https://en.wikipedia.org/wiki/Stack_register) to a correct place in memory and resetting [flags](https://en.wikipedia.org/wiki/FLAGS_register) register after this:

```
movq initial_stack(%rip), %rsp
pushq $0
popfq
```
The most interesting thing here is the initial\_stack. This symbol is defined in the [source](https://github.com/torvalds/linux/blob/16f73eb02d7e1765ccab3d2018e0bd98eb93d973/arch/x86/kernel/head_64.S) code file and looks like:

```
GLOBAL(initial_stack)
    .quad init thread union+THREAD SIZE-8
```
The GLOBAL is already familiar to us from. It defined in the [arch/x86/include/asm/linkage.h](https://github.com/torvalds/linux/blob/16f73eb02d7e1765ccab3d2018e0bd98eb93d973/arch/x86/include/asm/linkage.h) header file expands to the global symbol definition:

```
#define GLOBAL(name) \
       .globl name; \
       name:
```
The THREAD\_SIZE macro is defined in the arch/ $x86$ /include/asm/page 64 types.h header file and depends on value of the KASAN\_STACK\_ORDER macro:

```
#define THREAD_SIZE_ORDER (2 + KASAN_STACK_ORDER)
#define THREAD_SIZE (PAGE_SIZE << THREAD_SIZE_ORDER)
```
We consider when the [kasan](http://lxr.free-electrons.com/source/Documentation/kasan.txt) is disabled and the PAGE SIZE is 4096 bytes. So the THREAD\_SIZE will expands to 16 kilobytes and represents size of the stack of a thread. Why is thread? You may already know that each [process](https://en.wikipedia.org/wiki/Process_%28computing%29) may have parent [processes](https://en.wikipedia.org/wiki/Parent_process) and [child](https://en.wikipedia.org/wiki/Child_process) processes. Actually, a parent process and child process differ in stack. A new kernel stack is allocated for a new process. In the Linux kernel this stack is represented by the [union](https://en.wikipedia.org/wiki/Union_type#C.2FC.2B.2B) with the thread\_info structure.

And as we can see the init\_thread\_union is represented by the thread\_union [union.](https://en.wikipedia.org/wiki/Union_type#C.2FC.2B.2B) Earlier this union looked like:

```
union thread_union {
         struct thread_info thread_info;
         unsigned long stack[THREAD_SIZE/sizeof(long)];
};
```
but from the Linux kernel 4.9-rc1 release, thread\_info was moved to the task struct structure which represents a thread. So, for now thread union looks like:

```
union thread_union {
#ifndef CONFIG_THREAD_INFO_IN_TASK
    struct thread_info thread_info;
#endif
    unsigned long stack[THREAD_SIZE/sizeof(long)];
};
```
where the CONFIG\_THREAD\_INFO\_IN\_TASK kernel configuration option is enabled for x86\_64 architecture. So, as we consider only x86\_64 architecture in this book, an instance of thread\_union will contain only stack and thread\_info structure will be placed in the task\_struct.

The init\_thread\_union looks like:

```
union thread_union init_thread_union __init_task_data = {
#ifndef CONFIG_THREAD_INFO_IN_TASK
    INIT THREAD INFO(init task)
#endif
};
```
which represents just thread stack. Now we may understand this expression:

```
GLOBAL(initial_stack)
    .quad init_thread_union+THREAD_SIZE-8
```
that initial\_stack symbol points to the start of the thread\_union.stack array + THREAD\_SIZE which is 16 killobytes and - 8 bytes. Here we need to subtract 8 bytes at the top of stack. This is necessary to guarantee illegal access of the next page memory.

After the early boot stack is set, to update the [Global Descriptor Table](https://en.wikipedia.org/wiki/Global_Descriptor_Table) with the lgdt instruction:

lgdt early\_gdt\_descr(%rip)

where the early\_gdt\_descr is defined as:

```
early_gdt_descr:
    .word GDT_ENTRIES*8-1
early_gdt_descr_base:
```
.quad INIT\_PER\_CPU\_VAR(gdt\_page)

We need to reload Global Descriptor Table because now kernel works in the low userspace addresses, but soon kernel will work in its own space. Now let's look at the definition of early\_gdt\_descr. Global Descriptor Table contains 32 entries:

```
#define GDT_ENTRIES 32
```
for kernel code, data, thread local storage segments and etc. . . it's simple. Now let's look at the definition of the early\_gdt\_descr\_base.

First of gdt\_page defined as:

```
struct gdt_page {
    struct desc_struct gdt[GDT_ENTRIES];
} __attribute__((aligned(PAGE_SIZE)));
```
in the [arch/x86/include/asm/desc.h.](https://github.com/torvalds/linux/blob/16f73eb02d7e1765ccab3d2018e0bd98eb93d973/arch/x86/include/asm/desc.h) It contains one field gdt which is array of the desc\_struct structure which is defined as:

```
struct desc_struct {
         union {
                 struct {
                         unsigned int a;
                         unsigned int b;
                 };
                 struct {
                         u16 limit0;
                         u16 base0;
                         unsigned base1: 8, type: 4, s: 1, dpl: 2, p: 1;
                         unsigned limit: 4, avl: 1, l: 1, d: 1, g: 1, base2: 8;
                 };
         };
} __attribute__((packed));
```
and presents familiar to us GDT descriptor. Also we can note that gdt\_page structure aligned to PAGE\_SIZE which is 4096 bytes. It means that gdt will occupy one page. Now let's try to understand what is INIT\_PER\_CPU\_VAR. INIT\_PER\_CPU\_VAR is a macro which defined in the  $\arch/x86/$ include/asm/percpu.h and just concats init\_per\_cpu\_\_ with the given parameter:

#### #define INIT\_PER\_CPU\_VAR(var) init\_per\_cpu\_\_##var

After the INIT\_PER\_CPU\_VAR macro will be expanded, we will have init\_per\_cpu\_\_gdt\_page. We can see in the [linker script:](https://github.com/torvalds/linux/blob/16f73eb02d7e1765ccab3d2018e0bd98eb93d973/arch/x86/kernel/vmlinux.lds.S)

```
#define INIT_PER_CPU(x) init_per_cpu__##x = x + __per_cpu_load
INIT_PER_CPU(gdt_page);
```
As we got init\_per\_cpu\_\_gdt\_page in INIT\_PER\_CPU\_VAR and INIT\_PER\_CPU macro from linker script will be expanded we will get offset from the \_\_per\_cpu\_load. After this calculations, we will have correct base address of the new GDT.

Generally per-CPU variables is a 2.6 kernel feature. You can understand what it is from its name. When we create per-CPU variable, each CPU will have its own copy of this variable. Here we creating gdt\_page per-CPU variable. There are many advantages for variables of this type, like there are no locks, because each CPU works with its own copy of variable and etc... So every core on multiprocessor will have its own GDT table and every entry in the table will represent a memory segment which can be accessed from the thread which ran on the core. You can read in details about per-CPU variables in the [Theory/per-cpu](http://0xax.gitbooks.io/linux-insides/content/Concepts/per-cpu.html) post.

As we loaded new Global Descriptor Table, we reload segments as we did it every time:

```
xorl %eax,%eax
movl %eax,%ds
movl %eax,%ss
movl %eax,%es
movl %eax,%fs
movl %eax,%gs
```
After all of these steps we set up gs register that it post to the irqstack which represents special stack where [interrupts](https://en.wikipedia.org/wiki/Interrupt) will be handled on:

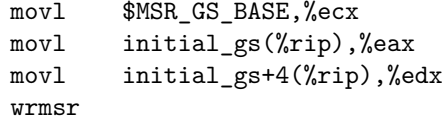

where MSR\_GS\_BASE is:

#### #define MSR\_GS\_BASE 0xc0000101

We need to put MSR\_GS\_BASE to the ecx register and load data from the eax and edx (which are point to the initial\_gs) with wrmsr instruction. We don't use cs, fs, ds and ss segment registers for addressing in the 64-bit mode, but fs and gs registers can be used. fs and gs have a hidden part (as we saw it in the real mode for cs) and this part contains descriptor which mapped to [Model](https://en.wikipedia.org/wiki/Model-specific_register) [Specific Registers.](https://en.wikipedia.org/wiki/Model-specific_register) So we can see above 0xc0000101 is a gs.base MSR address. When a [system call](https://en.wikipedia.org/wiki/System_call) or [interrupt](https://en.wikipedia.org/wiki/Interrupt) occurred, there is no kernel stack at the entry point, so the value of the MSR\_GS\_BASE will store address of the interrupt stack.

In the next step we put the address of the real mode bootparam structure to the rdi (remember rsi holds pointer to this structure from the start) and jump to the C code with:

movq initial\_code(%rip), %rax

```
pushq $__KERNEL_CS # set correct cs
pushq %rax # target address in negative space
lretq
```
Here we put the address of the initial\_code to the rax and push fake address, \_\_KERNEL\_CS and the address of the initial\_code to the stack. After this we can see lretq instruction which means that after it return address will be extracted from stack (now there is address of the initial\_code) and jump there. initial code is defined in the same source code file and looks:

```
.balign 8
GLOBAL(initial_code)
.quad x86_64_start_kernel
...
...
...
```
As we can see initial\_code contains address of the x86\_64\_start\_kernel, which is defined in the  $\arctan\left(x86/\text{kerne}/\text{head}64.c\right)$  and looks like this:

```
asmlinkage __visible void __init x86_64_start_kernel(char * real_mode_data) {
    ...
    ...
    ...
}
```
It has one argument is a real\_mode\_data (remember that we passed address of the real mode data to the rdi register previously).

This is first C code in the kernel!

#### **Next to start\_kernel**

We need to see last preparations before we can see "kernel entry point" start kernel function from the [init/main.c.](https://github.com/torvalds/linux/blob/16f73eb02d7e1765ccab3d2018e0bd98eb93d973/init/main.c#L489)

First of all we can see some checks in the x86\_64\_start\_kernel function:

```
\verb|BULD_BUG_ON(MODULES_VADDR| < _\_START\_KERNEL\_map)|;BUILD_BUG_ON(MODULES_VADDR - __START_KERNEL_map < KERNEL_IMAGE_SIZE);
BUILD_BUG_ON(MODULES_LEN + KERNEL_IMAGE_SIZE > 2*PUD_SIZE);
BUILD_BUG_ON((__START_KERNEL_map & ~PMD_MASK) != 0);
BUILD BUG ON((MODULES VADDR & \simPMD MASK) != 0);
BUILD_BUG_ON(!(MODULES_VADDR > __START_KERNEL));
BUILD_BUG_ON(!(((MODULES_END - 1) & PGDIR_MASK) == (__START_KERNEL & PGDIR_MASK)));
BUILD_BUG_ON(__fix_to_virt(__end_of_fixed_addresses) <= MODULES_END);
```
There are checks for different things like virtual addresses of modules space is not fewer than base address of the kernel text - \_\_STAT\_KERNEL\_map, that kernel text with modules is not less than image of the kernel and etc... BUILD\_BUG\_ON is a macro which looks as:

#define BUILD\_BUG\_ON(condition) ((void)sizeof(char[1 - 2\*!!(condition)]))

Let's try to understand how this trick works. Let's take for example first condition: MODULES\_VADDR < \_\_START\_KERNEL\_map. !!conditions is the same that condition != 0. So it means if MODULES\_VADDR < \_ START\_KERNEL\_map is true, we will get 1 in the !!(condition) or zero if not. After 2\*!!(condition) we will get or 2 or 0. In the end of calculations we can get two different behaviors:

- We will have compilation error, because try to get size of the chararray with negative index (as can be in our case, because MODULES\_VADDR can't be less than \_\_START\_KERNEL\_map will be in our case);
- No compilation errors.

That's all. So interesting C trick for getting compile error which depends on some constants.

In the next step we can see call of the cr4\_init\_shadow function which stores shadow copy of the cr4 per cpu. Context switches can change bits in the cr4 so we need to store cr4 for each CPU. And after this we can see call of the reset\_early\_page\_tables function where we resets all page global directory entries and write new pointer to the PGT in cr3:

```
for (i = 0; i < PTRS_PER_PGD-1; i++)early_level4_pgt[i].pgd = 0;
```

```
next early pgt = 0;
```

```
write_cr3(__pa_nodebug(early_level4_pgt));
```
Soon we will build new page tables. Here we can see that we go through all Page Global Directory Entries (PTRS\_PER\_PGD is 512) in the loop and make it zero. After this we set next\_early\_pgt to zero (we will see details about it in the next post) and write physical address of the early\_level4\_pgt to the cr3. \_\_pa\_nodebug is a macro which will be expanded to:

((unsigned long)(x) - \_\_START\_KERNEL\_map + phys\_base)

After this we clear \_bss from the \_\_bss\_stop to \_\_bss\_start and the next step will be setup of the early IDT handlers, but it's big concept so we will see it in the next part.

## **Conclusion**

This is the end of the first part about linux kernel initialization.

If you have questions or suggestions, feel free to ping me in twitter [0xAX,](https://twitter.com/0xAX) drop me [email](anotherworldofworld@gmail.com) or just create [issue.](https://github.com/0xAX/linux-insides/issues/new)

In the next part we will see initialization of the early interruption handlers, kernel space memory mapping and a lot more.

**Please note that English is not my first language and I am really sorry for any inconvenience. If you found any mistakes please send me PR to [linux-insides.](https://github.com/0xAX/linux-insides)**

#### **Links**

- [Model Specific Register](http://en.wikipedia.org/wiki/Model-specific_register)
- [Paging](http://0xax.gitbooks.io/linux-insides/content/Theory/Paging.html)
- [Previous part Kernel decompression](http://0xax.gitbooks.io/linux-insides/content/Booting/linux-bootstrap-5.html)
- [NX](http://en.wikipedia.org/wiki/NX_bit)
- [ASLR](http://en.wikipedia.org/wiki/Address_space_layout_randomization)

# **Kernel initialization. Part 2.**

#### **Early interrupt and exception handling**

In the previous [part](http://0xax.gitbooks.io/linux-insides/content/Initialization/linux-initialization-1.html) we stopped before setting of early interrupt handlers. At this moment we are in the decompressed Linux kernel, we have basic [paging](https://en.wikipedia.org/wiki/Page_table) structure for early boot and our current goal is to finish early preparation before the main kernel code will start to work.

We already started to do this preparation in the previous [first](http://0xax.gitbooks.io/linux-insides/content/Initialization/linux-initialization-1.html) part of this [chapter.](https://0xax.gitbooks.io/linux-insides/content/Initialization/index.html) We continue in this part and will know more about interrupt and exception handling.

Remember that we stopped before following loop:

```
for (i = 0; i < NUM EXCEPTION VECTORS; i^{++})
    set_intr_gate(i, early_idt_handler_array[i]);
```
from the [arch/x86/kernel/head64.c](https://github.com/torvalds/linux/blob/16f73eb02d7e1765ccab3d2018e0bd98eb93d973/arch/x86/kernel/head64.c) source code file. But before we started to sort out this code, we need to know about interrupts and handlers.

#### **Some theory**

An interrupt is an event caused by software or hardware to the CPU. For example a user have pressed a key on keyboard. On interrupt, CPU stops the current task and transfer control to the special routine which is called - [interrupt handler.](https://en.wikipedia.org/wiki/Interrupt_handler) An interrupt handler handles and interrupt and transfer control back to the previously stopped task. We can split interrupts on three types:

- Software interrupts when a software signals CPU that it needs kernel attention. These interrupts are generally used for system calls;
- Hardware interrupts when a hardware event happens, for example button is pressed on a keyboard;
- Exceptions interrupts generated by CPU, when the CPU detects error, for example division by zero or accessing a memory page which is not in RAM.

Every interrupt and exception is assigned a unique number which called - vector number. Vector number can be any number from 0 to 255. There is common practice to use first 32 vector numbers for exceptions, and vector numbers from 32 to 255 are used for user-defined interrupts. We can see it in the code above - NUM\_EXCEPTION\_VECTORS, which defined as:

#### #define NUM\_EXCEPTION\_VECTORS 32

CPU uses vector number as an index in the Interrupt Descriptor Table (we will see description of it soon). CPU catch interrupts from the [APIC](http://en.wikipedia.org/wiki/Advanced_Programmable_Interrupt_Controller) or through it's pins. Following table shows 0-31 exceptions:

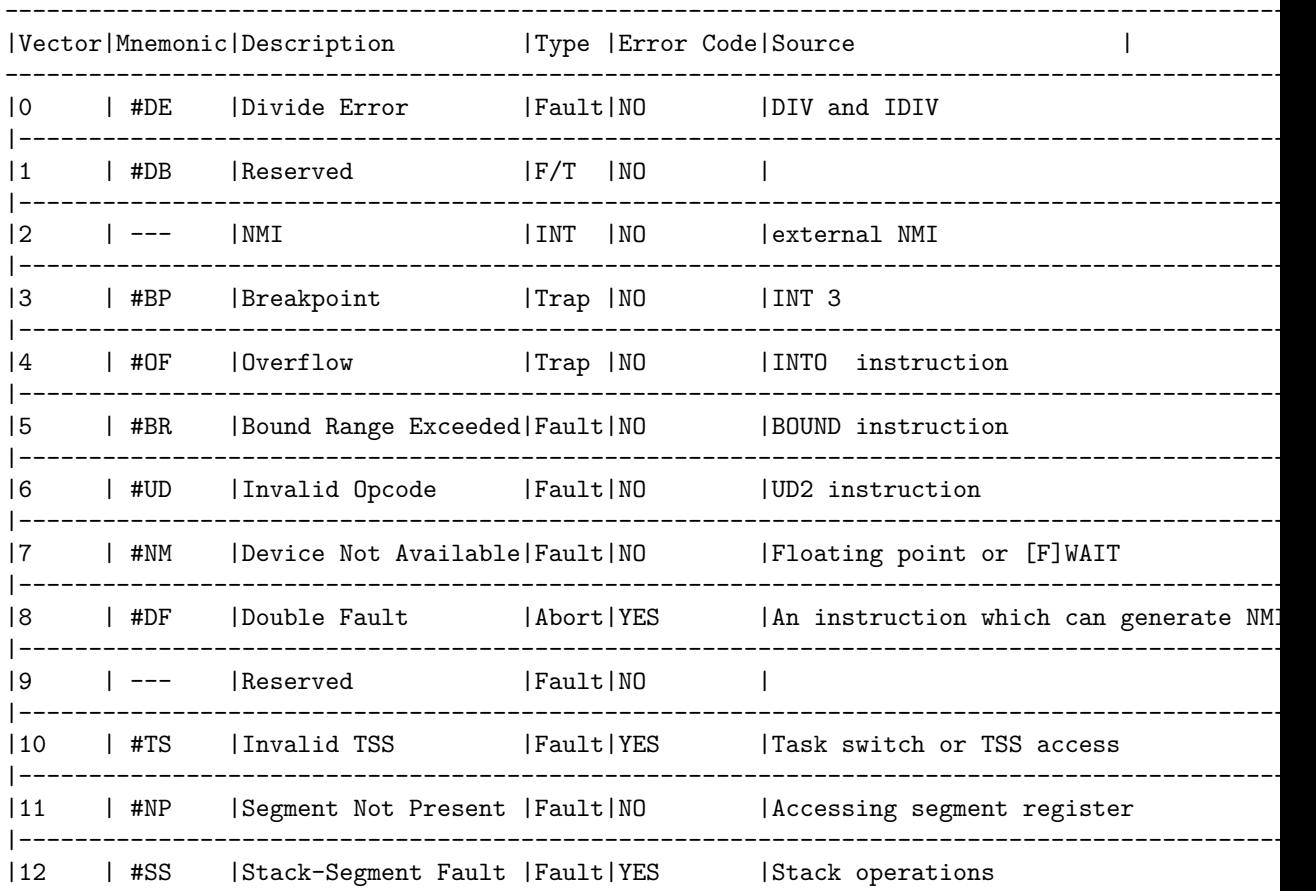

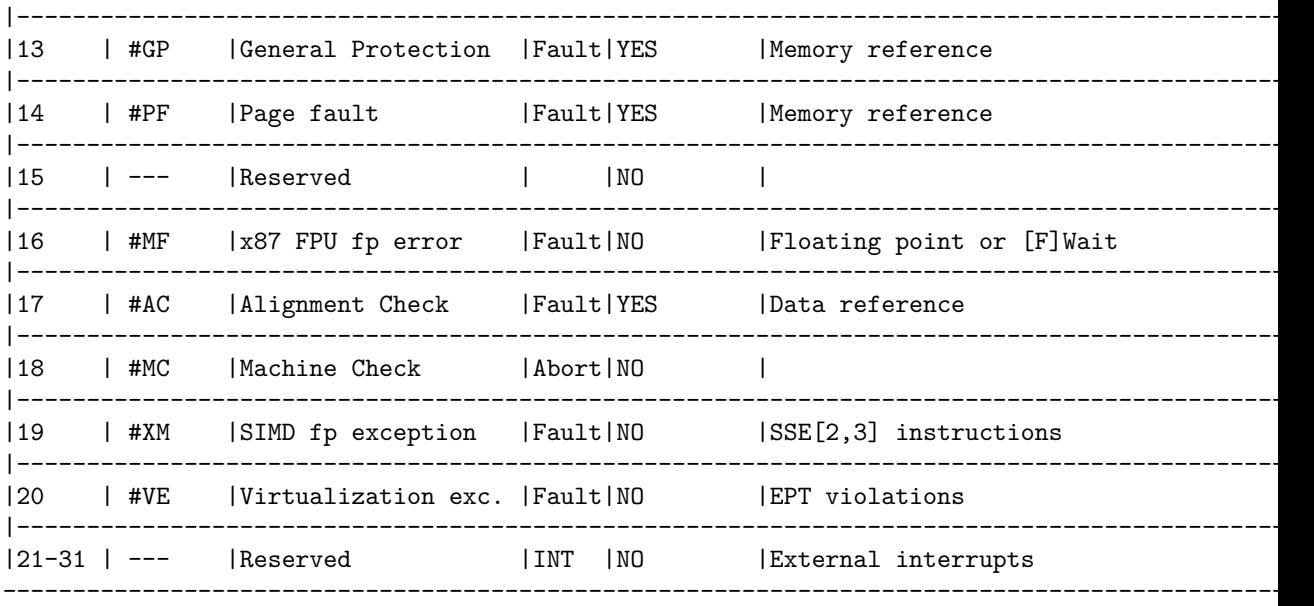

To react on interrupt CPU uses special structure - Interrupt Descriptor Table or IDT. IDT is an array of 8-byte descriptors like Global Descriptor Table, but IDT entries are called gates. CPU multiplies vector number on 8 to find index of the IDT entry. But in 64-bit mode IDT is an array of 16-byte descriptors and CPU multiplies vector number on 16 to find index of the entry in the IDT. We remember from the previous part that CPU uses special GDTR register to locate Global Descriptor Table, so CPU uses special register IDTR for Interrupt Descriptor Table and lidt instruction for loading base address of the table into this register.

64-bit mode IDT entry has following structure:

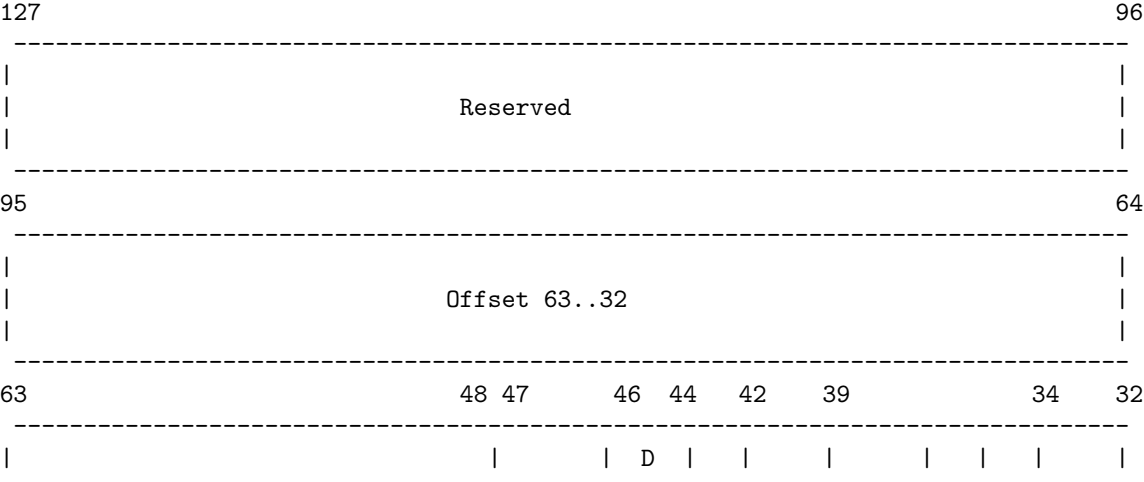

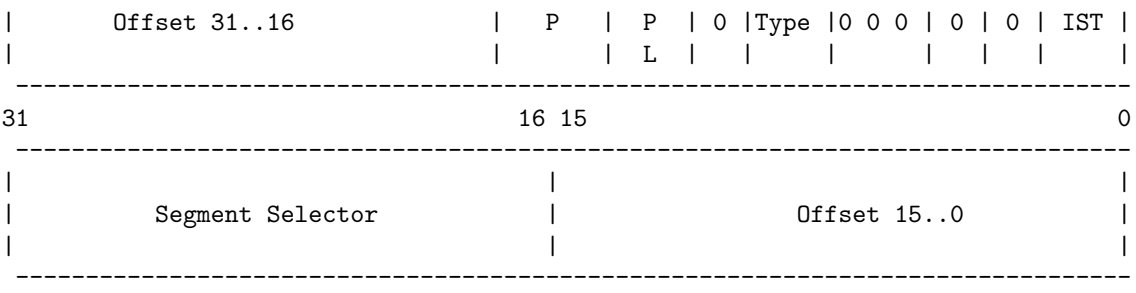

Where:

- Offset is offset to entry point of an interrupt handler;
- DPL Descriptor Privilege Level;
- P Segment Present flag;
- Segment selector a code segment selector in GDT or LDT
- IST provides ability to switch to a new stack for interrupts handling.

And the last Type field describes type of the IDT entry. There are three different kinds of handlers for interrupts:

- Task descriptor
- Interrupt descriptor
- Trap descriptor

Interrupt and trap descriptors contain a far pointer to the entry point of the interrupt handler. Only one difference between these types is how CPU handles IF flag. If interrupt handler was accessed through interrupt gate, CPU clear the IF flag to prevent other interrupts while current interrupt handler executes. After that current interrupt handler executes, CPU sets the IF flag again with iret instruction.

Other bits in the interrupt gate reserved and must be 0. Now let's look how CPU handles interrupts:

- CPU save flags register, CS, and instruction pointer on the stack.
- If interrupt causes an error code (like #PF for example), CPU saves an error on the stack after instruction pointer;
- After interrupt handler executed, iret instruction used to return from it.

Now let's back to code.

#### **Fill and load IDT**

We stopped at the following point:

```
for (i = 0; i < NUM_EXCEPTION_VECTORS; i++)
    set_intr_gate(i, early_idt_handler_array[i]);
```
Here we call set\_intr\_gate in the loop, which takes two parameters:

- Number of an interrupt or vector number;
- Address of the idt handler.

and inserts an interrupt gate to the IDT table which is represented by the &idt\_descr array. First of all let's look on the early\_idt\_handler\_array array. It is an array which is defined in the  $\arctan\left(\frac{x}{86}\right)$  include  $\arctan\left(\frac{y}{86}\right)$  segment.h header file contains addresses of the first 32 exception handlers:

#define EARLY\_IDT\_HANDLER\_SIZE 9 #define NUM EXCEPTION VECTORS 32

```
extern const char early_idt_handler_array[NUM_EXCEPTION_VECTORS][EARLY_IDT_HANDLER_SIZE];
```
The early\_idt\_handler\_array is 288 bytes array which contains address of exception entry points every nine bytes. Every nine bytes of this array consist of two bytes optional instruction for pushing dummy error code if an exception does not provide it, two bytes instruction for pushing vector number to the stack and five bytes of jump to the common exception handler code.

As we can see, We're filling only first 32 IDT entries in the loop, because all of the early setup runs with interrupts disabled, so there is no need to set up interrupt handlers for vectors greater than 32. The early\_idt\_handler\_array array contains generic idt handlers and we can find its definition in the  $\arch(x86/\text{kernel/head}$  64.S assembly file. For now we will skip it, but will look it soon. Before this we will look on the implementation of the set\_intr\_gate macro.

The set\_intr\_gate macro is defined in the [arch/x86/include/asm/desc.h](https://github.com/torvalds/linux/blob/16f73eb02d7e1765ccab3d2018e0bd98eb93d973/arch/x86/include/asm/desc.h) header file and looks:

```
#define set_intr_gate(n, addr) \
      do { \sqrt{ }BUG_ON((unsigned)n > 0xFF);_set_gate(n, GATE_INTERRUPT, (void *)addr, 0, 0, \
                    __KERNEL_CS);
            _trace_set_gate(n, GATE_INTERRUPT, (void *)trace_##addr,\
                       0, 0, __KERNEL_CS);
      } while (0)
```
First of all it checks with that passed interrupt number is not greater than 255 with BUG\_ON macro. We need to do this check because we can have only 256 interrupts. After this, it make a call of the \_set\_gate function which writes address of an interrupt gate to the IDT:

```
static inline void _set_gate(int gate, unsigned type, void *addr,
                             unsigned dpl, unsigned ist, unsigned seg)
{
         gate desc s;
         pack_gate(&s, type, (unsigned long)addr, dpl, ist, seg);
         write_idt_entry(idt_table, gate, &s);
```
write\_trace\_idt\_entry(gate, &s);

At the start of \_set\_gate function we can see call of the pack\_gate function which fills gate\_desc structure with the given values:

```
static inline void pack_gate(gate_desc *gate, unsigned type, unsigned long func,
                             unsigned dpl, unsigned ist, unsigned seg)
```

```
gate \rightarrow \text{offset} low = PTR LOW(func);
gate->segment = __KERNEL_CS;
gate \rightarrow ist = ist;
gate->p = 1;
gate \rightarrow dp1 = dpl;
gate \rightarrow zero0 = 0;
gate - \geq c - 1 = 0;
gate - \text{type} = type;
gate->offset_middle = PTR_MIDDLE(func);
gate->offset_high = PTR_HIGH(func);
```

```
}
```
}

{

As I mentioned above, we fill gate descriptor in this function. We fill three parts of the address of the interrupt handler with the address which we got in the main loop (address of the interrupt handler entry point). We are using three following macros to split address on three parts:

```
#define PTR_LOW(x) ((unsigned long long)(x) & 0xFFFF)
#define PTR_MIDDLE(x) (((unsigned long long)(x) >> 16) & 0xFFFF)
#define PTR_HIGH(x) ((unsigned long long)(x) >> 32)
```
With the first PTR\_LOW macro we get the first 2 bytes of the address, with the second PTR\_MIDDLE we get the second 2 bytes of the address and with the third PTR\_HIGH macro we get the last 4 bytes of the address. Next we setup the segment selector for interrupt handler, it will be our kernel code segment - \_\_KERNEL\_CS. In the next step we fill Interrupt Stack Table and Descriptor Privilege Level (highest privilege level) with zeros. And we set GAT\_INTERRUPT type in the end.

Now we have filled IDT entry and we can call native\_write\_idt\_entry function which just copies filled IDT entry to the IDT:

```
static inline void native_write_idt_entry(gate_desc *idt, int entry, const gate_desc *gate)
{
```

```
memcpy(&idt[entry], gate, sizeof(*gate));
```
}

After that main loop will finished, we will have filled idt table array of gate\_desc structures and we can load Interrupt Descriptor table with the call of the:

load\_idt((const **struct** desc\_ptr \*)&idt\_descr);

Where idt\_descr is:

```
struct desc_ptr idt_descr = { NR_VECTORS * 16 - 1, (unsigned long) idt_table };
```
and load idt just executes lidt instruction:

```
asm volatile("lidt %0"::"m" (*dtr));
```
You can note that there are calls of the  $\tau$ race  $*$  functions in the set gate and other functions. These functions fills IDT gates in the same manner that set gate but with one difference. These functions use trace idt table the Interrupt Descriptor Table instead of idt\_table for tracepoints (we will cover this theme in the another part).

Okay, now we have filled and loaded Interrupt Descriptor Table, we know how the CPU acts during an interrupt. So now time to deal with interrupts handlers.

#### **Early interrupts handlers**

As you can read above, we filled IDT with the address of the early\_idt\_handler\_array. We can find it in the  $\arctan\left(x86/\text{kernel/head}\right)$  64.S assembly file:

```
.globl early_idt_handler_array
early_idt_handlers:
   i = 0.rept NUM_EXCEPTION_VECTORS
    .if (EXCEPTION_ERRCODE_MASK >> i) & 1
   pushq $0
    .endif
   pushq $i
    jmp early_idt_handler_common
    i = i + 1.fill early_idt_handler_array + i*EARLY_IDT_HANDLER_SIZE - ., 1, 0xcc
    .endr
```
We can see here, interrupt handlers generation for the first 32 exceptions. We check here, if exception has an error code then we do nothing, if exception does not return error code, we push zero to the stack. We do it for that would stack was uniform. After that we push exception number on the stack and jump on the early idt handler array which is generic interrupt handler for now. As we may see above, every nine bytes of the early\_idt\_handler\_array array consists from optional push of an error code, push of vector number and jump instruction. We can see it in the output of the objdump util:

```
$ objdump -D vmlinux
```
...

```
...
ffffffff81fe5000 <early_idt_handler_array>:
ffffffff81fe5000: 6a 00 pushq $0x0
ffffffff81fe5002: 6a 00 pushq $0x0
fffffffff81fe5004: e9 17 01 00 00 jmpq ffffffff81fe5120 <early_idt_handler_om
ffffffff81fe5009: 6a 00 pushq $0x0
ffffffff81fe500b: 6a 01 pushq $0x1
fffffffff81fe500d: e9 0e 01 00 00 jmpq ffffffff81fe5120 <early_idt_handler_om
ffffffff81fe5012: 6a 00 pushq $0x0
ffffffff81fe5014: 6a 02 pushq $0x2
...
...
...
```
As i wrote above, CPU pushes flag register, CS and RIP on the stack. So before early\_idt\_handler will be executed, stack will contain following data:

|--------------------| | %rflags | | %cs | | %rip | | rsp --> error code | |--------------------|

Now let's look on the early\_idt\_handler\_common implementation. It locates in the same [arch/x86/kernel/head\\_64.S](https://github.com/torvalds/linux/blob/16f73eb02d7e1765ccab3d2018e0bd98eb93d973/arch/x86/kernel/head_64.S#L343) assembly file and first of all we can see check for [NMI.](http://en.wikipedia.org/wiki/Non-maskable_interrupt) We don't need to handle it, so just ignore it in the early\_idt\_handler\_common:

cmpl \$2,(%rsp) je .Lis\_nmi

where is\_nmi:

...

is\_nmi: addq \$16,%rsp INTERRUPT\_RETURN

drops an error code and vector number from the stack and call INTERRUPT\_RETURN which is just expands to the iretq instruction. As we checked the vector number and it is not NMI, we check early\_recursion\_flag to prevent recursion in the early\_idt\_handler\_common and if it's correct we save general registers on the stack:

```
pushq %rax
pushq %rcx
pushq %rdx
pushq %rsi
pushq %rdi
```

```
pushq %r8
pushq %r9
pushq %r10
pushq %r11
```
We need to do it to prevent wrong values of registers when we return from the interrupt handler. After this we check segment selector in the stack:

cmpl \$\_\_KERNEL\_CS,96(%rsp) jne 11f

which must be equal to the kernel code segment and if it is not we jump on label 11 which prints PANIC message and makes stack dump.

After the code segment was checked, we check the vector number, and if it is #PF or [Page Fault,](https://en.wikipedia.org/wiki/Page_fault) we put value from the cr2 to the rdi register and call early\_make\_pgtable (well see it soon):

```
cmpl $14,72(%rsp)
jnz 10f
GET_CR2_INTO(%rdi)
call early_make_pgtable
andl %eax,%eax
jz 20f
```
If vector number is not #PF, we restore general purpose registers from the stack:

```
popq %r11
popq %r10
popq %r9
popq %r8
popq %rdi
popq %rsi
popq %rdx
popq %rcx
popq %rax
```
and exit from the handler with iret.

It is the end of the first interrupt handler. Note that it is very early interrupt handler, so it handles only Page Fault now. We will see handlers for the other interrupts, but now let's look on the page fault handler.

#### **Page fault handling**

In the previous paragraph we saw first early interrupt handler which checks interrupt number for page fault and calls early\_make\_pgtable for building new page tables if it is. We need to have #PF handler in this step because there are plans to add ability to load kernel above 4G and make access to boot\_params structure above the 4G.

You can find implementation of the early\_make\_pgtable in the [arch/x86/kernel/head64.c](https://github.com/torvalds/linux/blob/16f73eb02d7e1765ccab3d2018e0bd98eb93d973/arch/x86/kernel/head64.c) and takes one parameter - address from the cr2 register, which caused Page Fault. Let's look on it:

```
int __init early_make_pgtable(unsigned long address)
{
    unsigned long physaddr = address - __PAGE_OFFSET;
   unsigned long i;
    pgdval_t pgd, *pgd_p;
    pudval_t pud, *pud_p;
    pmdval_t pmd, *pmd_p;
    ...
    ...
    ...
}
```
It starts from the definition of some variables which have \*val\_t types. All of these types are just:

```
typedef unsigned long pgdval_t;
```
Also we will operate with the  $*_t$  (not val) types, for example pgd<sub>t</sub> and etc... All of these types defined in the [arch/x86/include/asm/pgtable\\_types.h](https://github.com/torvalds/linux/blob/16f73eb02d7e1765ccab3d2018e0bd98eb93d973/arch/x86/include/asm/pgtable_types.h) and represent structures like this:

```
typedef struct { pgdval_t pgd; } pgd_t;
```
For example,

```
extern pgd_t early_level4_pgt[PTRS_PER_PGD];
```
Here early\_level4\_pgt presents early top-level page table directory which consists of an array of pgd\_t types and pgd points to low-level page entries.

After we made the check that we have no invalid address, we're getting the address of the Page Global Directory entry which contains #PF address and put it's value to the pgd variable:

```
pgd_p = &early_level4_pgt[pgd_index(address)].pgd;
pgd = *pgd_p;
```
In the next step we check pgd, if it contains correct page global directory entry we put physical address of the page global directory entry and put it to the pud\_p with:

```
pud_p = (pudval_t *)((pgd & PTE_PFN_MASK) + __START_KERNEL_map - phys_base);
```
where PTE PFN MASK is a macro:

#define PTE\_PFN\_MASK ((pteval\_t)PHYSICAL\_PAGE\_MASK)

which expands to:

 $(\sim(PAGE\_SIZE-1))$  &  $((1 \lt\lt 46) - 1)$ 

or

#### 0b1111111111111111111111111111111111111111111111

which is 46 bits to mask page frame.

If pgd does not contain correct address we check that next\_early\_pgt is not greater than EARLY\_DYNAMIC\_PAGE\_TABLES which is 64 and present a fixed number of buffers to set up new page tables on demand. If next early pgt is greater than EARLY\_DYNAMIC\_PAGE\_TABLES we reset page tables and start again. If next\_early\_pgt is less than EARLY\_DYNAMIC\_PAGE\_TABLES, we create new page upper directory pointer which points to the current dynamic page table and writes it's physical address with the \_KERPG\_TABLE access rights to the page global directory:

```
if (next_early_pgt >= EARLY_DYNAMIC_PAGE_TABLES) {
   reset_early_page_tables();
    goto again;
}
pud p = (pudval t *)early dynamic pgts[next early pgt++];
for (i = 0; i < PTRS_PER_PUD; i++)pud_p[i] = 0;*pgd_p = (pqdval_t)pud_p - _START_KERNEL_map + phys_base + _KERNPG_TABLE;
```
After this we fix up address of the page upper directory with:

```
pud_p += pud_index(address);
pud = *pud_p;
```
In the next step we do the same actions as we did before, but with the page middle directory. In the end we fix address of the page middle directory which contains maps kernel text+data virtual addresses:

```
pmd = (physaddr & PMD_MASK) + early_pmd_flags;
pmd_p[pmd_index(address)] = pmd;
```
After page fault handler finished it's work and as result our early\_level4\_pgt contains entries which point to the valid addresses.

## **Conclusion**

This is the end of the second part about linux kernel insides. If you have questions or suggestions, ping me in twitter [0xAX,](https://twitter.com/0xAX) drop me [email](anotherworldofworld@gmail.com) or just create [issue.](https://github.com/0xAX/linux-insides/issues/new) In the next part we will see all steps before kernel entry point - start\_kernel function.

**Please note that English is not my first language and I am really sorry for any inconvenience. If you found any mistakes please send me PR to [linux-insides.](https://github.com/0xAX/linux-insides)**

#### **Links**

- [GNU assembly .rept](https://sourceware.org/binutils/docs-2.23/as/Rept.html)
- [APIC](http://en.wikipedia.org/wiki/Advanced_Programmable_Interrupt_Controller)
- [NMI](http://en.wikipedia.org/wiki/Non-maskable_interrupt)
- [Page table](https://en.wikipedia.org/wiki/Page_table)
- [Interrupt handler](https://en.wikipedia.org/wiki/Interrupt_handler)
- [Page Fault,](https://en.wikipedia.org/wiki/Page_fault)
- [Previous part](http://0xax.gitbooks.io/linux-insides/content/Initialization/linux-initialization-1.html)

# **Kernel initialization. Part 3.**

#### **Last preparations before the kernel entry point**

This is the third part of the Linux kernel initialization process series. In the previous [part](https://github.com/0xAX/linux-insides/blob/master/Initialization/linux-initialization-2.md) we saw early interrupt and exception handling and will continue to dive into the linux kernel initialization process in the current part. Our next point is 'kernel entry point' - start kernel function from the [init/main.c](https://github.com/torvalds/linux/blob/16f73eb02d7e1765ccab3d2018e0bd98eb93d973/init/main.c) source code file. Yes, technically it is not kernel's entry point but the start of the generic kernel code which does not depend on certain architecture. But before we call the start\_kernel function, we must do some preparations. So let's continue.

#### **boot\_params again**

In the previous part we stopped at setting Interrupt Descriptor Table and loading it in the IDTR register. At the next step after this we can see a call of the copy\_bootdata function:

#### copy\_bootdata(\_\_va(real\_mode\_data));

This function takes one argument - virtual address of the real\_mode\_data. Remember that we passed the address of the boot\_params structure from [arch/x86/include/uapi/asm/bootparam.h](https://github.com/torvalds/linux/blob/16f73eb02d7e1765ccab3d2018e0bd98eb93d973/arch/x86/include/uapi/asm/bootparam.h#L114) to the x86\_64\_start\_kernel function as first argument in [arch/x86/kernel/head\\_64.S:](https://github.com/torvalds/linux/blob/16f73eb02d7e1765ccab3d2018e0bd98eb93d973/arch/x86/kernel/head_64.S)

```
/* rsi is pointer to real mode structure with interesting info.
  pass it to C */
movq %rsi, %rdi
```
Now let's look at \_\_va macro. This macro defined in [init/main.c:](https://github.com/torvalds/linux/blob/16f73eb02d7e1765ccab3d2018e0bd98eb93d973/init/main.c)

where PAGE\_OFFSET is \_\_PAGE\_OFFSET which is 0xffff880000000000 and the base virtual address of the direct mapping of all physical memory. So we're getting virtual address of the boot\_params structure and pass it to the copy\_bootdata function, where we copy real\_mod\_data to the boot\_params which is declared in the [arch/x86/kernel/setup.h](https://github.com/torvalds/linux/blob/16f73eb02d7e1765ccab3d2018e0bd98eb93d973/arch/x86/kernel/setup.h)

**extern struct** boot\_params boot\_params;

Let's look at the copy\_boot\_data implementation: static void \_\_init copy\_bootdata(char \*real\_mode\_data) { char \* command\_line; unsigned long cmd line ptr; memcpy(&boot\_params, real\_mode\_data, **sizeof** boot\_params); sanitize\_boot\_params(&boot\_params); cmd\_line\_ptr = get\_cmd\_line\_ptr(); **if** (cmd\_line\_ptr) {  $\verb|commandline = __val(md\_line_ptr);$ memcpy(boot\_command\_line, command\_line, COMMAND\_LINE\_SIZE); } }

First of all, note that this function is declared with \_\_init prefix. It means that this function will be used only during the initialization and used memory will be freed.

We can see declaration of two variables for the kernel command line and copying real\_mode\_data to the boot\_params with the memcpy function. The next call of the sanitize\_boot\_params function which fills some fields of the boot\_params structure like ext ramdisk image and etc... if bootloaders which fail to initialize unknown fields in boot\_params to zero. After this we're getting address of the command line with the call of the get\_cmd\_line\_ptr function:

```
unsigned long cmd_line_ptr = boot_params.hdr.cmd_line_ptr;
cmd_line_ptr |= (u64)boot_params.ext_cmd_line_ptr << 32;
return cmd_line_ptr;
```
which gets the 64-bit address of the command line from the kernel boot header and returns it. In the last step we check cmd line ptr, getting its virtual address and copy it to the boot\_command\_line which is just an array of bytes:

**extern** char \_\_initdata boot\_command\_line[];

After this we will have copied kernel command line and boot params structure. In the next step we can see call of the load\_ucode\_bsp function which loads processor microcode, but we will not see it here.

After microcode was loaded we can see the check of the console\_loglevel and the early\_printk function which prints Kernel Alive string. But you'll never see this output because early\_printk is not initialized yet. It is a minor bug in the kernel and i sent the patch - [commit](http://git.kernel.org/cgit/linux/kernel/git/tip/tip.git/commit/?id=91d8f0416f3989e248d3a3d3efb821eda10a85d2) and you will see it in the mainline soon. So you can skip this code.

#### **Move on init pages**

In the next step, as we have copied boot params structure, we need to move from the early page tables to the page tables for initialization process. We already set early page tables for switchover, you can read about it in the previous [part](http://0xax.gitbooks.io/linux-insides/content/Initialization/linux-initialization-1.html) and dropped all it in the reset\_early\_page\_tables function (you can read about it in the previous part too) and kept only kernel high mapping. After this we call:

```
clear_page(init_level4_pgt);
```
function and pass init\_level4\_pgt which also defined in the [arch/x86/kernel/head\\_64.S](https://github.com/torvalds/linux/blob/16f73eb02d7e1765ccab3d2018e0bd98eb93d973/arch/x86/kernel/head_64.S) and looks:

```
NEXT_PAGE(init_level4_pgt)
```

```
.quad level3_ident_pgt - __START_KERNEL_map + _KERNPG_TABLE
.org init_level4_pgt + L4_PAGE_OFFSET*8, 0
.quad level3_ident_pgt - __START_KERNEL_map + _KERNPG_TABLE
.org init_level4_pgt + L4_START_KERNEL*8, 0
.quad level3_kernel_pgt - __START_KERNEL_map + _PAGE_TABLE
```
which maps first 2 gigabytes and 512 megabytes for the kernel code, data and bss. clear\_page function defined in the [arch/x86/lib/clear\\_page\\_64.S](https://github.com/torvalds/linux/blob/16f73eb02d7e1765ccab3d2018e0bd98eb93d973/arch/x86/lib/clear_page_64.S) let's look on this function:

```
ENTRY(clear_page)
   CFI_STARTPROC
   xorl %eax,%eax
   movl $4096/64,%ecx
    .p2align 4
    .Lloop:
    decl %ecx
#define PUT(x) movq %rax,x*8(%rdi)
   movq %rax,(%rdi)
   PUT(1)PUT(2)PUT(3)PUT(4)PUT(5)PUT(6)PUT(7)
```

```
leaq 64(%rdi),%rdi
jnz .Lloop
nop
ret
CFI_ENDPROC
.Lclear_page_end:
ENDPROC(clear_page)
```
As you can understand from the function name it clears or fills with zeros page tables. First of all note that this function starts with the CFI\_STARTPROC and CFI\_ENDPROC which are expands to GNU assembly directives:

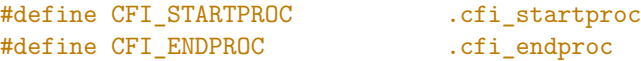

and used for debugging. After CFI\_STARTPROC macro we zero out eax register and put 64 to the ecx (it will be a counter). Next we can see loop which starts with the .Lloop label and it starts from the ecx decrement. After it we put zero from the rax register to the rdi which contains the base address of the init\_level4\_pgt now and do the same procedure seven times but every time move rdi offset on 8. After this we will have first 64 bytes of the init\_level4\_pgt filled with zeros. In the next step we put the address of the init\_level4\_pgt with 64-bytes offset to the rdi again and repeat all operations until ecx reaches zero. In the end we will have init\_level4\_pgt filled with zeros.

As we have init\_level4\_pgt filled with zeros, we set the last init\_level4\_pgt entry to kernel high mapping with the:

 $init$  [evel4\_pgt $[511]$  = early\_level4\_pgt $[511]$ ;

Remember that we dropped all early\_level4\_pgt entries in the reset\_early\_page\_table function and kept only kernel high mapping there.

The last step in the x86\_64\_start\_kernel function is the call of the:

```
x86_64_start_reservations(real_mode_data);
```
function with the real\_mode\_data as argument. The x86\_64\_start\_reservations function defined in the same source code file as the x86\_64\_start\_kernel function and looks:

```
void __init x86_64_start_reservations(char *real_mode_data)
{
    if (!boot_params.hdr.version)
        copy_bootdata(__va(real_mode_data));
    reserve_ebda_region();
    start_kernel();
}
```
You can see that it is the last function before we are in the kernel entry point start\_kernel function. Let's look what it does and how it works.

#### **Last step before kernel entry point**

First of all we can see in the x86\_64\_start\_reservations function the check for boot\_params.hdr.version:

```
if (!boot_params.hdr.version)
   copy_bootdata(__va(real_mode_data));
```
and if it is zero we call copy\_bootdata function again with the virtual address of the real\_mode\_data (read about its implementation).

In the next step we can see the call of the reserve\_ebda\_region function which defined in the [arch/x86/kernel/head.c.](https://github.com/torvalds/linux/blob/16f73eb02d7e1765ccab3d2018e0bd98eb93d973/arch/x86/kernel/head.c) This function reserves memory block for the EBDA or Extended BIOS Data Area. The Extended BIOS Data Area located in the top of conventional memory and contains data about ports, disk parameters and etc. . .

Let's look on the reserve\_ebda\_region function. It starts from the checking is paravirtualization enabled or not:

```
if (paravirt_enabled())
   return;
```
we exit from the reserve\_ebda\_region function if paravirtualization is enabled because if it enabled the extended bios data area is absent. In the next step we need to get the end of the low memory:

```
lowmem = *(unsigned short *)__va(BIOS_LOWMEM_KILOBYTES);
lowmem <<= 10;
```
We're getting the virtual address of the BIOS low memory in kilobytes and convert it to bytes with shifting it on 10 (multiply on 1024 in other words). After this we need to get the address of the extended BIOS data are with the:

```
ebda_addr = get_bios_ebda();
```
where get\_bios\_ebda function defined in the [arch/x86/include/asm/bios\\_ebda.h](https://github.com/torvalds/linux/blob/16f73eb02d7e1765ccab3d2018e0bd98eb93d973/arch/x86/include/asm/bios_ebda.h) and looks like:

```
static inline unsigned int get_bios_ebda(void)
{
    unsigned int address = *(unsigned short *)phys_to_virt(0x40E);address <<= 4;
   return address;
}
```
Let's try to understand how it works. Here we can see that we converting physical address 0x40E to the virtual, where 0x0040:0x000e is the segment

which contains base address of the extended BIOS data area. Don't worry that we are using phys\_to\_virt function for converting a physical address to virtual address. You can note that previously we have used \_\_va macro for the same point, but phys\_to\_virt is the same:

```
static inline void *phys_to_virt(phys_addr_t address)
{
         return __va(address);
}
```
only with one difference: we pass argument with the phys\_addr\_t which depends on CONFIG\_PHYS\_ADDR\_T\_64BIT:

```
#ifdef CONFIG PHYS ADDR T 64BIT
    typedef u64 phys_addr_t;
#else
    typedef u32 phys_addr_t;
#endif
```
This configuration option is enabled by CONFIG\_PHYS\_ADDR\_T\_64BIT. After that we got virtual address of the segment which stores the base address of the extended BIOS data area, we shift it on 4 and return. After this ebda\_addr variables contains the base address of the extended BIOS data area.

In the next step we check that address of the extended BIOS data area and low memory is not less than INSANE\_CUTOFF macro

```
if (ebda_addr < INSANE_CUTOFF)
    ebda_addr = LOWMEM_CAP;
if (lowmem < INSANE_CUTOFF)
    lowmem = LOWMEM_CAP;
```
which is:

```
#define INSANE CUTOFF 0x20000U
```
or 128 kilobytes. In the last step we get lower part in the low memory and extended bios data area and call memblock\_reserve function which will reserve memory region for extended bios data between low memory and one megabyte mark:

```
lowmem = min(lowmem, ebda_addr);
lowmem = min(lowmem, LOWMEM_CAP);
memblock_reserve(lowmem, 0x100000 - lowmem);
```
memblock\_reserve function is defined at [mm/block.c](https://github.com/torvalds/linux/blob/16f73eb02d7e1765ccab3d2018e0bd98eb93d973/mm/block.c) and takes two parameters:

- base physical address;
- region size.

and reserves memory region for the given base address and size. memblock\_reserve is the first function in this book from linux kernel memory manager framework. We will take a closer look on memory manager soon, but now let's look at its implementation.

#### **First touch of the linux kernel memory manager framework**

In the previous paragraph we stopped at the call of the memblock\_reserve function and as i said before it is the first function from the memory manager framework. Let's try to understand how it works. memblock\_reserve function just calls:

```
memblock_reserve_region(base, size, MAX_NUMNODES, 0);
```
function and passes 4 parameters there:

- physical base address of the memory region;
- size of the memory region;
- maximum number of numa nodes;
- flags.

At the start of the memblock\_reserve\_region body we can see definition of the memblock\_type structure:

**struct** memblock\_type \*\_rgn = &memblock.reserved;

which presents the type of the memory block and looks:

```
struct memblock_type {
         unsigned long cnt;
         unsigned long max;
         phys_addr_t total_size;
         struct memblock_region *regions;
};
```
As we need to reserve memory block for extended bios data area, the type of the current memory region is reserved where memblock structure is:

```
struct memblock {
         bool bottom_up;
         phys_addr_t current_limit;
         struct memblock_type memory;
         struct memblock type reserved;
#ifdef CONFIG HAVE MEMBLOCK PHYS MAP
         struct memblock_type physmem;
#endif
};
```
and describes generic memory block. You can see that we initialize \_rgn by assigning it to the address of the memblock.reserved. memblock is the global variable which looks:

```
struct memblock memblock __initdata_memblock = {
   .memory.regions = memblock_memory_init_regions,
   . memory. cnt = 1,
   .memory.max = INIT_MEMBLOCK_REGIONS,
   .reserved.regions = memblock reserved init regions,
   reserved.cnt = 1.
   .reserved.max = INIT MEMBLOCK REGIONS,
#ifdef CONFIG_HAVE_MEMBLOCK_PHYS_MAP
   .physmem.regions = memblock_physmem_init_regions,
   .physmem.cnt = 1,
   .physmem.max = INIT PHYSMEM REGIONS,
#endif
   .bottom_up = false,
   .current_limit = MEMBLOCK_ALLOC_ANYWHERE,
};
```
We will not dive into detail of this variable, but we will see all details about it in the parts about memory manager. Just note that memblock variable defined with the \_\_initdata\_memblock which is:

```
#define __initdata_memblock __meminitdata
and _meminit_data is:
```
#define \_\_meminitdata \_\_section(.meminit.data)

From this we can conclude that all memory blocks will be in the .meminit.data section. After we defined \_rgn we print information about it with memblock\_dbg macros. You can enable it by passing memblock=debug to the kernel command line.

After debugging lines were printed next is the call of the following function:

```
memblock_add_range(_rgn, base, size, nid, flags);
```
which adds new memory block region into the .meminit.data section. As we do not initialize \_rgn but it just contains &memblock.reserved, we just fill passed \_rgn with the base address of the extended BIOS data area region, size of this region and flags:

```
if (type->regions[0].size == 0) {
   WARN_ON(type->cnt != 1 || type->total_size);
   type->regions[0].base = base;
   type->regions[0].size = size;
   type->regions[0].flags = flags;
   memblock_set_region_node(&type->regions[0], nid);
   type->total_size = size;
```

```
return 0;
```
}

After we filled our region we can see the call of the memblock\_set\_region\_node function with two parameters:

- address of the filled memory region;
- NUMA node id.

where our regions represented by the memblock region structure:

```
struct memblock_region {
    phys_addr_t base;
    phys_addr_t size;
    unsigned long flags;
#ifdef CONFIG HAVE MEMBLOCK NODE MAP
    int nid;
#endif
};
```
NUMA node id depends on MAX\_NUMNODES macro which is defined in the [in](https://github.com/torvalds/linux/blob/16f73eb02d7e1765ccab3d2018e0bd98eb93d973/include/linux/numa.h)[clude/linux/numa.h:](https://github.com/torvalds/linux/blob/16f73eb02d7e1765ccab3d2018e0bd98eb93d973/include/linux/numa.h)

#define MAX\_NUMNODES (1 << NODES\_SHIFT)

where NODES\_SHIFT depends on CONFIG\_NODES\_SHIFT configuration parameter and defined as:

```
#ifdef CONFIG_NODES_SHIFT
 #define NODES_SHIFT CONFIG_NODES_SHIFT
#else
 #define NODES SHIFT 0
#endif
```
memblick\_set\_region\_node function just fills nid field from memblock\_region with the given value:

```
static inline void memblock_set_region_node(struct memblock_region *r, int nid)
{
         r->nid = nid;
```
}

After this we will have first reserved memblock for the extended bios data area in the .meminit.data section. reserve\_ebda\_region function finished its work on this step and we can go back to the [arch/x86/kernel/head64.c.](https://github.com/torvalds/linux/blob/16f73eb02d7e1765ccab3d2018e0bd98eb93d973/arch/x86/kernel/head64.c)

We finished all preparations before the kernel entry point! The last step in the x86\_64\_start\_reservations function is the call of the:

start\_kernel()

function from [init/main.c](https://github.com/torvalds/linux/blob/16f73eb02d7e1765ccab3d2018e0bd98eb93d973/init/main.c) file.

That's all for this part.

## **Conclusion**

It is the end of the third part about linux kernel insides. In next part we will see the first initialization steps in the kernel entry point - start\_kernel function. It will be the first step before we will see launch of the first init process.

If you have any questions or suggestions write me a comment or ping me at [twitter.](https://twitter.com/0xAX)

**Please note that English is not my first language, And I am really sorry for any inconvenience. If you find any mistakes please send me PR to [linux-insides.](https://github.com/0xAX/linux-insides)**

#### **Links**

- [BIOS data area](http://stanislavs.org/helppc/bios_data_area.html)
- [What is in the extended BIOS data area on a PC?](http://www.kryslix.com/nsfaq/Q.6.html)
- [Previous part](https://github.com/0xAX/linux-insides/blob/master/Initialization/linux-initialization-2.md)

# **Kernel initialization. Part 4.**

# **Kernel entry point**

If you have read the previous part - [Last preparations before the kernel entry](https://github.com/0xAX/linux-insides/blob/master/Initialization/linux-initialization-3.md) [point,](https://github.com/0xAX/linux-insides/blob/master/Initialization/linux-initialization-3.md) you can remember that we finished all pre-initialization stuff and stopped right before the call to the start\_kernel function from the [init/main.c.](https://github.com/torvalds/linux/blob/16f73eb02d7e1765ccab3d2018e0bd98eb93d973/init/main.c) The start kernel is the entry of the generic and architecture independent kernel code, although we will return to the arch/ folder many times. If you look inside of the start\_kernel function, you will see that this function is very big. For this moment it contains about 86 calls of functions. Yes, it's very big and of course this part will not cover all the processes that occur in this function. In the current part we will only start to do it. This part and all the next which will be in the [Kernel initialization process](https://github.com/0xAX/linux-insides/blob/master/Initialization/README.md) chapter will cover it.

The main purpose of the start\_kernel to finish kernel initialization process and launch the first init process. Before the first process will be started, the start\_kernel must do many things such as: to enable [lock validator,](https://www.kernel.org/doc/Documentation/locking/lockdep-design.txt) to initialize processor id, to enable early [cgroups](http://en.wikipedia.org/wiki/Cgroups) subsystem, to setup per-cpu areas, to initialize different caches in [vfs,](http://en.wikipedia.org/wiki/Virtual_file_system) to initialize memory manager, rcu, vmalloc, scheduler, IRQs, ACPI and many many more. Only after these steps will we see

the launch of the first init process in the last part of this chapter. So much kernel code awaits us, let's start.

**NOTE: All parts from this big chapter Linux Kernel initialization process will not cover anything about debugging. There will be a separate chapter about kernel debugging tips.**

#### **A little about function attributes**

As I wrote above, the start\_kernel function is defined in the [init/main.c.](https://github.com/torvalds/linux/blob/16f73eb02d7e1765ccab3d2018e0bd98eb93d973/init/main.c) This function defined with the **init** attribute and as you already may know from other parts, all functions which are defined with this attribute are necessary during kernel initialization.

#define \_\_init \_\_section(.init.text) \_\_cold notrace

After the initialization process have finished, the kernel will release these sections with a call to the free\_initmem function. Note also that \_\_init is defined with two attributes: \_\_cold and notrace. The purpose of the first cold attribute is to mark that the function is rarely used and the compiler must optimize this function for size. The second notrace is defined as:

#define notrace \_\_attribute\_\_((no\_instrument\_function))

where no\_instrument\_function says to the compiler not to generate profiling function calls.

In the definition of the start\_kernel function, you can also see the \_\_visible attribute which expands to the:

#define \_\_visible \_\_attribute\_\_((externally\_visible))

where externally\_visible tells to the compiler that something uses this function or variable, to prevent marking this function/variable as unusable. You can find the definition of this and other macro attributes in [include/linux/init.h.](https://github.com/torvalds/linux/blob/16f73eb02d7e1765ccab3d2018e0bd98eb93d973/include/linux/init.h)

#### **First steps in the start\_kernel**

At the beginning of the start\_kernel you can see the definition of these two variables:

char \*command\_line; char \*after dashes;

The first represents a pointer to the kernel command line and the second will contain the result of the parse\_args function which parses an input string with parameters in the form name=value, looking for specific keywords and invoking the right handlers. We will not go into the details related with these two variables at this time, but will see it in the next parts. In the next step we
can see a call to the set\_task\_stack\_end\_magic function. This function takes address of the init\_task and sets STACK\_END\_MAGIC (0x57AC6E9D) as canary for it. init\_task represents the initial task structure:

**struct** task\_struct init\_task = INIT\_TASK(init\_task);

where task\_struct stores all the information about a process. I will not explain this structure in this book because it's very big. You can find its definition in [include/linux/sched.h.](https://github.com/torvalds/linux/blob/16f73eb02d7e1765ccab3d2018e0bd98eb93d973/include/linux/sched.h#L1278) At this moment task\_struct contains more than 100 fields! Although you will not see the explanation of the task\_struct in this book, we will use it very often since it is the fundamental structure which describes the process in the Linux kernel. I will describe the meaning of the fields of this structure as we meet them in practice.

You can see the definition of the init\_task and it initialized by the INIT\_TASK macro. This macro is from [include/linux/init\\_task.h](https://github.com/torvalds/linux/blob/16f73eb02d7e1765ccab3d2018e0bd98eb93d973/include/linux/init_task.h) and it just fills the init\_task with the values for the first process. For example it sets:

- init process state to zero or runnable. A runnable process is one which is waiting only for a CPU to run on;
- init process flags PF\_KTHREAD which means kernel thread;
- a list of runnable task;
- process address space;
- init process stack to the &init thread info which is init thread union.thread info and initthread\_union has type - thread\_union which contains thread\_info and process stack:

```
union thread_union {
   struct thread_info thread_info;
    unsigned long stack[THREAD_SIZE/sizeof(long)];
```
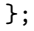

Every process has its own stack and it is 16 kilobytes or 4 page frames. in x86\_64. We can note that it is defined as array of unsigned long. The next field of the thread\_union is - thread\_info defined as:

```
struct thread_info {
         struct task_struct *task;
         struct exec_domain *exec_domain;
         \lrcorner u32 flags;
         __u32 status;
         \lnot \lnot \lnot \lnot \lnot \lnot \lnot \lnot \lnot \lnot \lnot \lnot \lnot \lnot \lnot \lnot \lnot \lnot \lnot \lnot \lnot \lnot \lnot \lnot \lnot \lnot \lnot \lnot \lnot \lnot \lnot \lnot \lnot \lnot \lnot \lnot \lnotint saved_preempt_count;
         mm_segment_t addr_limit;
         struct restart_block restart_block;
         void __user *sysenter_return;
         unsigned int sig_on_uaccess_error:1;
         unsigned int uaccess err:1;
```
};

and occupies 52 bytes. The thread\_info structure contains architecture-specific information on the thread. We know that on x86\_64 the stack grows down and thread\_union.thread\_info is stored at the bottom of the stack in our case. So the process stack is 16 kilobytes and thread\_info is at the bottom. The remaining thread\_size will be 16 kilobytes - 62 bytes = 16332 bytes. Note that thread\_union represented as the [union](http://en.wikipedia.org/wiki/Union_type) and not structure, it means that thread\_info and stack share the memory space.

Schematically it can be represented as follows:

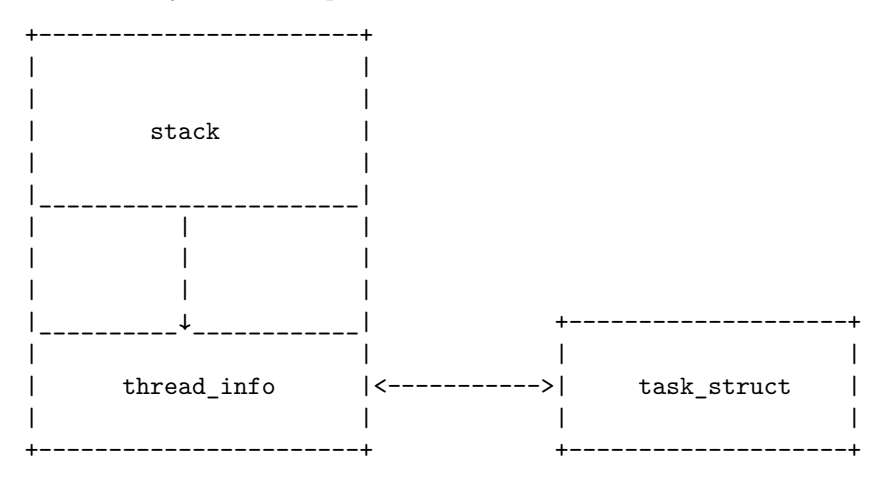

http://www.quora.com/In-Linux-kernel-Why-thread\_info-structure-and-thekernel-stack-of-a-process-binds-in-union-construct

So the INIT\_TASK macro fills these task\_struct's fields and many many more. As I already wrote above, I will not describe all the fields and values in the INIT\_TASK macro but we will see them soon.

Now let's go back to the set\_task\_stack\_end\_magic function. This function defined in the [kernel/fork.c](https://github.com/torvalds/linux/blob/16f73eb02d7e1765ccab3d2018e0bd98eb93d973/kernel/fork.c#L297) and sets a [canary](http://en.wikipedia.org/wiki/Stack_buffer_overflow) to the init process stack to prevent stack overflow.

```
void set_task_stack_end_magic(struct task_struct *tsk)
{
    unsigned long *stackend;
    stackend = end_of_stack(tsk);
    *stackend = STACK_END_MAGIC; /* for overflow detection */
}
```
Its implementation is simple. set\_task\_stack\_end\_magic gets the end of the stack for the given task\_struct with the end\_of\_stack function. Earlier (and now for all architectures besides x86\_64) stack was located in the thread\_info structure. So the end of a process stack depends on the CONFIG\_STACK\_GROWSUP configuration option. As we learn in x86\_64 architecture, the stack grows down. So the end of the process stack will be:

(unsigned long \*)(task\_thread\_info(p) + 1);

where task\_thread\_info just returns the stack which we filled with the INIT\_TASK macro:

#define task thread info(task) ((struct thread info \*)(task)->stack)

From the Linux kernel v4.9-rc1 release, thread\_info structure may contains only flags and stack pointer resides in task\_struct structure which represents a thread in the Linux kernel. This depends on CONFIG\_THREAD\_INFO\_IN\_TASK kernel configuration option which is enabled by default for x86\_64. You can be sure in this if you will look in the [init/main.c](https://github.com/torvalds/linux/blob/16f73eb02d7e1765ccab3d2018e0bd98eb93d973/init/main.c) configuration build file:

config THREAD\_INFO\_IN\_TASK

```
bool
help
  Select this to move thread_info off the stack into task_struct. To
  make this work, an arch will need to remove all thread_info fields
  except flags and fix any runtime bugs.
  One subtle change that will be needed is to use try_get_task_stack()
  and put_task_stack() in save_thread_stack_tsk() and get_wchan().
```
and [arch/x86/Kconfig:](https://github.com/torvalds/linux/blob/16f73eb02d7e1765ccab3d2018e0bd98eb93d973/arch/x86/Kconfig)

```
config X86
    def_bool y
        ...
         ...
         ...
        select THREAD_INFO_IN_TASK
         ...
         ...
         ...
```
So, in this way we may just get end of a thread stack from the given task\_struct structure:

```
#ifdef CONFIG_THREAD_INFO_IN_TASK
static inline unsigned long *end_of_stack(const struct task_struct *task)
{
   return task->stack;
}
#endif
```
As we got the end of the init process stack, we write STACK\_END\_MAGIC there. After canary is set, we can check it like this:

```
if (*end_of_stack(task) != STACK_END_MAGIC) {
        //
        // handle stack overflow here
```

```
}
```
*//*

The next function after the set\_task\_stack\_end\_magic is smp\_setup\_processor\_id. This function has an empty body for x86\_64:

```
void __init __weak smp_setup_processor_id(void)
{
}
```
as it not implemented for all architectures, but some such as [s390](http://en.wikipedia.org/wiki/IBM_ESA/390) and [arm64.](http://en.wikipedia.org/wiki/ARM_architecture#64.2F32-bit_architecture)

The next function in start\_kernel is debug\_objects\_early\_init. Implementation of this function is almost the same as lockdep\_init, but fills hashes for object debugging. As I wrote above, we will not see the explanation of this and other functions which are for debugging purposes in this chapter.

After the debug\_object\_early\_init function we can see the call of the boot\_init\_stack\_canary function which fills task\_struct->canary with the canary value for the -fstack-protector gcc feature. This function depends on the CONFIG\_CC\_STACKPROTECTOR configuration option and if this option is disabled, boot\_init\_stack\_canary does nothing, otherwise it generates random numbers based on random pool and the [TSC:](http://en.wikipedia.org/wiki/Time_Stamp_Counter)

```
get_random_bytes(&canary, sizeof(canary));
tsc = _native_read_tsc();
canary += tsc + (tsc << 32UL);
```
After we got a random number, we fill the stack canary field of task struct with it:

```
current->stack_canary = canary;
```
and write this value to the top of the IRQ stack with the:

```
this_cpu_write(irq_stack_union.stack_canary, canary); // read below about this_cpu_write
```
Again, we will not dive into details here, we will cover it in the part about [IRQs.](http://en.wikipedia.org/wiki/Interrupt_request_%28PC_architecture%29) As canary is set, we disable local and early boot IRQs and register the bootstrap CPU in the CPU maps. We disable local IRQs (interrupts for current CPU) with the local\_irq\_disable macro which expands to the call of the arch\_local\_irq\_disable function from [include/linux/percpu-defs.h:](https://github.com/torvalds/linux/blob/16f73eb02d7e1765ccab3d2018e0bd98eb93d973/include/linux/percpu-defs.h)

```
static inline notrace void arch_local_irq_disable(void)
{
        native_irq_disable();
```
}

Where native\_irq\_disable is cli instruction for x86\_64. As interrupts are disabled we can register the current CPU with the given ID in the CPU bitmap.

### **The first processor activation**

The current function from the start kernel is boot cpu init. This function initializes various CPU masks for the bootstrap processor. First of all it gets the bootstrap processor id with a call to:

int cpu = smp\_processor\_id();

For now it is just zero. If the CONFIG DEBUG PREEMPT configuration option is disabled, smp\_processor\_id just expands to the call of raw\_smp\_processor\_id which expands to the:

#define raw\_smp\_processor\_id() (this\_cpu\_read(cpu\_number))

this\_cpu\_read as many other function like this (this\_cpu\_write, this cpu\_add and etc...) defined in the [include/linux/percpu-defs.h](https://github.com/torvalds/linux/blob/16f73eb02d7e1765ccab3d2018e0bd98eb93d973/include/linux/percpu-defs.h) and presents this\_cpu operation. These operations provide a way of optimizing access to the [per-cpu](http://0xax.gitbooks.io/linux-insides/content/Theory/per-cpu.html) variables which are associated with the current processor. In our case it is this\_cpu\_read:

```
__pcpu_size_call_return(this_cpu_read_, pcp)
```
Remember that we have passed cpu\_number as pcp to the this\_cpu\_read from the raw\_smp\_processor\_id. Now let's look at the \_\_pcpu\_size\_call\_return implementation:

```
#define __pcpu_size_call_return(stem, variable) \
\left( \left\{ \left. \right. \right. \right. \left. \right. \left. \right. \left. \right. \left. \left. \right. \right. \left. \left. \right. \left. \right. \left. \left. \right. \right. \left. \left. \right. \left. \left. \right. \right. \left. \left. \right. \left. \right. \left. \left. \right. \left. \left. \right. \right. \left. \left. \right. \left. \right. \left. \left. \right. \right. \left. \left. \right. \left. \left. \right. \left. \right. \left. \left. \right. \right. \left. \left. \right. \right. \left. \left. \right. \left.typeof(variable) pscr_ret__; \
              __verify_pcpu_ptr(&(variable)); \
              switch(sizeof(variable)) { \
              case 1: pscr_ret_ = stem##1(variable); break;
              case 2: pscr_ret_ = stem##2(variable); break;
              case 4: pscr_ret_{--} = stem\#4(variable); break;<br>
case 8: pscr_ret_{--} = stem\#8(variable); break;<br>
default:<br>
\bigcup_{p=1}^{n} bad\_size\_call\_parameter(); break;
              case 8: pscr_ret_ = stem##8(variable); break;
               \texttt{default:}__bad_size_call_parameter(); break; \
               \}pscr_ret__; \
```
})

Yes, it looks a little strange but it's easy. First of all we can see the definition of the pscr\_ret\_\_ variable with the int type. Why int? Ok, variable is common\_cpu and it was declared as per-cpu int variable:

DECLARE\_PER\_CPU\_READ\_MOSTLY(int, cpu\_number);

In the next step we call \_\_verify\_pcpu\_ptr with the address of cpu\_number. \_\_veryf\_pcpu\_ptr used to verify that the given parameter is a per-cpu pointer. After that we set pscr\_ret\_\_ value which depends on the size of the variable. Our common\_cpu variable is int, so it 4 bytes in size. It means that we will get this\_cpu\_read\_4(common\_cpu) in pscr\_ret\_\_. In the end of the \_\_pcpu\_size\_call\_return we just call it. this\_cpu\_read\_4 is a macro:

#define this\_cpu\_read\_4(pcp) percpu\_from\_op("mov", pcp)

which calls percpu\_from\_op and pass mov instruction and per-cpu variable there. percpu\_from\_op will expand to the inline assembly call:

asm("movl %%gs:%1,%0" : "=r" (pfo\_ret\_\_) : "m" (common\_cpu))

Let's try to understand how it works and what it does. The gs segment register contains the base of per-cpu area. Here we just copy common\_cpu which is in memory to the pfo\_ret\_\_ with the movl instruction. Or with another words:

this cpu read(common cpu)

is the same as:

movl %gs:\$common\_cpu, \$pfo\_ret\_\_

As we didn't setup per-cpu area, we have only one - for the current running CPU, we will get zero as a result of the smp\_processor\_id.

As we got the current processor id, boot\_cpu\_init sets the given CPU online, active, present and possible with the:

```
set_cpu_online(cpu, true);
set_cpu_active(cpu, true);
set cpu present(cpu, true);
set_cpu_possible(cpu, true);
```
All of these functions use the concept - cpumask. cpu\_possible is a set of CPU ID's which can be plugged in at any time during the life of that system boot. cpu\_present represents which CPUs are currently plugged in. cpu\_online represents subset of the cpu\_present and indicates CPUs which are available for scheduling. These masks depend on the CONFIG\_HOTPLUG\_CPU configuration option and if this option is disabled possible == present and active == online. Implementation of the all of these functions are very similar. Every function checks the second parameter. If it is true, it calls cpumask\_set\_cpu or cpumask\_clear\_cpu otherwise.

For example let's look at set\_cpu\_possible. As we passed true as the second parameter, the:

cpumask\_set\_cpu(cpu, to\_cpumask(cpu\_possible\_bits));

will be called. First of all let's try to understand the to\_cpumask macro. This macro casts a bitmap to a struct cpumask \*. CPU masks provide a bitmap suitable for representing the set of CPU's in a system, one bit position per CPU number. CPU mask presented by the cpu\_mask structure:

**typedef struct** cpumask { DECLARE\_BITMAP(bits, NR\_CPUS); } cpumask\_t;

which is just bitmap declared with the DECLARE\_BITMAP macro:

#define DECLARE\_BITMAP(name, bits) unsigned long name[BITS\_TO\_LONGS(bits)]

As we can see from its definition, the DECLARE\_BITMAP macro expands to the array of unsigned long. Now let's look at how the to\_cpumask macro is implemented:

```
#define to cpumask(bitmap)
        ((struct \; cpumask *)(1 ? (bitmap)): (void *)sizeof(__check_is_bitmap(bitmap))))
```
I don't know about you, but it looked really weird for me at the first time. We can see a ternary operator here which is true every time, but why the \_\_check\_is\_bitmap here? It's simple, let's look at it:

```
static inline int __check_is_bitmap(const unsigned long *bitmap)
{
        return 1;
```
}

Yeah, it just returns 1 every time. Actually we need in it here only for one purpose: at compile time it checks that the given bitmap is a bitmap, or in other words it checks that the given bitmap has a type of unsigned long \*. So we just pass cpu\_possible\_bits to the to\_cpumask macro for converting the array of unsigned long to the struct cpumask  $*$ . Now we can call cpumask\_set\_cpu function with the cpu - 0 and struct cpumask  $*$ cpu possible bits. This function makes only one call of the set\_bit function which sets the given cpu in the cpumask. All of these set\_cpu\_\* functions work on the same principle.

If you're not sure that this set\_cpu\_\* operations and cpumask are not clear for you, don't worry about it. You can get more info by reading the special part about it - [cpumask](http://0xax.gitbooks.io/linux-insides/content/Concepts/cpumask.html) or [documentation.](https://www.kernel.org/doc/Documentation/cpu-hotplug.txt)

As we activated the bootstrap processor, it's time to go to the next function in the start\_kernel. Now it is page\_address\_init, but this function does nothing in our case, because it executes only when all RAM can't be mapped directly.

# **Print linux banner**

The next call is pr\_notice:

```
#define pr_notice(fmt, ...) \setminusprintk(KERN_NOTICE pr_fmt(fmt), ##__VA_ARGS__)
```
as you can see it just expands to the printk call. At this moment we use pr\_notice to print the Linux banner:

pr\_notice("%s", linux\_banner);

which is just the kernel version with some additional parameters:

Linux version  $4.0.0$ -rc6+ (alex@localhost) (gcc version  $4.9.1$  (Ubuntu  $4.9.1$ -16ubuntu6)) #319

### **Architecture-dependent parts of initialization**

The next step is architecture-specific initialization. The Linux kernel does it with the call of the setup\_arch function. This is a very big function like start kernel and we do not have time to consider all of its implementation in this part. Here we'll only start to do it and continue in the next part. As it is architecture-specific, we need to go again to the arch/ directory. The setup\_arch function defined in the [arch/x86/kernel/setup.c](https://github.com/torvalds/linux/blob/16f73eb02d7e1765ccab3d2018e0bd98eb93d973/arch/x86/kernel/setup.c) source code file and takes only one argument - address of the kernel command line.

This function starts from the reserving memory block for the kernel \_text and \_data which starts from the \_text symbol (you can remember it from the  $\arch/x86/kernel/head_64.S$  and ends before  $\Box$ bss\_stop. We are using memblock for the reserving of memory block:

memblock\_reserve(\_\_pa\_symbol(\_text), (unsigned long)\_\_bss\_stop - (unsigned long)\_text);

You can read about memblock in the [Linux kernel memory management Part 1..](http://0xax.gitbooks.io/linux-insides/content/mm/linux-mm-1.html) As you can remember memblock\_reserve function takes two parameters:

- base physical address of a memory block;
- size of a memory block.

We can get the base physical address of the \_text symbol with the \_pa\_symbol macro:

```
#define \_pa\_symbol(x) \
    __phys_addr_symbol(__phys_reloc_hide((unsigned long)(x)))
```
First of all it calls \_\_phys\_reloc\_hide macro on the given parameter. The \_\_phys\_reloc\_hide macro does nothing for x86\_64 and just returns the given parameter. Implementation of the \_\_phys\_addr\_symbol macro is easy. It just subtracts the symbol address from the base address of the kernel text mapping base virtual address (you can remember that it is \_\_START\_KERNEL\_map) and adds phys\_base which is the base address of \_text:

```
#define _phys_addr_symbol(x) \
 ((\text{unsigned long})(x) - \text{START} \times \text{ERNEL} \text{map} + \text{phys} \text{base})
```
After we got the physical address of the \_text symbol, memblock\_reserve can reserve a memory block from the \_text to the \_\_bss\_stop - \_text.

# **Reserve memory for initrd**

In the next step after we reserved place for the kernel text and data is reserving place for the [initrd.](http://en.wikipedia.org/wiki/Initrd) We will not see details about initrd in this post, you just may know that it is temporary root file system stored in memory and used by the kernel during its startup. The early\_reserve\_initrd function does all work. First of all this function gets the base address of the ram disk, its size and the end address with:

```
u64 ramdisk_image = get_ramdisk_image();
u64 ramdisk_size = get_ramdisk_size();
u64 ramdisk_end = PAGE_ALIGN(ramdisk_image + ramdisk_size);
```
All of these parameters are taken from boot\_params. If you have read the chapter about [Linux Kernel Booting Process,](http://0xax.gitbooks.io/linux-insides/content/Booting/index.html) you must remember that we filled the boot\_params structure during boot time. The kernel setup header contains a couple of fields which describes ramdisk, for example:

```
Field name: ramdisk_image
Type: write (obligatory)
Offset/size: 0x218/4
Protocol: 2.00+
```
The 32-bit linear address of the initial ramdisk or ramfs. Leave at zero if there is no initial ramdisk/ramfs.

So we can get all the information that interests us from boot\_params. For example let's look at get\_ramdisk\_image:

```
static u64 __init get_ramdisk_image(void)
{
        u64 ramdisk_image = boot_params.hdr.ramdisk_image;
        ramdisk image |= (u64)boot params.ext ramdisk image \leq 32;
        return ramdisk_image;
}
```
Here we get the address of the ramdisk from the boot\_params and shift left it on 32. We need to do it because as you can read in the Documentation/ $x86$ /zero[page.txt:](https://github.com/0xAX/linux/blob/0a07b238e5f488b459b6113a62e06b6aab017f71/Documentation/x86/zero-page.txt)

```
0C0/004 ALL ext_ramdisk_image ramdisk_image high 32bits
```
So after shifting it on 32, we're getting a 64-bit address in ramdisk\_image and we return it. get\_ramdisk\_size works on the same principle as get\_ramdisk\_image, but it used ext\_ramdisk\_size instead of ext\_ramdisk\_image. After we got ramdisk's size, base address and end address, we check that bootloader provided ramdisk with the:

```
if (!boot_params.hdr.type_of_loader ||
    !ramdisk_image || !ramdisk_size)
    return;
```
and reserve memory block with the calculated addresses for the initial ramdisk in the end:

```
memblock_reserve(ramdisk_image, ramdisk_end - ramdisk_image);
```
# **Conclusion**

It is the end of the fourth part about the Linux kernel initialization process. We started to dive in the kernel generic code from the start\_kernel function in this part and stopped on the architecture-specific initialization in the setup\_arch. In the next part we will continue with architecture-dependent initialization steps.

If you have any questions or suggestions write me a comment or ping me at [twitter.](https://twitter.com/0xAX)

**Please note that English is not my first language, And I am really sorry for any inconvenience. If you find any mistakes please send me a PR to [linux-insides.](https://github.com/0xAX/linux-insides)**

# **Links**

- [GCC function attributes](https://gcc.gnu.org/onlinedocs/gcc/Function-Attributes.html)
- [this\\_cpu operations](https://www.kernel.org/doc/Documentation/this_cpu_ops.txt)
- [cpumask](http://www.crashcourse.ca/wiki/index.php/Cpumask)
- [lock validator](https://www.kernel.org/doc/Documentation/locking/lockdep-design.txt)
- [cgroups](http://en.wikipedia.org/wiki/Cgroups)
- [stack buffer overflow](http://en.wikipedia.org/wiki/Stack_buffer_overflow)
- [IRQs](http://en.wikipedia.org/wiki/Interrupt_request_%28PC_architecture%29)
- [initrd](http://en.wikipedia.org/wiki/Initrd)
- [Previous part](https://github.com/0xAX/linux-insides/blob/master/Initialization/linux-initialization-3.md)

# **Kernel initialization. Part 5.**

# **Continue of architecture-specific initialization**

In the previous [part,](http://0xax.gitbooks.io/linux-insides/content/Initialization/linux-initialization-4.html) we stopped at the initialization of an architecture-specific stuff from the [setup\\_arch](https://github.com/torvalds/linux/blob/16f73eb02d7e1765ccab3d2018e0bd98eb93d973/arch/x86/kernel/setup.c#L856) function and now we will continue with it. As we reserved memory for the [initrd,](http://en.wikipedia.org/wiki/Initrd) next step is the olpc\_ofw\_detect which detects [One Laptop Per Child support.](http://wiki.laptop.org/go/OFW_FAQ) We will not consider platform related stuff in

this book and will skip functions related with it. So let's go ahead. The next step is the early\_trap\_init function. This function initializes debug (#DB - raised when the TF flag of real results and int3 (#BP) interrupts gate. If you don't know anything about interrupts, you can read about it in the [Early interrupt](http://0xax.gitbooks.io/linux-insides/content/Initialization/linux-initialization-2.html) [and exception handling.](http://0xax.gitbooks.io/linux-insides/content/Initialization/linux-initialization-2.html) In x86 architecture INT, INTO and INT3 are special instructions which allow a task to explicitly call an interrupt handler. The INT3 instruction calls the breakpoint (#BP) handler. You may remember, we already saw it in the [part](http://0xax.gitbooks.io/linux-insides/content/Initialization/linux-initialization-2.html) about interrupts: and exceptions:

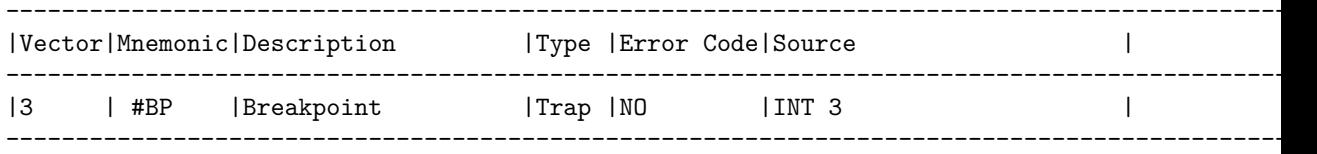

Debug interrupt #DB is the primary method of invoking debuggers. early trap init defined in the [arch/x86/kernel/traps.c.](https://github.com/torvalds/linux/blob/16f73eb02d7e1765ccab3d2018e0bd98eb93d973/arch/x86/kernel/traps.c) This functions sets #DB and #BP handlers and reloads [IDT:](http://en.wikipedia.org/wiki/Interrupt_descriptor_table)

```
void __init early_trap_init(void)
{
        set_intr_gate_ist(X86_TRAP_DB, &debug, DEBUG_STACK);
        set_system_intr_gate_ist(X86_TRAP_BP, &int3, DEBUG_STACK);
        load_idt(&idt_descr);
}
```
We already saw implementation of the set\_intr\_gate in the previous part about interrupts. Here are two similar functions set\_intr\_gate\_ist and set system intr gate ist. Both of these two functions take three parameters:

- number of the interrupt;
- base address of the interrupt/exception handler;
- third parameter is Interrupt Stack Table. IST is a new mechanism in the x86\_64 and part of the [TSS.](http://en.wikipedia.org/wiki/Task_state_segment) Every active thread in kernel mode has own kernel stack which is 16 kilobytes. While a thread in user space, this kernel stack is empty.

In addition to per-thread stacks, there are a couple of specialized stacks associated with each CPU. All about these stack you can read in the linux kernel documentation - [Kernel stacks.](https://www.kernel.org/doc/Documentation/x86/kernel-stacks) x86\_64 provides feature which allows to switch to a new special stack for during any events as non-maskable interrupt and etc. . . And the name of this feature is - Interrupt Stack Table. There can be up to 7 IST entries per CPU and every entry points to the dedicated stack. In our case this is DEBUG\_STACK.

set\_intr\_gate\_ist and set\_system\_intr\_gate\_ist work by the same principle as set\_intr\_gate with only one difference. Both of these functions checks interrupt number and call set gate inside:

BUG\_ON((unsigned)n >  $0xFF$ ); \_set\_gate(n, GATE\_INTERRUPT, addr, 0, ist, \_\_KERNEL\_CS);

as set\_intr\_gate does this. But set\_intr\_gate calls \_set\_gate with [dpl](http://en.wikipedia.org/wiki/Privilege_level) - 0, and ist - 0, but set\_intr\_gate\_ist and set\_system\_intr\_gate\_ist sets ist as DEBUG\_STACK and set\_system\_intr\_gate\_ist sets dpl as 0x3 which is the lowest privilege. When an interrupt occurs and the hardware loads such a descriptor, then hardware automatically sets the new stack pointer based on the IST value, then invokes the interrupt handler. All of the special kernel stacks will be set in the cpu init function (we will see it later).

As #DB and #BP gates written to the idt\_descr, we reload IDT table with load\_idt which just calss ldtr instruction. Now let's look on interrupt handlers and will try to understand how they works. Of course, I can't cover all interrupt handlers in this book and I do not see the point in this. It is very interesting to delve in the linux kernel source code, so we will see how debug handler implemented in this part, and understand how other interrupt handlers are implemented will be your task.

## **#DB handler**

As you can read above, we passed address of the #DB handler as &debug in the set intr gate ist. [lxr.free-electrons.com](http://lxr.free-electrons.com/ident) is a great resource for searching identifiers in the linux kernel source code, but unfortunately you will not find debug handler with it. All of you can find, it is debug definition in the [arch/x86/include/asm/traps.h:](https://github.com/torvalds/linux/blob/16f73eb02d7e1765ccab3d2018e0bd98eb93d973/arch/x86/include/asm/traps.h)

#### asmlinkage void debug(void);

We can see **asmlinkage** attribute which tells to us that **debug** is function written with [assembly.](http://en.wikipedia.org/wiki/Assembly_language) Yeah, again and again assembly :). Implementation of the #DB handler as other handlers is in this [arch/x86/entry/entry\\_64.S](https://github.com/torvalds/linux/blob/16f73eb02d7e1765ccab3d2018e0bd98eb93d973/arch/x86/entry/entry_64.S) and defined with the idtentry assembly macro:

#### idtentry debug do\_debug has\_error\_code=0 paranoid=1 shift\_ist=DEBUG\_STACK

idtentry is a macro which defines an interrupt/exception entry point. As you can see it takes five arguments:

- name of the interrupt entry point;
- name of the interrupt handler;
- has interrupt error code or not;
- paranoid if this parameter  $= 1$ , switch to special stack (read above);
- shift\_ist stack to switch during interrupt.

Now let's look on idtentry macro implementation. This macro defined in the same assembly file and defines debug function with the ENTRY macro. For the start idtentry macro checks that given parameters are correct in case if need to switch to the special stack. In the next step it checks that give interrupt returns error code. If interrupt does not return error code (in our case #DB does not return error code), it calls INTR\_FRAME or XCPT\_FRAME if interrupt has error code. Both of these macros XCPT\_FRAME and INTR\_FRAME do nothing and need only for the building initial frame state for interrupts. They uses CFI directives and used for debugging. More info you can find in the [CFI directives.](https://sourceware.org/binutils/docs/as/CFI-directives.html) As comment from the  $\arch/x86/kernel/entry$  64.S says: CFI macros are used to generate dwarf2 unwind information for better backtraces. They don't change any code. so we will ignore them.

```
.macro idtentry sym do_sym has_error_code:req paranoid=0 shift_ist=-1
ENTRY(\sym)/* Sanity check */
    .if \shift_ist != -1 && \param{a == 0}.error "using shift_ist requires paranoid=1"
    .endif
    .if \has_error_code
    XCPT_FRAME
    .else
    INTR_FRAME
    .endif
    ...
    ...
    ...
```
You can remember from the previous part about early interrupts/exceptions handling that after interrupt occurs, current stack will have following format:

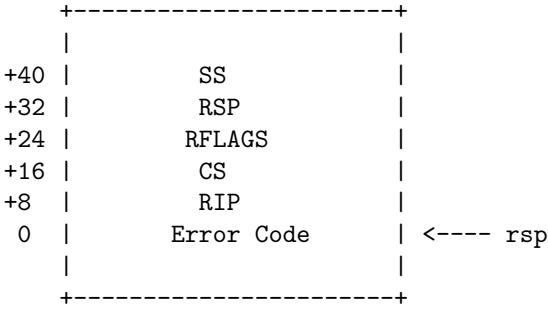

The next two macro from the idtentry implementation are:

ASM\_CLAC PARAVIRT\_ADJUST\_EXCEPTION\_FRAME

First ASM\_CLAC macro depends on CONFIG\_X86\_SMAP configuration option and need for security reason, more about it you can read [here.](https://lwn.net/Articles/517475/) The second PARAVIRT\_ADJUST\_EXCEPTION\_FRAME macro is for handling handle Xen-typeexceptions (this chapter about kernel initialization and we will not consider virtualization stuff here).

The next piece of code checks if interrupt has error code or not and pushes \$-1 which is 0xffffffffffffffffffff on x86\_64 on the stack if not:

```
.ifeq \has_error_code
pushq_cfi $-1
.endif
```
We need to do it as dummy error code for stack consistency for all interrupts. In the next step we subtract from the stack pointer \$ORIG\_RAX-R15:

```
subq $ORIG_RAX-R15, %rsp
```
where ORIRG\_RAX, R15 and other macros defined in the [arch/x86/include/asm/calling.h](https://github.com/torvalds/linux/blob/16f73eb02d7e1765ccab3d2018e0bd98eb93d973/arch/x86/include/asm/calling.h) and ORIG\_RAX-R15 is 120 bytes. General purpose registers will occupy these 120 bytes because we need to store all registers on the stack during interrupt handling. After we set stack for general purpose registers, the next step is checking that interrupt came from userspace with:

testl \$3, CS(%rsp) jnz 1f

Here we checks first and second bits in the CS. You can remember that CS register contains segment selector where first two bits are RPL. All privilege levels are integers in the range 0–3, where the lowest number corresponds to the highest privilege. So if interrupt came from the kernel mode we call save\_paranoid or jump on label 1 if not. In the save\_paranoid we store all general purpose registers on the stack and switch user gs on kernel gs if need:

```
movl $1,%ebx
movl $MSR_GS_BASE,%ecx
rdmsr
testl %edx,%edx
js 1f
SWAPGS
xorl %ebx,%ebx
```
1: ret

In the next steps we put pt\_regs pointer to the rdi, save error code in the rsi if it has and call interrupt handler which is - do\_debug in our case from the [arch/x86/kernel/traps.c.](https://github.com/torvalds/linux/blob/16f73eb02d7e1765ccab3d2018e0bd98eb93d973/arch/x86/kernel/traps.c) do\_debug like other handlers takes two parameters:

- pt\_regs is a structure which presents set of CPU registers which are saved in the process' memory region;
- error code error code of interrupt.

After interrupt handler finished its work, calls paranoid\_exit which restores stack, switch on userspace if interrupt came from there and calls iret. That's all. Of course it is not all :), but we will see more deeply in the separate chapter about interrupts.

This is general view of the idtentry macro for #DB interrupt. All interrupts are similar to this implementation and defined with idtentry too. After early\_trap\_init finished its work, the next function is early\_cpu\_init. This function defined in the [arch/x86/kernel/cpu/common.c](https://github.com/torvalds/linux/blob/16f73eb02d7e1765ccab3d2018e0bd98eb93d973/arch/x86/kernel/cpu/common.c) and collects information about CPU and its vendor.

# **Early ioremap initialization**

The next step is initialization of early ioremap. In general there are two ways to communicate with devices:

- I/O Ports;
- Device memory.

We already saw first method (outb/inb instructions) in the part about linux kernel booting [process.](http://0xax.gitbooks.io/linux-insides/content/Booting/linux-bootstrap-3.html) The second method is to map  $I/O$  physical addresses to virtual addresses. When a physical address is accessed by the CPU, it may refer to a portion of physical RAM which can be mapped on memory of the I/O device. So ioremap used to map device memory into kernel address space.

As i wrote above next function is the early\_ioremap\_init which re-maps I/O memory to kernel address space so it can access it. We need to initialize early ioremap for early initialization code which needs to temporarily map I/O or memory regions before the normal mapping functions like ioremap are available. Implementation of this function is in the  $\arctan\left(\frac{x}{6}\right)$  mm/ioremap.c. At the start of the early\_ioremap\_init we can see definition of the pmd point with pmd\_t type (which presents page middle directory entry typedef struct { pmdval\_t  $pmd;$  } pmd  $t$ ; where pmdval  $t$  is unsigned long) and make a check that fixmap aligned in a correct way:

```
pmd_t *pmd;
BUILD_BUG_ON((fix_to_virt(0) + PAGE_SIZE) & ((1 << PMD_SHIFT) - 1));
```
fixmap - is fixed virtual address mappings which extends from FIXADDR\_START to FIXADDR\_TOP. Fixed virtual addresses are needed for subsystems that need to know the virtual address at compile time. After the check early\_ioremap\_init makes a call of the early\_ioremap\_setup function from the [mm/early\\_ioremap.c.](https://github.com/torvalds/linux/blob/16f73eb02d7e1765ccab3d2018e0bd98eb93d973/mm/early_ioremap.c) early\_ioremap\_setup fills slot\_virt array of the unsigned long with virtual addresses with 512 temporary boot-time fix-mappings:

```
for (i = 0; i < FIX BTMAPS SLOTS; i++)
    slot_virt[i] = __fix_to_virt(FIX_BTMAP_BEGIN - NR_FIX_BTMAPS*i);
```
After this we get page middle directory entry for the FIX\_BTMAP\_BEGIN and put to the pmd variable, fills bm\_pte with zeros which is boot time page tables and call pmd populate kernel function for setting given page table entry in the given page middle directory:

```
pmd = early_ioremap_pmd(fix_to_virt(FIX_BTMAP_BEGIN));
memset(bm_pte, 0, sizeof(bm_pte));
pmd_populate_kernel(&init_mm, pmd, bm_pte);
```
That's all for this. If you feeling puzzled, don't worry. There is special part about ioremap and fixmaps in the [Linux Kernel Memory Management. Part 2](https://github.com/0xAX/linux-insides/blob/master/mm/linux-mm-2.md) chapter.

### **Obtaining major and minor numbers for the root device**

After early ioremap was initialized, you can see the following code:

ROOT\_DEV = old\_decode\_dev(boot\_params.hdr.root\_dev);

This code obtains major and minor numbers for the root device where initrd will be mounted later in the do\_mount root function. Major number of the device identifies a driver associated with the device. Minor number referred on the device controlled by driver. Note that old\_decode\_dev takes one parameter from the boot\_params\_structure. As we can read from the x86 linux kernel boot protocol:

```
Field name: root_dev
Type: modify (optional)
Offset/size: 0x1fc/2
Protocol: ALL
```
The default root device device number. The use of this field is deprecated, use the "root=" option on the command line instead.

Now let's try to understand what old\_decode\_dev does. Actually it just calls MKDEV inside which generates dev\_t from the give major and minor numbers. It's implementation is pretty simple:

```
static inline dev_t old_decode_dev(u16 val)
{
         return MKDEV((val >> 8) & 255, val & 255);
}
```
where dev\_t is a kernel data type to present major/minor number pair. But what's the strange old\_ prefix? For historical reasons, there are two ways of managing the major and minor numbers of a device. In the first way major and minor numbers occupied 2 bytes. You can see it in the previous code: 8 bit for major number and 8 bit for minor number. But there is a problem: only 256 major numbers and 256 minor numbers are possible. So 16-bit integer was replaced by 32-bit integer where 12 bits reserved for major number and 20 bits for minor. You can see this in the new\_decode\_dev implementation:

```
static inline dev_t new_decode_dev(u32 dev)
{
```

```
unsigned major = (dev \& 0xfff00) >> 8;
unsigned minor = (dev & 0xff) | ((dev >> 12) & 0xfff00);
return MKDEV(major, minor);
```
After calculation we will get  $0$ xfff or 12 bits for major if it is  $0$ xffffffff and 0xfffff or 20 bits for minor. So in the end of execution of the old\_decode\_dev we will get major and minor numbers for the root device in ROOT\_DEV.

# **Memory map setup**

}

The next point is the setup of the memory map with the call of the setup memory map function. But before this we setup different parameters as information about a screen (current row and column, video page and etc. . . (you can read about it in the [Video mode initialization and transition to protected](http://0xax.gitbooks.io/linux-insides/content/Booting/linux-bootstrap-3.html) [mode\)](http://0xax.gitbooks.io/linux-insides/content/Booting/linux-bootstrap-3.html)), Extended display identification data, video mode, bootloader\_type and etc. . . :

```
screen_info = boot_params.screen_info;
edid_info = boot_params.edid_info;
saved_video_mode = boot_params.hdr.vid_mode;
bootloader_type = boot_params.hdr.type_of_loader;
if ((bootloader type >> 4) == 0xe) {
    bootloader_type &= 0xf;
    bootloader_type |= (boot_params.hdr.ext_loader_type+0x10) << 4;
}
bootloader_version = bootloader_type & Oxf;
bootloader_version |= boot_params.hdr.ext_loader_ver << 4;
```
All of these parameters we got during boot time and stored in the boot\_params structure. After this we need to setup the end of the I/O memory. As you know one of the main purposes of the kernel is resource management. And one of the resource is memory. As we already know there are two ways to communicate with devices are I/O ports and device memory. All information about registered resources are available through:

- /proc/ioports provides a list of currently registered port regions used for input or output communication with a device;
- /proc/iomem provides current map of the system's memory for each physical device.

At the moment we are interested in /proc/iomem:

cat /proc/iomem 00000000-00000fff : reserved 00001000-0009d7ff : System RAM 0009d800-0009ffff : reserved 000a0000-000bffff : PCI Bus 0000:00

```
000c0000-000cffff : Video ROM
000d0000-000d3fff : PCI Bus 0000:00
000d4000-000d7fff : PCI Bus 0000:00
000d8000-000dbfff : PCI Bus 0000:00
000dc000-000dffff : PCI Bus 0000:00
000e0000-000fffff : reserved
  000e0000-000e3fff : PCI Bus 0000:00
  000e4000-000e7fff : PCI Bus 0000:00
  000f0000-000fffff : System ROM
```
As you can see range of addresses are shown in hexadecimal notation with its owner. Linux kernel provides API for managing any resources in a general way. Global resources (for example PICs or I/O ports) can be divided into subsets relating to any hardware bus slot. The main structure resource:

```
struct resource {
```

```
resource_size_t start;
        resource_size_t end;
        const char *name;
        unsigned long flags;
        struct resource *parent, *sibling, *child;
};
```
presents abstraction for a tree-like subset of system resources. This structure provides range of addresses from start to end (resource\_size\_t is phys\_addr\_t or u64 for x86\_64) which a resource covers, name of a resource (you see these names in the /proc/iomem output) and flags of a resource (All resources flags defined in the [include/linux/ioport.h\)](https://github.com/torvalds/linux/blob/16f73eb02d7e1765ccab3d2018e0bd98eb93d973/include/linux/ioport.h). The last are three pointers to the resource structure. These pointers enable a tree-like structure:

```
+-------------+ +-------------+
| | | |
| parent |------| sibling |
| | | |
+-------------+ +-------------+
   \blacksquare\blacksquare+-------------+
| |
| child |
| |
+-------------+
```
Every subset of resources has root range resources. For iomem it is iomem\_resource which defined as:

```
struct resource iomem_resource = {
       name = "PCI mem"..start = 0,
```
 $end = -1$ , .flags = IORESOURCE\_MEM, }; EXPORT\_SYMBOL(iomem\_resource);

#### TODO EXPORT\_SYMBOL

iomem resource defines root addresses range for io memory with PCI mem name and IORESOURCE\_MEM (0x00000200) as flags. As i wrote above our current point is setup the end address of the iomem. We will do it with:

```
iomem_resource.end = (1ULL << boot_cpu_data.x86_phys_bits) - 1;
```
Here we shift 1 on boot\_cpu\_data.x86\_phys\_bits. boot\_cpu\_data is cpuinfo\_x86 structure which we filled during execution of the early\_cpu\_init. As you can understand from the name of the x86 phys bits field, it presents maximum bits amount of the maximum physical address in the system. Note also that iomem\_resource is passed to the EXPORT\_SYMBOL macro. This macro exports the given symbol (iomem\_resource in our case) for dynamic linking or in other words it makes a symbol accessible to dynamically loaded modules.

After we set the end address of the root iomem resource address range, as I wrote above the next step will be setup of the memory map. It will be produced with the call of the setup\_ memory\_map function:

```
void __init setup_memory_map(void)
{
        char *who;
        who = x86_init.resources.memory_setup();
        memcpy(&e820_saved, &e820, sizeof(struct e820map));
        printk(KERN_INFO "e820: BIOS-provided physical RAM map:\n");
        e820_print_map(who);
}
```
First of all we call look here the call of the x86\_init.resources.memory\_setup. x86\_init is a x86\_init\_ops structure which presents platform specific setup functions as resources initialization, pci initialization and etc... initialization of the x86\_init is in the [arch/x86/kernel/x86\\_init.c.](https://github.com/torvalds/linux/blob/16f73eb02d7e1765ccab3d2018e0bd98eb93d973/arch/x86/kernel/x86_init.c) I will not give here the full description because it is very long, but only one part which interests us for now:

```
struct x86_init_ops x86_init __initdata = {
   .resources = {
           .probe_roms = probe_roms,
           .reserve_resources = reserve_standard_io_resources,
           .memory_setup = default_machine_specific_memory_setup,
   },
   ...
   ...
```
As we can see here memry\_setup field is default\_machine\_specific\_memory\_setup where we get the number of the [e820](http://en.wikipedia.org/wiki/E820) entries which we collected in the [boot time,](http://0xax.gitbooks.io/linux-insides/content/Booting/linux-bootstrap-2.html) sanitize the BIOS e820 map and fill e820map structure with the memory regions. As all regions are collected, print of all regions with printk. You can find this print if you execute dmesg command and you can see something like this:

```
[ 0.000000] e820: BIOS-provided physical RAM map:
[ 0.000000] BIOS-e820: [mem 0x0000000000000000-0x000000000009d7ff] usable
[ 0.000000] BIOS-e820: [mem 0x000000000009d800-0x000000000009ffff] reserved
[ 0.000000] BIOS-e820: [mem 0x00000000000e0000-0x00000000000fffff] reserved
[ 0.000000] BIOS-e820: [mem 0x0000000000100000-0x00000000be825fff] usable
[ 0.000000] BIOS-e820: [mem 0x00000000be826000-0x00000000be82cfff] ACPI NVS
[ 0.000000] BIOS-e820: [mem 0x00000000be82d000-0x00000000bf744fff] usable
[ 0.000000] BIOS-e820: [mem 0x00000000bf745000-0x00000000bfff4fff] reserved
[ 0.000000] BIOS-e820: [mem 0x00000000bfff5000-0x00000000dc041fff] usable
[ 0.000000] BIOS-e820: [mem 0x00000000dc042000-0x00000000dc0d2fff] reserved
[ 0.000000] BIOS-e820: [mem 0x00000000dc0d3000-0x00000000dc138fff] usable
[ 0.000000] BIOS-e820: [mem 0x00000000dc139000-0x00000000dc27dfff] ACPI NVS
[ 0.000000] BIOS-e820: [mem 0x00000000dc27e000-0x00000000deffefff] reserved
[ 0.000000] BIOS-e820: [mem 0x00000000defff000-0x00000000deffffff] usable
...
...
...
```
# **Copying of the BIOS Enhanced Disk Device information**

The next two steps is parsing of the setup\_data with parse\_setup\_data function and copying BIOS EDD to the safe place. setup\_data is a field from the kernel boot header and as we can read from the x86 boot protocol:

```
Field name: setup_data
Type: write (special)
Offset/size: 0x250/8
Protocol: 2.09+
 The 64-bit physical pointer to NULL terminated single linked list of
```
struct setup\_data. This is used to define a more extensible boot parameters passing mechanism.

It used for storing setup information for different types as device tree blob, EFI setup data and etc... In the second step we copy BIOS EDD information from the boot\_params structure that we collected in the [arch/x86/boot/edd.c](https://github.com/torvalds/linux/blob/16f73eb02d7e1765ccab3d2018e0bd98eb93d973/arch/x86/boot/edd.c) to the edd structure:

```
}
```
...

```
static inline void __init copy_edd(void)
{
     memcpy(edd.mbr_signature, boot_params.edd_mbr_sig_buffer,
            sizeof(edd.mbr_signature));
     memcpy(edd.edd_info, boot_params.eddbuf, sizeof(edd.edd_info));
     edd.mbr_signature_nr = boot_params.edd_mbr_sig_buf_entries;
     edd.edd_info_nr = boot_params.eddbuf_entries;
}
```
# **Memory descriptor initialization**

The next step is initialization of the memory descriptor of the init process. As you already can know every process has its own address space. This address space presented with special data structure which called memory descriptor. Directly in the linux kernel source code memory descriptor presented with mm\_struct structure. mm\_struct contains many different fields related with the process address space as start/end address of the kernel code/data, start/end of the brk, number of memory areas, list of memory areas and etc. . . This structure defined in the [include/linux/mm\\_types.h.](https://github.com/torvalds/linux/blob/16f73eb02d7e1765ccab3d2018e0bd98eb93d973/include/linux/mm_types.h) As every process has its own memory descriptor, task\_struct structure contains it in the mm and active\_mm field. And our first init process has it too. You can remember that we saw the part of initialization of the init task\_struct with INIT\_TASK macro in the previous [part:](http://0xax.gitbooks.io/linux-insides/content/Initialization/linux-initialization-4.html)

```
#define INIT_TASK(tsk) \
{
     ...
     ...
     ...
     mm = NULL,. \text{active\_mm} = \&\text{init\_mm}, \ \ \ \ \...
}
```
mm points to the process address space and active\_mm points to the active address space if process has no address space such as kernel threads (more about it you can read in the [documentation\)](https://www.kernel.org/doc/Documentation/vm/active_mm.txt). Now we fill memory descriptor of the initial process:

```
init_mm.start_code = (unsigned long) _text;
init_mm.end_code = (unsigned long) _etext;
init_mm.end_data = (unsigned long) _edata;
init_mm.brk = _brk_end;
```
with the kernel's text, data and brk. init\_mm is the memory descriptor of the initial process and defined as:

```
struct mm_struct init_mm = {
    mm\_rb = RB\_ROOT,
    \qquad \qquad \texttt{pgd} \qquad \qquad \texttt{ = super\_pg\_dir,}.mm_users = \text{ATOMIC} \text{INIT}(2),
    .mm count = ATOMIC INIT(1),
    .mmap_sem = __RWSEM_INITIALIZER(init_mm.mmap_sem),
    .page_table_lock = __SPIN_LOCK_UNLOCKED(init_mm.page_table_lock),
    .mmlist = LIST_HEAD_INIT(init_mm.mmlist),
    INIT_MM_CONTEXT(init_mm)
};
```
where  $mm\_rb$  is a red-black tree of the virtual memory areas, **pgd** is a pointer to the page global directory, mm\_users is address space users, mm\_count is primary usage counter and mmap\_sem is memory area semaphore. After we setup memory descriptor of the initial process, next step is initialization of the Intel Memory Protection Extensions with  $mpx_mmin$ init. The next step is initialization of the code/data/bss resources with:

```
code\_resource.start = \_pa\_symbol(\_text{text});code\_resource.end = \_\pa\_symbol(\_text{etext})-1;data\_resource.start = _\_pa\_symbol((\_etext);data\_resource.end = \_pa\_symbol(\_edata)-1;bss\_resource.start = _pa\_symbol(-bss\_start);bss\_resource.end = \_pa\_symbol(\_bss\_stop)-1;
```
We already know a little about resource structure (read above). Here we fills code/data/bss resources with their physical addresses. You can see it in the /proc/iomem:

```
00100000-be825fff : System RAM
  01000000-015bb392 : Kernel code
  015bb393-01930c3f : Kernel data
  01a11000-01ac3fff : Kernel bss
```
All of these structures are defined in the [arch/x86/kernel/setup.c](https://github.com/torvalds/linux/blob/16f73eb02d7e1765ccab3d2018e0bd98eb93d973/arch/x86/kernel/setup.c) and look like typical resource initialization:

```
static struct resource code_resource = {
    .name = "Kernel code",
    .start = 0,
    .end = 0,.flags = IORESOURCE_BUSY | IORESOURCE_MEM
};
```
The last step which we will cover in this part will be NX configuration. NX-bit or no execute bit is 63-bit in the page directory entry which controls the ability to execute code from all physical pages mapped by the table entry. This bit can only be used/set when the no-execute page-protection mechanism is enabled by the setting EFER.NXE to 1. In the x86\_configure\_nx function we check that CPU has support of NX-bit and it does not disabled. After the check we fill \_\_supported\_pte\_mask depend on it:

```
void x86_configure_nx(void)
{
          if (cpu_has_nx && !disable_nx)
                    \text{supported}_\text{pte}\text{mask} |= \text{PAGE}_\text{NX};else
                    supported pte mask &= ~\sim PAGE NX;
}
```
# **Conclusion**

It is the end of the fifth part about linux kernel initialization process. In this part we continued to dive in the setup\_arch function which makes initialization of architecture-specific stuff. It was long part, but we have not finished with it. As i already wrote, the setup\_arch is big function, and I am really not sure that we will cover all of it even in the next part. There were some new interesting concepts in this part like Fix-mapped addresses, ioremap and etc. . . Don't worry if they are unclear for you. There is a special part about these concepts - [Linux](https://github.com/0xAX/linux-insides/blob/master/mm/linux-mm-2.md) [kernel memory management Part 2..](https://github.com/0xAX/linux-insides/blob/master/mm/linux-mm-2.md) In the next part we will continue with the initialization of the architecture-specific stuff and will see parsing of the early kernel parameters, early dump of the pci devices, direct Media Interface scanning and many many more.

If you have any questions or suggestions write me a comment or ping me at [twitter.](https://twitter.com/0xAX)

**Please note that English is not my first language, And I am really sorry for any inconvenience. If you find any mistakes please send me PR to [linux-insides.](https://github.com/0xAX/linux-insides)**

### **Links**

- [mm vs active\\_mm](https://www.kernel.org/doc/Documentation/vm/active_mm.txt)
- [e820](http://en.wikipedia.org/wiki/E820)
- [Supervisor mode access prevention](https://lwn.net/Articles/517475/)
- [Kernel stacks](https://www.kernel.org/doc/Documentation/x86/x86_64/kernel-stacks)
- [TSS](http://en.wikipedia.org/wiki/Task_state_segment)
- [IDT](http://en.wikipedia.org/wiki/Interrupt_descriptor_table)
- [Memory mapped I/O](http://en.wikipedia.org/wiki/Memory-mapped_I/O)
- [CFI directives](https://sourceware.org/binutils/docs/as/CFI-directives.html)
- [PDF. dwarf4 specification](http://dwarfstd.org/doc/DWARF4.pdf)
- [Call stack](http://en.wikipedia.org/wiki/Call_stack)
- [Previous part](http://0xax.gitbooks.io/linux-insides/content/Initialization/linux-initialization-4.html)

# **Kernel initialization. Part 6.**

# **Architecture-specific initialization, again. . .**

In the previous [part](http://0xax.gitbooks.io/linux-insides/content/Initialization/linux-initialization-5.html) we saw architecture-specific (x86\, 64 in our case) initialization stuff from the [arch/x86/kernel/setup.c](https://github.com/torvalds/linux/blob/16f73eb02d7e1765ccab3d2018e0bd98eb93d973/arch/x86/kernel/setup.c) and finished on x86\_configure\_nx function which sets the \_PAGE\_NX flag depends on support of [NX bit.](http://en.wikipedia.org/wiki/NX_bit) As I wrote before setup\_arch function and start\_kernel are very big, so in this and in the next part we will continue to learn about architecture-specific initialization process. The next function after x86\_configure\_nx is parse\_early\_param. This function is defined in the [init/main.c](https://github.com/torvalds/linux/blob/16f73eb02d7e1765ccab3d2018e0bd98eb93d973/init/main.c) and as you can understand from its name, this function parses kernel command line and setups different services depends on the given parameters (all kernel command line parameters you can find are in the [Documentation/kernel-parameters.txt\)](https://github.com/torvalds/linux/blob/16f73eb02d7e1765ccab3d2018e0bd98eb93d973/Documentation/kernel-parameters.txt). You may remember how we setup earlyprintk in the earliest [part.](http://0xax.gitbooks.io/linux-insides/content/Booting/linux-bootstrap-2.html) On the early stage we looked for kernel parameters and their value with the cmdline\_find\_option function and \_\_cmdline\_find\_option, \_\_cmdline\_find\_option\_bool helpers from the [arch/x86/boot/cmdline.c.](https://github.com/torvalds/linux/blob/16f73eb02d7e1765ccab3d2018e0bd98eb93d973/arch/x86/boot/cmdline.c) There we're in the generic kernel part which does not depend on architecture and here we use another approach. If you are reading linux kernel source code, you already note calls like this:

```
early_param("gbpages", parse_direct_gbpages_on);
```
early\_param macro takes two parameters:

- command line parameter name;
- function which will be called if given parameter is passed.

and defined as:

```
#define early_param(str, fn) \
        setup param(str, fn, fn, 1)
```
in the [include/linux/init.h.](https://github.com/torvalds/linux/blob/16f73eb02d7e1765ccab3d2018e0bd98eb93d973/include/linux/init.h) As you can see early\_param macro just makes call of the \_\_setup\_param macro:

```
#define __setup_param(str, unique_id, fn, early) \
      static const char __setup_str_##unique_id[] __initconst \
             _{2}aligned(1) = str; \
       static struct obs_kernel_param __setup_##unique_id \
             __used __section(.init.setup) \
              __attribute__((aligned((sizeof(long))))) \
              = { __setup_str_##unique_id, fn, early }
```
This macro defines \_\_setup\_str\_\*\_id variable (where \* depends on given function name) and assigns it to the given command line parameter name. In the next line we can see definition of the \_\_setup\_\* variable which type is obs\_kernel\_param and its initialization. obs\_kernel\_param structure defined as:

```
struct obs_kernel_param {
        const char *str;
        int (*setup_func)(char *);
        int early;
};
```
and contains three fields:

- name of the kernel parameter;
- function which setups something depend on parameter;
- field determines is parameter early (1) or not (0).

Note that \_\_set\_param macro defines with \_\_section(.init.setup) attribute. It means that all \_\_setup\_str\_\* will be placed in the .init.setup section, moreover, as we can see in the [include/asm-generic/vmlinux.lds.h,](https://github.com/torvalds/linux/blob/16f73eb02d7e1765ccab3d2018e0bd98eb93d973/include/asm-generic/vmlinux.lds.h) they will be placed between \_\_setup\_start and \_\_setup\_end:

```
#define INIT_SETUP(initsetup_align) \
               . = ALIGN(initsetup_align); \
               VMLINUX_SYMBOL( __ setup_start) = .; \
               *(.init.setup) \
               VMLINUX_SYMBOL(__setup_end) = .;
```
Now we know how parameters are defined, let's back to the parse\_early\_param implementation:

```
void __init parse_early_param(void)
{
        static int done __initdata;
        static char tmp_cmdline[COMMAND_LINE_SIZE] __initdata;
        if (done)
                return;
        /* All fall through to do_early_param. */
        strlcpy(tmp_cmdline, boot_command_line, COMMAND_LINE_SIZE);
        parse_early_options(tmp_cmdline);
        done = 1;
}
```
The parse\_early\_param function defines two static variables. First done check that parse\_early\_param already called and the second is temporary storage for kernel command line. After this we copy boot\_command\_line to the temporary command line which we just defined and call the parse early options function from the same source code main.c file. parse\_early\_options calls the parse\_args function from the [kernel/params.c](https://github.com/torvalds/linux/blob/16f73eb02d7e1765ccab3d2018e0bd98eb93d973/) where parse\_args parses given command line and calls do\_early\_param function. This [function](https://github.com/torvalds/linux/blob/16f73eb02d7e1765ccab3d2018e0bd98eb93d973/init/main.c#L413) goes

from the \_\_setup\_start to \_\_setup\_end, and calls the function from the obs\_kernel\_param if a parameter is early. After this all services which are depend on early command line parameters were setup and the next call after the parse\_early\_param is x86\_report\_nx. As I wrote in the beginning of this part, we already set NX-bit with the x86\_configure\_nx. The next x86\_report\_nx function from the  $\arch/x86/mm/\text{setup}$  nx.c just prints information about the NX. Note that we call x86\_report\_nx not right after the x86\_configure\_nx, but after the call of the parse\_early\_param. The answer is simple: we call it after the parse\_early\_param because the kernel support noexec parameter:

noexec [X86]

On X86-32 available only on PAE configured kernels. noexec=on: enable non-executable mappings (default) noexec=off: disable non-executable mappings

We can see it in the booting time:

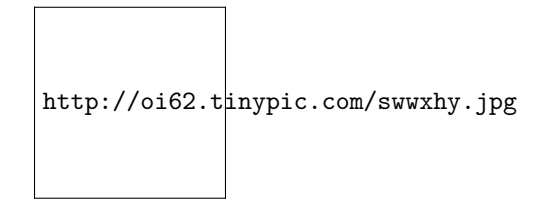

Figure 1: NX

After this we can see call of the:

```
memblock_x86_reserve_range_setup_data();
```
function. This function is defined in the same [arch/x86/kernel/setup.c](https://github.com/torvalds/linux/blob/16f73eb02d7e1765ccab3d2018e0bd98eb93d973/arch/x86/kernel/setup.c) source code file and remaps memory for the setup\_data and reserved memory block for the setup\_data (more about setup\_data you can read in the previous [part](http://0xax.gitbooks.io/linux-insides/content/Initialization/linux-initialization-5.html) and about ioremap and memblock you can read in the [Linux kernel memory](http://0xax.gitbooks.io/linux-insides/content/mm/index.html) [management\)](http://0xax.gitbooks.io/linux-insides/content/mm/index.html).

In the next step we can see following conditional statement:

```
if (acpi_mps_check()) {
#ifdef CONFIG_X86_LOCAL_APIC
        disable_apic = 1;
#endif
        setup_clear_cpu_cap(X86_FEATURE_APIC);
    }
```
The first acpi\_mps\_check function from the [arch/x86/kernel/acpi/boot.c](https://github.com/torvalds/linux/blob/16f73eb02d7e1765ccab3d2018e0bd98eb93d973/arch/x86/kernel/acpi/boot.c) depends on CONFIG\_X86\_LOCAL\_APIC and CONFIG\_x86\_MPPARSE configuration options:

```
int __init acpi_mps_check(void)
{
#if defined(CONFIG_X86_LOCAL_APIC) && !defined(CONFIG_X86_MPPARSE)
        /* mptable code is not built-in*/
        if (acpi_disabled || acpi_noirq) {
                printk(KERN_WARNING "MPS support code is not built-in.\n"
                       "Using acpi=off or acpi=noirq or pci=noacpi "
                       "may have problem\n");
                 return 1;
        }
#endif
        return 0;
}
```
It checks the built-in MPS or [MultiProcessor Specification](http://en.wikipedia.org/wiki/MultiProcessor_Specification) table. If CONFIG\_X86\_LOCAL\_APIC is set and CONFIG\_x86\_MPPAARSE is not set, acpi\_mps\_check prints warning message if the one of the command line options: acpi=off, acpi=noirq or pci=noacpi passed to the kernel. If acpi\_mps\_check returns 1 it means that we disable local [APIC](http://en.wikipedia.org/wiki/Advanced_Programmable_Interrupt_Controller) and clear X86\_FEATURE\_APIC bit in the of the current CPU with the setup\_clear\_cpu\_cap macro. (more about CPU mask you can read in the [CPU masks\)](http://0xax.gitbooks.io/linux-insides/content/Concepts/cpumask.html).

# **Early PCI dump**

In the next step we make a dump of the [PCI](http://en.wikipedia.org/wiki/Conventional_PCI) devices with the following code:

```
#ifdef CONFIG_PCI
    if (pci_early_dump_regs)
        early_dump_pci_devices();
#endif
```
pci\_early\_dump\_regs variable defined in the [arch/x86/pci/common.c](https://github.com/torvalds/linux/blob/16f73eb02d7e1765ccab3d2018e0bd98eb93d973/arch/x86/pci/common.c) and its value depends on the kernel command line parameter: pci=earlydump. We can find definition of this parameter in the [drivers/pci/pci.c:](https://github.com/torvalds/linux/blob/16f73eb02d7e1765ccab3d2018e0bd98eb93d973/arch)

```
early_param("pci", pci_setup);
```
pci\_setup function gets the string after the pci= and analyzes it. This function calls pcibios\_setup which defined as \_\_weak in the [drivers/pci/pci.c](https://github.com/torvalds/linux/blob/16f73eb02d7e1765ccab3d2018e0bd98eb93d973/arch) and every architecture defines the same function which overrides \_\_weak analog. For example x86\_64 architecture-dependent version is in the [arch/x86/pci/common.c:](https://github.com/torvalds/linux/blob/16f73eb02d7e1765ccab3d2018e0bd98eb93d973/arch/x86/pci/common.c)

```
char *__init pcibios_setup(char *str) {
        ...
        ...
        ...
        } else if (!strcmp(str, "earlydump")) {
                pci_early_dump_regs = 1;
```

```
return NULL;
         }
         ...
          ...
         ...
}
```
So, if CONFIG\_PCI option is set and we passed pci=earlydump option to the kernel command line, next function which will be called - early\_dump\_pci\_devices from the [arch/x86/pci/early.c.](https://github.com/torvalds/linux/blob/16f73eb02d7e1765ccab3d2018e0bd98eb93d973/arch/x86/pci/early.c) This function checks noearly pci parameter with:

```
if (!early_pci_allowed())
        return;
```
and returns if it was passed. Each PCI domain can host up to 256 buses and each bus hosts up to 32 devices. So, we goes in a loop:

```
for (bus = 0; bus < 256; bus++) {
                for (slot = 0; slot < 32; slot ++) {
                         for (func = 0; func < 8; func++) {
                         ...
                         ...
                         ...
                         }
                }
}
```
and read the pci config with the read\_pci\_config function.

That's all. We will not go deep in the pci details, but will see more details in the special Drivers/PCI part.

# **Finish with memory parsing**

After the early\_dump\_pci\_devices, there are a couple of function related with available memory and [e820](http://en.wikipedia.org/wiki/E820) which we collected in the [First steps in the kernel](http://0xax.gitbooks.io/linux-insides/content/Booting/linux-bootstrap-2.html) [setup](http://0xax.gitbooks.io/linux-insides/content/Booting/linux-bootstrap-2.html) part:

```
/* update the e820_saved too */
e820_reserve_setup_data();
finish_e820_parsing();
...
...
...
e820_add_kernel_range();
trim_bios_range(void);
```

```
max_pfn = e820_end_of_ram_pfn();
early_reserve_e820_mpc_new();
```
Let's look on it. As you can see the first function is  $e820$  reserve setup data. This function does almost the same as memblock\_x86\_reserve\_range\_setup\_data which we saw above, but it also calls e820\_update\_range which adds new regions to the e820map with the given type which is E820\_RESERVED\_KERN in our case. The next function is finish\_e820\_parsing which sanitizes e820map with the sanitize e820 map function. Besides this two functions we can see a couple of functions related to the [e820.](http://en.wikipedia.org/wiki/E820) You can see it in the listing above. e820\_add\_kernel\_range function takes the physical address of the kernel start and end:

```
u64 start = _{2}pa_{symbol(_text);
u64 size = _{2}pa_{symbol}(_{end}) - start;
```
checks that .text .data and .bss marked as E820RAM in the e820map and prints the warning message if not. The next function trm\_bios\_range update first 4096 bytes in e820Map as E820\_RESERVED and sanitizes it again with the call of the sanitize\_e820\_map. After this we get the last page frame number with the call of the e820\_end\_of\_ram\_pfn function. Every memory page has a unique number - Page frame number and e820\_end\_of\_ram\_pfn function returns the maximum with the call of the e820\_end\_pfn:

```
unsigned long __init e820_end_of_ram_pfn(void)
{
   return e820_end_pfn(MAX_ARCH_PFN);
}
```
where e820 end pfn takes maximum page frame number on the certain architecture (MAX\_ARCH\_PFN is 0x400000000 for x86\_64). In the e820\_end\_pfn we go through the all e820 slots and check that e820 entry has E820\_RAM or E820\_PRAM type because we calculate page frame numbers only for these types, gets the base address and end address of the page frame number for the current e820 entry and makes some checks for these addresses:

```
for (i = 0; i < e820.nr_map; i++) {
        struct e820entry *ei = &e820.map[i];
        unsigned long start_pfn;
        unsigned long end_pfn;
        if (ei->type != E820_RAM && ei->type != E820_PRAM)
            continue;
        start_pfn = ei->addr >> PAGE_SHIFT;
        end pfn = (ei->addr + ei->size) >> PAGE SHIFT;
        if (start_pfn >= limit_pfn)
            continue;
```

```
if (end_pfn > limit_pfn) {
             last_pfn = limit_pfn;
             break;
         }
         if (end_pfn > last_pfn)
             last_pfn = end_pfn;}
    if (last_pfn > max_arch_pfn)
        last_pfn = max_arch_pfn;
    printk(KERN_INFO "e820: last_pfn = \frac{4}{10} max_arch_pfn = \frac{4}{10} = \frac{1}{10},
              last_pfn, max_arch_pfn);
    return last_pfn;
```
After this we check that last\_pfn which we got in the loop is not greater that maximum page frame number for the certain architecture (x86  $64$  in our case), print information about last page frame number and return it. We can see the last\_pfn in the dmesg output:

```
[0, 000000] e820: last_pfn = 0x41f000 max_arch_pfn = 0x400000000
...
```
After this, as we have calculated the biggest page frame number, we calculate max\_low\_pfn which is the biggest page frame number in the low memory or below first 4 gigabytes. If installed more than 4 gigabytes of RAM, max\_low\_pfn will be result of the e820 end of low ram pfn function which does the same e820\_end\_of\_ram\_pfn but with 4 gigabytes limit, in other way max\_low\_pfn will be the same as max\_pfn:

```
if (max pfn > (1UL<<(32 - PAGE SHIFT)))max_low_pfn = e820_end_of_low_ram_pfn();
else
   max_low_pfn = max_pfn;
```
high\_memory =  $(void *)$ \_va(max\_pfn \* PAGE\_SIZE - 1) + 1;

Next we calculate high\_memory (defines the upper bound on direct map memory) with  $\Box$ va macro which returns a virtual address by the given physical memory.

# **DMI scanning**

...

The next step after manipulations with different memory regions and e820 slots is collecting information about computer. We will get all information with the [Desktop Management Interface](http://en.wikipedia.org/wiki/Desktop_Management_Interface) and following functions:

```
dmi_scan_machine();
dmi_memdev_walk();
```
First is dmi\_scan\_machine defined in the [drivers/firmware/dmi\\_scan.c.](https://github.com/torvalds/linux/blob/16f73eb02d7e1765ccab3d2018e0bd98eb93d973/drivers/firmware/dmi_scan.c) This function goes through the [System Management BIOS](http://en.wikipedia.org/wiki/System_Management_BIOS) structures and extracts information. There are two ways specified to gain access to the SMBIOS table: get the pointer to the SMBIOS table from the [EFI'](http://en.wikipedia.org/wiki/Unified_Extensible_Firmware_Interface)s configuration table and scanning the physical memory between 0xF0000 and 0x10000 addresses. Let's look on the second approach. dmi scan machine function remaps memory between 0xf0000 and 0x10000 with the dmi\_early\_remap which just expands to the early ioremap:

```
void __init dmi_scan_machine(void)
{
    char __iomem *p, *q;
    char buf[32];
    ...
    ...
    ...
    p = dmi\_early\_remap(0xF0000, 0x10000);if (p == NULL)
            goto error;
```
and iterates over all DMI header address and find search \_SM\_ string:

```
memset(buf, 0, 16);
for (q = p; q < p + 0x10000; q += 16) {
        memcpy_fromio(buf + 16, q, 16);
        if (!dmi_smbios3_present(buf) || !dmi_present(buf)) {
            dmi_available = 1;
            dmi_early_unmap(p, 0x10000);
            goto out;
        }
        memcpy(buf, buf + 16, 16);
}
```
\_SM\_ string must be between 000F0000h and 0x000FFFFF. Here we copy 16 bytes to the buf with memcpy\_fromio which is the same memcpy and execute dmi\_smbios3\_present and dmi\_present on the buffer. These functions check that first 4 bytes is \_SM\_ string, get SMBIOS version and gets \_DMI\_ attributes as DMI structure table length, table address and etc. . . After one of these functions finish, you will see the result of it in the dmesg output:

[ 0.000000] SMBIOS 2.7 present. [ 0.000000] DMI: Gigabyte Technology Co., Ltd. Z97X-UD5H-BK/Z97X-UD5H-BK, BIOS F6 06/17/

In the end of the dmi\_scan\_machine, we unmap the previously remapped memory:

dmi\_early\_unmap(p, 0x10000);

The second function is - dmi\_memdev\_walk. As you can understand it goes over memory devices. Let's look on it:

```
void __init dmi_memdev_walk(void)
{
    if (!dmi_available)
        return;
    if (dmi_walk_early(count_mem_devices) == 0 && dmi_memdev_nr) {
        dmi_memdev = dmi_alloc(sizeof(*dmi_memdev) * dmi_memdev_nr);
        if (dmi_memdev)
            dmi_walk_early(save_mem_devices);
    }
}
```
It checks that DMI available (we got it in the previous function dmi\_scan\_machine) and collects information about memory devices with dmi\_walk\_early and dmi\_alloc which defined as:

```
#ifdef CONFIG_DMI
RESERVE_BRK(dmi_alloc, 65536);
#endif
```
RESERVE\_BRK defined in the [arch/x86/include/asm/setup.h](http://en.wikipedia.org/wiki/Desktop_Management_Interface) and reserves space with given size in the brk section.

> init\_hypervisor\_platform(); x86\_init.resources.probe\_roms(); insert\_resource( $&$ iomem\_resource, &code\_resource); insert\_resource( $&$ iomem\_resource, &data\_resource); insert\_resource( $&$ iomem\_resource, &bss\_resource); early gart iommu check(); SMP config

The next step is parsing of the [SMP](http://en.wikipedia.org/wiki/Symmetric_multiprocessing) configuration. We do it with the call of the find\_smp\_config function which just calls function:

```
static inline void find_smp_config(void)
{
        x86_init.mpparse.find_smp_config();
```
}

inside. x86\_init.mpparse.find\_smp\_config is the default\_find\_smp\_config function from the [arch/x86/kernel/mpparse.c.](https://github.com/torvalds/linux/blob/16f73eb02d7e1765ccab3d2018e0bd98eb93d973/arch/x86/kernel/mpparse.c) In the default\_find\_smp\_config function we are scanning a couple of memory regions for SMP config and return if they are found:

```
if (smp_scan_config(0x0, 0x400) ||
            smp_scan_config(639 * 0x400, 0x400) ||
            smp_scan_config(0xF0000, 0x10000))
            return;
```
First of all  $\text{smp\_scan\_config}$  function defines a couple of variables:

```
unsigned int *bp = phys_to_virt(base);
struct mpf_intel *mpf;
```
First is virtual address of the memory region where we will scan SMP config, second is the pointer to the mpf\_intel structure. Let's try to understand what is it mpf intel. All information stores in the multiprocessor configuration data structure. mpf\_intel presents this structure and looks:

```
struct mpf_intel {
        char signature[4];
        unsigned int physptr;
        unsigned char length;
        unsigned char specification;
        unsigned char checksum;
        unsigned char feature1;
        unsigned char feature2;
        unsigned char feature3;
        unsigned char feature4;
        unsigned char feature5;
};
```
As we can read in the documentation - one of the main functions of the system BIOS is to construct the MP floating pointer structure and the MP configuration table. And operating system must have access to this information about the multiprocessor configuration and mpf\_intel stores the physical address (look at second parameter) of the multiprocessor configuration table. So, smp\_scan\_config going in a loop through the given memory range and tries to find MP floating pointer structure there. It checks that current byte points to the SMP signature, checks checksum, checks if mpf->specification is 1 or 4(it must be 1 or 4 by specification) in the loop:

```
while (length > 0) {
if ((*bp == SMP_MAGIC_IDENT) &&
    (mpf->length == 1) &&
    !mpf_checksum((unsigned char *)bp, 16) &&
    ((mpf->specification == 1)
    || (mpf->specification == 4))) {
        mem = virt_to_phys(mpf);
```

```
memblock_reserve(mem, sizeof(*mpf));
        if (mpf->physptr)
            smp_reserve_memory(mpf);
    }
}
```
reserves given memory block if search is successful with memblock\_reserve and reserves physical address of the multiprocessor configuration table. You can find documentation about this in the - [MultiProcessor Specification.](http://www.intel.com/design/pentium/datashts/24201606.pdf) You can read More details in the special part about SMP.

## **Additional early memory initialization routines**

In the next step of the setup\_arch we can see the call of the early\_alloc\_pgt\_buf function which allocates the page table buffer for early stage. The page table buffer will be placed in the brk area. Let's look on its implementation:

```
void __init early_alloc_pgt_buf(void)
{
        unsigned long tables = INIT_PGT_BUF_SIZE;
        phys_addr_t base;
        base = __pa(extend_brk(tables, PAGE_SIZE));
        pgt_buf_start = base >> PAGE_SHIFT;
        pgt_buf_end = pgt_buf_start;
        pgt_buf_top = pgt_buf_start + (tables >> PAGE_SHIFT);
}
```
First of all it get the size of the page table buffer, it will be INIT\_PGT\_BUF\_SIZE which is  $(6 * PAGE SIZE)$  in the current linux kernel 4.0. As we got the size of the page table buffer, we call extend\_brk function with two parameters: size and align. As you can understand from its name, this function extends the brk area. As we can see in the linux kernel linker script brk is in memory right after the [BSS:](http://en.wikipedia.org/wiki/.bss)

```
. = ALIGN(PAGE_SIZE);
.brk : AT(ADDR(.brk) - LOAD_OFFSET) {
   Lbrk_base = .;
    . += 64 * 1024; /* 64k alignment slop space */
    *(.brk_reservation) /* areas brk users have reserved */
    Lbrk_limit = .;
}
```
Or we can find it with readelf util:

After that we got physical address of the new brk with the \_\_pa macro, we calculate the base address and the end of the page table buffer. In the next step

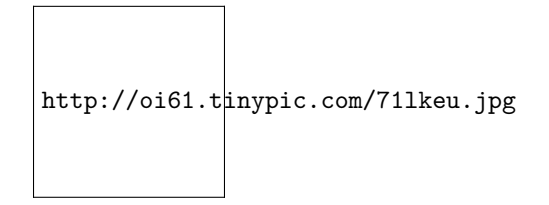

Figure 2: brk area

as we got page table buffer, we reserve memory block for the brk area with the reserve\_brk function:

```
static void __init reserve_brk(void)
{
    if (_brk_end > _brk_start)
        memblock_reserve(__pa_symbol(_brk_start),
                 _brk_end - _brk_start);
    brk_stat = 0;}
```
Note that in the end of the reserve\_brk, we set brk\_start to zero, because after this we will not allocate it anymore. The next step after reserving memory block for the brk, we need to unmap out-of-range memory areas in the kernel mapping with the cleanup\_highmap function. Remember that kernel mapping is \_\_START\_KERNEL\_map and \_end - \_text or level2\_kernel\_pgt maps the kernel \_text, data and bss. In the start of the clean\_high\_map we define these parameters:

```
unsigned long vaddr = __START_KERNEL_map;
unsigned long end = roundup((unsigned long)_end, PMD\_SIZE) - 1;
pmd_t *pmd = level2_kernel_pgt;
pmd_t *last_pmd = pmd + PTRS_PER_PMD;
```
Now, as we defined start and end of the kernel mapping, we go in the loop through the all kernel page middle directory entries and clean entries which are not between \_text and end:

```
for (; pmd < last_pmd; pmd++, vaddr += PMD_SIZE) {
        if (pmd_none(*pmd))
            continue;
        if (vaddr < (unsigned long) _text || vaddr > end)
            set\_pmd(pmd, \_\_pmd(0));}
```
After this we set the limit for the memblock allocation with the memblock\_set\_current\_limit function (read more about memblock you can in the [Linux kernel memory man](https://github.com/0xAX/linux-insides/blob/master/mm/linux-mm-2.md)[agement Part 2\)](https://github.com/0xAX/linux-insides/blob/master/mm/linux-mm-2.md), it will be ISA\_END\_ADDRESS or 0x100000 and fill the memblock

information according to e820 with the call of the memblock\_x86\_fill function. You can see the result of this function in the kernel initialization time:

#### MEMBLOCK configuration:

```
memory size = 0x1fff7ec00 reserved size = 0x1e30000
memory.cnt = 0x3memory[0x0] [0x00000000001000-0x0000000009efff], 0x9e000 bytes flags: 0x0
memory[0x1] [0x00000000100000-0x000000bffdffff], 0xbfee0000 bytes flags: 0x0
memory[0x2] [0x00000100000000-0x0000023fffffff], 0x140000000 bytes flags: 0x0
reserved.cnt = 0x3reserved[0x0] [0x0000000009f000-0x000000000fffff], 0x61000 bytes flags: 0x0
reserved[0x1] [0x00000001000000-0x00000001a57fff], 0xa58000 bytes flags: 0x0
reserved[0x2] [0x0000007ec89000-0x0000007fffffff], 0x1377000 bytes flags: 0x0
```
The rest functions after the memblock  $x86$  fill are: early reserve e820 mpc new allocates additional slots in the e820map for MultiProcessor Specification table, reserve real mode - reserves low memory from  $0x0$  to 1 megabyte for the trampoline to the real mode (for rebooting, etc.), trim\_platform\_memory\_ranges - trims certain memory regions started from 0x20050000, 0x20110000, etc. these regions must be excluded because [Sandy Bridge](http://en.wikipedia.org/wiki/Sandy_Bridge) has problems with these regions, trim low memory range reserves the first 4 kilobyte page in memblock, init\_mem\_mapping function reconstructs direct memory mapping and setups the direct mapping of the physical memory at PAGE OFFSET, early trap pf init setups #PF handler (we will look on it in the chapter about interrupts) and setup\_real\_mode function setups trampoline to the [real mode](http://en.wikipedia.org/wiki/Real_mode) code.

That's all. You can note that this part will not cover all functions which are in the setup\_arch (like early\_gart\_iommu\_check, [mtrr](http://en.wikipedia.org/wiki/Memory_type_range_register) initialization, etc.). As I already wrote many times, setup\_arch is big, and linux kernel is big. That's why I can't cover every line in the linux kernel. I don't think that we missed something important, but you can say something like: each line of code is important. Yes, it's true, but I missed them anyway, because I think that it is not realistic to cover full linux kernel. Anyway we will often return to the idea that we have already seen, and if something is unfamiliar, we will cover this theme.

# **Conclusion**

It is the end of the sixth part about linux kernel initialization process. In this part we continued to dive in the setup\_arch function again and it was long part, but we are not finished with it. Yes, setup\_arch is big, hope that next part will be the last part about this function.

If you have any questions or suggestions write me a comment or ping me at [twitter.](https://twitter.com/0xAX)

**Please note that English is not my first language, And I am really**
**sorry for any inconvenience. If you find any mistakes please send me PR to [linux-insides.](https://github.com/0xAX/linux-insides)**

## **Links**

- [MultiProcessor Specification](http://en.wikipedia.org/wiki/MultiProcessor_Specification)
- [NX bit](http://en.wikipedia.org/wiki/NX_bit)
- [Documentation/kernel-parameters.txt](https://github.com/torvalds/linux/blob/16f73eb02d7e1765ccab3d2018e0bd98eb93d973/Documentation/kernel-parameters.txt)
- [APIC](http://en.wikipedia.org/wiki/Advanced_Programmable_Interrupt_Controller)
- [CPU masks](http://0xax.gitbooks.io/linux-insides/content/Concepts/cpumask.html)
- [Linux kernel memory management](http://0xax.gitbooks.io/linux-insides/content/mm/index.html)
- [PCI](http://en.wikipedia.org/wiki/Conventional_PCI)
- [e820](http://en.wikipedia.org/wiki/E820)
- [System Management BIOS](http://en.wikipedia.org/wiki/System_Management_BIOS)
- [System Management BIOS](http://en.wikipedia.org/wiki/System_Management_BIOS)
- [EFI](http://en.wikipedia.org/wiki/Unified_Extensible_Firmware_Interface)
- [SMP](http://en.wikipedia.org/wiki/Symmetric_multiprocessing)
- [MultiProcessor Specification](http://www.intel.com/design/pentium/datashts/24201606.pdf)
- [BSS](http://en.wikipedia.org/wiki/.bss)
- [SMBIOS specification](http://www.dmtf.org/sites/default/files/standards/documents/DSP0134v2.5Final.pdf)
- [Previous part](http://0xax.gitbooks.io/linux-insides/content/Initialization/linux-initialization-5.html)

# **Kernel initialization. Part 7.**

# **The End of the architecture-specific initialization, almost. . .**

This is the seventh part of the Linux Kernel initialization process which covers insides of the setup\_arch function from the  $\arctan\left(x86/\text{kernel}/\text{setup.c.} \right)$ . As you can know from the previous [parts,](http://0xax.gitbooks.io/linux-insides/content/Initialization/index.html) the setup\_arch function does some architecturespecific (in our case it is  $x86-64$ ) initialization stuff like reserving memory for kernel code/data/bss, early scanning of the [Desktop Management Interface,](http://en.wikipedia.org/wiki/Desktop_Management_Interface) early dump of the [PCI](http://en.wikipedia.org/wiki/PCI) device and many many more. If you have read the previous [part,](http://0xax.gitbooks.io/linux-insides/content/Initialization/%20linux-initialization-6.html) you can remember that we've finished it at the setup\_real\_mode function. In the next step, as we set limit of the [memblock](http://0xax.gitbooks.io/linux-insides/content/mm/linux-mm-1.html) to the all mapped pages, we can see the call of the setup\_log\_buf function from the [kernel/printk/printk.c.](https://github.com/torvalds/linux/blob/16f73eb02d7e1765ccab3d2018e0bd98eb93d973/kernel/printk/printk.c)

The setup\_log\_buf function setups kernel cyclic buffer and its length depends on the CONFIG\_LOG\_BUF\_SHIFT configuration option. As we can read from the documentation of the CONFIG\_LOG\_BUF\_SHIFT it can be between 12 and 21. In the insides, buffer defined as array of chars:

```
#define __LOG_BUF_LEN (1 << CONFIG_LOG_BUF_SHIFT)
static char __log_buf[__LOG_BUF_LEN] __aligned(LOG_ALIGN);
static char *log_buf = __log_buf;
```
Now let's look on the implementation of the setup\_log\_buf function. It starts with check that current buffer is empty (It must be empty, because we just setup it) and another check that it is early setup. If setup of the kernel log buffer is not early, we call the log\_buf\_add\_cpu function which increase size of the buffer for every CPU:

```
if (log_buf != __log_buf)
   return;
```

```
if (!early && !new_log_buf_len)
    log buf add cpu();
```
We will not research  $log_buf$ <sub>add\_cpu</sub> function, because as you can see in the setup\_arch, we call setup\_log\_buf as:

setup\_log\_buf(1);

where 1 means that it is early setup. In the next step we check new log buf len variable which is updated length of the kernel log buffer and allocate new space for the buffer with the memblock\_virt\_alloc function for it, or just return.

As kernel log buffer is ready, the next function is reserve\_initrd. You can remember that we already called the early\_reserve\_initrd function in the fourth part of the [Kernel initialization.](http://0xax.gitbooks.io/linux-insides/content/Initialization/linux-initialization-4.html) Now, as we reconstructed direct memory mapping in the init mem mapping function, we need to move [initrd](http://en.wikipedia.org/wiki/Initrd) into directly mapped memory. The reserve initrd function starts from the definition of the base address and end address of the initrd and check that initrd is provided by a bootloader. All the same as what we saw in the early\_reserve\_initrd. But instead of the reserving place in the memblock area with the call of the memblock\_reserve function, we get the mapped size of the direct memory area and check that the size of the initrd is not greater than this area with:

```
mapped_size = memblock_mem_size(max_pfn_mapped);
if (ramdisk_size >= (mapped_size>>1))
    panic("initrd too large to handle, "
          "disabling initrd (%11d needed, %11d available)\n",
          ramdisk_size, mapped_size>>1);
```
You can see here that we call memblock mem size function and pass the max\_pfn\_mapped to it, where max\_pfn\_mapped contains the highest direct mapped page frame number. If you do not remember what is page frame number, explanation is simple: First 12 bits of the virtual address represent offset in the physical page or page frame. If we right-shift out 12 bits of the virtual address, we'll discard offset part and will get Page Frame Number. In the memblock mem size we go through the all memblock mem (not reserved) regions and calculates size of the mapped pages and return it to the mapped\_size

variable (see code above). As we got amount of the direct mapped memory, we check that size of the initrd is not greater than mapped pages. If it is greater we just call panic which halts the system and prints famous [Kernel](http://en.wikipedia.org/wiki/Kernel_panic) [panic](http://en.wikipedia.org/wiki/Kernel_panic) message. In the next step we print information about the initrd size. We can see the result of this in the dmesg output:

[0.000000] RAMDISK: [mem 0x36d20000-0x37687fff]

and relocate initrd to the direct mapping area with the relocate\_initrd function. In the start of the relocate initrd function we try to find a free area with the memblock\_find\_in\_range function:

relocated\_ramdisk = memblock\_find\_in\_range(0, PFN\_PHYS(max\_pfn\_mapped), area\_size, PAGE\_SIZE);

```
if (!relocated_ramdisk)
   panic("Cannot find place for new RAMDISK of size %lld\n",
          ramdisk_size);
```
The memblock\_find\_in\_range function tries to find a free area in a given range, in our case from 0 to the maximum mapped physical address and size must equal to the aligned size of the initrd. If we didn't find a area with the given size, we call panic again. If all is good, we start to relocated RAM disk to the down of the directly mapped memory in the next step.

In the end of the reserve\_initrd function, we free memblock memory which occupied by the ramdisk with the call of the:

```
memblock_free(ramdisk_image, ramdisk_end - ramdisk_image);
```
After we relocated initrd ramdisk image, the next function is vsmp\_init from the arch/ $x86$ /kernel/vsmp  $64.c.$  This function initializes support of the ScaleMP vSMP. As I already wrote in the previous parts, this chapter will not cover nonrelated x86\_64 initialization parts (for example as the current or ACPI, etc.). So we will skip implementation of this for now and will back to it in the part which cover techniques of parallel computing.

The next function is io delay init from the arch/x86/kernel/io delay.c. This function allows to override default  $I/O$  delay 0x80 port. We already saw  $I/O$ delay in the [Last preparation before transition into protected mode,](http://0xax.gitbooks.io/linux-insides/content/Booting/linux-bootstrap-3.html) now let's look on the io\_delay\_init implementation:

```
void __init io_delay_init(void)
{
    if (!io delay override)
        dmi_check_system(io_delay_0xed_port_dmi_table);
}
```
This function check io\_delay\_override variable and overrides I/O delay port if io\_delay\_override is set. We can set io\_delay\_override variably by passing io\_delay option to the kernel command line. As we can read from the [Documentation/kernel-parameters.txt,](https://github.com/torvalds/linux/blob/16f73eb02d7e1765ccab3d2018e0bd98eb93d973/Documentation/kernel-parameters.txt) io\_delay option is:

```
io_delay= [X86] I/O delay method
   0x80
        Standard port 0x80 based delay
   0xed
        Alternate port 0xed based delay (needed on some systems)
   udelay
        Simple two microseconds delay
   none
        No delay
```
We can see io\_delay command line parameter setup with the early\_param macro in the [arch/x86/kernel/io\\_delay.c](https://github.com/torvalds/linux/blob/16f73eb02d7e1765ccab3d2018e0bd98eb93d973/arch/x86/kernel/io_delay.c)

early\_param("io\_delay", io\_delay\_param);

More about early\_param you can read in the previous [part.](http://0xax.gitbooks.io/linux-insides/content/Initialization/%20linux-initialization-6.html) So the io\_delay\_param function which setups io\_delay\_override variable will be called in the [do\\_early\\_param](https://github.com/torvalds/linux/blob/16f73eb02d7e1765ccab3d2018e0bd98eb93d973/init/main.c#L413) function. io\_delay\_param function gets the argument of the io\_delay kernel command line parameter and sets io\_delay\_type depends on it:

```
static int __init io_delay_param(char *s)
{
        if (!s)
                return -EINVAL;
        if (!strcmp(s, "0x80"))
                io_delay_type = CONFIG_IO_DELAY_TYPE_0X80;
        else if (!strcmp(s, "0xed"))
                io_delay_type = CONFIG_IO_DELAY_TYPE_0XED;
        else if (!strcmp(s, "udelay"))
                io_delay_type = CONFIG_IO_DELAY_TYPE_UDELAY;
        else if (!strcmp(s, "none"))
                io_delay_type = CONFIG_IO_DELAY_TYPE_NONE;
        else
                return -EINVAL;
        io_delay_override = 1;
        return 0;
```

```
}
```
The next functions are acpi\_boot\_table\_init, early\_acpi\_boot\_init and initmem\_init after the io\_delay\_init, but as I wrote above we will not cover [ACPI](http://en.wikipedia.org/wiki/Advanced_Configuration_and_Power_Interface) related stuff in this Linux Kernel initialization process chapter.

## **Allocate area for DMA**

In the next step we need to allocate area for the [Direct memory access](http://en.wikipedia.org/wiki/Direct_memory_access) with the dma contiguous reserve function which is defined in the [drivers/base/dma](https://github.com/torvalds/linux/blob/16f73eb02d7e1765ccab3d2018e0bd98eb93d973/drivers/base/dma-contiguous.c)[contiguous.c.](https://github.com/torvalds/linux/blob/16f73eb02d7e1765ccab3d2018e0bd98eb93d973/drivers/base/dma-contiguous.c) DMA is a special mode when devices communicate with memory without CPU. Note that we pass one parameter - max\_pfn\_mapped << PAGE\_SHIFT, to the dma\_contiguous\_reserve function and as you can understand from this expression, this is limit of the reserved memory. Let's look on the implementation of this function. It starts from the definition of the following variables:

```
phys_addr_t selected_size = 0;
phys_addr_t selected_base = 0;
phys_addr_t selected_limit = limit;
bool fixed = false;
```
where first represents size in bytes of the reserved area, second is base address of the reserved area, third is end address of the reserved area and the last fixed parameter shows where to place reserved area. If fixed is 1 we just reserve area with the memblock reserve, if it is 0 we allocate space with the kmemleak\_alloc. In the next step we check size\_cmdline variable and if it is not equal to -1 we fill all variables which you can see above with the values from the cma kernel command line parameter:

```
if (size_cmdline != -1) {
   ...
   ...
   ...
}
```
You can find in this source code file definition of the early parameter:

```
early_param("cma", early_cma);
```
where cma is:

```
cma=nn[MG]@[start[MG][-end[MG]]]
        [ARM,X86,KNL]
        Sets the size of kernel global memory area for
        contiguous memory allocations and optionally the
        placement constraint by the physical address range of
        memory allocations. A value of 0 disables CMA
        altogether. For more information, see
        include/linux/dma-contiguous.h
```
If we will not pass cma option to the kernel command line, size\_cmdline will be equal to -1. In this way we need to calculate size of the reserved area which depends on the following kernel configuration options:

• CONFIG\_CMA\_SIZE\_SEL\_MBYTES - size in megabytes, default global CMA area, which is equal to CMA\_SIZE\_MBYTES \* SZ\_1M or CONFIG\_CMA\_SIZE\_MBYTES

- \* 1M;
- CONFIG\_CMA\_SIZE\_SEL\_PERCENTAGE percentage of total memory;
- CONFIG\_CMA\_SIZE\_SEL\_MIN use lower value;
- CONFIG\_CMA\_SIZE\_SEL\_MAX use higher value.

As we calculated the size of the reserved area, we reserve area with the call of the dma\_contiguous\_reserve\_area function which first of all calls:

ret = cma\_declare\_contiguous(base, size, limit, 0, 0, fixed, res\_cma);

function. The cma\_declare\_contiguous reserves contiguous area from the given base address with given size. After we reserved area for the DMA, next function is the memblock\_find\_dma\_reserve. As you can understand from its name, this function counts the reserved pages in the DMA area. This part will not cover all details of the CMA and DMA, because they are big. We will see much more details in the special part in the Linux Kernel Memory management which covers contiguous memory allocators and areas.

#### **Initialization of the sparse memory**

The next step is the call of the function - x86\_init.paging.pagetable\_init. If you try to find this function in the linux kernel source code, in the end of your search, you will see the following macro:

#define native\_pagetable\_init paging\_init

which expands as you can see to the call of the paging\_init function from the [arch/x86/mm/init\\_64.c.](https://github.com/torvalds/linux/blob/16f73eb02d7e1765ccab3d2018e0bd98eb93d973/arch/x86/mm/init_64.c) The paging\_init function initializes sparse memory and zone sizes. First of all what's zones and what is it Sparsemem. The Sparsemem is a special foundation in the linux kernel memory manager which used to split memory area into different memory banks in the [NUMA](http://en.wikipedia.org/wiki/Non-uniform_memory_access) systems. Let's look on the implementation of the paginig init function:

```
void __init paging_init(void)
{
        sparse_memory_present_with_active_regions(MAX_NUMNODES);
        sparse_init();
        node_clear_state(0, N_MEMORY);
        if (N_MEMORY != N_NORMAL_MEMORY)
                node_clear_state(0, N_NORMAL_MEMORY);
        zone_sizes_init();
}
```
As you can see there is call of the sparse\_memory\_present\_with\_active\_regions function which records a memory area for every NUMA node to the array of the mem\_section structure which contains a pointer to the structure of the

array of struct page. The next sparse\_init function allocates non-linear mem\_section and mem\_map. In the next step we clear state of the movable memory nodes and initialize sizes of zones. Every NUMA node is divided into a number of pieces which are called - zones. So, zone\_sizes\_init function from the [arch/x86/mm/init.c](https://github.com/torvalds/linux/blob/16f73eb02d7e1765ccab3d2018e0bd98eb93d973/arch/x86/mm/init.c) initializes size of zones.

Again, this part and next parts do not cover this theme in full details. There will be special part about NUMA.

## **vsyscall mapping**

The next step after SparseMem initialization is setting of the trampoline\_cr4\_features which must contain content of the  $cr4$  [Control register.](http://en.wikipedia.org/wiki/Control_register) First of all we need to check that current CPU has support of the cr4 register and if it has, we save its content to the trampoline cr4 features which is storage for cr4 in the real mode:

```
if (boot_cpu_data.cpuid_level >= 0) {
    mmu_cr4_features = _{real_c}cr4();
    if (trampoline_cr4_features)
        *trampoline_cr4_features = mmu_cr4_features;
}
```
The next function which you can see is  $\text{map\_vsyscal}$  from the arch/x86/kernel/vsyscall 64.c. This function maps memory space for [vsyscalls](https://lwn.net/Articles/446528/) and depends on CONFIG\_X86\_VSYSCALL\_EMULATION kernel configuration option. Actually vsyscall is a special segment which provides fast access to the certain system calls like getcpu, etc. Let's look on implementation of this function:

```
void __init map_vsyscall(void)
{
        extern char __vsyscall_page;
        unsigned long physaddr_vsyscall = __pa_symbol(&__vsyscall_page);
        if (vsyscall_mode != NONE)
                __set_fixmap(VSYSCALL_PAGE, physaddr_vsyscall,
                             vsyscall_mode == NATIVE
                             ? PAGE_KERNEL_VSYSCALL
                             : PAGE_KERNEL_VVAR);
        BUILD_BUG_ON((unsigned long)__fix_to_virt(VSYSCALL_PAGE) !=
                     (unsigned long)VSYSCALL_ADDR);
}
```
In the beginning of the map\_vsyscall we can see definition of two variables. The first is extern variable \_\_vsyscall\_page. As a extern variable, it defined somewhere in other source code file. Actually we can see definition

of the \_\_vsyscall\_page in the [arch/x86/kernel/vsyscall\\_emu\\_64.S.](https://github.com/torvalds/linux/blob/16f73eb02d7e1765ccab3d2018e0bd98eb93d973/arch/x86/kernel/vsyscall_emu_64.S) The \_\_vsyscall\_page symbol points to the aligned calls of the vsyscalls as gettimeofday, etc.:

```
.globl __vsyscall_page
    .balign PAGE_SIZE, 0xcc
    .type __vsyscall_page, @object
__vsyscall_page:
   mov $__NR_gettimeofday, %rax
   syscall
   ret
    .balign 1024, 0xcc
   mov $__NR_time, %rax
   syscall
   ret
    ...
    ...
    ...
```
The second variable is physaddr\_vsyscall which just stores physical address of the \_\_vsyscall\_page symbol. In the next step we check the vsyscall\_mode variable, and if it is not equal to NONE, it is EMULATE by default:

```
static enum { EMULATE, NATIVE, NONE } vsyscall_mode = EMULATE;
```
And after this check we can see the call of the \_\_set\_fixmap function which calls native\_set\_fixmap with the same parameters:

```
void native_set_fixmap(enum fixed_addresses idx, unsigned long phys, pgprot_t flags)
{
        __native_set_fixmap(idx, pfn_pte(phys >> PAGE_SHIFT, flags));
}
void __native_set_fixmap(enum fixed_addresses idx, pte_t pte)
{
        unsigned long address = __fix_to_virt(idx);
        if (idx >= __end_of_fixed_addresses) {
                BUG();
                return;
        }
        set_pte_vaddr(address, pte);
        fixmaps_set++;
}
```
Here we can see that native\_set\_fixmap makes value of Page Table Entry from the given physical address (physical address of the \_\_vsyscall\_page symbol in our case) and calls internal function - \_\_native\_set\_fixmap. Internal function gets the virtual address of the given fixed\_addresses index (VSYSCALL\_PAGE in our case) and checks that given index is not greater than end of the fix-mapped addresses. After this we set page table entry with the call of the set\_pte\_vaddr function and increase count of the fix-mapped addresses. And in the end of the map\_vsyscall we check that virtual address of the VSYSCALL\_PAGE (which is first index in the fixed addresses) is not greater than VSYSCALL\_ADDR which is -10UL << 20 or ffffffffff600000 with the BUILD\_BUG\_ON macro:

```
BUILD_BUG_ON((unsigned long)__fix_to_virt(VSYSCALL_PAGE) !=
                     (unsigned long)VSYSCALL_ADDR);
```
Now vsyscall area is in the fix-mapped area. That's all about map\_vsyscall, if you do not know anything about fix-mapped addresses, you can read [Fix-](http://0xax.gitbooks.io/linux-insides/content/mm/linux-mm-2.html)[Mapped Addresses and ioremap.](http://0xax.gitbooks.io/linux-insides/content/mm/linux-mm-2.html) We will see more about vsyscalls in the vsyscalls and vdso part.

#### **Getting the SMP configuration**

You may remember how we made a search of the [SMP](http://en.wikipedia.org/wiki/Symmetric_multiprocessing) configuration in the previous [part.](http://0xax.gitbooks.io/linux-insides/content/Initialization/%20linux-initialization-6.html) Now we need to get the SMP configuration if we found it. For this we check smp\_found\_config variable which we set in the smp\_scan\_config function (read about it the previous part) and call the get  $\mathsf{smp}$  config function:

```
if (smp_found_config)
   get_smp_config();
```
The get\_smp\_config expands to the x86\_init.mpparse.default\_get\_smp\_config function which is defined in the [arch/x86/kernel/mpparse.c.](https://github.com/torvalds/linux/blob/16f73eb02d7e1765ccab3d2018e0bd98eb93d973/arch/x86/kernel/mpparse.c) This function defines a pointer to the multiprocessor floating pointer structure - mpf\_intel (you can read about it in the previous [part\)](http://0xax.gitbooks.io/linux-insides/content/Initialization/%20linux-initialization-6.html) and does some checks:

**struct** mpf\_intel \*mpf = mpf\_found;

```
if (!mpf)
    return;
if (acpi_lapic && early)
   return;
```
Here we can see that multiprocessor configuration was found in the smp scan config function or just return from the function if not. The next check is acpi\_lapic and early. And as we did this checks, we start to read the SMP configuration. As we finished reading it, the next step is - prefill\_possible\_map function which makes preliminary filling of the possible CPU's cpumask (more about it you can read in the [Introduction to the](http://0xax.gitbooks.io/linux-insides/content/Concepts/cpumask.html) [cpumasks\)](http://0xax.gitbooks.io/linux-insides/content/Concepts/cpumask.html).

## **The rest of the setup\_arch**

Here we are getting to the end of the setup\_arch function. The rest of function of course is important, but details about these stuff will not will not be included in this part. We will just take a short look on these functions, because although they are important as I wrote above, but they cover non-generic kernel features related with the NUMA, SMP, ACPI and APICs, etc. First of all, the next call of the init apic mappings function. As we can understand this function sets the address of the local [APIC.](http://en.wikipedia.org/wiki/Advanced_Programmable_Interrupt_Controller) The next is x86\_io\_apic\_ops.init and this function initializes I/O APIC. Please note that we will see all details related with APIC in the chapter about interrupts and exceptions handling. In the next step we reserve standard I/O resources like DMA, TIMER, FPU, etc., with the call of the x86\_init.resources.reserve\_resources function. Following is mcheck init function initializes Machine check Exception and the last is register\_refined\_jiffies which registers [jiffy](http://en.wikipedia.org/wiki/Jiffy_%28time%29) (There will be separate chapter about timers in the kernel).

So that's all. Finally we have finished with the big setup\_arch function in this part. Of course as I already wrote many times, we did not see full details about this function, but do not worry about it. We will be back more than once to this function from different chapters for understanding how different platform-dependent parts are initialized.

That's all, and now we can back to the start\_kernel from the setup\_arch.

## **Back to the main.c**

As I wrote above, we have finished with the setup\_arch function and now we can back to the start\_kernel function from the [init/main.c.](https://github.com/torvalds/linux/blob/16f73eb02d7e1765ccab3d2018e0bd98eb93d973/init/main.c) As you may remember or saw yourself, start\_kernel function as big as the setup\_arch. So the couple of the next part will be dedicated to learning of this function. So, let's continue with it. After the setup\_arch we can see the call of the mm\_init\_cpumask function. This function sets the [cpumask](http://0xax.gitbooks.io/linux-insides/content/Concepts/cpumask.html) pointer to the memory descriptor cpumask. We can look on its implementation:

```
static inline void mm_init_cpumask(struct mm_struct *mm)
{
#ifdef CONFIG CPUMASK OFFSTACK
        mm->cpu_vm_mask_var = &mm->cpumask_allocation;
#endif
        cpumask_clear(mm->cpu_vm_mask_var);
}
```
As you can see in the [init/main.c,](https://github.com/torvalds/linux/blob/16f73eb02d7e1765ccab3d2018e0bd98eb93d973/init/main.c) we pass memory descriptor of the init process to the mm\_init\_cpumask and depends on CONFIG\_CPUMASK\_OFFSTACK configuration option we clear [TLB](http://en.wikipedia.org/wiki/Translation_lookaside_buffer) switch cpumask.

In the next step we can see the call of the following function:

setup\_command\_line(command\_line);

This function takes pointer to the kernel command line allocates a couple of buffers to store command line. We need a couple of buffers, because one buffer used for future reference and accessing to command line and one for parameter parsing. We will allocate space for the following buffers:

- saved command line will contain boot command line;
- initcall\_command\_line will contain boot command line. will be used in the do initcall level;
- static\_command\_line will contain command line for parameters parsing.

We will allocate space with the memblock\_virt\_alloc function. This function calls memblock virt alloc try nid which allocates boot memory block with memblock\_reserve if [slab](http://en.wikipedia.org/wiki/Slab_allocation) is not available or uses kzalloc\_node (more about it will be in the linux memory management chapter). The memblock virt alloc uses BOOTMEM\_LOW\_LIMIT (physical address of the (PAGE\_OFFSET + 0x1000000) value) and BOOTMEM\_ALLOC\_ACCESSIBLE (equal to the current value of the memblock.current\_limit) as minimum address of the memory region and maximum address of the memory region.

Let's look on the implementation of the setup\_command\_line:

```
C static void __init setup_command_line(char *command_line) {
saved_command_line = memblock_virt_alloc(strlen(boot_command_line)
+ 1, 0); initcall_command_line = memblock_virt_alloc(strlen(boot_command_line)
+ 1, 0); static_command_line = memblock_virt_alloc(strlen(command_line)
+ 1, 0); strcpy(saved_command_line, boot_command_line);
strcpy(static_command_line, command_line); }
```
Here we can see that we allocate space for the three buffers which will contain kernel command line for the different purposes (read above). And as we allocated space, we store boot\_command\_line in the saved\_command\_line and command\_line (kernel command line from the setup\_arch) to the static\_command\_line.

The next function after the setup\_command\_line is the setup\_nr\_cpu\_ids. This function setting nr\_cpu\_ids (number of CPUs) according to the last bit in the cpu\_possible\_mask (more about it you can read in the chapter describes [cpumasks](http://0xax.gitbooks.io/linux-insides/content/Concepts/cpumask.html) concept). Let's look on its implementation:

```
void __init setup_nr_cpu_ids(void)
{
        nr_cpu_ids = find_last_bit(cpumask_bits(cpu_possible_mask),NR_CPUS) + 1;
}
```
Here  $\pi$  cpu ids represents number of CPUs, NR CPUS represents the maximum number of CPUs which we can set in configuration time:

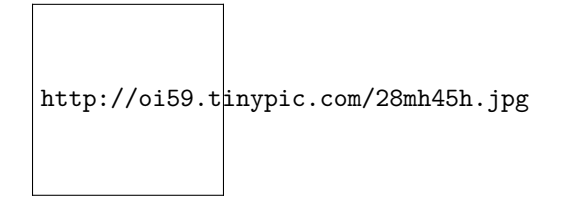

Figure 3: CONFIG\_NR\_CPUS

Actually we need to call this function, because NR\_CPUS can be greater than actual amount of the CPUs in the your computer. Here we can see that we call find last bit function and pass two parameters to it:

- cpu\_possible\_mask bits;
- maximum number of CPUS.

In the setup\_arch we can find the call of the prefill\_possible\_map function which calculates and writes to the cpu\_possible\_mask actual number of the CPUs. We call the find\_last\_bit function which takes the address and maximum size to search and returns bit number of the first set bit. We passed cpu\_possible\_mask bits and maximum number of the CPUs. First of all the find\_last\_bit function splits given unsigned long address to the [words:](http://en.wikipedia.org/wiki/Word_%28computer_architecture%29)

words = size / BITS\_PER\_LONG;

where BITS PER LONG is 64 on the  $x86-64$ . As we got amount of words in the given size of the search data, we need to check is given size does not contain partial words with the following check:

```
if (size & (BITS_PER_LONG-1)) {
         tmp = (addr[words] & (-0UL) > (BITS_PER_LONG- (size & (BITS PER LONG-1)))));
         if (tmp)
                 goto found;
}
```
if it contains partial word, we mask the last word and check it. If the last word is not zero, it means that current word contains at least one set bit. We go to the found label:

found:

**return** words \* BITS\_PER\_LONG + \_\_fls(tmp);

Here you can see \_\_fls function which returns last set bit in a given word with help of the bsr instruction:

```
static inline unsigned long __fls(unsigned long word)
{
        asm("bsr %1,%0"
```

```
: "=r" (word)
    : "rm" (word));
return word;
```
The bsr instruction which scans the given operand for first bit set. If the last word is not partial we going through the all words in the given address and trying to find first set bit:

```
while (words) {
    tmp = addr[--words];if (tmp) {
found:
        return words * BITS_PER_LONG + __fls(tmp);
    }
}
```
Here we put the last word to the tmp variable and check that tmp contains at least one set bit. If a set bit found, we return the number of this bit. If no one words do not contains set bit we just return given size:

#### **return** size;

After this nr\_cpu\_ids will contain the correct amount of the available CPUs.

That's all.

}

## **Conclusion**

It is the end of the seventh part about the linux kernel initialization process. In this part, finally we have finished with the setup\_arch function and returned to the start kernel function. In the next part we will continue to learn generic kernel code from the start\_kernel and will continue our way to the first init process.

If you have any questions or suggestions write me a comment or ping me at [twitter.](https://twitter.com/0xAX)

**Please note that English is not my first language, And I am really sorry for any inconvenience. If you find any mistakes please send me PR to [linux-insides.](https://github.com/0xAX/linux-insides)**

## **Links**

- [Desktop Management Interface](http://en.wikipedia.org/wiki/Desktop_Management_Interface)
- [x86\\_64](http://en.wikipedia.org/wiki/X86-64)
- [initrd](http://en.wikipedia.org/wiki/Initrd)
- [Kernel panic](http://en.wikipedia.org/wiki/Kernel_panic)
- [Documentation/kernel-parameters.txt](https://github.com/torvalds/linux/blob/16f73eb02d7e1765ccab3d2018e0bd98eb93d973/Documentation/kernel-parameters.txt)
- [ACPI](http://en.wikipedia.org/wiki/Advanced_Configuration_and_Power_Interface)
- [Direct memory access](http://en.wikipedia.org/wiki/Direct_memory_access)
- [NUMA](http://en.wikipedia.org/wiki/Non-uniform_memory_access)
- [Control register](http://en.wikipedia.org/wiki/Control_register)
- [vsyscalls](https://lwn.net/Articles/446528/)
- [SMP](http://en.wikipedia.org/wiki/Symmetric_multiprocessing)
- [jiffy](http://en.wikipedia.org/wiki/Jiffy_%28time%29)
- [Previous part](http://0xax.gitbooks.io/linux-insides/content/Initialization/%20linux-initialization-6.html)

# **Kernel initialization. Part 8.**

# **Scheduler initialization**

This is the eighth [part](http://0xax.gitbooks.io/linux-insides/content/Initialization/index.html) of the Linux kernel initialization process chapter and we stopped on the setup\_nr\_cpu\_ids function in the [previous part.](https://github.com/0xAX/linux-insides/blob/master/Initialization/linux-initialization-7.md)

The main point of this part is [scheduler](http://en.wikipedia.org/wiki/Scheduling_%28computing%29) initialization. But before we will start to learn initialization process of the scheduler, we need to do some stuff. The next step in the [init/main.c](https://github.com/torvalds/linux/blob/16f73eb02d7e1765ccab3d2018e0bd98eb93d973/init/main.c) is the setup\_per\_cpu\_areas function. This function setups memory areas for the percpu variables, more about it you can read in the special part about the [Per-CPU variables.](http://0xax.gitbooks.io/linux-insides/content/Concepts/per-cpu.html) After percpu areas is up and running, the next step is the smp\_prepare\_boot\_cpu function.

This function does some preparations for [symmetric multiprocessing.](http://en.wikipedia.org/wiki/Symmetric_multiprocessing) Since this function is architecture specific, it is located in the [arch/x86/include/asm/smp.h](https://github.com/torvalds/linux/blob/16f73eb02d7e1765ccab3d2018e0bd98eb93d973/arch/x86/include/asm/smp.h#L78) Linux kernel header file. Let's look at the definition of this function:

```
static inline void smp_prepare_boot_cpu(void)
{
         smp_ops.smp_prepare_boot_cpu();
}
```
We may see here that it just calls the smp\_prepare\_boot\_cpu callback of the smp\_ops structure. If we look at the definition of instance of this structure from the [arch/x86/kernel/smp.c](https://github.com/torvalds/linux/blob/16f73eb02d7e1765ccab3d2018e0bd98eb93d973/arch/x86/kernel/smp.c) source code file, we will see that the smp\_prepare\_boot\_cpu expands to the call of the native\_smp\_prepare\_boot\_cpu function:

```
struct smp_ops smp_ops = {
    ...
    ...
    ...
    smp_prepare_boot_cpu = native_smp_prepare_boot_cpu,
```

```
...
    ...
    ...
}
EXPORT_SYMBOL_GPL(smp_ops);
The native_smp_prepare_boot_cpu function looks:
void __init native_smp_prepare_boot_cpu(void)
{
        int me = smp_processor_id();
        switch_to_new_gdt(me);
        cpumask_set_cpu(me, cpu_callout_mask);
        per_cpu(cpu_state, me) = CPU_ONLINE;
}
```
and executes following things: first of all it gets the id of the current CPU (which is Bootstrap processor and its id is zero for this moment) with the smp\_processor\_id function. I will not explain how the smp\_processor\_id works, because we already saw it in the [Kernel entry point](http://0xax.gitbooks.io/linux-insides/content/Initialization/linux-initialization-4.html) part. After we've got processor id number we reload [Global Descriptor Table](http://en.wikipedia.org/wiki/Global_Descriptor_Table) for the given CPU with the switch\_to\_new\_gdt function:

```
void switch_to_new_gdt(int cpu)
{
        struct desc_ptr gdt_descr;
        gdt descr.address = (long)get cpu gdt table(cpu);
        gdt descr.size = GDT SIZE - 1;
        load_gdt(&gdt_descr);
        load_percpu_segment(cpu);
}
```
The gdt descr variable represents pointer to the GDT descriptor here (we already saw definition of a desc\_ptr structure in the [Early interrupt and exception](http://0xax.gitbooks.io/linux-insides/content/Initialization/linux-initialization-2.html) [handling](http://0xax.gitbooks.io/linux-insides/content/Initialization/linux-initialization-2.html) part). We get the address and the size of the GDT descriptor for the CPU with the given id. The GDT\_SIZE is 256 or:

#define GDT\_SIZE (GDT\_ENTRIES \* 8)

and the address of the descriptor we will get with the get\_cpu\_gdt\_table:

```
static inline struct desc_struct *get_cpu_gdt_table(unsigned int cpu)
{
        return per_cpu(gdt_page, cpu).gdt;
```
}

The get\_cpu\_gdt\_table uses per\_cpu macro for getting value of a gdt\_page percpu variable for the given CPU number (bootstrap processor with id - 0 in our case).

You may ask the following question: so, if we can access  $gdt$  page percpu variable, where it was defined? Actually we already saw it in this book. If you have read the first [part](http://0xax.gitbooks.io/linux-insides/content/Initialization/linux-initialization-1.html) of this chapter, you can remember that we saw definition of the gdt\_page in the  $\arch/x86/kernel/head_64.S$ :

```
early_gdt_descr:
    .word GDT_ENTRIES*8-1
early_gdt_descr_base:
    .quad INIT PER CPU VAR(gdt page)
```
and if we will look on the [linker](https://github.com/0xAX/linux/blob/0a07b238e5f488b459b6113a62e06b6aab017f71/arch/x86/kernel/vmlinux.lds.S) file we can see that it locates after the \_\_per\_cpu\_load symbol:

```
#define INIT_PER_CPU(x) init_per_cpu__##x = x + __per_cpu_load
INIT_PER_CPU(gdt_page);
```
and filled gdt\_page in the [arch/x86/kernel/cpu/common.c:](https://github.com/torvalds/linux/blob/16f73eb02d7e1765ccab3d2018e0bd98eb93d973/arch/x86/kernel/cpu/common.c#L94)

```
DEFINE_PER_CPU_PAGE_ALIGNED(struct gdt_page, gdt_page) = { .gdt = {
#ifdef CONFIG_X86_64
    [GDT_ENTRY_KERNEL32_CS] = GDT_ENTRY_INIT(0xc09b, 0, 0xfffff),
    [GDT\_ENTRY\_KERNEL_CS] = GDT\_ENTRY\_INIT(0xa09b, 0, 0xffff),
    [GDT\_ENTRY\_KERNEL_DS] = GDT\_ENTRY\_INIT(0xc093, 0, 0xffff),
    [GDT_ENTRY_DEFAULT_USER32_CS] = GDT_ENTRY_INIT(0xc0fb, 0, 0xfffff),
    [GDT_ENTRY_DEFAULT_USER_DS] = GDT_ENTRY_INIT(0xc0f3, 0, 0xfffff),
    [GDT_ENTRY_DEFAULT_USER_CS] = GDT_ENTRY_INIT(0xa0fb, 0, 0xfffff),
    ...
    ...
    ...
```
more about percpu variables you can read in the [Per-CPU variables](http://0xax.gitbooks.io/linux-insides/content/Concepts/per-cpu.html) part. As we got address and size of the GDT descriptor we reload GDT with the load\_gdt which just execute lgdt instruct and load percpu\_segment with the following function:

```
void load_percpu_segment(int cpu) {
    loadsegment(gs, 0);
    wrmsrl(MSR_GS_BASE, (unsigned long)per_cpu(irq_stack_union.gs_base, cpu));
    load_stack_canary_segment();
}
```
The base address of the percpu area must contain gs register (or fs register for x86), so we are using loadsegment macro and pass gs. In the next step we writes the base address if the [IRQ](http://en.wikipedia.org/wiki/Interrupt_request_%28PC_architecture%29) stack and setup stack [canary](http://en.wikipedia.org/wiki/Buffer_overflow_protection) (this is only for x86\_32). After we load new GDT, we fill cpu\_callout\_mask bitmap with the current cpu and set cpu state as online with the setting cpu\_state percpu variable for the current processor - CPU\_ONLINE:

```
cpumask set cpu(me, cpu callout mask);
per_cpu(cpu_state, me) = CPU_ONLINE;
```
So, what is cpu\_callout\_mask bitmap. . . As we initialized bootstrap processor (processor which is booted the first on x86) the other processors in a multiprocessor system are known as secondary processors. Linux kernel uses following two bitmasks:

- cpu\_callout\_mask
- cpu\_callin\_mask

After bootstrap processor initialized, it updates the cpu\_callout\_mask to indicate which secondary processor can be initialized next. All other or secondary processors can do some initialization stuff before and check the cpu\_callout\_mask on the boostrap processor bit. Only after the bootstrap processor filled the cpu\_callout\_mask with this secondary processor, it will continue the rest of its initialization. After that the certain processor finish its initialization process, the processor sets bit in the cpu\_callin\_mask. Once the bootstrap processor finds the bit in the cpu\_callin\_mask for the current secondary processor, this processor repeats the same procedure for initialization of one of the remaining secondary processors. In a short words it works as i described, but we will see more details in the chapter about SMP.

That's all. We did all SMP boot preparation.

## **Build zonelists**

In the next step we can see the call of the build\_all\_zonelists function. This function sets up the order of zones that allocations are preferred from. What are zones and what's order we will understand soon. For the start let's see how linux kernel considers physical memory. Physical memory is split into banks which are called - nodes. If you has no hardware support for NUMA, you will see only one node:

```
$ cat /sys/devices/system/node/node0/numastat
numa_hit 72452442
numa_miss 0
numa_foreign 0
interleave_hit 12925
local_node 72452442
other_node 0
```
Every node is presented by the struct pglist\_data in the linux kernel. Each node is divided into a number of special blocks which are called - zones. Every zone is presented by the zone struct in the linux kernel and has one of the type:

- $\bullet$  ZONE\_DMA  $0-16M$ ;
- ZONE\_DMA32 used for 32 bit devices that can only do DMA areas below 4G;
- ZONE NORMAL all RAM from the 4GB on the x86 64;
- ZONE\_HIGHMEM absent on the x86\_64;
- ZONE\_MOVABLE zone which contains movable pages.

which are presented by the zone\_type enum. We can get information about zones with the:

```
$ cat /proc/zoneinfo
Node 0, zone DMA
 pages free 3975
      min 3
      low 3
      ...
      ...
Node 0, zone DMA32
 pages free 694163
      min 875
      low 1093
      ...
      ...
Node 0, zone Normal
 pages free 2529995
      min 3146
      low 3932
      ...
      ...
```
As I wrote above all nodes are described with the pglist\_data or pg\_data\_t structure in memory. This structure is defined in the [include/linux/mmzone.h.](https://github.com/torvalds/linux/blob/16f73eb02d7e1765ccab3d2018e0bd98eb93d973/include/linux/mmzone.h) The build\_all\_zonelists function from the [mm/page\\_alloc.c](https://github.com/torvalds/linux/blob/16f73eb02d7e1765ccab3d2018e0bd98eb93d973/mm/page_alloc.c) constructs an ordered zonelist (of different zones DMA, DMA32, NORMAL, HIGH\_MEMORY, MOVABLE) which specifies the zones/nodes to visit when a selected zone or node cannot satisfy the allocation request. That's all. More about NUMA and multiprocessor systems will be in the special part.

## **The rest of the stuff before scheduler initialization**

Before we will start to dive into linux kernel scheduler initialization process we must do a couple of things. The first thing is the page\_alloc\_init function from the mm/page alloc.c. This function looks pretty easy:

```
void __init page_alloc_init(void)
{
    int ret;
   ret = cpuhp_setup_state_nocalls(CPUHP_PAGE_ALLOC_DEAD,
                                     "mm/page_alloc:dead", NULL,
                                    page_alloc_cpu_dead);
```
 $WARN_ON(ret < 0);$ }

It setups setup the startup and teardown callbacks (second and third parameters) for the CPUHP\_PAGE\_ALLOC\_DEAD cpu [hotplug](https://www.kernel.org/doc/Documentation/cpu-hotplug.txt) state. Of course the implementation of this function depends on the CONFIG\_HOTPLUG\_CPU kernel configuration option and if this option is set, such callbacks will be set for all cpu(s) in the system depends on their hotplug states. [hotplug](https://www.kernel.org/doc/Documentation/cpu-hotplug.txt) mechanism is a big theme and it will not be described in this book.

After this function we can see the kernel command line in the initialization output:

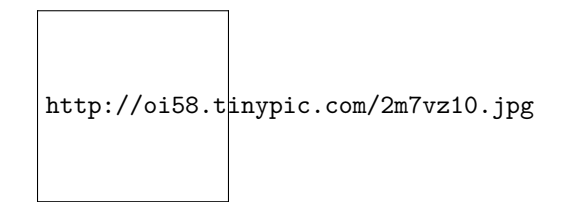

Figure 4: kernel command line

And a couple of functions such as parse\_early\_param and parse\_args which handles linux kernel command line. You may remember that we already saw the call of the parse\_early\_param function in the sixth [part](http://0xax.gitbooks.io/linux-insides/content/Initialization/linux-initialization-6.html) of the kernel initialization chapter, so why we call it again? Answer is simple: we call this function in the architecture-specific code (x86\_64 in our case), but not all architecture calls this function. And we need to call the second function parse args to parse and handle non-early command line arguments.

In the next step we can see the call of the jump\_label\_init from the [ker](https://github.com/torvalds/linux/blob/16f73eb02d7e1765ccab3d2018e0bd98eb93d973/kernel/jump_label.c)[nel/jump\\_label.c.](https://github.com/torvalds/linux/blob/16f73eb02d7e1765ccab3d2018e0bd98eb93d973/kernel/jump_label.c) and initializes [jump label.](https://lwn.net/Articles/412072/)

After this we can see the call of the setup\_log\_buf function which setups the [printk](http://www.makelinux.net/books/lkd2/ch18lev1sec3) log buffer. We already saw this function in the seventh [part](http://0xax.gitbooks.io/linux-insides/content/Initialization/linux-initialization-7.html) of the linux kernel initialization process chapter.

#### **PID hash initialization**

The next is pidhash\_init function. As you know each process has assigned a unique number which called - process identification number or PID. Each process generated with fork or clone is automatically assigned a new unique PID value by the kernel. The management of PIDs centered around the two special data structures: struct pid and struct upid. First structure represents information about a PID in the kernel. The second structure represents the information that is visible in a specific namespace. All PID instances stored in the special hash table:

static **struct** hlist\_head \*pid\_hash;

This hash table is used to find the pid instance that belongs to a numeric PID value. So, pidhash\_init initializes this hash table. In the start of the pidhash\_init function we can see the call of the alloc\_large\_system\_hash:

```
pid_hash = alloc_large_system_hash("PID", sizeof(*pid_hash), 0, 18,
                                   HASH_EARLY | HASH_SMALL,
                                   &pidhash_shift, NULL,
                                   0, 4096);
```
The number of elements of the pid hash depends on the RAM configuration, but it can be between 2ˆ4 and 2ˆ12. The pidhash\_init computes the size and allocates the required storage (which is hlist in our case - the same as [doubly](http://0xax.gitbooks.io/linux-insides/content/DataStructures/dlist.html) [linked list,](http://0xax.gitbooks.io/linux-insides/content/DataStructures/dlist.html) but contains one pointer instead on the [struct hlist\\_head\]](https://github.com/torvalds/linux/blob/16f73eb02d7e1765ccab3d2018e0bd98eb93d973/include/linux/types.h). The alloc\_large\_system\_hash function allocates a large system hash table with memblock\_virt\_alloc\_nopanic if we pass HASH\_EARLY flag (as it in our case) or with \_\_vmalloc if we did no pass this flag.

The result we can see in the dmesg output:

```
$ dmesg | grep hash
[ 0.000000] PID hash table entries: 4096 (order: 3, 32768 bytes)
...
...
...
```
That's all. The rest of the stuff before scheduler initialization is the following functions: vfs caches init early does early initialization of the [virtual](http://en.wikipedia.org/wiki/Virtual_file_system) [file system](http://en.wikipedia.org/wiki/Virtual_file_system) (more about it will be in the chapter which will describe virtual file system), sort\_main\_extable sorts the kernel's built-in exception table entries which are between \_\_start\_\_\_ex\_table and \_\_stop\_\_\_ex\_table, and trap\_init initializes trap handlers (more about last two function we will know in the separate chapter about interrupts).

The last step before the scheduler initialization is initialization of the memory manager with the mm\_init function from the [init/main.c.](https://github.com/torvalds/linux/blob/16f73eb02d7e1765ccab3d2018e0bd98eb93d973/init/main.c) As we can see, the mm\_init function initializes different parts of the linux kernel memory manager:

```
page_ext_init_flatmem();
mem_init();
kmem_cache_init();
percpu_init_late();
pgtable_init();
vmalloc_init();
```
The first is page\_ext\_init\_flatmem which depends on the CONFIG\_SPARSEMEM kernel configuration option and initializes extended data per page handling. The mem init releases all bootmem, the kmem cache init initializes kernel cache, the percpu\_init\_late - replaces percpu chunks with those allocated by [slub,](http://en.wikipedia.org/wiki/SLUB_%28software%29) the pgtable\_init - initializes the page->ptl kernel cache, the vmalloc\_init initializes vmalloc. Please, **NOTE** that we will not dive into details about all of these functions and concepts, but we will see all of they it in the [Linux kernel](http://0xax.gitbooks.io/linux-insides/content/mm/index.html) [memory manager](http://0xax.gitbooks.io/linux-insides/content/mm/index.html) chapter.

That's all. Now we can look on the scheduler.

#### **Scheduler initialization**

And now we come to the main purpose of this part - initialization of the task scheduler. I want to say again as I already did it many times, you will not see the full explanation of the scheduler here, there will be special separate chapter about this. Here will be described first initial scheduler mechanisms which are initialized first of all. So let's start.

Our current point is the sched\_init function from the [kernel/sched/core.c](https://github.com/torvalds/linux/blob/16f73eb02d7e1765ccab3d2018e0bd98eb93d973/kernel/sched/core.c) kernel source code file and as we can understand from the function's name, it initializes scheduler. Let's start to dive into this function and try to understand how the scheduler is initialized. At the start of the sched\_init function we can see the following call:

```
sched_clock_init();
```
The sched clock init is pretty easy function and as we may see it just sets sched\_clock\_init variable:

```
void sched_clock_init(void)
{
    sched_clock_running = 1;
}
```
that will be used later. At the next step is initialization of the array of waitqueues:

```
for (i = 0; i < WAIT_TABLE_SIZE; i++)
    init_waitqueue_head(bit_wait_table + i);
```
where bit\_wait\_table is defined as:

```
#define WAIT_TABLE_BITS 8
#define WAIT_TABLE_SIZE (1 << WAIT_TABLE_BITS)
static wait_queue_head_t bit_wait_table[WAIT_TABLE_SIZE] __cacheline_aligned;
```
The bit wait table is array of wait queues that will be used for wait/wake up of processes depends on the value of a designated bit. The next step after initialization of waitqueues array is calculating size of memory to allocate for the root\_task\_group. As we may see this size depends on two following kernel configuration options:

```
#ifdef CONFIG_FAIR_GROUP_SCHED
         alloc_size += 2 * nr_cpu_ids * sizeof(void **);
#endif
#ifdef CONFIG_RT_GROUP_SCHED
         alloc_size += 2 * nr_cpu_ids * size of(void **);#endif
```
- CONFIG\_FAIR\_GROUP\_SCHED;
- CONFIG\_RT\_GROUP\_SCHED.

Both of these options provide two different planning models. As we can read from the [documentation,](https://www.kernel.org/doc/Documentation/scheduler/sched-design-CFS.txt) the current scheduler - CFS or Completely Fair Scheduler use a simple concept. It models process scheduling as if the system has an ideal multitasking processor where each process would receive 1/n processor time, where **n** is the number of the runnable processes. The scheduler uses the special set of rules. These rules determine when and how to select a new process to run and they are called scheduling policy.

The Completely Fair Scheduler supports following normal or in other words non-real-time scheduling policies:

- SCHED\_NORMAL;
- SCHED\_BATCH;
- SCHED\_IDLE.

The SCHED\_NORMAL is used for the most normal applications, the amount of cpu each process consumes is mostly determined by the [nice](http://en.wikipedia.org/wiki/Nice_%28Unix%29) value, the SCHED\_BATCH used for the 100% non-interactive tasks and the SCHED\_IDLE runs tasks only when the processor has no task to run besides this task.

The real-time policies are also supported for the time-critical applications: SCHED\_FIFO and SCHED\_RR. If you've read something about the Linux kernel scheduler, you can know that it is modular. It means that it supports different algorithms to schedule different types of processes. Usually this modularity is called scheduler classes. These modules encapsulate scheduling policy details and are handled by the scheduler core without knowing too much about them.

Now let's get back to the our code and look on the two configuration options: CONFIG\_FAIR\_GROUP\_SCHED and CONFIG\_RT\_GROUP\_SCHED. The least unit which scheduler operates is an individual task or thread. But a process is not only one type of entities of which the scheduler may operate. Both of these options provides support for group scheduling. The first one option provides support for group scheduling with completely fair scheduler policies and the second with real-time policies respectively.

In simple words, group scheduling is a feature that allows us to schedule a set of tasks as if a single task. For example, if you create a group with two tasks on the group, then this group is just like one normal task, from the kernel perspective. After a group is scheduled, the scheduler will pick a task from this group and it will be scheduled inside the group. So, such mechanism allows us to build

hierarchies and manage their resources. Although a minimal unit of scheduling is a process, the Linux kernel scheduler does not use task\_struct structure under the hood. There is special sched\_entity structure that is used by the Linux kernel scheduler as scheduling unit.

So, the current goal is to calculate a space to allocate for a sched\_entity(ies) of the root task group and we do it two times with:

```
#ifdef CONFIG_FAIR_GROUP_SCHED
         alloc size += 2 * nr cpu ids * sizeof(void **);
#endif
#ifdef CONFIG RT GROUP SCHED
         alloc_size += 2 * nr_cpu_ids * sizeof(void **);
```
## #endif

The first is for case when scheduling of task groups is enabled with completely fair scheduler and the second is for the same purpose by in a case of real-time scheduler. So here we calculate size which is equal to size of a pointer multiplied on amount of CPUs in the system and multiplied to 2. We need to multiply this on 2 as we will need to allocate a space for two things:

- scheduler entity structure;
- runqueue.

After we have calculated size, we allocate a space with the kzalloc function and set pointers of sched\_entity and runquques there:

```
ptr = (unsigned long)kzalloc(alloc_size, GFP_NOWAIT);
```

```
#ifdef CONFIG FAIR GROUP SCHED
        root_task_group.se = (struct sched_entity **)ptr;
        ptr += nr_cpu_ids * sizeof(void **);
        root_task_group.cfs_rq = (struct cfs_rq **)ptr;
        ptr += nr_cpu_ids * sizeof(void **);
#endif
#ifdef CONFIG_RT_GROUP_SCHED
        root_task_group.rt_se = (struct sched_rt_entity **)ptr;
        ptr += nr_cpu_ids * sizeof(void **);
        root_task_group.rt_rq = (struct rt_rq **)ptr;
        ptr += nr_cpu_ids * sizeof(void **);
```
#### #endif

As I already mentioned, the Linux group scheduling mechanism allows to specify a hierarchy. The root of such hierarchies is the root\_runqueuetask\_group task group structure. This structure contains many fields, but we are interested in se, rt\_se, cfs\_rq and rt\_rq for this moment:

The first two are instances of sched\_entity structure. It is defined in the [include/linux/sched.h](https://github.com/torvalds/linux/blob/16f73eb02d7e1765ccab3d2018e0bd98eb93d973/include/linux/sched.h) kernel header filed and used by the scheduler as a unit of scheduling.

```
struct task_group {
    ...
    ...
    struct sched_entity **se;
    struct cfs_rq **cfs_rq;
    ...
    ...
}
```
The cfs\_rq and rt\_rq present run queues. A run queue is a special per-cpu structure that is used by the Linux kernel scheduler to store active threads or in other words set of threads which potentially will be picked up by the scheduler to run.

The space is allocated and the next step is to initialize a bandwidth of CPU for real-time and deadline tasks:

```
init_rt_bandwidth(&def_rt_bandwidth,
                  global_rt_period(), global_rt_runtime());
init_dl_bandwidth(&def_dl_bandwidth,
                  global_rt_period(), global_rt_runtime());
```
All groups have to be able to rely on the amount of CPU time. The two following structures: def\_rt\_bandwidth and def\_dl\_bandwidth represent default values of bandwidths for real-time and deadline tasks. We will not look at definition of these structures as it is not so important for now, but we are interested in two following values:

- sched\_rt\_period\_us;
- sched\_rt\_runtime\_us.

The first represents a period and the second represents quantum that is allocated for real-time tasks during sched\_rt\_period\_us. You may see global values of these parameters in the:

\$ cat /proc/sys/kernel/sched\_rt\_period\_us 1000000

#### \$ cat /proc/sys/kernel/sched\_rt\_runtime\_us 950000

The values related to a group can be configured in <cgroup>/cpu.rt\_period\_us and <cgroup>/cpu.rt\_runtime\_us. Due no one filesystem is not mounted yet, the def\_rt\_bandwidth and the def\_dl\_bandwidth will be initialzed with default values which will be retuned by the global rt period and global rt runtime functions.

That's all with the bandwiths of real-time and deadline tasks and in the next step, depends on enable of [SMP,](http://en.wikipedia.org/wiki/Symmetric_multiprocessing) we make initialization of the root domain:

```
#ifdef CONFIG_SMP
    init defrootdomain();
#endif
```
The real-time scheduler requires global resources to make scheduling decision. But unfortunately scalability bottlenecks appear as the number of CPUs increase. The concept of root domains was introduced for improving scalability and avoid such bottlenecks. Instead of bypassing over all run queues, the scheduler gets information about a CPU where/from to push/pull a real-time task from the root\_domain structure. This structure is defined in the [kernel/sched/sched.h](https://github.com/torvalds/linux/blob/16f73eb02d7e1765ccab3d2018e0bd98eb93d973/kernel/sched/sched.h) kernel header file and just keeps track of CPUs that can be used to push or pull a process.

After root domain initialization, we make initialization of the bandwidth for the real-time tasks of the root task group as we did the same above:

```
#ifdef CONFIG_RT_GROUP_SCHED
    init_rt_bandwidth(&root_task_group.rt_bandwidth,
            global_rt_period(), global_rt_runtime());
```
#endif

with the same default values.

In the next step, depends on the CONFIG CGROUP SCHED kernel configuration option we allocate slab cache for task\_group(s) and initialize the siblings and children lists of the root task group. As we can read from the documentation, the CONFIG\_CGROUP\_SCHED is:

This option allows you to create arbitrary task groups using the "cgroup" pseudo filesystem and control the cpu bandwidth allocated to each such task group.

As we finished with the lists initialization, we can see the call of the autogroup\_init function:

#ifdef CONFIG\_CGROUP\_SCHED

```
list_add(&root_task_group.list, &task_groups);
INIT_LIST_HEAD(&root_task_group.children);
INIT_LIST_HEAD(&root_task_group.siblings);
autogroup_init(&init_task);
```
#### #endif

which initializes automatic process group scheduling. The **autogroup** feature is about automatic creation and population of a new task group during creation of a new session via [setsid](https://linux.die.net/man/2/setsid) call.

After this we are going through the all possible CPUs (you can remember that possible CPUs are stored in the cpu\_possible\_mask bitmap that can ever be available in the system) and initialize a runqueue for each possible cpu:

```
for_each_possible_cpu(i) {
    struct rq *rq;
    ...
    ...
    ...
```
The rq structure in the Linux kernel is defined in the [kernel/sched/sched.h.](https://github.com/torvalds/linux/blob/16f73eb02d7e1765ccab3d2018e0bd98eb93d973/kernel/sched/sched.h#L625) As I already mentioned this above, a run queue is a fundamental data structure in a scheduling process. The scheduler uses it to determine who will be runned next. As you may see, this structure has many different fields and we will not cover all of them here, but we will look on them when they will be directly used.

After initialization of per-cpu run queues with default values, we need to setup load weight of the first task in the system:

```
set_load_weight(&init_task);
```
First of all let's try to understand what is it load weight of a process. If you will look at the definition of the sched\_entity structure, you will see that it starts from the load field:

```
struct sched_entity {
    struct load_weight load;
    ...
    ...
    ...
}
```
represented by the load\_weight structure which just contains two fields that represent actual load weight of a scheduler entity and its invariant value:

```
struct load_weight {
   unsigned long weight;
   u32 inv_weight;
};
```
You already may know that each process in the system has priority. The higher priority allows to get more time to run. A load weight of a process is a relation between priority of this process and timeslices of this process. Each process has three following fields related to priority:

```
struct task_struct {
...
...
...
  int prio;
  int static_prio;
  int normal_prio;
...
...
```
... }

The first one is dynamic priority which can't be changed during lifetime of a process based on its static priority and interactivity of the process. The static\_prio contains initial priority most likely well-known to you nice value. This value does not changed by the kernel if a user will not change it. The last one is normal\_priority based on the value of the static\_prio too, but also it depends on the scheduling policy of a process.

So the main goal of the set\_load\_weight function is to initialze load\_weight fields for the init task:

```
static void set_load_weight(struct task_struct *p)
{
    int prio = p->static_prio - MAX_RT_PRIO;
    struct load_weight *load = &p->se.load;
    if (idle_policy(p->policy)) {
        load->weight = scale_load(WEIGHT_IDLEPRIO);
        load->inv_weight = WMULT_IDLEPRIO;
        return;
    }
    load->weight = scale_load(sched_prio_to_weight[prio]);
    load->inv_weight = sched_prio_to_wmult[prio];
}
```
As you may see we calculate initial prio from the initial value of the static\_prio of the init task and use it as index of sched\_prio\_to\_weight and sched\_prio\_to\_wmult arrays to set weight and inv\_weight values. These two arrays contain a load weight depends on priority value. In a case of when a process is idle process, we set minimal load weight.

For this moment we came to the end of initialization process of the Linux kernel scheduler. The last steps are: to make current process (it will be the first init process) idle that will be runned when a cpu has no other process to run. Calculating next time period of the next calculation of CPU load and initialization of the fair class:

```
__init void init_sched_fair_class(void)
\overline{f}#ifdef CONFIG_SMP
    open_softirq(SCHED_SOFTIRQ, run_rebalance_domains);
#endif
}
```
Here we register a [soft irq](http://0xax.gitbooks.io/linux-insides/content/interrupts/interrupts-9.html) that will call the run rebalance domains handler. After the SCHED\_SOFTIRQ will be triggered, the run\_rebalance will be called to

rebalance a run queue on the current CPU.

The last two steps of the sched\_init function is to initialization of scheduler statistics and setting scheeduler\_running variable:

#### scheduler running =  $1$ ;

That's all. Linux kernel scheduler is initialized. Of course, we have skipped many different details and explanations here, because we need to know and understand how different concepts (like process and process groups, runqueue, rcu, etc.) works in the linux kernel , but we took a short look on the scheduler initialization process. We will look all other details in the separate part which will be fully dedicated to the scheduler.

#### **Conclusion**

It is the end of the eighth part about the linux kernel initialization process. In this part, we looked on the initialization process of the scheduler and we will continue in the next part to dive in the linux kernel initialization process and will see initialization of the [RCU](http://en.wikipedia.org/wiki/Read-copy-update) and many other initialization stuff in the next part.

If you have any questions or suggestions write me a comment or ping me at [twitter.](https://twitter.com/0xAX)

**Please note that English is not my first language, And I am really sorry for any inconvenience. If you find any mistakes please send me PR to [linux-insides.](https://github.com/0xAX/linux-insides)**

## **Links**

- [CPU masks](http://0xax.gitbooks.io/linux-insides/content/Concepts/cpumask.html)
- [high-resolution kernel timer](https://www.kernel.org/doc/Documentation/timers/hrtimers.txt)
- [spinlock](http://en.wikipedia.org/wiki/Spinlock)
- [Run queue](http://en.wikipedia.org/wiki/Run_queue)
- [Linux kernel memory manager](http://0xax.gitbooks.io/linux-insides/content/mm/index.html)
- [slub](http://en.wikipedia.org/wiki/SLUB_%28software%29)
- [virtual file system](http://en.wikipedia.org/wiki/Virtual_file_system)
- [Linux kernel hotplug documentation](https://www.kernel.org/doc/Documentation/cpu-hotplug.txt)
- [IRQ](http://en.wikipedia.org/wiki/Interrupt_request_%28PC_architecture%29)
- [Global Descriptor Table](http://en.wikipedia.org/wiki/Global_Descriptor_Table)
- [Per-CPU variables](http://0xax.gitbooks.io/linux-insides/content/Concepts/per-cpu.html)
- [SMP](http://en.wikipedia.org/wiki/Symmetric_multiprocessing)
- [RCU](http://en.wikipedia.org/wiki/Read-copy-update)
- [CFS Scheduler documentation](https://www.kernel.org/doc/Documentation/scheduler/sched-design-CFS.txt)
- [Real-Time group scheduling](https://www.kernel.org/doc/Documentation/scheduler/sched-rt-group.txt)

• [Previous part](http://0xax.gitbooks.io/linux-insides/content/Initialization/linux-initialization-7.html)

# **Kernel initialization. Part 9.**

## **RCU initialization**

This is ninth part of the [Linux Kernel initialization process](http://0xax.gitbooks.io/linux-insides/content/Initialization/index.html) and in the previous part we stopped at the [scheduler initialization.](http://0xax.gitbooks.io/linux-insides/content/Initialization/linux-initialization-8.html) In this part we will continue to dive to the linux kernel initialization process and the main purpose of this part will be to learn about initialization of the [RCU.](http://en.wikipedia.org/wiki/Read-copy-update) We can see that the next step in the [init/main.c](https://github.com/torvalds/linux/blob/16f73eb02d7e1765ccab3d2018e0bd98eb93d973/init/main.c) after the sched\_init is the call of the preempt\_disable. There are two macros:

- preempt\_disable
- preempt enable

for preemption disabling and enabling. First of all let's try to understand what is preempt in the context of an operating system kernel. In simple words, preemption is ability of the operating system kernel to preempt current task to run task with higher priority. Here we need to disable preemption because we will have only one init process for the early boot time and we don't need to stop it before we call cpu\_idle function. The preempt\_disable macro is defined in the [include/linux/preempt.h](https://github.com/torvalds/linux/blob/16f73eb02d7e1765ccab3d2018e0bd98eb93d973/include/linux/preempt.h) and depends on the CONFIG\_PREEMPT\_COUNT kernel configuration option. This macro is implemented as:

```
#define preempt_disable() \
do \{\ \ \}\preempt_count_inc(); \
         barrier(); \setminus} while (0)
```
and if CONFIG\_PREEMPT\_COUNT is not set just:

```
#define preempt_disable() barrier()
```
Let's look on it. First of all we can see one difference between these macro implementations. The preempt\_disable with CONFIG\_PREEMPT\_COUNT set contains the call of the preempt\_count\_inc. There is special percpu variable which stores the number of held locks and preempt\_disable calls:

DECLARE\_PER\_CPU(int, \_\_preempt\_count);

In the first implementation of the preempt\_disable we increment this \_\_preempt\_count. There is API for returning value of the \_\_preempt\_count, it is the preempt\_count function. As we called preempt\_disable, first of all we increment preemption counter with the preempt\_count\_inc macro which expands to the:

```
#define preempt_count_inc() preempt_count_add(1)
#define preempt_count_add(val) __preempt_count_add(val)
```
where preempt\_count\_add calls the raw\_cpu\_add\_4 macro which adds 1 to the given percpu variable (\_\_preempt\_count) in our case (more about precpu variables you can read in the part about [Per-CPU variables\)](http://0xax.gitbooks.io/linux-insides/content/Concepts/per-cpu.html). Ok, we increased \_\_preempt\_count and the next step we can see the call of the barrier macro in the both macros. The barrier macro inserts an optimization barrier. In the processors with x86\_64 architecture independent memory access operations can be performed in any order. That's why we need the opportunity to point compiler and processor on compliance of order. This mechanism is memory barrier. Let's consider a simple example:

```
preempt_disable();
foo();
preempt_enable();
```
Compiler can rearrange it as:

```
preempt_disable();
preempt_enable();
foo();
```
In this case non-preemptible function foo can be preempted. As we put barrier macro in the preempt\_disable and preempt\_enable macros, it prevents the compiler from swapping preempt\_count\_inc with other statements. More about barriers you can read [here](http://en.wikipedia.org/wiki/Memory_barrier) and [here.](https://www.kernel.org/doc/Documentation/memory-barriers.txt)

In the next step we can see following statement:

```
if (WARN(!irqs_disabled(),
     "Interrupts were enabled *very* early, fixing it\n"))
   local_irq_disable();
```
which check [IRQs](http://en.wikipedia.org/wiki/Interrupt_request_%28PC_architecture%29) state, and disabling (with cli instruction for  $x86_64$ ) if they are enabled.

That's all. Preemption is disabled and we can go ahead.

## **Initialization of the integer ID management**

In the next step we can see the call of the idr\_init\_cache function which defined in the [lib/idr.c.](https://github.com/torvalds/linux/blob/16f73eb02d7e1765ccab3d2018e0bd98eb93d973/lib/idr.c) The idr library is used in a various [places](http://lxr.free-electrons.com/ident?i=idr_find) in the linux kernel to manage assigning integer IDs to objects and looking up objects by id.

Let's look on the implementation of the idr\_init\_cache function:

```
void __init idr_init_cache(void)
{
        idr layer cache = kmem cache create("idr layer cache",
```
Here we can see the call of the kmem\_cache\_create. We already called the kmem\_cache\_init in the [init/main.c.](https://github.com/torvalds/linux/blob/16f73eb02d7e1765ccab3d2018e0bd98eb93d973/init/main.c#L485) This function create generalized caches again using the kmem\_cache\_alloc (more about caches we will see in the [Linux](http://0xax.gitbooks.io/linux-insides/content/mm/index.html) [kernel memory management](http://0xax.gitbooks.io/linux-insides/content/mm/index.html) chapter). In our case, as we are using kmem\_cache\_t which will be used by the [slab](http://en.wikipedia.org/wiki/Slab_allocation) allocator and kmem\_cache\_create creates it. As you can see we pass five parameters to the kmem\_cache\_create:

- name of the cache;
- size of the object to store in cache;
- offset of the first object in the page;
- flags;
- constructor for the objects.

and it will create kmem\_cache for the integer IDs. Integer IDs is commonly used pattern to map set of integer IDs to the set of pointers. We can see usage of the integer IDs in the [i2c](http://en.wikipedia.org/wiki/I%C2%B2C) drivers subsystem. For example [drivers/i2c/i2c-core.c](https://github.com/torvalds/linux/blob/16f73eb02d7e1765ccab3d2018e0bd98eb93d973/drivers/i2c/i2c-core.c) which represents the core of the i2c subsystem defines ID for the i2c adapter with the DEFINE\_IDR macro:

```
static DEFINE_IDR(i2c_adapter_idr);
```
and then uses it for the declaration of the i2c adapter:

```
static int __i2c_add_numbered_adapter(struct i2c_adapter *adap)
{
  int id;
  ...
  ...
  ...
  id = idr_alloc(&i2c_adapter_idr, adap, adap->nr, adap->nr + 1, GFP_KERNEL);
  ...
  ...
  ...
}
```
and id2\_adapter\_idr presents dynamically calculated bus number.

More about integer ID management you can read [here.](https://lwn.net/Articles/103209/)

#### **RCU initialization**

The next step is [RCU](http://en.wikipedia.org/wiki/Read-copy-update) initialization with the rcu init function and it's implementation depends on two kernel configuration options:

- CONFIG\_TINY\_RCU
- CONFIG\_TREE\_RCU

}

In the first case rcu\_init will be in the [kernel/rcu/tiny.c](https://github.com/torvalds/linux/blob/16f73eb02d7e1765ccab3d2018e0bd98eb93d973/kernel/rcu/tiny.c) and in the second case it will be defined in the [kernel/rcu/tree.c.](https://github.com/torvalds/linux/blob/16f73eb02d7e1765ccab3d2018e0bd98eb93d973/kernel/rcu/tree.c) We will see the implementation of the tree rcu, but first of all about the RCU in general.

RCU or read-copy update is a scalable high-performance synchronization mechanism implemented in the Linux kernel. On the early stage the linux kernel provided support and environment for the concurrently running applications, but all execution was serialized in the kernel using a single global lock. In our days linux kernel has no single global lock, but provides different mechanisms including [lock-free data structures,](http://en.wikipedia.org/wiki/Concurrent_data_structure) [percpu](http://0xax.gitbooks.io/linux-insides/content/Concepts/per-cpu.html) data structures and other. One of these mechanisms is - the read-copy update. The RCU technique is designed for rarely-modified data structures. The idea of the RCU is simple. For example we have a rarely-modified data structure. If somebody wants to change this data structure, we make a copy of this data structure and make all changes in the copy. In the same time all other users of the data structure use old version of it. Next, we need to choose safe moment when original version of the data structure will have no users and update it with the modified copy.

Of course this description of the RCU is very simplified. To understand some details about RCU, first of all we need to learn some terminology. Data readers in the RCU executed in the [critical section.](http://en.wikipedia.org/wiki/Critical_section) Every time when data reader get to the critical section, it calls the rcu\_read\_lock, and rcu\_read\_unlock on exit from the critical section. If the thread is not in the critical section, it will be in state which called - quiescent state. The moment when every thread is in the quiescent state called - grace period. If a thread wants to remove an element from the data structure, this occurs in two steps. First step is removal - atomically removes element from the data structure, but does not release the physical memory. After this thread-writer announces and waits until it is finished. From this moment, the removed element is available to the thread-readers. After the grace period finished, the second step of the element removal will be started, it just removes the element from the physical memory.

There a couple of implementations of the RCU. Old RCU called classic, the new implementation called tree RCU. As you may already understand, the CONFIG\_TREE\_RCU kernel configuration option enables tree RCU. Another is the tiny RCU which depends on CONFIG\_TINY\_RCU and CONFIG\_SMP=n. We will see more details about the RCU in general in the separate chapter about synchronization primitives, but now let's look on the rcu\_init implementation from the [kernel/rcu/tree.c:](https://github.com/torvalds/linux/blob/16f73eb02d7e1765ccab3d2018e0bd98eb93d973/kernel/rcu/tree.c)

```
void __init rcu_init(void)
{
         int cpu;
         rcu bootup announce();
         rcu_init_geometry();
         rcu_init_one(&rcu_bh_state, &rcu_bh_data);
         rcu_init_one(&rcu_sched_state, &rcu_sched_data);
```

```
__rcu_init_preempt();
open_softirq(RCU_SOFTIRQ, rcu_process_callbacks);
/*
 * We don't need protection against CPU-hotplug here because
 * this is called early in boot, before either interrupts
 * or the scheduler are operational.
 */
cpu_notifier(rcu_cpu_notify, 0);
pm_notifier(rcu_pm_notify, 0);
for_each_online_cpu(cpu)
        rcu_cpu_notify(NULL, CPU_UP_PREPARE, (void *)(long)cpu);
rcu_early_boot_tests();
```
In the beginning of the rcu\_init function we define cpu variable and call rcu\_bootup\_announce. The rcu\_bootup\_announce function is pretty simple:

```
static void __init rcu_bootup_announce(void)
{
        pr_info("Hierarchical RCU implementation.\n");
        rcu_bootup_announce_oddness();
}
```
It just prints information about the RCU with the pr\_info function and rcu\_bootup\_announce\_oddness which uses pr\_info too, for printing different information about the current RCU configuration which depends on different kernel configuration options like CONFIG\_RCU\_TRACE, CONFIG\_PROVE\_RCU, CONFIG\_RCU\_FANOUT\_EXACT, etc. In the next step, we can see the call of the rcu\_init\_geometry function. This function is defined in the same source code file and computes the node tree geometry depends on the amount of CPUs. Actually RCU provides scalability with extremely low internal RCU lock contention. What if a data structure will be read from the different CPUs? RCU API provides the rcu\_state structure which presents RCU global state including node hierarchy. Hierarchy is presented by the:

struct rcu\_node node[NUM\_RCU\_NODES];

}

array of structures. As we can read in the comment of above definition:

The root (first level) of the hierarchy is in  $-\nabla$ node[0] (referenced by  $-\nabla$ level[0]), the second level in ->node[1] through ->node[m] (->node[1] referenced by ->level[1]), and the third level in ->node[m+1] and following (->node[m+1] referenced by ->level[2]). The number of levels : determined by the number of CPUs and by CONFIG\_RCU\_FANOUT.

Small systems will have a "hierarchy" consisting of a single rcu\_node.

The rcu\_node structure is defined in the [kernel/rcu/tree.h](https://github.com/torvalds/linux/blob/16f73eb02d7e1765ccab3d2018e0bd98eb93d973/kernel/rcu/tree.h) and contains infor-

mation about current grace period, is grace period completed or not, CPUs or groups that need to switch in order for current grace period to proceed, etc. Every rcu\_node contains a lock for a couple of CPUs. These rcu\_node structures are embedded into a linear array in the rcu\_state structure and represented as a tree with the root as the first element and covers all CPUs. As you can see the number of the rcu nodes determined by the NUM\_RCU\_NODES which depends on number of available CPUs:

```
#define NUM_RCU_NODES (RCU_SUM - NR_CPUS)
#define RCU_SUM (NUM_RCU_LVL_0 + NUM_RCU_LVL_1 + NUM_RCU_LVL_2 + NUM_RCU_LVL_3 + NUM_RCU_LVL_4)
```
where levels values depend on the CONFIG\_RCU\_FANOUT\_LEAF configuration option. For example for the simplest case, one rcu\_node will cover two CPU on machine with the eight CPUs:

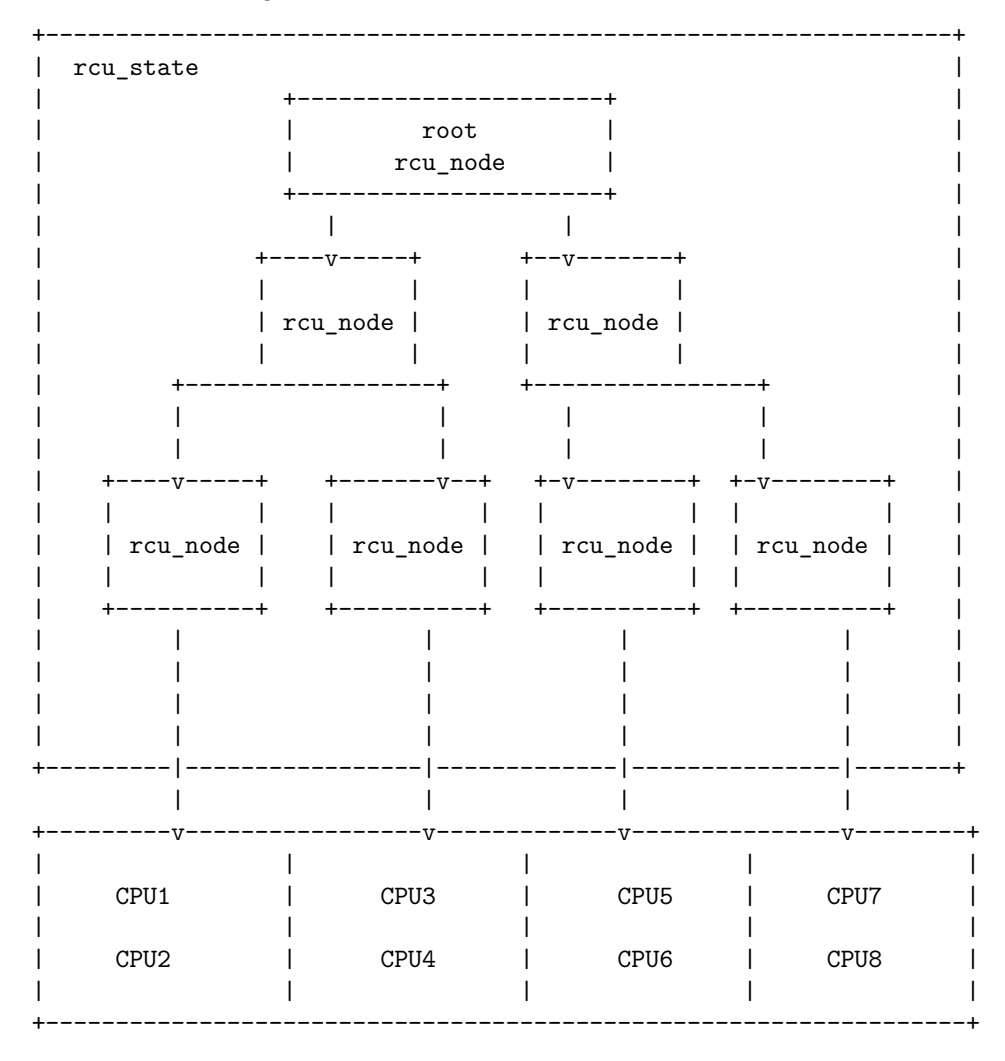

So, in the rcu\_init\_geometry function we just need to calculate the total number of rcu\_node structures. We start to do it with the calculation of the jiffies till to the first and next fqs which is force-quiescent-state (read above about it):

```
d = RCU_JIFFIES_TILL_FORCE_QS + nr_cpu_ids / RCU_JIFFIES_FQS_DIV;
if (jiffies_till_first_fqs == ULONG_MAX)
        jiffies_till_first_fqs = d;
if (jiffies_till_next_fqs == ULONG_MAX)
        jiffies_till_next_fqs = d;
```
where:

```
#define RCU_JIFFIES_TILL_FORCE_QS (1 + (HZ > 250) + (HZ > 500))
#define RCU_JIFFIES_FQS_DIV 256
```
As we calculated these [jiffies,](http://en.wikipedia.org/wiki/Jiffy_%28time%29) we check that previous defined jiffies\_till\_first\_fqs and jiffies till next fqs variables are equal to the ULONG MAX (their default values) and set they equal to the calculated value. As we did not touch these variables before, they are equal to the ULONG\_MAX:

```
static ulong jiffies_till_first_fqs = ULONG_MAX;
static ulong jiffies_till_next_fqs = ULONG_MAX;
```
In the next step of the rcu\_init\_geometry, we check that rcu\_fanout\_leaf didn't change (it has the same value as CONFIG\_RCU\_FANOUT\_LEAF in compiletime) and equal to the value of the CONFIG\_RCU\_FANOUT\_LEAF configuration option, we just return:

```
if (rcu_fanout_leaf == CONFIG_RCU_FANOUT_LEAF &&
   nr cpu ids == NR CPUS)
   return;
```
After this we need to compute the number of nodes that an rcu\_node tree can handle with the given number of levels:

```
rcu capacity[0] = 1;
rcu_capacity[1] = rcu_fanout_lear;for (i = 2; i \le MAX\_RCU_LVLS; i++)rcu_capacity[i] = rcu_capacity[i - 1] * CONFIG_RCU_FANOUT;
```
And in the last step we calculate the number of rcu nodes at each level of the tree in the [loop.](https://github.com/torvalds/linux/blob/16f73eb02d7e1765ccab3d2018e0bd98eb93d973/kernel/rcu/tree.c#L4094)

As we calculated geometry of the rcu node tree, we need to go back to the rcu\_init function and next step we need to initialize two rcu\_state structures with the rcu\_init\_one function:

```
rcu_init_one(&rcu_bh_state, &rcu_bh_data);
rcu_init_one(&rcu_sched_state, &rcu_sched_data);
```
The rcu\_init\_one function takes two arguments:

- Global RCU state;
- Per-CPU data for RCU.

Both variables defined in the [kernel/rcu/tree.h](https://github.com/torvalds/linux/blob/16f73eb02d7e1765ccab3d2018e0bd98eb93d973/kernel/rcu/tree.h) with its percpu data:

```
extern struct rcu state rcu bh state;
DECLARE_PER_CPU(struct rcu_data, rcu_bh_data);
```
About this states you can read [here.](http://lwn.net/Articles/264090/) As I wrote above we need to initialize rcu\_state structures and rcu\_init\_one function will help us with it. After the rcu\_state initialization, we can see the call of the \_\_rcu\_init\_preempt which depends on the CONFIG\_PREEMPT\_RCU kernel configuration option. It does the same as previous functions - initialization of the rcu\_preempt\_state structure with the rcu\_init\_one function which has rcu\_state type. After this, in the rcu\_init, we can see the call of the:

```
open_softirq(RCU_SOFTIRQ, rcu_process_callbacks);
```
function. This function registers a handler of the pending interrupt. Pending interrupt or softirq supposes that part of actions can be delayed for later execution when the system is less loaded. Pending interrupts is represented by the following structure:

```
struct softirq_action
{
       void (*action)(struct softirq_action *);
};
```
which is defined in the [include/linux/interrupt.h](https://github.com/torvalds/linux/blob/16f73eb02d7e1765ccab3d2018e0bd98eb93d973/include/linux/interrupt.h) and contains only one field handler of an interrupt. You can check about softirqs in the your system with the:

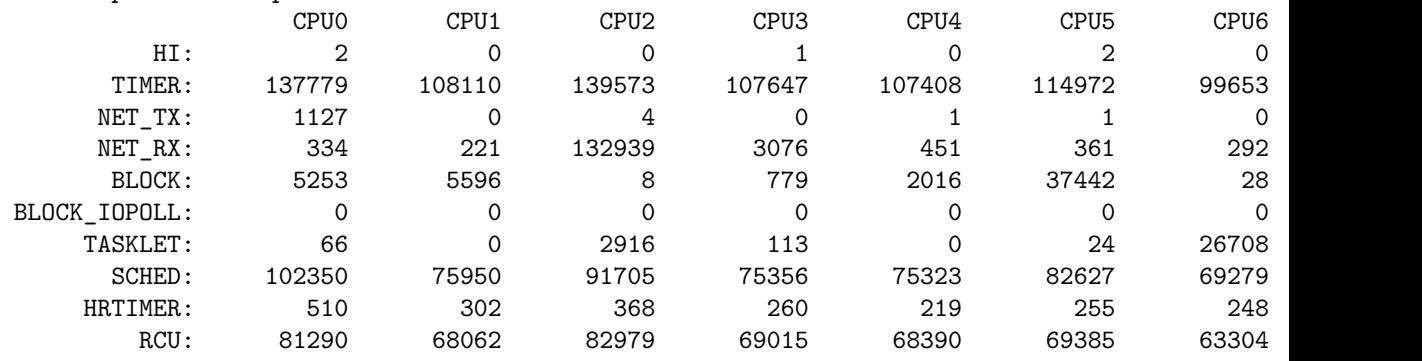

\$ cat /proc/softirqs

The open\_softirq function takes two parameters:

- index of the interrupt;
- interrupt handler.

and adds interrupt handler to the array of the pending interrupts:
```
void open_softirq(int nr, void (*action)(struct softirq_action *))
{
        softirq_vec[nr].action = action;
}
```
In our case the interrupt handler is - rcu\_process\_callbacks which is defined in the [kernel/rcu/tree.c](https://github.com/torvalds/linux/blob/16f73eb02d7e1765ccab3d2018e0bd98eb93d973/kernel/rcu/tree.c) and does the RCU core processing for the current CPU. After we registered softirq interrupt for the RCU, we can see the following code:

```
cpu notifier(rcu cpu notify, 0);
pm_notifier(rcu_pm_notify, 0);
for_each_online_cpu(cpu)
    rcu_cpu_notify(NULL, CPU_UP_PREPARE, (void *)(long)cpu);
```
Here we can see registration of the cpu notifier which needs in systems which supports [CPU hotplug](https://www.kernel.org/doc/Documentation/cpu-hotplug.txt) and we will not dive into details about this theme. The last function in the rcu\_init is the rcu\_early\_boot\_tests:

```
void rcu_early_boot_tests(void)
{
        pr_info("Running RCU self tests\n");
        if (rcu_self_test)
                 early_boot_test_call_rcu();
         if (rcu_self_test_bh)
                 early_boot_test_call_rcu_bh();
         if (rcu_self_test_sched)
                early_boot_test_call_rcu_sched();
}
```
which runs self tests for the RCU.

That's all. We saw initialization process of the RCU subsystem. As I wrote above, more about the RCU will be in the separate chapter about synchronization primitives.

### **Rest of the initialization process**

Ok, we already passed the main theme of this part which is RCU initialization, but it is not the end of the linux kernel initialization process. In the last paragraph of this theme we will see a couple of functions which work in the initialization time, but we will not dive into deep details around this function for different reasons. Some reasons not to dive into details are following:

- They are not very important for the generic kernel initialization process and depend on the different kernel configuration;
- They have the character of debugging and not important for now;
- We will see many of this stuff in the separate parts/chapters.

After we initialized RCU, the next step which you can see in the [init/main.c](https://github.com/torvalds/linux/blob/16f73eb02d7e1765ccab3d2018e0bd98eb93d973/init/main.c) is the - trace\_init function. As you can understand from its name, this function initialize [tracing](http://en.wikipedia.org/wiki/Tracing_%28software%29) subsystem. You can read more about linux kernel trace system - [here.](http://elinux.org/Kernel_Trace_Systems)

After the trace\_init, we can see the call of the radix\_tree\_init. If you are familiar with the different data structures, you can understand from the name of this function that it initializes kernel implementation of the [Radix tree.](http://en.wikipedia.org/wiki/Radix_tree) This function is defined in the [lib/radix-tree.c](https://github.com/torvalds/linux/blob/16f73eb02d7e1765ccab3d2018e0bd98eb93d973/lib/radix-tree.c) and you can read more about it in the part about [Radix tree.](https://0xax.gitbooks.io/linux-insides/content/DataStructures/radix-tree.html)

In the next step we can see the functions which are related to the interrupts handling subsystem, they are:

- early\_irq\_init
- init\_IRQ
- softirq\_init

We will see explanation about this functions and their implementation in the special part about interrupts and exceptions handling. After this many different functions (like init\_timers, hrtimers\_init, time\_init, etc.) which are related to different timing and timers stuff. We will see more about these function in the chapter about timers.

The next couple of functions are related with the [perf](https://perf.wiki.kernel.org/index.php/Main_Page) events - perf\_event-init (there will be separate chapter about perf), initialization of the profiling with the profile\_init. After this we enable irq with the call of the:

#### local irq enable();

which expands to the sti instruction and making post initialization of the [SLAB](http://en.wikipedia.org/wiki/Slab_allocation) with the call of the kmem\_cache\_init\_late function (As I wrote above we will know about the SLAB in the [Linux memory management](http://0xax.gitbooks.io/linux-insides/content/mm/index.html) chapter).

After the post initialization of the SLAB, next point is initialization of the console with the console init function from the drivers/tty/tty io.c.

After the console initialization, we can see the lockdep\_info function which prints information about the [Lock dependency validator.](https://www.kernel.org/doc/Documentation/locking/lockdep-design.txt) After this, we can see the initialization of the dynamic allocation of the debug objects with the debug\_objects\_mem\_init, kernel memory leak [detector](https://www.kernel.org/doc/Documentation/kmemleak.txt) initialization with the kmemleak\_init, percpu pageset setup with the setup\_per\_cpu\_pageset, setup of the [NUMA](http://en.wikipedia.org/wiki/Non-uniform_memory_access) policy with the numa\_policy\_init, setting time for the scheduler with the sched\_clock\_init, pidmap initialization with the call of the pidmap\_init function for the initial PID namespace, cache creation with the anon\_vma\_init for the private virtual memory areas and early initialization of the [ACPI](http://en.wikipedia.org/wiki/Advanced_Configuration_and_Power_Interface) with the acpi\_early\_init.

This is the end of the ninth part of the [linux kernel initialization process](http://0xax.gitbooks.io/linux-insides/content/Initialization/index.html) and here we saw initialization of the [RCU.](http://en.wikipedia.org/wiki/Read-copy-update) In the last paragraph of this part (Rest of the initialization process) we will go through many functions but did not dive into details about their implementations. Do not worry if you do not know anything about these stuff or you know and do not understand anything about this. As I already wrote many times, we will see details of implementations in other parts or other chapters.

## **Conclusion**

It is the end of the ninth part about the linux kernel [initialization process.](http://0xax.gitbooks.io/linux-insides/content/Initialization/index.html) In this part, we looked on the initialization process of the RCU subsystem. In the next part we will continue to dive into linux kernel initialization process and I hope that we will finish with the start\_kernel function and will go to the rest\_init function from the same [init/main.c](https://github.com/torvalds/linux/blob/16f73eb02d7e1765ccab3d2018e0bd98eb93d973/init/main.c) source code file and will see the start of the first process.

If you have any questions or suggestions write me a comment or ping me at [twitter.](https://twitter.com/0xAX)

**Please note that English is not my first language, And I am really sorry for any inconvenience. If you find any mistakes please send me PR to [linux-insides.](https://github.com/0xAX/linux-insides)**

## **Links**

- [lock-free data structures](http://en.wikipedia.org/wiki/Concurrent_data_structure)
- [kmemleak](https://www.kernel.org/doc/Documentation/kmemleak.txt)
- [ACPI](http://en.wikipedia.org/wiki/Advanced_Configuration_and_Power_Interface)
- [IRQs](http://en.wikipedia.org/wiki/Interrupt_request_%28PC_architecture%29)
- [RCU](http://en.wikipedia.org/wiki/Read-copy-update)
- [RCU documentation](https://github.com/torvalds/linux/tree/master/Documentation/RCU)
- [integer ID management](https://lwn.net/Articles/103209/)
- [Documentation/memory-barriers.txt](https://www.kernel.org/doc/Documentation/memory-barriers.txt)
- [Runtime locking correctness validator](https://www.kernel.org/doc/Documentation/locking/lockdep-design.txt)
- [Per-CPU variables](http://0xax.gitbooks.io/linux-insides/content/Concepts/per-cpu.html)
- [Linux kernel memory management](http://0xax.gitbooks.io/linux-insides/content/mm/index.html)
- [slab](http://en.wikipedia.org/wiki/Slab_allocation)
- $\bullet$  [i2c](http://en.wikipedia.org/wiki/I%C2%B2C)
- [Previous part](http://0xax.gitbooks.io/linux-insides/content/Initialization/linux-initialization-8.html)

# **Interrupts and Interrupt Handling**

In the following posts, we will cover interrupts and exceptions handling in the linux kernel.

- [Interrupts and Interrupt Handling. Part 1.](interrupts-1.md) describes interrupts and interrupt handling theory.
- [Interrupts in the Linux Kernel](interrupts-2.md) describes stuffs related to interrupts and exceptions handling from the early stage.
- [Early interrupt handlers](interrupts-3.md) describes early interrupt handlers.
- [Interrupt handlers](interrupts-4.md) describes first non-early interrupt handlers.
- [Implementation of exception handlers](interrupts-5.md) describes implementation of some exception handlers such as double fault, divide by zero etc.
- [Handling non-maskable interrupts](interrupts-6.md) describes handling of non-maskable interrupts and remaining interrupt handlers from the architecture-specific part.
- [External hardware interrupts](interrupts-7.md) describes early initialization of code which is related to handling external hardware interrupts.
- [Non-early initialization of the IRQs](interrupts-8.md) describes non-early initialization of code which is related to handling external hardware interrupts.
- [Softirq, Tasklets and Workqueues](interrupts-9.md) describes softirqs, tasklets and workqueues concepts.
- [Last part](interrupts-10.md) this is the last part of the Interrupts and Interrupt Handling chapter and here we will see a real hardware driver and some interrupts related stuff.

# **Interrupts and Interrupt Handling. Part 10.**

### **Last part**

This is the tenth part of the [chapter](http://0xax.gitbooks.io/linux-insides/content/interrupts/index.html) about interrupts and interrupt handling in the Linux kernel and in the previous [part](http://0xax.gitbooks.io/linux-insides/content/interrupts/interrupts-9.html) we saw a little about deferred interrupts and related concepts like softirq, tasklet and workqeue. In this part we will continue to dive into this theme and now it's time to look at real hardware driver.

Let's consider serial driver of the [StrongARM\\*\\* SA-110/21285 Evaluation Board](http://netwinder.osuosl.org/pub/netwinder/docs/intel/datashts/27813501.pdf) board for example and will look how this driver requests an [IRQ](https://en.wikipedia.org/wiki/Interrupt_request_%28PC_architecture%29) line, what happens when an interrupt is triggered and etc. The source code of this driver is placed in the [drivers/tty/serial/21285.c](https://github.com/torvalds/linux/blob/16f73eb02d7e1765ccab3d2018e0bd98eb93d973/drivers/tty/serial/21285.c) source code file. Ok, we have source code, let's start.

## **Initialization of a kernel module**

We will start to consider this driver as we usually did it with all new concepts that we saw in this book. We will start to consider it from the intialization. As you already may know, the Linux kernel provides two macros for initialization and finalization of a driver or a kernel module:

- module init;
- module exit.

And we can find usage of these macros in our driver source code:

```
module_init(serial21285_init);
module_exit(serial21285_exit);
```
The most part of device drivers can be compiled as a loadable kernel [module](https://en.wikipedia.org/wiki/Loadable_kernel_module) or in another way they can be statically linked into the Linux kernel. In the first case initialization of a device driver will be produced via the module\_init and module\_exit macros that are defined in the [include/linux/init.h:](https://github.com/torvalds/linux/blob/16f73eb02d7e1765ccab3d2018e0bd98eb93d973/include/linux/init.h)

```
#define module_init(initfn) \
      static inline initcall_t __inittest(void) \qquad \qquad \backslash{ return initfn; } \setminusint init_module(void) __attribute__((alias(#initfn)));
#define module exit(exitfn) \setminusstatic inline exitcall_t __exittest(void) \qquad \qquad \backslash{ return exitfn; } \setminusvoid cleanup_module(void) __attribute__((alias(#exitfn)));
```
and will be called by the [initcall](http://kernelnewbies.org/Documents/InitcallMechanism) functions:

- early\_initcall
- pure\_initcall
- core\_initcall
- postcore\_initcall
- arch\_initcall
- subsys\_initcall
- fs\_initcall
- rootfs\_initcall
- device\_initcall
- late initcall

that are called in the do\_initcalls from the [init/main.c.](https://github.com/torvalds/linux/blob/16f73eb02d7e1765ccab3d2018e0bd98eb93d973/init/main.c) Otherwise, if a device driver is statically linked into the Linux kernel, implementation of these macros will be following:

#define module\_init(x) \_\_initcall(x); #define module\_exit(x) \_\_exitcall(x);

In this way implementation of module loading placed in the [kernel/module.c](https://github.com/torvalds/linux/blob/16f73eb02d7e1765ccab3d2018e0bd98eb93d973/kernel/module.c) source code file and initialization occurs in the do\_init\_module function. We will not dive into details about loadable modules in this chapter, but will see it in the special chapter that will describe Linux kernel modules. Ok, the module\_init macro takes one parameter - the serial21285\_init in our case. As we can understand from function's name, this function does stuff related to the driver initialization. Let's look at it:

```
static int __init serial21285_init(void)
{
    int ret;
   printk(KERN_INFO "Serial: 21285 driver\n");
    serial21285 setup ports();
   ret = uart_register_driver(&serial21285_reg);
    if (ret == 0)
        uart_add_one_port(&serial21285_reg, &serial21285_port);
```

```
return ret;
```

```
}
```
As we can see, first of all it prints information about the driver to the kernel buffer and the call of the serial21285\_setup\_ports function. This function setups the base [uart](https://en.wikipedia.org/wiki/Universal_asynchronous_receiver/transmitter) clock of the serial21285\_port device:

```
unsigned int mem_fclk_21285 = 50000000;
static void serial21285_setup_ports(void)
{
    serial21285_port.uartclk = mem_fclk_21285 / 4;
}
```
Here the serial21285 is the structure that describes uart driver:

```
static struct uart_driver serial21285_reg = {
   \text{lower} = \text{THIS} \text{MODULE},\text{driver_name} = "ttyFB",dev_name = "ttyFB",major = SERIAL 21285 MAJOR,
   minor = SERIAL 21285 MINOR,
   .nr = 1,
   \cdot cons = SERIAL_21285_CONSOLE,
};
```
If the driver registered successfully we attach the driver-defined port serial21285\_port structure with the uart\_add\_one\_port function from the [drivers/tty/serial/serial\\_core.c](https://github.com/torvalds/linux/blob/16f73eb02d7e1765ccab3d2018e0bd98eb93d973/drivers/tty/serial/serial_core.c) source code file and return from the serial21285\_init function:

```
if (ret == 0)
   uart_add_one_port(&serial21285_reg, &serial21285_port);
```

```
return ret;
```
That's all. Our driver is initialized. When an uart port will be opened with the call of the uart\_open function from the [drivers/tty/serial/serial\\_core.c,](https://github.com/torvalds/linux/blob/16f73eb02d7e1765ccab3d2018e0bd98eb93d973/drivers/tty/serial/serial_core.c) it will call the uart\_startup function to start up the serial port. This function will call the startup function that is part of the uart\_ops structure. Each uart driver has the definition of this structure, in our case it is:

```
static struct uart_ops serial21285_ops = {
    ...
    .startup = serial21285_startup,
    ...
}
```
serial21285 structure. As we can see the .strartup field references on the serial21285\_startup function. Implementation of this function is very interesting for us, because it is related to the interrupts and interrupt handling.

## **Requesting irq line**

Let's look at the implementation of the serial21285 function:

```
static int serial21285_startup(struct uart_port *port)
{
    int ret;
    tx<sub>-enabled</sub>(port) = 1;
    rx_enabled(port) = 1;
    ret = request_irq(IRQ_CONRX, serial21285_rx_chars, 0,
              serial21285_name, port);
    if (ret == 0) {
        ret = request_irq(IRQ_CONTX, serial21285_tx_chars, 0,
                   serial21285_name, port);
        if (ret)
            free_irq(IRQ_CONRX, port);
    }
    return ret;
}
```
First of all about TX and RX. A serial bus of a device consists of just two wires: one for sending data and another for receiving. As such, serial devices should have two serial pins: the receiver - RX, and the transmitter - TX. With the call of first two macros: tx\_enabled and rx\_enabled, we enable these wires. The following part of these function is the greatest interest for us. Note on request\_irq functions. This function registers an interrupt handler and enables a given interrupt line. Let's look at the implementation of this function and get into the details. This function defined in the [include/linux/interrupt.h](https://github.com/torvalds/linux/blob/16f73eb02d7e1765ccab3d2018e0bd98eb93d973/include/linux/interrupt.h) header file and looks as:

```
static inline int __must_check
request_irq(unsigned int irq, irq_handler_t handler, unsigned long flags,
            const char *name, void *dev)
{
        return request_threaded_irq(irq, handler, NULL, flags, name, dev);
}
```
As we can see, the request\_irq function takes five parameters:

- irq the interrupt number that being requested;
- handler the pointer to the interrupt handler;
- flags the bitmask options;
- name the name of the owner of an interrupt;
- dev the pointer used for shared interrupt lines;

Now let's look at the calls of the request\_irq functions in our example. As we can see the first parameter is IRQ\_CONRX. We know that it is number of the interrupt, but what is it CONRX? This macro defined in the [arch/arm/mach](https://github.com/torvalds/linux/blob/16f73eb02d7e1765ccab3d2018e0bd98eb93d973/arch/arm/mach-footbridge/include/mach/irqs.h)[footbridge/include/mach/irqs.h](https://github.com/torvalds/linux/blob/16f73eb02d7e1765ccab3d2018e0bd98eb93d973/arch/arm/mach-footbridge/include/mach/irqs.h) header file. We can find the full list of interrupts that the 21285 board can generate. Note that in the second call of the request\_irq function we pass the IRQ\_CONTX interrupt number. Both these interrupts will handle RX and TX event in our driver. Implementation of these macros is easy:

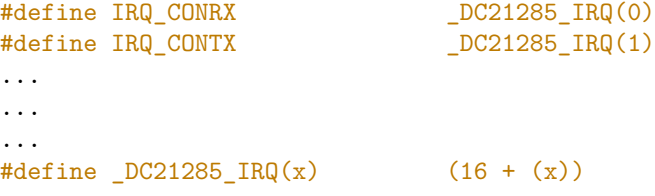

The [ISA](https://en.wikipedia.org/wiki/Industry_Standard_Architecture) IRQs on this board are from 0 to 15, so, our interrupts will have first two numbers: 16 and 17. Second parameters for two calls of the request\_irq functions are serial21285\_rx\_chars and serial21285\_tx\_chars. These functions will be called when an RX or TX interrupt occurred. We will not dive in this part into details of these functions, because this chapter covers the interrupts and interrupts handling but not device and drivers. The next parameter - flags and as we can see, it is zero in both calls of the request\_irq function. All

acceptable flags are defined as IRQF\_\* macros in the [include/linux/interrupt.h.](https://github.com/torvalds/linux/blob/16f73eb02d7e1765ccab3d2018e0bd98eb93d973/include/linux/interrupt.h) Some of it:

- IRQF\_SHARED allows sharing the irq among several devices;
- IRQF\_PERCPU an interrupt is per cpu;
- IRQF\_NO\_THREAD an interrupt cannot be threaded;
- IRQF\_NOBALANCING excludes this interrupt from irq balancing;
- IRQF\_IRQPOLL an interrupt is used for polling;
- and etc.

In our case we pass 0, so it will be IRQF\_TRIGGER\_NONE. This flag means that it does not imply any kind of edge or level triggered interrupt behaviour. To the fourth parameter (name), we pass the serial21285\_name that defined as:

static const char serial21285\_name[] = "Footbridge UART";

and will be displayed in the output of the /proc/interrupts. And in the last parameter we pass the pointer to the our main uart\_port structure. Now we know a little about request\_irq function and its parameters, let's look at its implemenetation. As we can see above, the request\_irq function just makes a call of the request\_threaded\_irq function inside. The request\_threaded\_irq function defined in the [kernel/irq/manage.c](https://github.com/torvalds/linux/blob/16f73eb02d7e1765ccab3d2018e0bd98eb93d973/kernel/irq/manage.c) source code file and allocates a given interrupt line. If we will look at this function, it starts from the definition of the irqaction and the irq\_desc:

```
int request_threaded_irq(unsigned int irq, irq_handler_t handler,
                         irq_handler_t thread_fn, unsigned long irqflags,
                         const char *devname, void *dev_id)
{
        struct irqaction *action;
        struct irq_desc *desc;
        int retval;
```
}

... ... ...

We already saw the irqaction and the irq\_desc structures in this chapter. The first structure represents per interrupt action descriptor and contains pointers to the interrupt handler, name of the device, interrupt number, etc. The second structure represents a descriptor of an interrupt and contains pointer to the irqaction, interrupt flags, etc. Note that the request\_threaded\_irq function called by the request\_irq with the additional parameter: irq\_handler\_t thread fn. If this parameter is not NULL, the irq thread will be created and the given irq handler will be executed in this thread. In the next step we need to make following checks:

```
if (((irqflags & IRQF_SHARED) && !dev_id) ||
            (!(irqflags & IRQF_SHARED) && (irqflags & IRQF_COND_SUSPEND)) ||
```
#### ((irqflags & IRQF\_NO\_SUSPEND) && (irqflags & IRQF\_COND\_SUSPEND))) **return** -EINVAL;

First of all we check that real dev\_id is passed for the shared interrupt and the IRQF\_COND\_SUSPEND only makes sense for shared interrupts. Otherwise we exit from this function with the -EINVAL error. After this we convert the given irq number to the irq descriptor wit the help of the irq\_to\_desc function that defined in the [kernel/irq/irqdesc.c](https://github.com/torvalds/linux/blob/16f73eb02d7e1765ccab3d2018e0bd98eb93d973/kernel/irq/irqdesc.c) source code file and exit from this function with the -EINVAL error if it was not successful:

```
desc = irq_to_desc(irq);if (!desc)
   return -EINVAL;
```
The irq\_to\_desc function checks that given irq number is less than maximum number of IRQs and returns the irq descriptor where the irq number is offset from the irq\_desc array:

```
struct irq_desc *irq_to_desc(unsigned int irq)
{
        return (irq < NR_IRQS) ? irq_desc + irq : NULL;
}
```
As we have converted irq number to the irq descriptor we make the check the status of the descriptor that an interrupt can be requested:

```
if (!irq_settings_can_request(desc) || WARN_ON(irq_settings_is_per_cpu_devid(desc)))
    return -EINVAL;
```
and exit with the -EINVALotherways. After this we check the given interrupt handler. If it was not passed to the request irq function, we check the thread fn. If both handlers are NULL, we return with the -EINVAL. If an interrupt handler was not passed to the request\_irq function, but the thread\_fn is not null, we set handler to the irq\_default\_primary\_handler:

```
if (!handler) {
    if (!thread_fn)
        return -EINVAL;
    handler = irq_default_primary_handler;
}
```
In the next step we allocate memory for our irqaction with the kzalloc function and return from the function if this operation was not successful:

```
action = kzalloc(sizeof(struct irqaction), GFP_KERNEL);
if (!action)
   return -ENOMEM;
```
More about kzalloc will be in the separate chapter about [memory management](http://0xax.gitbooks.io/linux-insides/content/mm/index.html) in the Linux kernel. As we allocated space for the irqaction, we start to initialize this structure with the values of interrupt handler, interrupt flags, device name, etc:

```
action->handler = handler;
action->thread_fn = thread_fn;
action->flags = irqflags;
action->name = devname;
action->dev_id = dev_id;
```
In the end of the request\_threaded\_irq function we call the \_\_setup\_irq function from the [kernel/irq/manage.c](https://github.com/torvalds/linux/blob/16f73eb02d7e1765ccab3d2018e0bd98eb93d973/kernel/irq/manage.c) and registers a given irqaction. Release memory for the irqaction and return:

```
chip_bus_lock(desc);
retval = _setup\_irq(irq, desc, action);chip_bus_sync_unlock(desc);
```

```
if (retval)
   kfree(action);
```
#### **return** retval;

Note that the call of the \_\_setup\_irq function is placed between the chip bus lock and the chip bus sync unlock functions. These functions lock/unlock access to slow busses (like [i2c\)](https://en.wikipedia.org/wiki/I%C2%B2C) chips. Now let's look at the implementation of the \_\_setup\_irq function. In the beginning of the \_\_setup\_irq function we can see a couple of different checks. First of all we check that the given interrupt descriptor is not NULL, irqchip is not NULL and that given interrupt descriptor module owner is not NULL. After this we check if the interrupt is nested into another interrupt thread or not, and if it is nested we replace the irq\_default\_primary\_handler with the irq\_nested\_primary\_handler.

In the next step we create an irq handler thread with the kthread\_create function, if the given interrupt is not nested and the thread\_fn is not NULL:

```
if (new->thread_fn && !nested) {
    struct task_struct *t;
    t = kthread_create(irq_thread, new, "irq/%d-%s", irq, new->name);
    ...
}
```
And fill the rest of the given interrupt descriptor fields in the end. So, our 16 and 17 interrupt request lines are registered and the serial21285\_rx\_chars and serial21285\_tx\_chars functions will be invoked when an interrupt controller will get event releated to these interrupts. Now let's look at what happens when an interrupt occurs.

### **Prepare to handle an interrupt**

In the previous paragraph we saw the requesting of the irq line for the given interrupt descriptor and registration of the irqaction structure for the given interrupt. We already know that when an interrupt event occurs, an interrupt controller notifies the processor about this event and processor tries to find appropriate interrupt gate for this interrupt. If you have read the eighth [part](http://0xax.gitbooks.io/linux-insides/content/interrupts/interrupts-8.html) of this chapter, you may remember the native init IRQ function. This function makes initialization of the local [APIC.](https://en.wikipedia.org/wiki/Advanced_Programmable_Interrupt_Controller) The following part of this function is the most interesting part for us right now:

```
for_each_clear_bit_from(i, used_vectors, first_system_vector) {
    set_intr_gate(i, irq_entries_start +
        8 * (i - FIRST_EXTERNAL_VECTOR));
}
```
Here we iterate over all the cleared bit of the used\_vectors bitmap starting at first\_system\_vector that is:

int first\_system\_vector = FIRST\_SYSTEM\_VECTOR; *// 0xef*

and set interrupt gates with the i vector number and the irq entries start + 8 \* (i - FIRST EXTERNAL VECTOR) start address. Only one thing is unclear here - the irq\_entries\_start. This symbol defined in the [arch/x86/entry/entry\\_64.S](https://github.com/torvalds/linux/blob/16f73eb02d7e1765ccab3d2018e0bd98eb93d973/arch/x86/entry_entry_64.S) assembly file and provides irq entries. Let's look at it:

```
.align 8
ENTRY(irq_entries_start)
    vector=FIRST_EXTERNAL_VECTOR
    .rept (FIRST_SYSTEM_VECTOR - FIRST_EXTERNAL_VECTOR)
    pushq $(~vector+0x80)
    vector=vector+1
    jmp common_interrupt
    .align 8
    .endr
END(irq_entries_start)
```
Here we can see the [GNU assembler](https://en.wikipedia.org/wiki/GNU_Assembler) .rept instruction which repeats the sequence of lines that are before .endr - FIRST SYSTEM VECTOR -FIRST\_EXTERNAL\_VECTOR times. As we already know, the FIRST\_SYSTEM\_VECTOR is 0xef, and the FIRST\_EXTERNAL\_VECTOR is equal to 0x20. So, it will work:

```
>>> 0xef - 0x20
207
```
times. In the body of the .rept instruction we push entry stubs on the stack (note that we use negative numbers for the interrupt vector numbers, because positive numbers already reserved to identify [system calls\)](https://en.wikipedia.org/wiki/System_call), increase the vector variable and jump on the common\_interrupt label. In the common\_interrupt we adjust vector number on the stack and execute interrupt number with the do\_IRQ parameter:

```
common_interrupt:
   addq $-0x80, (%rsp)
   interrupt do_IRQ
```
The macro interrupt defined in the same source code file and saves [general](https://en.wikipedia.org/wiki/Processor_register) [purpose](https://en.wikipedia.org/wiki/Processor_register) registers on the stack, change the userspace gs on the kernel with the SWAPGS assembler instruction if need, increase [per-cpu](http://0xax.gitbooks.io/linux-insides/content/Concepts/per-cpu.html) - irq\_count variable that shows that we are in interrupt and call the do\_IRQ function. This function defined in the [arch/x86/kernel/irq.c](https://github.com/torvalds/linux/blob/16f73eb02d7e1765ccab3d2018e0bd98eb93d973/arch/x86/kernel/irq.c) source code file and handles our device interrupt. Let's look at this function. The do\_IRQ function takes one parameter - pt\_regs structure that stores values of the userspace registers:

```
__visible unsigned int __irq_entry do_IRQ(struct pt_regs *regs)
{
    struct pt_regs *old_regs = set_irq_regs(regs);
    unsigned vector = ~regs->orig_ax;
    unsigned irq;
    irq_enter();
    exit_idle();
    ...
    ...
    ...
}
```
At the beginning of this function we can see call of the set\_irq\_regs function that returns saved per-cpu irq register pointer and the calls of the irq\_enter and exit\_idle functions. The first function irq\_enter enters to an interrupt context with the updating \_\_preempt\_count variable and the second function - exit\_idle checks that current process is idle with [pid](https://en.wikipedia.org/wiki/Process_identifier) - 0 and notify the idle\_notifier with the IDLE\_END.

In the next step we read the irq for the current cpu and call the handle\_irq function:

```
irq = __this_cpu_read(vector_irq[vector]);
if (!handle_irq(irq, regs)) {
    ...
    ...
    ...
}
...
...
...
```
The handle\_irq function defined in the [arch/x86/kernel/irq\\_64.c](https://github.com/torvalds/linux/blob/arch/x86/kernel/irq_64.c) source code file, checks the given interrupt descriptor and call the generic\_handle\_irq\_desc:

```
desc = irq_to_desc(irq);if (unlikely(!desc))
        return false;
```
generic\_handle\_irq\_desc(irq, desc);

Where the generic handle irq desc calls the interrupt handler:

```
static inline void generic_handle_irq_desc(unsigned int irq, struct irq_desc *desc)
{
```

```
desc->handle_irq(irq, desc);
```
But stop... What is it handle\_irq and why do we call our interrupt handler from the interrupt descriptor when we know that irqaction points to the actual interrupt handler? Actually the irq\_desc->handle\_irq is a high-level API for the calling interrupt handler routine. It setups during initialization of the [device](https://en.wikipedia.org/wiki/Device_tree) [tree](https://en.wikipedia.org/wiki/Device_tree) and [APIC](https://en.wikipedia.org/wiki/Advanced_Programmable_Interrupt_Controller) initialization. The kernel selects correct function and call chain of the irq->action(s) there. In this way, the serial21285\_tx\_chars or the serial21285\_rx\_chars function will be executed after an interrupt will occur.

In the end of the do\_IRQ function we call the irq\_exit function that will exit from the interrupt context, the set\_irq\_regs with the old userspace registers and return:

```
irq_exit();
set_irq_regs(old_regs);
return 1;
```
}

We already know that when an IRQ finishes its work, deferred interrupts will be executed if they exist.

### **Exit from interrupt**

Ok, the interrupt handler finished its execution and now we must return from the interrupt. When the work of the do\_IRQ function will be finsihed, we will return back to the assembler code in the  $\arch\left(x86/$ entry/entry 64.S to the ret\_from\_intr label. First of all we disable interrupts with the DISABLE\_INTERRUPTS macro that expands to the cli instruction and decreases value of the irq count [per-cpu](http://0xax.gitbooks.io/linux-insides/content/Concepts/per-cpu.html) variable. Remember, this variable had value - 1, when we were in interrupt context:

DISABLE\_INTERRUPTS(CLBR\_NONE) TRACE\_IRQS\_OFF decl PER\_CPU\_VAR(irq\_count) In the last step we check the previous context (user or kernel), restore it in a correct way and exit from an interrupt with the:

INTERRUPT\_RETURN

where the INTERRUPT RETURN macro is:

#define INTERRUPT\_RETURN jmp native\_iret and ENTRY(native\_iret) .global native\_irq\_return\_iret native\_irq\_return\_iret: iretq That's all.

## **Conclusion**

It is the end of the tenth part of the [Interrupts and Interrupt Handling](http://0xax.gitbooks.io/linux-insides/content/interrupts/index.html) chapter and as you have read in the beginning of this part - it is the last part of this chapter. This chapter started from the explanation of the theory of interrupts and we have learned what is it interrupt and kinds of interrupts, then we saw exceptions and handling of this kind of interrupts, deferred interrupts and finally we looked on the hardware interrupts and the handling of theirs in this part. Of course, this part and even this chapter does not cover full aspects of interrupts and interrupt handling in the Linux kernel. It is not realistic to do this. At least for me. It was the big part, I don't know how about you, but it was really big for me. This theme is much bigger than this chapter and I am not sure that somewhere there is a book that covers it. We have missed many part and aspects of interrupts and interrupt handling, but I think it will be good point to dive in the kernel code related to the interrupts and interrupts handling.

If you have any questions or suggestions write me a comment or ping me at [twitter.](https://twitter.com/0xAX)

**Please note that English is not my first language, And I am really sorry for any inconvenience. If you find any mistakes please send me PR to [linux-insides.](https://github.com/0xAX/linux-insides)**

### **Links**

- [Serial driver documentation](https://www.kernel.org/doc/Documentation/serial/driver)
- [StrongARM\\*\\* SA-110/21285 Evaluation Board](http://netwinder.osuosl.org/pub/netwinder/docs/intel/datashts/27813501.pdf)
- [IRQ](https://en.wikipedia.org/wiki/Interrupt_request_%28PC_architecture%29)
- [module](https://en.wikipedia.org/wiki/Loadable_kernel_module)
- [initcall](http://kernelnewbies.org/Documents/InitcallMechanism)
- [uart](https://en.wikipedia.org/wiki/Universal_asynchronous_receiver/transmitter)
- [ISA](https://en.wikipedia.org/wiki/Industry_Standard_Architecture)
- [memory management](http://0xax.gitbooks.io/linux-insides/content/mm/index.html)
- $\bullet$  [i2c](https://en.wikipedia.org/wiki/I%C2%B2C)
- [APIC](https://en.wikipedia.org/wiki/Advanced_Programmable_Interrupt_Controller)
- [GNU assembler](https://en.wikipedia.org/wiki/GNU_Assembler) • [Processor register](https://en.wikipedia.org/wiki/Processor_register)
- [per-cpu](http://0xax.gitbooks.io/linux-insides/content/Concepts/per-cpu.html)
- [pid](https://en.wikipedia.org/wiki/Process_identifier)
- [device tree](https://en.wikipedia.org/wiki/Device_tree)
- [system calls](https://en.wikipedia.org/wiki/System_call)
- [Previous part](http://0xax.gitbooks.io/linux-insides/content/interrupts/interrupts-9.html)

# **Interrupts and Interrupt Handling. Part 1.**

## **Introduction**

This is the first part of the new chapter of the [linux insides](http://0xax.gitbooks.io/linux-insides/content/) book. We have come a long way in the previous [chapter](http://0xax.gitbooks.io/linux-insides/content/Initialization/index.html) of this book. We started from the earliest [steps](http://0xax.gitbooks.io/linux-insides/content/Initialization/linux-initialization-1.html) of kernel initialization and finished with the [launch](http://0xax.gitbooks.io/linux-insides/content/Initialization/linux-initialization-10.html) of the first init process. Yes, we saw several initialization steps which are related to the various kernel subsystems. But we did not dig deep into the details of these subsystems. With this chapter, we will try to understand how the various kernel subsystems work and how they are implemented. As you can already understand from the chapter's title, the first subsystem will be [interrupts.](http://en.wikipedia.org/wiki/Interrupt)

#### **What is an Interrupt?**

We have already heard of the word interrupt in several parts of this book. We even saw a couple of examples of interrupt handlers. In the current chapter we will start from the theory i.e.,

- What are interrupts ?
- What are interrupt handlers?

We will then continue to dig deeper into the details of interrupts and how the Linux kernel handles them.

The first question that arises in our mind when we come across word interrupt is What is an interrupt? An interrupt is an event raised by software or hardware when it needs the CPU's attention. For example, we press a button on the keyboard and what do we expect next? What should the operating system and computer do after this? To simplify matters, assume that each peripheral device has an interrupt line to the CPU. A device can use it to signal an interrupt to the CPU. However, interrupts are not signaled directly to the CPU. In the old machines there was a [PIC](http://en.wikipedia.org/wiki/Programmable_Interrupt_Controller) which is a chip responsible for sequentially processing multiple interrupt requests from multiple devices. In the new machines there is an [Advanced Programmable Interrupt Controller](https://en.wikipedia.org/wiki/Advanced_Programmable_Interrupt_Controller) commonly known as - APIC. An APIC consists of two separate devices:

- Local APIC
- I/O APIC

The first - Local APIC is located on each CPU core. The local APIC is responsible for handling the CPU-specific interrupt configuration. The local APIC is usually used to manage interrupts from the APIC-timer, thermal sensor and any other such locally connected I/O devices.

The second - I/O APIC provides multi-processor interrupt management. It is used to distribute external interrupts among the CPU cores. More about the local and I/O APICs will be covered later in this chapter. As you can understand, interrupts can occur at any time. When an interrupt occurs, the operating system must handle it immediately. But what does it mean to handle an interrupt? When an interrupt occurs, the operating system must ensure the following steps:

- The kernel must pause execution of the current process; (preempt current task);
- The kernel must search for the handler of the interrupt and transfer control (execute interrupt handler);
- After the interrupt handler completes execution, the interrupted process can resume execution.

Of course there are numerous intricacies involved in this procedure of handling interrupts. But the above 3 steps form the basic skeleton of the procedure.

Addresses of each of the interrupt handlers are maintained in a special location referred to as the - Interrupt Descriptor Table or IDT. The processor uses a unique number for recognizing the type of interruption or exception. This number is called - vector number. A vector number is an index in the IDT. There is limited amount of the vector numbers and it can be from 0 to 255. You can note the following range-check upon the vector number within the Linux kernel source-code:

#### BUG\_ON( $(unsigned)$ n >  $0$ xFF);

You can find this check within the Linux kernel source code related to interrupt setup (eg. The set\_intr\_gate, void set\_system\_intr\_gate in  $\arch(x86/include/asm/desc.h)$ . The first 32 vector numbers from 0 to 31 are reserved by the processor and used for the processing of architecture-defined exceptions and interrupts. You can find the table with the description of these vector numbers in the second part of the Linux kernel initialization process - [Early interrupt and exception handling.](http://0xax.gitbooks.io/linux-insides/content/Initialization/linux-initialization-2.html) Vector numbers from 32 to 255 are designated as user-defined interrupts and are not reserved by the processor. These interrupts are generally assigned to external I/O devices to enable those devices to send interrupts to the processor.

Now let's talk about the types of interrupts. Broadly speaking, we can split interrupts into 2 major classes:

- External or hardware generated interrupts
- Software-generated interrupts

The first - external interrupts are received through the Local APIC or pins on the processor which are connected to the Local APIC. The second - softwaregenerated interrupts are caused by an exceptional condition in the processor itself (sometimes using special architecture-specific instructions). A common example for an exceptional condition is division by zero. Another example is exiting a program with the syscall instruction.

As mentioned earlier, an interrupt can occur at any time for a reason which the code and CPU have no control over. On the other hand, exceptions are synchronous with program execution and can be classified into 3 categories:

- Faults
- Traps
- Aborts

A fault is an exception reported before the execution of a "faulty" instruction (which can then be corrected). If corrected, it allows the interrupted program to be resume.

Next a trap is an exception which is reported immediately following the execution of the trap instruction. Traps also allow the interrupted program to be continued just as a fault does.

Finally an abort is an exception that does not always report the exact instruction which caused the exception and does not allow the interrupted program to be resumed.

Also we already know from the previous [part](http://0xax.gitbooks.io/linux-insides/content/Booting/linux-bootstrap-3.html) that interrupts can be classified as maskable and non-maskable. Maskable interrupts are interrupts which can be blocked with the two following instructions for x86\_64 - sti and cli. We can find them in the Linux kernel source code:

```
static inline void native_irq_disable(void)
{
        asm volatile("cli": : : "memory");
}
and
static inline void native irq enable(void)
{
        asm volatile("sti": : : "memory");
}
```
These two instructions modify the IF flag bit within the interrupt register. The sti instruction sets the IF flag and the cli instruction clears this flag. Nonmaskable interrupts are always reported. Usually any failure in the hardware is mapped to such non-maskable interrupts.

If multiple exceptions or interrupts occur at the same time, the processor handles them in order of their predefined priorities. We can determine the priorities from the highest to the lowest in the following table:

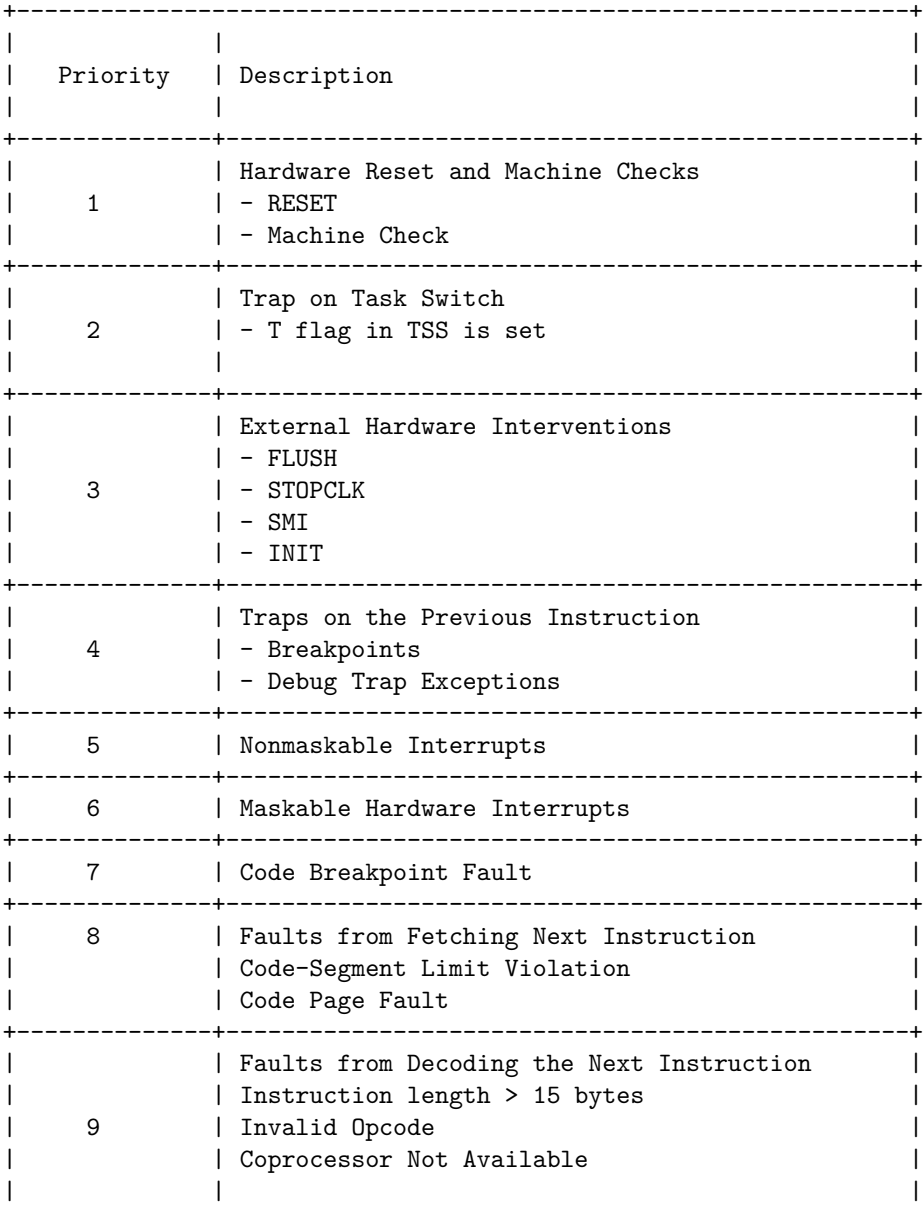

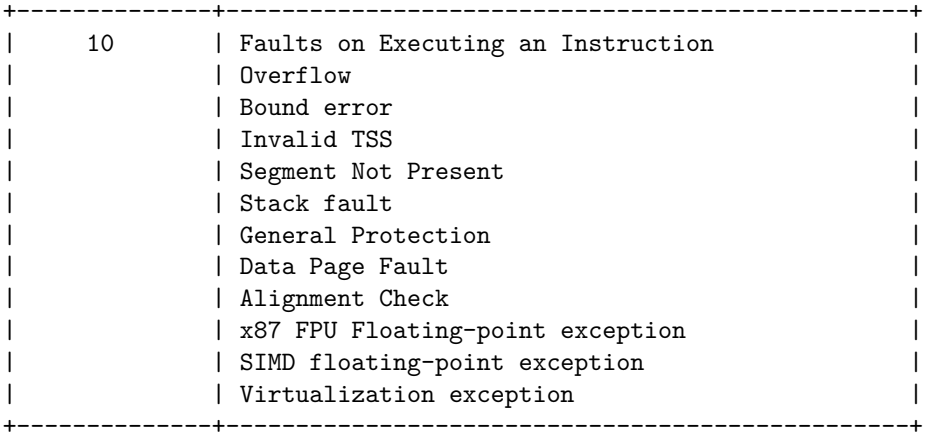

Now that we know a little about the various types of interrupts and exceptions, it is time to move on to a more practical part. We start with the description of the Interrupt Descriptor Table. As mentioned earlier, the IDT stores entry points of the interrupts and exceptions handlers. The IDT is similar in structure to the Global Descriptor Table which we saw in the second part of the [Kernel](http://0xax.gitbooks.io/linux-insides/content/Booting/linux-bootstrap-2.html) [booting process.](http://0xax.gitbooks.io/linux-insides/content/Booting/linux-bootstrap-2.html) But of course it has some differences. Instead of descriptors, the IDT entries are called gates. It can contain one of the following gates:

- Interrupt gates
- Task gates
- Trap gates.

in the x86 architecture. Only [long mode](http://en.wikipedia.org/wiki/Long_mode) interrupt gates and trap gates can be referenced in the x86\_64. Like the Global Descriptor Table, the Interrupt Descriptor table is an array of 8-byte gates on x86 and an array of 16-byte gates on x86\_64. We can remember from the second part of the [Kernel booting](http://0xax.gitbooks.io/linux-insides/content/Booting/linux-bootstrap-2.html) [process,](http://0xax.gitbooks.io/linux-insides/content/Booting/linux-bootstrap-2.html) that Global Descriptor Table must contain NULL descriptor as its first element. Unlike the Global Descriptor Table, the Interrupt Descriptor Table may contain a gate; it is not mandatory. For example, you may remember that we have loaded the Interrupt Descriptor table with the NULL gates only in the earlier [part](http://0xax.gitbooks.io/linux-insides/content/Booting/linux-bootstrap-3.html) while transitioning into [protected mode:](http://en.wikipedia.org/wiki/Protected_mode)

```
/*
 * Set up the IDT
 */
static void setup idt(void)
{
    static const struct gdt_ptr null_idt = {0, 0};
    asm volatile("lidtl %0" : : "m" (null_idt));}
```
from the [arch/x86/boot/pm.c.](https://github.com/torvalds/linux/blob/16f73eb02d7e1765ccab3d2018e0bd98eb93d973/arch/x86/boot/pm.c) The Interrupt Descriptor table can be located anywhere in the linear address space and the base address of it must be

aligned on an 8-byte boundary on x86 or 16-byte boundary on x86\_64. The base address of the IDT is stored in the special register - IDTR. There are two instructions on x86-compatible processors to modify the IDTR register:

- LIDT
- SIDT

The first instruction LIDT is used to load the base-address of the IDT i.e., the specified operand into the IDTR. The second instruction SIDT is used to read and store the contents of the IDTR into the specified operand. The IDTR register is 48-bits on the x86 and contains the following information:

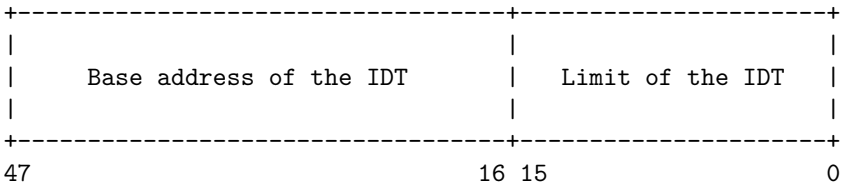

Looking at the implementation of setup\_idt, we have prepared a null\_idt and loaded it to the IDTR register with the lidt instruction. Note that null\_idt has gdt\_ptr type which is defined as:

**struct** gdt\_ptr { u16 len; u32 ptr; } \_\_attribute\_\_((packed));

Here we can see the definition of the structure with the two fields of 2-bytes and 4-bytes each (a total of 48-bits) as we can see in the diagram. Now let's look at the IDT entries structure. The IDT entries structure is an array of the 16-byte entries which are called gates in the x86\_64. They have the following structure:

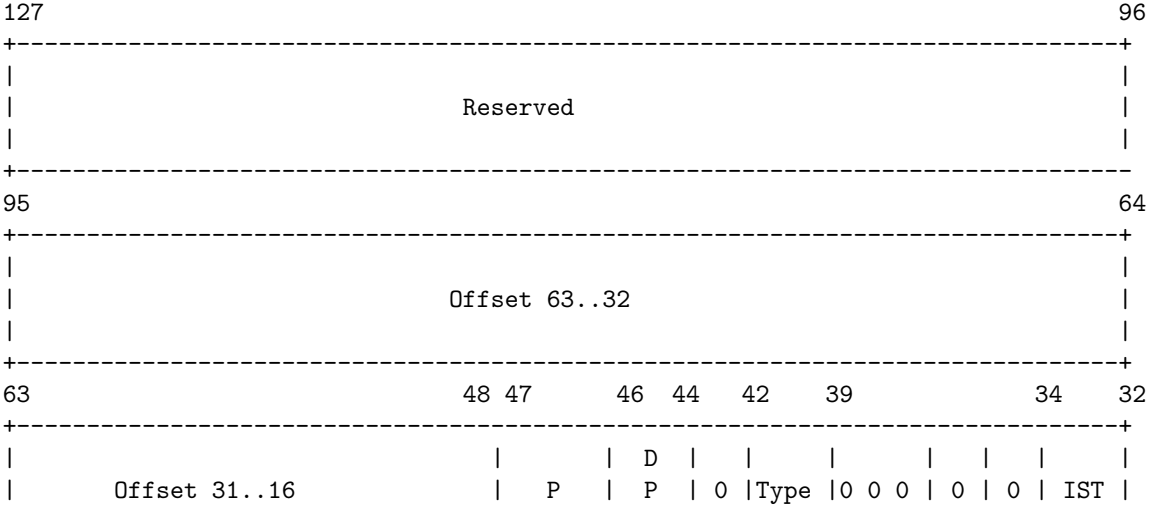

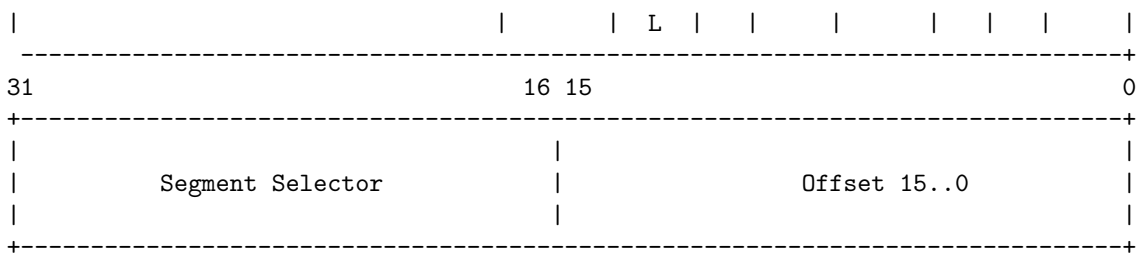

To form an index into the IDT, the processor scales the exception or interrupt vector by sixteen. The processor handles the occurrence of exceptions and interrupts just like it handles calls of a procedure when it sees the call instruction. A processor uses a unique number or vector number of the interrupt or the exception as the index to find the necessary Interrupt Descriptor Table entry. Now let's take a closer look at an IDT entry.

As we can see, IDT entry on the diagram consists of the following fields:

- 0-15 bits offset from the segment selector which is used by the processor as the base address of the entry point of the interrupt handler;
- 16-31 bits base address of the segment select which contains the entry point of the interrupt handler;
- IST a new special mechanism in the x86\_64, will see it later;
- DPL Descriptor Privilege Level;
- P Segment Present flag;
- 48-63 bits second part of the handler base address;
- 64-95 bits third part of the base address of the handler;
- 96-127 bits and the last bits are reserved by the CPU.

And the last Type field describes the type of the IDT entry. There are three different kinds of handlers for interrupts:

- Interrupt gate
- Trap gate
- Task gate

The IST or Interrupt Stack Table is a new mechanism in the x86\_64. It is used as an alternative to the legacy stack-switch mechanism. Previously the x86 architecture provided a mechanism to automatically switch stack frames in response to an interrupt. The IST is a modified version of the x86 Stack switching mode. This mechanism unconditionally switches stacks when it is enabled and can be enabled for any interrupt in the IDT entry related with the certain interrupt (we will soon see it). From this we can understand that IST is not necessary for all interrupts. Some interrupts can continue to use the legacy stack switching mode. The IST mechanism provides up to seven IST pointers in the [Task State Segment](http://en.wikipedia.org/wiki/Task_state_segment) or TSS which is the special structure which contains information about a process. The TSS is used for stack switching during the execution of an interrupt or exception handler in the Linux kernel. Each pointer is referenced by an interrupt gate from the IDT.

The Interrupt Descriptor Table represented by the array of the gate\_desc structures:

**extern** gate\_desc idt\_table[];

where gate\_desc is:

#ifdef CONFIG\_X86\_64

... ... ... **typedef struct** gate\_struct64 gate\_desc; ... ... ...

#endif

and gate\_struct64 defined as:

```
struct gate_struct64 {
       u16 offset_low;
        u16 segment;
        unsigned ist : 3, zero0 : 5, type : 5, dpl : 2, p : 1;
        u16 offset_middle;
        u32 offset_high;
        u32 zero1;
} __attribute__((packed));
```
Each active thread has a large stack in the Linux kernel for the  $x86-64$  architecture. The stack size is defined as THREAD\_SIZE and is equal to:

```
#define PAGE_SHIFT 12
#define PAGE_SIZE (_AC(1,UL) << PAGE_SHIFT)
...
...
...
#define THREAD_SIZE_ORDER (2 + KASAN_STACK_ORDER)
#define THREAD_SIZE (PAGE_SIZE << THREAD_SIZE_ORDER)
```
The PAGE\_SIZE is 4096-bytes and the THREAD\_SIZE\_ORDER depends on the KASAN\_STACK\_ORDER. As we can see, the KASAN\_STACK depends on the CONFIG\_KASAN kernel configuration parameter and is defined as:

```
#ifdef CONFIG_KASAN
    #define KASAN_STACK_ORDER 1
#else
    #define KASAN_STACK_ORDER 0
#endif
```
KASan is a runtime memory [debugger.](http://lwn.net/Articles/618180/) Thus, the THREAD\_SIZE will be 16384 bytes if CONFIG\_KASAN is disabled or 32768 if this kernel configuration option is enabled. These stacks contain useful data as long as a thread is alive or in a zombie state. While the thread is in user-space, the kernel stack is empty except for the thread\_info structure (details about this structure are available in the fourth [part](http://0xax.gitbooks.io/linux-insides/content/Initialization/linux-initialization-4.html) of the Linux kernel initialization process) at the bottom of the stack. The active or zombie threads aren't the only threads with their own stack. There also exist specialized stacks that are associated with each available CPU. These stacks are active when the kernel is executing on that CPU. When the user-space is executing on the CPU, these stacks do not contain any useful information. Each CPU has a few special per-cpu stacks as well. The first is the interrupt stack used for the external hardware interrupts. Its size is determined as follows:

```
#define IRQ STACK ORDER (2 + KASAN STACK ORDER)
#define IRQ_STACK_SIZE (PAGE_SIZE << IRQ_STACK_ORDER)
```
or 16384 bytes. The per-cpu interrupt stack represented by the irq\_stack\_union union in the Linux kernel for x86\_64:

```
union irq_stack_union {
    char irq_stack[IRQ_STACK_SIZE];
    struct {
        char gs base[40];
        unsigned long stack_canary;
    };
};
```
The first irq stack field is a 16 kilobytes array. Also you can see that irq\_stack\_union contains a structure with the two fields:

• gs\_base - The gs register always points to the bottom of the irqstack union. On the x86\_64, the gs register is shared by per-cpu area and stack canary (more about per-cpu variables you can read in the special [part\)](http://0xax.gitbooks.io/linux-insides/content/Concepts/per-cpu.html). All per-cpu symbols are zero based and the gs points to the base of the per-cpu area. You already know that [segmented memory model](http://en.wikipedia.org/wiki/Memory_segmentation) is abolished in the long mode, but we can set the base address for the two segment registers - fs and gs with the [Model specific registers](http://en.wikipedia.org/wiki/Model-specific_register) and these registers can be still be used as address registers. If you remember the first [part](http://0xax.gitbooks.io/linux-insides/content/Initialization/linux-initialization-1.html) of the Linux kernel initialization process, you can remember that we have set the gs register:

```
movl $MSR_GS_BASE,%ecx
movl initial_gs(%rip),%eax
movl initial_gs+4(%rip),%edx
wrmsr
```
where initial gs points to the irq stack union:

```
GLOBAL(initial_gs)
.quad INIT_PER_CPU_VAR(irq_stack_union)
```
• stack\_canary - [Stack canary](http://en.wikipedia.org/wiki/Stack_buffer_overflow#Stack_canaries) for the interrupt stack is a stack protector to verify that the stack hasn't been overwritten. Note that gs\_base is a 40 bytes array. GCC requires that stack canary will be on the fixed offset from the base of the gs and its value must be 40 for the x86\_64 and 20 for the x86.

The irq\_stack\_union is the first datum in the percpu area, we can see it in the System.map:

0000000000000000 D \_\_per\_cpu\_start 0000000000000000 D irq\_stack\_union 0000000000004000 d exception\_stacks 0000000000009000 D gdt\_page ... ...

...

We can see its definition in the code:

DECLARE\_PER\_CPU\_FIRST(**union** irq\_stack\_union, irq\_stack\_union) \_\_visible;

Now, it's time to look at the initialization of the irq\_stack\_union. Besides the irq\_stack\_union definition, we can see the definition of the following per-cpu variables in the [arch/x86/include/asm/processor.h:](https://github.com/torvalds/linux/blob/16f73eb02d7e1765ccab3d2018e0bd98eb93d973/arch/x86/include/asm/processor.h)

```
DECLARE_PER_CPU(char *, irq_stack_ptr);
DECLARE_PER_CPU(unsigned int, irq_count);
```
The first is the irq\_stack\_ptr. From the variable's name, it is obvious that this is a pointer to the top of the stack. The second - irq\_count is used to check if a CPU is already on an interrupt stack or not. Initialization of the irq\_stack\_ptr is located in the setup\_per\_cpu\_areas function in [arch/x86/kernel/setup\\_percpu.c:](https://github.com/torvalds/linux/blob/16f73eb02d7e1765ccab3d2018e0bd98eb93d973/arch/x86/kernel/setup_percpu.c)

```
void __init setup_per_cpu_areas(void)
{
...
...
#ifdef CONFIG_X86_64
for_each_possible_cpu(cpu) {
    ...
    ...
    ...
    per_cpu(irq_stack_ptr, cpu) =
            per_cpu(irq_stack_union.irq_stack, cpu) +
            IRQ_STACK_SIZE - 64;
    ...
    ...
    ...
#endif
```

```
...
...
}
```
Here we go over all the CPUs one-by-one and setup irq\_stack\_ptr. This turns out to be equal to the top of the interrupt stack minus 64. Why 64?TODO [arch/x86/kernel/cpu/common.c](https://github.com/torvalds/linux/blob/16f73eb02d7e1765ccab3d2018e0bd98eb93d973/arch/x86/kernel/cpu/common.c) source code file is following:

```
void load_percpu_segment(int cpu)
{
        ...
        ...
        ...
        loadsegment(gs, 0);
        wrmsrl(MSR_GS_BASE, (unsigned long)per_cpu(irq_stack_union.gs_base, cpu));
}
```
and as we already know the gs register points to the bottom of the interrupt stack.

```
movl $MSR_GS_BASE,%ecx
movl initial_gs(%rip),%eax
movl initial_gs+4(%rip),%edx
wrmsr
GLOBAL(initial_gs)
.quad INIT_PER_CPU_VAR(irq_stack_union)
```
Here we can see the wrmsr instruction which loads the data from edx:eax into the [Model specific register](http://en.wikipedia.org/wiki/Model-specific_register) pointed by the ecx register. In our case the model specific register is MSR\_GS\_BASE which contains the base address of the memory segment pointed by the gs register. edx:eax points to the address of the initial\_gs which is the base address of our irq\_stack\_union.

We already know that x86\_64 has a feature called Interrupt Stack Table or IST and this feature provides the ability to switch to a new stack for events non-maskable interrupt, double fault etc. There can be up to seven IST entries per-cpu. Some of them are:

- DOUBLEFAULT\_STACK
- NMI\_STACK
- DEBUG\_STACK
- MCE\_STACK

or

```
#define DOUBLEFAULT_STACK 1
#define NMI_STACK 2
#define DEBUG_STACK 3
#define MCE_STACK 4
```
All interrupt-gate descriptors which switch to a new stack with the IST are initialized with the set\_intr\_gate\_ist function. For example:

```
set_intr_gate_ist(X86_TRAP_NMI, &nmi, NMI_STACK);
...
...
...
set_intr_gate_ist(X86_TRAP_DF, &double_fault, DOUBLEFAULT_STACK);
```
where **&nmi** and **&double** fault are addresses of the entries to the given interrupt handlers:

```
asmlinkage void nmi(void);
asmlinkage void double_fault(void);
```
defined in the  $\arch\left(x86\text{/kernel/entry}\right)$  64.S

```
idtentry double_fault do_double_fault has_error_code=1 paranoid=2
...
...
...
ENTRY(nmi)
...
...
...
END(nmi)
```
When an interrupt or an exception occurs, the new ss selector is forced to NULL and the ss selector's rpl field is set to the new cpl. The old ss, rsp, register flags, cs, rip are pushed onto the new stack. In 64-bit mode, the size of interrupt stack-frame pushes is fixed at 8-bytes, so we will get the following stack:

```
+---------------+
| |
| SS | 40
| RSP | 32
| RFLAGS | 24
| CS | 16
| RIP | 8
| Error code | 0
| |
+---------------+
```
If the IST field in the interrupt gate is not 0, we read the IST pointer into rsp. If the interrupt vector number has an error code associated with it, we then push the error code onto the stack. If the interrupt vector number has no error code, we go ahead and push the dummy error code on to the stack. We need to do this to ensure stack consistency. Next, we load the segment-selector field from the gate descriptor into the CS register and must verify that the target code-segment is a 64-bit mode code segment by the checking bit 21 i.e. the L bit

in the Global Descriptor Table. Finally we load the offset field from the gate descriptor into rip which will be the entry-point of the interrupt handler. After this the interrupt handler begins to execute and when the interrupt handler finishes its execution, it must return control to the interrupted process with the iret instruction. The iret instruction unconditionally pops the stack pointer (ss:rsp) to restore the stack of the interrupted process and does not depend on the cpl change.

That's all.

## **Conclusion**

It is the end of the first part of Interrupts and Interrupt Handling in the Linux kernel. We covered some theory and the first steps of initialization of stuffs related to interrupts and exceptions. In the next part we will continue to dive into the more practical aspects of interrupts and interrupt handling.

If you have any questions or suggestions write me a comment or ping me at [twitter.](https://twitter.com/0xAX)

**Please note that English is not my first language, And I am really sorry for any inconvenience. If you find any mistakes please send me a PR to [linux-insides.](https://github.com/0xAX/linux-insides)**

## **Links**

- [PIC](http://en.wikipedia.org/wiki/Programmable_Interrupt_Controller)
- [Advanced Programmable Interrupt Controller](https://en.wikipedia.org/wiki/Advanced_Programmable_Interrupt_Controller)
- [protected mode](http://en.wikipedia.org/wiki/Protected_mode)
- [long mode](http://en.wikipedia.org/wiki/Long_mode)
- [kernel stacks](https://www.kernel.org/doc/Documentation/x86/kernel-stacks)
- [Task State Segment](http://en.wikipedia.org/wiki/Task_state_segment)
- [segmented memory model](http://en.wikipedia.org/wiki/Memory_segmentation)
- [Model specific registers](http://en.wikipedia.org/wiki/Model-specific_register)
- [Stack canary](http://en.wikipedia.org/wiki/Stack_buffer_overflow#Stack_canaries)
- [Previous chapter](http://0xax.gitbooks.io/linux-insides/content/Initialization/index.html)

# **Interrupts and Interrupt Handling. Part 2.**

## **Start to dive into interrupt and exceptions handling in the Linux kernel**

We saw some theory about interrupts and exception handling in the previous [part](http://0xax.gitbooks.io/linux-insides/content/interrupts/interrupts-1.html) and as I already wrote in that part, we will start to dive into interrupts and exceptions in the Linux kernel source code in this part. As you already can note, the previous part mostly described theoretical aspects and in this part we will start to dive directly into the Linux kernel source code. We will start to do it as we did it in other chapters, from the very early places. We will not see the Linux kernel source code from the earliest [code lines](https://github.com/torvalds/linux/blob/16f73eb02d7e1765ccab3d2018e0bd98eb93d973/arch/x86/boot/header.S#L292) as we saw it for example in the [Linux kernel booting process](http://0xax.gitbooks.io/linux-insides/content/Booting/index.html) chapter, but we will start from the earliest code which is related to the interrupts and exceptions. In this part we will try to go through the all interrupts and exceptions related stuff which we can find in the Linux kernel source code.

If you've read the previous parts, you can remember that the earliest place in the Linux kernel x86\_64 architecture-specific source code which is related to the interrupt is located in the [arch/x86/boot/pm.c](https://github.com/torvalds/linux/blob/16f73eb02d7e1765ccab3d2018e0bd98eb93d973/arch/x86/boot/pm.c) source code file and represents the first setup of the [Interrupt Descriptor Table.](http://en.wikipedia.org/wiki/Interrupt_descriptor_table) It occurs right before the transition into the [protected mode](http://en.wikipedia.org/wiki/Protected_mode) in the go\_to\_protected\_mode function by the call of the setup\_idt:

```
void go_to_protected_mode(void)
{
    ...
    setup_idt();
    ...
}
```
The setup\_idt function is defined in the same source code file as the go\_to\_protected\_mode function and just loads the address of the NULL interrupts descriptor table:

```
static void setup_idt(void)
{
    static const struct gdt_ptr null_idt = {0, 0};
    asm volatile("lidtl %0": : "m" (null_idt));
}
```
where  $gdt$ -ptr represents a special 48-bit GDTR register which must contain the base address of the Global Descriptor Table:

```
struct gdt_ptr {
    u16 len;
    u32 ptr;
} __attribute__((packed));
```
Of course in our case the gdt\_ptr does not represent the GDTR register, but IDTR since we set Interrupt Descriptor Table. You will not find an idt\_ptr structure, because if it had been in the Linux kernel source code, it would have been the same as gdt\_ptr but with different name. So, as you can understand there is no sense to have two similar structures which differ only by name. You can note here, that we do not fill the Interrupt Descriptor Table with entries, because it is too early to handle any interrupts or exceptions at this

point. That's why we just fill the IDT with NULL.

After the setup of the [Interrupt descriptor table,](http://en.wikipedia.org/wiki/Interrupt_descriptor_table) [Global Descriptor Table](http://en.wikipedia.org/wiki/GDT) and other stuff we jump into [protected mode](http://en.wikipedia.org/wiki/Protected_mode) in the - [arch/x86/boot/pmjump.S.](https://github.com/torvalds/linux/blob/16f73eb02d7e1765ccab3d2018e0bd98eb93d973/arch/x86/boot/pmjump.S) You can read more about it in the [part](http://0xax.gitbooks.io/linux-insides/content/Booting/linux-bootstrap-3.html) which describes the transition to protected mode.

We already know from the earliest parts that entry to protected mode is located in the boot\_params.hdr.code32\_start and you can see that we pass the entry of the protected mode and boot\_params to the protected\_mode\_jump in the end of the [arch/x86/boot/pm.c:](https://github.com/torvalds/linux/blob/16f73eb02d7e1765ccab3d2018e0bd98eb93d973/arch/x86/boot/pm.c)

```
protected_mode_jump(boot_params.hdr.code32_start,
                (u32)&boot_params + (ds() << 4));
```
The protected mode jump is defined in the  $\arctan\frac{x}{86}/\text{boot}/\text{pmjump}$ . S and gets these two parameters in the ax and dx registers using one of the [8086](http://en.wikipedia.org/wiki/Intel_8086) calling [conventions:](http://en.wikipedia.org/wiki/X86_calling_conventions#List_of_x86_calling_conventions)

GLOBAL(protected\_mode\_jump)

```
...
    ...
    ...
    .byte 0x66, 0xea # ljmpl opcode
2: .long in_pm32 # offset
    .word __BOOT_CS # segment
...
...
...
ENDPROC(protected_mode_jump)
where in\_pm32 contains a jump to the 32-bit entry point:
```

```
GLOBAL(in_pm32)
    ...
    ...
    jmpl *%eax // %eax contains address of the `startup_32`
    ...
    ...
ENDPROC(in_pm32)
```
As you can remember the 32-bit entry point is in the [arch/x86/boot/compressed/head\\_64.S](https://github.com/torvalds/linux/blob/16f73eb02d7e1765ccab3d2018e0bd98eb93d973/arch/x86/boot/compressed/head_64.S) assembly file, although it contains \_64 in its name. We can see the two similar files in the arch/x86/boot/compressed directory:

- arch/x86/boot/compressed/head\_32.S.
- arch/x86/boot/compressed/head\_64.S;

But the 32-bit mode entry point is the second file in our case. The first file is not even compiled for x86\_64. Let's look at the [arch/x86/boot/compressed/Makefile:](https://github.com/torvalds/linux/blob/16f73eb02d7e1765ccab3d2018e0bd98eb93d973/arch/x86/boot/compressed/Makefile)

```
vmlinux-objs-y := $(obj)/vmlinux.lds $(obj)/head_$(BITS).o $(obj)/misc.o \
...
...
```
We can see here that head  $*$  depends on the  $$(BITS)$  variable which depends on the architecture. You can find it in the [arch/x86/Makefile:](https://github.com/torvalds/linux/blob/16f73eb02d7e1765ccab3d2018e0bd98eb93d973/arch/x86/Makefile)

```
ifeq ($COMFIG_X86_32), y)...
    BITS := 32
else
    BITS := 64...
endif
```
Now as we jumped on the startup\_32 from the [arch/x86/boot/compressed/head\\_64.S](https://github.com/torvalds/linux/blob/16f73eb02d7e1765ccab3d2018e0bd98eb93d973/arch/x86/boot/compressed/head_64.S) we will not find anything related to the interrupt handling here. The startup\_32 contains code that makes preparations before the transition into [long mode](http://en.wikipedia.org/wiki/Long_mode) and directly jumps in to it. The long mode entry is located in startup\_64 and it makes preparations before the [kernel decompression](http://0xax.gitbooks.io/linux-insides/content/Booting/linux-bootstrap-5.html) that occurs in the decompress\_kernel from the [arch/x86/boot/compressed/misc.c.](https://github.com/torvalds/linux/blob/16f73eb02d7e1765ccab3d2018e0bd98eb93d973/arch/x86/boot/compressed/misc.c) After the kernel is decompressed, we jump on the startup\_64 from the  $\arch/x86/kenel/head$  64.S. In the startup\_64 we start to build identitymapped pages. After we have built identity-mapped pages, checked the [NX](http://en.wikipedia.org/wiki/NX_bit) bit, setup the Extended Feature Enable Register (see in links), and updated the early Global Descriptor Table with the lgdt instruction, we need to setup gs register with the following code:

```
movl $MSR_GS_BASE,%ecx
movl initial_gs(%rip),%eax
movl initial_gs+4(%rip),%edx
wrmsr
```
We already saw this code in the previous [part.](http://0xax.gitbooks.io/linux-insides/content/interrupts/interrupts-1.html) First of all pay attention on the last wrmsr instruction. This instruction writes data from the edx:eax registers to the [model specific register](http://en.wikipedia.org/wiki/Model-specific_register) specified by the ecx register. We can see that ecx contains \$MSR\_GS\_BASE which is declared in the [arch/x86/include/uapi/asm/msr-index.h](https://github.com/torvalds/linux/blob/16f73eb02d7e1765ccab3d2018e0bd98eb93d973/arch/x86/include/uapi/asm/msr-index.h) and looks like:

#### #define MSR\_GS\_BASE 0xc0000101

From this we can understand that MSR\_GS\_BASE defines the number of the model specific register. Since registers cs, ds, es, and ss are not used in the 64-bit mode, their fields are ignored. But we can access memory over fs and gs registers. The model specific register provides a back door to the hidden parts of these segment registers and allows to use 64-bit base address for segment register addressed by the fs and gs. So the MSR\_GS\_BASE is the hidden part and this part is mapped on the GS.base field. Let's look on the initial\_gs:

GLOBAL(initial\_gs)

.quad INIT\_PER\_CPU\_VAR(irq\_stack\_union)

We pass irq\_stack\_union symbol to the INIT\_PER\_CPU\_VAR macro which just concatenates the init\_per\_cpu\_\_ prefix with the given symbol. In our case we will get the init\_per\_cpu\_irq\_stack\_union symbol. Let's look at the [linker](https://github.com/torvalds/linux/blob/16f73eb02d7e1765ccab3d2018e0bd98eb93d973/arch/x86/kernel/vmlinux.lds.S) script. There we can see following definition:

#define INIT\_PER\_CPU(x) init\_per\_cpu\_\_##x = x + \_\_per\_cpu\_load INIT\_PER\_CPU(irq\_stack\_union);

It tells us that the address of the init\_per\_cpu\_\_irq\_stack\_union will be irq\_stack\_union + \_\_per\_cpu\_load. Now we need to understand where init\_per\_cpu\_\_irq\_stack\_union and \_\_per\_cpu\_load are what they mean. The first irq\_stack\_union is defined in the [arch/x86/include/asm/processor.h](https://github.com/torvalds/linux/blob/16f73eb02d7e1765ccab3d2018e0bd98eb93d973/arch/x86/include/asm/processor.h) with the DECLARE\_INIT\_PER\_CPU macro which expands to call the init per cpu var macro:

DECLARE INIT PER CPU(irq stack union);

```
#define DECLARE_INIT_PER_CPU(var) \
       extern typeof(per_cpu_var(var)) init_per_cpu_var(var)
```

```
#define init_per_cpu_var(var) init_per_cpu__##var
```
If we expand all macros we will get the same init\_per\_cpu\_\_irq\_stack\_union as we got after expanding the INIT\_PER\_CPU macro, but you can note that it is not just a symbol, but a variable. Let's look at the typeof(per\_cpu\_var(var)) expression. Our var is irq\_stack\_union and the per\_cpu\_var macro is defined in the [arch/x86/include/asm/percpu.h:](https://github.com/torvalds/linux/blob/16f73eb02d7e1765ccab3d2018e0bd98eb93d973/arch/x86/include/asm/percpu.h)

#define PER CPU VAR(var) % percpu seg:var

where:

```
#ifdef CONFIG_X86_64
    #define __percpu_seg gs
endif
```
So, we are accessing gs:irq\_stack\_union and getting its type which is irq\_union. Ok, we defined the first variable and know its address, now let's look at the second <u>-per</u>\_cpu\_load symbol. There are a couple of per-cpu variables which are located after this symbol. The \_\_per\_cpu\_load is defined in the [include/asm-generic/sections.h:](https://github.com/torvalds/linux/blob/16f73eb02d7e1765ccab3d2018e0bd98eb93d973/include/asm-generic-sections.h)

```
extern char __per_cpu_load[], __per_cpu_start[], __per_cpu_end[];
```
and presented base address of the per-cpu variables from the data area. So, we know the address of the irq\_stack\_union, \_\_per\_cpu\_load and we know that init\_per\_cpu\_\_irq\_stack\_union must be placed right after \_\_per\_cpu\_load. And we can see it in the [System.map:](http://en.wikipedia.org/wiki/System.map)

...

```
...
...
ffffffff819ed000 D __init_begin
ffffffff819ed000 D __per_cpu_load
ffffffff819ed000 A init_per_cpu__irq_stack_union
...
...
...
Now we know about initial_gs, so let's look at the code:
movl $MSR_GS_BASE,%ecx
```

```
movl initial_gs(%rip),%eax
movl initial_gs+4(%rip),%edx
wrmsr
```
Here we specified a model specific register with MSR\_GS\_BASE, put the 64-bit address of the initial\_gs to the edx:eax pair and execute the wrmsr instruction for filling the gs register with the base address of the init\_per\_cpu\_\_irq\_stack\_union which will be at the bottom of the interrupt stack. After this we will jump to the C code on the x86\_64\_start\_kernel from the [arch/x86/kernel/head64.c.](https://github.com/torvalds/linux/blob/16f73eb02d7e1765ccab3d2018e0bd98eb93d973/arch/x86/kernel/head64.c) In the x86\_64\_start\_kernel function we do the last preparations before we jump into the generic and architecture-independent kernel code and one of these preparations is filling the early Interrupt Descriptor Table with the interrupts handlers entries or early\_idt\_handlers. You can remember it, if you have read the part about the [Early interrupt and exception handling](http://0xax.gitbooks.io/linux-insides/content/Initialization/linux-initialization-2.html) and can remember following code:

```
for (i = 0; i < NUM EXCEPTION VECTORS; i++)set_intr_gate(i, early_idt_handlers[i]);
```

```
load_idt((const struct desc_ptr *)&idt_descr);
```
but I wrote Early interrupt and exception handling part when Linux kernel version was - 3.18. For this day actual version of the Linux kernel is 4.1.0-rc6+ and Andy Lutomirski sent the [patch](https://lkml.org/lkml/2015/6/2/106) and soon it will be in the mainline kernel that changes behaviour for the early\_idt\_handlers. **NOTE** While I wrote this part the [patch](https://github.com/torvalds/linux/commit/425be5679fd292a3c36cb1fe423086708a99f11a) already turned in the Linux kernel source code. Let's look on it. Now the same part looks like:

```
for (i = 0; i < NUM EXCEPTION VECTORS; i^{++})
    set_intr_gate(i, early_idt_handler_array[i]);
```
load\_idt((const **struct** desc\_ptr \*)&idt\_descr);

AS you can see it has only one difference in the name of the array of the interrupts handlers entry points. Now it is early\_idt\_handler\_arry:

**extern** const char early\_idt\_handler\_array[NUM\_EXCEPTION\_VECTORS][EARLY\_IDT\_HANDLER\_SIZE];

where NUM\_EXCEPTION\_VECTORS and EARLY\_IDT\_HANDLER\_SIZE are defined as:

#define NUM\_EXCEPTION\_VECTORS 32 #define EARLY\_IDT\_HANDLER\_SIZE 9

So, the early\_idt\_handler\_array is an array of the interrupts handlers entry points and contains one entry point on every nine bytes. You can remember that previous early idt handlers was defined in the arch/x86/kernel/head  $64.S$ . The early\_idt\_handler\_array is defined in the same source code file too:

```
ENTRY(early_idt_handler_array)
```
... ... ...

ENDPROC(early\_idt\_handler\_common)

It fills early\_idt\_handler\_arry with the .rept NUM\_EXCEPTION\_VECTORS and contains entry of the early\_make\_pgtable interrupt handler (more about its implementation you can read in the part about [Early interrupt and exception](http://0xax.gitbooks.io/linux-insides/content/Initialization/linux-initialization-2.html) [handling\)](http://0xax.gitbooks.io/linux-insides/content/Initialization/linux-initialization-2.html). For now we come to the end of the  $x86_64$  architecture-specific code and the next part is the generic kernel code. Of course you already can know that we will return to the architecture-specific code in the setup\_arch function and other places, but this is the end of the x86\_64 early code.

#### **Setting stack canary for the interrupt stack**

The next stop after the [arch/x86/kernel/head\\_64.S](https://github.com/torvalds/linux/blob/16f73eb02d7e1765ccab3d2018e0bd98eb93d973/arch/x86/kernel/head_64.S) is the biggest start\_kernel function from the [init/main.c.](https://github.com/torvalds/linux/blob/16f73eb02d7e1765ccab3d2018e0bd98eb93d973/init/main.c) If you've read the previous [chapter](http://0xax.gitbooks.io/linux-insides/content/Initialization/index.html) about the Linux kernel initialization process, you must remember it. This function does all initialization stuff before kernel will launch first init process with the [pid](https://en.wikipedia.org/wiki/Process_identifier) - 1. The first thing that is related to the interrupts and exceptions handling is the call of the boot\_init\_stack\_canary function.

This function sets the [canary](http://en.wikipedia.org/wiki/Stack_buffer_overflow#Stack_canaries) value to protect interrupt stack overflow. We already saw a little some details about implementation of the boot\_init\_stack\_canary in the previous part and now let's take a closer look on it. You can find implementation of this function in the [arch/x86/include/asm/stackprotector.h](https://github.com/torvalds/linux/blob/16f73eb02d7e1765ccab3d2018e0bd98eb93d973/arch/x86/include/asm/stackprotector.h) and its depends on the CONFIG\_CC\_STACKPROTECTOR kernel configuration option. If this option is not set this function will not do anything:

```
#ifdef CONFIG_CC_STACKPROTECTOR
```

```
...
...
...
#else
static inline void boot_init_stack_canary(void)
{
```
} #endif

If the CONFIG\_CC\_STACKPROTECTOR kernel configuration option is set, the boot\_init\_stack\_canary function starts from the check stat irq\_stack\_union that represents [per-cpu](http://0xax.gitbooks.io/linux-insides/content/Concepts/per-cpu.html) interrupt stack has offset equal to forty bytes from the stack\_canary value:

```
#ifdef CONFIG_X86_64
        BUILD_BUG_ON(offsetof(union irq_stack_union, stack_canary) != 40);
#endif
```
As we can read in the previous [part](http://0xax.gitbooks.io/linux-insides/content/interrupts/interrupts-1.html) the irq\_stack\_union represented by the following union:

```
union irq_stack_union {
    char irq_stack[IRQ_STACK_SIZE];
    struct {
        char gs_base[40];
        unsigned long stack_canary;
    };
};
```
which defined in the  $\arch/x86/$ include/asm/processor.h. We know that [union](http://en.wikipedia.org/wiki/Union_type) in the [C](http://en.wikipedia.org/wiki/C_%28programming_language%29) programming language is a data structure which stores only one field in a memory. We can see here that structure has first field - gs\_base which is 40 bytes size and represents bottom of the irq\_stack. So, after this our check with the BUILD\_BUG\_ON macro should end successfully. (you can read the first part about Linux kernel initialization [process](http://0xax.gitbooks.io/linux-insides/content/Initialization/linux-initialization-1.html) if you're interesting about the BUILD\_BUG\_ON macro).

After this we calculate new canary value based on the random number and [Time Stamp Counter:](http://en.wikipedia.org/wiki/Time_Stamp_Counter)

```
get_random_bytes(&canary, sizeof(canary));
tsc = __native_read_tsc();
canary += tsc + (tsc << 32UL);
```
and write canary value to the irq\_stack\_union with the this\_cpu\_write macro:

this\_cpu\_write(irq\_stack\_union.stack\_canary, canary);

more about this\_cpu\_\* operation you can read in the [Linux kernel documenta](https://github.com/torvalds/linux/blob/16f73eb02d7e1765ccab3d2018e0bd98eb93d973/Documentation/this_cpu_ops.txt)[tion.](https://github.com/torvalds/linux/blob/16f73eb02d7e1765ccab3d2018e0bd98eb93d973/Documentation/this_cpu_ops.txt)

### **Disabling/Enabling local interrupts**

The next step in the [init/main.c](https://github.com/torvalds/linux/blob/16f73eb02d7e1765ccab3d2018e0bd98eb93d973/init/main.c) which is related to the interrupts and interrupts handling after we have set the canary value to the interrupt stack - is the call of the local\_irq\_disable macro.

This macro defined in the [include/linux/irqflags.h](https://github.com/torvalds/linux/blob/16f73eb02d7e1765ccab3d2018e0bd98eb93d973/include/linux/irqflags.h) header file and as you can understand, we can disable interrupts for the CPU with the call of this macro. Let's look on its implementation. First of all note that it depends on the CONFIG\_TRACE\_IRQFLAGS\_SUPPORT kernel configuration option:

```
#ifdef CONFIG_TRACE_IRQFLAGS_SUPPORT
...
#define local_irq_disable() \
         do { raw_local_irq_disable(); trace_hardirqs_off(); } while (0)
...
#else
...
#define local_irq_disable() do { raw_local_irq_disable(); } while (0)
...
#endif
```
They are both similar and as you can see have only one difference: the local\_irq\_disable macro contains call of the trace\_hardirqs\_off when CONFIG\_TRACE\_IRQFLAGS\_SUPPORT is enabled. There is special feature in the [lockdep](http://lwn.net/Articles/321663/) subsystem - irq-flags tracing for tracing hardirq and softirq state. In our case lockdep subsystem can give us interesting information about hard/soft irqs on/off events which are occurs in the system. The trace\_hardirqs\_off function defined in the [kernel/locking/lockdep.c:](https://github.com/torvalds/linux/blob/16f73eb02d7e1765ccab3d2018e0bd98eb93d973/kernel/locking/lockdep.c)

```
void trace_hardirqs_off(void)
{
         trace_hardirqs_off_caller(CALLER_ADDR0);
}
```

```
EXPORT_SYMBOL(trace_hardirqs_off);
```
and just calls trace\_hardirqs\_off\_caller function. The trace\_hardirqs\_off\_caller checks the hardirqs\_enabled field of the current process and increases the redundant\_hardirqs\_off if call of the local\_irq\_disable was redundant or the hardirqs\_off\_events if it was not. These two fields and other lockdep statistic related fields are defined in the [kernel/locking/lockdep\\_insides.h](https://github.com/torvalds/linux/blob/16f73eb02d7e1765ccab3d2018e0bd98eb93d973/kernel/locking/lockdep_insides.h) and located in the lockdep\_stats structure:

```
struct lockdep_stats {
...
...
...
int softirqs_off_events;
```
```
int redundant_softirqs_off;
...
...
...
}
```
If you will set CONFIG\_DEBUG\_LOCKDEP kernel configuration option, the lockdep\_stats\_debug\_show function will write all tracing information to the /proc/lockdep:

```
static void lockdep_stats_debug_show(struct seq_file *m)
{
#ifdef CONFIG_DEBUG_LOCKDEP
    unsigned long long hi1 = debug_atomic_read(hardirqs_on_events),
                              hi2 = debug atomic read(hardirqs off events),
                              hr1 = debug_atomic_read(redundant_hardirqs_on),
    ...
    ...
    ...
    seq_printf(m, " hardirq on events: \frac{\sqrt{1111u\pi}}{n}, hi1);
    seq_printf(m, " hardirq off events: \frac{\sqrt{1111u\pi}}{n}, hi2);
    seq_printf(m, " redundant hardirq ons: \frac{\sqrt{1111u\}}{n}, hr1);
#endif
}
```
and you can see its result with the:

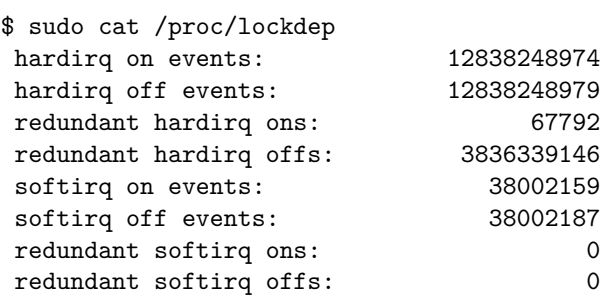

Ok, now we know a little about tracing, but more info will be in the separate part about lockdep and tracing. You can see that the both local\_disable\_irq macros have the same part - raw\_local\_irq\_disable. This macro defined in the [arch/x86/include/asm/irqflags.h](https://github.com/torvalds/linux/blob/16f73eb02d7e1765ccab3d2018e0bd98eb93d973/arch/x86/include/asm/irqflags.h) and expands to the call of the:

```
static inline void native_irq_disable(void)
{
        asm volatile("cli": : : "memory");
}
```
And you already must remember that cli instruction clears the [IF](http://en.wikipedia.org/wiki/Interrupt_flag) flag which determines ability of a processor to handle an interrupt or an exception. Besides the local\_irq\_disable, as you already can know there is an inverse macro - local\_irq\_enable. This macro has the same tracing mechanism and very similar on the local\_irq\_enable, but as you can understand from its name, it enables interrupts with the sti instruction:

```
static inline void native_irq_enable(void)
{
        asm volatile("sti": : : "memory");
}
```
Now we know how local\_irq\_disable and local\_irq\_enable work. It was the first call of the local\_irq\_disable macro, but we will meet these macros many times in the Linux kernel source code. But for now we are in the start\_kernel function from the [init/main.c](https://github.com/torvalds/linux/blob/16f73eb02d7e1765ccab3d2018e0bd98eb93d973/init/main.c) and we just disabled local interrupts. Why local and why we did it? Previously kernel provided a method to disable interrupts on all processors and it was called cli. This function was [removed](https://lwn.net/Articles/291956/) and now we have local\_irq\_{enabled,disable} to disable or enable interrupts on the current processor. After we've disabled the interrupts with the local\_irq\_disable macro, we set the:

early\_boot\_irqs\_disabled = true;

The early\_boot\_irqs\_disabled variable defined in the [include/linux/kernel.h:](https://github.com/torvalds/linux/blob/16f73eb02d7e1765ccab3d2018e0bd98eb93d973/include/linux/kernel.h)

**extern** bool early\_boot\_irqs\_disabled;

and used in the different places. For example it used in the smp\_call\_function\_many function from the [kernel/smp.c](https://github.com/torvalds/linux/blob/16f73eb02d7e1765ccab3d2018e0bd98eb93d973/kernel/smp.c) for the checking possible deadlock when interrupts are disabled:

WARN\_ON\_ONCE(cpu\_online(this\_cpu) && irqs\_disabled() && !oops\_in\_progress && !early\_boot\_irqs\_disabled);

## **Early trap initialization during kernel initialization**

The next functions after the local\_disable\_irq are boot\_cpu\_init and page\_address\_init, but they are not related to the interrupts and exceptions (more about this functions you can read in the chapter about Linux kernel [initialization process\)](http://0xax.gitbooks.io/linux-insides/content/Initialization/index.html). The next is the setup\_arch function. As you can remember this function located in the [arch/x86/kernel/setup.c](https://github.com/torvalds/linux/blob/16f73eb02d7e1765ccab3d2018e0bd98eb93d973/arch/x86/kernel.setup.c) source code file and makes initialization of many different architecture-dependent [stuff.](http://0xax.gitbooks.io/linux-insides/content/Initialization/linux-initialization-4.html) The first interrupts related function which we can see in the setup\_arch is the early trap init function. This function defined in the [arch/x86/kernel/traps.c](https://github.com/torvalds/linux/blob/16f73eb02d7e1765ccab3d2018e0bd98eb93d973/arch/x86/kernel/traps.c) and fills Interrupt Descriptor Table with the couple of entries:

```
void __init early_trap_init(void)
{
        set_intr_gate_ist(X86_TRAP_DB, &debug, DEBUG_STACK);
        set_system_intr_gate_ist(X86_TRAP_BP, &int3, DEBUG_STACK);
```

```
#ifdef CONFIG_X86_32
        set_intr_gate(X86_TRAP_PF, page_fault);
#endif
        load_idt(&idt_descr);
}
```
Here we can see calls of three different functions:

- set\_intr\_gate\_ist
- set\_system\_intr\_gate\_ist
- set\_intr\_gate

All of these functions defined in the [arch/x86/include/asm/desc.h](https://github.com/torvalds/linux/blob/16f73eb02d7e1765ccab3d2018e0bd98eb93d973/arch/x86/include/asm/desc.h) and do the similar thing but not the same. The first set\_intr\_gate\_ist function inserts new an interrupt gate in the IDT. Let's look on its implementation:

```
static inline void set_intr_gate_ist(int n, void *addr, unsigned ist)
{
        BUG_ON((unsigned)n > 0xFF);_set_gate(n, GATE_INTERRUPT, addr, 0, ist, __KERNEL_CS);
}
```
First of all we can see the check that n which is [vector number](http://en.wikipedia.org/wiki/Interrupt_vector_table) of the interrupt is not greater than 0xff or 255. We need to check it because we remember from the previous [part](http://0xax.gitbooks.io/linux-insides/content/interrupts/interrupts-1.html) that vector number of an interrupt must be between 0 and 255. In the next step we can see the call of the \_set\_gate function that sets a given interrupt gate to the IDT table:

```
static inline void _set_gate(int gate, unsigned type, void *addr,
                             unsigned dpl, unsigned ist, unsigned seg)
{
        gate_desc s;
        pack_gate(&s, type, (unsigned long)addr, dpl, ist, seg);
        write_idt_entry(idt_table, gate, &s);
```
}

Here we start from the pack\_gate function which takes clean IDT entry represented by the gate\_desc structure and fills it with the base address and limit, [Interrupt Stack Table,](https://www.kernel.org/doc/Documentation/x86/x86_64/kernel-stacks) [Privilege level,](http://en.wikipedia.org/wiki/Privilege_level) type of an interrupt which can be one of the following values:

- GATE\_INTERRUPT
- GATE\_TRAP
- GATE\_CALL
- GATE\_TASK

and set the present bit for the given IDT entry:

write\_trace\_idt\_entry(gate, &s);

```
static inline void pack_gate(gate_desc *gate, unsigned type, unsigned long func,
                            unsigned dpl, unsigned ist, unsigned seg)
{
       gate->offset_low = PTR_LOW(func);
       gate->segment = __KERNEL_CS;
       gate \rightarrow ist = ist;
       gate->p = 1;
       gate \rightarrow dp1 = dpl;
       gate \rightarrow zero0 = 0;
       gate - \geq zero1 = 0;
       gate->type = type;
       gate->offset_middle = PTR_MIDDLE(func);
       gate->offset_high = PTR_HIGH(func);
}
After this we write just filled interrupt gate to the IDT with the write_idt_entry
macro which expands to the native_write_idt_entry and just copy the inter-
rupt gate to the idt_table table by the given index:
#define write_idt_entry(dt, entry, g) native_write_idt_entry(dt, entry, g)
static inline void native_write_idt_entry(gate_desc *idt, int entry, const gate_desc *gate)
{
       memcpy(&idt[entry], gate, sizeof(*gate));
}
where idt_table is just array of gate_desc:
extern gate_desc idt_table[];
That's all. The second set_system_intr_gate_ist function has only one
difference from the set_intr_gate_ist:
static inline void set_system_intr_gate_ist(int n, void *addr, unsigned ist)
{
       BUG ON((unsigned)n > 0xFF);
        _set_gate(n, GATE_INTERRUPT, addr, 0x3, ist, __KERNEL_CS);
}
Do you see it? Look on the fourth parameter of the _set_gate. It is 0x3. In
```
the set\_intr\_gate it was 0x0. We know that this parameter represent DPL or privilege level. We also know that 0 is the highest privilege level and 3 is the lowest.Now we know how set\_system\_intr\_gate\_ist, set\_intr\_gate\_ist, set\_intr\_gate are work and we can return to the early\_trap\_init function. Let's look on it again:

```
set_intr_gate_ist(X86_TRAP_DB, &debug, DEBUG_STACK);
set_system_intr_gate_ist(X86_TRAP_BP, &int3, DEBUG_STACK);
```
We set two IDT entries for the #DB interrupt and int3. These functions takes the same set of parameters:

- vector number of an interrupt;
- address of an interrupt handler;
- interrupt stack table index.

That's all. More about interrupts and handlers you will know in the next parts.

# **Conclusion**

It is the end of the second part about interrupts and interrupt handling in the Linux kernel. We saw the some theory in the previous part and started to dive into interrupts and exceptions handling in the current part. We have started from the earliest parts in the Linux kernel source code which are related to the interrupts. In the next part we will continue to dive into this interesting theme and will know more about interrupt handling process.

If you have any questions or suggestions write me a comment or ping me at [twitter.](https://twitter.com/0xAX)

**Please note that English is not my first language, And I am really sorry for any inconvenience. If you find any mistakes please send me PR to [linux-insides.](https://github.com/0xAX/linux-insides)**

# **Links**

- [IDT](http://en.wikipedia.org/wiki/Interrupt_descriptor_table)
- [Protected mode](http://en.wikipedia.org/wiki/Protected_mode)
- [List of x86 calling conventions](http://en.wikipedia.org/wiki/X86_calling_conventions#List_of_x86_calling_conventions)
- [8086](http://en.wikipedia.org/wiki/Intel_8086)
- [Long mode](http://en.wikipedia.org/wiki/Long_mode)
- [NX](http://en.wikipedia.org/wiki/NX_bit)
- [Extended Feature Enable Register](http://en.wikipedia.org/wiki/Control_register#Additional_Control_registers_in_x86-64_series)
- [Model-specific register](http://en.wikipedia.org/wiki/Model-specific_register)
- [Process identifier](https://en.wikipedia.org/wiki/Process_identifier)
- [lockdep](http://lwn.net/Articles/321663/)
- [irqflags tracing](https://www.kernel.org/doc/Documentation/irqflags-tracing.txt)
- [IF](http://en.wikipedia.org/wiki/Interrupt_flag)
- [Stack canary](http://en.wikipedia.org/wiki/Stack_buffer_overflow#Stack_canaries)
- [Union type](http://en.wikipedia.org/wiki/Union_type)
- [this\\_cpu\\_\\* operations](https://github.com/torvalds/linux/blob/16f73eb02d7e1765ccab3d2018e0bd98eb93d973/Documentation/this_cpu_ops.txt)
- [vector number](http://en.wikipedia.org/wiki/Interrupt_vector_table)
- [Interrupt Stack Table](https://www.kernel.org/doc/Documentation/x86/x86_64/kernel-stacks)
- [Privilege level](http://en.wikipedia.org/wiki/Privilege_level)
- [Previous part](http://0xax.gitbooks.io/linux-insides/content/interrupts/interrupts-1.html)

# **Interrupts and Interrupt Handling. Part 3.**

# **Exception Handling**

This is the third part of the [chapter](http://0xax.gitbooks.io/linux-insides/content/interrupts/index.html) about an interrupts and an exceptions handling in the Linux kernel and in the previous [part](http://0xax.gitbooks.io/linux-insides/content/interrupts/index.html) we stopped at the setup arch function from the [arch/x86/kernel/setup.c](https://github.com/torvalds/linux/blame/master/arch/x86/kernel/setup.c) source code file.

We already know that this function executes initialization of architecture-specific stuff. In our case the setup\_arch function does [x86\\_64](https://en.wikipedia.org/wiki/X86-64) architecture related initializations. The setup\_arch is big function, and in the previous part we stopped on the setting of the two exceptions handlers for the two following exceptions:

- #DB debug exception, transfers control from the interrupted process to the debug handler;
- #BP breakpoint exception, caused by the int 3 instruction.

These exceptions allow the x86\_64 architecture to have early exception processing for the purpose of debugging via the [kgdb.](https://en.wikipedia.org/wiki/KGDB)

As you can remember we set these exceptions handlers in the early trap init function:

```
void __init early_trap_init(void)
{
        set_intr_gate_ist(X86_TRAP_DB, &debug, DEBUG_STACK);
        set_system_intr_gate_ist(X86_TRAP_BP, &int3, DEBUG_STACK);
        load_idt(&idt_descr);
}
```
from the [arch/x86/kernel/traps.c.](https://github.com/torvalds/linux/tree/master/arch/x86/kernel/traps.c) We already saw implementation of the set\_intr\_gate\_ist and set\_system\_intr\_gate\_ist functions in the previous part and now we will look on the implementation of these two exceptions handlers.

# **Debug and Breakpoint exceptions**

Ok, we setup exception handlers in the early\_trap\_init function for the #DB and #BP exceptions and now time is to consider their implementations. But before we will do this, first of all let's look on details of these exceptions.

The first exceptions - #DB or debug exception occurs when a debug event occurs. For example - attempt to change the contents of a [debug register.](http://en.wikipedia.org/wiki/X86_debug_register) Debug registers are special registers that were presented in x86 processors starting from the [Intel](http://en.wikipedia.org/wiki/Intel_80386) [80386](http://en.wikipedia.org/wiki/Intel_80386) processor and as you can understand from name of this CPU extension, main purpose of these registers is debugging.

These registers allow to set breakpoints on the code and read or write data to trace it. Debug registers may be accessed only in the privileged mode and an attempt to read or write the debug registers when executing at any other privilege level causes a [general protection fault](https://en.wikipedia.org/wiki/General_protection_fault) exception. That's why we have used set\_intr\_gate\_ist for the #DB exception, but not the set\_system\_intr\_gate\_ist.

The verctor number of the #DB exceptions is 1 (we pass it as X86\_TRAP\_DB) and as we may read in specification, this exception has no error code:

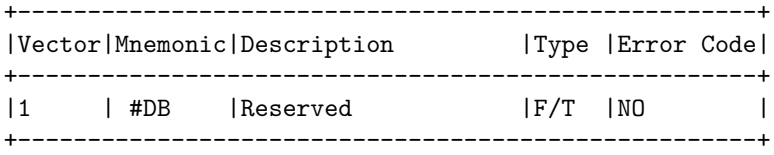

The second exception is #BP or breakpoint exception occurs when processor executes the [int 3](http://en.wikipedia.org/wiki/INT_%28x86_instruction%29#INT_3) instruction. Unlike the DB exception, the #BP exception may occur in userspace. We can add it anywhere in our code, for example let's look on the simple program:

```
// breakpoint.c
#include <stdio.h>
int main() {
    int i;
     while (i < 6){
         printf("i equal to: \lambda d \nightharpoonup", i);
          _{--}asm_{--}("int3");
          ++i;}
}
```
If we will compile and run this program, we will see following output:

```
$ gcc breakpoint.c -o breakpoint
i equal to: 0
Trace/breakpoint trap
```
But if will run it with gdb, we will see our breakpoint and can continue execution of our program:

```
$ gdb breakpoint
...
...
...
(gdb) run
Starting program: /home/alex/breakpoints
i equal to: 0
```

```
Program received signal SIGTRAP, Trace/breakpoint trap.
0x0000000000400585 in main ()
=> 0x0000000000400585 <main+31>: 83 45 fc 01 add DWORD PTR [rbp-0x4],0x1
(gdb) c
Continuing.
i equal to: 1
Program received signal SIGTRAP, Trace/breakpoint trap.
0x0000000000400585 in main ()
=> 0x0000000000400585 <main+31>: 83 45 fc 01 add DWORD PTR [rbp-0x4],0x1
(gdb) c
Continuing.
i equal to: 2
Program received signal SIGTRAP, Trace/breakpoint trap.
0x0000000000400585 in main ()
=> 0x0000000000400585 <main+31>: 83 45 fc 01 add DWORD PTR [rbp-0x4],0x1
...
...
...
```
From this moment we know a little about these two exceptions and we can move on to consideration of their handlers.

#### **Preparation before an exception handler**

As you may note before, the set\_intr\_gate\_ist and set\_system\_intr\_gate\_ist functions takes an addresses of exceptions handlers in theirs second parameter. In or case our two exception handlers will be:

- debug;
- $\bullet$  int.3.

You will not find these functions in the C code. all of that could be found in the kernel's \*.c/\*.h files only definition of these functions which are located in the [arch/x86/include/asm/traps.h](https://github.com/torvalds/linux/tree/master/arch/x86/include/asm/traps.h) kernel header file:

```
asmlinkage void debug(void);
```
and

```
asmlinkage void int3(void);
```
You may note asmlinkage directive in definitions of these functions. The directive is the special specificator of the [gcc.](http://en.wikipedia.org/wiki/GNU_Compiler_Collection) Actually for a  $C$  functions which are called from assembly, we need in explicit declaration of the function calling convention. In our case, if function made with asmlinkage descriptor, then gcc will compile the function to retrieve parameters from stack.

So, both handlers are defined in the [arch/x86/entry/entry\\_64.S](https://github.com/torvalds/linux/blob/16f73eb02d7e1765ccab3d2018e0bd98eb93d973/arch/x86/entry/entry_64.S) assembly source code file with the idtentry macro:

idtentry debug do\_debug has\_error\_code=0 paranoid=1 shift\_ist=DEBUG\_STACK and

idtentry int3 do\_int3 has\_error\_code=0 paranoid=1 shift\_ist=DEBUG\_STACK

Each exception handler may be consists from two parts. The first part is generic part and it is the same for all exception handlers. An exception handler should to save [general purpose registers](https://en.wikipedia.org/wiki/Processor_register) on the stack, switch to kernel stack if an exception came from userspace and transfer control to the second part of an exception handler. The second part of an exception handler does certain work depends on certain exception. For example page fault exception handler should find virtual page for given address, invalid opcode exception handler should send SIGILL [signal](https://en.wikipedia.org/wiki/Unix_signal) and etc.

As we just saw, an exception handler starts from definition of the idtentry macro from the [arch/x86/kernel/entry\\_64.S](https://github.com/torvalds/linux/blob/16f73eb02d7e1765ccab3d2018e0bd98eb93d973/arch/x86/kernel/entry_64.S) assembly source code file, so let's look at implementation of this macro. As we may see, the idtentry macro takes five arguments:

- sym defines global symbol with the .globl name which will be an an entry of exception handler;
- do\_sym symbol name which represents a secondary entry of an exception handler;
- has\_error\_code information about existence of an error code of exception.

The last two parameters are optional:

- paranoid shows us how we need to check current mode (will see explanation in details later);
- shift ist shows us is an exception running at Interrupt Stack Table.

Definition of the .idtentry macro looks:

```
.macro idtentry sym do_sym has_error_code:req paranoid=0 shift_ist=-1
ENTRY(\sym)
```

```
...
...
...
END(\sym).endm
```
Before we will consider internals of the idtentry macro, we should to know state of stack when an exception occurs. As we may read in the Intel® [64 and](http://www.intel.com/content/www/us/en/processors/architectures-software-developer-manuals.html) [IA-32 Architectures Software Developer's Manual 3A,](http://www.intel.com/content/www/us/en/processors/architectures-software-developer-manuals.html) the state of stack when an exception occurs is following:

+------------+

```
+40 | %SS |
+32 | %RSP |
+24 | %RFLAGS |
+16 | %CS |
+8 | %RIP |
 0 | ERROR CODE | <-- %RSP
   +------------+
```
Now we may start to consider implementation of the idtmacro. Both #DB and BP exception handlers are defined as:

idtentry debug do\_debug has\_error\_code=0 paranoid=1 shift\_ist=DEBUG\_STACK idtentry int3 do\_int3 has\_error\_code=0 paranoid=1 shift\_ist=DEBUG\_STACK

If we will look at these definitions, we may know that compiler will generate two routines with debug and int3 names and both of these exception handlers will call do\_debug and do\_int3 secondary handlers after some preparation. The third parameter defines existence of error code and as we may see both our exception do not have them. As we may see on the diagram above, processor pushes error code on stack if an exception provides it. In our case, the debug and int3 exception do not have error codes. This may bring some difficulties because stack will look differently for exceptions which provides error code and for exceptions which not. That's why implementation of the idtentry macro starts from putting a fake error code to the stack if an exception does not provide it:

```
.ifeq \has_error_code
   pushq $-1
.endif
```
But it is not only fake error-code. Moreover the  $-1$  also represents invalid system call number, so that the system call restart logic will not be triggered.

The last two parameters of the idtentry macro shift\_ist and paranoid allow to know do an exception handler runned at stack from Interrupt Stack Table or not. You already may know that each kernel thread in the system has own stack. In addition to these stacks, there are some specialized stacks associated with each processor in the system. One of these stacks is - exception stack. The [x86\\_64](https://en.wikipedia.org/wiki/X86-64) architecture provides special feature which is called - Interrupt Stack Table. This feature allows to switch to a new stack for designated events such as an atomic exceptions like double fault and etc. So the shift\_ist parameter allows us to know do we need to switch on IST stack for an exception handler or not.

The second parameter - paranoid defines the method which helps us to know did we come from userspace or not to an exception handler. The easiest way to determine this is to via CPL or Current Privilege Level in CS segment register. If it is equal to 3, we came from userspace, if zero we came from kernel space:

```
testl $3,CS(%rsp)
jnz userspace
...
...
...
// we are from the kernel space
```
But unfortunately this method does not give a 100% guarantee. As described in the kernel documentation:

if we are in an NMI/MCE/DEBUG/whatever super-atomic entry context, which might have triggered right after a normal entry wrote CS to the stack but before we executed SWAPGS, then the only safe way to check for GS is the slower method: the RDMSR.

In other words for example NMI could happen inside the critical section of a [swapgs](http://www.felixcloutier.com/x86/SWAPGS.html) instruction. In this way we should check value of the MSR\_GS\_BASE [model](https://en.wikipedia.org/wiki/Model-specific_register) [specific register](https://en.wikipedia.org/wiki/Model-specific_register) which stores pointer to the start of per-cpu area. So to check did we come from userspace or not, we should to check value of the MSR\_GS\_BASE model specific register and if it is negative we came from kernel space, in other way we came from userspace:

```
movl $MSR_GS_BASE,%ecx
rdmsr
testl %edx,%edx
js 1f
```
In first two lines of code we read value of the MSR\_GS\_BASE model specific register into edx:eax pair. We can't set negative value to the gs from userspace. But from other side we know that direct mapping of the physical memory starts from the 0xffff880000000000 virtual address. In this way, MSR\_GS\_BASE will contain an address from 0xffff880000000000 to 0xffffc7ffffffffff. After the rdmsr instruction will be executed, the smallest possible value in the %edx register will be - 0xffff8800 which is -30720 in unsigned 4 bytes. That's why kernel space gs which points to start of per-cpu area will contain negative value.

After we pushed fake error code on the stack, we should allocate space for general purpose registers with:

```
ALLOC_PT_GPREGS_ON_STACK
```
macro which is defined in the  $\arctan\left(\frac{x86}{\text{entry}}\right)$  header file. This macro just allocates 15\*8 bytes space on the stack to preserve general purpose registers:

```
.macro ALLOC_PT_GPREGS_ON_STACK addskip=0
   addq $-(15*8+\ad{dskip}), %rsp
.endm
```
So the stack will look like this after execution of the ALLOC\_PT\_GPREGS\_ON\_STACK:

+------------+

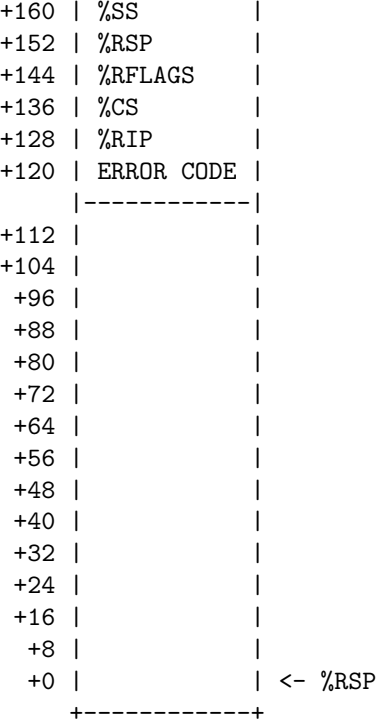

After we allocated space for general purpose registers, we do some checks to understand did an exception come from userspace or not and if yes, we should move back to an interrupted process stack or stay on exception stack:

```
.if \paranoid
    .if \param{parallel} == 1testb $3, CS(%rsp)
        jnz 1f
    .endif
   call paranoid_entry
.else
    call error_entry
.endif
```
Let's consider all of these there cases in course.

# **An exception occured in userspace**

In the first let's consider a case when an exception has paranoid=1 like our debug and int3 exceptions. In this case we check selector from CS segment register and jump at 1f label if we came from userspace or the paranoid\_entry will be called in other way.

Let's consider first case when we came from userspace to an exception handler. As described above we should jump at 1 label. The 1 label starts from the call of the

call error\_entry

routine which saves all general purpose registers in the previously allocated area on the stack:

SAVE C REGS 8 SAVE\_EXTRA\_REGS 8

These both macros are defined in the [arch/x86/entry/calling.h](https://github.com/torvalds/linux/blob/16f73eb02d7e1765ccab3d2018e0bd98eb93d973/arch/x86/entry/calling.h) header file and just move values of general purpose registers to a certain place at the stack, for example:

```
.macro SAVE_EXTRA_REGS offset=0
   movq %r15, 0*8+\offset(%rsp)
   movq %r14, 1*8+\offset(%rsp)
   movq %r13, 2*8+\offset(%rsp)
   movq %r12, 3*8+\offset(%rsp)
   movq %rbp, 4*8+\offset(%rsp)
   movq %rbx, 5*8+\offset(%rsp)
.endm
```
After execution of SAVE\_C\_REGS and SAVE\_EXTRA\_REGS the stack will look:

```
+------------+
+160 | %SS |
+152 | %RSP |
+144 | %RFLAGS |
+136 | %CS |
+128 | %RIP |
+120 | ERROR CODE |
   |------------|
+112 | %RDI |
+104 | %RSI |
+96 | %RDX |
+88 | %RCX |
+80 | %RAX |
+72 | %R8 |
+64 | %R9 |
+56 | %R10 |
+48 | %R11 |
+40 | %RBX |
+32 | %RBP |
+24 | %R12 |
+16 | %R13 |
 +8 | %R14 |
```
+0 | %R15 | <- %RSP +------------+

After the kernel saved general purpose registers at the stack, we should check that we came from userspace space again with:

testb \$3, CS+8(%rsp) jz .Lerror\_kernelspace

because we may have potentially fault if as described in documentation truncated %RIP was reported. Anyway, in both cases the [SWAPGS](http://www.felixcloutier.com/x86/SWAPGS.html) instruction will be executed and values from MSR\_KERNEL\_GS\_BASE and MSR\_GS\_BASE will be swapped. From this moment the %gs register will point to the base address of kernel structures. So, the SWAPGS instruction is called and it was main point of the error\_entry routing.

Now we can back to the idtentry macro. We may see following assembler code after the call of error\_entry:

movq %rsp, %rdi call sync\_regs

Here we put base address of stack pointer %rdi register which will be first argument (according to [x86\\_64 ABI\)](https://www.uclibc.org/docs/psABI-x86_64.pdf) of the sync\_regs function and call this function which is defined in the [arch/x86/kernel/traps.c](https://github.com/torvalds/linux/blob/16f73eb02d7e1765ccab3d2018e0bd98eb93d973/arch/x86/kernel/traps.c) source code file:

```
asmlinkage __visible notrace struct pt_regs *sync_regs(struct pt_regs *eregs)
{
    struct pt_regs *regs = task_pt_regs(current);
    *regs = *eregs;
   return regs;
```
}

This function takes the result of the task\_ptr\_regs macro which is defined in the [arch/x86/include/asm/processor.h](https://github.com/torvalds/linux/blob/16f73eb02d7e1765ccab3d2018e0bd98eb93d973/arch/x86/include/asm/processor.h) header file, stores it in the stack pointer and return it. The task\_ptr\_regs macro expands to the address of thread.sp0 which represents pointer to the normal kernel stack:

#define task\_pt\_regs(tsk) ((struct pt\_regs \*)(tsk)->thread.sp0 - 1)

As we came from userspace, this means that exception handler will run in real process context. After we got stack pointer from the sync\_regs we switch stack:

movq %rax, %rsp

The last two steps before an exception handler will call secondary handler are:

1. Passing pointer to pt\_regs structure which contains preserved general purpose registers to the %rdi register:

movq %rsp, %rdi

as it will be passed as first parameter of secondary exception handler.

2. Pass error code to the %rsi register as it will be second argument of an exception handler and set it to -1 on the stack for the same purpose as we did it before - to prevent restart of a system call:

```
.if \has_error_code
   movq ORIG_RAX(%rsp), %rsi
   movq $-1, ORIG_RAX(%rsp)
.else
   xorl %esi, %esi
.endif
```
Additionally you may see that we zeroed the %esi register above in a case if an exception does not provide error code.

In the end we just call secondary exception handler:

```
call \do_sym
```
which:

```
dotraplinkage void do_debug(struct pt_regs *regs, long error_code);
```
will be for debug exception and:

```
dotraplinkage void notrace do_int3(struct pt_regs *regs, long error_code);
```
will be for  $int 3$  exception. In this part we will not see implementations of secondary handlers, because of they are very specific, but will see some of them in one of next parts.

We just considered first case when an exception occurred in userspace. Let's consider last two.

# **An exception with paranoid > 0 occurred in kernelspace**

In this case an exception was occurred in kernelspace and idtentry macro is defined with paranoid=1 for this exception. This value of paranoid means that we should use slower way that we saw in the beginning of this part to check do we really came from kernelspace or not. The paranoid\_entry routing allows us to know this:

```
ENTRY(paranoid_entry)
   cld
   SAVE C REGS 8
   SAVE_EXTRA_REGS 8
   movl $1, %ebx
   movl $MSR_GS_BASE, %ecx
   rdmsr
   testl %edx, %edx
   js 1f
```

```
SWAPGS
   xorl %ebx, %ebx
1: ret
END(paranoid_entry)
```
As you may see, this function represents the same that we covered before. We use second (slow) method to get information about previous state of an interrupted task. As we checked this and executed SWAPGS in a case if we came from userspace, we should to do the same that we did before: We need to put pointer to a structure which holds general purpose registers to the %rdi (which will be first parameter of a secondary handler) and put error code if an exception provides it to the %rsi (which will be second parameter of a secondary handler):

```
movq %rsp, %rdi
```

```
.if \has_error_code
   movq ORIG RAX(%rsp), %rsi
   movq $-1, ORIG_RAX(%rsp)
.else
   xorl %esi, %esi
.endif
```
The last step before a secondary handler of an exception will be called is cleanup of new IST stack fram:

```
.if \shift_ist != -1
   subq $EXCEPTION_STKSZ, CPU_TSS_IST(\shift_ist)
.endif
```
You may remember that we passed the shift ist as argument of the idtentry macro. Here we check its value and if its not equal to  $-1$ , we get pointer to a stack from Interrupt Stack Table by shift\_ist index and setup it.

In the end of this second way we just call secondary exception handler as we did it before:

call \do\_sym

The last method is similar to previous both, but an exception occured with paranoid=0 and we may use fast method determination of where we are from.

#### **Exit from an exception handler**

After secondary handler will finish its works, we will return to the idtentry macro and the next step will be jump to the error\_exit:

```
jmp error_exit
```
routine. The error exit function defined in the same arch/x86/entry/entry 64.S assembly source code file and the main goal of this function is to know where

we are from (from userspace or kernelspace) and execute SWPAGS depends on this. Restore registers to previous state and execute iret instruction to transfer control to an interrupted task.

That's all.

# **Conclusion**

It is the end of the third part about interrupts and interrupt handling in the Linux kernel. We saw the initialization of the [Interrupt descriptor table](https://en.wikipedia.org/wiki/Interrupt_descriptor_table) in the previous part with the #DB and #BP gates and started to dive into preparation before control will be transferred to an exception handler and implementation of some interrupt handlers in this part. In the next part we will continue to dive into this theme and will go next by the setup\_arch function and will try to understand interrupts handling related stuff.

If you have any questions or suggestions write me a comment or ping me at [twitter.](https://twitter.com/0xAX)

**Please note that English is not my first language, And I am really sorry for any inconvenience. If you find any mistakes please send me PR to [linux-insides.](https://github.com/0xAX/linux-insides)**

# **Links**

- [Debug registers](http://en.wikipedia.org/wiki/X86_debug_register)
- [Intel 80385](http://en.wikipedia.org/wiki/Intel_80386)
- [INT 3](http://en.wikipedia.org/wiki/INT_%28x86_instruction%29#INT_3)
- [gcc](http://en.wikipedia.org/wiki/GNU_Compiler_Collection)
- [TSS](http://en.wikipedia.org/wiki/Task_state_segment)
- [GNU assembly .error directive](https://sourceware.org/binutils/docs/as/Error.html#Error)
- [dwarf2](http://en.wikipedia.org/wiki/DWARF)
- [CFI directives](https://sourceware.org/binutils/docs/as/CFI-directives.html)
- [IRQ](http://en.wikipedia.org/wiki/Interrupt_request_%28PC_architecture%29)
- [system call](http://en.wikipedia.org/wiki/System_call)
- [swapgs](http://www.felixcloutier.com/x86/SWAPGS.html)
- [SIGTRAP](https://en.wikipedia.org/wiki/Unix_signal#SIGTRAP)
- [Per-CPU variables](http://0xax.gitbooks.io/linux-insides/content/Concepts/per-cpu.html)
- [kgdb](https://en.wikipedia.org/wiki/KGDB)
- [ACPI](https://en.wikipedia.org/wiki/Advanced_Configuration_and_Power_Interface)
- [Previous part](http://0xax.gitbooks.io/linux-insides/content/interrupts/index.html)

# **Interrupts and Interrupt Handling. Part 4.**

#### **Initialization of non-early interrupt gates**

This is fourth part about an interrupts and exceptions handling in the Linux kernel and in the previous [part](http://0xax.gitbooks.io/linux-insides/content/interrupts/interrupts-3.html) we saw first early #DB and #BP exceptions handlers from the [arch/x86/kernel/traps.c.](https://github.com/torvalds/linux/tree/master/arch/x86/kernel/traps.c) We stopped on the right after the early\_trap\_init function that called in the setup\_arch function which defined in the  $\arctan\left(\frac{x86}{\text{kernel}}\right)$  setup.c. In this part we will continue to dive into an interrupts and exceptions handling in the Linux kernel for x86\_64 and continue to do it from the place where we left off in the last part. First thing which is related to the interrupts and exceptions handling is the setup of the #PF or [page](https://en.wikipedia.org/wiki/Page_fault) [fault](https://en.wikipedia.org/wiki/Page_fault) handler with the early\_trap\_pf\_init function. Let's start from it.

## **Early page fault handler**

The early\_trap\_pf\_init function defined in the [arch/x86/kernel/traps.c.](https://github.com/torvalds/linux/tree/master/arch/x86/kernel/traps.c) It uses set\_intr\_gate macro that fills [Interrupt Descriptor Table](https://en.wikipedia.org/wiki/Interrupt_descriptor_table) with the given entry:

```
void __init early_trap_pf_init(void)
{
#ifdef CONFIG_X86_64
         set_intr_gate(X86_TRAP_PF, page_fault);
#endif
}
```
This macro defined in the [arch/x86/include/asm/desc.h.](https://github.com/torvalds/linux/tree/master/arch/x86/include/asm/desc.h) We already saw macros like this in the previous [part](http://0xax.gitbooks.io/linux-insides/content/interrupts/interrupts-3.html) - set\_system\_intr\_gate and set\_intr\_gate\_ist. This macro checks that given vector number is not greater than 255 (maximum vector number) and calls \_set\_gate function as set\_system\_intr\_gate and set intr gate ist did it:

```
#define set intr gate(n, addr)
do { \sqrt{ }BUG ON((unsigned)n > 0xFF);
      _set_gate(n, GATE_INTERRUPT, (void *)addr, 0, 0, \
              __KERNEL_CS);
      _trace_set_gate(n, GATE_INTERRUPT, (void *)trace_##addr,\
                   0, 0, __KERNEL_CS);
```
#### } while (0)

The set\_intr\_gate macro takes two parameters:

- vector number of a interrupt;
- address of an interrupt handler;

In our case they are:

- X86\_TRAP\_PF 14;
- page\_fault the interrupt handler entry point.

The  $X86$ <sub>TRAP\_PF</sub> is the element of enum which defined in the arch/ $x86/$ include/asm/traprs.h:

```
enum {
    ...
    ...
    ...
    ...
   X86_TRAP_PF, /* 14, Page Fault */
    ...
    ...
    ...
}
```
When the early\_trap\_pf\_init will be called, the set\_intr\_gate will be expanded to the call of the \_set\_gate which will fill the IDT with the handler for the page fault. Now let's look on the implementation of the page\_fault handler. The page\_fault handler defined in the  $\arctan\left(\frac{x}{6}\right)$  kernel/entry 64.S assembly source code file as all exceptions handlers. Let's look on it:

#### trace\_idtentry page\_fault do\_page\_fault has\_error\_code=1

We saw in the previous [part](http://0xax.gitbooks.io/linux-insides/content/interrupts/interrupts-3.html) how #DB and #BP handlers defined. They were defined with the idtentry macro, but here we can see trace\_idtentry. This macro defined in the same source code file and depends on the CONFIG\_TRACING kernel configuration option:

```
#ifdef CONFIG_TRACING
.macro trace_idtentry sym do_sym has_error_code:req
idtentry trace(\sym) trace(\do_sym) has_error_code=\has_error_code
idtentry \sym \do_sym has_error_code=\has_error_code
.endm
#else
.macro trace_idtentry sym do_sym has_error_code:req
idtentry \sym \do_sym has_error_code=\has_error_code
.endm
#endif
```
We will not dive into exceptions [Tracing](https://en.wikipedia.org/wiki/Tracing_%28software%29) now. If CONFIG TRACING is not set, we can see that trace\_idtentry macro just expands to the normal idtentry. We already saw implementation of the idtentry macro in the previous [part,](http://0xax.gitbooks.io/linux-insides/content/interrupts/interrupts-3.html) so let's start from the page\_fault exception handler.

As we can see in the idtentry definition, the handler of the page\_fault is do page fault function which defined in the  $\arch/x86/\text{mm/fault.c}$  and as all exceptions handlers it takes two arguments:

- regs pt\_regs structure that holds state of an interrupted process;
- error\_code error code of the page fault exception.

Let's look inside this function. First of all we read content of the [cr2](https://en.wikipedia.org/wiki/Control_register) control register:

```
dotraplinkage void notrace
do_page_fault(struct pt_regs *regs, unsigned long error_code)
{
    unsigned long address = read cr2();
    ...
    ...
    ...
}
```
This register contains a linear address which caused page fault. In the next step we make a call of the exception\_enter function from the [in](https://github.com/torvalds/linux/blob/16f73eb02d7e1765ccab3d2018e0bd98eb93d973/include/context_tracking.h)[clude/linux/context\\_tracking.h.](https://github.com/torvalds/linux/blob/16f73eb02d7e1765ccab3d2018e0bd98eb93d973/include/context_tracking.h) The exception\_enter and exception\_exit are functions from context tracking subsystem in the Linux kernel used by the [RCU](https://en.wikipedia.org/wiki/Read-copy-update) to remove its dependency on the timer tick while a processor runs in userspace. Almost in the every exception handler we will see similar code:

```
enum ctx_state prev_state;
prev_state = exception_enter();
...
... // exception handler here
...
exception_exit(prev_state);
```
The exception enter function checks that context tracking is enabled with the context\_tracking\_is\_enabled and if it is in enabled state, we get previous context with the this\_cpu\_read (more about this\_cpu\_\* operations you can read in the [Documentation\)](https://github.com/torvalds/linux/blob/16f73eb02d7e1765ccab3d2018e0bd98eb93d973/Documentation/this_cpu_ops.txt). After this it calls context\_tracking\_user\_exit function which informs the context tracking that the processor is exiting userspace mode and entering the kernel:

```
static inline enum ctx_state exception_enter(void)
{
        enum ctx_state prev_ctx;
        if (!context_tracking_is_enabled())
                return 0;
        prev_ctx = this_cpu_read(context_tracking.state);
        context_tracking_user_exit();
        return prev_ctx;
}
```
The state can be one of the:

```
enum ctx_state {
    IN_KERNEL = 0,
    IN_USER,
} state;
```
And in the end we return previous context. Between the exception\_enter and exception\_exit we call actual page fault handler:

\_\_do\_page\_fault(regs, error\_code, address);

The \_\_do\_page\_fault is defined in the same source code file as do\_page\_fault - [arch/x86/mm/fault.c.](https://github.com/torvalds/linux/blob/16f73eb02d7e1765ccab3d2018e0bd98eb93d973/arch/x86/mm/fault.c) In the beginning of the \_\_do\_page\_fault we check state of the [kmemcheck](https://www.kernel.org/doc/Documentation/kmemcheck.txt) checker. The kmemcheck detects warns about some uses of uninitialized memory. We need to check it because page fault can be caused by kmemcheck:

```
if (kmemcheck_active(regs))
       kmemcheck_hide(regs);
   prefetchw(&mm->mmap_sem);
```
After this we can see the call of the prefetchw which executes instruction with the same [name](http://www.felixcloutier.com/x86/PREFETCHW.html) which fetches [X86\\_FEATURE\\_3DNOW](https://en.wikipedia.org/?title=3DNow!) to get exclusive [cache](https://en.wikipedia.org/wiki/CPU_cache) [line.](https://en.wikipedia.org/wiki/CPU_cache) The main purpose of prefetching is to hide the latency of a memory access. In the next step we check that we got page fault not in the kernel space with the following condition:

```
if (unlikely(fault_in_kernel_space(address))) {
...
...
...
}
where fault_in_kernel_space is:
static int fault_in_kernel_space(unsigned long address)
{
        return address >= TASK_SIZE_MAX;
}
```
The TASK\_SIZE\_MAX macro expands to the:

#define TASK\_SIZE\_MAX ((1UL << 47) - PAGE\_SIZE)

or 0x00007ffffffff000. Pay attention on unlikely macro. There are two macros in the Linux kernel:

```
#define likely(x) __builtin_expect(!!(x), 1)
#define unlikely(x) \quad \quad \text{\_builtin\_expect}(!!(x), 0)
```
You can [often](http://lxr.free-electrons.com/ident?i=unlikely) find these macros in the code of the Linux kernel. Main purpose of these macros is optimization. Sometimes this situation is that we need to check the condition of the code and we know that it will rarely be true or false. With these macros we can tell to the compiler about this. For example

```
static int proc_root_readdir(struct file *file, struct dir_context *ctx)
{
        if (ctx->pos < FIRST_PROCESS_ENTRY) {
                int error = proc_readdir(file, ctx);
                if (unlikely(error <= 0))
                         return error;
...
...
...
}
```
Here we can see proc\_root\_readdir function which will be called when the Linux [VFS](https://en.wikipedia.org/wiki/Virtual_file_system) needs to read the root directory contents. If condition marked with unlikely, compiler can put false code right after branching. Now let's back to the our address check. Comparison between the given address and the 0x00007ffffffff000 will give us to know, was page fault in the kernel mode or user mode. After this check we know it. After this \_\_do\_page\_fault routine will try to understand the problem that provoked page fault exception and then will pass address to the appropriate routine. It can be known check fault, spurious fault, [kprobes](https://www.kernel.org/doc/Documentation/kprobes.txt) fault and etc. Will not dive into implementation details of the page fault exception handler in this part, because we need to know many different concepts which are provided by the Linux kernel, but will see it in the chapter about the [memory management](http://0xax.gitbooks.io/linux-insides/content/mm/index.html) in the Linux kernel.

# **Back to start\_kernel**

There are many different function calls after the early\_trap\_pf\_init in the setup\_arch function from different kernel subsystems, but there are no one interrupts and exceptions handling related. So, we have to go back where we came from - start\_kernel function from the [init/main.c.](https://github.com/torvalds/linux/blob/16f73eb02d7e1765ccab3d2018e0bd98eb93d973/init/main.c#L492) The first things after the setup\_arch is the trap\_init function from the [arch/x86/kernel/traps.c.](https://github.com/torvalds/linux/tree/master/arch/x86/kernel/traps.c) This function makes initialization of the remaining exceptions handlers (remember that we already setup 3 handlers for the #DB - debug exception, #BP - breakpoint exception and #PF - page fault exception). The trap\_init function starts from the check of the [Extended Industry Standard Architecture:](https://en.wikipedia.org/wiki/Extended_Industry_Standard_Architecture)

```
#ifdef CONFIG_EISA
        void __iomem *p = early_ioremap(0x0FFFD9, 4);
        if (\text{readl}(p) == 'E' + ('I'<<8) + ('S'<<16) + ('A'<<24))EISA_bus = 1;early_iounmap(p, 4);
#endif
```
Note that it depends on the CONFIG\_EISA kernel configuration parameter which represents EISA support. Here we use early\_ioremap function to map I/O memory on the page tables. We use readl function to read first 4 bytes from the mapped region and if they are equal to EISA string we set EISA\_bus to one. In the end we just unmap previously mapped region. More about early ioremap you can read in the part which describes [Fix-Mapped Addresses and ioremap.](http://0xax.gitbooks.io/linux-insides/content/mm/linux-mm-2.html)

After this we start to fill the Interrupt Descriptor Table with the different interrupt gates. First of all we set #DE or Divide Error and #NMI or Non-maskable Interrupt:

```
set_intr_gate(X86_TRAP_DE, divide_error);
set_intr_gate_ist(X86_TRAP_NMI, &nmi, NMI_STACK);
```
We use set\_intr\_gate macro to set the interrupt gate for the #DE exception and set intr gate ist for the #NMI. You can remember that we already used these macros when we have set the interrupts gates for the page fault handler, debug handler and etc, you can find explanation of it in the previous [part.](http://0xax.gitbooks.io/linux-insides/content/interrupts/interrupts-3.html) After this we setup exception gates for the following exceptions:

```
set_system_intr_gate(X86_TRAP_OF, &overflow);
set_intr_gate(X86_TRAP_BR, bounds);
set_intr_gate(X86_TRAP_UD, invalid_op);
set_intr_gate(X86_TRAP_NM, device_not_available);
```
Here we can see:

- #OF or Overflow exception. This exception indicates that an overflow trap occurred when an special [INTO](http://x86.renejeschke.de/html/file_module_x86_id_142.html) instruction was executed;
- #BR or BOUND Range exceeded exception. This exception indicates that a BOUND-range-exceed fault occurred when a [BOUND](http://pdos.csail.mit.edu/6.828/2005/readings/i386/BOUND.htm) instruction was executed;
- #UD or Invalid Opcode exception. Occurs when a processor attempted to execute invalid or reserved [opcode,](https://en.wikipedia.org/?title=Opcode) processor attempted to execute instruction with invalid operand(s) and etc;
- #NM or Device Not Available exception. Occurs when the processor tries to execute x87 FPU floating point instruction while EM flag in the [control](https://en.wikipedia.org/wiki/Control_register#CR0) [register](https://en.wikipedia.org/wiki/Control_register#CR0) cr0 was set.

In the next step we set the interrupt gate for the #DF or Double fault exception:

```
set_intr_gate_ist(X86_TRAP_DF, &double_fault, DOUBLEFAULT_STACK);
```
This exception occurs when processor detected a second exception while calling an exception handler for a prior exception. In usual way when the processor detects another exception while trying to call an exception handler, the two exceptions can be handled serially. If the processor cannot handle them serially, it signals the double-fault or #DF exception.

The following set of the interrupt gates is:

```
set_intr_gate(X86_TRAP_OLD_MF, &coprocessor_segment_overrun);
set_intr_gate(X86_TRAP_TS, &invalid_TSS);
set_intr_gate(X86_TRAP_NP, &segment_not_present);
set_intr_gate_ist(X86_TRAP_SS, &stack_segment, STACKFAULT_STACK);
set_intr_gate(X86_TRAP_GP, &general_protection);
set_intr_gate(X86_TRAP_SPURIOUS, &spurious_interrupt_bug);
set_intr_gate(X86_TRAP_MF, &coprocessor_error);
set_intr_gate(X86_TRAP_AC, &alignment_check);
```
Here we can see setup for the following exception handlers:

- #CSO or Coprocessor Segment Overrun this exception indicates that math [coprocessor](https://en.wikipedia.org/wiki/Coprocessor) of an old processor detected a page or segment violation. Modern processors do not generate this exception
- #TS or Invalid TSS exception indicates that there was an error related to the [Task State Segment.](https://en.wikipedia.org/wiki/Task_state_segment)
- #NP or Segment Not Present exception indicates that the present flag of a segment or gate descriptor is clear during attempt to load one of cs, ds, es, fs, or gs register.
- #SS or Stack Fault exception indicates one of the stack related conditions was detected, for example a not-present stack segment is detected when attempting to load the ss register.
- #GP or General Protection exception indicates that the processor detected one of a class of protection violations called general-protection violations. There are many different conditions that can cause generalprotection exception. For example loading the ss, ds, es, fs, or gs register with a segment selector for a system segment, writing to a code segment or a read-only data segment, referencing an entry in the Interrupt Descriptor Table (following an interrupt or exception) that is not an interrupt, trap, or task gate and many many more.
- Spurious Interrupt a hardware interrupt that is unwanted.
- #MF or x87 FPU Floating-Point Error exception caused when the [x87](https://en.wikipedia.org/wiki/X86_instruction_listings#x87_floating-point_instructions) [FPU](https://en.wikipedia.org/wiki/X86_instruction_listings#x87_floating-point_instructions) has detected a floating point error.
- #AC or Alignment Check exception Indicates that the processor detected an unaligned memory operand when alignment checking was enabled.

After that we setup this exception gates, we can see setup of the Machine-Check exception:

#ifdef CONFIG X86 MCE

set intr gate ist(X86 TRAP MC, &machine check, MCE STACK); #endif

Note that it depends on the CONFIG\_X86\_MCE kernel configuration option and indicates that the processor detected an internal [machine error](https://en.wikipedia.org/wiki/Machine-check_exception) or a bus error, or that an external agent detected a bus error. The next exception gate is for the [SIMD](https://en.wikipedia.org/?title=SIMD) Floating-Point exception:

set\_intr\_gate(X86\_TRAP\_XF, &simd\_coprocessor\_error);

which indicates the processor has detected an SSE or SSE2 or SSE3 SIMD floatingpoint exception. There are six classes of numeric exception conditions that can occur while executing an SIMD floating-point instruction:

- Invalid operation
- Divide-by-zero
- Denormal operand
- Numeric overflow
- Numeric underflow
- Inexact result (Precision)

In the next step we fill the used\_vectors array which defined in the [arch/x86/include/asm/desc.h](https://github.com/torvalds/linux/tree/master/arch/x86/include/asm/desc.h) header file and represents bitmap:

DECLARE\_BITMAP(used\_vectors, NR\_VECTORS);

of the first 32 interrupts (more about bitmaps in the Linux kernel you can read in the part which describes [cpumasks and bitmaps\)](http://0xax.gitbooks.io/linux-insides/content/Concepts/cpumask.html)

```
for (i = 0; i < FIRST_EXTERNAL_VECTOR; i++)
    set_bit(i, used_vectors)
```
where FIRST\_EXTERNAL\_VECTOR is:

```
#define FIRST EXTERNAL VECTOR 0x20
```
After this we setup the interrupt gate for the ia32\_syscall and add 0x80 to the used\_vectors bitmap:

#### #ifdef CONFIG\_IA32\_EMULATION

```
set_system_intr_gate(IA32_SYSCALL_VECTOR, ia32_syscall);
set_bit(IA32_SYSCALL_VECTOR, used_vectors);
```
#endif

There is CONFIG\_IA32\_EMULATION kernel configuration option on x86\_64 Linux kernels. This option provides ability to execute 32-bit processes in compatibilitymode. In the next parts we will see how it works, in the meantime we need only to know that there is yet another interrupt gate in the IDT with the vector number 0x80. In the next step we maps IDT to the fixmap area:

```
__set_fixmap(FIX_RO_IDT, __pa_symbol(idt_table), PAGE_KERNEL_RO);
idt_descr.address = fix_to_virt(FIX_RO_IDT);
```
and write its address to the idt\_descr.address (more about fix-mapped addresses you can read in the second part of the [Linux kernel memory management](http://0xax.gitbooks.io/linux-insides/content/mm/linux-mm-2.html) chapter). After this we can see the call of the cpu\_init function that defined in the [arch/x86/kernel/cpu/common.c.](https://github.com/torvalds/linux/blob/16f73eb02d7e1765ccab3d2018e0bd98eb93d973/arch/x86/kernel/cpu/common.c) This function makes initialization of the all per-cpu state. In the beginning of the cpu\_init we do the following things: First of all we wait while current cpu is initialized and than we call the cr4\_init\_shadow function which stores shadow copy of the cr4 control register for the current cpu and load CPU microcode if need with the following function calls:

```
wait_for_master_cpu(cpu);
cr4_init_shadow();
load_ucode_ap();
```
Next we get the Task State Segment for the current cpu and orig\_ist structure which represents origin Interrupt Stack Table values with the:

```
t = kper\_cpu(cpu\_tss, cpu);oist = &per_cpu(orig_ist, cpu);
```
As we got values of the Task State Segment and Interrupt Stack Table for the current processor, we clear following bits in the cr4 control register:

```
cr4_clear_bits(X86_CR4_VME|X86_CR4_PVI|X86_CR4_TSD|X86_CR4_DE);
```
with this we disable vm86 extension, virtual interrupts, timestamp [\(RDTSC](https://en.wikipedia.org/wiki/Time_Stamp_Counter) can only be executed with the highest privilege) and debug extension. After this we reload the Global Descriptor Table and Interrupt Descriptor table with the:

```
switch_to_new_gdt(cpu);
loadsegment(fs, 0);
load_current_idt();
```
After this we setup array of the Thread-Local Storage Descriptors, configure [NX](https://en.wikipedia.org/wiki/NX_bit) and load CPU microcode. Now is time to setup and load per-cpu Task State Segments. We are going in a loop through the all exception stack which is N\_EXCEPTION\_STACKS or 4 and fill it with Interrupt Stack Tables:

```
if (!oist->ist[0]) {
    char *estacks = per_cpu(exception_stacks, cpu);
    for (v = 0; v < NEXCEPTION_STACKS; v++) {
        estacks += exception_stack_sizes[v];
        oist\text{-}list[v] = t\text{-}x86_ttss.ist[v] =(unsigned long)estacks;
        if (v == DEBUG STACK-1)
            per_cpu(debug_stack_addr, cpu) = (unsigned long)estacks;
    }
}
```
As we have filled Task State Segments with the Interrupt Stack Tables we can set TSS descriptor for the current processor and load it with the:

```
set_tss_desc(cpu, t);
load_TR_desc();
```
where set\_tss\_desc macro from the [arch/x86/include/asm/desc.h](https://github.com/torvalds/linux/blob/16f73eb02d7e1765ccab3d2018e0bd98eb93d973/arch/x86/include/asm/desc.h) writes given descriptor to the Global Descriptor Table of the given processor:

```
#define set_tss_desc(cpu, addr) __set_tss_desc(cpu, GDT_ENTRY_TSS, addr)
static inline void __set_tss_desc(unsigned cpu, unsigned int entry, void *addr)
```

```
{
        struct desc_struct *d = get_cpu_gdt_table(cpu);
        tss_desc tss;
        set_tssldt_descriptor(&tss, (unsigned long)addr, DESC_TSS,
                              IO_BITMAP_OFFSET + IO_BITMAP_BYTES +
                              sizeof(unsigned long) - 1);
        write_gdt_entry(d, entry, &tss, DESC_TSS);
}
```
and load\_TR\_desc macro expands to the ltr or Load Task Register instruction:

```
#define load_TR_desc() https://www.mative_load_tr_desc()
static inline void native_load_tr_desc(void)
{
       asm volatile("ltr %w0"::"q" (GDT_ENTRY_TSS*8));
}
```
In the end of the trap\_init function we can see the following code:

```
set_intr_gate_ist(X86_TRAP_DB, &debug, DEBUG_STACK);
set_system_intr_gate_ist(X86_TRAP_BP, &int3, DEBUG_STACK);
...
...
...
#ifdef CONFIG X86 64
        memcpy(&nmi_idt_table, &idt_table, IDT_ENTRIES * 16);
        set nmi gate(X86 TRAP DB, &debug);
        set_nmi_gate(X86_TRAP_BP, &int3);
#endif
```
Here we copy idt\_table to the nmi\_dit\_table and setup exception handlers for the #DB or Debug exception and #BR or Breakpoint exception. You can remember that we already set these interrupt gates in the previous [part,](http://0xax.gitbooks.io/linux-insides/content/interrupts/interrupts-3.html) so why do we need to setup it again? We setup it again because when we initialized it before in the early\_trap\_init function, the Task State Segment was not ready yet, but now it is ready after the call of the cpu\_init function.

That's all. Soon we will consider all handlers of these interrupts/exceptions.

# **Conclusion**

It is the end of the fourth part about interrupts and interrupt handling in the Linux kernel. We saw the initialization of the [Task State Segment](https://en.wikipedia.org/wiki/Task_state_segment) in this part and initialization of the different interrupt handlers as Divide Error, Page Fault exception and etc. You can note that we saw just initialization stuff, and will dive into details about handlers for these exceptions. In the next part we will start to do it.

If you have any questions or suggestions write me a comment or ping me at [twitter.](https://twitter.com/0xAX)

**Please note that English is not my first language, And I am really sorry for any inconvenience. If you find any mistakes please send me PR to [linux-insides.](https://github.com/0xAX/linux-insides)**

#### **Links**

- [page fault](https://en.wikipedia.org/wiki/Page_fault)
- [Interrupt Descriptor Table](https://en.wikipedia.org/wiki/Interrupt_descriptor_table)
- [Tracing](https://en.wikipedia.org/wiki/Tracing_%28software%29)
- $cr2$
- [RCU](https://en.wikipedia.org/wiki/Read-copy-update)
- this cpu \* operations
- [kmemcheck](https://www.kernel.org/doc/Documentation/kmemcheck.txt)
- [prefetchw](http://www.felixcloutier.com/x86/PREFETCHW.html)
- [3DNow](https://en.wikipedia.org/?title=3DNow!)
- [CPU caches](https://en.wikipedia.org/wiki/CPU_cache)
- [VFS](https://en.wikipedia.org/wiki/Virtual_file_system)
- [Linux kernel memory management](http://0xax.gitbooks.io/linux-insides/content/mm/index.html)
- [Fix-Mapped Addresses and ioremap](http://0xax.gitbooks.io/linux-insides/content/mm/linux-mm-2.html)
- [Extended Industry Standard Architecture](https://en.wikipedia.org/wiki/Extended_Industry_Standard_Architecture)
- [INT isntruction](https://en.wikipedia.org/wiki/INT_%28x86_instruction%29)
- [INTO](http://x86.renejeschke.de/html/file_module_x86_id_142.html)
- [BOUND](http://pdos.csail.mit.edu/6.828/2005/readings/i386/BOUND.htm)
- [opcode](https://en.wikipedia.org/?title=Opcode)
- [control register](https://en.wikipedia.org/wiki/Control_register#CR0)
- [x87 FPU](https://en.wikipedia.org/wiki/X86_instruction_listings#x87_floating-point_instructions)
- [MCE exception](https://en.wikipedia.org/wiki/Machine-check_exception)
- [SIMD](https://en.wikipedia.org/?title=SIMD)
- [cpumasks and bitmaps](http://0xax.gitbooks.io/linux-insides/content/Concepts/cpumask.html)
- [NX](https://en.wikipedia.org/wiki/NX_bit)
- [Task State Segment](https://en.wikipedia.org/wiki/Task_state_segment)
- [Previous part](http://0xax.gitbooks.io/linux-insides/content/interrupts/interrupts-3.html)

# **Interrupts and Interrupt Handling. Part 5.**

# **Implementation of exception handlers**

This is the fifth part about an interrupts and exceptions handling in the Linux kernel and in the previous [part](http://0xax.gitbooks.io/linux-insides/content/interrupts/interrupts-4.html) we stopped on the setting of interrupt gates to the [Interrupt descriptor Table.](https://en.wikipedia.org/wiki/Interrupt_descriptor_table) We did it in the trap\_init function from the

[arch/x86/kernel/traps.c](https://github.com/torvalds/linux/tree/master/arch/x86/kernel/traps.c) source code file. We saw only setting of these interrupt gates in the previous part and in the current part we will see implementation of the exception handlers for these gates. The preparation before an exception handler will be executed is in the  $\arctan\left(x86/$ entry/entry 64.S assembly file and occurs in the [idtentry](https://github.com/torvalds/linux/blob/16f73eb02d7e1765ccab3d2018e0bd98eb93d973/arch/x86/entry/entry_64.S#L820) macro that defines exceptions entry points:

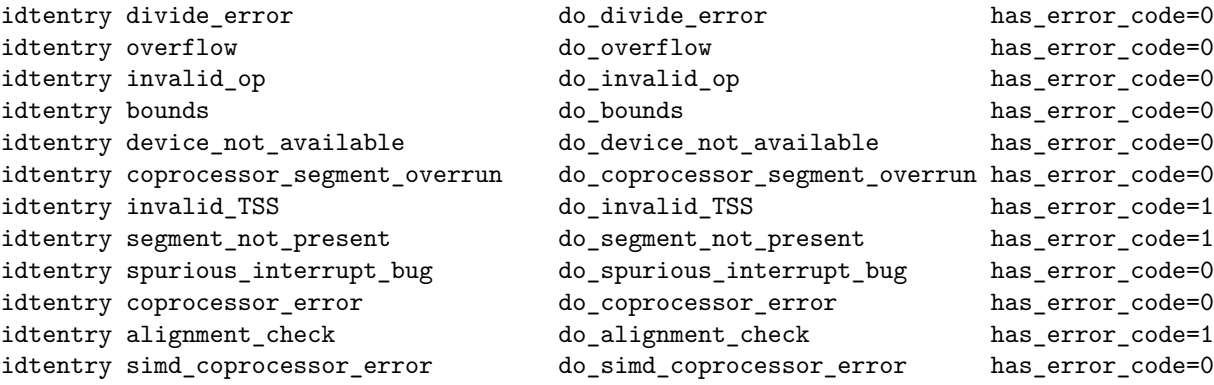

The idtentry macro does following preparation before an actual exception handler (do\_divide\_error for the divide\_error, do\_overflow for the overflow and etc.) will get control. In another words the idtentry macro allocates place for the registers [\(pt\\_regs](https://github.com/torvalds/linux/blob/16f73eb02d7e1765ccab3d2018e0bd98eb93d973/arch/x86/include/uapi/asm/ptrace.h#L43) structure) on the stack, pushes dummy error code for the stack consistency if an interrupt/exception has no error code, checks the segment selector in the cs segment register and switches depends on the previous state(userspace or kernelspace). After all of these preparations it makes a call of an actual interrupt/exception handler:

.macro idtentry sym do\_sym has\_error\_code:req paranoid=0 shift\_ist=-1 ENTRY(\sym)

... ... ... call \do\_sym ... ... ... END(\sym) .endm

After an exception handler will finish its work, the idtentry macro restores stack and general purpose registers of an interrupted task and executes [iret](http://x86.renejeschke.de/html/file_module_x86_id_145.html) instruction:

ENTRY(paranoid\_exit)

... ... ...

```
RESTORE_EXTRA_REGS
    RESTORE_C_REGS
    REMOVE_PT_GPREGS_FROM_STACK 8
    INTERRUPT_RETURN
END(paranoid_exit)
where INTERRUPT_RETURN is:
#define INTERRUPT_RETURN jmp native_iret
...
ENTRY(native_iret)
.global native_irq_return_iret
native_irq_return_iret:
iretq
```
More about the idtentry macro you can read in the third part of the [http:](http://0xax.gitbooks.io/linux-insides/content/interrupts/interrupts-3.html) [//0xax.gitbooks.io/linux-insides/content/interrupts/interrupts-3.html](http://0xax.gitbooks.io/linux-insides/content/interrupts/interrupts-3.html) chapter. Ok, now we saw the preparation before an exception handler will be executed and now time to look on the handlers. First of all let's look on the following handlers:

- divide\_error
- overflow
- invalid op
- coprocessor\_segment\_overrun
- invalid\_TSS
- segment not present
- stack segment
- alignment\_check

All these handlers defined in the [arch/x86/kernel/traps.c](https://github.com/torvalds/linux/blob/16f73eb02d7e1765ccab3d2018e0bd98eb93d973/arch/x86/kernel/traps.c) source code file with the DO\_ERROR macro:

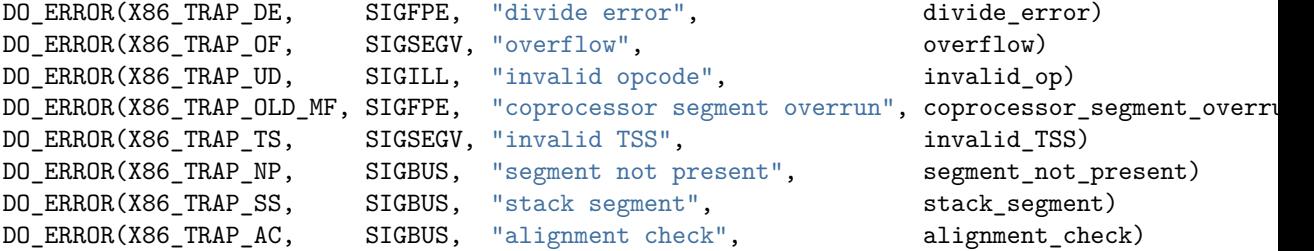

As we can see the DO\_ERROR macro takes 4 parameters:

- Vector number of an interrupt;
- Signal number which will be sent to the interrupted process;
- String which describes an exception;
- Exception handler entry point.

This macro defined in the same source code file and expands to the function with the do\_handler name:

```
#define DO_ERROR(trapnr, signr, str, name) \
dotraplinkage void do_##name(struct pt_regs *regs, long error code)
\{ \{do_error_trap(regs, error_code, str, trapnr, signr); \
}
```
Note on the ## tokens. This is special feature - [GCC macro Concatenation](https://gcc.gnu.org/onlinedocs/cpp/Concatenation.html#Concatenation) which concatenates two given strings. For example, first DO\_ERROR in our example will expands to the:

```
dotraplinkage void do_divide_error(struct pt_regs *regs, long error_code) \
{
    ...
```
}

We can see that all functions which are generated by the  $DO$ \_ERROR macro just make a call of the do\_error\_trap function from the  $\arctan\frac{x}{86}/\text{kernel}/\text{traps.c.}$ Let's look on implementation of the do\_error\_trap function.

# **Trap handlers**

The do\_error\_trap function starts and ends from the two following functions:

```
enum ctx_state prev_state = exception_enter();
...
...
...
exception_exit(prev_state);
```
from the [include/linux/context\\_tracking.h.](https://github.com/torvalds/linux/tree/master/include/linux/context_tracking.h) The context tracking in the Linux kernel subsystem which provide kernel boundaries probes to keep track of the transitions between level contexts with two basic initial contexts: user or kernel. The exception\_enter function checks that context tracking is enabled. After this if it is enabled, the exception\_enter reads previous context and compares it with the CONTEXT\_KERNEL. If the previous context is user, we call context\_tracking\_exit function from the [kernel/context\\_tracking.c](https://github.com/torvalds/linux/blob/16f73eb02d7e1765ccab3d2018e0bd98eb93d973/kernel/context_tracking.c) which inform the context tracking subsystem that a processor is exiting user mode and entering the kernel mode:

```
if (!context_tracking_is_enabled())
   return 0;
prev_ctx = this_cpu_read(context_tracking.state);
if (prev_ctx != CONTEXT_KERNEL)
    context_tracking_exit(prev_ctx);
```
**return** prev\_ctx;

If previous context is non user, we just return it. The pre\_ctx has enum ctx\_state type which defined in the [include/linux/context\\_tracking\\_state.h](https://github.com/torvalds/linux/tree/master/include/linux/context_tracking_state.h) and looks as:

```
enum ctx_state {
    CONTEXT_KERNEL = 0,
    CONTEXT_USER,
    CONTEXT_GUEST,
} state;
```
The second function is exception\_exit defined in the same [include/linux/context\\_tracking.h](https://github.com/torvalds/linux/tree/master/include/linux/context_tracking.h) file and checks that context tracking is enabled and call the contert\_tracking\_enter function if the previous context was user:

```
static inline void exception_exit(enum ctx_state prev_ctx)
{
    if (context_tracking_is_enabled()) {
        if (prev_ctx != CONTEXT_KERNEL)
            context_tracking_enter(prev_ctx);
    }
}
```
The context\_tracking\_enter function informs the context tracking subsystem that a processor is going to enter to the user mode from the kernel mode. We can see the following code between the exception\_enter and exception\_exit:

```
if (notify_die(DIE_TRAP, str, regs, error_code, trapnr, signr) !=
        NOTIFY_STOP) {
    conditional_sti(regs);
    do_trap(trapnr, signr, str, regs, error_code,
        fill_trap_info(regs, signr, trapnr, &info));
}
```
First of all it calls the notify\_die function which defined in the [kernel/notifier.c.](https://github.com/torvalds/linux/tree/master/kernel/notifier.c) To get notified for [kernel panic,](https://en.wikipedia.org/wiki/Kernel_panic) [kernel oops,](https://en.wikipedia.org/wiki/Linux_kernel_oops) [Non-Maskable Interrupt](https://en.wikipedia.org/wiki/Non-maskable_interrupt) or other events the caller needs to insert itself in the notify\_die chain and the notify\_die function does it. The Linux kernel has special mechanism that allows kernel to ask when something happens and this mechanism called notifiers or notifier chains. This mechanism used for example for the USB hotplug events (look on the drivers/usb/ $\langle \text{core}/\text{notify.c} \rangle$ , for the memory [hotplug](https://en.wikipedia.org/wiki/Hot_swapping) (look on the [include/linux/memory.h,](https://github.com/torvalds/linux/tree/master/include/linux/memory.h) the hotplug\_memory\_notifier macro and etc...), system reboots and etc. A notifier chain is thus a simple, singly-linked list. When a Linux kernel subsystem wants to be notified of specific events, it fills out a special notifier block structure and passes it to the notifier chain register function. An event can be sent with the call of the notifier\_call\_chain function. First of all the notify\_die function

fills die\_args structure with the trap number, trap string, registers and other values:

```
struct die_args args = {
       .regs = regs,
       . str = str,
       .err = err,.trapnr = trap,
       \square.signr = sig,
}
```
and returns the result of the atomic\_notifier\_call\_chain function with the die\_chain:

```
static ATOMIC_NOTIFIER_HEAD(die_chain);
return atomic_notifier_call_chain(&die_chain, val, &args);
```
which just expands to the atomic notifier head structure that contains lock and notifier\_block:

```
struct atomic_notifier_head {
        spinlock_t lock;
        struct notifier_block __rcu *head;
};
```
The atomic\_notifier\_call\_chain function calls each function in a notifier chain in turn and returns the value of the last notifier function called. If the notify\_die in the do\_error\_trap does not return NOTIFY\_STOP we execute conditional sti function from the [arch/x86/kernel/traps.c](https://github.com/torvalds/linux/blob/16f73eb02d7e1765ccab3d2018e0bd98eb93d973/arch/x86/kernel/traps.c) that checks the value of the [interrupt flag](https://en.wikipedia.org/wiki/Interrupt_flag) and enables interrupt depends on it:

```
static inline void conditional_sti(struct pt_regs *regs)
{
        if (regs->flags & X86_EFLAGS_IF)
                local_irq_enable();
}
```
more about local\_irq\_enable macro you can read in the second [part](http://0xax.gitbooks.io/linux-insides/content/interrupts/interrupts-2.html) of this chapter. The next and last call in the do\_error\_trap is the do\_trap function. First of all the do\_trap function defined the tsk variable which has task\_struct type and represents the current interrupted process. After the definition of the tsk, we can see the call of the do\_trap\_no\_signal function:

```
struct task_struct *tsk = current;
```

```
if (!do_trap_no_signal(tsk, trapnr, str, regs, error_code))
   return;
```
The do\_trap\_no\_signal function makes two checks:

• Did we come from the [Virtual 8086](https://en.wikipedia.org/wiki/Virtual_8086_mode) mode;

• Did we come from the kernelspace.

```
if (v8086_mode(regs)) {
    ...
}
if (!user_mode(regs)) {
    ...
}
```
#### **return** -1;

We will not consider first case because the [long mode](https://en.wikipedia.org/wiki/Long_mode) does not support the [Virtual 8086](https://en.wikipedia.org/wiki/Virtual_8086_mode) mode. In the second case we invoke fixup\_exception function which will try to recover a fault and die if we can't:

```
if (!fixup_exception(regs)) {
    tsk->thread.error_code = error_code;
   tsk->thread.trap_nr = trapnr;
    die(str, regs, error_code);
}
```
The die function defined in the [arch/x86/kernel/dumpstack.c](https://github.com/torvalds/linux/blob/16f73eb02d7e1765ccab3d2018e0bd98eb93d973/arch/x86/kernel/dumpstack.c) source code file, prints useful information about stack, registers, kernel modules and caused kernel [oops.](https://en.wikipedia.org/wiki/Linux_kernel_oops) If we came from the userspace the do\_trap\_no\_signal function will return  $-1$  and the execution of the do\_trap function will continue. If we passed through the do\_trap\_no\_signal function and did not exit from the do\_trap after this, it means that previous context was - user. Most exceptions caused by the processor are interpreted by Linux as error conditions, for example division by zero, invalid opcode and etc. When an exception occurs the Linux kernel sends a [signal](https://en.wikipedia.org/wiki/Unix_signal) to the interrupted process that caused the exception to notify it of an incorrect condition. So, in the do\_trap function we need to send a signal with the given number (SIGFPE for the divide error, SIGILL for the overflow exception and etc...). First of all we save error code and vector number in the current interrupts process with the filling thread.error code and thread\_trap\_nr:

```
tsk->thread.error_code = error_code;
tsk->thread.trap_nr = trapnr;
```
After this we make a check do we need to print information about unhandled signals for the interrupted process. We check that show unhandled signals variable is set, that unhandled\_signal function from the [kernel/signal.c](https://github.com/torvalds/linux/blob/16f73eb02d7e1765ccab3d2018e0bd98eb93d973/kernel/signal.c) will return unhandled signal(s) and [printk](https://en.wikipedia.org/wiki/Printk) rate limit:

```
#ifdef CONFIG_X86_64
    if (show_unhandled_signals && unhandled_signal(tsk, signr) &&
        printk ratelimit()) {
        pr_info("%s[%d] trap %s ip:%lx sp:%lx error:%lx",
```

```
tsk->comm, tsk->pid, str,
            regs->ip, regs->sp, error_code);
        print_vma_addr(" in ", regs->ip);
        pr\_cont("n");
    }
#endif
```
And send a given signal to interrupted process:

force sig info(signr, info ?: SEND SIG PRIV, tsk);

This is the end of the do trap. We just saw generic implementation for eight different exceptions which are defined with the DO\_ERROR macro. Now let's look on another exception handlers.

# **Double fault**

The next exception is #DF or Double fault. This exception occurs when the processor detected a second exception while calling an exception handler for a prior exception. We set the trap gate for this exception in the previous part:

set\_intr\_gate\_ist(X86\_TRAP\_DF, &double\_fault, DOUBLEFAULT\_STACK);

Note that this exception runs on the DOUBLEFAULT\_STACK [Interrupt Stack Table](https://www.kernel.org/doc/Documentation/x86/x86_64/kernel-stacks) which has index - 1:

```
#define DOUBLEFAULT STACK 1
```
The double\_fault is handler for this exception and defined in the [arch/x86/kernel/traps.c.](https://github.com/torvalds/linux/tree/master/arch/x86/kernel/traps.c) The double\_fault handler starts from the definition of two variables: string that describes exception and interrupted process, as other exception handlers:

```
static const char str[] = "double fault";
struct task_struct *tsk = current;
```
The handler of the double fault exception split on two parts. The first part is the check which checks that a fault is a non-IST fault on the espfix64 stack. Actually the iret instruction restores only the bottom 16 bits when returning to a 16 bit segment. The espfix feature solves this problem. So if the non-IST fault on the espfix64 stack we modify the stack to make it look like General Protection Fault:

```
struct pt regs *normal regs = task pt regs(current);
```

```
memmove(&normal_regs->ip, (void *)regs->sp, 5*8);
ormal_regs->orig_ax = 0;
regs->ip = (unsigned long)general_protection;
regs->sp = (unsigned long)&normal_regs->orig_ax;
return;
```
In the second case we do almost the same that we did in the previous exception handlers. The first is the call of the ist\_enter function that discards previous context, user in our case:

ist\_enter(regs);

And after this we fill the interrupted process with the vector number of the Double fault exception and error code as we did it in the previous handlers:

```
tsk->thread.error_code = error_code;
tsk->thread.trap_nr = X86_TRAP_DF;
```
Next we print useful information about the double fault [\(PID](https://en.wikipedia.org/wiki/Process_identifier) number, registers content):

```
#ifdef CONFIG_DOUBLEFAULT
    df debug(regs, error code);
#endif
```
And die:

```
for (;;)
    die(str, regs, error_code);
```
That's all.

## **Device not available exception handler**

The next exception is the #NM or Device not available. The Device not available exception can occur depending on these things:

- The processor executed an [x87 FPU](https://en.wikipedia.org/wiki/X87) floating-point instruction while the EM flag in [control register](https://en.wikipedia.org/wiki/Control_register) cr0 was set;
- The processor executed a wait or fwait instruction while the MP and TS flags of register cr0 were set;
- The processor executed an [x87 FPU,](https://en.wikipedia.org/wiki/X87) [MMX](https://en.wikipedia.org/wiki/MMX_%28instruction_set%29) or [SSE](https://en.wikipedia.org/wiki/Streaming_SIMD_Extensions) instruction while the TS flag in control register cr0 was set and the EM flag is clear.

The handler of the Device not available exception is the do\_device\_not\_available function and it defined in the [arch/x86/kernel/traps.c](https://github.com/torvalds/linux/tree/master/arch/x86/kernel/traps.c) source code file too. It starts and ends from the getting of the previous context, as other traps which we saw in the beginning of this part:

```
enum ctx_state prev_state;
prev_state = exception_enter();
...
...
...
exception_exit(prev_state);
```
In the next step we check that FPU is not eager:
BUG\_ON(use\_eager\_fpu());

When we switch into a task or interrupt we may avoid loading the FPU state. If a task will use it, we catch Device not Available exception exception. If we loading the FPU state during task switching, the FPU is eager. In the next step we check cr0 control register on the EM flag which can show us is  $x87$  floating point unit present (flag clear) or not (flag set):

```
#ifdef CONFIG_MATH_EMULATION
    if (read_cr0() & X86_CR0_EM) {
        struct math emu info info = { }};
        conditional_sti(regs);
        info.regs = regs;
        math emulate(&info);
        exception exit(prev state);
        return;
    }
#endif
```
If the x87 floating point unit not presented, we enable interrupts with the conditional\_sti, fill the math\_emu\_info (defined in the  $arch/x86/include/asm/math$  emu.h) structure with the registers of an interrupt task and call math\_emulate function from the [arch/x86/math](https://github.com/torvalds/linux/tree/master/arch/x86/math-emu/fpu_entry.c)[emu/fpu\\_entry.c.](https://github.com/torvalds/linux/tree/master/arch/x86/math-emu/fpu_entry.c) As you can understand from function's name, it emulates X87 FPU unit (more about the x87 we will know in the special chapter). In other way, if X86 CR0 EM flag is clear which means that x87 FPU unit is presented, we call the fpu restore function from the  $\arctan\frac{x}{86}$ /kernel/fpu/core.c which copies the FPU registers from the fpustate to the live hardware registers. After this FPU instructions can be used:

```
fpu_restore(&current->thread.fpu);
```
## **General protection fault exception handler**

The next exception is the #GP or General protection fault. This exception occurs when the processor detected one of a class of protection violations called general-protection violations. It can be:

- Exceeding the segment limit when accessing the cs, ds, es, fs or gs segments;
- Loading the ss, ds, es, fs or gs register with a segment selector for a system segment.;
- Violating any of the privilege rules;
- and other...

The exception handler for this exception is the do\_general\_protection from the [arch/x86/kernel/traps.c.](https://github.com/torvalds/linux/tree/master/arch/x86/kernel/traps.c) The do\_general\_protection function starts and ends as other exception handlers from the getting of the previous context:

```
prev_state = exception_enter();
...
exception_exit(prev_state);
```
After this we enable interrupts if they were disabled and check that we came from the [Virtual 8086](https://en.wikipedia.org/wiki/Virtual_8086_mode) mode:

```
conditional sti(regs);
if (v8086_mode(regs)) {
    local_irq_enable();
   handle_vm86_fault((struct kernel_vm86_regs *) regs, error_code);
    goto exit;
}
```
As long mode does not support this mode, we will not consider exception handling for this case. In the next step check that previous mode was kernel mode and try to fix the trap. If we can't fix the current general protection fault exception we fill the interrupted process with the vector number and error code of the exception and add it to the notify\_die chain:

```
if (!user_mode(regs)) {
    if (fixup_exception(regs))
        goto exit;
    tsk->thread.error_code = error_code;
   tsk->thread.trap_nr = X86_TRAP_GP;
    if (notify_die(DIE_GPF, "general protection fault", regs, error_code,
               X86_TRAP_GP, SIGSEGV) != NOTIFY_STOP)
        die("general protection fault", regs, error_code);
    goto exit;
}
```
If we can fix exception we go to the exit label which exits from exception state:

exit:

exception\_exit(prev\_state);

If we came from user mode we send SIGSEGV signal to the interrupted process from user mode as we did it in the do\_trap function:

```
if (show_unhandled_signals && unhandled_signal(tsk, SIGSEGV) &&
        printk_ratelimit()) {
   pr_info("%s[%d] general protection ip:%lx sp:%lx error:%lx",
        tsk->comm, task_pid_nr(tsk),
        regs->ip, regs->sp, error_code);
```

```
print_vma_addr(" in ", regs->ip);
    pr\_cont("n");
}
force_sig_info(SIGSEGV, SEND_SIG_PRIV, tsk);
That's all.
```
## **Conclusion**

It is the end of the fifth part of the [Interrupts and Interrupt Handling](http://0xax.gitbooks.io/linux-insides/content/interrupts/index.html) chapter and we saw implementation of some interrupt handlers in this part. In the next part we will continue to dive into interrupt and exception handlers and will see handler for the [Non-Maskable Interrupts,](https://en.wikipedia.org/wiki/Non-maskable_interrupt) handling of the math [coprocessor](https://en.wikipedia.org/wiki/Coprocessor) and [SIMD](https://en.wikipedia.org/wiki/SIMD) coprocessor exceptions and many many more.

If you have any questions or suggestions write me a comment or ping me at [twitter.](https://twitter.com/0xAX)

**Please note that English is not my first language, And I am really sorry for any inconvenience. If you find any mistakes please send me PR to [linux-insides.](https://github.com/0xAX/linux-insides)**

## **Links**

- [Interrupt descriptor Table](https://en.wikipedia.org/wiki/Interrupt_descriptor_table)
- [iret instruction](http://x86.renejeschke.de/html/file_module_x86_id_145.html)
- [GCC macro Concatenation](https://gcc.gnu.org/onlinedocs/cpp/Concatenation.html#Concatenation)
- [kernel panic](https://en.wikipedia.org/wiki/Kernel_panic)
- [kernel oops](https://en.wikipedia.org/wiki/Linux_kernel_oops)
- [Non-Maskable Interrupt](https://en.wikipedia.org/wiki/Non-maskable_interrupt)
- [hotplug](https://en.wikipedia.org/wiki/Hot_swapping)
- [interrupt flag](https://en.wikipedia.org/wiki/Interrupt_flag)
- [long mode](https://en.wikipedia.org/wiki/Long_mode)
- [signal](https://en.wikipedia.org/wiki/Unix_signal)
- [printk](https://en.wikipedia.org/wiki/Printk)
- [coprocessor](https://en.wikipedia.org/wiki/Coprocessor)
- [SIMD](https://en.wikipedia.org/wiki/SIMD)
- [Interrupt Stack Table](https://www.kernel.org/doc/Documentation/x86/x86_64/kernel-stacks)
- [PID](https://en.wikipedia.org/wiki/Process_identifier)
- [x87 FPU](https://en.wikipedia.org/wiki/X87)
- [control register](https://en.wikipedia.org/wiki/Control_register)
- [MMX](https://en.wikipedia.org/wiki/MMX_%28instruction_set%29)
- [Previous part](http://0xax.gitbooks.io/linux-insides/content/interrupts/interrupts-4.html)

# **Interrupts and Interrupt Handling. Part 6.**

### **Non-maskable interrupt handler**

It is sixth part of the [Interrupts and Interrupt Handling in the Linux kernel](http://0xax.gitbooks.io/linux-insides/content/interrupts/index.html) chapter and in the previous [part](http://0xax.gitbooks.io/linux-insides/content/interrupts/interrupts-5.html) we saw implementation of some exception handlers for the [General Protection Fault](https://en.wikipedia.org/wiki/General_protection_fault) exception, divide exception, invalid [opcode](https://en.wikipedia.org/wiki/Opcode) exceptions and etc. As I wrote in the previous part we will see implementations of the rest exceptions in this part. We will see implementation of the following handlers:

- [Non-Maskable](https://en.wikipedia.org/wiki/Non-maskable_interrupt) interrupt;
- [BOUND](http://pdos.csail.mit.edu/6.828/2005/readings/i386/BOUND.htm) Range Exceeded Exception;
- [Coprocessor](https://en.wikipedia.org/wiki/Coprocessor) exception;
- [SIMD](https://en.wikipedia.org/wiki/SIMD) coprocessor exception.

in this part. So, let's start.

### **Non-Maskable interrupt handling**

A [Non-Maskable](https://en.wikipedia.org/wiki/Non-maskable_interrupt) interrupt is a hardware interrupt that cannot be ignored by standard masking techniques. In a general way, a non-maskable interrupt can be generated in either of two ways:

- External hardware asserts the non-maskable interrupt [pin](https://en.wikipedia.org/wiki/CPU_socket) on the CPU.
- The processor receives a message on the system bus or the APIC serial bus with a delivery mode NMI.

When the processor receives a NMI from one of these sources, the processor handles it immediately by calling the NMI handler pointed to by interrupt vector which has number 2 (see table in the first [part\)](http://0xax.gitbooks.io/linux-insides/content/interrupts/interrupts-1.html). We already filled the [Interrupt](https://en.wikipedia.org/wiki/Interrupt_descriptor_table) [Descriptor Table](https://en.wikipedia.org/wiki/Interrupt_descriptor_table) with the [vector number,](https://en.wikipedia.org/wiki/Interrupt_vector_table) address of the nmi interrupt handler and NMI\_STACK [Interrupt Stack Table entry:](https://github.com/torvalds/linux/blob/16f73eb02d7e1765ccab3d2018e0bd98eb93d973/Documentation/x86/kernel-stacks)

```
set_intr_gate_ist(X86_TRAP_NMI, &nmi, NMI_STACK);
```
in the trap init function which defined in the [arch/x86/kernel/traps.c](https://github.com/torvalds/linux/blob/16f73eb02d7e1765ccab3d2018e0bd98eb93d973/arch/x86/kernel/traps.c) source code file. In the previous [parts](http://0xax.gitbooks.io/linux-insides/content/interrupts/index.html) we saw that entry points of the all interrupt handlers are defined with the:

.macro idtentry sym do\_sym has\_error\_code:req paranoid=0 shift\_ist=-1  $ENTRY(\sym)$ 

```
...
...
...
END(\sym).endm
```
macro from the [arch/x86/entry/entry\\_64.S](https://github.com/torvalds/linux/blob/16f73eb02d7e1765ccab3d2018e0bd98eb93d973/arch/x86/entry/entry_64.S) assembly source code file. But the handler of the Non-Maskable interrupts is not defined with this macro. It has own entry point:

ENTRY(nmi)

```
...
...
...
END(nmi)
```
in the same  $\arctan\left(x86\>/\text{entry/entry}$  64.S assembly file. Lets dive into it and will try to understand how Non-Maskable interrupt handler works. The nmi handlers starts from the call of the:

#### PARAVIRT\_ADJUST\_EXCEPTION\_FRAME

macro but we will not dive into details about it in this part, because this macro related to the [Paravirtualization](https://en.wikipedia.org/wiki/Paravirtualization) stuff which we will see in another chapter. After this save the content of the rdx register on the stack:

pushq %rdx

And allocated check that cs was not the kernel segment when an non-maskable interrupt occurs:

```
cmpl $__KERNEL_CS, 16(%rsp)
jne first_nmi
```
The \_\_KERNEL\_CS macro defined in the [arch/x86/include/asm/segment.h](https://github.com/torvalds/linux/blob/16f73eb02d7e1765ccab3d2018e0bd98eb93d973/arch/x86/include/asm/segment.h) and represented second descriptor in the [Global Descriptor Table:](https://en.wikipedia.org/wiki/Global_Descriptor_Table)

```
#define GDT_ENTRY_KERNEL_CS_2
#define __KERNEL_CS (GDT_ENTRY_KERNEL_CS*8)
```
more about GDT you can read in the second [part](http://0xax.gitbooks.io/linux-insides/content/Booting/linux-bootstrap-2.html) of the Linux kernel booting process chapter. If cs is not kernel segment, it means that it is not nested NMI and we jump on the first  $nmin$  label. Let's consider this case. First of all we put address of the current stack pointer to the rdx and pushes 1 to the stack in the first\_nmi label:

```
first_nmi:
   movq (%rsp), %rdx
   pushq $1
```
Why do we push 1 on the stack? As the comment says: We allow breakpoints in NMIs. On the [x86\\_64,](https://en.wikipedia.org/wiki/X86-64) like other architectures, the CPU will not execute another NMI until the first NMI is completed. A NMI interrupt finished with the [iret](http://faydoc.tripod.com/cpu/iret.htm) instruction like other interrupts and exceptions do it. If the NMI handler triggers either a [page fault](https://en.wikipedia.org/wiki/Page_fault) or [breakpoint](https://en.wikipedia.org/wiki/Breakpoint) or another exception which are use iret instruction too. If this happens while in NMI context, the CPU will leave NMI context and a new NMI may come in. The iret used to return from those exceptions will re-enable NMIs and we will get nested non-maskable interrupts. The problem the NMI handler will not return to the state that it was, when the exception triggered, but instead it will return to a state that will allow new NMIs to preempt the running NMI handler. If another NMI comes in before the first NMI handler is complete, the new NMI will write all over the preempted NMIs stack. We can have nested NMIs where the next NMI is using the top of the stack of the previous NMI. It means that we cannot execute it because a nested non-maskable interrupt will corrupt stack of a previous non-maskable interrupt. That's why we have allocated space on the stack for temporary variable. We will check this variable that it was set when a previous NMI is executing and clear if it is not nested NMI. We push 1 here to the previously allocated space on the stack to denote that a non-maskable interrupt executed currently. Remember that when and NMI or another exception occurs we have the following [stack frame:](https://en.wikipedia.org/wiki/Call_stack)

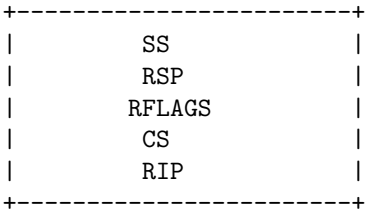

and also an error code if an exception has it. So, after all of these manipulations our stack frame will look like this:

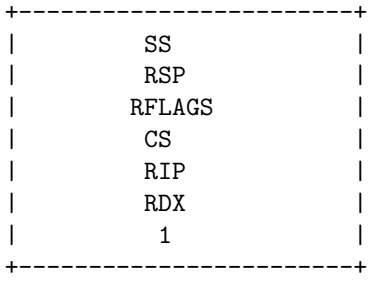

In the next step we allocate yet another 40 bytes on the stack:

subq \$(5\*8), %rsp

and pushes the copy of the original stack frame after the allocated space:

.rept 5 pushq  $11*8$ (% $rsp$ ) .endr

with the [.rept](http://tigcc.ticalc.org/doc/gnuasm.html#SEC116) assembly directive. We need in the copy of the original stack frame. Generally we need in two copies of the interrupt stack. First is copied interrupts stack: saved stack frame and copied stack frame. Now we pushes original stack frame to the saved stack frame which locates after the just allocated 40 bytes (copied stack frame). This stack frame is used to fixup the copied stack frame that a nested NMI may change. The second - copied stack frame modified by

any nested NMIs to let the first NMI know that we triggered a second NMI and we should repeat the first NMI handler. Ok, we have made first copy of the original stack frame, now time to make second copy:

addq \$(10\*8), %rsp

.rept 5 pushq -6\*8(%rsp) .endr  $subq$   $$(5*8)$ ,  $%rsp$ 

After all of these manipulations our stack frame will be like this:

```
+-------------------------+
| original SS |
| original Return RSP |
| original RFLAGS |
| original CS |
| original RIP |
+---------------------------+<br>| temp storage for rdx |
| temp storage for rdx |
+-------------------------+
| NMI executing variable |
+-------------------------+
| copied SS |
| copied Return RSP |
| copied RFLAGS |
| copied CS |
| copied RIP | |
+-------------------------+
| Saved SS                  |<br>| Saved Return RSP           |
| Saved Return RSP
| Saved RFLAGS |
| Saved CS |
| Saved RIP |
+-------------------------+
```
After this we push dummy error code on the stack as we did it already in the previous exception handlers and allocate space for the general purpose registers on the stack:

pushq \$-1 ALLOC\_PT\_GPREGS\_ON\_STACK

We already saw implementation of the ALLOC\_PT\_GREGS\_ON\_STACK macro in the third part of the interrupts [chapter.](http://0xax.gitbooks.io/linux-insides/content/interrupts/interrupts-3.html) This macro defined in the [arch/x86/entry/calling.h](https://github.com/torvalds/linux/blob/16f73eb02d7e1765ccab3d2018e0bd98eb93d973/arch/x86/entry/calling.h) and yet another allocates 120 bytes on stack for the general purpose registers, from the rdi to the r15:

```
.macro ALLOC_PT_GPREGS_ON_STACK addskip=0
addq $-(15*8+\addskip), %rsp
.endm
```
After space allocation for the general registers we can see call of the paranoid\_entry:

### call paranoid\_entry

We can remember from the previous parts this label. It pushes general purpose registers on the stack, reads MSR\_GS\_BASE [Model Specific register](https://en.wikipedia.org/wiki/Model-specific_register) and checks its value. If the value of the MSR\_GS\_BASE is negative, we came from the kernel mode and just return from the paranoid\_entry, in other way it means that we came from the usermode and need to execute swapgs instruction which will change user gs with the kernel gs:

```
ENTRY(paranoid_entry)
```

```
cld
   SAVE_C_REGS 8
   SAVE_EXTRA_REGS 8
   movl $1, %ebx
   movl $MSR_GS_BASE, %ecx
   rdmsr
   testl %edx, %edx
    js 1f
   SWAPGS
   xorl %ebx, %ebx
1: ret
END(paranoid_entry)
```
Note that after the swapgs instruction we zeroed the ebx register. Next time we will check content of this register and if we executed swapgs than ebx must contain 0 and 1 in other way. In the next step we store value of the cr2 [control](https://en.wikipedia.org/wiki/Control_register) [register](https://en.wikipedia.org/wiki/Control_register) to the r12 register, because the NMI handler can cause page fault and corrupt the value of this control register:

movq %cr2, %r12

Now time to call actual NMI handler. We push the address of the pt\_regs to the rdi, error code to the rsi and call the do\_nmi handler:

```
movq %rsp, %rdi
movq $-1, %rsi
call do_nmi
```
We will back to the do\_nmi little later in this part, but now let's look what occurs after the do\_nmi will finish its execution. After the do\_nmi handler will be finished we check the cr2 register, because we can got page fault during do nmi performed and if we got it we restore original  $cr2$ , in other way we jump on the label 1. After this we test content of the ebx register (remember it must contain 0 if we have used swapgs instruction and 1 if we didn't use it) and execute SWAPGS\_UNSAFE\_STACK if it contains 1 or jump to the nmi\_restore label. The SWAPGS\_UNSAFE\_STACK macro just expands to the swapgs instruction. In the nmi\_restore label we restore general purpose registers, clear allocated space on the stack for this registers, clear our temporary variable and exit from the interrupt handler with the INTERRUPT\_RETURN macro:

```
movq %cr2, %rcx
    cmpq \%rcx, \%r12
    je 1f
   movq %r12, %cr2
1:
   testl %ebx, %ebx
    jnz nmi_restore
nmi_swapgs:
   SWAPGS_UNSAFE_STACK
nmi_restore:
   RESTORE_EXTRA_REGS
   RESTORE_C_REGS
    /* Pop the extra iret frame at once */
   REMOVE_PT_GPREGS_FROM_STACK 6*8
    /* Clear the NMI executing stack variable */
   movq $0, 5*8(%rsp)
    INTERRUPT_RETURN
```
where INTERRUPT\_RETURN is defined in the  $\arctan\left(x86/\text{include}/\text{irqflags.h}\right)$  and just expands to the iret instruction. That's all.

Now let's consider case when another NMI interrupt occurred when previous NMI interrupt didn't finish its execution. You can remember from the beginning of this part that we've made a check that we came from userspace and jump on the first\_nmi in this case:

cmpl \$\_\_KERNEL\_CS, 16(%rsp) jne first\_nmi

Note that in this case it is first NMI every time, because if the first NMI catched page fault, breakpoint or another exception it will be executed in the kernel mode. If we didn't come from userspace, first of all we test our temporary variable:

cmpl  $$1, -8$ ( $\text{\%rsp}$ ) je nested\_nmi

and if it is set to 1 we jump to the nested\_nmi label. If it is not 1, we test the IST stack. In the case of nested NMIs we check that we are above the repeat nmi. In this case we ignore it, in other way we check that we above than end repeat nmi and jump on the nested nmi out label.

Now let's look on the do\_nmi exception handler. This function defined in the [arch/x86/kernel/nmi.c](https://github.com/torvalds/linux/blob/16f73eb02d7e1765ccab3d2018e0bd98eb93d973/arch/x86/kernel/nmi.c) source code file and takes two parameters:

- address of the pt\_regs;
- error code.

as all exception handlers. The do\_nmi starts from the call of the nmi\_nesting\_preprocess function and ends with the call of the nmi\_nesting\_postprocess. The nmi\_nesting\_preprocess function checks that we likely do not work with the debug stack and if we on the debug stack set the update\_debug\_stack [per-cpu](http://0xax.gitbooks.io/linux-insides/content/Concepts/per-cpu.html) variable to 1 and call the debug\_stack\_set\_zero function from the [arch/x86/kernel/cpu/common.c.](https://github.com/torvalds/linux/blob/16f73eb02d7e1765ccab3d2018e0bd98eb93d973/arch/x86/kernel/cpu/common.c) This function increases the debug\_stack\_use\_ctr per-cpu variable and loads new Interrupt Descriptor Table:

```
static inline void nmi_nesting_preprocess(struct pt_regs *regs)
{
        if (unlikely(is_debug_stack(regs->sp))) {
                debug_stack_set_zero();
                this_cpu_write(update_debug_stack, 1);
        }
```
}

The nmi\_nesting\_postprocess function checks the update\_debug\_stack percpu variable which we set in the nmi\_nesting\_preprocess and resets debug stack or in another words it loads origin Interrupt Descriptor Table. After the call of the nmi\_nesting\_preprocess function, we can see the call of the nmi\_enter in the do\_nmi. The nmi\_enter increases lockdep\_recursion field of the interrupted process, update preempt counter and informs the [RCU](https://en.wikipedia.org/wiki/Read-copy-update) subsystem about NMI. There is also nmi\_exit function that does the same stuff as nmi\_enter, but vice-versa. After the nmi\_enter we increase \_\_nmi\_count in the irq\_stat structure and call the default\_do\_nmi function. First of all in the default do nmi we check the address of the previous nmi and update address of the last nmi to the actual:

```
if (regs->ip == __this_cpu_read(last_nmi_rip))
    b2b = true;else
    __this_cpu_write(swallow_nmi, false);
```
\_\_this\_cpu\_write(last\_nmi\_rip, regs->ip);

After this first of all we need to handle CPU-specific NMIs:

```
handled = nmi_handle(NMI_LOCAL, regs, b2b);
__this_cpu_add(nmi_stats.normal, handled);
```
And then non-specific NMIs depends on its reason:

```
reason = x86_platform.get_nmi_reason();
```

```
if (reason & NMI_REASON_MASK) {
    if (reason & NMI_REASON_SERR)
        pci_serr_error(reason, regs);
    else if (reason & NMI_REASON_IOCHK)
        io_check_error(reason, regs);
    __this_cpu_add(nmi_stats.external, 1);
    return;
}
```
That's all.

## **Range Exceeded Exception**

The next exception is the BOUND range exceeded exception. The BOUND instruction determines if the first operand (array index) is within the bounds of an array specified the second operand (bounds operand). If the index is not within bounds, a BOUND range exceeded exception or #BR is occurred. The handler of the #BR exception is the do\_bounds function that defined in the [arch/x86/kernel/traps.c.](https://github.com/torvalds/linux/blob/16f73eb02d7e1765ccab3d2018e0bd98eb93d973/arch/x86/kernel/traps.c) The do\_bounds handler starts with the call of the exception\_enter function and ends with the call of the exception\_exit:

```
prev_state = exception_enter();
if (notify_die(DIE_TRAP, "bounds", regs, error_code,
               X86_TRAP_BR, SIGSEGV) == NOTIFY_STOP)
    goto exit;
...
...
...
exception_exit(prev_state);
return;
```
After we have got the state of the previous context, we add the exception to the notify\_die chain and if it will return NOTIFY\_STOP we return from the exception. More about notify chains and the context tracking functions you can read in the [previous part.](http://0xax.gitbooks.io/linux-insides/content/interrupts/interrupts-5.html) In the next step we enable interrupts if they were disabled with the contidional\_sti function that checks IF flag and call the local\_irq\_enable depends on its value:

```
conditional sti(regs);
if (!user_mode(regs))
   die("bounds", regs, error_code);
```
and check that if we didn't came from user mode we send SIGSEGV signal with the die function. After this we check is [MPX](https://en.wikipedia.org/wiki/Intel_MPX) enabled or not, and if this feature is disabled we jump on the exit\_trap label:

```
"'C if (!cpu_feature_enabled(X86_FEATURE_MPX)) { goto exit_trap; }
```
where we execute  $do$ \_trap function (more about it you can find in the previous part):

```
exit_trap:
   do_trap(X86_TRAP_BR, SIGSEGV, "bounds", regs, error_code, NULL);
    exception exit(prev state);
```
If MPX feature is enabled we check the BNDSTATUS with the get\_xsave\_field\_ptr function and if it is zero, it means that the MPX was not responsible for this exception:

```
bndcsr = get_xsave_field_ptr(XSTATE_BNDCSR);
if (!bndcsr)
        goto exit_trap;
```
After all of this, there is still only one way when MPX is responsible for this exception. We will not dive into the details about Intel Memory Protection Extensions in this part, but will see it in another chapter.

### **Coprocessor exception and SIMD exception**

The next two exceptions are [x87 FPU](https://en.wikipedia.org/wiki/X87) Floating-Point Error exception or #MF and [SIMD](https://en.wikipedia.org/wiki/SIMD) Floating-Point Exception or #XF. The first exception occurs when the x87 FPU has detected floating point error. For example divide by zero, numeric overflow and etc. The second exception occurs when the processor has detected [SSE/SSE2/SSE3](https://en.wikipedia.org/wiki/SSE3) SIMD floating-point exception. It can be the same as for the x87 FPU. The handlers for these exceptions are do\_coprocessor\_error and do\_simd\_coprocessor\_error are defined in the [arch/x86/kernel/traps.c](https://github.com/torvalds/linux/blob/16f73eb02d7e1765ccab3d2018e0bd98eb93d973/arch/x86/kernel/traps.c) and very similar on each other. They both make a call of the math\_error function from the same source code file but pass different vector number. The do\_coprocessor\_error passes X86\_TRAP\_MF vector number to the math\_error:

```
dotraplinkage void do_coprocessor_error(struct pt_regs *regs, long error_code)
{
    enum ctx_state prev_state;
```

```
prev_state = exception_enter();
math error(regs, error_code, X86_TRAP_MF);
exception_exit(prev_state);
```
}

and do\_simd\_coprocessor\_error passes X86\_TRAP\_XF to the math\_error function:

```
dotraplinkage void
do_simd_coprocessor_error(struct pt_regs *regs, long error_code)
{
    enum ctx_state prev_state;
   prev_state = exception_enter();
    math_error(regs, error_code, X86_TRAP_XF);
    exception_exit(prev_state);
}
```
First of all the mathemetric function defines current interrupted task, address of its fpu, string which describes an exception, add it to the notify\_die chain and return from the exception handler if it will return NOTIFY\_STOP:

```
struct task struct *task = current;
struct fpu *fpu = &task->thread.fpu;
siginfo_t info;
char *str = (trapnr == X86_TRAP_MF) ? "fpu exception" :
                    "simd exception";
if (notify_die(DIE_TRAP, str, regs, error_code, trapnr, SIGFPE) == NOTIFY_STOP)
    return;
```
After this we check that we are from the kernel mode and if yes we will try to fix an exception with the fixup\_exception function. If we cannot we fill the task with the exception's error code and vector number and die:

```
if (!user_mode(regs)) {
    if (!fixup_exception(regs)) {
        task->thread.error_code = error_code;
        task->thread.trap_nr = trapnr;
        die(str, regs, error_code);
    }
   return;
}
```
If we came from the user mode, we save the fpu state, fill the task structure with the vector number of an exception and siginfo\_t with the number of signal, errno, the address where exception occurred and signal code:

```
fpu__save(fpu);
task->thread.trap_nr = trapnr;
task->thread.error_code = error_code;
info.si_signo = SIGFPE;
info.si errno = 0;
info.si_addr = (void __user *)uprobe_get_trap_addr(regs);
info.si_code = fpu__exception_code(fpu, trapnr);
```
After this we check the signal code and if it is non-zero we return:

**if** (!info.si\_code) **return**;

Or send the SIGFPE signal in the end:

force\_sig\_info(SIGFPE, &info, task);

That's all.

## **Conclusion**

It is the end of the sixth part of the [Interrupts and Interrupt Handling](http://0xax.gitbooks.io/linux-insides/content/interrupts/index.html) chapter and we saw implementation of some exception handlers in this part, like non-maskable interrupt, [SIMD](https://en.wikipedia.org/wiki/SIMD) and [x87 FPU](https://en.wikipedia.org/wiki/X87) floating point exception. Finally we have finsihed with the trap\_init function in this part and will go ahead in the next part. The next our point is the external interrupts and the early\_irq\_init function from the [init/main.c.](https://github.com/torvalds/linux/blob/16f73eb02d7e1765ccab3d2018e0bd98eb93d973/init/main.c)

If you have any questions or suggestions write me a comment or ping me at [twitter.](https://twitter.com/0xAX)

**Please note that English is not my first language, And I am really sorry for any inconvenience. If you find any mistakes please send me PR to [linux-insides.](https://github.com/0xAX/linux-insides)**

## **Links**

- [General Protection Fault](https://en.wikipedia.org/wiki/General_protection_fault)
- [opcode](https://en.wikipedia.org/wiki/Opcode)
- [Non-Maskable](https://en.wikipedia.org/wiki/Non-maskable_interrupt)
- [BOUND instruction](http://pdos.csail.mit.edu/6.828/2005/readings/i386/BOUND.htm)
- [CPU socket](https://en.wikipedia.org/wiki/CPU_socket)
- [Interrupt Descriptor Table](https://en.wikipedia.org/wiki/Interrupt_descriptor_table)
- [Interrupt Stack Table](https://github.com/torvalds/linux/blob/16f73eb02d7e1765ccab3d2018e0bd98eb93d973/Documentation/x86/kernel-stacks)
- [Paravirtualization](https://en.wikipedia.org/wiki/Paravirtualization)
- [.rept](http://tigcc.ticalc.org/doc/gnuasm.html#SEC116)
- [SIMD](https://en.wikipedia.org/wiki/SIMD)
- [Coprocessor](https://en.wikipedia.org/wiki/Coprocessor)
- [x86\\_64](https://en.wikipedia.org/wiki/X86-64)
- [iret](http://faydoc.tripod.com/cpu/iret.htm)
- [page fault](https://en.wikipedia.org/wiki/Page_fault)
- [breakpoint](https://en.wikipedia.org/wiki/Breakpoint)
- [Global Descriptor Table](https://en.wikipedia.org/wiki/Global_Descriptor_Table)
- [stack frame](https://en.wikipedia.org/wiki/Call_stack)
- [Model Specific regiser](https://en.wikipedia.org/wiki/Model-specific_register)
- [percpu](http://0xax.gitbooks.io/linux-insides/content/Concepts/per-cpu.html)
- [RCU](https://en.wikipedia.org/wiki/Read-copy-update)
- [MPX](https://en.wikipedia.org/wiki/Intel_MPX)
- [x87 FPU](https://en.wikipedia.org/wiki/X87)
- [Previous part](http://0xax.gitbooks.io/linux-insides/content/interrupts/interrupts-5.html)

# **Interrupts and Interrupt Handling. Part 7.**

### **Introduction to external interrupts**

This is the seventh part of the Interrupts and Interrupt Handling in the Linux kernel [chapter](http://0xax.gitbooks.io/linux-insides/content/interrupts/index.html) and in the previous [part](http://0xax.gitbooks.io/linux-insides/content/interrupts/interrupts-6.html) we have finished with the exceptions which are generated by the processor. In this part we will continue to dive to the interrupt handling and will start with the external hardware interrupt handling. As you can remember, in the previous part we have finished with the trap\_init function from the [arch/x86/kernel/trap.c](https://github.com/torvalds/linux/blob/16f73eb02d7e1765ccab3d2018e0bd98eb93d973/arch/x86/kernel/traps.c) and the next step is the call of the early irq init function from the [init/main.c.](https://github.com/torvalds/linux/blob/16f73eb02d7e1765ccab3d2018e0bd98eb93d973/init/main.c)

Interrupts are signal that are sent across [IRQ](https://en.wikipedia.org/wiki/Interrupt_request_%28PC_architecture%29) or Interrupt Request Line by a hardware or software. External hardware interrupts allow devices like keyboard, mouse and etc, to indicate that it needs attention of the processor. Once the processor receives the Interrupt Request, it will temporary stop execution of the running program and invoke special routine which depends on an interrupt. We already know that this routine is called interrupt handler (or how we will call it ISR or Interrupt Service Routine from this part). The ISR or Interrupt Handler Routine can be found in Interrupt Vector table that is located at fixed address in the memory. After the interrupt is handled processor resumes the interrupted process. At the boot/initialization time, the Linux kernel identifies all devices in the machine, and appropriate interrupt handlers are loaded into the interrupt table. As we saw in the previous parts, most exceptions are handled simply by the sending a [Unix signal](https://en.wikipedia.org/wiki/Unix_signal) to the interrupted process. That's why kernel is can handle an exception quickly. Unfortunately we can not use this approach for the external hardware interrupts, because often they arrive after (and sometimes long after) the process to which they are related has been suspended. So it would make no sense to send a Unix signal to the current process. External interrupt handling depends on the type of an interrupt:

- I/0 interrupts;
- Timer interrupts;
- Interprocessor interrupts.

I will try to describe all types of interrupts in this book.

Generally, a handler of an I/O interrupt must be flexible enough to service several devices at the same time. For example in the [PCI](https://en.wikipedia.org/wiki/Conventional_PCI) bus architecture several devices may share the same IRQ line. In the simplest way the Linux kernel must do following thing when an I/O interrupt occurred:

- Save the value of an IRQ and the register's contents on the kernel stack;
- Send an acknowledgment to the hardware controller which is servicing the IRQ line;
- Execute the interrupt service routine (next we will call it ISR) which is associated with the device;
- Restore registers and return from an interrupt;

Ok, we know a little theory and now let's start with the early\_irq\_init function. The implementation of the early\_irq\_init function is in the [ker](https://github.com/torvalds/linux/blob/16f73eb02d7e1765ccab3d2018e0bd98eb93d973/kernel/irq/irqdesc.c)[nel/irq/irqdesc.c.](https://github.com/torvalds/linux/blob/16f73eb02d7e1765ccab3d2018e0bd98eb93d973/kernel/irq/irqdesc.c) This function make early initialization of the irq\_desc structure. The irq\_desc structure is the foundation of interrupt management code in the Linux kernel. An array of this structure, which has the same name irq\_desc, keeps track of every interrupt request source in the Linux kernel. This structure defined in the [include/linux/irqdesc.h](https://github.com/torvalds/linux/blob/16f73eb02d7e1765ccab3d2018e0bd98eb93d973/include/linux/irqdesc.h) and as you can note it depends on the CONFIG\_SPARSE\_IRQ kernel configuration option. This kernel configuration option enables support for sparse irqs. The irq\_desc structure contains many different files:

- irq\_common\_data per irq and chip data passed down to chip functions;
- status use accessors contains status of the interrupt source which is combination of the values from the enum from the [include/linux/irq.h](https://github.com/torvalds/linux/blob/16f73eb02d7e1765ccab3d2018e0bd98eb93d973/include/linux/irq.h) and different macros which are defined in the same source code file;
- kstat\_irqs irq stats per-cpu;
- handle irq highlevel irq-events handler;
- action identifies the interrupt service routines to be invoked when the [IRQ](https://en.wikipedia.org/wiki/Interrupt_request_%28PC_architecture%29) occurs;
- irq\_count counter of interrupt occurrences on the IRQ line;
- depth 0 if the IRQ line is enabled and a positive value if it has been disabled at least once;
- last unhandled aging timer for unhandled count;
- irqs unhandled count of the unhandled interrupts;
- lock a spin lock used to serialize the accesses to the IRQ descriptor;
- pending\_mask pending rebalanced interrupts;
- owner an owner of interrupt descriptor. Interrupt descriptors can be allocated from modules. This field is need to proved refcount on the module which provides the interrupts;
- and etc.

Of course it is not all fields of the irq\_desc structure, because it is too long to describe each field of this structure, but we will see it all soon. Now let's start to dive into the implementation of the early\_irq\_init function.

### **Early external interrupts initialization**

Now, let's look on the implementation of the early\_irq\_init function. Note that implementation of the early\_irq\_init function depends on the CONFIG\_SPARSE\_IRQ kernel configuration option. Now we consider implementation of the early\_irq\_init function when the CONFIG\_SPARSE\_IRQ kernel configuration option is not set. This function starts from the declaration of the following variables: irq descriptors counter, loop counter, memory node and the irq\_desc descriptor:

```
int __init early_irq_init(void)
{
        int count, i, node = first_online_node;
        struct irq_desc *desc;
        ...
        ...
        ...
}
```
The node is an online [NUMA](https://en.wikipedia.org/wiki/Non-uniform_memory_access) node which depends on the MAX\_NUMNODES value which depends on the CONFIG\_NODES\_SHIFT kernel configuration parameter:

```
#define MAX_NUMNODES (1 << NODES_SHIFT)
...
...
...
#ifdef CONFIG NODES SHIFT
    #define NODES_SHIFT CONFIG_NODES_SHIFT
#else
    #define NODES_SHIFT 0
#endif
```
As I already wrote, implementation of the first\_online\_node macro depends on the MAX\_NUMNODES value:

```
#if MAX NUMNODES > 1
 #define first_online_node first_node(node_states[N_ONLINE])
#else
 #define first_online_node 0
```
The node\_states is the [enum](https://en.wikipedia.org/wiki/Enumerated_type) which defined in the [include/linux/nodemask.h](https://github.com/torvalds/linux/blob/16f73eb02d7e1765ccab3d2018e0bd98eb93d973/include/linux/nodemask.h) and represent the set of the states of a node. In our case we are searching an online node and it will be 0 if MAX\_NUMNODES is one or zero. If the MAX\_NUMNODES is greater than one, the node\_states[N\_ONLINE] will return 1 and the first\_node macro will be expands to the call of the \_\_first\_node function which will return minimal or the first online node:

```
#define first_node(src) __first_node(&(src))
```

```
static inline int __first_node(const nodemask_t *srcp)
{
        return min_t(int, MAX_NUMNODES, find_first_bit(srcp->bits, MAX_NUMNODES));
}
```
More about this will be in the another chapter about the NUMA. The next step after the declaration of these local variables is the call of the:

```
init_irq_default_affinity();
```
function. The init irq default affinity function defined in the same source code file and depends on the CONFIG\_SMP kernel configuration option allocates a given [cpumask](http://0xax.gitbooks.io/linux-insides/content/Concepts/cpumask.html) structure (in our case it is the irq\_default\_affinity):

```
#if defined(CONFIG SMP)
cpumask var t irq default affinity;
static void __init_init_irq_default_affinity(void)
{
        alloc_cpumask_var(&irq_default_affinity, GFP_NOWAIT);
        cpumask_setall(irq_default_affinity);
}
#else
static void __init init_irq_default_affinity(void)
{
}
#endif
```
We know that when a hardware, such as disk controller or keyboard, needs attention from the processor, it throws an interrupt. The interrupt tells to the processor that something has happened and that the processor should interrupt current process and handle an incoming event. In order to prevent multiple devices from sending the same interrupts, the [IRQ](https://en.wikipedia.org/wiki/Interrupt_request_%28PC_architecture%29) system was established where each device in a computer system is assigned its own special IRQ so that its interrupts are unique. Linux kernel can assign certain IRQs to specific processors. This is known as SMP IRQ affinity, and it allows you control how your system will respond to various hardware events (that's why it has certain implementation only if the CONFIG\_SMP kernel configuration option is set). After we allocated irq\_default\_affinity cpumask, we can see printk output:

 $printk(KERN$  INFO "NR IRQS: %d\n", NR IRQS);

which prints NR\_IRQS:

~\$ dmesg | grep NR\_IRQS [ 0.000000] NR\_IRQS:4352

The NR IRQS is the maximum number of the irq descriptors or in another words maximum number of interrupts. Its value depends on the state of the CONFIG\_X86\_IO\_APIC kernel configuration option. If the CONFIG\_X86\_IO\_APIC is not set and the Linux kernel uses an old [PIC](https://en.wikipedia.org/wiki/Programmable_Interrupt_Controller) chip, the NR\_IRQS is:

```
#define NR_IRQS_LEGACY 16
#ifdef CONFIG_X86_IO_APIC
...
...
...
#else
# define NR_IRQS NR_IRQS NR_IRQS LEGACY
#endif
```
In other way, when the CONFIG\_X86\_IO\_APIC kernel configuration option is set, the NR\_IRQS depends on the amount of the processors and amount of the interrupt vectors:

```
#define CPU_VECTOR_LIMIT (64 * NR_CPUS)
#define NR_VECTORS 256
#define IO_APIC_VECTOR_LIMIT ( 32 * MAX_IO_APICS )
#define MAX_IO_APICS 128
# define NR_IRQS \
      (CPU_VECTOR_LIMIT > IO_APIC_VECTOR_LIMIT ? \
             (NR_VECTORS + CPU_VECTOR_LIMIT) : \
             (NR_VECTORS + IO_APIC_VECTOR_LIMIT))
...
...
...
```
We remember from the previous parts, that the amount of processors we can set during Linux kernel configuration process with the CONFIG\_NR\_CPUS configuration option:

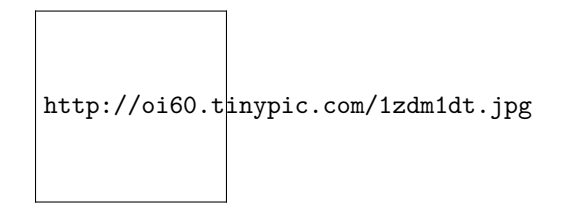

Figure 1: kernel

In the first case (CPU\_VECTOR\_LIMIT > IO\_APIC\_VECTOR\_LIMIT), the NR\_IRQS will be 4352, in the second case (CPU\_VECTOR\_LIMIT < IO\_APIC\_VECTOR\_LIMIT), the NR\_IRQS will be 768. In my case the NR\_CPUS is 8 as you can see in the my configuration, the CPU\_VECTOR\_LIMIT is 512 and the IO\_APIC\_VECTOR\_LIMIT is 4096. So NR\_IRQS for my configuration is 4352:

```
~$ dmesg | grep NR_IRQS
[ 0.000000] NR_IRQS:4352
```
In the next step we assign array of the IRQ descriptors to the irq\_desc variable which we defined in the start of the early\_irq\_init function and calculate count of the irq\_desc array with the ARRAY\_SIZE macro:

 $desc = irq$  desc; count = ARRAY\_SIZE(irq\_desc);

The irq\_desc array defined in the same source code file and looks like:

```
struct irq_desc irq_desc[NR_IRQS] __cacheline_aligned_in_smp = {
       [0 ... NR_IRRQS-1] = \{.handle_irq = handle_bad_irq,
               \text{depth} = 1,
               .lock = __RAW_SPIN_LOCK_UNLOCKED(irq_desc->lock),
       }
};
```
The irq\_desc is array of the irq descriptors. It has three already initialized fields:

- handle\_irq as I already wrote above, this field is the highlevel irq-event handler. In our case it initialized with the handle bad irq function that defined in the [kernel/irq/handle.c](https://github.com/torvalds/linux/blob/16f73eb02d7e1765ccab3d2018e0bd98eb93d973/kernel/irq/handle.c) source code file and handles spurious and unhandled irqs;
- depth 0 if the IRQ line is enabled and a positive value if it has been disabled at least once;
- lock A spin lock used to serialize the accesses to the IRQ descriptor.

As we calculated count of the interrupts and initialized our irq\_desc array, we start to fill descriptors in the loop:

```
for (i = 0; i < count; i++) {
    desc[i].kstat_irqs = alloc_percpu(unsigned int);
    alloc_masks(&desc[i], GFP_KERNEL, node);
   raw_spin_lock_init(&desc[i].lock);
    lockdep_set_class(&desc[i].lock, &irq_desc_lock_class);
    desc_set_defaults(i, &desc[i], node, NULL);
}
```
We are going through the all interrupt descriptors and do the following things:

First of all we allocate [percpu](http://0xax.gitbooks.io/linux-insides/content/Concepts/per-cpu.html) variable for the irq kernel statistic with the alloc\_percpu macro. This macro allocates one instance of an object of the given type for every processor on the system. You can access kernel statistic from the userspace via /proc/stat:

```
~$ cat /proc/stat
cpu 207907 68 53904 5427850 14394 0 394 0 0 0
```

```
cpu0 25881 11 6684 679131 1351 0 18 0 0 0
cpu1 24791 16 5894 679994 2285 0 24 0 0 0
cpu2 26321 4 7154 678924 664 0 71 0 0 0
cpu3 26648 8 6931 678891 414 0 244 0 0 0
...
...
...
```
Where the sixth column is the servicing interrupts. After this we allocate [cpumask](http://0xax.gitbooks.io/linux-insides/content/Concepts/cpumask.html) for the given irq descriptor affinity and initialize the [spinlock](https://en.wikipedia.org/wiki/Spinlock) for the given interrupt descriptor. After this before the [critical section,](https://en.wikipedia.org/wiki/Critical_section) the lock will be acquired with a call of the raw\_spin\_lock and unlocked with the call of the raw\_spin\_unlock. In the next step we call the lockdep\_set\_class macro which set the [Lock validator](https://lwn.net/Articles/185666/) irq\_desc\_lock\_class class for the lock of the given interrupt descriptor. More about lockdep, spinlock and other synchronization primitives will be described in the separate chapter.

In the end of the loop we call the desc\_set\_defaults function from the [ker](https://github.com/torvalds/linux/blob/16f73eb02d7e1765ccab3d2018e0bd98eb93d973/kernel/irq/irqdesc.c)[nel/irq/irqdesc.c.](https://github.com/torvalds/linux/blob/16f73eb02d7e1765ccab3d2018e0bd98eb93d973/kernel/irq/irqdesc.c) This function takes four parameters:

- number of a irq;
- interrupt descriptor;
- online NUMA node;
- owner of interrupt descriptor. Interrupt descriptors can be allocated from modules. This field is need to proved refcount on the module which provides the interrupts;

and fills the rest of the irq desc fields. The desc set defaults function fills interrupt number, irq chip, platform-specific per-chip private data for the chip methods, per-IRQ data for the irq\_chip methods and [MSI](https://en.wikipedia.org/wiki/Message_Signaled_Interrupts) descriptor for the per irq and irq chip data:

```
desc->irq_data.irq = irq;
desc->irq_data.chip = &no_irq_chip;
desc->irq_data.chip_data = NULL;
desc->irq_data.handler_data = NULL;
desc->irq_data.msi_desc = NULL;
...
...
...
```
The irq data.chip structure provides general API like the irq set chip, irq\_set\_irq\_type and etc, for the irq controller [drivers.](https://github.com/torvalds/linux/tree/master/drivers/irqchip) You can find it in the [kernel/irq/chip.c](https://github.com/torvalds/linux/blob/16f73eb02d7e1765ccab3d2018e0bd98eb93d973/kernel/irq/chip.c) source code file.

After this we set the status of the accessor for the given descriptor and set disabled state of the interrupts:

... ...

```
irq_settings_clr_and_set(desc, ~0, _IRQ_DEFAULT_INIT_FLAGS);
irqd_set(&desc->irq_data, IRQD_IRQ_DISABLED);
...
...
...
```
In the next step we set the high level interrupt handlers to the handle\_bad\_irq which handles spurious and unhandled irqs (as the hardware stuff is not initialized yet, we set this handler), set irq\_desc.desc to 1 which means that an IRQ is disabled, reset count of the unhandled interrupts and interrupts in general:

```
...
...
...
desc->handle_irq = handle_bad_irq;
desc-\gt;depth = 1;
desc->irq_count = 0;
desc->irqs_unhandled = 0;
desc->name = NULL;
desc->owner = owner;
...
...
...
```
...

After this we go through the all [possible](http://0xax.gitbooks.io/linux-insides/content/Concepts/cpumask.html) processor with the for each possible cpu helper and set the kstat\_irqs to zero for the given interrupt descriptor:

```
for_each_possible_cpu(cpu)
    *per_cpu_ptr(desc->kstat_irqs, cpu) = 0;
```
and call the desc\_smp\_init function from the [kernel/irq/irqdesc.c](https://github.com/torvalds/linux/blob/16f73eb02d7e1765ccab3d2018e0bd98eb93d973/kernel/irq/irqdesc.c) that initializes NUMA node of the given interrupt descriptor, sets default SMP affinity and clears the pending\_mask of the given interrupt descriptor depends on the value of the CONFIG\_GENERIC\_PENDING\_IRQ kernel configuration option:

```
static void desc_smp_init(struct irq_desc *desc, int node)
{
        desc->irq_data.node = node;
        cpumask_copy(desc->irq_data.affinity, irq_default_affinity);
#ifdef CONFIG_GENERIC_PENDING_IRQ
        cpumask_clear(desc->pending_mask);
#endif
}
```
In the end of the early\_irq\_init function we return the return value of the arch\_early\_irq\_init function:

```
return arch_early_irq_init();
```
This function defined in the [kernel/apic/vector.c](https://github.com/torvalds/linux/blob/16f73eb02d7e1765ccab3d2018e0bd98eb93d973/kernel/apic/vector.c) and contains only one call of the arch\_early\_ioapic\_init function from the [kernel/apic/io\\_apic.c.](https://github.com/torvalds/linux/blob/16f73eb02d7e1765ccab3d2018e0bd98eb93d973/kernel/apic/io_apic.c) As we can understand from the arch\_early\_ioapic\_init function's name, this function makes early initialization of the [I/O APIC.](https://en.wikipedia.org/wiki/Advanced_Programmable_Interrupt_Controller) First of all it make a check of the number of the legacy interrupts with the call of the  $nr$  legacy irqs function. If we have no legacy interrupts with the [Intel 8259](https://en.wikipedia.org/wiki/Intel_8259) programmable interrupt controller we set io\_apic\_irqs to the 0xfffffffffffffffffffff:

**if** (!nr\_legacy\_irqs()) io\_apic\_irqs = ~0UL;

After this we are going through the all I/O APICs and allocate space for the registers with the call of the alloc\_ioapic\_saved\_registers:

```
for_each_ioapic(i)
    alloc_ioapic_saved_registers(i);
```
And in the end of the arch early ioapic init function we are going through the all legacy irqs (from IRQ0 to IRQ15) in the loop and allocate space for the irq\_cfg which represents configuration of an irq on the given NUMA node:

```
for (i = 0; i < nr legacy_irqs(); i++) {
    cfg = alloc_irq_and_cfg_at(i, node);
    cfg->vector = IRQ0_VECTOR + i;
    cpumask_setall(cfg->domain);
}
```
That's all.

### **Sparse IRQs**

We already saw in the beginning of this part that implementation of the early\_irq\_init function depends on the CONFIG\_SPARSE\_IRQ kernel configuration option. Previously we saw implementation of the early\_irq\_init function when the CONFIG\_SPARSE\_IRQ configuration option is not set, now let's look on the its implementation when this option is set. Implementation of this function very similar, but little differ. We can see the same definition of variables and call of the init\_irq\_default\_affinity in the beginning of the early\_irq\_init function:

```
#ifdef CONFIG_SPARSE_IRQ
int __init early_irq_init(void)
{
    int i, initcnt, node = first_online_node;
    struct irq_desc *desc;
    init_irq_default_affinity();
    ...
```

```
...
     ...
}
#else
...
...
...
```
But after this we can see the following call:

initcnt = arch\_probe\_nr\_irqs();

The arch\_probe\_nr\_irqs function defined in the [arch/x86/kernel/apic/vector.c](https://github.com/torvalds/linux/blob/16f73eb02d7e1765ccab3d2018e0bd98eb93d973/arch/x86/kernel/apic/vector.c) and calculates count of the pre-allocated irqs and update nr\_irqs with its number. But stop. Why there are pre-allocated irqs? There is alternative form of interrupts called - [Message Signaled Interrupts](https://en.wikipedia.org/wiki/Message_Signaled_Interrupts) available in the [PCI.](https://en.wikipedia.org/wiki/Conventional_PCI) Instead of assigning a fixed number of the interrupt request, the device is allowed to record a message at a particular address of RAM, in fact, the display on the [Local](https://en.wikipedia.org/wiki/Advanced_Programmable_Interrupt_Controller#Integrated_local_APICs) [APIC.](https://en.wikipedia.org/wiki/Advanced_Programmable_Interrupt_Controller#Integrated_local_APICs) MSI permits a device to allocate 1, 2, 4, 8, 16 or 32 interrupts and MSI-X permits a device to allocate up to 2048 interrupts. Now we know that irqs can be pre-allocated. More about MSI will be in a next part, but now let's look on the arch\_probe\_nr\_irqs function. We can see the check which assign amount of the interrupt vectors for the each processor in the system to the nr\_irqs if it is greater and calculate the nr which represents number of MSI interrupts:

```
int nr_irqs = NR_IRQS;
```

```
if (nr_irqs > (NR_VECTORS * nr_cpu_ids))
   nr_irqs = NR_VECTORS * nr_cpu_ids;
```
 $nr = (gsi_top + nr_legacy_irgs()) + 8 * nr_cpu_ids;$ 

Take a look on the gsi\_top variable. Each APIC is identified with its own ID and with the offset where its IRQ starts. It is called GSI base or Global System Interrupt base. So the gsi\_top represents it. We get the Global System Interrupt base from the [MultiProcessor Configuration Table](https://en.wikipedia.org/wiki/MultiProcessor_Specification) table (you can remember that we have parsed this table in the sixth [part](http://0xax.gitbooks.io/linux-insides/content/Initialization/linux-initialization-6.html) of the Linux Kernel initialization process chapter).

After this we update the nr depends on the value of the gsi\_top:

```
#if defined(CONFIG_PCI_MSI) || defined(CONFIG_HT_IRQ)
        if (gsi_top <= NR_IRQS_LEGACY)
                nr += 8 * nr_cpu_ids;else
                nr += gsi_top * 16;
```
#endif

Update the  $n_{\text{r}}$  irqs if it less than  $n_{\text{r}}$  and return the number of the legacy irqs:

```
if (nr < nr_irqs)
    nr_irqs = nr;
return nr_legacy_irqs();
}
```
The next after the arch\_probe\_nr\_irqs is printing information about number of IRQs:

printk(KERN\_INFO "NR\_IRQS:%d nr\_irqs:%d %d\n", NR\_IRQS, nr\_irqs, initcnt);

We can find it in the [dmesg](https://en.wikipedia.org/wiki/Dmesg) output:

```
$ dmesg | grep NR_IRQS
[ 0.000000] NR_IRQS:4352 nr_irqs:488 16
```
After this we do some checks that nr\_irqs and initcnt values is not greater than maximum allowable number of irqs:

```
if (WARN_ON(nr_irqs > IRQ_BITMAP_BITS))
   nr_irqs = IRQ_BITMAP_BITS;
```

```
if (WARN_ON(initcnt > IRQ_BITMAP_BITS))
    initcnt = IRQ_BITMAP_BITS;
```
where IRQ\_BITMAP\_BITS is equal to the NR\_IRQS if the CONFIG\_SPARSE\_IRQ is not set and NR\_IRQS + 8196 in other way. In the next step we are going over all interrupt descriptors which need to be allocated in the loop and allocate space for the descriptor and insert to the irq\_desc\_tree [radix tree:](http://0xax.gitbooks.io/linux-insides/content/DataStructures/radix-tree.html)

```
for (i = 0; i < initcnt; i++) {
    desc = alloc_desc(i, node, NULL);
    set_bit(i, allocated_irqs);
    irq_insert_desc(i, desc);
}
```
In the end of the early\_irq\_init function we return the value of the call of the arch\_early\_irq\_init function as we did it already in the previous variant when the CONFIG\_SPARSE\_IRQ option was not set:

```
return arch_early_irq_init();
```
That's all.

## **Conclusion**

It is the end of the seventh part of the [Interrupts and Interrupt Handling](http://0xax.gitbooks.io/linux-insides/content/interrupts/index.html) chapter and we started to dive into external hardware interrupts in this part. We saw early initialization of the irq\_desc structure which represents description of an external interrupt and contains information about it like list of irq actions,

information about interrupt handler, interrupt's owner, count of the unhandled interrupt and etc. In the next part we will continue to research external interrupts.

If you have any questions or suggestions write me a comment or ping me at [twitter.](https://twitter.com/0xAX)

**Please note that English is not my first language, And I am really sorry for any inconvenience. If you find any mistakes please send me PR to [linux-insides.](https://github.com/0xAX/linux-insides)**

### **Links**

- [IRQ](https://en.wikipedia.org/wiki/Interrupt_request_%28PC_architecture%29)
- [numa](https://en.wikipedia.org/wiki/Non-uniform_memory_access)
- [Enum type](https://en.wikipedia.org/wiki/Enumerated_type)
- [cpumask](http://0xax.gitbooks.io/linux-insides/content/Concepts/cpumask.html)
- [percpu](http://0xax.gitbooks.io/linux-insides/content/Concepts/per-cpu.html)
- [spinlock](https://en.wikipedia.org/wiki/Spinlock)
- [critical section](https://en.wikipedia.org/wiki/Critical_section)
- [Lock validator](https://lwn.net/Articles/185666/)
- [MSI](https://en.wikipedia.org/wiki/Message_Signaled_Interrupts)
- [I/O APIC](https://en.wikipedia.org/wiki/Advanced_Programmable_Interrupt_Controller)
- [Local APIC](https://en.wikipedia.org/wiki/Advanced_Programmable_Interrupt_Controller#Integrated_local_APICs)
- [Intel 8259](https://en.wikipedia.org/wiki/Intel_8259)
- [PIC](https://en.wikipedia.org/wiki/Programmable_Interrupt_Controller)
- [MultiProcessor Configuration Table](https://en.wikipedia.org/wiki/MultiProcessor_Specification)
- [radix tree](http://0xax.gitbooks.io/linux-insides/content/DataStructures/radix-tree.html)
- [dmesg](https://en.wikipedia.org/wiki/Dmesg)

# **Interrupts and Interrupt Handling. Part 8.**

### **Non-early initialization of the IRQs**

This is the eighth part of the Interrupts and Interrupt Handling in the Linux kernel [chapter](http://0xax.gitbooks.io/linux-insides/content/interrupts/index.html) and in the previous [part](http://0xax.gitbooks.io/linux-insides/content/interrupts/interrupts-7.html) we started to dive into the external hardware [interrupts.](https://en.wikipedia.org/wiki/Interrupt_request_%28PC_architecture%29) We looked on the implementation of the early irq init function from the [kernel/irq/irqdesc.c](https://github.com/torvalds/linux/blob/16f73eb02d7e1765ccab3d2018e0bd98eb93d973/kernel/irq/irqdesc.c) source code file and saw the initialization of the irq\_desc structure in this function. Remind that irq\_desc structure (defined in the [include/linux/irqdesc.h](https://github.com/torvalds/linux/blob/16f73eb02d7e1765ccab3d2018e0bd98eb93d973/include/linux/irqdesc.h#L46) is the foundation of interrupt management code in the Linux kernel and represents an interrupt descriptor. In this part we will continue to dive into the initialization stuff which is related to the external hardware interrupts.

Right after the call of the early\_irq\_init function in the [init/main.c](https://github.com/torvalds/linux/blob/16f73eb02d7e1765ccab3d2018e0bd98eb93d973/init/main.c) we can see the call of the init\_IRQ function. This function is architecture-specific and defined in the  $\arctan\left(x86/\text{kernel}/\text{irqinit.c.}\right)$ . The  $\text{init\_IRQ}$  function makes initialization of the vector\_irq [percpu](http://0xax.gitbooks.io/linux-insides/content/Concepts/per-cpu.html) variable that defined in the same [arch/x86/kernel/irqinit.c](https://github.com/torvalds/linux/blob/16f73eb02d7e1765ccab3d2018e0bd98eb93d973/kernel/irqinit.c) source code file:

```
DEFINE_PER_CPU(vector_irq_t, vector_irq) = {
          [0 \dots NR VECTORS - 1] = -1,
};
...
```
and represents percpu array of the interrupt vector numbers. The vector\_irq\_t defined in the [arch/x86/include/asm/hw\\_irq.h](https://github.com/torvalds/linux/blob/16f73eb02d7e1765ccab3d2018e0bd98eb93d973/arch/x86/include/asm/hw_irq.h) and expands to the:

```
typedef int vector_irq_t[NR_VECTORS];
```
where NR\_VECTORS is count of the vector number and as you can remember from the first [part](http://0xax.gitbooks.io/linux-insides/content/interrupts/interrupts-1.html) of this chapter it is 256 for the [x86\\_64:](https://en.wikipedia.org/wiki/X86-64)

```
#define NR_VECTORS 256
```
...

So, in the start of the init\_IRQ function we fill the vector\_irq [percpu](http://0xax.gitbooks.io/linux-insides/content/Concepts/per-cpu.html) array with the vector number of the legacy interrupts:

```
void __init init_IRQ(void)
{
    int i;
    for (i = 0; i < nr legacy irqs(); i++)per\_cpu(vector\_irq, 0) [IRQ0_VECTOR + i] = i;
...
...
...
}
```
This vector in q will be used during the first steps of an external hardware interrupt handling in the  $d_0$ <sub>IRQ</sub> function from the [arch/x86/kernel/irq.c:](https://github.com/torvalds/linux/blob/16f73eb02d7e1765ccab3d2018e0bd98eb93d973/arch/x86/kernel/irq.c)

```
__visible unsigned int __irq_entry do_IRQ(struct pt_regs *regs)
{
    ...
    ...
    ...
    irq = __this_cpu_read(vector_irq[vector]);
    if (!handle_irq(irq, regs)) {
        ...
        ...
        ...
```

```
}
    exiting_irq();
    ...
    ...
    return 1;
}
```
Why is legacy here? Actually all interrupts are handled by the modern [IO-](https://en.wikipedia.org/wiki/Advanced_Programmable_Interrupt_Controller#I.2FO_APICs)[APIC](https://en.wikipedia.org/wiki/Advanced_Programmable_Interrupt_Controller#I.2FO_APICs) controller. But these interrupts (from 0x30 to 0x3f) by legacy interruptcontrollers like [Programmable Interrupt Controller.](https://en.wikipedia.org/wiki/Programmable_Interrupt_Controller) If these interrupts are handled by the I/O APIC then this vector space will be freed and re-used. Let's look on this code closer. First of all the nr\_legacy\_irqs defined in the [arch/x86/include/asm/i8259.h](https://github.com/torvalds/linux/blob/16f73eb02d7e1765ccab3d2018e0bd98eb93d973/arch/x86/include/asm/i8259.h) and just returns the nr\_legacy\_irqs field from the legacy\_pic structure:

```
static inline int nr_legacy_irqs(void)
{
        return legacy_pic->nr_legacy_irqs;
}
```
This structure defined in the same header file and represents non-modern programmable interrupts controller:

```
struct legacy_pic {
        int nr_legacy_irqs;
       struct irq_chip *chip;
       void (*mask)(unsigned int irq);
       void (*unmask)(unsigned int irq);
       void (*mask_all)(void);
       void (*restore_mask)(void);
       void (*init)(int auto_eoi);
        int (*irq_pending)(unsigned int irq);
       void (*make_irq)(unsigned int irq);
```
};

Actual default maximum number of the legacy interrupts represented by the NR\_IRQ\_LEGACY macro from the [arch/x86/include/asm/irq\\_vectors.h:](https://github.com/torvalds/linux/blob/16f73eb02d7e1765ccab3d2018e0bd98eb93d973/arch/x86/include/asm/irq_vectors.h)

```
#define NR_IRQS_LEGACY 16
```
In the loop we are accessing the vecto\_irq per-cpu array with the per\_cpu macro by the IRQ0\_VECTOR  $+$  i index and write the legacy vector number there. The IRQ0\_VECTOR macro defined in the [arch/x86/include/asm/irq\\_vectors.h](https://github.com/torvalds/linux/blob/16f73eb02d7e1765ccab3d2018e0bd98eb93d973/arch/x86/include/asm/irq_vectors.h) header file and expands to the 0x30:

#define FIRST EXTERNAL VECTOR 0x20

#define IRQ0\_VECTOR ((FIRST\_EXTERNAL\_VECTOR + 16) & ~15)

Why is 0x30 here? You can remember from the first [part](http://0xax.gitbooks.io/linux-insides/content/interrupts/interrupts-1.html) of this chapter that first 32 vector numbers from 0 to 31 are reserved by the processor and used for the processing of architecture-defined exceptions and interrupts. Vector numbers from  $0x30$  to  $0x3f$  are reserved for the [ISA.](https://en.wikipedia.org/wiki/Industry_Standard_Architecture) So, it means that we fill the vector\_irq from the IRQ0\_VECTOR which is equal to the 32 to the IRQ0\_VECTOR + 16 (before the 0x30).

In the end of the init\_IRQ function we can see the call of the following function:

```
x86_init.irqs.intr_init();
```
from the  $arch/x86/kernel/x86$  init.c source code file. If you have read [chapter](http://0xax.gitbooks.io/linux-insides/content/Initialization/index.html) about the Linux kernel initialization process, you can remember the x86\_init structure. This structure contains a couple of files which are points to the function related to the platform setup (x86\_64 in our case), for example resources related with the memory resources, mpparse - related with the parsing of the [MultiProcessor Configuration Table](https://en.wikipedia.org/wiki/MultiProcessor_Specification) table and etc.). As we can see the x86 init also contains the irqs field which contains three following fields:

```
struct x86_init_ops x86_init __initdata
{
    ...
    ...
    ...
    .irqs = f\text{.pre\_vector\_init} = init_ISA_irqs,
                \text{intr}_\text{init} = native_init_IRQ,
                trap_init = x86_init_noop,
    },
    ...
    ...
    ...
}
```
Now, we are interesting in the native\_init\_IRQ. As we can note, the name of the native\_init\_IRQ function contains the native\_ prefix which means that this function is architecture-specific. It defined in the  $\arch/x86/kernel/irqinit.c$ and executes general initialization of the [Local APIC](https://en.wikipedia.org/wiki/Advanced_Programmable_Interrupt_Controller#Integrated_local_APICs) and initialization of the [ISA](https://en.wikipedia.org/wiki/Industry_Standard_Architecture) irqs. Let's look on the implementation of the native\_init\_IRQ function and will try to understand what occurs there. The native\_init\_IRQ function starts from the execution of the following function:

```
x86_init.irqs.pre_vector_init();
```
As we can see above, the pre\_vector\_init points to the init\_ISA\_irqs function that defined in the same [source code](https://github.com/torvalds/linux/blob/16f73eb02d7e1765ccab3d2018e0bd98eb93d973/kernel/irqinit.c) file and as we can understand from the function's name, it makes initialization of the ISA related interrupts. The init ISA irqs function starts from the definition of the chip variable which has a irq\_chip type:

```
void __init init_ISA_irqs(void)
{
    struct irq_chip *chip = legacy_pic->chip;
    ...
    ...
    ...
```
The irq\_chip structure defined in the [include/linux/irq.h](https://github.com/torvalds/linux/blob/16f73eb02d7e1765ccab3d2018e0bd98eb93d973/include/linux/irq.h) header file and represents hardware interrupt chip descriptor. It contains:

• name - name of a device. Used in the /proc/interrupts:

```
$ cat /proc/interrupts
```
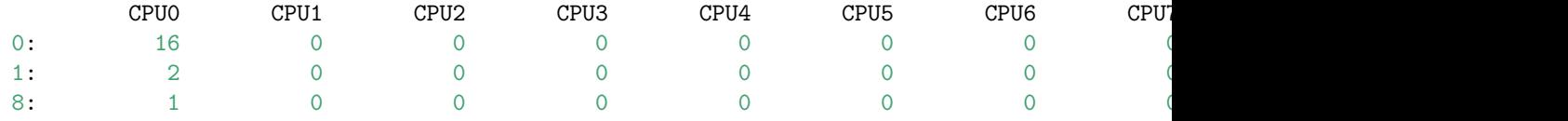

look on the last column;

- (\*irq\_mask)(struct irq\_data \*data) mask an interrupt source;
- (\*irq\_ack)(struct irq\_data \*data) start of a new interrupt;
- (\*irq\_startup)(struct irq\_data \*data) start up the interrupt;
- (\*irq\_shutdown)(struct irq\_data \*data) shutdown the interrupt
- and etc.

fields. Note that the irq\_data structure represents set of the per irq chip data passed down to chip functions. It contains mask - precomputed bitmask for accessing the chip registers, irq - interrupt number, hwirq - hardware interrupt number, local to the interrupt domain chip low level interrupt hardware access and etc.

After this depends on the CONFIG\_X86\_64 and CONFIG\_X86\_LOCAL\_APIC kernel configuration option call the init\_bsp\_APIC function from the [arch/x86/kernel/apic/apic.c:](https://github.com/torvalds/linux/blob/16f73eb02d7e1765ccab3d2018e0bd98eb93d973/arch/x86/kernel/apic/apic.c)

```
#if defined(CONFIG X86 64) || defined(CONFIG X86 LOCAL APIC)
    init_bsp_APIC();
```
#### #endif

This function makes initialization of the [APIC](https://en.wikipedia.org/wiki/Advanced_Programmable_Interrupt_Controller) of bootstrap processor (or processor which starts first). It starts from the check that we found [SMP](https://en.wikipedia.org/wiki/Symmetric_multiprocessing) config (read more about it in the sixth [part](http://0xax.gitbooks.io/linux-insides/content/Initialization/linux-initialization-6.html) of the Linux kernel initialization process chapter) and the processor has APIC:

**if** (smp\_found\_config || !cpu\_has\_apic) **return**;

In other way we return from this function. In the next step we call the clear\_local\_APIC function from the same source code file that shutdowns the local APIC (more about it will be in the chapter about the Advanced Programmable

Interrupt Controller) and enable APIC of the first processor by the setting unsigned int value to the APIC\_SPIV\_APIC\_ENABLED:

```
value = apic_read(APIC_SPIV);
value &= ~APIC_VECTOR_MASK;
value |= APIC_SPIV_APIC_ENABLED;
```
and writing it with the help of the apic\_write function:

```
apic write(APIC SPIV, value);
```
After we have enabled APIC for the bootstrap processor, we return to the init\_ISA\_irqs function and in the next step we initialize legacy Programmable Interrupt Controller and set the legacy chip and handler for the each legacy irq:

```
legacy_pic->init(0);
```

```
for (i = 0; i < nr \leq \frac{1}{2} for (i + 1)irq_set_chip_and_handler(i, chip, handle_level_irq);
```
Where can we find init function? The legacy\_pic defined in the [arch/x86/kernel/i8259.c](https://github.com/torvalds/linux/blob/16f73eb02d7e1765ccab3d2018e0bd98eb93d973/arch/x86/kernel/i8259.c) and it is:

```
struct legacy_pic *legacy_pic = &default_legacy_pic;
```
Where the default\_legacy\_pic is:

```
struct legacy_pic default_legacy_pic = {
    ...
```

```
...
...
.init = init_8259A,
...
...
...
```
}

The init\_8259A function defined in the same source code file and executes initialization of the [Intel 8259](https://en.wikipedia.org/wiki/Intel_8259) 'Programmable Interrupt Controller (more about it will be in the separate chapter about Programmable Interrupt Controllers and APIC).

Now we can return to the native\_init\_IRQ function, after the init\_ISA\_irqs function finished its work. The next step is the call of the apic\_intr\_init function that allocates special interrupt gates which are used by the [SMP](https://en.wikipedia.org/wiki/Symmetric_multiprocessing) architecture for the [Inter-processor interrupt.](https://en.wikipedia.org/wiki/Inter-processor_interrupt) The alloc\_intr\_gate macro from the [arch/x86/include/asm/desc.h](https://github.com/torvalds/linux/blob/16f73eb02d7e1765ccab3d2018e0bd98eb93d973/arch/x86/include/asm/desc.h) used for the interrupt descriptor allocation:

```
#define alloc_intr_gate(n, addr) \
do { \sqrt{ }alloc_system_vector(n);
```

```
set_intr_gate(n, addr);
} while (0)
```
As we can see, first of all it expands to the call of the alloc\_system\_vector function that checks the given vector number in the used\_vectors bitmap (read previous [part](http://0xax.gitbooks.io/linux-insides/content/interrupts/interrupts-7.html) about it) and if it is not set in the used\_vectors bitmap we set it. After this we test that the first\_system\_vector is greater than given interrupt vector number and if it is greater we assign it:

```
if (!test_bit(vector, used_vectors)) {
    set_bit(vector, used_vectors);
    if (first_system_vector > vector)
        first_system_vector = vector;
} else {
    BUG();
}
```
We already saw the set\_bit macro, now let's look on the test\_bit and the first\_system\_vector. The first test\_bit macro defined in the [arch/x86/include/asm/bitops.h](https://github.com/torvalds/linux/blob/16f73eb02d7e1765ccab3d2018e0bd98eb93d973/arch/x86/include/bitops.h) and looks like this:

```
#define test_bit(nr, addr) \
            (\underline{\hspace{0.5cm}}\text{builtin}\_\text{constant}\_\text{p}((\text{nr})) \? constant_test_bit((nr), (addr)) \
             : variable_test_bit((nr), (addr)))
```
We can see the [ternary operator](https://en.wikipedia.org/wiki/Ternary_operation) here make a test with the [gcc](https://en.wikipedia.org/wiki/GNU_Compiler_Collection) built-in function \_\_builtin\_constant\_p tests that given vector number (nr) is known at compile time. If you're feeling misunderstanding of the \_\_builtin\_constant\_p, we can make simple test:

```
#include <stdio.h>
```

```
#define PREDEFINED_VAL 1
int main() {
    int i = 5;
    \texttt{print('\_building_{constant_p(i) is %}d\n", \texttt{\_builtin\_constant_p(i)};}printf("__builtin_constant_p(PREDEFINED_VAL) is %d\n", __builtin_constant_p(PREDEFINED_VAL)
    printf("__builtin_constant_p(100) is %d\n", __builtin_constant_p(100));
```

```
return 0;
```

```
}
```
and look on the result:

```
$ gcc test.c -o test
$ ./test
__builtin_constant_p(i) is 0
__builtin_constant_p(PREDEFINED_VAL) is 1
```
\_\_builtin\_constant\_p(100) is 1

Now I think it must be clear for you. Let's get back to the test\_bit macro. If the \_\_builtin\_constant\_p will return non-zero, we call constant\_test\_bit function:

```
static inline int constant_test_bit(int nr, const void *addr)
{
    const u32 *p = (const u32 *)addr;return ((1UL << (nr & 31)) & (p[nr >> 5])) != 0;
}
and the variable_test_bit in other way:
static inline int variable_test_bit(int nr, const void *addr)
{
        u8 v;
        const u32 *p = (const u32 *)addr;asm("btl %2,%1; setc %0" : "=qm" (v) : "m" (*p), "Ir" (nr));
        return v;
}
```
What's the difference between two these functions and why do we need in two different functions for the same purpose? As you already can guess main purpose is optimization. If we will write simple example with these functions:

```
#define CONST 25
int main() {
   int nr = 24;
    variable_test_bit(nr, (int*)0x10000000);
   constant_test_bit(CONST, (int*)0x10000000)
   return 0;
}
```
and will look on the assembly output of our example we will see following assembly code:

pushq %rbp movq %rsp, %rbp movl \$268435456, %esi movl \$25, %edi call constant\_test\_bit for the constant\_test\_bit, and:

pushq %rbp movq %rsp, %rbp

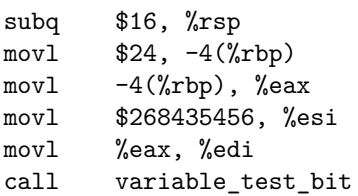

for the variable test bit. These two code listings starts with the same part, first of all we save base of the current stack frame in the %rbp register. But after this code for both examples is different. In the first example we put \$268435456 (here the \$268435456 is our second parameter - 0x10000000) to the esi and \$25 (our first parameter) to the edi register and call constant\_test\_bit. We put function parameters to the esi and edi registers because as we are learning Linux kernel for the x86\_64 architecture we use System V AMD64 ABI [calling](https://en.wikipedia.org/wiki/X86_calling_conventions) [convention.](https://en.wikipedia.org/wiki/X86_calling_conventions) All is pretty simple. When we are using predefined constant, the compiler can just substitute its value. Now let's look on the second part. As you can see here, the compiler can not substitute value from the nr variable. In this case compiler must calculate its offset on the program's [stack frame.](https://en.wikipedia.org/wiki/Call_stack) We subtract 16 from the rsp register to allocate stack for the local variables data and put the \$24 (value of the nr variable) to the rbp with offset -4. Our stack frame will be like this:

<- stack grows %[rbp]  $\blacksquare$ +----------+ +---------+ +---------+ +--------+ | | | | | return | | | | nr |-| |-| |-| |-| argc | | | | | | address | | | +----------+ +---------+ +---------+ +--------+ | %[rsp]

After this we put this value to the eax, so eax register now contains value of the nr. In the end we do the same that in the first example, we put the \$268435456 (the first parameter of the variable\_test\_bit function) and the value of the eax (value of nr) to the edi register (the second parameter of the variable\_test\_bit function).

The next step after the apic\_intr\_init function will finish its work is the setting interrupt gates from the FIRST\_EXTERNAL\_VECTOR or 0x20 to the 0x256:

```
i = FIRST_EXTERNAL_VECTOR;
```

```
#ifndef CONFIG_X86_LOCAL_APIC
#define first_system_vector NR_VECTORS
```

```
#endif
```

```
for_each_clear_bit_from(i, used_vectors, first_system_vector) {
    set_intr_gate(i, irq_entries_start + 8 * (i - FIRST_EXTERNAL_VECTOR));
}
```
But as we are using the for\_each\_clear\_bit\_from helper, we set only noninitialized interrupt gates. After this we use the same for\_each\_clear\_bit\_from helper to fill the non-filled interrupt gates in the interrupt table with the spurious\_interrupt:

```
#ifdef CONFIG_X86_LOCAL_APIC
for_each_clear_bit_from(i, used_vectors, NR_VECTORS)
    set_intr_gate(i, spurious_interrupt);
#endif
```
Where the spurious\_interrupt function represent interrupt handler for the spurious interrupt. Here the used\_vectors is the unsigned long that contains already initialized interrupt gates. We already filled first 32 interrupt vectors in the trap\_init function from the [arch/x86/kernel/setup.c](https://github.com/torvalds/linux/blob/16f73eb02d7e1765ccab3d2018e0bd98eb93d973/arch/x86/kernel/setup.c) source code file:

```
for (i = 0; i < FIRST_EXTERNAL_VECTOR; i++)
    set_bit(i, used_vectors);
```
You can remember how we did it in the sixth [part](http://0xax.gitbooks.io/linux-insides/content/interrupts/interrupts-6.html) of this chapter.

In the end of the native init IRQ function we can see the following check:

```
if (!acpi_ioapic && !of_ioapic && nr_legacy_irqs())
   setup_irq(2, &irq2);
```
First of all let's deal with the condition. The acpi\_ioapic variable represents existence of [I/O APIC.](https://en.wikipedia.org/wiki/Advanced_Programmable_Interrupt_Controller#I.2FO_APICs) It defined in the [arch/x86/kernel/acpi/boot.c.](https://github.com/torvalds/linux/blob/16f73eb02d7e1765ccab3d2018e0bd98eb93d973/arch/x86/kernel/acpi/boot.c) This variable set in the acpi\_set\_irq\_model\_ioapic function that called during the processing Multiple APIC Description Table. This occurs during initialization of the architecture-specific stuff in the [arch/x86/kernel/setup.c](https://github.com/torvalds/linux/blob/16f73eb02d7e1765ccab3d2018e0bd98eb93d973/arch/x86/kernel/setup.c) (more about it we will know in the other chapter about [APIC\)](https://en.wikipedia.org/wiki/Advanced_Programmable_Interrupt_Controller). Note that the value of the acpi\_ioapic variable depends on the CONFIG\_ACPI and CONFIG\_X86\_LOCAL\_APIC Linux kernel configuration options. If these options did not set, this variable will be just zero:

#### #define acpi\_ioapic 0

The second condition - !of\_ioapic && nr\_legacy\_irqs() checks that we do not use [Open Firmware](https://en.wikipedia.org/wiki/Open_Firmware) I/O APIC and legacy interrupt controller. We already know about the nr\_legacy\_irqs. The second is of\_ioapic variable defined in the [arch/x86/kernel/devicetree.c](https://github.com/torvalds/linux/blob/16f73eb02d7e1765ccab3d2018e0bd98eb93d973/arch/x86/kernel/devicetree.c) and initialized in the dtb\_ioapic\_setup function that build information about APICs in the [devicetree.](https://en.wikipedia.org/wiki/Device_tree) Note that of\_ioapic variable depends on the CONFIG\_OF Linux kernel configuration option. If this option is not set, the value of the of ioapic will be zero too:

```
#ifdef CONFIG_OF
extern int of_ioapic;
...
...
...
#else
#define of_ioapic 0
...
...
...
#endif
```
If the condition will return non-zero value we call the:

```
setup_irq(2, &irq2);
```
function. First of all about the irq2. The irq2 is the irqaction structure that defined in the [arch/x86/kernel/irqinit.c](https://github.com/torvalds/linux/blob/16f73eb02d7e1765ccab3d2018e0bd98eb93d973/arch/x86/kernel/irqinit.c) source code file and represents IRQ 2 line that is used to query devices connected cascade:

```
static struct irqaction irq2 = {
    .handler = no_action,
    .name = "cascade",
    .flags = IRQF_NO_THREAD,
};
```
Some time ago interrupt controller consisted of two chips and one was connected to second. The second chip that was connected to the first chip via this IRQ 2 line. This chip serviced lines from 8 to 15 and after this lines of the first chip. So, for example [Intel 8259A](https://en.wikipedia.org/wiki/Intel_8259) has following lines:

- IRQ 0 system time;
- IRQ 1 keyboard;
- IRQ 2 used for devices which are cascade connected;
- IRQ  $8 RTC;$  $8 RTC;$
- IRQ 9 reserved;
- IRQ 10 reserved;
- IRQ 11 reserved;
- IRQ  $12 ps/2$  mouse;
- IRQ 13 coprocessor;
- IRQ 14 hard drive controller;
- IRQ 1 reserved;
- IRQ 3 COM2 and COM4;
- IRQ 4 COM1 and COM3;
- $\bullet$  IRQ 5 LPT2;
- IRQ 6 drive controller;
- IRQ 7 LPT1.

The setup\_irq function defined in the [kernel/irq/manage.c](https://github.com/torvalds/linux/blob/16f73eb02d7e1765ccab3d2018e0bd98eb93d973/kernel/irq/manage.c) and takes two
parameters:

- vector number of an interrupt;
- irqaction structure related with an interrupt.

This function initializes interrupt descriptor from the given vector number at the beginning:

**struct** irq\_desc \*desc = irq\_to\_desc(irq);

And call the \_\_setup\_irq function that setups given interrupt:

```
chip_bus_lock(desc);
retval = _{ -}setup _{ -}irq(irq, desc, act);chip_bus_sync_unlock(desc);
return retval;
```
Note that the interrupt descriptor is locked during \_\_setup\_irq function will work. The \_\_setup\_irq function makes many different things: It creates a handler thread when a thread function is supplied and the interrupt does not nest into another interrupt thread, sets the flags of the chip, fills the irqaction structure and many many more.

All of the above it creates /prov/vector\_number directory and fills it, but if you are using modern computer all values will be zero there:

```
$ cat /proc/irq/2/node
0
```
\$cat /proc/irq/2/affinity\_hint 00

```
cat /proc/irq/2/spurious
count 0
unhandled 0
last unhandled 0 ms
```
because probably APIC handles interrupts on the our machine.

That's all.

## **Conclusion**

It is the end of the eighth part of the [Interrupts and Interrupt Handling](http://0xax.gitbooks.io/linux-insides/content/interrupts/index.html) chapter and we continued to dive into external hardware interrupts in this part. In the previous part we started to do it and saw early initialization of the IRQs. In this part we already saw non-early interrupts initialization in the init\_IRQ function. We saw initialization of the vector\_irq per-cpu array which is store vector numbers of the interrupts and will be used during interrupt handling and initialization of other stuff which is related to the external hardware interrupts. In the next part we will continue to learn interrupts handling related stuff and will see initialization of the softirqs.

If you have any questions or suggestions write me a comment or ping me at [twitter.](https://twitter.com/0xAX)

**Please note that English is not my first language, And I am really sorry for any inconvenience. If you find any mistakes please send me PR to [linux-insides.](https://github.com/0xAX/linux-insides)**

### **Links**

- [IRQ](https://en.wikipedia.org/wiki/Interrupt_request_%28PC_architecture%29)
- [percpu](http://0xax.gitbooks.io/linux-insides/content/Concepts/per-cpu.html)
- [x86\\_64](https://en.wikipedia.org/wiki/X86-64)
- [Intel 8259](https://en.wikipedia.org/wiki/Intel_8259)
- [Programmable Interrupt Controller](https://en.wikipedia.org/wiki/Programmable_Interrupt_Controller)
- [ISA](https://en.wikipedia.org/wiki/Industry_Standard_Architecture)
- [MultiProcessor Configuration Table](https://en.wikipedia.org/wiki/MultiProcessor_Specification)
- [Local APIC](https://en.wikipedia.org/wiki/Advanced_Programmable_Interrupt_Controller#Integrated_local_APICs)
- [I/O APIC](https://en.wikipedia.org/wiki/Advanced_Programmable_Interrupt_Controller#I.2FO_APICs)
- [SMP](https://en.wikipedia.org/wiki/Symmetric_multiprocessing)
- [Inter-processor interrupt](https://en.wikipedia.org/wiki/Inter-processor_interrupt)
- [ternary operator](https://en.wikipedia.org/wiki/Ternary_operation)
- [gcc](https://en.wikipedia.org/wiki/GNU_Compiler_Collection)
- [calling convention](https://en.wikipedia.org/wiki/X86_calling_conventions)
- [PDF. System V Application Binary Interface AMD64](http://x86-64.org/documentation/abi.pdf)
- [Call stack](https://en.wikipedia.org/wiki/Call_stack)
- [Open Firmware](https://en.wikipedia.org/wiki/Open_Firmware)
- [devicetree](https://en.wikipedia.org/wiki/Device_tree)
- [RTC](https://en.wikipedia.org/wiki/Real-time_clock)
- [Previous part](http://0xax.gitbooks.io/linux-insides/content/interrupts/interrupts-7.html)

# **Interrupts and Interrupt Handling. Part 9.**

## **Introduction to deferred interrupts (Softirq, Tasklets and Workqueues)**

It is the nine part of the Interrupts and Interrupt Handling in the Linux kernel [chapter](http://0xax.gitbooks.io/linux-insides/content/interrupts/index.html) and in the previous [Previous part](http://0xax.gitbooks.io/linux-insides/content/interrupts/interrupts-8.html) we saw implementation of the init\_IRQ from that defined in the [arch/x86/kernel/irqinit.c](https://github.com/torvalds/linux/blob/16f73eb02d7e1765ccab3d2018e0bd98eb93d973/arch/x86/kernel/irqinit.c) source code file. So, we will continue to dive into the initialization stuff which is related to the external hardware interrupts in this part.

Interrupts may have different important characteristics and there are two among them:

- Handler of an interrupt must execute quickly;
- Sometime an interrupt handler must do a large amount of work.

As you can understand, it is almost impossible to make so that both characteristics were valid. Because of these, previously the handling of interrupts was split into two parts:

- Top half;
- Bottom half;

In the past there was one way to defer interrupt handling in Linux kernel. And it was called: the bottom half of the processor, but now it is already not actual. Now this term has remained as a common noun referring to all the different ways of organizing deferred processing of an interrupt.The deferred processing of an interrupt suggests that some of the actions for an interrupt may be postponed to a later execution when the system will be less loaded. As you can suggest, an interrupt handler can do large amount of work that is impermissible as it executes in the context where interrupts are disabled. That's why processing of an interrupt can be split on two different parts. In the first part, the main handler of an interrupt does only minimal and the most important job. After this it schedules the second part and finishes its work. When the system is less busy and context of the processor allows to handle interrupts, the second part starts its work and finishes to process remaining part of a deferred interrupt.

There are three types of deferred interrupts in the Linux kernel:

- softirqs;
- tasklets;
- workqueues;

And we will see description of all of these types in this part. As I said, we saw only a little bit about this theme, so, now is time to dive deep into details about this theme.

### **Softirqs**

With the advent of parallelisms in the Linux kernel, all new schemes of implementation of the bottom half handlers are built on the performance of the processor specific kernel thread that called ksoftirqd (will be discussed below). Each processor has its own thread that is called ksoftirqd/n where the n is the number of the processor. We can see it in the output of the systemd-cgls util:

```
$ systemd-cgls -k | grep ksoft
  3 [ksoftirqd/0]
  13 [ksoftirqd/1]
```

```
18 [ksoftirqd/2]
```

```
23 [ksoftirqd/3]
28 [ksoftirqd/4]
33 [ksoftirqd/5]
38 [ksoftirqd/6]
43 [ksoftirqd/7]
```
The spawn\_ksoftirqd function starts this these threads. As we can see this function called as early [initcall:](http://www.compsoc.man.ac.uk/~moz/kernelnewbies/documents/initcall/index.html)

```
early_initcall(spawn_ksoftirqd);
```
Softirqs are determined statically at compile-time of the Linux kernel and the open\_softirq function takes care of softirq initialization. The open\_softirq function defined in the [kernel/softirq.c:](https://github.com/torvalds/linux/blob/16f73eb02d7e1765ccab3d2018e0bd98eb93d973/kernel/softirq.c)

```
void open_softirq(int nr, void (*action)(struct softirq_action *))
{
    softirq_vec[nr].action = action;
}
```
and as we can see this function uses two parameters:

- the index of the softirq\_vec array;
- a pointer to the softirq function to be executed;

First of all let's look on the softirq\_vec array:

static **struct** softirq\_action softirq\_vec[NR\_SOFTIRQS] \_\_cacheline\_aligned\_in\_smp;

it defined in the same source code file. As we can see, the softirq\_vec array may contain NR\_SOFTIRQS or 10 types of softirqs that has type softirq\_action. First of all about its elements. In the current version of the Linux kernel there are ten softirq vectors defined; two for tasklet processing, two for networking, two for the block layer, two for timers, and one each for the scheduler and read-copy-update processing. All of these kinds are represented by the following enum:

#### **enum**

```
{
```

```
HI_SOFTIRQ=0,
TIMER_SOFTIRQ,
NET_TX_SOFTIRQ,
NET_RX_SOFTIRQ,
BLOCK_SOFTIRQ,
BLOCK_IOPOLL_SOFTIRQ,
TASKLET_SOFTIRQ,
SCHED_SOFTIRQ,
HRTIMER_SOFTIRQ,
RCU_SOFTIRQ,
NR_SOFTIRQS
```
};

All names of these kinds of softirqs are represented by the following array:

```
const char * const softirq_to_name[NR_SOFTIRQS] = {
        "HI", "TIMER", "NET_TX", "NET_RX", "BLOCK", "BLOCK_IOPOLL",
        "TASKLET", "SCHED", "HRTIMER", "RCU"
};
```
Or we can see it in the output of the /proc/softirqs:

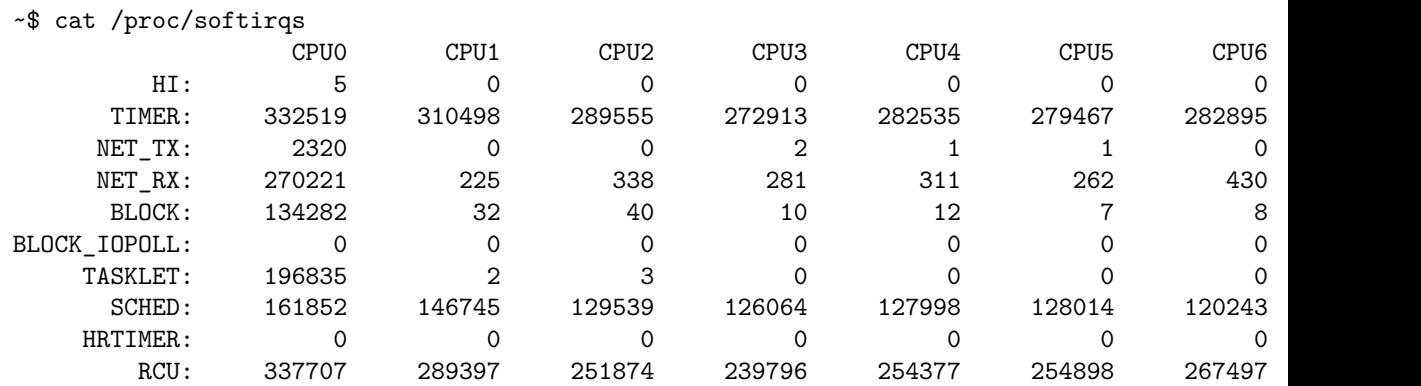

As we can see the softirq\_vec array has softirq\_action types. This is the main data structure related to the softirq mechanism, so all softirqs represented by the softirq\_action structure. The softirq\_action structure consists a single field only: an action pointer to the softirq function:

```
struct softirq_action
{
        void (*action)(struct softirq_action *);
};
```
So, after this we can understand that the open\_softirq function fills the softirq\_vec array with the given softirq\_action. The registered deferred interrupt (with the call of the open\_softirq function) for it to be queued for execution, it should be activated by the call of the raise\_softirq function. This function takes only one parameter – a softing index  $n r$ . Let's look on its implementation:

```
void raise_softirq(unsigned int nr)
{
        unsigned long flags;
        local_irq_save(flags);
        raise_softirq_irqoff(nr);
        local_irq_restore(flags);
```

```
}
```
Here we can see the call of the raise\_softirq\_irqoff function between the local\_irq\_save and the local\_irq\_restore macros. The local\_irq\_save defined in the [include/linux/irqflags.h](https://github.com/torvalds/linux/blob/16f73eb02d7e1765ccab3d2018e0bd98eb93d973/include/linux/irqflags.h) header file and saves the state of the [IF](https://en.wikipedia.org/wiki/Interrupt_flag) flag of the [eflags](https://en.wikipedia.org/wiki/FLAGS_register) register and disables interrupts on the local processor. The local\_irq\_restore macro defined in the same header file and does the opposite thing: restores the interrupt flag and enables interrupts. We disable interrupts here because a softirq interrupt runs in the interrupt context and that one softirq (and no others) will be run.

The raise\_softirq\_irqoff function marks the softirq as deffered by setting the bit corresponding to the given index nr in the softirq bit mask (\_\_softirq\_pending) of the local processor. It does it with the help of the:

```
__raise_softirq_irqoff(nr);
```
macro. After this, it checks the result of the in\_interrupt that returns irq\_count value. We already saw the irq\_count in the first [part](http://0xax.gitbooks.io/linux-insides/content/interrupts/interrupts-1.html) of this chapter and it is used to check if a CPU is already on an interrupt stack or not. We just exit from the raise\_softirq\_irqoff, restore IF flag and enable interrupts on the local processor, if we are in the interrupt context, otherwise we call the wakeup\_softirqd:

```
if (!in_interrupt())
   wakeup_softirqd();
```
Where the wakeup\_softirqd function activates the ksoftirqd kernel thread of the local processor:

```
static void wakeup_softirqd(void)
{
    struct task_struct *tsk = __this_cpu_read(ksoftirqd);
    if (tsk && tsk->state != TASK_RUNNING)
        wake_up_process(tsk);
}
```
Each ksoftirqd kernel thread runs the run\_ksoftirqd function that checks existence of deferred interrupts and calls the \_\_do\_softirq function depends on result. This function reads the \_\_softirq\_pending softirq bit mask of the local processor and executes the deferrable functions corresponding to every bit set. During execution of a deferred function, new pending softirqs might occur. The main problem here that execution of the userspace code can be delayed for a long time while the \_\_do\_softirq function will handle deferred interrupts. For this purpose, it has the limit of the time when it must be finished:

```
unsigned long end = jiffies + MAX_SOFTIRQ_TIME;
...
...
...
restart:
while ((softirq_bit = ffs(pending))) {
    ...
```

```
h->action(h);
    ...
}
...
...
...
pending = local_softirq_pending();
if (pending) {
    if (time_before(jiffies, end) && !need_resched() &&
        --max_restart)
            goto restart;
}
...
```
Checks of the existence of the deferred interrupts performed periodically and there are some points where this check occurs. The main point where this situation occurs is the call of the do\_IRQ function that defined in the [arch/x86/kernel/irq.c](https://github.com/torvalds/linux/blob/16f73eb02d7e1765ccab3d2018e0bd98eb93d973/arch/x86/kernel/irq.c) and provides main possibilities for actual interrupt processing in the Linux kernel. When this function will finish to handle an interrupt, it calls the exiting\_irq function from the [arch/x86/include/asm/apic.h](https://github.com/torvalds/linux/blob/16f73eb02d7e1765ccab3d2018e0bd98eb93d973/arch/x86/include/asm/apic.h) that expands to the call of the irq\_exit function. The irq\_exit checks deferred interrupts, current context and calls the invoke\_softirq function:

```
if (!in_interrupt() && local_softirq_pending())
   invoke_softirq();
```
that executes the \_\_do\_softirq too. So what do we have in summary. Each softirq goes through the following stages: Registration of a softirq with the open\_softirq function. Activation of a softirq by marking it as deferred with the raise\_softirq function. After this, all marked softirqs will be r in the next time the Linux kernel schedules a round of executions of deferrable functions. And execution of the deferred functions that have the same type.

As I already wrote, the softirqs are statically allocated and it is a problem for a kernel module that can be loaded. The second concept that built on top of softirq – the tasklets solves this problem.

#### **Tasklets**

If you read the source code of the Linux kernel that is related to the softirq, you notice that it is used very rarely. The preferable way to implement deferrable functions are tasklets. As I already wrote above the tasklets are built on top of the softirq concept and generally on top of two softirqs:

- TASKLET\_SOFTIRQ;
- HI\_SOFTIRQ.

In short words, tasklets are softirqs that can be allocated and initialized at runtime and unlike softirqs, tasklets that have the same type cannot be run on multiple processors at a time. Ok, now we know a little bit about the softirqs, of course previous text does not cover all aspects about this, but now we can directly look on the code and to know more about the softings step by step on practice and to know about tasklets. Let's return back to the implementation of the softirq\_init function that we talked about in the beginning of this part. This function is defined in the [kernel/softirq.c](https://github.com/torvalds/linux/blob/16f73eb02d7e1765ccab3d2018e0bd98eb93d973/kernel/softirq.c) source code file, let's look on its implementation:

```
void __init softirq_init(void)
{
        int cpu;
        for_each_possible_cpu(cpu) {
                per_cpu(tasklet_vec, cpu).tail =
                        &per_cpu(tasklet_vec, cpu).head;
                per_cpu(tasklet_hi_vec, cpu).tail =
                        &per_cpu(tasklet_hi_vec, cpu).head;
        }
        open_softirq(TASKLET_SOFTIRQ, tasklet_action);
        open_softirq(HI_SOFTIRQ, tasklet_hi_action);
}
```
We can see definition of the integer cpu variable at the beginning of the softirq\_init function. Next we will use it as parameter for the for\_each\_possible\_cpu macro that goes through the all possible processors in the system. If the possible processor is the new terminology for you, you can read more about it the [CPU masks](http://0xax.gitbooks.io/linux-insides/content/Concepts/cpumask.html) chapter. In short words, possible cpus is the set of processors that can be plugged in anytime during the life of that system boot. All possible processors stored in the cpu\_possible\_bits bitmap, you can find its definition in the [kernel/cpu.c:](https://github.com/torvalds/linux/blob/16f73eb02d7e1765ccab3d2018e0bd98eb93d973/kernel/cpu.c)

```
static DECLARE_BITMAP(cpu_possible_bits, CONFIG_NR_CPUS) __read_mostly;
```

```
...
...
...
const struct cpumask *const cpu_possible_mask = to_cpumask(cpu_possible_bits);
```
Ok, we defined the integer cpu variable and go through the all possible processors with the for\_each\_possible\_cpu macro and makes initialization of the two following [per-cpu](http://0xax.gitbooks.io/linux-insides/content/Concepts/per-cpu.html) variables:

- tasklet\_vec;
- tasklet hi vec;

These two per-cpu variables defined in the same source [code](https://github.com/torvalds/linux/blob/16f73eb02d7e1765ccab3d2018e0bd98eb93d973/kernel/softirq.c) file as the softirq\_init function and represent two tasklet\_head structures:

```
static DEFINE_PER_CPU(struct tasklet_head, tasklet_vec);
static DEFINE_PER_CPU(struct tasklet_head, tasklet_hi_vec);
```
Where tasklet\_head structure represents a list of Tasklets and contains two fields, head and tail:

```
struct tasklet_head {
        struct tasklet_struct *head;
        struct tasklet_struct **tail;
};
```
The tasklet struct structure is defined in the [include/linux/interrupt.h](https://github.com/torvalds/linux/blob/16f73eb02d7e1765ccab3d2018e0bd98eb93d973/include/linux/interrupt.h) and represents the Tasklet. Previously we did not see this word in this book. Let's try to understand what the tasklet is. Actually, the tasklet is one of mechanisms to handle deferred interrupt. Let's look on the implementation of the tasklet struct structure:

#### **struct** tasklet\_struct

```
{
```

```
struct tasklet_struct *next;
unsigned long state;
atomic_t count;
void (*func)(unsigned long);
unsigned long data;
```
};

As we can see this structure contains five fields, they are:

- Next tasklet in the scheduling queue;
- State of the tasklet;
- Represent current state of the tasklet, active or not;
- Main callback of the tasklet;
- Parameter of the callback.

In our case, we set only for initialize only two arrays of tasklets in the softirq\_init function: the tasklet\_vec and the tasklet\_hi\_vec. Tasklets and high-priority tasklets are stored in the tasklet\_vec and tasklet\_hi\_vec arrays, respectively. So, we have initialized these arrays and now we can see two calls of the open\_softirq function that is defined in the [kernel/softirq.c](https://github.com/torvalds/linux/blob/16f73eb02d7e1765ccab3d2018e0bd98eb93d973/kernel/softirq.c) source code file:

```
open_softirq(TASKLET_SOFTIRQ, tasklet_action);
open_softirq(HI_SOFTIRQ, tasklet_hi_action);
```
at the end of the softirq\_init function. The main purpose of the open\_softirq function is the initialization of softirq. Let's look on the implementation of the open\_softirq function.

, in our case they are: tasklet\_action and the tasklet\_hi\_action or the softirq function associated with the HI\_SOFTIRQ softirq is named tasklet\_hi\_action and softirq function associated with the TASKLET\_SOFTIRQ is named tasklet\_action. The Linux kernel provides API for the manipulating of tasklets. First of all it is the tasklet\_init function that takes tasklet\_struct, function and parameter for it and initializes the given tasklet\_struct with the given data:

```
void tasklet_init(struct tasklet_struct *t,
                  void (*func)(unsigned long), unsigned long data)
{
    t->next = NULL;
   t->state = 0;
   atomic set(&t->count, 0);
   t->func = func;
    t->data = data;
}
```
There are additional methods to initialize a tasklet statically with the two following macros:

```
DECLARE_TASKLET(name, func, data);
DECLARE_TASKLET_DISABLED(name, func, data);
```
The Linux kernel provides three following functions to mark a tasklet as ready to run:

```
void tasklet_schedule(struct tasklet_struct *t);
void tasklet_hi_schedule(struct tasklet_struct *t);
void tasklet_hi_schedule_first(struct tasklet_struct *t);
```
The first function schedules a tasklet with the normal priority, the second with the high priority and the third out of turn. Implementation of the all of these three functions is similar, so we will consider only the first – tasklet\_schedule. Let's look on its implementation:

```
static inline void tasklet_schedule(struct tasklet_struct *t)
{
    if (!test_and_set_bit(TASKLET_STATE_SCHED, &t->state))
        __tasklet_schedule(t);
}
void __tasklet_schedule(struct tasklet_struct *t)
{
        unsigned long flags;
        local_irq_save(flags);
        t->next = NULL;
        *__this_cpu_read(tasklet_vec.tail) = t;
        __this_cpu_write(tasklet_vec.tail, &(t->next));
        raise_softirq_irqoff(TASKLET_SOFTIRQ);
        local_irq_restore(flags);
```
As we can see it checks and sets the state of the given tasklet to the TASKLET\_STATE\_SCHED and executes the \_\_tasklet\_schedule with the given tasklet. The \_\_tasklet\_schedule looks very similar to the raise\_softirq function that we saw above. It saves the interrupt flag and disables interrupts at the beginning. After this, it updates tasklet\_vec with the new tasklet and calls the raise\_softirq\_irqoff function that we saw above. When the Linux kernel scheduler will decide to run deferred functions, the tasklet\_action function will be called for deferred functions which are associated with the TASKLET SOFTIRQ and tasklet hi action for deferred functions which are associated with the HI\_SOFTIRQ. These functions are very similar and there is only one difference between them – tasklet\_action uses tasklet\_vec and tasklet\_hi\_action uses tasklet\_hi\_vec.

Let's look on the implementation of the tasklet action function:

```
static void tasklet_action(struct softirq_action *a)
{
    local_irq_disable();
    list = __this_cpu_read(tasklet_vec.head);
    __this_cpu_write(tasklet_vec.head, NULL);
    __this_cpu_write(tasklet_vec.tail, this_cpu_ptr(&tasklet_vec.head));
    local_irq_enable();
    while (list) {
        if (tasklet_trylock(t)) {
            t->func(t->data);
            tasklet unlock(t);
        }
        ...
        ...
        ...
    }
}
```
In the beginning of the tasklet\_action function, we disable interrupts for the local processor with the help of the local\_irq\_disable macro (you can read about this macro in the second [part](http://0xax.gitbooks.io/linux-insides/content/interrupts/interrupts-2.html) of this chapter). In the next step, we take a head of the list that contains tasklets with normal priority and set this per-cpu list to NULL because all tasklets must be executed in a generally way. After this we enable interrupts for the local processor and go through the list of tasklets in the loop. In every iteration of the loop we call the tasklet\_trylock function for the given tasklet that updates state of the given tasklet on TASKLET\_STATE\_RUN:

```
static inline int tasklet_trylock(struct tasklet_struct *t)
{
```

```
return !test_and_set_bit(TASKLET_STATE_RUN, &(t)->state);
```

```
}
```
If this operation was successful we execute tasklet's action (it was set in the tasklet\_init) and call the tasklet\_unlock function that clears tasklet's TASKLET\_STATE\_RUN state.

In general, that's all about tasklets concept. Of course this does not cover full tasklets, but I think that it is a good point from where you can continue to learn this concept.

The tasklets are [widely](http://lxr.free-electrons.com/ident?i=tasklet_init) used concept in the Linux kernel, but as I wrote in the beginning of this part there is third mechanism for deferred functions – workqueue. In the next paragraph we will see what it is.

#### **Workqueues**

The workqueue is another concept for handling deferred functions. It is similar to tasklets with some differences. Workqueue functions run in the context of a kernel process, but tasklet functions run in the software interrupt context. This means that workqueue functions must not be atomic as tasklet functions. Tasklets always run on the processor from which they were originally submitted. Workqueues work in the same way, but only by default. The workqueue concept represented by the:

```
struct worker_pool {
```
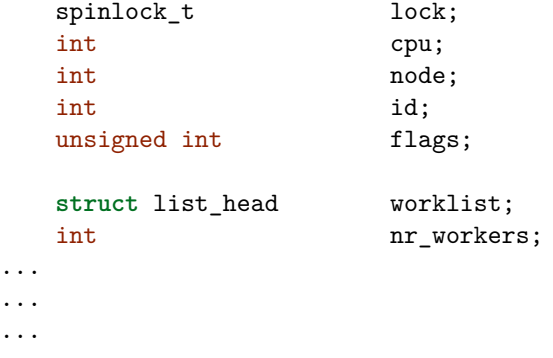

structure that is defined in the [kernel/workqueue.c](https://github.com/torvalds/linux/blob/16f73eb02d7e1765ccab3d2018e0bd98eb93d973/kernel/workqueue.c) source code file in the Linux kernel. I will not write the source code of this structure here, because it has quite a lot of fields, but we will consider some of those fields.

In its most basic form, the work queue subsystem is an interface for creating kernel threads to handle work that is queued from elsewhere. All of these kernel threads are called – worker threads. The work queue are maintained by the work\_struct that defined in the [include/linux/workqueue.h.](https://github.com/torvalds/linux/blob/16f73eb02d7e1765ccab3d2018e0bd98eb93d973/include/linux/workqueue.h) Let's look on this structure:

}

```
struct work_struct {
    atomic_long_t data;
    struct list_head entry;
    work_func_t func;
#ifdef CONFIG LOCKDEP
    struct lockdep_map lockdep_map;
#endif
};
```
Here are two things that we are interested:  $func - the function that will be$ scheduled by the workqueue and the data - parameter of this function. The Linux kernel provides special per-cpu threads that are called kworker:

```
systemd-cgls -k | grep kworker
    5 [kworker/0:0H]
   15 [kworker/1:0H]
   20 [kworker/2:0H]
   25 [kworker/3:0H]
   30 [kworker/4:0H]
...
...
...
```
This process can be used to schedule the deferred functions of the workqueues (as ksoftirqd for softirqs). Besides this we can create new separate worker thread for a workqueue. The Linux kernel provides following macros for the creation of workqueue:

```
#define DECLARE WORK(n, f)struct work_struct n = \text{WORK}_INITIALIZER(n, f)
```
for static creation. It takes two parameters: name of the workqueue and the workqueue function. For creation of workqueue in runtime, we can use the:

```
#define INIT_WORK(_work, _func) \
   __INIT_WORK((_work), (_func), 0)
#define __INIT_WORK(_work, _func, _onstack) \
   do { \sqrt{ }__init_work((_work), _onstack); \
           (\texttt{work})->data = (\texttt{atomic\_long\_t}) WORK_DATA_INIT(); \
          INIT_LIST_HEAD(&(_work)->entry);
           (\text{work}) \rightarrow \text{func} = (\text{func});} while (0)
```
macro that takes work\_struct structure that has to be created and the function to be scheduled in this workqueue. After a work was created with the one of these macros, we need to put it to the workqueue. We can do it with the help of the queue\_work or the queue\_delayed\_work functions:

```
static inline bool queue_work(struct workqueue_struct *wq,
                              struct work_struct *work)
{
   return queue_work_on(WORK_CPU_UNBOUND, wq, work);
}
```
The queue\_work function just calls the queue\_work\_on function that queues work on specific processor. Note that in our case we pass the WORK\_CPU\_UNBOUND to the queue work on function. It is a part of the enum that is defined in the [include/linux/workqueue.h](https://github.com/torvalds/linux/blob/16f73eb02d7e1765ccab3d2018e0bd98eb93d973/include/linux/workqueue.h) and represents workqueue which are not bound to any specific processor. The queue\_work\_on function tests and set the WORK\_STRUCT\_PENDING\_BIT bit of the given work and executes the \_\_queue\_work function with the workqueue for the given processor and given work:

```
bool queue_work_on(int cpu, struct workqueue_struct *wq,
           struct work_struct *work)
{
    bool ret = false;
    ...
    if (!test_and_set_bit(WORK_STRUCT_PENDING_BIT, work_data_bits(work))) {
        __queue_work(cpu, wq, work);
        ret = true;
    }
    ...
    return ret;
}
```
The \_\_queue\_work function gets the work pool. Yes, the work pool not workqueue. Actually, all works are not placed in the workqueue, but to the work pool that is represented by the worker\_pool structure in the Linux kernel. As you can see above, the workqueue\_struct structure has the pwqs field which is list of worker\_pools. When we create a workqueue, it stands out for each processor the pool\_workqueue. Each pool\_workqueue associated with worker\_pool, which is allocated on the same processor and corresponds to the type of priority queue. Through them workqueue interacts with worker\_pool. So in the \_\_queue\_work function we set the cpu to the current processor with the raw\_smp\_processor\_id (you can find information about this macro in the fourth [part](http://0xax.gitbooks.io/linux-insides/content/Initialization/linux-initialization-4.html) of the Linux kernel initialization process chapter), getting the pool\_workqueue for the given workqueue\_struct and insert the given work to the given workqueue:

```
static void __queue_work(int cpu, struct workqueue_struct *wq,
                          struct work_struct *work)
{
...
...
...
```

```
if (req_cpu == WORK_CPU_UNBOUND)
    cpu = raw_smp_processor_id();
if (!(wq->flags & WQ_UNBOUND))
    pwq = per_cpu_ptr(wq->cpu_pwqs, cpu);
else
    pwq = unbound_pwq_by_node(wq, cpu_to_node(cpu));
...
...
...
insert_work(pwq, work, worklist, work_flags);
```
As we can create works and workqueue, we need to know when they are executed. As I already wrote, all works are executed by the kernel thread. When this kernel thread is scheduled, it starts to execute works from the given workqueue. Each worker thread executes a loop inside the worker\_thread function. This thread makes many different things and part of these things are similar to what we saw before in this part. As it starts executing, it removes all work\_struct or works from its workqueue.

That's all.

## **Conclusion**

It is the end of the ninth part of the [Interrupts and Interrupt Handling](http://0xax.gitbooks.io/linux-insides/content/interrupts/index.html) chapter and we continued to dive into external hardware interrupts in this part. In the previous part we saw initialization of the IRQs and main irq\_desc structure. In this part we saw three concepts: the softirq, tasklet and workqueue that are used for the deferred functions.

The next part will be last part of the Interrupts and Interrupt Handling chapter and we will look on the real hardware driver and will try to learn how it works with the interrupts subsystem.

If you have any questions or suggestions, write me a comment or ping me at [twitter.](https://twitter.com/0xAX)

**Please note that English is not my first language, And I am really sorry for any inconvenience. If you find any mistakes please send me PR to [linux-insides.](https://github.com/0xAX/linux-insides)**

## **Links**

- [initcall](http://www.compsoc.man.ac.uk/~moz/kernelnewbies/documents/initcall/index.html)
- [IF](https://en.wikipedia.org/wiki/Interrupt_flag)
- [eflags](https://en.wikipedia.org/wiki/FLAGS_register)
- [CPU masks](http://0xax.gitbooks.io/linux-insides/content/Concepts/cpumask.html)
- [per-cpu](http://0xax.gitbooks.io/linux-insides/content/Concepts/per-cpu.html)
- [Workqueue](https://github.com/torvalds/linux/blob/16f73eb02d7e1765ccab3d2018e0bd98eb93d973/Documentation/workqueue.txt)
- [Previous part](http://0xax.gitbooks.io/linux-insides/content/interrupts/interrupts-8.html)

## **Internal system structures of the Linux kernel**

This is not usual chapter of linux-insides. As you may understand from the title, it mostly describes internal system structures of the Linux kernel. Like Interrupt Descriptor Table, Global Descriptor Table and many many more.

Most of information is taken from official [Intel](http://www.intel.com/content/www/us/en/processors/architectures-software-developer-manuals.html) and [AMD](http://developer.amd.com/resources/developer-guides-manuals/) manuals.

# **interrupt-descriptor table (IDT)**

Three general interrupt & exceptions sources:

- Exceptions sync;
- Software interrupts sync;
- External interrupts async.

Types of Exceptions:

- Faults are precise exceptions reported on the boundary before the instruction causing the exception. The saved %rip points to the faulting instruction;
- Traps are precise exceptions reported on the boundary following the instruction causing the exception. The same with %rip;
- Aborts are imprecise exceptions. Because they are imprecise, aborts typically do not allow reliable program restart.

Maskable interrupts trigger the interrupt-handling mechanism only when RFLAGS.IF=1. Otherwise they are held pending for as long as the RFLAGS.IF bit is cleared to 0.

Nonmaskable interrupts (NMI) are unaffected by the value of the rFLAGS.IF bit. However, the occurrence of an NMI masks further NMIs until an IRET instruction is executed.

Specific exception and interrupt sources are assigned a fixed vector-identification number (also called an "interrupt vector" or simply "vector"). The interrupt vector is used by the interrupt-handling mechanism to locate the system-software service routine assigned to the exception or interrupt. Up to 256 unique interrupt vectors are available. The first 32 vectors are reserved for predefined exception and interrupt conditions. They are defined in the [arch/x86/include/asm/traps.h](http://lxr.free-electrons.com/source/arch/x86/include/asm/traps.h#L121) header file:

/\* Interrupts/Exceptions \*/

```
enum {
```
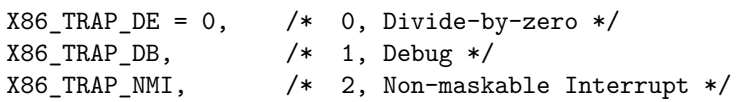

```
X86_TRAP_BP, /* 3, Breakpoint */
X86_TRAP_OF, /* 4, Overflow */
X86_TRAP_BR, /* 5, Bound Range Exceeded */
X86_TRAP_UD, /* 6, Invalid Opcode */
X86_TRAP_NM, /* 7, Device Not Available */
X86_TRAP_DF, /* 8, Double Fault */
X86_TRAP_OLD_MF, /* 9, Coprocessor Segment Overrun */
X86_TRAP_TS, /* 10, Invalid TSS */
X86_TRAP_NP, /* 11, Segment Not Present */
X86_TRAP_SS, /* 12, Stack Segment Fault */
X86_TRAP_GP, /* 13, General Protection Fault */
X86_TRAP_PF, /* 14, Page Fault */
X86_TRAP_SPURIOUS, /* 15, Spurious Interrupt */
X86 TRAP MF, /* 16, x87 Floating-Point Exception */X86_TRAP_AC, /* 17, Alignment Check */
X86 TRAP MC, /* 18, Machine Check */X86_TRAP_XF, /* 19, SIMD Floating-Point Exception */
X86_TRAP_IRET = 32, /* 32, IRET Exception */
```
#### **Error Codes**

};

The processor exception-handling mechanism reports error and status information for some exceptions using an error code. The error code is pushed onto the stack by the exception-mechanism during the control transfer into the exception handler. The error code has two formats:

- most error-reporting exceptions format;
- page fault format.

Here is format of selector error code:

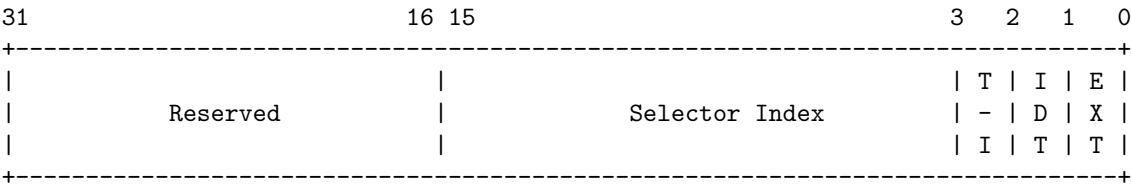

Where:

- EXT If this bit is set to 1, the exception source is external to the processor. If cleared to 0, the exception source is internal to the processor;
- IDT If this bit is set to 1, the error-code selector-index field references a gate descriptor located in the interrupt-descriptor table. If cleared to 0, the selector-index field references a descriptor in either the

global-descriptor table or local-descriptor table LDT, as indicated by the TI bit;

- TI If this bit is set to 1, the error-code selector-index field references a descriptor in the LDT. If cleared to 0, the selector-index field references a descriptor in the GDT.
- Selector Index The selector-index field specifies the index into either the GDT, LDT, or IDT, as specified by the IDT and TI bits.

Page-Fault Error Code format is:

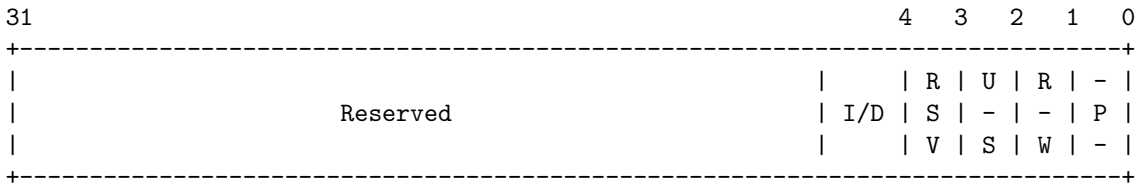

#### Where:

- I/D If this bit is set to 1, it indicates that the access that caused the page fault was an instruction fetch;
- RSV If this bit is set to 1, the page fault is a result of the processor reading a 1 from a reserved field within a page-translation-table entry;
- $U/S$  If this bit is cleared to 0, an access in supervisor mode (CPL=0, 1, or 2) caused the page fault. If this bit is set to 1, an access in user mode (CPL=3) caused the page fault;
- R/W If this bit is cleared to 0, the access that caused the page fault is a memory read. If this bit is set to 1, the memory access that caused the page fault was a write;
- P If this bit is cleared to 0, the page fault was caused by a not-present page. If this bit is set to 1, the page fault was caused by a page-protection violation.

## **Interrupt Control Transfers**

The IDT may contain any of three kinds of gate descriptors:

- Task Gate contains the segment selector for a TSS for an exception and/or interrupt handler task;
- Interrupt Gate contains segment selector and offset that the processor uses to transfer program execution to a handler procedure in an interrupt handler code segment;
- Trap Gate contains segment selector and offset that the processor uses to transfer program execution to a handler procedure in an exception handler code segment.

General format of gates is:

 $127$  96 +-------------------------------------------------------------------------------+ | | | Reserved | | | +--------------------------------------------------------------------------------  $95$  64 +-------------------------------------------------------------------------------+ | | | Offset 63..32 | | | +-------------------------------------------------------------------------------+ 63 48 47 46 44 42 39 34 32 +-------------------------------------------------------------------------------+ | | | D | | | | | | | | Offset 31..16 | P | P | 0 |Type |0 0 0 | 0 | 0 | IST | | | | L | | | | | | | -------------------------------------------------------------------------------+  $31$  16 15 0 +-------------------------------------------------------------------------------+ | | | | Segment Selector | Offset 15..0 | | | | +-------------------------------------------------------------------------------+

Where

- Selector Segment Selector for destination code segment;
- Offset Offset to handler procedure entry point;
- DPL Descriptor Privilege Level;
- P Segment Present flag;
- IST Interrupt Stack Table;
- TYPE one of: Local descriptor-table (LDT) segment descriptor, Task-state segment (TSS) descriptor, Call-gate descriptor, Interrupt-gate descriptor, Trap-gate descriptor or Task-gate descriptor.

An IDT descriptor is represented by the following structure in the Linux kernel (only for  $x86_64$ ):

```
struct gate_struct64 {
    u16 offset low;
   u16 segment;
   unsigned ist : 3, zero0 : 5, type : 5, dpl : 2, p : 1;
    u16 offset_middle;
    u32 offset high;
   u32 zero1;
} __attribute__((packed));
```
which is defined in the [arch/x86/include/asm/desc\\_defs.h](http://lxr.free-electrons.com/source/arch/x86/include/asm/desc_defs.h#L51) header file.

A task gate descriptor does not contain IST field and its format differs from interrupt/trap gates:

```
struct ldttss_desc64 {
   u16 limit0;
   u16 base0;
   unsigned base1 : 8, type : 5, dpl : 2, p : 1;
    unsigned limit1 : 4, zero0: 3, g: 1, base2 : 8;
   u32 base3;
   u32 zero1;
} __attribute__((packed));
```
## **Exceptions During a Task Switch**

An exception can occur during a task switch while loading a segment selector. Page faults can also occur when accessing a TSS. In these cases, the hardware task-switch mechanism completes loading the new task state from the TSS, and then triggers the appropriate exception mechanism.

**In long mode, an exception cannot occur during a task switch, because the hardware task-switch mechanism is disabled.**

**Nonmaskable interrupt TODO API TODO Interrupt Stack Table TODO**

## **Misc**

This chapter contains parts which are not directly related to the Linux kernel source code and implementation of different subsystems.

## **Linux kernel development**

## **Introduction**

As you already may know, I've started a series of [blog posts](http://0xax.github.io/categories/assembly/) about assembler programming for x86\_64 architecture in the last year. I have never written a line of low-level code before this moment, except for a couple of toy Hello World examples in university. It was a long time ago and, as I already said, I didn't write low-level code at all. Some time ago I became interested in such things. I understood that I can write programs, but didn't actually understand how my program is arranged.

After writing some assembler code I began to understand how my program looks after compilation, **approximately**. But anyway, I didn't understand many other things. For example: what occurs when the syscall instruction is executed in my assembler, what occurs when the printf function starts to work or how can my program talk with other computers via network. [Assembler](https://en.wikipedia.org/wiki/Assembly_language#Assembler) programming language didn't give me answers to my questions and I decided to go deeper in my research. I started to learn from the source code of the Linux kernel and tried to understand the things that I'm interested in. The source code of the Linux kernel didn't give me the answers to **all** of my questions, but now my knowledge about the Linux kernel and the processes around it is much better.

I'm writing this part nine and a half months after I've started to learn from the source code of the Linux kernel and published the first [part](https://0xax.gitbooks.io/linux-insides/content/Booting/linux-bootstrap-1.html) of this book. Now it contains forty parts and it is not the end. I decided to write this series about the Linux kernel mostly for myself. As you know the Linux kernel is very huge piece of code and it is easy to forget what does this or that part of the Linux kernel mean and how does it implement something. But soon the [linux-insides](https://github.com/0xAX/linux-insides) repo became popular and after nine months it has 9096 stars:

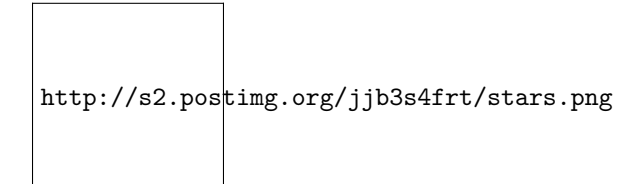

Figure 1: github

It seems that people are interested in the insides of the Linux kernel. Besides this, in all the time that I have been writing linux-insides, I have received many questions from different people about how to begin contributing to the Linux kernel. Generally people are interested in contributing to open source projects and the Linux kernel is not an exception:

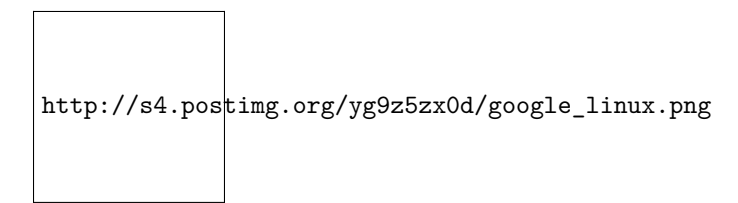

Figure 2: google-linux

So, it seems that people are interested in the Linux kernel development process. I thought it would be strange if a book about the Linux kernel would not contain a part describing how to take a part in the Linux kernel development and that's why I decided to write it. You will not find information about why you should be interested in contributing to the Linux kernel in this part. But if you are interested how to start with Linux kernel development, this part is for you.

Let's start.

#### **How to start with Linux kernel**

First of all, let's see how to get, build, and run the Linux kernel. You can run your custom build of the Linux kernel in two ways:

- Run the Linux kernel on a virtual machine;
- Run the Linux kernel on real hardware.

I'll provide descriptions for both methods. Before we start doing anything with the Linux kernel, we need to get it. There are a couple of ways to do this depending on your purpose. If you just want to update the current version of the Linux kernel on your computer, you can use the instructions specific to your Linux [distro.](https://en.wikipedia.org/wiki/Linux_distribution)

In the first case you just need to download new version of the Linux kernel with the [package manager.](https://en.wikipedia.org/wiki/Package_manager) For example, to upgrade the version of the Linux kernel to 4.1 for [Ubuntu \(Vivid Vervet\),](http://releases.ubuntu.com/15.04/) you will just need to execute the following commands:

\$ sudo add-apt-repository ppa:kernel-ppa/ppa

## \$ sudo apt-get update

After this execute this command:

#### \$ apt-cache showpkg linux-headers

and choose the version of the Linux kernel in which you are interested. In the end execute the next command and replace \${version} with the version that you chose in the output of the previous command:

#### \$ sudo apt-get install linux-headers-\${version} linux-headers-\${version}-generic linux-image

and reboot your system. After the reboot you will see the new kernel in the [grub](https://en.wikipedia.org/wiki/GNU_GRUB) menu.

In the other way if you are interested in the Linux kernel development, you will need to get the source code of the Linux kernel. You can find it on the [kernel.org](https://kernel.org/) website and download an archive with the Linux kernel source code. Actually the Linux kernel development process is fully built around git [version control](https://en.wikipedia.org/wiki/Version_control) [system.](https://en.wikipedia.org/wiki/Version_control) So you can get it with git from the kernel.org:

#### \$ git clone git://git.kernel.org/pub/scm/linux/kernel/git/torvalds/linux.git

I don't know how about you, but I prefer github. There is a [mirror](https://github.com/torvalds/linux) of the Linux kernel mainline repository, so you can clone it with:

#### \$ git clone git@github.com:torvalds/linux.git

I use my own [fork](https://github.com/0xAX/linux) for development and when I want to pull updates from the main repository I just execute the following command:

```
$ git checkout master
$ git pull upstream master
```
Note that the remote name of the main repository is upstream. To add a new remote with the main Linux repository you can execute:

git remote add upstream git@github.com:torvalds/linux.git

After this you will have two remotes:

```
~/dev/linux (master) $ git remote -v
origin git@github.com:0xAX/linux.git (fetch)
origin git@github.com:0xAX/linux.git (push)
upstream https://github.com/torvalds/linux.git (fetch)
upstream https://github.com/torvalds/linux.git (push)
```
One is of your fork (origin) and the second is for the main repository (upstream).

Now that we have a local copy of the Linux kernel source code, we need to configure and build it. The Linux kernel can be configured in different ways. The simplest way is to just copy the configuration file of the already installed kernel that is located in the /boot directory:

\$ sudo cp /boot/config-\$(uname -r) ~/dev/linux/.config

If your current Linux kernel was built with the support for access to the /proc/config.gz file, you can copy your actual kernel configuration file with this command:

\$ cat /proc/config.gz | gunzip > ~/dev/linux/.config

If you are not satisfied with the standard kernel configuration that is provided by the maintainers of your distro, you can configure the Linux kernel manually. There are a couple of ways to do it. The Linux kernel root [Makefile](https://github.com/torvalds/linux/blob/16f73eb02d7e1765ccab3d2018e0bd98eb93d973/Makefile) provides a set of targets that allows you to configure it. For example menuconfig provides a menu-driven interface for the kernel configuration:

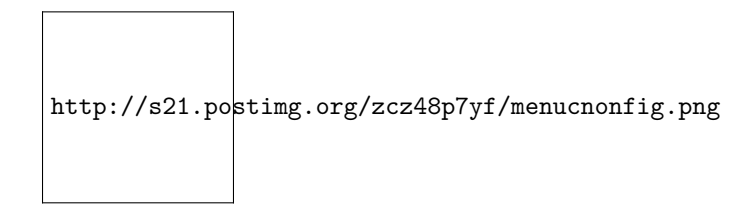

Figure 3: menuconfig

The defconfig argument generates the default kernel configuration file for the current architecture, for example [x86\\_64 defconfig.](https://github.com/torvalds/linux/blob/16f73eb02d7e1765ccab3d2018e0bd98eb93d973/arch/x86/configs/x86_64_defconfig) You can pass the ARCH command line argument to make to build defconfig for the given architecture:

#### \$ make ARCH=arm64 defconfig

The allnoconfig, allyesconfig and allmodconfig arguments allow you to generate a new configuration file where all options will be disabled, enabled, and enabled as modules respectively. The nconfig command line arguments that provides ncurses based program with menu to configure Linux kernel:

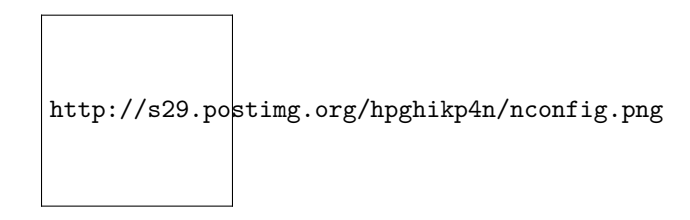

Figure 4: nconfig

And even randconfig to generate random Linux kernel configuration file. I will not write about how to configure the Linux kernel or which options to enable because it makes no sense to do so for two reasons: First of all I do not know your hardware and second, if you know your hardware, the only remaining task is to find out how to use programs for kernel configuration, and all of them are pretty simple to use.

OK, we now have the source code of the Linux kernel and configured it. The next step is the compilation of the Linux kernel. The simplest way to compile Linux kernel is to just execute:

```
$ make
scripts/kconfig/conf --silentoldconfig Kconfig
#
# configuration written to .config
#
 CHK include/config/kernel.release
 UPD include/config/kernel.release
 CHK include/generated/uapi/linux/version.h
 CHK include/generated/utsrelease.h
  ...
  ...
  ...
 OBJCOPY arch/x86/boot/vmlinux.bin
 AS arch/x86/boot/header.o
 LD arch/x86/boot/setup.elf
 OBJCOPY arch/x86/boot/setup.bin
 BUILD arch/x86/boot/bzImage
 Setup is 15740 bytes (padded to 15872 bytes).
System is 4342 kB
CRC 82703414
Kernel: arch/x86/boot/bzImage is ready (#73)
```
To increase the speed of kernel compilation you can pass -jN command line argument to make, where N specifies the number of commands to run simultaneously:

#### $$ make -j8$

If you want to build Linux kernel for an architecture that differs from your current, the simplest way to do it pass two arguments:

- ARCH command line argument and the name of the target architecture;
- CROSS\_COMPILER command line argument and the cross-compiler tool prefix;

For example if we want to compile the Linux kernel for the [arm64](https://en.wikipedia.org/wiki/ARM_architecture#AArch64_features) with default kernel configuration file, we need to execute following command:

```
$ make -j4 ARCH=arm64 CROSS_COMPILER=aarch64-linux-gnu- defconfig
$ make -j4 ARCH=arm64 CROSS_COMPILER=aarch64-linux-gnu-
```
As result of compilation we can see the compressed kernel - arch/x86/boot/bzImage. Now that we have compiled the kernel, we can either install it on our computer or just run it in an emulator.

#### **Installing Linux kernel**

As I already wrote we will consider two ways how to launch new kernel: In the first case we can install and run the new version of the Linux kernel on the real hardware and the second is launch the Linux kernel on a virtual machine. In the previous paragraph we saw how to build the Linux kernel from source code and as a result we have got compressed image:

```
...
...
...
Kernel: arch/x86/boot/bzImage is ready (#73)
```
After we have got the [bzImage](https://en.wikipedia.org/wiki/Vmlinux#bzImage) we need to install headers, modules of the new Linux kernel with the:

```
$ sudo make headers_install
$ sudo make modules_install
```
and directly the kernel itself:

```
$ sudo make install
```
From this moment we have installed new version of the Linux kernel and now we must tell the bootloader about it. Of course we can add it manually by the editing of the /boot/grub2/grub.cfg configuration file, but I prefer to use a script for this purpose. I'm using two different Linux distros: Fedora and Ubuntu. There are two different ways to update the [grub](https://en.wikipedia.org/wiki/GNU_GRUB) configuration file. I'm using following script for this purpose:

```
#!/bin/bash
```

```
source "term-colors"
DISTRIBUTIVE=\$(cat /etc/*=release | green NAME | head -1 | sed -n -e 's/NAME\}=echo -e "Distributive: ${Green}${DISTRIBUTIVE}${Color_Off}"
if [[ "$DISTRIBUTIVE" == "Fedora" ]] ;
then
    su -c 'grub2-mkconfig -o /boot/grub2/grub.cfg'
else
    sudo update-grub
fi
```

```
echo "${Green}Done.${Color_Off}"
```
This is the last step of the new Linux kernel installation and after this you can reboot your computer and select new version of the kernel during boot.

The second case is to launch new Linux kernel in the virtual machine. I prefer

[qemu.](https://en.wikipedia.org/wiki/QEMU) First of all we need to build initial ramdisk - [initrd](https://en.wikipedia.org/wiki/Initrd) for this. The initrd is a temporary root file system that is used by the Linux kernel during initialization process while other filesystems are not mounted. We can build initrd with the following commands:

First of all we need to download [busybox](https://en.wikipedia.org/wiki/BusyBox) and run menuconfig for its configuration:

```
$ mkdir initrd
$ cd initrd
$ curl http://busybox.net/downloads/busybox-1.23.2.tar.bz2 | tar xjf -
$ cd busybox-1.23.2/
$ make menuconfig
$ make -j4
```
busybox is an executable file - /bin/busybox that contains a set of standard tools like [coreutils.](https://en.wikipedia.org/wiki/GNU_Core_Utilities) In the busysbox menu we need to enable: Build BusyBox as a static binary (no shared libs) option:

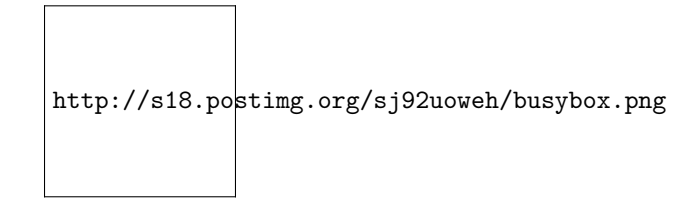

Figure 5: busysbox menu

We can find this menu in the:

```
Busybox Settings
--> Build Options
```
After this we exit from the busysbox configuration menu and execute following commands for building and installation of it:

 $$ make -j4$ \$ sudo make install

Now that busybox is installed, we can begin building our initrd. To do this, we go to the previous initrd directory and:

```
$ cd ..
$ mkdir -p initramfs
$ cd initramfs
$ mkdir -pv {bin,sbin,etc,proc,sys,usr/{bin,sbin}}
$ cp -av ../busybox-1.23.2/_install/* .
```
copy busybox fields to the bin, sbin and other directories. Now we need to create executable init file that will be executed as a first process in the system. My init file just mounts [procfs](https://en.wikipedia.org/wiki/Procfs) and [sysfs](https://en.wikipedia.org/wiki/Sysfs) filesystems and executed shell:

#!/bin/sh

mount -t proc none /proc mount -t sysfs none /sys

exec /bin/sh

Now we can create an archive that will be our initrd:

\$ find . -print0 | cpio --null -ov --format=newc | gzip -9 > ~/dev/initrd\_x86\_64.gz

We can now run our kernel in the virtual machine. As I already wrote I prefer [qemu](https://en.wikipedia.org/wiki/QEMU) for this. We can run our kernel with the following command:

```
$ qemu-system-x86_64 -snapshot -m 8GB -serial stdio -kernel ~/dev/linux/arch/x86_64/boot/bz
```
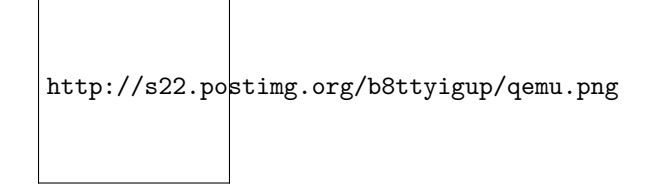

Figure 6: qemu

From now we can run the Linux kernel in the virtual machine and this means that we can begin to change and test the kernel.

Consider using [ivandaviov/minimal](https://github.com/ivandavidov/minimal) or [Buildroot](https://buildroot.org/) to automate the process of generating initrd.

#### **Getting started with the Linux Kernel Development**

The main point of this paragraph is to answer two questions: What to do and what not to do before sending your first patch to the Linux kernel. Please, do not confuse this to do with todo. I have no answer what you can fix in the Linux kernel. I just want to tell you my workflow during experimenting with the Linux kernel source code.

First of all I pull the latest updates from Linus's repo with the following commands:

\$ git checkout master \$ git pull upstream master

After this my local repository with the Linux kernel source code is synced with the [mainline](https://github.com/torvalds/linux) repository. Now we can make some changes in the source code. As I already wrote, I have no advice for you where you can start and what TODO in the Linux kernel. But the best place for newbies is staging tree. In other words the set of drivers from the [drivers/staging.](https://github.com/torvalds/linux/tree/master/drivers/staging) The maintainer of the staging tree is [Greg Kroah-Hartman](https://en.wikipedia.org/wiki/Greg_Kroah-Hartman) and the staging tree is that place where your trivial patch can be accepted. Let's look on a simple example that describes how to generate patch, check it and send to the [Linux kernel mail listing.](https://lkml.org/)

If we look in the driver for the [Digi International EPCA PCI](https://github.com/torvalds/linux/tree/master/drivers/staging/dgap) based devices, we will see the dgap sindex function on line 295:

```
static char *dgap_sindex(char *string, char *group)
{
    char *ptr;
     if (!string || !group)
         return NULL;
    for (; *string; string++) {
         for (\text{ptr} = \text{group}; * \text{ptr}; \text{ptr++}) {
              if (*ptr == *string)
                  return string;
         }
    }
    return NULL;
}
```
This function looks for a match of any character in the group and returns that position. During research of source code of the Linux kernel, I have noted that the [lib/string.c](https://github.com/torvalds/linux/blob/16f73eb02d7e1765ccab3d2018e0bd98eb93d973/lib/string.c#L473) source code file contains the implementation of the strpbrk function that does the same thing as dgap\_sinidex. It is not a good idea to use a custom implementation of a function that already exists, so we can remove the dgap sindex function from the [drivers/staging/dgap/dgap.c](https://github.com/torvalds/linux/blob/16f73eb02d7e1765ccab3d2018e0bd98eb93d973/drivers/staging/dgap/dgap.c) source code file and use the strpbrk instead.

First of all let's create new git branch based on the current master that synced with the Linux kernel mainline repo:

```
$ git checkout -b "dgap-remove-dgap_sindex"
```
And now we can replace the dgap\_sindex with the strpbrk. After we did all changes we need to recompile the Linux kernel or just [dgap](https://github.com/torvalds/linux/tree/master/drivers/staging/dgap) directory. Do not forget to enable this driver in the kernel configuration. You can find it in the:

```
Device Drivers
--> Staging drivers
----> Digi EPCA PCI products
```
Now is time to make commit. I'm using following combination for this:

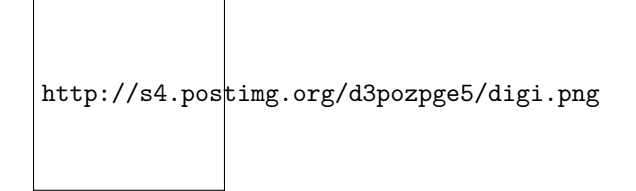

Figure 7: dgap menu

\$ git add . \$ git commit -s -v

After the last command an editor will be opened that will be chosen from \$GIT\_EDITOR or \$EDITOR environment variable. The -s command line argument will add Signed-off-by line by the committer at the end of the commit log message. You can find this line in the end of each commit message, for example - [00cc1633.](https://github.com/torvalds/linux/commit/00cc1633816de8c95f337608a1ea64e228faf771) The main point of this line is the tracking of who did a change. The -v option show unified diff between the HEAD commit and what would be committed at the bottom of the commit message. It is not necessary, but very useful sometimes. A couple of words about commit message. Actually a commit message consists from two parts:

The first part is on the first line and contains short description of changes. It starts from the [PATCH] prefix followed by a subsystem, driver or architecture name and after : symbol short description. In our case it will be something like this:

#### [PATCH] staging/dgap: Use strpbrk() instead of dgap\_sindex()

After short description usually we have an empty line and full description of the commit. In our case it will be:

The <linux/string.h> provides strpbrk() function that does the same that the dgap\_sindex(). Let's use already defined function instead of writing custom.

And the Sign-off-by line in the end of the commit message. Note that each line of a commit message must no be longer than 80 symbols and commit message must describe your changes in details. Do not just write a commit message like: Custom function removed, you need to describe what you did and why. The patch reviewers must know what they review. Besides this commit messages in this view are very helpful. Each time when we can't understand something, we can use [git blame](http://git-scm.com/docs/git-blame) to read description of changes.

After we have committed changes time to generate patch. We can do it with the format-patch command:

\$ git format-patch master 0001-staging-dgap-Use-strpbrk-instead-of-dgap\_sindex.patch We've passed name of the branch (master in this case) to the format-patch command that will generate a patch with the last changes that are in the dgap-remove-dgap\_sindex branch and not are in the master branch. As you can note, the format-patch command generates file that contains last changes and has name that is based on the commit short description. If you want to generate a patch with the custom name, you can use --stdout option:

\$ git format-patch master --stdout > dgap-patch-1.patch

The last step after we have generated our patch is to send it to the Linux kernel mailing list. Of course, you can use any email client, git provides a special command for this: git send-email. Before you send your patch, you need to know where to send it. Yes, you can just send it to the Linux kernel mailing list address which is linux-kernel@vger.kernel.org, but it is very likely that the patch will be ignored, because of the large flow of messages. The better choice would be to send the patch to the maintainers of the subsystem where you have made changes. To find the names of these maintainers use the get\_maintainer.pl script. All you need to do is pass the file or directory where you wrote code.

```
$ ./scripts/get_maintainer.pl -f drivers/staging/dgap/dgap.c
Lidza Louina <lidza.louina@gmail.com> (maintainer:DIGI EPCA PCI PRODUCTS)
Mark Hounschell <markh@compro.net> (maintainer:DIGI EPCA PCI PRODUCTS)
Daeseok Youn <daeseok.youn@gmail.com> (maintainer:DIGI EPCA PCI PRODUCTS)
Greg Kroah-Hartman <gregkh@linuxfoundation.org> (supporter:STAGING SUBSYSTEM)
driverdev-devel@linuxdriverproject.org (open list:DIGI EPCA PCI PRODUCTS)
devel@driverdev.osuosl.org (open list:STAGING SUBSYSTEM)
linux-kernel@vger.kernel.org (open list)
```
You will see the set of the names and related emails. Now we can send our patch with:

```
$ git send-email --to "Lidza Louina <lidza.louina@gmail.com>" \
 --cc "Mark Hounschell <markh@compro.net>" \
 --cc "Daeseok Youn <daeseok.youn@gmail.com>"
 --cc "Greg Kroah-Hartman <gregkh@linuxfoundation.org>" \
 --cc "driverdev-devel@linuxdriverproject.org" \
 --cc "devel@driverdev.osuosl.org" \
 --cc "linux-kernel@vger.kernel.org"
```
That's all. The patch is sent and now you only have to wait for feedback from the Linux kernel developers. After you send a patch and a maintainer accepts it, you will find it in the maintainer's repository (for example [patch](https://git.kernel.org/cgit/linux/kernel/git/gregkh/staging.git/commit/?h=staging-testing&id=b9f7f1d0846f15585b8af64435b6b706b25a5c0b) that you saw in this part) and after some time the maintainer will send a pull request to Linus and you will see your patch in the mainline repository.

That's all.

### **Some advice**

In the end of this part I want to give you some advice that will describe what to do and what not to do during development of the Linux kernel:

- Think, Think, Think. And think again before you decide to send a patch.
- Each time when you have changed something in the Linux kernel source code - compile it. After any changes. Again and again. Nobody likes changes that don't even compile.
- The Linux kernel has a coding style [guide](https://github.com/torvalds/linux/blob/16f73eb02d7e1765ccab3d2018e0bd98eb93d973/Documentation/CodingStyle) and you need to comply with it. There is great script which can help to check your changes. This script is [scripts/checkpatch.pl.](https://github.com/torvalds/linux/blob/16f73eb02d7e1765ccab3d2018e0bd98eb93d973/scripts/checkpatch.pl) Just pass source code file with changes to it and you will see:

```
$ ./scripts/checkpatch.pl -f drivers/staging/dgap/dgap.c
WARNING: Block comments use * on subsequent lines
#94: FILE: drivers/staging/dgap/dgap.c:94:
+/*
+ SUPPORTED PRODUCTS
CHECK: spaces preferred around that '|' (ctx:VxV)
#143: FILE: drivers/staging/dgap/dgap.c:143:
   + { PPCM, PCI_DEV_XEM_NAME, 64, (T_PCXM|T_PCLITE|T_PCIBUS) },
```
Also you can see problematic places with the help of the git diff:

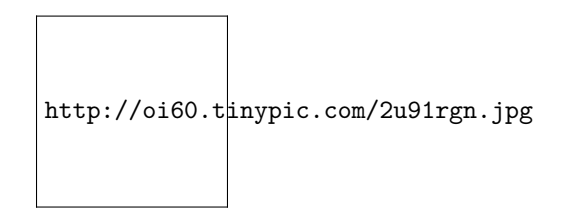

Figure 8: git diff

- [Linus doesn't accept github pull requests](https://github.com/torvalds/linux/pull/17#issuecomment-5654674)
- If your change consists from some different and unrelated changes, you need to split the changes via separate commits. The git format-patch command will generate patches for each commit and the subject of each patch will contain a vN prefix where the N is the number of the patch. If you are planning to send a series of patches it will be helpful to pass the --cover-letter option to the git format-patch command. This will generate an additional file that will contain the cover letter that you can use to describe what your patchset changes. It is also a good idea to use the --in-reply-to option in the git send-email command. This option

allows you to send your patch series in reply to your cover message. The structure of the your patch will look like this for a maintainer:

```
|--> cover letter
  |---\rangle patch_1
  |---\rangle patch 2
```
You need to pass message-id as an argument of the  $\text{-}\text{in-}$ reply-to option that you can find in the output of the git send-email:

It's important that your email be in the [plain text](https://en.wikipedia.org/wiki/Plain_text) format. Generally, send-email and format-patch are very useful during development, so look at the documentation for the commands and you'll find some useful options such as: [git](http://git-scm.com/docs/git-send-email) [send-email](http://git-scm.com/docs/git-send-email) and [git format-patch.](http://git-scm.com/docs/git-format-patch)

- Do not be surprised if you do not get an immediate answer after you send your patch. Maintainers can be very busy.
- The [scripts](https://github.com/torvalds/linux/tree/master/scripts) directory contains many different useful scripts that are related to Linux kernel development. We already saw two scripts from this directory: the checkpatch.pl and the get\_maintainer.pl scripts. Outside of those scripts, you can find the [stackusage](https://github.com/torvalds/linux/blob/16f73eb02d7e1765ccab3d2018e0bd98eb93d973/scripts/stackusage) script that will print usage of the stack, [extract-vmlinux](https://github.com/torvalds/linux/blob/16f73eb02d7e1765ccab3d2018e0bd98eb93d973/scripts/extract-vmlinux) for extracting an uncompressed kernel image, and many others. Outside of the scripts directory you can find some very useful [scripts](https://github.com/lorenzo-stoakes/kernel-scripts) by [Lorenzo Stoakes](https://twitter.com/ljsloz) for kernel development.
- Subscribe to the Linux kernel mailing list. There are a large number of letters every day on lkml, but it is very useful to read them and understand things such as the current state of the Linux kernel. Other than lkml there are [set](http://vger.kernel.org/vger-lists.html) mailing listings which are related to the different Linux kernel subsystems.
- If your patch is not accepted the first time and you receive feedback from Linux kernel developers, make your changes and resend the patch with the [PATCH vN] prefix (where N is the number of patch version). For example:

[PATCH v2] staging/dgap: Use strpbrk() instead of dgap\_sindex()

Also it must contain a changelog that describes all changes from previous patch versions. Of course, this is not an exhaustive list of requirements for Linux kernel development, but some of the most important items were addressed.

Happy Hacking!

## **Conclusion**

I hope this will help others join the Linux kernel community! If you have any questions or suggestions, write me at [email](kuleshovmail@gmail.com) or ping [me](https://twitter.com/0xAX) on twitter.

Please note that English is not my first language, and I am really sorry for any inconvenience. If you find any mistakes please let me know via email or send a PR.

## **Links**

- blog posts about assembly programming for  $x86\_64$
- [Assembler](https://en.wikipedia.org/wiki/Assembly_language#Assembler)
- [distro](https://en.wikipedia.org/wiki/Linux_distribution)
- [package manager](https://en.wikipedia.org/wiki/Package_manager)
- [grub](https://en.wikipedia.org/wiki/GNU_GRUB)
- [kernel.org](https://kernel.org/)
- [version control system](https://en.wikipedia.org/wiki/Version_control)
- [arm64](https://en.wikipedia.org/wiki/ARM_architecture#AArch64_features)
- [bzImage](https://en.wikipedia.org/wiki/Vmlinux#bzImage)
- [qemu](https://en.wikipedia.org/wiki/QEMU) • [initrd](https://en.wikipedia.org/wiki/Initrd)
- [busybox](https://en.wikipedia.org/wiki/BusyBox)
- [coreutils](https://en.wikipedia.org/wiki/GNU_Core_Utilities)
- [procfs](https://en.wikipedia.org/wiki/Procfs)
- [sysfs](https://en.wikipedia.org/wiki/Sysfs)
- [Linux kernel mail listing archive](https://lkml.org/)
- [Linux kernel coding style guide](https://github.com/torvalds/linux/blob/16f73eb02d7e1765ccab3d2018e0bd98eb93d973/Documentation/CodingStyle)
- [How to Get Your Change Into the Linux Kernel](https://github.com/torvalds/linux/blob/16f73eb02d7e1765ccab3d2018e0bd98eb93d973/Documentation/SubmittingPatches)
- [Linux Kernel Newbies](http://kernelnewbies.org/)
- [plain text](https://en.wikipedia.org/wiki/Plain_text)

# **Process of the Linux kernel building**

## **Introduction**

I won't tell you how to build and install a custom Linux kernel on your machine. If you need help with this, you can find many [resources](https://encrypted.google.com/search?q=building+linux+kernel#q=building+linux+kernel+from+source+code) that will help you do it. Instead, we will learn what occurs when you execute make in the root directory of the Linux kernel source code.

When I started to study the source code of the Linux kernel, the [makefile](https://github.com/torvalds/linux/blob/16f73eb02d7e1765ccab3d2018e0bd98eb93d973/Makefile) was the first file that I opened. And it was scary :). The [makefile](https://en.wikipedia.org/wiki/Make_%28software%29) contained 1591 lines of code when I wrote this part and the kernel was the [4.2.0-rc3](https://github.com/torvalds/linux/commit/52721d9d3334c1cb1f76219a161084094ec634dc) release.

This makefile is the top makefile in the Linux kernel source code and the kernel building starts here. Yes, it is big, but moreover, if you've read the source code of the Linux kernel you may have noted that all directories containing source code has its own makefile. Of course it is not possible to describe how each source file is compiled and linked, so we will only study the standard compilation case. You will not find here building of the kernel's documentation, cleaning of the kernel source code, [tags](https://en.wikipedia.org/wiki/Ctags) generation, [cross-compilation](https://en.wikipedia.org/wiki/Cross_compiler) related stuff, etc. . . We will start from the make execution with the standard kernel configuration file and will finish with the building of the [bzImage.](https://en.wikipedia.org/wiki/Vmlinux#bzImage)

It would be better if you're already familiar with the [make](https://en.wikipedia.org/wiki/Make_%28software%29) util, but I will try to describe every piece of code in this part anyway.

So let's start.

#### **Preparation before the kernel compilation**

There are many things to prepare before the kernel compilation can be started. The main point here is to find and configure the type of compilation, to parse command line arguments that are passed to make, etc. . . So let's dive into the top Makefile of Linux kernel.

The top Makefile of Linux kernel is responsible for building two major products: [vmlinux](https://en.wikipedia.org/wiki/Vmlinux) (the resident kernel image) and the modules (any module files). The [Makefile](https://github.com/torvalds/linux/blob/16f73eb02d7e1765ccab3d2018e0bd98eb93d973/Makefile) of the Linux kernel starts with the definition of following variables:

```
VERSION = 4
PATCHLEVEL = 2
SUBLEVEL = 0EXTRAVERSION = -rc3NAME = Hurr durr I'ma sheep
```
These variables determine the current version of Linux kernel and are used in different places, for example in the forming of the KERNELVERSION variable in the same Makefile:

```
KERNELVERSION = \$(VERSION)$(if \$(PATCHLEVEL), $(PATCHLEVEL)$(i f \$(SUBLEVEL), $(SUELEVEL)))
```
After this we can see a couple of ifeq conditions that check some of the parameters passed to make. The Linux kernel makefiles provides a special make help target that prints all available targets and some of the command line arguments that can be passed to make. For example : make  $V=1$  => verbose build. The first ifeq checks whether the V=n option is passed to make:

```
ifeq ("$(origin V)", "command line")
 KBUILD VERBOSE = $(V)endif
ifndef KBUILD_VERBOSE
 KBUILD VERBOSE = 0
endif
ifeq ($(KBUILD_VERBOSE),1)
 quiet =
```
```
Q =else
 quiet=quiet_
 Q = Qendif
```
export quiet Q KBUILD\_VERBOSE

If this option is passed to make, we set the KBUILD\_VERBOSE variable to the value of V option. Otherwise we set the KBUILD\_VERBOSE variable to zero. After this we check the value of KBUILD\_VERBOSE variable and set values of the quiet and Q variables depending on the value of KBUILD\_VERBOSE variable. The @ symbols suppress the output of command. And if it is present before a command the output will be something like this: CC scripts/mod/empty.o instead of Compiling .... scripts/mod/empty.o. In the end we just export all of these variables. The next ifeq statement checks that O=/dir option was passed to the make. This option allows to locate all output files in the given dir:

```
ifeq ($(KBUILD_SRC),)
ifeq ("$(origin O)", "command line")
 KBUILD OUTPUT := $(0)
endif
ifneq ($(KBUILD_OUTPUT),)
saved-output := $(KBUILD_OUTPUT)
KBUILD_OUTPUT := $(shell mkdir -p $(KBUILD_OUTPUT) && cd $(KBUILD_OUTPUT) \
                                 && /bin/pwd)
$(if $(KBUILD_OUTPUT),, \
     $(error failed to create output directory "$(saved-output)"))
sub-make: FORCE
    $(Q)$(MAKE) -C$(KBULD OUTPUT) KBUILD SRC=$(CURDIR) \ \ \ \ \-f $(CURDIR)/Makefile $(filter-out _all sub-make,$(MAKECMDGOALS))
skip-makefile := 1
endif # ifneq ($(KBUILD_OUTPUT),)
endif # ifeq ($(KBUILD_SRC),)
```
We check the KBUILD\_SRC that represents the top directory of the kernel source code and whether it is empty (it is empty when the makefile is executed for the first time). We then set the KBUILD\_OUTPUT variable to the value passed with the  $\theta$  option (if this option was passed). In the next step we check this KBUILD\_OUTPUT variable and if it is set, we do following things:

- Store the value of KBUILD\_OUTPUT in the temporary saved-output variable;
- Try to create the given output directory;
- Check that directory created, in other way print error message;
- If the custom output directory was created successfully, execute make again with the new directory (see the  $-C$  option).

The next ifeq statements check that the C or M options passed to make:

```
ifeq ("$(origin C)", "command line")
 KBUILD CHECKSRC = $(C)endif
ifndef KBUILD_CHECKSRC
 KBUILD CHECKSRC = 0
endif
ifeq ("$(origin M)", "command line")
 KBUILD EXTMOD := $(M)endif
```
The C option tells the makefile that we need to check all c source code with a tool provided by the \$CHECK environment variable, by default it is [sparse.](https://en.wikipedia.org/wiki/Sparse) The second M option provides build for the external modules (will not see this case in this part). We also check whether the KBUILD\_SRC variable is set, and if it isn't, we set the srctree variable to .:

```
ifeq ($(KBUILD_SRC),)
        srctree := .
endif
objtree := .
```
 $src =  $\$(structure)$$ 

```
obj := $(obitree)
```
### export srctree objtree VPATH

That tells Makefile that the kernel source tree will be in the current directory where make was executed. We then set objtree and other variables to this directory and export them. The next step is to get value for the SUBARCH variable that represents what the underlying architecture is:

```
SUBARCH := $(shell uname -m | sed -e s/i.86/x86/ -e s/x86_64/x86/ \
                  -e s/sun4u/sparc64/ \
                  -e s/arm.*/arm/ -e s/sa110/arm/ \
                  -e s/s390x/s390/ -e s/parisc64/parisc/ \
                  -e s/ppc.*/powerpc/ -e s/mips.*/mips/ \
                  -e s/sh[234].*/sh/ -e s/aarch64.*/arm64/ )
```
As you can see, it executes the [uname](https://en.wikipedia.org/wiki/Uname) util that prints information about machine, operating system and architecture. As it gets the output of uname, it parses the output and assigns the result to the SUBARCH variable. Now that we have SUBARCH, we set the SRCARCH variable that provides the directory of the certain

architecture and hdr-arch that provides the directory for the header files:

```
ifeq ($(ARCH),i386)
        SRCARCH := x86endif
ifeq ($(ARCH),x86_64)
        SRCARCH := x86endif
```
 $hdr-arch$  :=  $$ (SRCARCH)$ 

Note ARCH is an alias for SUBARCH. In the next step we set the KCONFIG\_CONFIG variable that represents path to the kernel configuration file and if it was not set before, it is set to .config by default:

```
KCONFIG CONFIG ?= .config
export KCONFIG_CONFIG
```
and the [shell](https://en.wikipedia.org/wiki/Shell_%28computing%29) that will be used during kernel compilation:

```
CONFIG_SHELL := $(shell if [ -x "$$BASH" ]; then echo $$BASH; \
      else if [-x / bin / bash]; then echo /bin/bash; \
      else echo sh; fi ; fi)
```
The next set of variables are related to the compilers used during Linux kernel compilation. We set the host compilers for the c and c++ and the flags to be used with them:

```
HOSTCC = gccHOSTCXX = g++HOSTCFLAGS = -Wall -Wmissing-prototypes -Wstrict-prototypes -O2 -fomit-frame-pointer -std=
HOSTCXXFLAGS = -02
```
Next we get to the CC variable that represents compiler too, so why do we need the HOST\* variables? CC is the target compiler that will be used during kernel compilation, but HOSTCC will be used during compilation of the set of the host programs (we will see it soon). After this we can see the definition of KBUILD\_MODULES and KBUILD\_BUILTIN variables that are used to determine what to compile (modules, kernel, or both):

```
KBUILD_MODULES :=
KBUILD_BUILTIN := 1
ifeq ($(MAKECMDGOALS),modules)
 KBUILD_BUILTIN := $(if $(CONFIG_MODVERSIONS),1)
endif
```
Here we can see definition of these variables and the value of KBUILD\_BUILTIN variable will depend on the CONFIG\_MODVERSIONS kernel configuration parameter if we pass only modules to make. The next step is to include the kbuild file.

#### **include** scripts/Kbuild.**include**

The [Kbuild](https://github.com/torvalds/linux/blob/16f73eb02d7e1765ccab3d2018e0bd98eb93d973/Documentation/kbuild/kbuild.txt) or Kernel Build System is a special infrastructure to manage building the kernel and its modules. kbuild files have the same syntax as makefiles. The [scripts/Kbuild.include](https://github.com/torvalds/linux/blob/16f73eb02d7e1765ccab3d2018e0bd98eb93d973/scripts/Kbuild.include) file provides some generic definitions for the kbuild system. After including this kbuild file (back in [makefile\)](https://github.com/torvalds/linux/blob/16f73eb02d7e1765ccab3d2018e0bd98eb93d973/Makefile) we can see the definitions of the variables that are related to the different tools used during kernel and module compilation (like linker, compilers, utils from the [binutils,](http://www.gnu.org/software/binutils/)  $etc.$ ... $):$ 

```
AS = $(CROSS\text{ COMPILE}) as
LD = $(CROSS\ COMPILE)1dCC = $(CROSS\_COMPILE) gcc
CPP = $(CC) -EAR = $(CROSS\ COMPILE)ar
NM = $(CROSS_COMPILE)nmSTRIP = <math>\$(CROSS\ COMPILE)\text{strip}OBJCOPY = $(CROSS_COMPILE)objcopy
OBJDUMP = $(CROSS_COMPILE)objdump
AWK = awk...
...
...
```
We then define two other variables: USERINCLUDE and LINUXINCLUDE, which specify paths to header file directories (public for users in the first case and for kernel in the second case):

```
USERINCLUDE := \setminus-I$(srctree)/arch/$(hdr-arch)/include/uapi \
        -Iarch/$(hdr-arch)/include/generated/uapi \
        -I$(srctree)/include/uapi \
        -Iinclude/generated/uapi \
        -include $(srctree)/include/linux/kconfig.h
LINUXINCLUDE := \setminus
```

```
-I$(srctree)/arch/$(hdr-arch)/include \
...
```
And the standard flags for the C compiler:

```
KBUILD CFLAGS := -Wall -Wundef -Wstrict-prototypes -Wno-trigraphs \-fno-strict-aliasing -fno-common \
           -Werror-implicit-function-declaration \
           -Wno-format-security \
           -std=gnu89
```
These are not the final compilation flags, as they can be updated in other makefiles (for example kbuilds from arch/). After all of these, all variables will be exported to be available in the other makefiles. The RCS\_FIND\_IGNORE and the RCS\_TAR\_IGNORE variables contain files that will be ignored in the version control system:

```
export RCS FIND IGNORE := \{ -name SCCS -o -name BitKeeper -o -name .swn -o \}-name CVS -o -name .pc -o -name .hg -o -name .git \) \
             -prune -o
export RCS_TAR_IGNORE := --exclude SCCS --exclude BitKeeper --exclude .svn \
             --exclude CVS --exclude .pc --exclude .hg --exclude .git
```
With that, we have finished all preparations. The next step is building the vmlinux target.

#### **Directly to the kernel build**

We have now finished all the preparations, and next step in the main makefile is related to the kernel build. Before this moment, nothing has been printed to the terminal by make. But now the first steps of the compilation are started. We need to go to line [598](https://github.com/torvalds/linux/blob/16f73eb02d7e1765ccab3d2018e0bd98eb93d973/Makefile#L598) of the Linux kernel top makefile and we will find the vmlinux target there:

```
all: vmlinux
```
include arch/\$(SRCARCH)/Makefile

Don't worry that we have missed many lines in Makefile that are between export RCS\_FIND\_IGNORE..... and all: vmlinux...... This part of the makefile is responsible for the make \*.config targets and as I wrote in the beginning of this part we will see only building of the kernel in a general way.

The all: target is the default when no target is given on the command line. You can see here that we include architecture specific makefile there (in our case it will be [arch/x86/Makefile\)](https://github.com/torvalds/linux/blob/16f73eb02d7e1765ccab3d2018e0bd98eb93d973/arch/x86/Makefile). From this moment we will continue from this makefile. As we can see all target depends on the vmlinux target that defined a little lower in the top makefile:

vmlinux: scripts/link-vmlinux.sh \$(vmlinux-deps) FORCE

The vmlinux is the Linux kernel in a statically linked executable file format. The [scripts/link-vmlinux.sh](https://github.com/torvalds/linux/blob/16f73eb02d7e1765ccab3d2018e0bd98eb93d973/scripts/link-vmlinux.sh) script links and combines different compiled subsystems into vmlinux. The second target is the vmlinux-deps that defined as:

vmlinux-deps := \$(KBUILD\_LDS) \$(KBUILD\_VMLINUX\_INIT) \$(KBUILD\_VMLINUX\_MAIN)

and consists from the set of the built-in.o from each top directory of the Linux kernel. Later, when we will go through all directories in the Linux kernel, the Kbuild will compile all the  $\$(obj-y)$  files. It then calls  $$(LD)$  -r to merge these files into one built-in.o file. For this moment we have no vmlinux-deps, so the vmlinux target will not be executed now. For me vmlinux-deps contains following files:

```
arch/x86/kernel/vmlinux.lds arch/x86/kernel/head_64.o
arch/x86/kernel/head64.o arch/x86/kernel/head.o
init/built-in.o usr/built-in.o
arch/x86/built-in.o kernel/built-in.o
mm/built-in.o fs/built-in.o
ipc/built-in.o security/built-in.o
crypto/built-in.o block/built-in.o
lib/lib.a arch/x86/lib/lib.a
lib/built-in.o arch/x86/lib/built-in.o
drivers/built-in.o sound/built-in.o
firmware/built-in.o arch/x86/pci/built-in.o
arch/x86/power/built-in.o arch/x86/video/built-in.o
net/built-in.o
```
The next target that can be executed is following:

```
$(sort $(vmlinux-deps)): $(vmlinux-dirs) ;
$(vmlinux-dirs): prepare scripts
    $(Q)$(MAKE) $(build) =@
```
As we can see vmlinux-dirs depends on two targets: prepare and scripts. prepare is defined in the top Makefile of the Linux kernel and executes three stages of preparations:

```
prepare: prepare0
prepare0: archprepare FORCE
    $(Q)$(MAKE) $(buid)=.archprepare: archheaders archscripts prepare1 scripts_basic
prepare1: prepare2 $(version_h) include/generated/utsrelease.h \
                   include/config/auto.conf
    $(cmd_crmodverdir)
prepare2: prepare3 outputmakefile asm-generic
```
The first prepare0 expands to the archprepare that expands to the archheaders and archscripts that defined in the x86\_64 specific [Makefile.](https://github.com/torvalds/linux/blob/16f73eb02d7e1765ccab3d2018e0bd98eb93d973/arch/x86/Makefile) Let's look on it. The  $x86_64$  specific makefile starts from the definition of the variables that are related to the architecture-specific configs [\(defconfig,](https://github.com/torvalds/linux/tree/master/arch/x86/configs) etc. . . ). After this it defines flags for the compiling of the [16-bit](https://en.wikipedia.org/wiki/Real_mode) code, calculating of the BITS variable that can be 32 for i386 or 64 for the x86\_64 flags for the assembly source code, flags for the linker and many many more (all definitions you can find in the [arch/x86/Makefile\)](https://github.com/torvalds/linux/blob/16f73eb02d7e1765ccab3d2018e0bd98eb93d973/arch/x86/Makefile). The first target is archheaders in the makefile generates syscall table:

```
archheaders:
```
\$(Q)\$(MAKE) \$(build)=arch/x86/entry/syscalls all

And the second target is archscripts in this makefile is:

#### archscripts: scripts\_basic \$(Q)\$(MAKE) \$(build)=arch/x86/tools relocs

We can see that it depends on the scripts\_basic target from the top [Makefile.](https://github.com/torvalds/linux/blob/16f73eb02d7e1765ccab3d2018e0bd98eb93d973/Makefile) At the first we can see the scripts\_basic target that executes make for the [scripts/basic](https://github.com/torvalds/linux/blob/16f73eb02d7e1765ccab3d2018e0bd98eb93d973/scripts/basic/Makefile) makefile:

```
scripts basic:
   $(Q)$(MAKE) $(build)=scripts/basic
```
The scripts/basic/Makefile contains targets for compilation of the two host programs: fixdep and bin2:

```
hostprogs-y := fixdep
hostprogs-$(CONFIG_BUILD_BIN2C) += bin2c
always := \$(hostprogs-y)
```

```
$(addprefix $(obj)/,$(filter-out fixdep,$(always))): $(obj)/fixdep
```
First program is fixdep - optimizes list of dependencies generated by [gcc](https://gcc.gnu.org/) that tells make when to remake a source code file. The second program is bin2c, which depends on the value of the CONFIG\_BUILD\_BIN2C kernel configuration option and is a very little C program that allows to convert a binary on stdin to a C include on stdout. You can note here a strange notation: hostprogs-y, etc. . . This notation is used in the all kbuild files and you can read more about it in the [documentation.](https://github.com/torvalds/linux/blob/16f73eb02d7e1765ccab3d2018e0bd98eb93d973/Documentation/kbuild/makefiles.txt) In our case hostprogs-y tells kbuild that there is one host program named fixdep that will be built from fixdep.c that is located in the same directory where the Makefile is. The first output after we execute make in our terminal will be result of this kbuild file:

\$ make

HOSTCC scripts/basic/fixdep

As script\_basic target was executed, the archscripts target will execute make for the [arch/x86/tools](https://github.com/torvalds/linux/blob/16f73eb02d7e1765ccab3d2018e0bd98eb93d973/arch/x86/tools/Makefile) makefile with the relocs target:

\$(Q)\$(MAKE) \$(build)=arch/x86/tools relocs

The relocs\_32.c and the relocs\_64.c will be compiled that will contain [relocation](https://en.wikipedia.org/wiki/Relocation_%28computing%29) information and we will see it in the make output:

```
HOSTCC arch/x86/tools/relocs_32.o
HOSTCC arch/x86/tools/relocs_64.o
HOSTCC arch/x86/tools/relocs_common.o
HOSTLD arch/x86/tools/relocs
```
There is checking of the version.h after compiling of the relocs.c:

```
$(version_h): $(srctree)/Makefile FORCE
    $(call filechk,version.h)
    (\mathbb{Q})rm -f (\mathbb{Q})dd version h)
```
We can see it in the output:

CHK include/config/kernel.release

and the building of the generic assembly headers with the asm-generic target from the arch/x86/include/generated/asm that generated in the top Makefile of the Linux kernel. After the asm-generic target the archprepare will be done, so the prepare0 target will be executed. As I wrote above:

```
prepare0: archprepare FORCE
    $(Q)$(MAKE) $(build)=.
```
Note on the build. It defined in the [scripts/Kbuild.include](https://github.com/torvalds/linux/blob/16f73eb02d7e1765ccab3d2018e0bd98eb93d973/scripts/Kbuild.include) and looks like this:

build := -f \$(srctree)/scripts/Makefile.build obj

Or in our case it is current source directory - .:

\$(Q)\$(MAKE) -f \$(srctree)/scripts/Makefile.build obj=.

The [scripts/Makefile.build](https://github.com/torvalds/linux/blob/16f73eb02d7e1765ccab3d2018e0bd98eb93d973/scripts/Makefile.build) tries to find the Kbuild file by the given directory via the obj parameter, include this Kbuild files:

#### **include** \$(kbuild-file)

and build targets from it. In our case . contains the [Kbuild](https://github.com/torvalds/linux/blob/16f73eb02d7e1765ccab3d2018e0bd98eb93d973/Kbuild) file that generates the kernel/bounds.s and the arch/x86/kernel/asm-offsets.s. After this the prepare target finished to work. The vmlinux-dirs also depends on the second target - scripts that compiles following programs: file2alias, mk\_elfconfig, modpost, etc. . . .. After scripts/host-programs compilation our vmlinux-dirs target can be executed. First of all let's try to understand what does vmlinux-dirs contain. For my case it contains paths of the following kernel directories:

init usr arch/x86 kernel mm fs ipc security crypto block drivers sound firmware arch/x86/pci arch/x86/power arch/x86/video net lib arch/x86/lib

We can find definition of the vmlinux-dirs in the top [Makefile](https://github.com/torvalds/linux/blob/16f73eb02d7e1765ccab3d2018e0bd98eb93d973/Makefile) of the Linux kernel:

```
\texttt{vmlinux-dirs} \qquad \text{:= } \$(\texttt{patsubst} \,\,\%,\,\$(\texttt{filter} \,\,\%,\,\$(\texttt{init-y}) \,\,\$(\texttt{init-m}) \,\,\,\backslash$(core-y) $(core-m) $(drivers-y) $(drivers-m) \
                $(net-y) $(net-m) $(libs-y) $(libs-m))init-v := init/drivers-y := drivers/ sound/ firmware/
net-y := net/libs-y := lib/...
...
...
```
Here we remove the / symbol from the each directory with the help of the patsubst and filter functions and put it to the vmlinux-dirs. So we have list of directories in the vmlinux-dirs and the following code:

```
$(vmlinux-dirs): prepare scripts
    $(Q)$(MAKE) $(build)=$@
```
The \$@ represents vmlinux-dirs here that means that it will go recursively over all directories from the vmlinux-dirs and its internal directories (depens on configuration) and will execute make in there. We can see it in the output:

```
CC init/main.o
CHK include/generated/compile.h
CC init/version.o
CC init/do_mounts.o
...
CC arch/x86/crypto/glue_helper.o
AS arch/x86/crypto/aes-x86_64-asm_64.o
CC arch/x86/crypto/aes_glue.o
...
AS arch/x86/entry/entry_64.o
AS arch/x86/entry/thunk_64.o
CC arch/x86/entry/syscall_64.o
```
Source code in each directory will be compiled and linked to the built-in.o:

```
$ find . -name built-in.o
./arch/x86/crypto/built-in.o
./arch/x86/crypto/sha-mb/built-in.o
./arch/x86/net/built-in.o
./init/built-in.o
./usr/built-in.o
...
...
```
Ok, all buint-in.o(s) built, now we can back to the vmlinux target. As you remember, the vmlinux target is in the top Makefile of the Linux kernel. Before the linking of the vmlinux it builds [samples,](https://github.com/torvalds/linux/tree/master/samples) [Documentation,](https://github.com/torvalds/linux/tree/master/Documentation) etc. . . but I will not describe it here as I wrote in the beginning of this part.

```
vmlinux: scripts/link-vmlinux.sh $(vmlinux-deps) FORCE
    ...
    ...
    +$(call if_changed,link-vmlinux)
```
As you can see main purpose of it is a call of the [scripts/link-vmlinux.sh](https://github.com/torvalds/linux/blob/16f73eb02d7e1765ccab3d2018e0bd98eb93d973/scripts/link-vmlinux.sh) script is linking of the all  $\text{built-in.}\ o(s)$  to the one statically linked executable and creation of the [System.map.](https://en.wikipedia.org/wiki/System.map) In the end we will see following output:

LINK vmlinux

```
LD vmlinux.o
MODPOST vmlinux.o
GEN .version
CHK include/generated/compile.h
UPD include/generated/compile.h
CC init/version.o
LD init/built-in.o
KSYM .tmp_kallsyms1.o
KSYM .tmp_kallsyms2.o
LD vmlinux
SORTEX vmlinux
SYSMAP System.map
```
and vmlinux and System.map in the root of the Linux kernel source tree:

\$ ls vmlinux System.map System.map vmlinux

That's all, vmlinux is ready. The next step is creation of the [bzImage.](https://en.wikipedia.org/wiki/Vmlinux#bzImage)

# **Building bzImage**

The bzImage file is the compressed Linux kernel image. We can get it by executing make bzImage after vmlinux is built. That, or we can just execute make without any argument and we will get bzImage anyway because it is default image:

## all: bzImage

in the  $\arctan\left(\frac{x86}{\text{kernel}}\right)$  Makefile. Let's look on this target, it will help us to understand how this image builds. As I already said the bzImage target defined in the [arch/x86/kernel/Makefile](https://github.com/torvalds/linux/blob/16f73eb02d7e1765ccab3d2018e0bd98eb93d973/arch/x86/Makefile) and looks like this:

```
bzImage: vmlinux
    $(Q)$(MAKE) $(build) = $(boot) $(KBULD_IMAGE)$(Q)mkdir -p $(objtree)/arch/$(UTS_MACHINE)/boot
    $(Q)ln -fsn ../../x86/boot/bzImage $(objtree)/arch/$(UTS_MACHINE)/boot/$@
```
We can see here, that first of all called make for the boot directory, in our case it is:

### $boot := arch/x86/boot$

The main goal now is to build the source code in the arch/x86/boot and arch/x86/boot/compressed directories, build setup.bin and vmlinux.bin, and build the bzImage from them in the end. First target in the [arch/x86/boot/Makefile](https://github.com/torvalds/linux/blob/16f73eb02d7e1765ccab3d2018e0bd98eb93d973/arch/x86/boot/Makefile) is the \$(obj)/setup.elf:

```
$(obj)/setup.elf: $(src)/setup.ld $(SETUP_OBJS) FORCE
    $(call if_changed,ld)
```
We already have the setup.ld linker script in the arch/x86/boot directory and the SETUP\_OBJS variable that expands to the all source files from the boot directory. We can see first output:

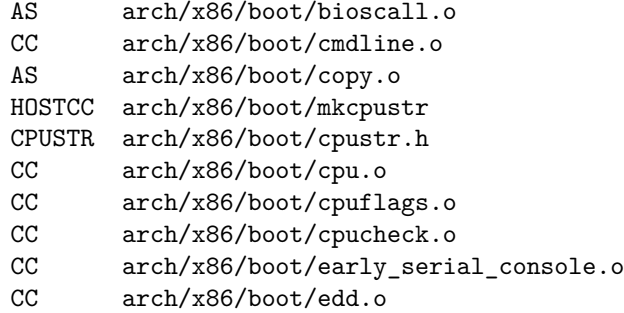

The next source file is [arch/x86/boot/header.S,](https://github.com/torvalds/linux/blob/16f73eb02d7e1765ccab3d2018e0bd98eb93d973/arch/x86/boot/header.S) but we can't build it now because this target depends on the following two header files:

\$(obj)/header.o: \$(obj)/voffset.h \$(obj)/zoffset.h

The first is voffset.h generated by the sed script that gets two addresses from the vmlinux with the nm util:

```
#define VO__end 0xffffffff82ab0000
#define VO__text 0xffffffff81000000
```
They are the start and the end of the kernel. The second is  $zoffset.h$  depens on the vmlinux target from the [arch/x86/boot/compressed/Makefile:](https://github.com/torvalds/linux/blob/16f73eb02d7e1765ccab3d2018e0bd98eb93d973/arch/x86/boot/compressed/Makefile)

```
$(obj)/zoffset.h: $(obj)/compressed/vmlinux FORCE
    $(call if_changed,zoffset)
```
The \$(obj)/compressed/vmlinux target depends on the vmlinux-objs-y that compiles source code files from the [arch/x86/boot/compressed](https://github.com/torvalds/linux/tree/master/arch/x86/boot/compressed) directory and generates vmlinux.bin, vmlinux.bin.bz2, and compiles program - mkpiggy. We can see this in the output:

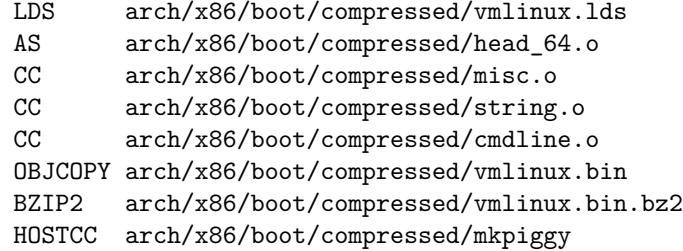

Where vmlinux.bin is the vmlinux file with debugging information and comments stripped and the vmlinux.bin.bz2 compressed vmlinux.bin.all + u32 size of vmlinux.bin.all. The vmlinux.bin.all is vmlinux.bin + vmlinux.relocs, where vmlinux.relocs is the vmlinux that was handled by

the relocs program (see above). As we got these files, the piggy.S assembly files will be generated with the mkpiggy program and compiled:

MKPIGGY arch/x86/boot/compressed/piggy.S AS arch/x86/boot/compressed/piggy.o

This assembly files will contain the computed offset from the compressed kernel. After this we can see that zoffset generated:

ZOFFSET arch/x86/boot/zoffset.h

As the zoffset.h and the voffset.h are generated, compilation of the source code files from the [arch/x86/boot](https://github.com/torvalds/linux/tree/master/arch/x86/boot/) can be continued:

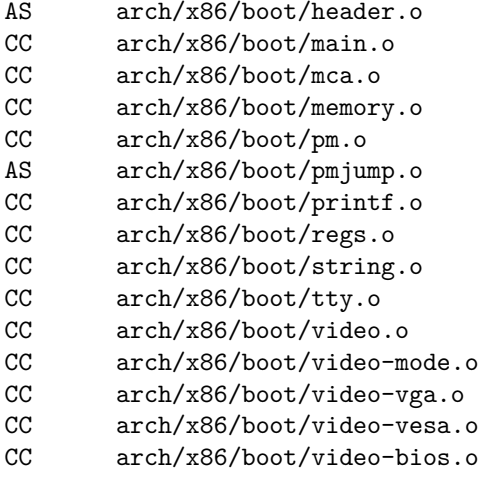

As all source code files will be compiled, they will be linked to the setup.elf:

LD arch/x86/boot/setup.elf

or:

ld -m elf\_x86\_64 -T arch/x86/boot/setup.ld arch/x86/boot/a20.o arch/x86/boot/bioscall.o aı

The last two things is the creation of the setup.bin that will contain compiled code from the arch/x86/boot/\* directory:

objcopy -O binary arch/x86/boot/setup.elf arch/x86/boot/setup.bin

and the creation of the vmlinux.bin from the vmlinux:

objcopy -O binary -R .note -R .comment -S arch/x86/boot/compressed/vmlinux arch/x86/boot/vm

In the end we compile host program: [arch/x86/boot/tools/build.c](https://github.com/torvalds/linux/blob/16f73eb02d7e1765ccab3d2018e0bd98eb93d973/arch/x86/boot/tools/build.c) that will create our bzImage from the setup.bin and the vmlinux.bin:

arch/x86/boot/tools/build arch/x86/boot/setup.bin arch/x86/boot/vmlinux.bin arch/x86/boot/zo

Actually the bzImage is the concatenated setup.bin and the vmlinux.bin. In the end we will see the output which is familiar to all who once built the Linux kernel from source:

Setup is 16268 bytes (padded to 16384 bytes). System is 4704 kB CRC 94a88f9a Kernel: arch/x86/boot/bzImage is ready (#5)

That's all.

# **Conclusion**

It is the end of this part and here we saw all steps from the execution of the make command to the generation of the bzImage. I know, the Linux kernel makefiles and process of the Linux kernel building may seem confusing at first glance, but it is not so hard. Hope this part will help you understand the process of building the Linux kernel.

# **Links**

- [GNU make util](https://en.wikipedia.org/wiki/Make_%28software%29)
- [Linux kernel top Makefile](https://github.com/torvalds/linux/blob/16f73eb02d7e1765ccab3d2018e0bd98eb93d973/Makefile)
- [cross-compilation](https://en.wikipedia.org/wiki/Cross_compiler)
- [Ctags](https://en.wikipedia.org/wiki/Ctags)
- [sparse](https://en.wikipedia.org/wiki/Sparse)
- [bzImage](https://en.wikipedia.org/wiki/Vmlinux#bzImage)
- [uname](https://en.wikipedia.org/wiki/Uname)
- [shell](https://en.wikipedia.org/wiki/Shell_%28computing%29)
- [Kbuild](https://github.com/torvalds/linux/blob/16f73eb02d7e1765ccab3d2018e0bd98eb93d973/Documentation/kbuild/kbuild.txt)
- [binutils](http://www.gnu.org/software/binutils/)
- [gcc](https://gcc.gnu.org/)
- [Documentation](https://github.com/torvalds/linux/blob/16f73eb02d7e1765ccab3d2018e0bd98eb93d973/Documentation/kbuild/makefiles.txt)
- [System.map](https://en.wikipedia.org/wiki/System.map)
- [Relocation](https://en.wikipedia.org/wiki/Relocation_%28computing%29)

# **Introduction**

During the writing of the [linux-insides](http://0xax.gitbooks.io/linux-insides/content/) book I have received many emails with questions related to the [linker](https://en.wikipedia.org/wiki/Linker_%28computing%29) script and linker-related subjects. So I've decided to write this to cover some aspects of the linker and the linking of object files.

If we open the Linker page on Wikipedia, we will see following definition:

In computer science, a linker or link editor is a computer program that takes one or more object files generated by a compiler and combines them into a single executable file, library file, or another object file.

If you've written at least one program on C in your life, you will have seen files with the \*.o extension. These files are [object files.](https://en.wikipedia.org/wiki/Object_file) Object files are blocks of machine code and data with placeholder addresses that reference data and functions in other object files or libraries, as well as a list of its own functions and data. The main purpose of the linker is collect/handle the code and data of each object file, turning it into the final executable file or library. In this post we will try to go through all aspects of this process. Let's start.

# **Linking process**

Let's create a simple project with the following structure:

```
*-linkers
*--main.c
*--lib.c
*--lib.h
Our main.c source code file contains:
#include <stdio.h>
#include "lib.h"
int main(int argc, char **argv) {
    printf("factorial of 5 is: \lambda d \nightharpoonup, factorial(5));
    return 0;
}
The lib.c file contains:
int factorial(int base) {
    int res, i = 1;
    if (base == 0) {
        return 1;
    }
    while (i <= base) {
        res *= i;i++;
    }
```
**return** res;

And the lib.h file contains:

```
#ifndef LIB_H
#define LIB_H
```
int factorial(int base);

#### #endif

}

Now let's compile only the main.c source code file with:

\$ gcc -c main.c

If we look inside the outputted object file with the nm util, we will see the following output:

```
$ nm -A main.o
main.o: U factorial
main.o:0000000000000000 T main
main.o: U printf
```
The nm util allows us to see the list of symbols from the given object file. It consists of three columns: the first is the name of the given object file and the address of any resolved symbols. The second column contains a character that represents the status of the given symbol. In this case the U means undefined and the T denotes that the symbols are placed in the .text section of the object. The nm utility shows us here that we have three symbols in the main.c source code file:

- factorial the factorial function defined in the lib.c source code file. It is marked as undefined here because we compiled only the main.c source code file, and it does not know anything about code from the lib.c file for now;
- main the main function;
- printf the function from the [glibc](https://en.wikipedia.org/wiki/GNU_C_Library) library. main.c does not know anything about it for now either.

What can we understand from the output of  $nm$  so far? The main.o object file contains the local symbol main at address 0000000000000000 (it will be filled with correct address after is is linked), and two unresolved symbols. We can see all of this information in the disassembly output of the main.o object file:

```
$ objdump -S main.o
main.o: file format elf64-x86-64
Disassembly of section .text:
00000000000000000 <main>:
```
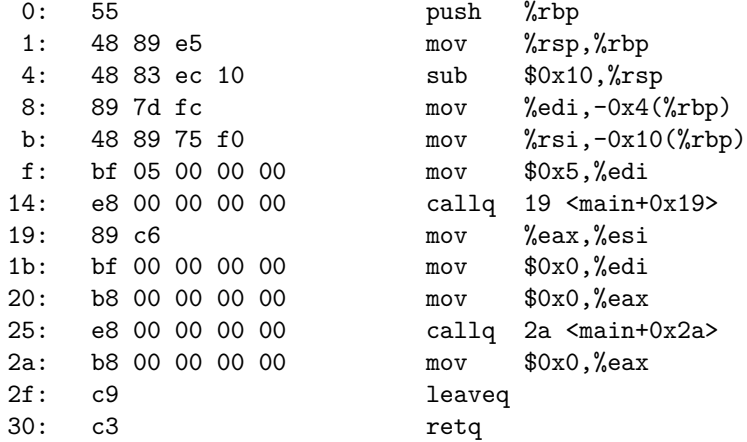

Here we are interested only in the two callq operations. The two callq operations contain linker stubs, or the function name and offset from it to the next instruction. These stubs will be updated to the real addresses of the functions. We can see these functions' names with in the following objdump output:

\$ objdump -S -r main.o

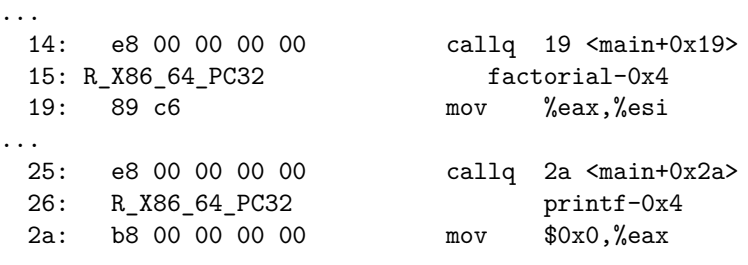

...

The  $-r$  or  $-$ reloc flags of the objdump util print the relocation entries of the file. Now let's look in more detail at the relocation process.

# **Relocation**

Relocation is the process of connecting symbolic references with symbolic definitions. Let's look at the previous snippet from the objdump output:

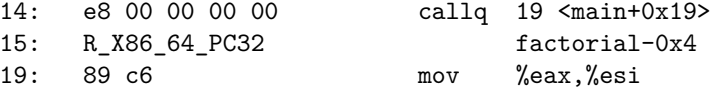

Note the e8 00 00 00 00 on the first line. The e8 is the [opcode](https://en.wikipedia.org/wiki/Opcode) of the call, and the remainder of the line is a relative offset. So the e8 00 00 00 00 contains a one-byte operation code followed by a four-byte address. Note that the 00 00 00 00 is 4-bytes. Why only 4-bytes if an address can be 8-bytes in a x86\_64 (64-bit) machine? Actually we compiled the main.c source code file with the -mcmodel=small! From the gcc man page:

-mcmodel=small

Generate code for the small code model: the program and its symbols must be linked in the 10

Of course we didn't pass this option to the gcc when we compiled the main.c, but it is the default. We know that our program will be linked in the lower 2 GB of the address space from the gcc manual extract above. Four bytes is therefore enough for this. So we have opcode of the call instruction and an unknown address. When we compile main.c with all its dependencies to an executable file, and then look at the factorial call we see:

\$ gcc main.c lib.c -o factorial | objdump -S factorial | grep factorial

```
factorial: file format elf64-x86-64
...
...
0000000000400506 <main>:
   40051a: e8 18 00 00 00 callq 400537 <factorial>
...
...
0000000000400537 <factorial>:
   400550: 75 07 jne 400559 <factorial+0x22>
   400557: eb 1b jmp 400574 <factorial+0x3d>
   400559: eb 0e jmp 400569 <factorial+0x32>
   40056f: 7e ea jle 40055b <factorial+0x24>
...
...
```
As we can see in the previous output, the address of the main function is 0x0000000000400506. Why it does not start from 0x0? You may already know that standard C programs are linked with the glibc C standard library (assuming the -nostdlib was not passed to the gcc). The compiled code for a program includes constructor functions to initialize data in the program when the program is started. These functions need to be called before the program is started, or in another words before the main function is called. To make the initialization and termination functions work, the compiler must output something in the assembler code to cause those functions to be called at the appropriate time. Execution of this program will start from the code placed in the special .init section. We can see this in the beginning of the objdump output:

objdump -S factorial | less

factorial: file format elf64-x86-64 Disassembly of section .init: 000000000004003a8 <\_init>:<br>4003a8: 48 83 ec 48 83 ec 08 sub  $$0x8,$   $\frac{6}{x}$ rsp 4003ac: 48 8b 05 a5 05 20 00 mov 0x2005a5(%rip), %rax # 600958 < DYNAMIC

Not that it starts at the 0x00000000004003a8 address relative to the glibc code. We can check it also in the [ELF](https://en.wikipedia.org/wiki/Executable_and_Linkable_Format) output by running readelf:

\$ readelf -d factorial | grep \(INIT\) 0x000000000000000c (INIT) 0x4003a8

So, the address of the main function is 0000000000400506 and is offset from the .init section. As we can see from the output, the address of the factorial function is 0x0000000000400537 and binary code for the call of the factorial function now is e8 18 00 00 00. We already know that e8 is opcode for the call instruction, the next 18 00 00 00 (note that address represented as little endian for x86\_64, so it is 00 00 00 18) is the offset from the callq to the factorial function:

```
>>> hex(0x40051a + 0x18 + 0x5) == hex(0x400537)
True
```
So we add 0x18 and 0x5 to the address of the call instruction. The offset is measured from the address of the following instruction. Our call instruction is 5-bytes long (e8 18 00 00 00) and the 0x18 is the offset of the call after the factorial function. A compiler generally creates each object file with the program addresses starting at zero. But if a program is created from multiple object files, these will overlap.

What we have seen in this section is the relocation process. This process assigns load addresses to the various parts of the program, adjusting the code and data in the program to reflect the assigned addresses.

Ok, now that we know a little about linkers and relocation it is time to learn more about linkers by linking our object files.

## **GNU linker**

As you can understand from the title, I will use [GNU linker](https://en.wikipedia.org/wiki/GNU_linker) or just ld in this post. Of course we can use gcc to link our factorial project:

\$ gcc main.c lib.o -o factorial

and after it we will get executable file - factorial as a result:

./factorial factorial of 5 is: 120

But gcc does not link object files. Instead it uses collect2 which is just wrapper for the GNU ld linker:

```
~$ /usr/lib/gcc/x86_64-linux-gnu/4.9/collect2 --version
collect2 version 4.9.3
/usr/bin/ld --version
GNU ld (GNU Binutils for Debian) 2.25
...
...
...
```
Ok, we can use gcc and it will produce executable file of our program for us. But let's look how to use GNU ld linker for the same purpose. First of all let's try to link these object files with the following example:

ld main.o lib.o -o factorial

Try to do it and you will get following error:

```
$ ld main.o lib.o -o factorial
ld: warning: cannot find entry symbol _start; defaulting to 00000000004000b0
main.o: In function `main':
main.c:(.text+0x26): undefined reference to `printf'
```
Here we can see two problems:

- Linker can't find \_start symbol;
- Linker does not know anything about printf function.

First of all let's try to understand what is this \_start entry symbol that appears to be required for our program to run? When I started to learn programming I learned that the main function is the entry point of the program. I think you learned this too :) But it actually isn't the entry point, it's \_start instead. The \_start symbol is defined in the crt1.o object file. We can find it with the following command:

\$ objdump -S /usr/lib/gcc/x86\_64-linux-gnu/4.9/../../../x86\_64-linux-gnu/crt1.o

/usr/lib/gcc/x86\_64-linux-gnu/4.9/../../../x86\_64-linux-gnu/crt1.o: file format elf64-x86-64

Disassembly of section .text:

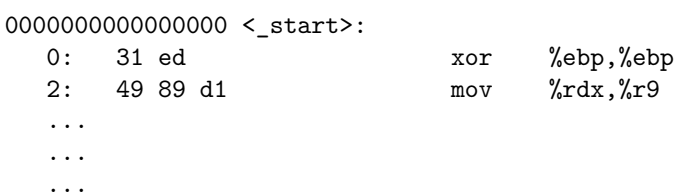

We pass this object file to the ld command as its first argument (see above). Now let's try to link it and will look on result:

```
ld /usr/lib/gcc/x86_64-linux-gnu/4.9/../../../x86_64-linux-gnu/crt1.o \
main.o lib.o -o factorial
```

```
/usr/lib/gcc/x86_64-linux-gnu/4.9/../../../x86_64-linux-gnu/crt1.o: In function `_start':
/tmp/buildd/glibc-2.19/csu/../sysdeps/x86_64/start.S:115: undefined reference to `__libc_csu_fini'
/tmp/buildd/glibc-2.19/csu/../sysdeps/x86_64/start.S:116: undefined reference to `__libc_csu_init'
/tmp/buildd/glibc-2.19/csu/../sysdeps/x86_64/start.S:122: undefined reference to `__libc_start_main'
main.o: In function `main':
main.c:(.text+0x26): undefined reference to `printf'
```
Unfortunately we will see even more errors. We can see here old error about undefined printf and yet another three undefined references:

- \_\_libc\_csu\_fini
- \_\_libc\_csu\_init
- \_\_libc\_start\_main

The \_start symbol is defined in the [sysdeps/x86\\_64/start.S](https://sourceware.org/git/?p=glibc.git;a=blob;f=sysdeps/x86_64/start.S;h=0d27a38e9c02835ce17d1c9287aa01be222e72eb;hb=HEAD) assembly file in the glibc source code. We can find following assembly code lines there:

```
mov $__libc_csu_fini, %R8_LP
mov $__libc_csu_init, %RCX_LP
...
```

```
call __libc_start_main
```
Here we pass address of the entry point to the .init and .fini section that contain code that starts to execute when the program is ran and the code that executes when program terminates. And in the end we see the call of the main function from our program. These three symbols are defined in the [csu/elf-init.c](https://sourceware.org/git/?p=glibc.git;a=blob;f=csu/elf-init.c;hb=1d4bbc54bd4f7d85d774871341b49f4357af1fb7) source code file. The following two object files:

- crtn.o;
- crti.o.

define the function prologs/epilogs for the .init and .fini sections (with the \_init and \_fini symbols respectively).

The crtn.o object file contains these .init and .fini sections:

 $\text{\$ objdump -S/usr/lib/gcc/x86_64-linux-gnu/4.9/../../x86_64-linux-gnu/crtn.o}$ 

0000000000000000 <.init>: 0: 48 83 c4 08 add  $$0x8,$ %rsp 4: c3 retq Disassembly of section .fini: 0000000000000000 <.fini>:

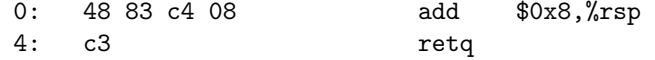

And the crti.o object file contains the \_init and \_fini symbols. Let's try to link again with these two object files:

 $$ 1d \setminus$ 

```
/usr/lib/gcc/x86_64-linux-gnu/4.9/../../../x86_64-linux-gnu/crt1.o \
/usr/lib/gcc/x86_64-linux-gnu/4.9/../../../x86_64-linux-gnu/crti.o \
/usr/lib/gcc/x86_64-linux-gnu/4.9/../../../x86_64-linux-gnu/crtn.o main.o lib.o \
-o factorial
```
And anyway we will get the same errors. Now we need to pass -lc option to the ld. This option will search for the standard library in the paths present in the \$LD\_LIBRARY\_PATH environment variable. Let's try to link again wit the -lc option:

 $$ 1d \setminus$ 

```
/usr/lib/gcc/x86_64-linux-gnu/4.9/../../../x86_64-linux-gnu/crt1.o \
/usr/lib/gcc/x86_64-linux-gnu/4.9/../../../x86_64-linux-gnu/crti.o \
/usr/lib/gcc/x86_64-linux-gnu/4.9/../../../x86_64-linux-gnu/crtn.o main.o lib.o -lc \
-o factorial
```
Finally we get an executable file, but if we try to run it, we will get strange results:

```
$ ./factorial
bash: ./factorial: No such file or directory
```
What's the problem here? Let's look on the executable file with the [readelf](https://sourceware.org/binutils/docs/binutils/readelf.html) util:

```
$ readelf -l factorial
```

```
Elf file type is EXEC (Executable file)
Entry point 0x4003c0
There are 7 program headers, starting at offset 64
```
Program Headers:

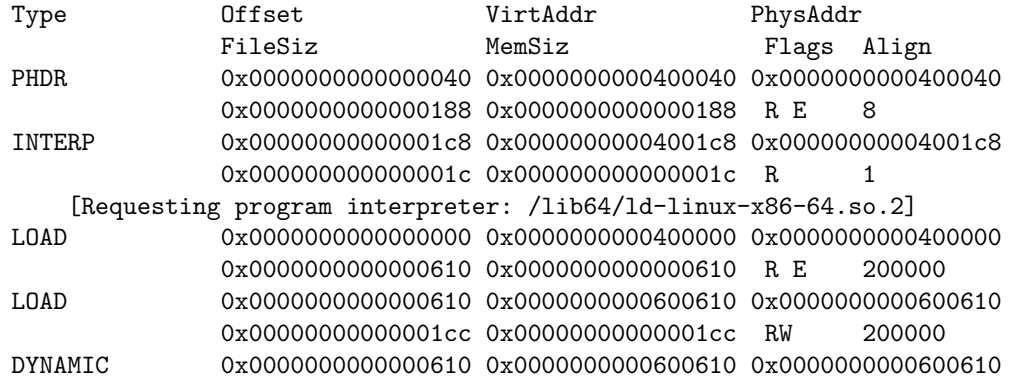

```
0x0000000000000190 0x0000000000000190 RW 8
NOTE 0x00000000000001e4 0x00000000004001e4 0x00000000004001e4
              0x0000000000000020 0x000000000000000020 R 4
GNU_STACK 0x0000000000000000 0x0000000000000000 0x0000000000000000
              0x0000000000000000 0x0000000000000000 RW 10
Section to Segment mapping:
Segment Sections...
 00
 01 .interp
 02 .interp .note.ABI-tag .hash .dynsym .dynstr .gnu.version .gnu.version_r .rela.dyn
 03 .dynamic .got .got.plt .data
 04 .dynamic
 05 .note.ABI-tag
 06
```
Note on the strange line:

INTERP 0x00000000000001c8 0x00000000004001c8 0x00000000004001c8 0x000000000000001c 0x00000000000000001c R 1 [Requesting program interpreter: /lib64/ld-linux-x86-64.so.2]

The .interp section in the elf file holds the path name of a program interpreter or in another words the .interp section simply contains an ascii string that is the name of the dynamic linker. The dynamic linker is the part of Linux that loads and links shared libraries needed by an executable when it is executed, by copying the content of libraries from disk to RAM. As we can see in the output of the readelf command it is placed in the /lib64/ld-linux-x86-64.so.2 file for the x86\_64 architecture. Now let's add the -dynamic-linker option with the path of ld-linux-x86-64.so.2 to the ld call and will see the following results:

\$ gcc -c main.c lib.c

#### $$ 1d \setminus$

```
/usr/lib/gcc/x86_64-linux-gnu/4.9/../../../x86_64-linux-gnu/crt1.o \
/usr/lib/gcc/x86_64-linux-gnu/4.9/../../../x86_64-linux-gnu/crti.o \
/usr/lib/gcc/x86_64-linux-gnu/4.9/../../../x86_64-linux-gnu/crtn.o main.o lib.o \
-dynamic-linker /lib64/ld-linux-x86-64.so.2 \
-lc -o factorial
```
Now we can run it as normal executable file:

\$ ./factorial

factorial of 5 is: 120

It works! With the first line we compile the main.c and the lib.c source code files to object files. We will get the main.o and the lib.o after execution of the

```
$ file lib.o main.o
lib.o: ELF 64-bit LSB relocatable, x86-64, version 1 (SYSV), not stripped
main.o: ELF 64-bit LSB relocatable, x86-64, version 1 (SYSV), not stripped
```
and after this we link object files of our program with the needed system object files and libraries. We just saw a simple example of how to compile and link a C program with the gcc compiler and GNU ld linker. In this example we have used a couple command line options of the GNU linker, but it supports much more command line options than  $-\circ$ ,  $-d$ ynamic-linker, etc... Moreover GNU ld has its own language that allows to control the linking process. In the next two paragraphs we will look into it.

## **Useful command line options of the GNU linker**

As I already wrote and as you can see in the manual of the GNU linker, it has big set of the command line options. We've seen a couple of options in this post: -o <output> - that tells ld to produce an output file called output as the result of linking,  $-\frac{1}{\text{name}}$  that adds the archive or object file specified by the name, -dynamic-linker that specifies the name of the dynamic linker. Of course ld supports much more command line options, let's look at some of them.

The first useful command line option is @file. In this case the file specifies filename where command line options will be read. For example we can create file with the name linker.ld, put there our command line arguments from the previous example and execute it with:

#### \$ ld @linker.ld

gcc:

The next command line option is -b or --format. This command line option specifies format of the input object files ELF, DJGPP/COFF and etc. There is a command line option for the same purpose but for the output file: --oformat=output-format.

The next command line option is  $-\text{defsym}$ . Full format of this command line option is the --defsym=symbol=expression. It allows to create global symbol in the output file containing the absolute address given by expression. We can find following case where this command line option can be useful: in the Linux kernel source code and more precisely in the Makefile that is related to the kernel decompression for the ARM architecture - [arch/arm/boot/compressed/Makefile,](https://github.com/torvalds/linux/blob/16f73eb02d7e1765ccab3d2018e0bd98eb93d973/arch/arm/boot/compressed/Makefile) we can find following definition:

#### LDFLAGS\_vmlinux = --defsym \_kernel\_bss\_size=\$(KBSS\_SZ)

As we already know, it defines the \_kernel\_bss\_size symbol with the size of the .bss section in the output file. This symbol will be used in the first [assembly](https://github.com/torvalds/linux/blob/16f73eb02d7e1765ccab3d2018e0bd98eb93d973/arch/arm/boot/compressed/head.S) [file](https://github.com/torvalds/linux/blob/16f73eb02d7e1765ccab3d2018e0bd98eb93d973/arch/arm/boot/compressed/head.S) that will be executed during kernel decompressing:

38

ldr r5, =\_kernel\_bss\_size

The next command line options is the -shared that allows us to create shared library. The -M or -map <filename> command line option prints the linking map with the information about symbols. In our case:

```
$ ld -M @linker.ld
...
...
...
.text 0x000000000004003c0 0x112
*(.text.unlikely .text.*_unlikely .text.unlikely.*)
*(.text.exit .text.exit.*)
*(.text.startup .text.startup.*)
*(.text.hot .text.hot.*)
*(.text .stub .text.* .gnu.linkonce.t.*)
.text 0x00000000004003c0 0x2a /usr/lib/gcc/x86_64-linux-gnu/4.9/../../../x86
...
...
...
.text 0x00000000004003ea 0x31 main.o
             0x000000000004003ea main
.text 0x000000000040041b 0x3f lib.o
             0x0000000000040041b factorial
```
Of course the GNU linker support standard command line options: --help and --version that print common help of the usage of the ld and its version. That's all about command line options of the GNU linker. Of course it is not the full set of command line options supported by the ld util. You can find the complete documentation of the ld util in the manual.

## **Control Language linker**

As I wrote previously, ld has support for its own language. It accepts Linker Command Language files written in a superset of AT&T's Link Editor Command Language syntax, to provide explicit and total control over the linking process. Let's look on its details.

With the linker language we can control:

- input files;
- output files;
- file formats
- addresses of sections;
- $\bullet$  etc...

Commands written in the linker control language are usually placed in a file called linker script. We can pass it to ld with the -T command line option. The main command in a linker script is the SECTIONS command. Each linker script must contain this command and it determines the map of the output file. The special variable . contains current position of the output. Let's write a simple assembly program and we will look at how we can use a linker script to control linking of this program. We will take a hello world program for this example:

```
.data
       msg: .ascii "hello, world!\n"
.text
.global _start
_start:
       mov $1,%rax
       mov $1,%rdi
       mov $msg,%rsi
       mov $14,%rdx
       syscall
       mov $60,%rax
       mov $0,%rdi
       syscall
```
We can compile and link it with the following commands:

```
$ as -o hello.o hello.asm
$ ld -o hello hello.o
```
Our program consists from two sections: .text contains code of the program and .data contains initialized variables. Let's write simple linker script and try to link our hello.asm assembly file with it. Our script is:

```
/*
 * Linker script for the factorial
 */
OUTPUT(hello)
OUTPUT_FORMAT("elf64-x86-64")
INPUT(hello.o)
SECTIONS
{
    . = 0x200000;.text : {
          *(.text)
    }
    . = 0x400000;
```

```
.data : {
           *(.data)
    }
}
```
On the first three lines you can see a comment written in C style. After it the OUTPUT and the OUTPUT\_FORMAT commands specify the name of our executable file and its format. The next command, INPUT, specifies the input file to the ld linker. Then, we can see the main SECTIONS command, which, as I already wrote, must be present in every linker script. The SECTIONS command represents the set and order of the sections which will be in the output file. At the beginning of the SECTIONS command we can see following line . = 0x200000. I already wrote above that . command points to the current position of the output. This line says that the code should be loaded at address  $0x200000$  and the line  $. =$ 0x400000 says that data section should be loaded at address 0x400000. The second line after the  $. = 0x200000$  defines  $.$  text as an output section. We can see \*(.text) expression inside it. The \* symbol is wildcard that matches any file name. In other words, the \*(.text) expression says all .text input sections in all input files. We can rewrite it as hello.o(.text) for our example. After the following location counter  $\cdot$  = 0x400000, we can see definition of the data section.

We can compile and link it with the following command:

\$ as -o hello.o hello.S && ld -T linker.script && ./hello hello, world!

If we look inside it with the objdump util, we can see that .text section starts from the address 0x200000 and the .data sections starts from the address 0x400000:

```
$ objdump -D hello
Disassembly of section .text:
00000000002000000 <_start>:
 200000: 48 c7 c0 01 00 00 00 mov $0x1,%rax
  ...
Disassembly of section .data:
000000000400000 <msg>:
  400000: 68 65 6c 6c 6f pushq $0x6f6c6c65
  ...
```
Apart from the commands we have already seen, there are a few others. The first is the ASSERT(exp, message) that ensures that given expression is not zero. If it is zero, then exit the linker with an error code and print the given error message. If you've read about Linux kernel booting process in the [linux-insides](http://0xax.gitbooks.io/linux-insides/content/)

book, you may know that the setup header of the Linux kernel has offset 0x1f1. In the linker script of the Linux kernel we can find a check for this:

. = ASSERT(hdr == 0x1f1, "The setup header has the wrong offset!");

The INCLUDE filename command allows to include external linker script symbols in the current one. In a linker script we can assign a value to a symbol. ld supports a couple of assignment operators:

- symbol  $=$  expression ;
- symbol  $+=$  expression ;
- symbol  $=$  expression ;
- symbol  $* =$  expression ;
- symbol  $/$  = expression ;
- symbol  $<<=$  expression ;
- symbol  $\geq \geq$  expression ;
- symbol  $&=$  expression ;
- symbol  $| =$  expression ;

As you can note all operators are C assignment operators. For example we can use it in our linker script as:

```
STAT ADDRESS = 0x200000;DATA_OFFSET = 0x200000;
SECTIONS
{
    . = START_ADDRESS;
    .text : {
          *(.text)
    }
    . = START_ADDRESS + DATA_OFFSET;
    .data : {
          *(.data)
    }
}
```
As you already may noted the syntax for expressions in the linker script language is identical to that of C expressions. Besides this the control language of the linking supports following builtin functions:

- ABSOLUTE returns absolute value of the given expression;
- ADDR takes the section and returns its address;
- ALIGN returns the value of the location counter (. operator) that aligned by the boundary of the next expression after the given expression;
- DEFINED returns 1 if the given symbol placed in the global symbol table and 0 in other way;
- MAX and MIN return maximum and minimum of the two given expressions;
- NEXT returns the next unallocated address that is a multiple of the give expression;
- SIZEOF returns the size in bytes of the given named section.

That's all.

# **Conclusion**

This is the end of the post about linkers. We learned many things about linkers in this post, such as what is a linker and why it is needed, how to use it, etc..

If you have any questions or suggestions, write me an [email](kuleshovmail@gmail.com) or ping [me](https://twitter.com/0xAX) on twitter.

Please note that English is not my first language, and I am really sorry for any inconvenience. If you find any mistakes please let me know via email or send a PR.

# **Links**

- [Book about Linux kernel insides](http://0xax.gitbooks.io/linux-insides/content/)
- [linker](https://en.wikipedia.org/wiki/Linker_%28computing%29)
- [object files](https://en.wikipedia.org/wiki/Object_file)
- [glibc](https://en.wikipedia.org/wiki/GNU_C_Library)
- [opcode](https://en.wikipedia.org/wiki/Opcode)
- [ELF](https://en.wikipedia.org/wiki/Executable_and_Linkable_Format)
- [GNU linker](https://en.wikipedia.org/wiki/GNU_linker)
- My posts about assembly programming for  $x86$  64
- [readelf](https://sourceware.org/binutils/docs/binutils/readelf.html)

# **Program startup process in userspace**

## **Introduction**

Despite the [linux-insides](https://www.gitbook.com/book/0xax/linux-insides/details) described mostly Linux kernel related stuff, I have decided to write this one part which mostly related to userspace.

There is already fourth [part](https://0xax.gitbooks.io/linux-insides/content/SysCall/syscall-4.html) of [System calls](https://en.wikipedia.org/wiki/System_call) chapter which describes what does the Linux kernel do when we want to start a program. In this part I want to explore what happens when we run a program on a Linux machine from userspace perspective.

I don't know how about you, but in my university I learn that a C program starts executing from the function which is called main. And that's partly true. Whenever we are starting to write new program, we start our program from the following lines of code:

```
int main(int argc, char *argv[]) {
    // Entry point is here
}
```
But if you are interested in low-level programming, you may already know that the main function isn't the actual entry point of a program. You will believe it's true after you look at this simple program in debugger:

```
int main(int argc, char *argv[]) {
    return 0;
}
```
Let's compile this and run in [gdb:](https://www.gnu.org/software/gdb/)

```
$ gcc -ggdb program.c -o program
$ gdb ./program
The target architecture is assumed to be i386:x86-64:intel
Reading symbols from ./program...done.
```
Let's execute gdb info subcommand with files argument. The info files prints information about debugging targets and memory spaces occupied by different sections.

```
(gdb) info files
Symbols from "/home/alex/program".
Local exec file:
    `/home/alex/program', file type elf64-x86-64.
    Entry point: 0x400430
    0x0000000000400238 - 0x0000000000400254 is .interp
    0x0000000000400254 - 0x0000000000400274 is .note.ABI-tag
    0x0000000000400274 - 0x0000000000400298 is .note.gnu.build-id
    0x0000000000400298 - 0x00000000004002b4 is .gnu.hash
    0x00000000004002b8 - 0x0000000000400318 is .dynsym
    0x0000000000400318 - 0x0000000000400357 is .dynstr
    0x0000000000400358 - 0x0000000000400360 is .gnu.version
    0x0000000000400360 - 0x0000000000400380 is .gnu.version_r
    0x0000000000400380 - 0x0000000000400398 is .rela.dyn
    0x0000000000400398 - 0x00000000004003c8 is .rela.plt
    0x00000000004003c8 - 0x00000000004003e2 is .init
    0x00000000004003f0 - 0x0000000000400420 is .plt
    0x0000000000400420 - 0x0000000000400428 is .plt.got
    0x0000000000400430 - 0x00000000004005e2 is .text
    0x00000000004005e4 - 0x00000000004005ed is .fini
    0x00000000004005f0 - 0x0000000000400610 is .rodata
    0x00000000000400610 - 0x00000000000400644 is .eh frame hdr
    0x0000000000400648 - 0x000000000040073c is .eh_frame
```

```
0x0000000000600e10 - 0x0000000000600e18 is .init_array
0x0000000000600e18 - 0x0000000000600e20 is .fini_array
0x0000000000600e20 - 0x0000000000600e28 is .jcr
0x0000000000600e28 - 0x0000000000600ff8 is .dynamic
0x0000000000600ff8 - 0x0000000000601000 is .got
0x0000000000601000 - 0x0000000000601028 is .got.plt
0x0000000000601028 - 0x0000000000601034 is .data
0x0000000000601034 - 0x0000000000601038 is .bss
```
Note on Entry point: 0x400430 line. Now we know the actual address of entry point of our program. Let's put a breakpoint by this address, run our program and see what happens:

(gdb) break \*0x400430 Breakpoint 1 at 0x400430 (gdb) run Starting program: /home/alex/program

```
Breakpoint 1, 0x0000000000400430 in _start ()
```
Interesting. We don't see execution of the main function here, but we have seen that another function is called. This function is \_start and as our debugger shows us, it is the actual entry point of our program. Where is this function from? Who does call main and when is it called? I will try to answer all these questions in the following post.

#### **How the kernel starts a new program**

First of all, let's take a look at the following simple C program:

```
// program.c
#include <stdlib.h>
#include <stdio.h>
static int x = 1;
int y = 2;
int main(int argc, char *argv[]) {
   int z = 3;
   printf("x + y + z = %d\n", x + y + z);
   return EXIT_SUCCESS;
}
```
We can be sure that this program works as we expect. Let's compile it:

\$ gcc -Wall program.c -o sum

and run:

 $$./sum$  $x + y + z = 6$ 

Ok, everything looks pretty good up to now. You may already know that there is a special family of functions - [exec\\*.](http://man7.org/linux/man-pages/man3/execl.3.html) As we read in the man page:

The exec() family of functions replaces the current process image with a new process image.

All the exec\* functions are simple frontends to the [execve](http://man7.org/linux/man-pages/man2/execve.2.html) system call. If you have read the fourth [part](https://0xax.gitbooks.io/linux-insides/content/SysCall/syscall-4.html) of the chapter which describes [system calls,](https://en.wikipedia.org/wiki/System_call) you may know that the [execve](http://linux.die.net/man/2/execve) system call is defined in the [files/exec.c](https://github.com/torvalds/linux/blob/08e4e0d0456d0ca8427b2d1ddffa30f1c3e774d7/fs/exec.c#L1888) source code file and looks like:

```
SYSCALL_DEFINE3(execve,
        const char __user *, filename,
        const char __user *const __user *, argv,
        const char __user *const __user *, envp)
{
    return do_execve(getname(filename), argv, envp);
}
```
It takes an executable file name, set of command line arguments, and set of enviroment variables. As you may guess, everything is done by the do\_execve function. I will not describe the implementation of the do\_execve function in detail because you can read about this in [here.](https://0xax.gitbooks.io/linux-insides/content/SysCall/syscall-4.html) But in short words, the do\_execve function does many checks like filename is valid, limit of launched processes is not exceed in our system and etc. After all of these checks, this function parses our executable file which is represented in [ELF](https://en.wikipedia.org/wiki/Executable_and_Linkable_Format) format, creates memory descriptor for newly executed executable file and fills it with the appropriate values like area for the stack, heap and etc. When the setup of new binary image is done, the start\_thread function will set up one new process. This function is architecture-specific and for the [x86\\_64](https://en.wikipedia.org/wiki/X86-64) architecture, its definition will be located in the [arch/x86/kernel/process\\_64.c](https://github.com/torvalds/linux/blob/08e4e0d0456d0ca8427b2d1ddffa30f1c3e774d7/arch/x86/kernel/process_64.c#L239) source code file.

The start\_thread function sets new value to [segment registers](https://en.wikipedia.org/wiki/X86_memory_segmentation) and program execution address. From this point, our new process is ready to start. Once the [context switch](https://en.wikipedia.org/wiki/Context_switch) will be done, control will be returned to userspace with new values of registers and the new executable will be started to execute.

That's all from the kernel side. The Linux kernel prepares the binary image for execution and its execution starts right after the context switch and returns controll to userspace when it is finished. But it does not answer our questions like where does start come from and others. Let's try to answer these questions in the next paragraph.

### **How does a program start in userspace**

In the previous paragraph we saw how an executable file is prepared to run by the Linux kernel. Let's look at the same, but from userspace side. We already know that the entry point of each program is its \_start function. But where is this function from? It may came from a library. But if you remember correctly we didn't link our program with any libraries during compilation of our program:

```
$ gcc -Wall program.c -o sum
```
You may guess that \_start comes from the [standard library](https://en.wikipedia.org/wiki/Standard_library) and that's true. If you try to compile our program again and pass the -v option to gcc which will enable verbose mode, you will see a long output. The full output is not interesting for us, let's look at the following steps:

First of all, our program should be compiled with gcc:

```
$ gcc -v -ggdb program.c -o sum
...
...
...
/usr/libexec/gcc/x86_64-redhat-linux/6.1.1/cc1 -quiet -v program.c -quiet -dumpbase program
...
...
...
```
The cc1 compiler will compile our C source code and an produce assembly named /tmp/ccvUWZkF.s file. After this we can see that our assembly file will be compiled into object file with the GNU as assembler:

```
$ gcc -v -ggdb program.c -o sum
...
...
...
as -v --64 -o /tmp/cc79wZSU.o /tmp/ccvUWZkF.s
...
...
...
```
In the end our object file will be linked by collect2:

```
$ gcc -v -ggdb program.c -o sum
...
...
...
/usr/libexec/gcc/x86_64-redhat-linux/6.1.1/collect2 -plugin /usr/libexec/gcc/x86_64-redhat-1
...
...
...
```
Yes, we can see a long set of command line options which are passed to the linker. Let's go from another way. We know that our program depends on stdlib:

### \$ ldd program

```
linux-vdso.so.1 (0x00007ffc9afd2000)
libc.so.6 => /lib64/libc.so.6 (0x00007f56b389b000)
/lib64/ld-linux-x86-64.so.2 (0x0000556198231000)
```
as we use some stuff from there like printf and etc. But not only. That's why we will get an error when we pass -nostdlib option to the compiler:

```
$ gcc -nostdlib program.c -o program
/usr/bin/ld: warning: cannot find entry symbol _start; defaulting to 000000000040017c
/tmp/cc02msGW.o: In function `main':
/home/alex/program.c:11: undefined reference to `printf'
collect2: error: ld returned 1 exit status
```
Besides other errors, we also see that \_start symbol is undefined. So now we are sure that the \_start function comes from standard library. But even if we link it with the standard library, it will not be compiled successfully anyway:

```
$ gcc -nostdlib -lc -ggdb program.c -o program
/usr/bin/ld: warning: cannot find entry symbol _start; defaulting to 0000000000400350
```
Ok, the compiler does not complain about undefined reference of standard library functions anymore as we linked our program with /usr/lib64/libc.so.6, but the \_start symbol isn't resolved yet. Let's return to the verbose output of gcc and look at the parameters of collect2. The most important thing that we may see is that our program is linked not only with the standard library, but also with some object files. The first object file is: /lib64/crt1.o. And if we look inside this object file with objdump, we will see the \_start symbol:

```
$ objdump -d /lib64/crt1.o
```
/lib64/crt1.o: file format elf64-x86-64

Disassembly of section .text:

0000000000000000 <\_start>:

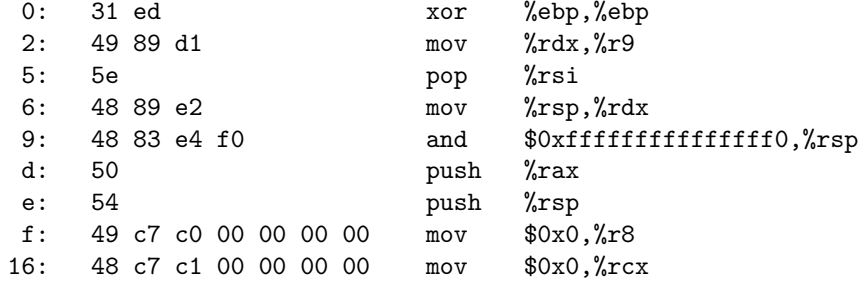

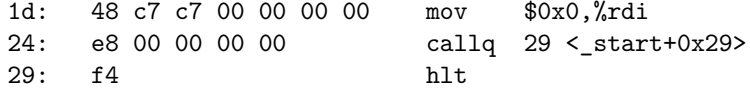

As crt1.o is a shared object file, we see only stubs here instead of real calls. Let's look at the source code of the start function. As this function is architecture specific, implementation for \_start will be located in the sysdeps/x86  $64/\text{start.S}$ assembly file.

The start starts from the clearing of ebp register as [ABI](https://software.intel.com/sites/default/files/article/402129/mpx-linux64-abi.pdf) suggests.

xorl %ebp, %ebp

And after this we put the address of termination function to the r9 register:

mov %RDX\_LP, %R9\_LP

As described in the [ELF](http://flint.cs.yale.edu/cs422/doc/ELF_Format.pdf) specification:

After the dynamic linker has built the process image and performed the relocations, each shared object gets the opportunity to execute some initialization code. ... Similarly, shared objects may have termination functions, which are executed with the atexit (BA\_OS) mechanism after the base process begins its termination sequence.

So we need to put the address of the termination function to the r9 register as it will be passed to \_\_libc\_start\_main in future as sixth argument. Note that the address of the termination function initially is located in the rdx register. Other registers besides rdx and rsp contain unspecified values. Actually the main point of the start function is to call \_\_libc\_start\_main. So the next action is to prepare for this function.

The signature of the \_\_libc\_start\_main function is located in the [csu/libc](https://sourceware.org/git/?p=glibc.git;a=blob;f=csu/libc-start.c;h=9a56dcbbaeb7ef85c495b4df9ab1d0b13454c043;hb=HEAD#l107)[start.c](https://sourceware.org/git/?p=glibc.git;a=blob;f=csu/libc-start.c;h=9a56dcbbaeb7ef85c495b4df9ab1d0b13454c043;hb=HEAD#l107) source code file. Let's look on it:

```
STATIC int LIBC_START_MAIN (int (*main) (int, char **, char **),
                            int argc,
                            char **argv,
                             __typeof (main) init,
                            void (*fini) (void),
                            void (*rtld_fini) (void),
                            void *stack_end)
```
It takes the address of the main function of a program, argc and argv. init and fini functions are constructor and destructor of the program. The rtld\_fini is the termination function which will be called after the program will be exited to terminate and free its dynamic section. The last parameter of the \_\_libc\_start\_main is a pointer to the stack of the program. Before we can call the \_\_libc\_start\_main function, all of these parameters must be prepared and passed to it. Let's return to the [sysdeps/x86\\_64/start.S](https://sourceware.org/git/?p=glibc.git;a=blob;f=sysdeps/x86_64/start.S;h=f1b961f5ba2d6a1ebffee0005f43123c4352fbf4;hb=HEAD) assembly file and continue to see what happens before the \_\_libc\_start\_main function will be called from there.

We can get all the arguments we need for \_\_libc\_start\_main function from the stack. At the very beginning, when \_start is called, our stack looks like:

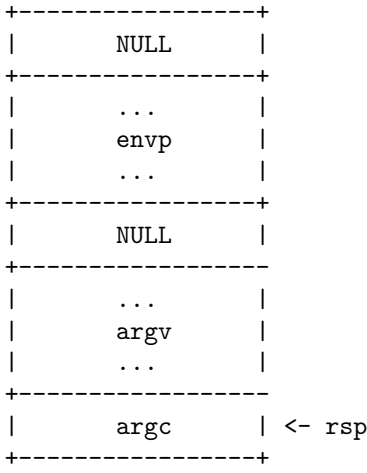

After we cleared ebp register and saved the address of the termination function in the r9 register, we pop an element from the stack to the rsi register, so after this rsp will point to the argv array and rsi will contain count of command line arguemnts passed to the program:

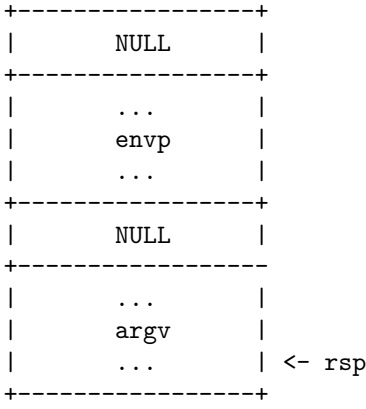

After this we move the address of the argv array to the rdx register

popq %rsi mov %RSP\_LP, %RDX\_LP

From this moment we have argccand argv. We still need to put pointers to the construtor, destructor in appropriate registers and pass pointer to the stack. At the first following three lines we align stack to 16 bytes boundary as suggested in [ABI](https://software.intel.com/sites/default/files/article/402129/mpx-linux64-abi.pdf) and push rax which contains garbage:

and \$~15, %RSP\_LP pushq %rax pushq %rsp mov \$\_\_libc\_csu\_fini, %R8\_LP mov \$\_\_libc\_csu\_init, %RCX\_LP mov \$main, %RDI\_LP

After stack aligning we push the address of the stack, move the addresses of contstructor and destructor to the r8 and rcx registers and address of the main symbol to the rdi. From this moment we can call the \_\_libc\_start\_main function from the [csu/libc-start.c.](https://sourceware.org/git/?p=glibc.git;a=blob;f=csu/libc-start.c;h=0fb98f1606bab475ab5ba2d0fe08c64f83cce9df;hb=HEAD)

Before we look at the \_\_libc\_start\_main function, let's add the /lib64/crt1.o and try to compile our program again:

```
$ gcc -nostdlib /lib64/crt1.o -lc -ggdb program.c -o program
/lib64/crt1.o: In function `_start':
(.text+0x12): undefined reference to `__libc_csu_fini'
/lib64/crt1.o: In function `_start':
(.text+0x19): undefined reference to `__libc_csu_init'
collect2: error: ld returned 1 exit status
```
Now we see another error that both \_\_libc\_csu\_fini and \_\_libc\_csu\_init functions are not found. We know that the addresses of these two functions are passed to the \_\_libc\_start\_main as parameters and also these functions are constructor and destructor of our programs. But what do constructor and destructor in terms of C program means? We already saw the quote from the [ELF](http://flint.cs.yale.edu/cs422/doc/ELF_Format.pdf) specification:

After the dynamic linker has built the process image and performed the relocations, each shared object gets the opportunity to execute some initialization code. ... Similarly, shared objects may have termination functions, which are executed with the atexit (BA\_OS) mechanism after the base process begins its termination sequence.

So the linker creates two special sections besides usual sections like .text, .data and others:

```
• .init
• .fini
```
We can find them with the readelf util:

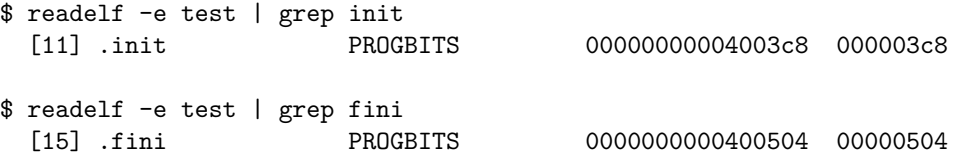
Both of these sections will be placed at the start and end of the binary image and contain routines which are called constructor and destructor respectively. The main point of these routines is to do some initialization/finalization like initialization of global variables, such as [errno,](http://man7.org/linux/man-pages/man3/errno.3.html) allocation and deallocation of memory for system routines and etc., before the actual code of a program is executed.

You may infer from the names of these functions, they will be called before the main function and after the main function. Definitions of .init and .fini sections are located in the /lib64/crti.o and if we add this object file:

\$ gcc -nostdlib /lib64/crt1.o /lib64/crti.o -lc -ggdb program.c -o program

we will not get any errors. But let's try to run our program and see what happens:

\$ ./program Segmentation fault (core dumped)

Yeah, we got segmentation fault. Let's look inside of the lib64/crti.o with objdump:

\$ objdump -D /lib64/crti.o

/lib64/crti.o: file format elf64-x86-64

Disassembly of section .init:

```
0000000000000000 <_init>:
```
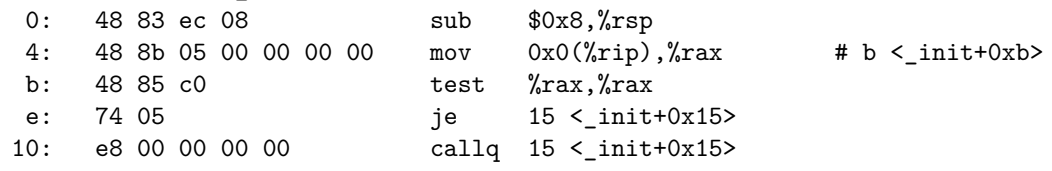

Disassembly of section .fini:

0000000000000000 <\_fini>: 0: 48 83 ec 08 sub \$0x8,%rsp

As I wrote above, the /lib64/crti.o object file contains definition of the .init and .fini section, but also we can see here the stub for function. Let's look at the source code which is placed in the sysdeps/x86  $64/crti.S$  source code file:

```
.section .init,"ax",@progbits
    .p2align 2
    .globl _init
    .type _init, @function
_init:
```

```
subq $8, %rsp
   movq PREINIT_FUNCTION@GOTPCREL(%rip), %rax
   testq %rax, %rax
   je .Lno_weak_fn
   call *%rax
.Lno_weak_fn:
   call PREINIT_FUNCTION
```
It contains the definition of the .init section and assembly code does 16-byte stack alignment and next we move address of the PREINIT\_FUNCTION and if it is zero we don't call it:

00000000004003c8 <\_init>:

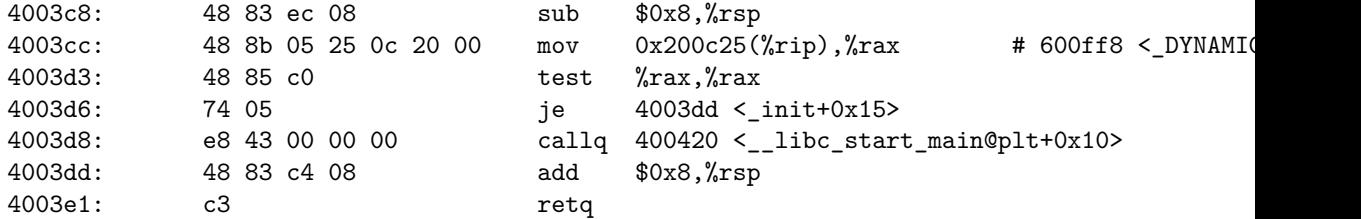

where the PREINIT\_FUNCTION is the \_\_gmon\_start\_\_ which does setup for profiling. You may note that we have no return instruction in the [sysdeps/x86\\_64/crti.S.](https://sourceware.org/git/?p=glibc.git;a=blob;f=sysdeps/x86_64/crti.S;h=e9d86ed08ab134a540e3dae5f97a9afb82cdb993;hb=HEAD) Actually that's why we got a segmentation fault. Prolog of \_init and \_fini is placed in the [sysdeps/x86\\_64/crtn.S](https://sourceware.org/git/?p=glibc.git;a=blob;f=sysdeps/x86_64/crtn.S;h=e9d86ed08ab134a540e3dae5f97a9afb82cdb993;hb=HEAD) assembly file:

```
.section .init,"ax",@progbits
addq $8, %rsp
ret
.section .fini,"ax",@progbits
```

```
addq $8, %rsp
ret
```
and if we will add it to the compilation, our program will be successfully compiled and run!

\$ gcc -nostdlib /lib64/crt1.o /lib64/crti.o /lib64/crtn.o -lc -ggdb program.c -o program

#### \$ ./program  $x + y + z = 6$

## **Conclusion**

Now let's return to the \_start function and try to go through a full chain of calls before the main of our program will be called.

The \_start is always placed at the beginning of the .text section in our programs by the linked which is used default ld script:

\$ ld --verbose | grep ENTRY ENTRY(\_start)

The \_start function is defined in the [sysdeps/x86\\_64/start.S](https://sourceware.org/git/?p=glibc.git;a=blob;f=sysdeps/x86_64/start.S;h=f1b961f5ba2d6a1ebffee0005f43123c4352fbf4;hb=HEAD) assembly file and does preparation like getting argc/argv from the stack, stack preparation and etc., before the \_\_libc\_start\_main function will be called. The

\_\_libc\_start\_main function from the [csu/libc-start.c](https://sourceware.org/git/?p=glibc.git;a=blob;f=csu/libc-start.c;h=0fb98f1606bab475ab5ba2d0fe08c64f83cce9df;hb=HEAD) source code file does a registration of the constructor and destructor of application which are will be called before main and after it, starts up threading, does some security related actions like setting stack canary if need, calls initialization related routines and in the end it calls main function of our application and exits with its result:

```
result = main (argc, argv, __environ MAIN_AUXVEC_PARAM);
exit (result);
```
That's all.

#### **Links**

- [system call](https://en.wikipedia.org/wiki/System_call)
- [gdb](https://www.gnu.org/software/gdb/)
- [execve](http://linux.die.net/man/2/execve)
- [ELF](https://en.wikipedia.org/wiki/Executable_and_Linkable_Format)
- [x86\\_64](https://en.wikipedia.org/wiki/X86-64)
- [segment registers](https://en.wikipedia.org/wiki/X86_memory_segmentation)
- [context switch](https://en.wikipedia.org/wiki/Context_switch)
- [System V ABI](https://software.intel.com/sites/default/files/article/402129/mpx-linux64-abi.pdf)

## **Linux kernel memory management**

This chapter describes memory management in the linux kernel. You will see here a couple of posts which describe different parts of the linux memory management framework:

- [Memblock](linux-mm-1.md) describes early memblock allocator.
- [Fix-Mapped Addresses and ioremap](linux-mm-2.md) describes fix-mapped addresses and early ioremap.
- [kmemcheck](linux-mm-3.md) third part describes kmemcheck tool.

# **Linux kernel memory management Part 1.**

## **Introduction**

Memory management is one of the most complex (and I think that it is the most complex) part of the operating system kernel. In the [last preparations before](http://0xax.gitbooks.io/linux-insides/content/Initialization/linux-initialization-3.html) [the kernel entry point](http://0xax.gitbooks.io/linux-insides/content/Initialization/linux-initialization-3.html) part we stopped right before call of the start\_kernel function. This function initializes all the kernel features (including architecturedependent features) before the kernel runs the first init process. You may remember as we built early page tables, identity page tables and fixmap page tables in the boot time. No complicated memory management is working yet. When the start kernel function is called we will see the transition to more complex data structures and techniques for memory management. For a good understanding of the initialization process in the linux kernel we need to have a clear understanding of these techniques. This chapter will provide an overview of the different parts of the linux kernel memory management framework and its API, starting from the memblock.

## **Memblock**

Memblock is one of the methods of managing memory regions during the early bootstrap period while the usual kernel memory allocators are not up and running yet. Previously it was called Logical Memory Block, but with the [patch](https://lkml.org/lkml/2010/7/13/68) by Yinghai Lu, it was renamed to the memblock. As Linux kernel for x86\_64 architecture uses this method. We already met memblock in the [Last](http://0xax.gitbooks.io/linux-insides/content/Initialization/linux-initialization-3.html) [preparations before the kernel entry point](http://0xax.gitbooks.io/linux-insides/content/Initialization/linux-initialization-3.html) part. And now it's time to get acquainted with it closer. We will see how it is implemented.

We will start to learn memblock from the data structures. Definitions of all logical-memory-block-related data structures can be found in the [include/linux/memblock.h](https://github.com/torvalds/linux/blob/16f73eb02d7e1765ccab3d2018e0bd98eb93d973/include/linux/memblock.h) header file.

The first structure has the same name as this part and it is:

```
struct memblock {
         bool bottom_up;
         phys_addr_t current_limit;
         struct memblock_type memory; --> array of memblock_region
         struct memblock_type reserved; --> array of memblock_region
#ifdef CONFIG_HAVE_MEMBLOCK_PHYS_MAP
         struct memblock_type physmem;
#endif
};
```
This structure contains five fields. First is bottom\_up which allows allocating memory in bottom-up mode when it is true. Next field is current\_limit. This field describes the limit size of the memory block. The next three fields describe the type of the memory block. It can be: reserved, memory and physical memory (physical memory is available if the CONFIG\_HAVE\_MEMBLOCK\_PHYS\_MAP configuration option is enabled). Now we see yet another data structure memblock\_type. Let's look at its definition:

```
struct memblock_type {
    unsigned long cnt;
    unsigned long max;
    phys_addr_t total_size;
    struct memblock_region *regions;
};
```
This structure provides information about the memory type. It contains fields which describe the number of memory regions inside the current memory block, the size of all memory regions, the size of the allocated array of the memory regions, and a pointer to the array of the memblock\_region structures. memblock\_region is a structure which describes a memory region. Its definition is:

```
struct memblock_region {
        phys_addr_t base;
        phys_addr_t size;
        unsigned long flags;
#ifdef CONFIG_HAVE_MEMBLOCK_NODE_MAP
        int nid;
#endif
};
```
memblock\_region provides the base address and size of the memory region as well as a flags field which can have the following values:

```
enum {
```

```
MEMBLOCK_NONE = 0x0, /* No special request */
MEMBLOCK HOTPLUG = 0x1, /* hotpluggable region */
MEMBLOCK_MIRROR = 0x2, /* mirrored region */
```
MEMBLOCK\_NOMAP = 0x4, */\* don't add to kernel direct mapping \*/* };

Also memblock\_region provides an integer field - [numa](http://en.wikipedia.org/wiki/Non-uniform_memory_access) node selector, if the CONFIG\_HAVE\_MEMBLOCK\_NODE\_MAP configuration option is enabled.

Schematically we can imagine it as:

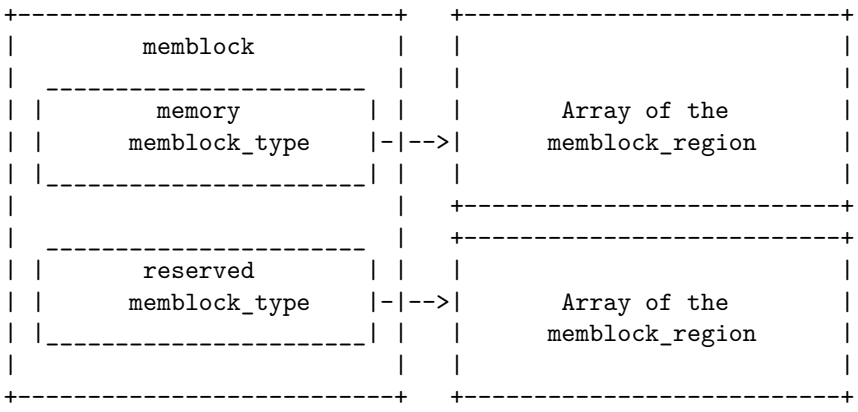

These three structures: memblock, memblock\_type and memblock\_region are main in the Memblock. Now we know about it and can look at Memblock initialization process.

#### **Memblock initialization**

As all API of the memblock are described in the [include/linux/memblock.h](https://github.com/torvalds/linux/blob/16f73eb02d7e1765ccab3d2018e0bd98eb93d973/include/linux/memblock.h) header file, all implementations of these functions are in the [mm/memblock.c](https://github.com/torvalds/linux/blob/16f73eb02d7e1765ccab3d2018e0bd98eb93d973/mm/memblock.c) source code file. Let's look at the top of the source code file and we will see the initialization of the memblock structure:

```
struct memblock memblock __initdata_memblock = {
   .memory.regions = memblock_memory_init_regions,
   . memory. cnt = 1,
   .memory.max = INIT_MEMBLOCK_REGIONS,
   .reserved.regions = memblock_reserved_init_regions,
   reserved.cnt = 1,.reserved.max = INIT_MEMBLOCK_REGIONS,
```
#### #ifdef CONFIG\_HAVE\_MEMBLOCK\_PHYS\_MAP

```
.physmem.regions = memblock_physmem_init_regions,
   .physmem.cnt = 1,
   .physmem.max = INIT_PHYSMEM_REGIONS,
#endif
```

```
.bottom_up = false,
   .current_limit = MEMBLOCK_ALLOC_ANYWHERE,
};
```
Here we can see initialization of the memblock structure which has the same name as structure - memblock. First of all note the \_\_initdata\_memblock. Definition of this macro looks like:

```
#ifdef CONFIG_ARCH_DISCARD_MEMBLOCK
    #define __init_memblock __meminit
    #define __initdata_memblock __meminitdata
#else
    #define __init_memblock
    #define __initdata_memblock
#endif
```
You can see that it depends on CONFIG\_ARCH\_DISCARD\_MEMBLOCK. If this configuration option is enabled, memblock code will be put into the .init section and will be released after the kernel is booted up.

Next we can see the initialization of the memblock\_type memory, memblock\_type reserved and memblock\_type physmem fields of the memblock structure. Here we are interested only in the memblock\_type.regions initialization process. Note that every memblock\_type field is initialized by and array of memblock\_regions:

```
static struct memblock_region memblock_memory_init_regions[INIT_MEMBLOCK_REGIONS] __initdata
static struct memblock_region memblock_reserved_init_regions[INIT_MEMBLOCK_REGIONS] __initdata_memblock
#ifdef CONFIG_HAVE_MEMBLOCK_PHYS_MAP
static struct memblock_region memblock_physmem_init_regions[INIT_PHYSMEM_REGIONS] __initdata_memblock;
#endif
```
Every array contains 128 memory regions. We can see it in the INIT\_MEMBLOCK\_REGIONS macro definition:

#define INIT\_MEMBLOCK\_REGIONS 128

Note that all arrays are also defined with the \_\_initdata\_memblock macro which we already saw in the memblock structure initialization (read above if you've forgotten).

The last two fields describe that bottom\_up allocation is disabled and the limit of the current Memblock is:

#define MEMBLOCK\_ALLOC\_ANYWHERE (~(phys\_addr\_t)0)

which is 0xfffffffffffffffffffff.

On this step the initialization of the memblock structure has been finished and we can have a look at the Memblock API.

## **Memblock API**

Ok we have finished with the initialization of the memblock structure and now we can look at the Memblock API and its implementation. As I said above, the implementation of memblock is taking place fully in [mm/memblock.c.](https://github.com/torvalds/linux/blob/16f73eb02d7e1765ccab3d2018e0bd98eb93d973/mm/memblock.c) To understand how memblock works and how it is implemented, let's look at its usage first. There are a couple of [places](http://lxr.free-electrons.com/ident?i=memblock) in the linux kernel where memblock is used. For example let's take memblock  $x86$  fill function from the [arch/x86/kernel/e820.c.](https://github.com/torvalds/linux/blob/16f73eb02d7e1765ccab3d2018e0bd98eb93d973/arch/x86/kernel/e820.c#L1061) This function goes through the memory map provided by the [e820](http://en.wikipedia.org/wiki/E820) and adds memory regions reserved by the kernel to the memblock with the memblock add function. Since we have met the memblock\_add function first, let's start from it.

This function takes a physical base address and the size of the memory region as arguments and add them to the memblock. The memblock\_add function does not do anything special in its body, but just calls the:

memblock add range(&memblock.memory, base, size, MAX NUMNODES, 0);

function. We pass the memory block type - memory, the physical base address and the size of the memory region, the maximum number of nodes which is 1 if CONFIG NODES SHIFT is not set in the configuration file or  $1 \leq$ CONFIG\_NODES\_SHIFT if it is set, and the flags. The memblock\_add\_range function adds a new memory region to the memory block. It starts by checking the size of the given region and if it is zero it just returns. After this, memblock\_add\_range checks the existence of the memory regions in the memblock structure with the given memblock\_type. If there are no memory regions, we just fill new a memory\_region with the given values and return (we already saw the implementation of this in the [First touch of the linux kernel](http://0xax.gitbooks.io/linux-insides/content/Initialization/linux-initialization-3.html) [memory manager framework\)](http://0xax.gitbooks.io/linux-insides/content/Initialization/linux-initialization-3.html). If memblock\_type is not empty, we start to add a new memory region to the memblock with the given memblock\_type.

First of all we get the end of the memory region with the:

phys addr t end = base + memblock cap size(base,  $&size$ );

memblock cap size adjusts size that base  $+$  size will not overflow. Its implementation is pretty easy:

```
static inline phys_addr_t memblock_cap_size(phys_addr_t base, phys_addr_t *size)
{
   return *size = min(*size, (phys_addr_t)ULLONG_MAX - base);
}
```
memblock\_cap\_size returns the new size which is the smallest value between the given size and ULLONG\_MAX - base.

After that we have the end address of the new memory region, memblock add range checks for overlap and merge conditions with memory regions that have been added before. Insertion of the new memory region to the memblock consists of two steps:

- Adding of non-overlapping parts of the new memory area as separate regions;
- Merging of all neighboring regions.

We are going through all the already stored memory regions and checking for overlap with the new region:

```
for (i = 0; i < type ->cnt; i++) {
    struct memblock_region *rgn = &type->regions[i];
    phys_addr_t rbase = rgn->base;
    phys_addr_t rend = rbase + rgn->size;
    if (rbase >= end)
        break;
    if (rend <= base)
        continue;
    ...
    ...
    ...
}
```
If the new memory region does not overlap with regions which are already stored in the memblock, insert this region into the memblock with and this is first step, we check if the new region can fit into the memory block and call memblock\_double\_array in another way:

```
while (type->cnt + nr_new > type->max)
    if (memblock double array(type, obase, size) < 0)
        return -ENOMEM;
    insert = true;
    goto repeat;
```
memblock\_double\_array doubles the size of the given regions array. Then we set insert to true and go to the repeat label. In the second step, starting from the repeat label we go through the same loop and insert the current memory region into the memory block with the memblock\_insert\_region function:

```
if (base < end) {
   nr_new++;
    if (insert)
        memblock_insert_region(type, i, base, end - base,
                       nid, flags);
}
```
Since we set insert to true in the first step, now memblock\_insert\_region will be called. memblock\_insert\_region has almost the same implementation that we saw when we inserted a new region to the empty memblock\_type (see above). This function gets the last memory region:

**struct** memblock\_region \*rgn = &type->regions[idx];

and copies the memory area with memmove:

memmove(rgn + 1, rgn, (type->cnt - idx) \* **sizeof**(\*rgn));

After this fills memblock\_region fields of the new memory region base, size, etc. and increases size of the memblock\_type. In the end of the execution, memblock\_add\_range calls memblock\_merge\_regions which merges neighboring compatible regions in the second step.

In the second case the new memory region can overlap already stored regions. For example we already have region1 in the memblock:

0 0x1000 +-----------------------+ | | | | | region1 | | | | | +-----------------------+

And now we want to add region2 to the memblock with the following base address and size:

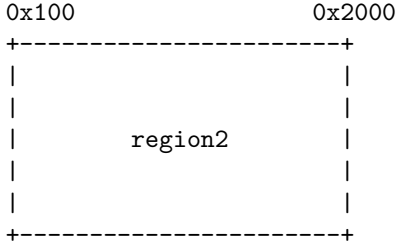

In this case set the base address of the new memory region as the end address of the overlapped region with:

base =  $min(rend, end)$ ;

So it will be 0x1000 in our case. And insert it as we did it already in the second step with:

```
if (base < end) {
    nr_new++;
    if (insert)
        memblock_insert_region(type, i, base, end - base, nid, flags);
}
```
In this case we insert overlapping portion (we insert only the higher portion, because the lower portion is already in the overlapped memory region), then the remaining portion and merge these portions with memblock\_merge\_regions. As I said above memblock\_merge\_regions function merges neighboring compatible

regions. It goes through all memory regions from the given memblock\_type, takes two neighboring memory regions - type->regions[i] and type->regions[i + 1] and checks that these regions have the same flags, belong to the same node and that the end address of the first regions is not equal to the base address of the second region:

```
while (i < type ->cnt - 1) {
    struct memblock_region *this = &type->regions[i];
    struct memblock region *next = ktype->regions[i + 1];
    if (this->base + this->size != next->base ||
        memblock get region node(this) !=
        memblock_get_region_node(next) ||
        this->flags != next->flags) {
        BUG_ON(this->base + this->size > next->base);
        i++;
        continue;
    }
```
If none of these conditions are true, we update the size of the first region with the size of the next region:

#### this->size += next->size;

As we update the size of the first memory region with the size of the next memory region, we move all memory regions which are after the (next) memory region one index backwards with the memmove function:

memmove(next, next + 1, (type->cnt -  $(i + 2)$ ) \* sizeof(\*next));

The memmove here moves all regions which are located after the next region to the base address of the next region. In the end we just decrease the count of the memory regions which belong to the memblock\_type:

type->cnt--;

After this we will get two memory regions merged into one:

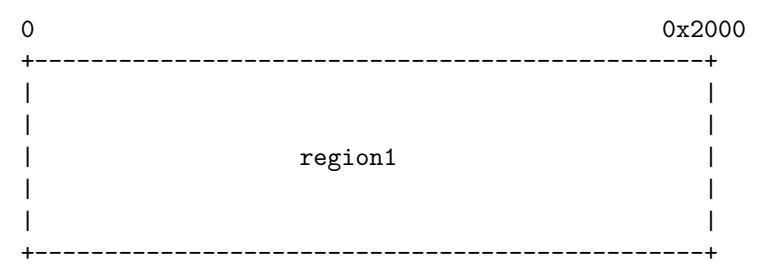

As we decreased counts of regions in a memblock with certain type, increased size of the this region and shifted all regions which are located after next region to its place.

That's all. This is the whole principle of the work of the memblock\_add\_range function.

There is also memblock\_reserve function which does the same as memblock\_add, but with one difference. It stores memblock\_type.reserved in the memblock instead of memblock\_type.memory.

Of course this is not the full API. Memblock provides APIs not only for adding memory and reserved memory regions, but also:

- memblock\_remove removes memory region from memblock;
- memblock find in range finds free area in given range;
- memblock\_free releases memory region in memblock;
- for\_each\_mem\_range iterates through memblock areas.

and many more. . . .

#### **Getting info about memory regions**

Memblock also provides an API for getting information about allocated memory regions in the memblock. It is split in two parts:

- get\_allocated\_memblock\_memory\_regions\_info getting info about memory regions;
- get\_allocated\_memblock\_reserved\_regions\_info getting info about reserved regions.

Implementation of these functions is easy. Let's look at get\_allocated\_memblock\_reserved\_regions\_info for example:

```
phys_addr_t __init_memblock get_allocated_memblock_reserved_regions_info(
                    phys_addr_t *addr)
{
    if (memblock.reserved.regions == memblock_reserved_init_regions)
        return 0;
    *addr = __pa(memblock.reserved.regions);
    return PAGE_ALIGN(sizeof(struct memblock_region) *
              memblock.reserved.max);
}
```
First of all this function checks that memblock contains reserved memory regions. If memblock does not contain reserved memory regions we just return zero. Otherwise we write the physical address of the reserved memory regions array to the given address and return aligned size of the allocated array. Note that there is PAGE\_ALIGN macro used for align. Actually it depends on size of page:

#define PAGE ALIGN(addr) ALIGN(addr, PAGE SIZE)

Implementation of the get\_allocated\_memblock\_memory\_regions\_info function is the same. It has only one difference, memblock\_type.memory used instead of memblock\_type.reserved.

#### **Memblock debugging**

There are many calls to memblock\_dbg in the memblock implementation. If you pass the memblock=debug option to the kernel command line, this function will be called. Actually memblock\_dbg is just a macro which expands to printk:

```
#define memblock dbg(fmt, \ldots)if (memblock_debug) printk(KERN_INFO pr_fmt(fmt), ##__VA_ARGS__)
```
For example you can see a call of this macro in the memblock\_reserve function:

```
memblock_dbg("memblock_reserve: [%#016llx-%#016llx] flags %#02lx %pF\n",
             (unsigned long long)base,
             (unsigned long long)base + size - 1,
             flags, (void *)_RET_IP_);
```
And you will see something like this:

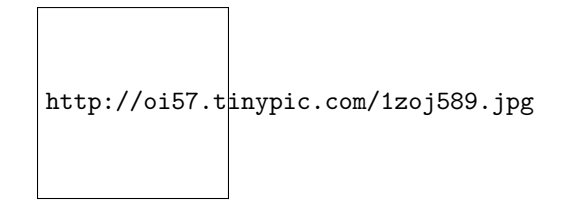

Figure 1: Memblock

Memblock also has support in [debugfs.](http://en.wikipedia.org/wiki/Debugfs) If you run the kernel on another architecture than X86 you can access:

- /sys/kernel/debug/memblock/memory
- /sys/kernel/debug/memblock/reserved
- /sys/kernel/debug/memblock/physmem

to get a dump of the memblock contents.

## **Conclusion**

This is the end of the first part about linux kernel memory management. If you have questions or suggestions, ping me on twitter  $0xAX$ , drop me an [email](anotherworldofworld@gmail.com) or just create an [issue.](https://github.com/0xAX/linux-insides/issues/new)

**Please note that English is not my first language and I am really sorry for any inconvenience. If you found any mistakes please send me a PR to [linux-insides.](https://github.com/0xAX/linux-insides)**

#### **Links**

- [e820](http://en.wikipedia.org/wiki/E820)
- [numa](http://en.wikipedia.org/wiki/Non-uniform_memory_access)
- [debugfs](http://en.wikipedia.org/wiki/Debugfs)
- [First touch of the linux kernel memory manager framework](http://0xax.gitbooks.io/linux-insides/content/Initialization/linux-initialization-3.html)

# **Linux kernel memory management Part 2.**

#### **Fix-Mapped Addresses and ioremap**

Fix-Mapped addresses are a set of special compile-time addresses whose corresponding physical addresses do not have to be a linear address minus \_\_START\_KERNEL\_map. Each fix-mapped address maps one page frame and the kernel uses them as pointers that never change their address. That is the main point of these addresses. As the comment says: to have a constant address at compile time, but to set the physical address only in the boot process. You can remember that in the earliest [part,](http://0xax.gitbooks.io/linux-insides/content/Initialization/linux-initialization-1.html) we already set the level2\_fixmap\_pgt:

```
NEXT_PAGE(level2_fixmap_pgt)
    .fill 506,8,0
    .quad level1_fixmap_pgt - __START_KERNEL_map + _PAGE_TABLE
    .fill 5,8,0
```

```
NEXT_PAGE(level1_fixmap_pgt)
    .fill 512,8,0
```
As you can see level2\_fixmap\_pgt is right after the level2\_kernel\_pgt which is kernel code+data+bss. Every fix-mapped address is represented by an integer index which is defined in the fixed\_addresses enum from the [arch/x86/include/asm/fixmap.h.](https://github.com/torvalds/linux/blob/16f73eb02d7e1765ccab3d2018e0bd98eb93d973/arch/x86/include/asm/fixmap.h) For example it contains entries for VSYSCALL\_PAGE - if emulation of legacy vsyscall page is enabled, FIX\_APIC\_BASE for local [apic,](http://en.wikipedia.org/wiki/Advanced_Programmable_Interrupt_Controller) etc. In virtual memory fix-mapped area is placed in the modules area:

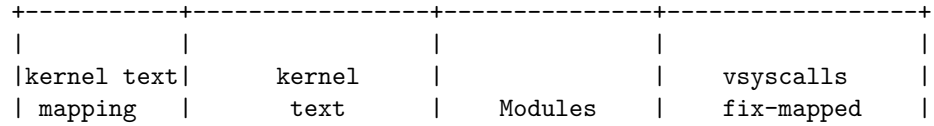

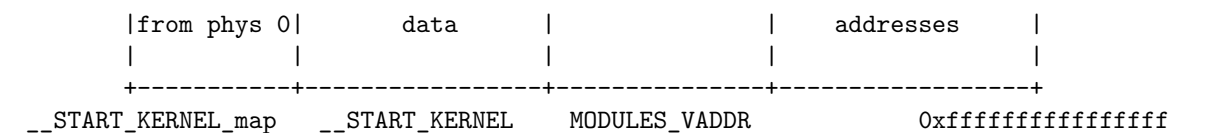

Base virtual address and size of the fix-mapped area are presented by the two following macro:

```
#define FIXADDR_SIZE ( __end_of_permanent_fixed_addresses << PAGE_SHIFT)
#define FIXADDR START (FIXADDR TOP - FIXADDR SIZE)
```
Here end of permanent fixed addresses is an element of the fixed addresses enum and as I wrote above: Every fix-mapped address is represented by an integer index which is defined in the fixed\_addresses. PAGE\_SHIFT determines the size of a page. For example size of the one page we can get with the 1 << PAGE SHIFT expression.

In our case we need to get the size of the fix-mapped area, but not only of one page, that's why we are using \_\_end\_of\_permanent\_fixed\_addresses for getting the size of the fix-mapped area. The \_\_end\_of\_permanent\_fixed\_addresses is the last index of the fixed\_addresses enum or in other words the

\_\_end\_of\_permanent\_fixed\_addresses contains amount of pages in a fixedmapped area. So if multiply value of the \_\_end\_of\_permanent\_fixed\_addresses on a page size value we will get size of fix-mapped area. In my case it's a little more than 536 kilobytes. In your case it might be a different number, because the size depends on amount of the fix-mapped addresses which are depends on your kernel's configuration.

The second FIXADDR\_START macro just subtracts the fix-mapped area size from the last address of the fix-mapped area to get its base virtual address. FIXADDR\_TOP is a rounded up address from the base address of the [vsyscall](https://lwn.net/Articles/446528/) space:

#### #define FIXADDR\_TOP (round\_up(VSYSCALL\_ADDR + PAGE\_SIZE, 1<<PMD\_SHIFT) - PAGE\_SIZE)

The fixed addresses enums are used as an index to get the virtual address by the fix\_to\_virt function. Implementation of this function is easy:

```
static __always_inline unsigned long fix_to_virt(const unsigned int idx)
{
        BUILD_BUG_ON(idx >= __end_of_fixed_addresses);
        return __fix_to_virt(idx);
}
```
first of all it checks that the index given for the fixed\_addresses enum is not greater or equal than \_\_end\_of\_fixed\_addresses with the BUILD\_BUG\_ON macro and then returns the result of the \_\_fix\_to\_virt macro:

#define  $_ifix_to_virt(x)$  (FIXADDR\_TOP -  $((x) \lt\lt PAGE\_SHIFT)$ )

Here we shift left the given index of a fix-mapped area on the PAGE\_SHIFT which determines size of a page as I wrote above and subtract it from the FIXADDR\_TOP which is the highest address of the  $fix$ -mapped area:

+-----------------+ | PAGE 1 | FIXADDR\_TOP (virt address) | PAGE 2 | | PAGE 3 | | PAGE 4 (idx) | x - 4 | PAGE 5 | +-----------------+

There is an inverse function for getting an index of a fix-mapped area corresponding to the given virtual address:

```
static inline unsigned long virt_to_fix(const unsigned long vaddr)
{
        BUG_ON(vaddr >= FIXADDR_TOP || vaddr < FIXADDR_START);
        return __virt_to_fix(vaddr);
}
```
The virt\_to\_fix takes a virtual address, checks that this address is between FIXADDR\_START and FIXADDR\_TOP and calls the \_\_virt\_to\_fix macro which implemented as:

#define \_\_virt\_to\_fix(x)  $((FIXADDR_TOP - (x) \& PAGE_MASK)) >> PAGE_SHIFT)$ 

As we may see, the \_\_virt\_to\_fix macro clears the first 12 bits in the given virtual address, subtracts it from the last address the of fix-mapped area (FIXADDR\_TOP) and shifts the result right on PAGE\_SHIFT which is 12. Let me explain how it works.

As in previous example (in \_\_fix\_to\_virt macro), we start from the top of the fix-mapped area. We also go back to bottom from the top to search an index of a fix-mapped area corresponding to the given virtual address. As you may see, first of all we will clear the first 12 bits in the given virtual address with  $x \& PAGE$  MASK expression. This allows us to get base address of page. We need to do this for case when the given virtual address points somewhere in a beginning/middle or end of a page, but not to the base address of it. At the next step subtract this from the FIXADDR\_TOP and this gives us virtual address of a corresponding page in a fix-mapped area. In the end we just divide value of this address on PAGE\_SHIFT. This gives us index of a fix-mapped area corresponding to the given virtual address. It may looks hard, but if you will go through this step by step, you will be sure that the \_\_virt\_to\_fix macro is pretty easy.

That's all. For this moment we know a little about fix-mapped addresses, but this is enough to go next.

Fix-mapped addresses are used in different [places](http://lxr.free-electrons.com/ident?i=fix_to_virt) in the linux kernel. IDT descriptor stored there, [Intel Trusted Execution Technology](http://en.wikipedia.org/wiki/Trusted_Execution_Technology) UUID stored in the fix-mapped area started from FIX\_TBOOT\_BASE index, [Xen](http://en.wikipedia.org/wiki/Xen) bootmap and many more... We already saw a little about  $fix$ -mapped addresses in the fifth [part](http://0xax.gitbooks.io/linux-insides/content/Initialization/linux-initialization-5.html) about of the linux kernel initialization. We use fix-mapped area in the early ioremap initialization. Let's look at it more closely and try to understand what ioremap is, how it is implemented in the kernel and how it is related to the fix-mapped addresses.

#### **ioremap**

The Linux kernel provides many different primitives to manage memory. For this moment we will touch I/O memory. Every device is controlled by reading/writing from/to its registers. For example a driver can turn off/on a device by writing to its registers or get the state of a device by reading from its registers. Besides registers, many devices have buffers where a driver can write something or read from there. As we know for this moment there are two ways to access device's registers and data buffers:

- through the I/O ports;
- mapping of the all registers to the memory address space;

In the first case every control register of a device has a number of input and output port. A device driver can read from a port and write to it with two in and out instructions which we already saw. If you want to know about currently registered port regions, you can learn about them by accessing /proc/ioports:

```
$ cat /proc/ioports
0000-0cf7 : PCI Bus 0000:00
  0000-001f : dma1
  0020-0021 : pic1
  0040-0043 : timer0
  0050-0053 : timer1
  0060-0060 : keyboard
  0064-0064 : keyboard
  0070-0077 : rtc0
  0080-008f : dma page reg
  00a0-00a1 : pic2
  00c0-00df : dma2
  00f0-00ff : fpu
   00f0-00f0 : PNP0C04:00
  03c0-03df : vesafb
  03f8-03ff : serial
  04d0-04d1 : pnp 00:06
  0800-087f : pnp 00:01
  0a00-0a0f : pnp 00:04
  0a20-0a2f : pnp 00:04
  0a30-0a3f : pnp 00:04
```

```
0cf8-0cff : PCI conf1
0d00-ffff : PCI Bus 0000:00
...
...
...
```
/proc/ioports provides information about which driver uses which address of a I/O port region. All of these memory regions, for example 0000-0cf7, were claimed with the request\_region function from the [include/linux/ioport.h.](https://github.com/torvalds/linux/blob/16f73eb02d7e1765ccab3d2018e0bd98eb93d973/include/linux/ioport.h) Actually request\_region is a macro which is defined as:

```
#define request_region(start,n,name) __request_region(&ioport_resource, (start), (n), (nam
```
As we can see it takes three parameters:

- start begin of region;
- n length of region;
- name name of requester.

request\_region allocates an I/O port region. Very often the check\_region function is called before the request\_region to check that the given address range is available and the release\_region function to release the memory region. request\_region returns a pointer to the resource structure. The resource structure represents an abstraction for a tree-like subset of system resources. We already saw the resource structure in the fifth part of the kernel [initialization](http://0xax.gitbooks.io/linux-insides/content/Initialization/linux-initialization-5.html) process and it looks as follows:

```
struct resource {
        resource_size_t start;
        resource_size_t end;
        const char *name;
        unsigned long flags;
        struct resource *parent, *sibling, *child;
};
```
and contains start and end addresses of the resource, the name, etc. Every resource structure contains pointers to the parent, sibling and child resources. As it has a parent and a child, it means that every subset of resources has root resource structure. For example, for I/O ports it is the ioport\_resource structure:

```
struct resource ioport_resource = {
         \text{name} = "PCI I0",.start = 0,
         end = IO\_SPACE_LIMIT,.flags = IORESOURCE_IO,
};
EXPORT_SYMBOL(ioport_resource);
```
Or for iomem, it is the iomem\_resource structure:

```
struct resource iomem_resource = {
       .name = "PCI mem",.start = 0,
       .end = -1,
       flags = IORESOURCE MEM,};
```
As I have mentioned before, request\_regions is used to register I/O port regions and this macro is used in many [places](http://lxr.free-electrons.com/ident?i=request_region) in the kernel. For example let's look at [drivers/char/rtc.c.](https://github.com/torvalds/linux/blob/16f73eb02d7e1765ccab3d2018e0bd98eb93d973/drivers/char/rtc.c) This source code file provides the [Real Time Clock](http://en.wikipedia.org/wiki/Real-time_clock) interface in the linux kernel. As every kernel module, rtc module contains module\_init definition:

```
module_init(rtc_init);
```
where rtc init is the rtc initialization function. This function is defined in the same rtc.c source code file. In the rtc\_init function we can see a couple of calls to the rtc\_request\_region functions, which wrap request\_region for example:

```
r = rtc_request_region(RTC_IO_EXTENT);
```
where rtc\_request\_region calls:

 $r = \text{request\_region(RTC\_PORT}(0), \text{ size}, "rtc");$ 

Here RTC\_IO\_EXTENT is the size of the memory region and it is 0x8, "rtc" is the name of the region and RTC\_PORT is:

#define RTC PORT $(x)$   $(0x70 + (x))$ 

So with the request\_region(RTC\_PORT(0), size, "rtc") we register a memory region that starts at 0x70 and and has a size of 0x8. Let's look at /proc/ioports:

```
~$ sudo cat /proc/ioports | grep rtc
0070-0077 : rtc0
```
So, we got it! Ok, that was it for the I/O ports. The second way to communicate with drivers is through the use of I/O memory. As I have mentioned above this works by mapping the control registers and the memory of a device to the memory address space. I/O memory is a set of contiguous addresses which are provided by a device to the CPU through a bus. None of the memory-mapped I/O addresses are used by the kernel directly. There is a special ioremap function which allows us to convert the physical address on a bus to a kernel virtual address. In other words, ioremap maps I/O physical memory regions to make them accessible from the kernel. The ioremap function takes two parameters:

- start of the memory region;
- size of the memory region;

The I/O memory mapping API provides functions to check, request and release memory regions as I/O memory. There are three functions for that:

- request\_mem\_region
- release\_mem\_region
- check\_mem\_region

```
~$ sudo cat /proc/iomem
...
...
...
be826000-be82cfff : ACPI Non-volatile Storage
be82d000-bf744fff : System RAM
bf745000-bfff4fff : reserved
bfff5000-dc041fff : System RAM
dc042000-dc0d2fff : reserved
dc0d3000-dc138fff : System RAM
dc139000-dc27dfff : ACPI Non-volatile Storage
dc27e000-deffefff : reserved
defff000-deffffff : System RAM
df000000-dfffffff : RAM buffer
e0000000-feafffff : PCI Bus 0000:00
  e0000000-efffffff : PCI Bus 0000:01
    e0000000-efffffff : 0000:01:00.0
  f7c00000-f7cfffff : PCI Bus 0000:06
    f7c00000-f7c0ffff : 0000:06:00.0
    f7c10000-f7c101ff : 0000:06:00.0
      f7c10000-f7c101ff : ahci
 f7d00000-f7dfffff : PCI Bus 0000:03
    f7d00000-f7d3ffff : 0000:03:00.0
      f7d00000-f7d3ffff : alx
...
...
...
```
Part of these addresses are from the call of the e820\_reserve\_resources function. We can find a call to this function in the [arch/x86/kernel/setup.c](https://github.com/torvalds/linux/blob/16f73eb02d7e1765ccab3d2018e0bd98eb93d973/arch/x86/kernel/setup.c) and the function itself is defined in [arch/x86/kernel/e820.c.](https://github.com/torvalds/linux/blob/16f73eb02d7e1765ccab3d2018e0bd98eb93d973/arch/x86/kernel/e820.c) e820\_reserve\_resources goes through the [e820](http://en.wikipedia.org/wiki/E820) map and inserts memory regions into the root iomem resource structure. All e820 memory regions which are inserted into the iomem resource have the following types:

```
static inline const char *e820_type_to_string(int e820_type)
{
    switch (e820_type) {
    case E820_RESERVED_KERN:
    case E820_RAM: return "System RAM";
    case E820_ACPI: return "ACPI Tables";
```

```
case E820_NVS: return "ACPI Non-volatile Storage";
    case E820_UNUSABLE: return "Unusable memory";
    default: return "reserved";
    }
}
```
and we can see them in the /proc/iomem (read above).

Now let's try to understand how ioremap works. We already know a little about ioremap, we saw it in the fifth [part](http://0xax.gitbooks.io/linux-insides/content/Initialization/linux-initialization-5.html) about linux kernel initialization. If you have read this part, you can remember the call of the early ioremap init function from the  $\arch/x86/\text{mm}/\text{iceman.c.}$  Initialization of the ioremap is split into two parts: there is the early part which we can use before the normal ioremap is available and the normal ioremap which is available after vmalloc initialization and the call of paging init. We do not know anything about vmalloc for now, so let's consider early initialization of the ioremap. First of all early ioremap init checks that fixmap is aligned on page middle directory boundary:

BUILD\_BUG\_ON((fix\_to\_virt(0) + PAGE\_SIZE) & ((1 << PMD\_SHIFT) - 1));

more about BUILD BUG ON you can read in the first part about [Linux Ker](http://0xax.gitbooks.io/linux-insides/content/Initialization/linux-initialization-1.html)[nel initialization.](http://0xax.gitbooks.io/linux-insides/content/Initialization/linux-initialization-1.html) So BUILD\_BUG\_ON macro raises a compilation error if the given expression is true. In the next step after this check, we can see call of the early\_ioremap\_setup function from the [mm/early\\_ioremap.c.](https://github.com/torvalds/linux/blob/16f73eb02d7e1765ccab3d2018e0bd98eb93d973/mm/early_ioremap.c) This function presents generic initialization of the ioremap. early\_ioremap\_setup function fills the slot\_virt array with the virtual addresses of the early fixmaps. All early fixmaps are after and of permanent fixed addresses in memory. They start at FIX BITMAP\_BEGIN (top) and end with FIX\_BITMAP\_END (down). Actually there are 512 temporary boot-time mappings, used by early ioremap:

```
#define NR FIX BTMAPS 64
#define FIX_BTMAPS_SLOTS 8
#define TOTAL FIX BTMAPS (NR_FIX_BTMAPS * FIX_BTMAPS_SLOTS)
and early ioremap setup:
void __init early_ioremap_setup(void)
{
       int i;
        for (i = 0; i < FIX BTMAPS SLOTS; i++)
               if (WARN_ON(prev_map[i]))
                       break;
        for (i = 0; i < FIX_BTMAPS_SLOTS; i++)
               slot_virt[i] = __fix_to_virt(FIX_BTMAP_BEGIN - NR_FIX_BTMAPS*i);
}
```
the slot\_virt and other arrays are defined in the same source code file:

```
static void __iomem *prev_map[FIX_BTMAPS_SLOTS] __initdata;
static unsigned long prev_size[FIX_BTMAPS_SLOTS] __initdata;
static unsigned long slot_virt[FIX_BTMAPS_SLOTS] __initdata;
```
slot virt contains the virtual addresses of the fix-mapped areas, prev\_map array contains addresses of the early ioremap areas. Note that I wrote above: Actually there are 512 temporary boot-time mappings, used by early ioremap and you can see that all arrays are defined with the initdata attribute which means that this memory will be released after the kernel initialization process. After early\_ioremap\_setup has finished its work, we're getting page middle directory where early ioremap begins with the early\_ioremap\_pmd function which just gets the base address of the page global directory and calculates the page middle directory for the given address:

```
static inline pmd_t * __init early_ioremap_pmd(unsigned long addr)
{
   pgd_t * base = _va(read_cr3_pa());
   pgd_t *pgd = &base[pgd_index(addr)];
   pud_t *pud = pud_offset(pgd, addr);
   pmd_t *pmd = pmd_offset(pud, addr);
```
}

**return** pmd;

After this we fill bm\_pte (early ioremap page table entries) with zeros and call the pmd\_populate\_kernel function:

```
pmd = early_ioremap_pmd(fix_to_virt(FIX_BTMAP_BEGIN));
memset(bm_pte, 0, sizeof(bm_pte));
pmd_populate_kernel(&init_mm, pmd, bm_pte);
```
pmd\_populate\_kernel takes three parameters:

- init\_mm memory descriptor of the init process (you can read about it in the previous [part\)](http://0xax.gitbooks.io/linux-insides/content/Initialization/linux-initialization-5.html);
- pmd page middle directory of the beginning of the ioremap fixmaps;
- bm pte early ioremap page table entries array which defined as:

static pte\_t bm\_pte[PAGE\_SIZE/**sizeof**(pte\_t)] \_\_page\_aligned\_bss;

The pmd\_populate\_kernel function is defined in the [arch/x86/include/asm/pgalloc.h](https://github.com/torvalds/linux/blob/16f73eb02d7e1765ccab3d2018e0bd98eb93d973/arch/x86/include/asm/pgalloc.) and populates the page middle directory (pmd) provided as an argument with the given page table entries (bm\_pte):

```
static inline void pmd_populate_kernel(struct mm_struct *mm,
                                       pmd_t *pmd, pte_t *pte)
{
        paravirt_alloc_pte(mm, __pa(pte) >> PAGE_SHIFT);
        set_pmd(pmd, __pmd(__pa(pte) | _PAGE_TABLE));
}
```
where set\_pmd is:

```
#define set_pmd(pmdp, pmd) native_set_pmd(pmdp, pmd)
and native_set_pmd is:
static inline void native_set_pmd(pmd_t *pmdp, pmd_t pmd)
{
       *pmdp = pmd;
}
```
That's all. Early ioremap is ready to use. There are a couple of checks in the early\_ioremap\_init function, but they are not so important, anyway initialization of the ioremap is finished.

#### **Use of early ioremap**

As soon as early ioremap has been setup successfully, we can use it. It provides two functions:

- early\_ioremap
- early iounmap

for mapping/unmapping of I/O physical address to virtual address. Both functions depend on the CONFIG\_MMU configuration option. [Memory management](http://en.wikipedia.org/wiki/Memory_management_unit) [unit](http://en.wikipedia.org/wiki/Memory_management_unit) is a special block of memory management. The main purpose of this block is the translation of physical addresses to virtual addresses. The memory management unit knows about the high-level page table addresses (pgd) from the cr3 control register. If CONFIG\_MMU options is set to n, early\_ioremap just returns the given physical address and early\_iounmap does nothing. If CONFIG\_MMU option is set to y, early\_ioremap calls \_\_early\_ioremap which takes three parameters:

- phys\_addr base physical address of the I/O memory region to map on virtual addresses;
- size size of the I/O memory region;
- prot page table entry bits.

First of all in the \_\_early\_ioremap, we go through all early ioremap fixmap slots and search for the first free one in the prev\_map array. When we found it we remember its number in the slot variable and set up size:

```
slot = -1;
for (i = 0; i < FIX_BTMAPS_SLOTS; i++) {
    if (!prev_map[i]) {
        slot = i;break;
    }
}
...
...
```
prev\_size[slot] = size;  $last\_addr = phys\_addr + size - 1;$ 

...

In the next spte we can see the following code:

```
offset = phys\_addr & \simPAGE_MASK;
phys_addr &= PAGE_MASK;
size = PAGE\_ALIGN(last\_addr + 1) - phys\_addr;
```
Here we are using PAGE\_MASK for clearing all bits in the phys\_addr except the first 12 bits. PAGE\_MASK macro is defined as:

```
#define PAGE_MASK (~(PAGE_SIZE-1))
```
We know that size of a page is 4096 bytes or 1000000000000 in binary. PAGE\_SIZE - 1 will be 1111111111111, but with  $\sim$ , we will get 000000000000, but as we use ~PAGE\_MASK we will get 111111111111 again. On the second line we do the same but clear the first 12 bits and getting page-aligned size of the area on the third line. We getting aligned area and now we need to get the number of pages which are occupied by the new ioremap area and calculate the fix-mapped index from fixed\_addresses in the next steps:

```
nrpages = size \gg PAGE SHIFT;
idx = FIX_BTMAP_BEGIN - NR_FIX_BTMAPS*slot;
```
Now we can fill fix-mapped area with the given physical addresses. On every iteration in the loop, we call the \_\_early\_set\_fixmap function from the [arch/x86/mm/ioremap.c,](https://github.com/torvalds/linux/blob/16f73eb02d7e1765ccab3d2018e0bd98eb93d973/arch/x86/mm/ioremap.c) increase the given physical address by the page size which is 4096 bytes and update the addresses index and the number of pages:

```
while (nrpages > 0) {
    __early_set_fixmap(idx, phys_addr, prot);
    phys_addr += PAGE_SIZE;
    --idx;
    --nrpages;
}
```
The \_\_early\_set\_fixmap function gets the page table entry (stored in the bm\_pte, see above) for the given physical address with:

pte = early\_ioremap\_pte(addr);

In the next step of early\_ioremap\_pte we check the given page flags with the pgprot\_val macro and call set\_pte or pte\_clear depending on the flags given:

```
if (pgprot_val(flags))
        set_pte(pte, pfn_pte(phys >> PAGE_SHIFT, flags));
   else
       pte_clear(&init_mm, addr, pte);
```
As you can see above, we passed FIXMAP\_PAGE\_IO as flags to the \_\_early\_ioremap. FIXMPA\_PAGE\_IO expands to the:

(\_\_PAGE\_KERNEL\_EXEC | \_PAGE\_NX)

flags, so we call set\_pte function to set the page table entry which works in the same manner as set\_pmd but for PTEs (read above about it). As we have set all PTEs in the loop, we can now take a look at the call of the \_\_flush\_tlb\_one function:

\_\_flush\_tlb\_one(addr);

This function is defined in [arch/x86/include/asm/tlbflush.h](https://github.com/torvalds/linux/blob/16f73eb02d7e1765ccab3d2018e0bd98eb93d973) and calls \_\_flush\_tlb\_single or \_\_flush\_tlb depending on the value of cpu\_has\_invlpg:

```
static inline void __flush_tlb_one(unsigned long addr)
{
         if (cpu_has_invlpg)
                 __flush_tlb_single(addr);
         else
                  _{-}flush_{\text{tlb}});
}
```
The \_\_flush\_tlb\_one function invalidates the given address in the [TLB.](http://en.wikipedia.org/wiki/Translation_lookaside_buffer) As you just saw we updated the paging structure, but TLB is not informed of the changes, that's why we need to do it manually. There are two ways to do it. The first is to update the cr3 control register and the \_\_flush\_tlb function does this:

```
native_write_cr3(__native_read_cr3());
```
The second method is to use the invlpg instruction to invalidate the TLB entry. Let's look at the \_\_flush\_tlb\_one implementation. As you can see, first of all the function checks cpu\_has\_invlpg which is defined as:

```
#if defined(CONFIG X86 INVLPG) || defined(CONFIG X86 64)
# define cpu_has_invlpg 1
#else
# define cpu_has_invlpg (boot_cpu_data.x86 > 3)
#endif
```
If a CPU supports the invlpg instruction, we call the  $_{\text{I}}$  flush  $_{\text{tl}}$  tlb single macro which expands to the call of \_\_native\_flush\_tlb\_single:

```
static inline void __native_flush_tlb_single(unsigned long addr)
{
        asm volatile("invlpg (\%0)" ::"r" (addr) : "memory");
}
```
or call \_\_flush\_tlb which just updates the cr3 register as we have seen. After this step execution of the \_\_early\_set\_fixmap function is finished and we can go back to the \_\_early\_ioremap implementation. When we have set up the fixmap area for the given address, we need to save the base virtual address of the I/O Re-mapped area in the prev\_map using the slot index:

prev\_map[slot] = (void \_\_iomem \*)(offset + slot\_virt[slot]);

and return it.

The second function, early\_iounmap, unmaps an I/O memory region. This function takes two parameters: base address and size of a I/O region and generally looks very similar to early ioremap. It also goes through fixmap slots and looks for a slot with the given address. After that, it gets the index of the fixmap slot and calls \_\_late\_clear\_fixmap or \_\_early\_set\_fixmap depending on the after\_paging\_init value. It calls \_\_early\_set\_fixmap with one difference to how early\_ioremap does it: early\_iounmap passes zero as physical address. And in the end it sets the address of the I/O memory region to NULL:

prev\_map[slot] = NULL;

That's all about fixmaps and ioremap. Of course this part does not cover all features of ioremap, only early ioremap but there is also normal ioremap. But we need to know more things before we study that in more detail.

So, this is the end!

#### **Conclusion**

This is the end of the second part about linux kernel memory management. If you have questions or suggestions, ping me on twitter [0xAX,](https://twitter.com/0xAX) drop me an [email](anotherworldofworld@gmail.com) or just create an [issue.](https://github.com/0xAX/linux-insides/issues/new)

**Please note that English is not my first language and I am really sorry for any inconvenience. If you found any mistakes please send me a PR to [linux-insides.](https://github.com/0xAX/linux-insides)**

#### **Links**

- [apic](http://en.wikipedia.org/wiki/Advanced_Programmable_Interrupt_Controller)
- [vsyscall](https://lwn.net/Articles/446528/)
- [Intel Trusted Execution Technology](http://en.wikipedia.org/wiki/Trusted_Execution_Technology)
- [Xen](http://en.wikipedia.org/wiki/Xen)
- [Real Time Clock](http://en.wikipedia.org/wiki/Real-time_clock)
- [e820](http://en.wikipedia.org/wiki/E820)
- [Memory management unit](http://en.wikipedia.org/wiki/Memory_management_unit)
- [TLB](http://en.wikipedia.org/wiki/Translation_lookaside_buffer)
- [Paging](http://0xax.gitbooks.io/linux-insides/content/Theory/Paging.html)
- [Linux kernel memory management Part 1.](http://0xax.gitbooks.io/linux-insides/content/mm/linux-mm-1.html)

# **Linux kernel memory management Part 3.**

#### **Introduction to the kmemcheck in the Linux kernel**

This is the third part of the [chapter](https://0xax.gitbooks.io/linux-insides/content/mm/) which describes [memory management](https://en.wikipedia.org/wiki/Memory_management) in the Linux kernel and in the previous [part](https://0xax.gitbooks.io/linux-insides/content/mm/linux-mm-2.html) of this chapter we met two memory management related concepts:

- Fix-Mapped Addresses;
- ioremap.

The first concept represents special area in [virtual memory,](https://en.wikipedia.org/wiki/Virtual_memory) whose corresponding physical mapping is calculated in [compile-time.](https://en.wikipedia.org/wiki/Compile_time) The second concept provides ability to map input/output related memory to virtual memory.

For example if you will look at the output of the /proc/iomem:

```
$ sudo cat /proc/iomem
```

```
00000000-00000fff : reserved
00001000-0009d7ff : System RAM
0009d800-0009ffff : reserved
000a0000-000bffff : PCI Bus 0000:00
000c0000-000cffff : Video ROM
000d0000-000d3fff : PCI Bus 0000:00
000d4000-000d7fff : PCI Bus 0000:00
000d8000-000dbfff : PCI Bus 0000:00
000dc000-000dffff : PCI Bus 0000:00
000e0000-000fffff : reserved
...
...
...
```
you will see map of the system's memory for each physical device. Here the first column displays the memory registers used by each of the different types of memory. The second column lists the kind of memory located within those registers. Or for example:

```
$ sudo cat /proc/ioports
```

```
0000-0cf7 : PCI Bus 0000:00
  0000-001f : dma1
  0020-0021 : pic1
  0040-0043 : timer0
  0050-0053 : timer1
  0060-0060 : keyboard
  0064-0064 : keyboard
  0070-0077 : rtc0
```

```
0080-008f : dma page reg
 00a0-00a1 : pic2
 00c0-00df : dma2
 00f0-00ff : fpu
   00f0-00f0 : PNP0C04:00
 03c0-03df : vga+
 03f8-03ff : serial
 04d0-04d1 : pnp 00:06
 0800-087f : pnp 00:01
 0a00-0a0f : pnp 00:04
 0a20-0a2f : pnp 00:04
 0a30-0a3f : pnp 00:04
...
...
...
```
can show us lists of currently registered port regions used for input or output communication with a device. All memory-mapped I/O addresses are not used by the kernel directly. So, before the Linux kernel can use such memory, it must map it to the virtual memory space which is the main purpose of the ioremap mechanism. Note that we saw only early ioremap in the previous [part.](https://0xax.gitbooks.io/linux-insides/content/mm/linux-mm-2.html) Soon we will look at the implementation of the non-early **ioremap** function. But before this we must learn other things, like a different types of memory allocators and etc., because in other way it will be very difficult to understand it.

So, before we will move on to the non-early [memory management](https://en.wikipedia.org/wiki/Memory_management) of the Linux kernel, we will see some mechanisms which provide special abilities for [debugging,](https://en.wikipedia.org/wiki/Debugging) check of [memory leaks,](https://en.wikipedia.org/wiki/Memory_leak) memory control and etc. It will be easier to understand how memory management arranged in the Linux kernel after learning of all of these things.

As you already may guess from the title of this part, we will start to consider memory mechanisms from the [kmemcheck.](https://www.kernel.org/doc/Documentation/kmemcheck.txt) As we always did in other [chapters,](https://0xax.gitbooks.io/linux-insides/content/) we will start to consider from theoretical side and will learn what is kmemcheck mechanism in general and only after this, we will see how it is implemented in the Linux kernel.

So let's start. What is it kmemcheck in the Linux kernel? As you may guess from the name of this mechanism, the kmemcheck checks memory. That's true. Main point of the kmemcheck mechanism is to check that some kernel code accesses uninitialized memory. Let's take following simple [C](https://en.wikipedia.org/wiki/C_%28programming_language%29) program:

```
#include <stdlib.h>
#include <stdio.h>
struct A {
        int a;
};
```

```
int main(int argc, char **argv) {
         struct A *a = malloc(sizeof(struct A));
         printf("a->a = \sqrt[n]{d} \infty", a->a);
         return 0;
}
```
Here we allocate memory for the A structure and tries to print value of the a field. If we will compile this program without additional options:

```
gcc test.c -o test
```
The [compiler](https://en.wikipedia.org/wiki/GNU_Compiler_Collection) will not show us warning that a filed is not unitialized. But if we will run this program with [valgrind](https://en.wikipedia.org/wiki/Valgrind) tool, we will see the following output:

```
~$ valgrind --leak-check=yes ./test
==28469== Memcheck, a memory error detector
==28469== Copyright (C) 2002-2015, and GNU GPL'd, by Julian Seward et al.
==28469== Using Valgrind-3.11.0 and LibVEX; rerun with -h for copyright info
==28469== Command: ./test
==28469==
==28469== Conditional jump or move depends on uninitialised value(s)
==28469== at 0x4E820EA: vfprintf (in /usr/lib64/libc-2.22.so)
==28469== by 0x4E88D48: printf (in /usr/lib64/libc-2.22.so)
==28469== by 0x4005B9: main (in /home/alex/test)
==28469==
==28469== Use of uninitialised value of size 8
==28469== at 0x4E7E0BB: itoa word (in /usr/lib64/libc-2.22.so)
==28469== by 0x4E8262F: vfprintf (in /usr/lib64/libc-2.22.so)
==28469== by 0x4E88D48: printf (in /usr/lib64/libc-2.22.so)
==28469== by 0x4005B9: main (in /home/alex/test)
...
...
...
```
Actually the kmemcheck mechanism does the same for the kernel, what the valgrind does for userspace programs. It check uninitialized memory.

To enable this mechanism in the Linux kernel, you need to enable the CONFIG\_KMEMCHECK kernel configuration option in the:

```
Kernel hacking
  -> Memory Debugging
```
menu of the Linux kernel configuration:

We may not only enable support of the kmemcheck mechanism in the Linux kernel, but it also provides some configuration options for us. We will see all of these options in the next paragraph of this part. Last note before we will consider how does the kmemcheck check memory. Now this mechanism is

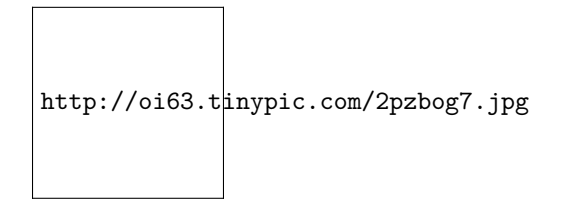

Figure 2: kernel configuration menu

implemented only for the [x86\\_64](https://en.wikipedia.org/wiki/X86-64) architecture. You can be sure if you will look in the [arch/x86/Kconfig](https://github.com/torvalds/linux/blob/16f73eb02d7e1765ccab3d2018e0bd98eb93d973/arch/x86/Kconfig) x86 related kernel configuration file, you will see following lines:

config X86

```
...
...
...
select HAVE_ARCH_KMEMCHECK
...
...
...
```
So, there is no anything which is specific for other architectures.

Ok, so we know that kmemcheck provides mechanism to check usage of uninitialized memory in the Linux kernel and how to enable it. How it does these checks? When the Linux kernel tries to allocate some memory i.e. something is called like this:

```
struct my_struct *my_struct = kmalloc(sizeof(struct my_struct), GFP_KERNEL);
```
or in other words somebody wants to access a [page,](https://en.wikipedia.org/wiki/Page_%28computer_memory%29) a [page fault](https://en.wikipedia.org/wiki/Page_fault) exception is generated. This is achieved by the fact that the kmemcheck marks memory pages as non-present (more about this you can read in the special part which is devoted to [paging\)](https://0xax.gitbooks.io/linux-insides/content/Theory/Paging.html). If a page fault exception is occurred, the exception handler knows about it and in a case when the kmemcheck is enabled it transfers control to it. After the kmemcheck will finish its checks, the page will be marked as present and the interrupted code will be able to continue execution. There is little subtlety in this chain. When the first instruction of interrupted code will be executed, the kmemcheck will mark the page as non-present again. In this way next access to memory will be caught again.

We just considered the kmemcheck mechanism from theoretical side. Now let's consider how it is implemented in the Linux kernel.

## **Implementation of the kmemcheck mechanism in the Linux kernel**

So, now we know what is it kmemcheck and what it does in the Linux kernel. Time to see at its implementation in the Linux kernel. Implementation of the kmemcheck is split in two parts. The first is generic part is located in the [mm/kmemcheck.c](https://github.com/torvalds/linux/blob/16f73eb02d7e1765ccab3d2018e0bd98eb93d973/mm/kmemcheck.c) source code file and the second [x86\\_64](https://en.wikipedia.org/wiki/X86-64) architecture-specific part is located in the [arch/x86/mm/kmemcheck](https://github.com/torvalds/linux/tree/master/arch/x86/mm/kmemcheck) directory.

Let's start from the initialization of this mechanism. We already know that to enable the kmemcheck mechanism in the Linux kernel, we must enable the CONFIG\_KMEMCHECK kernel configuration option. But besides this, we need to pass one of following parameters:

- kmemcheck=0 (disabled)
- kmemcheck=1 (enabled)
- kmemcheck=2 (one-shot mode)

to the Linux kernel command line. The first two are clear, but the last needs a little explanation. This option switches the kmemcheck in a special mode when it will be turned off after detecting the first use of uninitialized memory. Actually this mode is enabled by default in the Linux kernel:

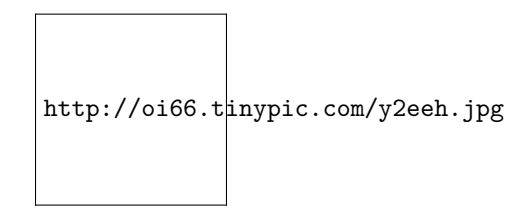

Figure 3: kernel configuration menu

We know from the seventh [part](https://0xax.gitbooks.io/linux-insides/content/Initialization/linux-initialization-7.html) of the chapter which describes initialization of the Linux kernel that the kernel command line is parsed during initialization of the Linux kernel in do\_initcall\_level, do\_early\_param functions. Actually the kmemcheck subsystem consists from two stages. The first stage is early. If we will look at the [mm/kmemcheck.c](https://github.com/torvalds/linux/blob/16f73eb02d7e1765ccab3d2018e0bd98eb93d973/mm/kmemcheck.c) source code file, we will see the param kmemcheck function which is will be called during early command line parsing:

```
static int __init param_kmemcheck(char *str)
{
    int val;
    int ret;
    if (!str)
        return -EINVAL;
```

```
ret = kstrtoint(str, 0, &val);
    if (ret)
        return ret;
    kmemcheck_enabled = val;
    return 0;
}
```
early\_param("kmemcheck", param\_kmemcheck);

As we already saw, the param\_kmemcheck may have one of the following values: 0 (enabled), 1 (disabled) or 2 (one-shot). The implementation of the param\_kmemcheck is pretty simple. We just convert string value of the kmemcheck command line option to integer representation and set it to the kmemcheck\_enabled variable.

The second stage will be executed during initialization of the Linux kernel, rather during initialization of early [initcalls.](https://0xax.gitbooks.io/linux-insides/content/Concepts/initcall.html) The second stage is represented by the kmemcheck\_init:

```
int __init kmemcheck_init(void)
{
    ...
    ...
    ...
}
```

```
early_initcall(kmemcheck_init);
```
Main goal of the kmemcheck\_init function is to call the kmemcheck\_selftest function and check its result:

```
if (!kmemcheck_selftest()) {
    printk(KERN_INFO "kmemcheck: self-tests failed; disabling\n");
    kmemcheck enabled = 0;
    return -EINVAL;
}
```
#### printk(KERN\_INFO "kmemcheck: Initialized\n");

and return with the EINVAL if this check is failed. The kmemcheck\_selftest function checks sizes of different memory access related [opcodes](https://en.wikipedia.org/wiki/Opcode) like rep movsb, movzwq and etc. If sizes of opcodes are equal to expected sizes, the kmemcheck\_selftest will return true and false in other way.

So when the somebody will call:

```
struct my_struct *my_struct = kmalloc(sizeof(struct my_struct), GFP_KERNEL);
```
through a series of different function calls the kmem\_getpages function will be called. This function is defined in the [mm/slab.c](https://github.com/torvalds/linux/blob/16f73eb02d7e1765ccab3d2018e0bd98eb93d973/mm/slab.c) source code file and main goal of this function tries to allocate [pages](https://en.wikipedia.org/wiki/Paging) with the given flags. In the end of this function we can see following code:

```
if (kmemcheck_enabled && !(cachep->flags & SLAB_NOTRACK)) {
    kmemcheck_alloc_shadow(page, cachep->gfporder, flags, nodeid);
    if (cachep->ctor)
        kmemcheck_mark_uninitialized_pages(page, nr_pages);
    else
        kmemcheck_mark_unallocated_pages(page, nr_pages);
}
```
So, here we check that the if kmemcheck is enabled and the SLAB\_NOTRACK bit is not set in flags we set non-present bit for the just allocated page. The SLAB\_NOTRACK bit tell us to not track uninitialized memory. Additionally we check if a cache object has constructor (details will be considered in next parts) we mark allocated page as uninitialized or unallocated in other way. The kmemcheck\_alloc\_shadow function is defined in the [mm/kmemcheck.c](https://github.com/torvalds/linux/blob/16f73eb02d7e1765ccab3d2018e0bd98eb93d973/mm/kmemcheck.c) source code file and does following things:

```
void kmemcheck_alloc_shadow(struct page *page, int order, gfp_t flags, int node)
{
    struct page *shadow;
    shadow = alloc_pages_node(node, flags | __GFP_NOTRACK, order);
    for(i = 0; i < pages; ++i)page[i].shadow = page_address(&shadow[i]);
    kmemcheck_hide_pages(page, pages);
}
```
First of all it allocates memory space for the shadow bits. If this bit is set in a page, this means that this page is tracked by the kmemcheck. After we allocated space for the shadow bit, we fill all allocated pages with this bit. In the end we just call the kmemcheck\_hide\_pages function with the pointer to the allocated page and number of these pages. The kmemcheck\_hide\_pages is architecture-specific function, so its implementation is located in the [arch/x86/mm/kmemcheck/kmemcheck.c](https://github.com/torvalds/linux/tree/master/arch/x86/mm/kmemcheck/kmemcheck.c) source code file. The main goal of this function is to set non-present bit in given pages. Let's look at the implementation of this function:

```
void kmemcheck_hide_pages(struct page *p, unsigned int n)
{
    unsigned int i;
    for (i = 0; i < n; ++i) {
        unsigned long address;
```

```
pte_t *pte;
        unsigned int level;
        address = (unsigned long) page_address(&p[i]);
        pte = lookup_address(address, &level);
        BUG_ON(!pte);
        BUG_ON(level != PG_LEVEL_4K);
        set_pte(pte, __pte(pte_val(*pte) & ~_PAGE_PRESENT));
        set_pte(pte, __pte(pte_val(*pte) | _PAGE_HIDDEN));
        __flush_tlb_one(address);
   }
}
```
Here we go through all pages and and tries to get page table entry for each page. If this operation was successful, we unset present bit and set hidden bit in each page. In the end we flush [translation lookaside buffer,](https://en.wikipedia.org/wiki/Translation_lookaside_buffer) because some pages was changed. From this point allocated pages are tracked by the kmemcheck. Now, as present bit is unset, the [page fault](https://en.wikipedia.org/wiki/Page_fault) execution will be occurred right after the kmalloc will return pointer to allocated space and a code will try to access this memory.

As you may remember from the [second part](https://0xax.gitbooks.io/linux-insides/content/Initialization/linux-initialization-2.html) of the Linux kernel initialization chapter, the page fault handler is located in the  $\arch/x86/mm/ \mathrm{fault.c}$  source code file and represented by the do\_page\_fault function. We can see following check from the beginning of the do\_page\_fault function:

```
static noinline void
__do_page_fault(struct pt_regs *regs, unsigned long error_code,
        unsigned long address)
{
    ...
    ...
    ...
    if (kmemcheck_active(regs))
        kmemcheck_hide(regs);
    ...
    ...
    ...
}
```
The kmemcheck\_active gets kmemcheck\_context [per-cpu](https://0xax.gitbooks.io/linux-insides/content/Concepts/per-cpu.html) structure and return the result of comparison of the balance field of this structure with zero:

```
bool kmemcheck_active(struct pt_regs *regs)
{
```

```
struct kmemcheck_context *data = this_cpu_ptr(&kmemcheck_context);
```

```
return data->balance > 0;
}
```
The kmemcheck\_context is structure which describes current state of the kmemcheck mechanism. It stored uninitialized addresses, number of such addresses and etc. The balance field of this structure represents current state of the kmemcheck or in other words it can tell us did kmemcheck already hid pages or not yet. If the data->balance is greater than zero, the kmemcheck\_hide function will be called. This means than kmemecheck already set present bit for given pages and now we need to hide pages again to cause next step to page fault. This function will hide addresses of pages again by unsetting of present bit. This means that one session of kmemcheck already finished and new page fault occurred. At the first step the kmemcheck\_active will return false as the data->balance is zero for the start and the kmemcheck\_hide will not be called. Next, we may see following line of code in the do page fault:

```
if (kmemcheck_fault(regs, address, error_code))
        return;
```
First of all the kmemcheck\_fault function checks that the fault was occured by the correct reason. At first we check the [flags register](https://en.wikipedia.org/wiki/FLAGS_register) and check that we are in normal kernel mode:

```
if (regs->flags & X86_VM_MASK)
        return false;
if (regs->cs != __KERNEL_CS)
        return false;
```
If these checks wasn't successful we return from the kmemcheck\_fault function as it was not kmemcheck related page fault. After this we try to lookup a page table entry related to the faulted address and if we can't find it we return:

```
pte = kmemcheck_pte_lookup(address);
if (!pte)
    return false;
```
Last two steps of the kmemcheck\_fault function is to call the kmemcheck\_access function which check access to the given page and show addresses again by setting present bit in the given page. The kmemcheck\_access function does all main job. It check current instruction which caused a page fault. If it will find an error, the context of this error will be saved by kmemcheck to the ring queue:

```
static struct kmemcheck error error fifo<sup>[CONFIG KMEMCHECK QUEUE SIZE];</sup>
```
The kmemcheck mechanism declares special [tasklet:](https://0xax.gitbooks.io/linux-insides/content/interrupts/interrupts-9.html)

```
static DECLARE_TASKLET(kmemcheck_tasklet, &do_wakeup, 0);
```
which runs the dowakeup function from the  $\arctan\frac{x}{86}$ /mm/kmemcheck/error.c source code file when it will be scheduled to run.

The do\_wakeup function will call the kmemcheck\_error\_recall function which will print errors collected by kmemcheck. As we already saw the:

```
kmemcheck_show(regs);
```
function will be called in the end of the kmemcheck\_fault function. This function will set present bit for the given pages again:

```
if (unlikely(data->balance != 0)) {
   kmemcheck show all();
   kmemcheck_error_save_bug(regs);
   data->balance = 0;
   return;
}
```
Where the kmemcheck\_show\_all function calls the kmemcheck\_show\_addr for each address:

```
static unsigned int kmemcheck_show_all(void)
{
    struct kmemcheck_context *data = this_cpu_ptr(&kmemcheck_context);
    unsigned int i;
    unsigned int n;
    n = 0;
    for (i = 0; i < data>>n\_address; ++i)n += kmemcheck_show_addr(data->addr[i]);
    return n;
}
by the call of the kmemcheck_show_addr:
int kmemcheck_show_addr(unsigned long address)
{
    pte_t *pte;
    pte = kmemcheck_pte_lookup(address);
    if (!pte)
        return 0;
    set_pte(pte, __pte(pte_val(*pte) | _PAGE_PRESENT));
    __flush_tlb_one(address);
    return 1;
}
```
In the end of the kmemcheck\_show function we set the [TF](https://en.wikipedia.org/wiki/Trap_flag) flag if it wasn't set:

```
if (!(regs->flags & X86_EFLAGS_TF))
   data->flags = regs->flags;
```
We need to do it because we need to hide pages again after first executed instruction after a page fault will be handled. In a case when the TF flag, so the processor will switch into single-step mode after the first instruction will be executed. In this case debug exception will occurred. From this moment pages will be hidden again and execution will be continued. As pages hidden from this moment, page fault exception will occur again and kmemcheck continue to check/collect errors again and print them from time to time.

That's all.

## **Conclusion**

This is the end of the third part about linux kernel [memory management.](https://en.wikipedia.org/wiki/Memory_management) If you have questions or suggestions, ping me on twitter [0xAX,](https://twitter.com/0xAX) drop me an [email](anotherworldofworld@gmail.com) or just create an [issue.](https://github.com/0xAX/linux-insides/issues/new) In the next part we will see yet another memory debugging related tool - kmemleak.

**Please note that English is not my first language and I am really sorry for any inconvenience. If you found any mistakes please send me a PR to [linux-insides.](https://github.com/0xAX/linux-insides)**

# **Links**

- [memory management](https://en.wikipedia.org/wiki/Memory_management)
- [debugging](https://en.wikipedia.org/wiki/Debugging)
- [memory leaks](https://en.wikipedia.org/wiki/Memory_leak)
- [kmemcheck documentation](https://www.kernel.org/doc/Documentation/kmemcheck.txt)
- [valgrind](https://en.wikipedia.org/wiki/Valgrind)
- [paging](https://0xax.gitbooks.io/linux-insides/content/Theory/Paging.html)
- [page fault](https://en.wikipedia.org/wiki/Page_fault)
- [initcalls](https://0xax.gitbooks.io/linux-insides/content/Concepts/initcall.html)
- [opcode](https://en.wikipedia.org/wiki/Opcode)
- [translation lookaside buffer](https://en.wikipedia.org/wiki/Translation_lookaside_buffer)
- [per-cpu variables](https://0xax.gitbooks.io/linux-insides/content/Concepts/per-cpu.html)
- [flags register](https://en.wikipedia.org/wiki/FLAGS_register)
- [tasklet](https://0xax.gitbooks.io/linux-insides/content/interrupts/interrupts-9.html)
- [Paging](http://0xax.gitbooks.io/linux-insides/content/Theory/Paging.html)
- [Previous part](https://0xax.gitbooks.io/linux-insides/content/mm/linux-mm-2.html)

# **Synchronization primitives in the Linux kernel.**

This chapter describes synchronization primitives in the Linux kernel.

- [Introduction to spinlocks](sync-1.md) the first part of this chapter describes implementation of spinlock mechanism in the Linux kernel.
- [Queued spinlocks](sync-2.md) the second part describes another type of spinlocks queued spinlocks.
- [Semaphores](sync-3.md) this part describes implementation of semaphore synchronization primitive in the Linux kernel.
- [Mutual exclusion](sync-4.md) this part describes mutex in the Linux kernel.
- [Reader/Writer semaphores](sync-5.md) this part describes special type of semaphores - reader/writer semaphores.
- [Sequential locks](sync-6.md) this part describes sequential locks in the Linux kernel.

# **Synchronization primitives in the Linux kernel. Part 1.**

# **Introduction**

This part opens new chapter in the [linux-insides](http://0xax.gitbooks.io/linux-insides/content/) book. Timers and time management related stuff was described in the previous [chapter.](https://0xax.gitbooks.io/linux-insides/content/Timers/index.html) Now time to go next. As you may understand from the part's title, this chapter will describe [synchronization](https://en.wikipedia.org/wiki/Synchronization_%28computer_science%29) primitives in the Linux kernel.

As always, before we will consider something synchronization related, we will try to know what is synchronization primitive in general. Actually, synchronization primitive is a software mechanism which provides ability to two or more [parallel](https://en.wikipedia.org/wiki/Parallel_computing) processes or threads to not execute simultaneously on the same segment of a code. For example let's look on the following piece of code:

```
mutex_lock(&clocksource_mutex);
```

```
...
...
...
clocksource_enqueue(cs);
clocksource enqueue watchdog(cs);
clocksource_select();
...
...
...
mutex_unlock(&clocksource_mutex);
```
from the [kernel/time/clocksource.c](https://github.com/torvalds/linux/master/kernel/time/clocksource.c) source code file. This code is from the \_\_clocksource\_register\_scale function which adds the given [clocksource](https://0xax.gitbooks.io/linux-insides/content/Timers/timers-2.html) to the clock sources list. This function produces different operations on a list with registered clock sources. For example the clocksource\_enqueue function adds the given clock source to the list with registered clocksources - clocksource\_list. Note that these lines of code wrapped to two functions: mutex\_lock and mutex\_unlock which are takes one parameter - the clocksource\_mutex in our case.

These functions represents locking and unlocking based on [mutex](https://en.wikipedia.org/wiki/Mutual_exclusion) synchronization primitive. As mutex\_lock will be executed, it allows us to prevent situation when two or more threads will execute this code while the mutex\_unlock will not be executed by process-owner of the mutex. In other words, we prevent parallel operations on a clocksource\_list. Why do we need mutex here? What if two parallel processes will try to register a clock source. As we already know, the clocksource\_enqueue function adds the given clock source to the clocksource\_list list right after a clock source in the list which has the biggest rating (a registered clock source which has the highest frequency in the system):

```
static void clocksource_enqueue(struct clocksource *cs)
{
    struct list_head *entry = &clocksource_list;
    struct clocksource *tmp;
    list for each entry(tmp, &clocksource list, list)
        if (tmp->rating >= cs->rating)
            entry = &tmp->list;
    list_add(&cs->list, entry);
}
```
If two parallel processes will try to do it simultaneously, both process may found the same entry may occur [race condition](https://en.wikipedia.org/wiki/Race_condition) or in other words, the second process which will execute list add, will overwrite a clock source from first thread.

Besides this simple example, synchronization primitives are ubiquitous in the Linux kernel. If we will go through the previous [chapter](https://0xax.gitbooks.io/linux-insides/content/Timers/index.html) or other chapters again or if we will look at the Linux kernel source code in general, we will meet many places like this. We will not consider how mutex is implemented in the Linux kernel. Actually, the Linux kernel provides a set of different synchronization primitives like:

- mutex;
- semaphores;
- seqlocks;
- atomic operations;
- etc.

We will start this chapter from the spinlock.

### **Spinlocks in the Linux kernel.**

The spinlock is a low-level synchronization mechanism which in simple words, represents a variable which can be in two states:

- acquired;
- released.

Each process which wants to acquire a spinlock, must write a value which represents spinlock acquired state to this variable and write spinlock released state to the variable. If a process tries to execute code which is protected by a spinlock, it will be locked while a process which holds this lock will release it. In this case all related operations must be [atomic](https://en.wikipedia.org/wiki/Linearizability) to prevent [race conditions](https://en.wikipedia.org/wiki/Race_condition) state. The spinlock is represented by the spinlock\_t type in the Linux kernel. If we will look at the Linux kernel code, we will see that this type is [widely](http://lxr.free-electrons.com/ident?i=spinlock_t) used. The spinlock\_t is defined as:

```
typedef struct spinlock {
        union {
              struct raw_spinlock rlock;
#ifdef CONFIG_DEBUG_LOCK_ALLOC
# define LOCK_PADSIZE (offsetof(struct raw_spinlock, dep_map))
                struct {
                        u8 __padding[LOCK_PADSIZE];
                        struct lockdep_map dep_map;
                };
#endif
        };
} spinlock_t;
```
and located in the [include/linux/spinlock\\_types.h](https://github.com/torvalds/linux/master/include/linux/spinlock_types.h) header file. We may see that its implementation depends on the state of the CONFIG\_DEBUG\_LOCK\_ALLOC kernel configuration option. We will skip this now, because all debugging related stuff will be in the end of this part. So, if the CONFIG\_DEBUG\_LOCK\_ALLOC kernel configuration option is disabled, the spinlock\_t contains [union](https://en.wikipedia.org/wiki/Union_type#C.2FC.2B.2B) with one field which is - raw\_spinlock:

```
typedef struct spinlock {
        union {
              struct raw_spinlock rlock;
        };
} spinlock_t;
```
The raw\_spinlock structure defined in the [same](https://github.com/torvalds/linux/master/include/linux/spinlock_types.h) header file and represents implementation of normal spinlock. Let's look how the raw\_spinlock structure is defined:

**typedef struct** raw\_spinlock {

```
arch_spinlock_t raw_lock;
#ifdef CONFIG_GENERIC_LOCKBREAK
        unsigned int break_lock;
#endif
} raw_spinlock_t;
```
where the arch\_spinlock\_t represents architecture-specific spinlock implementation and the break\_lock field which holds value - 1 in a case when one processor starts to wait while the lock is held on another processor on [SMP](https://en.wikipedia.org/wiki/Symmetric_multiprocessing) systems. This allows prevent long time locking. As consider the  $x86$  64 architecture in this books, so the arch spinlock t is defined in the [arch/x86/include/asm/spinlock\\_types.h](https://github.com/torvalds/linux/master/arch/x86/include/asm/spinlock_types.h) header file and looks:

```
#ifdef CONFIG QUEUED SPINLOCKS
#include <asm-generic/qspinlock types.h>
#else
typedef struct arch_spinlock {
        union {
                __ticketpair_t head_tail;
                struct __raw_tickets {
                        __ticket_t head, tail;
                } tickets;
        };
} arch_spinlock_t;
```
As we may see, the definition of the arch\_spinlock structure depends on the value of the CONFIG\_QUEUED\_SPINLOCKS kernel configuration option. This configuration option the Linux kernel supports spinlocks with queue. This special type of spinlocks which instead of acquired and released [atomic](https://en.wikipedia.org/wiki/Linearizability) values used atomic operation on a queue. If the CONFIG\_QUEUED\_SPINLOCKS kernel configuration option is enabled, the arch\_spinlock\_t will be represented by the following structure:

```
typedef struct qspinlock {
    atomic t val;
} arch_spinlock_t;
```
from the [include/asm-generic/qspinlock\\_types.h](https://github.com/torvalds/linux/master/include/asm-generic/qspinlock_types.h) header file.

We will not stop on this structures for now and before we will consider both arch\_spinlock and the qspinlock, let's look at the operations on a spinlock. The Linux kernel provides following main operations on a spinlock:

- spin\_lock\_init produces initialization of the given spinlock;
- spin\_lock acquires given spinlock;
- spin\_lock\_bh disables software [interrupts](https://en.wikipedia.org/wiki/Interrupt) and acquire given spinlock.
- spin\_lock\_irqsave and spin\_lock\_irq disable interrupts on local processor and preserve/not preserve previous interrupt state in the flags;
- spin\_unlock releases given spinlock;
- spin\_unlock\_bh releases given spinlock and enables software interrupts;
- spin\_is\_locked returns the state of the given spinlock;
- and etc.

Let's look on the implementation of the spin\_lock\_init macro. As I already wrote, this and other macro are defined in the [include/linux/spinlock.h](https://github.com/torvalds/linux/master/include/linux/spinlock.h) header file and the spin\_lock\_init macro looks:

```
#define spin_lock_init(_lock) \
do { \sqrt{ }spinlock_check(_lock); \
   raw_spin_lock_init(&(_lock)->rlock); \
} while (0)
```
As we may see, the spin\_lock\_init macro takes a spinlock and executes two operations: check the given spinlock and execute the raw\_spin\_lock\_init. The implementation of the spinlock\_check is pretty easy, this function just returns the raw\_spinlock\_t of the given spinlock to be sure that we got exactly normal raw spinlock:

```
static __always_inline raw_spinlock_t *spinlock_check(spinlock_t *lock)
{
   return &lock->rlock;
}
The raw_spin_lock_init macro:
# define raw_spin_lock_init(lock) \
do { \sqrt{ }*(lock) = \_RAW_SPIN\_LOCK_UNLOCKED(lock);} while (0)
```
assigns the value of the \_\_RAW\_SPIN\_LOCK\_UNLOCKED with the given spinlock to the given raw\_spinlock\_t. As we may understand from the name of the \_\_RAW\_SPIN\_LOCK\_UNLOCKED macro, this macro does initialization of the given spinlock and set it to released state. This macro defined in the [in](https://github.com/torvalds/linux/master/include/linux/spinlock_types.h)[clude/linux/spinlock\\_types.h](https://github.com/torvalds/linux/master/include/linux/spinlock_types.h) header file and expands to the following macros:

```
#define __RAW_SPIN_LOCK_UNLOCKED(lockname) \
           (raw_spinlock_t) __RAW_SPIN_LOCK_INITIALIZER(lockname)
#define __RAW_SPIN_LOCK_INITIALIZER(lockname) \
            \{ and \{ \} and \{ \} and \{ \} and \{ \} and \{ \} and \{ \} and \{ \} and \{ \} and \{ \} and \{ \} and \{ \} and \{ \} and \{ \} and \{ \} and \{ \} and \.raw_lock = __ARCH_SPIN_LOCK_UNLOCKED, \
                SPIN_DEBUG_INIT(lockname) \setminusSPIN_DEP_MAP_INIT(lockname) \
           }
```
As I already wrote above, we will not consider stuff which is related to debugging of synchronization primitives. In this case we will not consider the SPIN\_DEBUG\_INIT and the SPIN\_DEP\_MAP\_INIT macros. So the \_\_RAW\_SPINLOCK\_UNLOCKED macro will be expanded to the:

 $*(\&(\_lock) \rightarrow \text{rlock}) = \_ARCH\_SPIN\_LOCAL\_UNLOCALED;$ where the \_\_ARCH\_SPIN\_LOCK\_UNLOCKED is: #define \_\_ARCH\_SPIN\_LOCK\_UNLOCKED { { 0 } } and:

#define \_\_ARCH\_SPIN\_LOCK\_UNLOCKED { ATOMIC\_INIT(0) }

for the [x86\\_64](https://en.wikipedia.org/wiki/X86-64) architecture. if the CONFIG\_QUEUED\_SPINLOCKS kernel configuration option is enabled. So, after the expansion of the spin\_lock\_init macro, a given spinlock will be initialized and its state will be - unlocked.

From this moment we know how to initialize a spinlock, now let's consider [API](https://en.wikipedia.org/wiki/Application_programming_interface) which Linux kernel provides for manipulations of spinlocks. The first is:

```
static __always_inline void spin_lock(spinlock_t *lock)
{
   raw_spin_lock(&lock->rlock);
}
```
function which allows us to acquire a spinlock. The raw\_spin\_lock macro is defined in the same header file and expands to the call of the \_raw\_spin\_lock function:

```
#define raw_spin_lock(lock) _raw_spin_lock(lock)
```
As we may see in the [include/linux/spinlock.h](https://github.com/torvalds/linux/blob/16f73eb02d7e1765ccab3d2018e0bd98eb93d973/include/linux/spinlock.h) header file, definition of the \_raw\_spin\_lock macro depends on the CONFIG\_SMP kernel configuration parameter:

```
#if defined(CONFIG_SMP) || defined(CONFIG_DEBUG_SPINLOCK)
# include <linux/spinlock_api_smp.h>
#else
# include <linux/spinlock_api_up.h>
#endif
```
So, if the [SMP](https://en.wikipedia.org/wiki/Symmetric_multiprocessing) is enabled in the Linux kernel, the \_raw\_spin\_lock macro is defined in the [arch/x86/include/asm/spinlock.h](https://github.com/torvalds/linux/blob/16f73eb02d7e1765ccab3d2018e0bd98eb93d973/arch/x86/include/asm/spinlock.h) header file and looks like:

```
#define _raw_spin_lock(lock) __raw_spin_lock(lock)
```
The \_\_raw\_spin\_lock function looks:

```
static inline void __raw_spin_lock(raw_spinlock_t *lock)
{
        preempt disable();
        spin_acquire(&lock->dep_map, 0, 0, _RET_IP_);
        LOCK_CONTENDED(lock, do_raw_spin_trylock, do_raw_spin_lock);
}
```
As you may see, first of all we disable [preemption](https://en.wikipedia.org/wiki/Preemption_%28computing%29) by the call of the preempt\_disable macro from the [include/linux/preempt.h](https://github.com/torvalds/linux/blob/16f73eb02d7e1765ccab3d2018e0bd98eb93d973/include/linux/preempt.h) (more about this you may read in the ninth [part](https://0xax.gitbooks.io/linux-insides/content/Initialization/linux-initialization-9.html) of the Linux kernel initialization process chapter). When we will unlock the given spinlock, preemption will be enabled again:

```
static inline void __raw_spin_unlock(raw_spinlock_t *lock)
{
        ...
        ...
        ...
        preempt_enable();
}
```
We need to do this while a process is spinning on a lock, other processes must be prevented to preempt the process which acquired a lock. The spin\_acquire macro which through a chain of other macros expands to the call of the:

```
#define spin_acquire(l, s, t, i) lock_acquire_exclusive(l, s, t, NULL, i)
#define lock_acquire_exclusive(1, s, t, n, i)    dock_acquire(1, s, t, 0, 1, n, i)
lock_acquire function:
void lock_acquire(struct lockdep_map *lock, unsigned int subclass,
                 int trylock, int read, int check,
                 struct lockdep_map *nest_lock, unsigned long ip)
{
        unsigned long flags;
        if (unlikely(current->lockdep_recursion))
               return;
        raw_local_irq_save(flags);
        check_flags(flags);
         current->lockdep_recursion = 1;
        trace_lock_acquire(lock, subclass, trylock, read, check, nest_lock, ip);
         __lock_acquire(lock, subclass, trylock, read, check,
                       irqs_disabled_flags(flags), nest_lock, ip, 0, 0);
         current->lockdep_recursion = 0;
        raw_local_irq_restore(flags);
}
```
As I wrote above, we will not consider stuff here which is related to debugging or tracing. The main point of the lock\_acquire function is to disable hardware interrupts by the call of the raw\_local\_irq\_save macro, because the given spinlock might be acquired with enabled hardware interrupts. In this way the process will not be preempted. Note that in the end of the lock acquire function we will enable hardware interrupts again with the help of the raw\_local\_irq\_restore

macro. As you already may guess, the main work will be in the \_\_lock\_acquire function which is defined in the [kernel/locking/lockdep.c](https://github.com/torvalds/linux/blob/16f73eb02d7e1765ccab3d2018e0bd98eb93d973/kernel/locking/lockdep.c) source code file.

The \_\_lock\_acquire function looks big. We will try to understand what does this function do, but not in this part. Actually this function mostly related to the Linux kernel [lock validator](https://www.kernel.org/doc/Documentation/locking/lockdep-design.txt) and it is not topic of this part. If we will return to the definition of the \_\_raw\_spin\_lock function, we will see that it contains the following definition in the end:

LOCK\_CONTENDED(lock, do\_raw\_spin\_trylock, do\_raw\_spin\_lock);

The LOCK CONTENDED macro is defined in the [include/linux/lockdep.h](https://github.com/torvalds/linux/blob/16f73eb02d7e1765ccab3d2018e0bd98eb93d973/include/linux/lockdep.h) header file and just calls the given function with the given spinlock:

```
#define LOCK_CONTENDED(_lock, try, lock) \
         lock(_lock)
```
In our case, the lock is do\_raw\_spin\_lock function from the [in](https://github.com/torvalds/linux/blob/16f73eb02d7e1765ccab3d2018e0bd98eb93d973/include/linux/spnlock.h)[clude/linux/spinlock.h](https://github.com/torvalds/linux/blob/16f73eb02d7e1765ccab3d2018e0bd98eb93d973/include/linux/spnlock.h) header file and the \_lock is the given raw\_spinlock\_t:

```
static inline void do_raw_spin_lock(raw_spinlock_t *lock) __acquires(lock)
{
```

```
__acquire(lock);
arch_spin_lock(&lock->raw_lock);
```
The \_\_acquire here is just [sparse](https://en.wikipedia.org/wiki/Sparse) related macro and we are not interesting in it in this moment. Location of the definition of the arch\_spin\_lock function depends on two things: the first is architecture of system and the second do we use queued spinlocks or not. In our case we consider only x86\_64 architecture, so the definition of the arch spin lock is represented as the macro from the [include/asm-generic/qspinlock.h](https://github.com/torvalds/linux/blob/16f73eb02d7e1765ccab3d2018e0bd98eb93d973/include/asm-generic/qspinlocks.h) header file:

```
#define arch_spin_lock(l) queued_spin_lock(l)
```
}

if we are using queued spinlocks. Or in other case, the arch\_spin\_lock function is defined in the [arch/x86/include/asm/spinlock.h](https://github.com/torvalds/linux/blob/16f73eb02d7e1765ccab3d2018e0bd98eb93d973/arch/x86/include/asm/spinlock.h) header file. Now we will consider only normal spinlock and information related to queued spinlocks we will see later. Let's look again on the definition of the arch\_spinlock structure, to understand implementation of the arch\_spin\_lock function:

```
typedef struct arch_spinlock {
         union {
                __ticketpair_t head_tail;
                struct __raw_tickets {
                         __ticket_t head, tail;
                } tickets;
        };
} arch_spinlock_t;
```
This variant of spinlock is called - ticket spinlock. As we may see, it consists from two parts. When lock is acquired, it increments a tail by one every time when a process wants to hold a spinlock. If the tail is not equal to head, the process will be locked, until values of these variables will not be equal. Let's look on the implementation of the  $arch$ -spin\_lock function:

```
static __always_inline void arch_spin_lock(arch_spinlock_t *lock)
{
        register struct __raw_tickets inc = { .tail = TICKET_LOCK_INC };
        inc = xadd(&lock->tickets, inc);
        if (likely(inc.head == inc.tail))
                goto out;
        for (;;) {
                 unsigned count = SPIN_THRESHOLD;
                 do {
                       inc.head = READ_ONCE(lock->tickets.head);
                       if (__tickets_equal(inc.head, inc.tail))
                                goto clear_slowpath;
                        cpu_relax();
                 } while (--count);
                 __ticket_lock_spinning(lock, inc.tail);
         }
clear_slowpath:
        __ticket_check_and_clear_slowpath(lock, inc.head);
out:
        barrier();
}
```
At the beginning of the arch\_spin\_lock function we can initialization of the \_\_raw\_tickets structure with tail - 1:

```
#define __TICKET_LOCK_INC 1
```
In the next line we execute [xadd](http://x86.renejeschke.de/html/file_module_x86_id_327.html) operation on the inc and lock->tickets. After this operation the inc will store value of the tickets of the given lock and the tickets.tail will be increased on inc or 1. The tail value was increased on 1 which means that one process started to try to hold a lock. In the next step we do the check that checks that head and tail have the same value. If these values are equal, this means that nobody holds lock and we go to the out label. In the end of the arch\_spin\_lock function we may see the barrier macro which represents barrier instruction which guarantees that compiler will not change order of operations that access memory (more about memory barriers you can read in the kernel [documentation\)](https://www.kernel.org/doc/Documentation/memory-barriers.txt).

If one process held a lock and a second process started to execute the arch\_spin\_lock function, the head will not be equal to tail, because the tail will be greater than head on 1. In this way, process will occur in the loop. There will be comparison between head and the tail values at each loop iteration. If these values are not equal, the cpu\_relax will be called which is just [NOP](https://en.wikipedia.org/wiki/NOP) instruction:

```
#define cpu_relax() asm volatile("rep; nop")
```
and the next iteration of the loop will be started. If these values will be equal, this means that the process which held this lock, released this lock and the next process may acquire the lock.

The spin\_unlock operation goes through the all macros/function as spin\_lock, of course with unlock prefix. In the end the arch\_spin\_unlock function will be called. If we will look at the implementation of the arch\_spin\_unlock function, we will see that it increases head of the lock tickets list:

\_\_add(&lock->tickets.head, TICKET\_LOCK\_INC, UNLOCK\_LOCK\_PREFIX);

In a combination of the spin\_lock and spin\_unlock, we get kind of queue where head contains an index number which maps currently executed process which holds a lock and the tail which contains an index number which maps last process which tried to hold the lock:

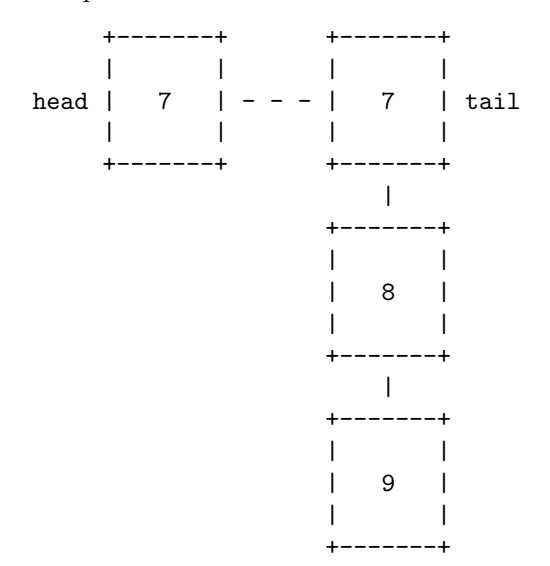

That's all for now. We didn't cover spinlock API in full in this part, but I think that the main idea behind this concept must be clear now.

## **Conclusion**

This concludes the first part covering synchronization primitives in the Linux kernel. In this part, we met first synchronization primitive spinlock provided by the Linux kernel. In the next part we will continue to dive into this interesting theme and will see other synchronization related stuff.

If you have questions or suggestions, feel free to ping me in twitter [0xAX,](https://twitter.com/0xAX) drop me [email](anotherworldofworld@gmail.com) or just create [issue.](https://github.com/0xAX/linux-insides/issues/new)

**Please note that English is not my first language and I am really sorry for any inconvenience. If you found any mistakes please send me PR to [linux-insides.](https://github.com/0xAX/linux-insides)**

## **Links**

- [Concurrent computing](https://en.wikipedia.org/wiki/Concurrent_computing)
- [Synchronization](https://en.wikipedia.org/wiki/Synchronization_%28computer_science%29)
- [Clocksource framework](https://0xax.gitbooks.io/linux-insides/content/Timers/timers-2.html)
- [Mutex](https://en.wikipedia.org/wiki/Mutual_exclusion)
- [Race condition](https://en.wikipedia.org/wiki/Race_condition)
- [Atomic operations](https://en.wikipedia.org/wiki/Linearizability)
- [SMP](https://en.wikipedia.org/wiki/Symmetric_multiprocessing)
- [x86\\_64](https://en.wikipedia.org/wiki/X86-64)
- [Interrupts](https://en.wikipedia.org/wiki/Interrupt)
- [Preemption](https://en.wikipedia.org/wiki/Preemption_%28computing%29)
- [Linux kernel lock validator](https://www.kernel.org/doc/Documentation/locking/lockdep-design.txt)
- [Sparse](https://en.wikipedia.org/wiki/Sparse)
- [xadd instruction](http://x86.renejeschke.de/html/file_module_x86_id_327.html)
- [NOP](https://en.wikipedia.org/wiki/NOP)
- [Memory barriers](https://www.kernel.org/doc/Documentation/memory-barriers.txt)
- [Previous chapter](https://0xax.gitbooks.io/linux-insides/content/Timers/index.html)

# **Synchronization primitives in the Linux kernel. Part 2.**

## **Queued Spinlocks**

This is the second part of the [chapter](https://0xax.gitbooks.io/linux-insides/content/SyncPrim/index.html) which describes synchronization primitives in the Linux kernel and in the first [part](https://0xax.gitbooks.io/linux-insides/content/SyncPrim/sync-1.html) of this chapter we met the first - [spinlock.](https://en.wikipedia.org/wiki/Spinlock) We will continue to learn this synchronization primitive in this part. If you have read the previous part, you may remember that besides normal spinlocks, the

Linux kernel provides special type of spinlocks - queued spinlocks. In this part we will try to understand what does this concept represent.

We saw [API](https://en.wikipedia.org/wiki/Application_programming_interface) of spinlock in the previous [part:](https://0xax.gitbooks.io/linux-insides/content/SyncPrim/sync-1.html)

- spin lock init produces initialization of the given spinlock;
- spin\_lock acquires given spinlock;
- spin\_lock\_bh disables software [interrupts](https://en.wikipedia.org/wiki/Interrupt) and acquire given spinlock.
- spin\_lock\_irqsave and spin\_lock\_irq disable interrupts on local processor and preserve/not preserve previous interrupt state in the flags;
- spin\_unlock releases given spinlock;
- spin\_unlock\_bh releases given spinlock and enables software interrupts;
- spin\_is\_locked returns the state of the given spinlock;
- and etc.

And we know that all of these macro which are defined in the [in](https://github.com/torvalds/linux/blob/16f73eb02d7e1765ccab3d2018e0bd98eb93d973/include/linux/spinlock.h)[clude/linux/spinlock.h](https://github.com/torvalds/linux/blob/16f73eb02d7e1765ccab3d2018e0bd98eb93d973/include/linux/spinlock.h) header file will be expanded to the call of the functions with arch\_spin\_.\* prefix from the [arch/x86/include/asm/spinlock.h](https://github.com/torvalds/linux/blob/16f73eb02d7e1765ccab3d2018e0bd98eb93d973/arch/x86/include/asm/spinlock.h) for the [x86\\_64](https://en.wikipedia.org/wiki/X86-64) architecture. If we will look at this header fill with attention, we will that these functions (arch\_spin\_is\_locked, arch\_spin\_lock, arch\_spin\_unlock and etc) defined only if the CONFIG\_QUEUED\_SPINLOCKS kernel configuration option is disabled:

```
#ifdef CONFIG QUEUED SPINLOCKS
#include <asm/qspinlock.h>
#else
static __always_inline void arch_spin_lock(arch_spinlock_t *lock)
{
    ...
    ...
    ...
}
...
...
...
#endif
```
This means that the [arch/x86/include/asm/qspinlock.h](https://github.com/torvalds/linux/blob/16f73eb02d7e1765ccab3d2018e0bd98eb93d973/arch/x86/include/asm/qspinlock.h) header file provides own implementation of these functions. Actually they are macros and they are located in other header file. This header file is - [include/asm-generic/qspinlock.h.](https://github.com/torvalds/linux/blob/16f73eb02d7e1765ccab3d2018e0bd98eb93d973/include/asm-generic/qspinlock.h#L126) If we will look into this header file, we will find definition of these macros:

```
#define arch_spin_is_locked(l) queued_spin_is_locked(l)
#define arch spin is contended(1) queued spin is contended(1)
#define arch_spin_value_unlocked(l) queued_spin_value_unlocked(l)
#define arch spin lock(1) queued spin lock(1)#define arch spin trylock(1) queued spin trylock(1)
#define arch_spin_unlock(l) queued_spin_unlock(l)
```

```
#define arch_spin_lock_flags(l, f) queued_spin_lock(l)
#define arch_spin_unlock_wait(l) queued_spin_unlock_wait(l)
```
Before we will consider how queued spinlocks and their [API](https://en.wikipedia.org/wiki/Application_programming_interface) are implemented, we take a look on theoretical part at first.

### **Introduction to queued spinlocks**

Queued spinlocks is a [locking mechanism](https://en.wikipedia.org/wiki/Lock_%28computer_science%29) in the Linux kernel which is replacement for the standard spinlocks. At least this is true for the [x86\\_64](https://en.wikipedia.org/wiki/X86-64) architecture. If we will look at the following kernel configuration file - [kernel/Kconfig.locks,](https://github.com/torvalds/linux/blob/16f73eb02d7e1765ccab3d2018e0bd98eb93d973/kernel/Kconfig.locks) we will see following configuration entries:

```
config ARCH_USE_QUEUED_SPINLOCKS
   bool
```

```
config QUEUED_SPINLOCKS
   def_bool y if ARCH_USE_QUEUED_SPINLOCKS
   depends on SMP
```
This means that the CONFIG\_QUEUED\_SPINLOCKS kernel configuration option will be enabled by default if the ARCH\_USE\_QUEUED\_SPINLOCKS is enabled. We may see that the ARCH USE QUEUED SPINLOCKS is enabled by default in the x86 64 specific kernel configuration file -  $\text{arch}/\text{x}86/\text{Kconfig}$ :

config X86

```
...
...
...
select ARCH_USE_QUEUED_SPINLOCKS
...
...
...
```
Before we will start to consider what is it queued spinlock concept, let's look on other types of spinlocks. For the start let's consider how normal spinlocks is implemented. Usually, implementation of normal spinlock is based on the [test](https://en.wikipedia.org/wiki/Test-and-set) [and set](https://en.wikipedia.org/wiki/Test-and-set) instruction. Principle of work of this instruction is pretty simple. This instruction writes a value to the memory location and returns old value from this memory location. Both of these operations are in atomic context i.e. this instruction is non-interruptible. So if the first thread started to execute this instruction, second thread will wait until the first processor will not finish. Basic lock can be built on top of this mechanism. Schematically it may look like this:

```
int lock(lock)
{
    while (test and set(loc) == 1);
```

```
return 0;
}
int unlock(lock)
{
    lock=0;
    return lock;
```

```
}
```
The first thread will execute the test and set which will set the lock to 1. When the second thread will call the lock function, it will spin in the while loop, until the first thread will not call the unlock function and the lock will be equal to 0. This implementation is not very good for performance, because it has at least two problems. The first problem is that this implementation may be unfair and the thread from one processor may have long waiting time, even if it called the lock before other threads which are waiting for free lock too. The second problem is that all threads which want to acquire a lock, must to execute many atomic operations like test\_and\_set on a variable which is in shared memory. This leads to the cache invalidation as the cache of the processor will store lock=1, but the value of the lock in memory may be 1 after a thread will release this lock.

In the previous [part](https://0xax.gitbooks.io/linux-insides/content/SyncPrim/sync-1.html) we saw the second type of spinlock implementation - ticket spinlock. This approach solves the first problem and may guarantee order of threads which want to acquire a lock, but still has a second problem.

The topic of this part is queued spinlocks. This approach may help to solve both of these problems. The queued spinlocks allows to each processor to use its own memory location to spin. The basic principle of a queue-based spinlock can best be understood by studying a classic queue-based spinlock implementation called the [MCS](http://www.cs.rochester.edu/~scott/papers/1991_TOCS_synch.pdf) lock. Before we will look at implementation of the queued spinlocks in the Linux kernel, we will try to understand what is it MCS lock.

The basic idea of the MCS lock is in that as I already wrote in the previous paragraph, a thread spins on a local variable and each processor in the system has its own copy of these variable. In other words this concept is built on top of the [per-cpu](https://0xax.gitbooks.io/linux-insides/content/Concepts/per-cpu.html) variables concept in the Linux kernel.

When the first thread wants to acquire a lock, it registers itself in the queue or in other words it will be added to the special queue and will acquire lock, because it is free for now. When the second thread will want to acquire the same lock before the first thread will release it, this thread adds its own copy of the lock variable into this queue. In this case the first thread will contain a next field which will point to the second thread. From this moment, the second thread will wait until the first thread will release its lock and notify next thread about this event. The first thread will be deleted from the queue and the second

thread will be owner of a lock.

Schematically we can represent it like:

Empty queue:

+---------+  $\blacksquare$ | Queue | | | +---------+

First thread tries to acquire a lock:

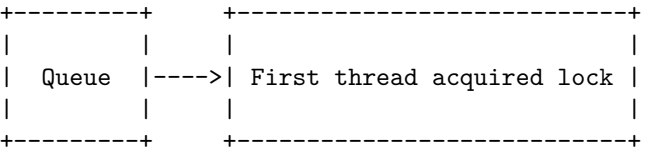

Second thread tries to acquire a lock:

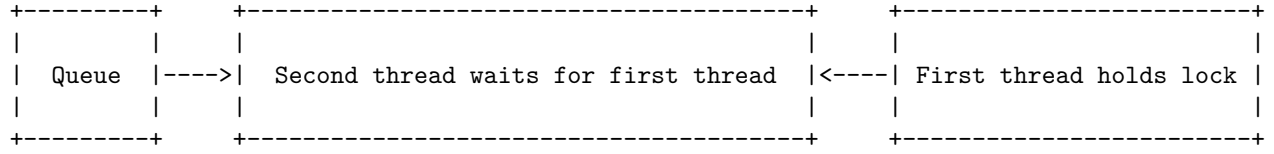

Or the pseudocode:

```
void lock(...)
{
    lock.next = NULL;
    ancestor = put_lock_to_queue_and_return_ancestor(queue, lock);
    // if we have ancestor, the lock already acquired and we
    // need to wait until it will be released
    if (ancestor)
    {
        lock.locked = 1;ancestor.next = lock;
        while (lock.is_locked == true)
            ;
    }
    // in other way we are owner of the lock and may exit
}
void unlock(...)
```

```
{
    // do we need to notify somebody or we are alonw in the
    // queue?
    if (lock.next != NULL) {
        // the while loop from the lock() function will be
        // finished
        lock.next.is locked = false;
        // delete ourself from the queue and exit
        ...
        ...
        ...
        return;
    }
    // So, we have no next threads in the queue to notify about
    // lock releasing event. Let's just put `0` to the lock, will
    // delete ourself from the queue and exit.
}
```
The idea is simple, but the implementation of the queued spinlocks is must complex than this pseudocode. As I already wrote above, the queued spinlock mechanism is planned to be replacement for ticket spinlocks in the Linux kernel. But as you may remember, the usual spinlock fit into 32-bit [word.](https://en.wikipedia.org/wiki/Word_%28computer_architecture%29) But the MCS based lock does not fit to this size. As you may know spinlock\_t type is [widely](http://lxr.free-electrons.com/ident?i=spinlock_t) used in the Linux kernel. In this case would have to rewrite a significant part of the Linux kernel, but this is unacceptable. Beside this, some kernel structures which contains a spinlock for protection can't grow. But anyway, implementation of the queued spinlocks in the Linux kernel based on this concept with some modifications which allows to fit it into 32 bits.

That's all about theory of the queued spinlocks, now let's consider how this mechanism is implemented in the Linux kernel. Implementation of the queued spinlocks looks more complex and tangled than implementation of ticket spinlocks, but the study with attention will lead to success.

# **API of queued spinlocks**

Now we know a little about queued spinlocks from the theoretical side, time to see the implementation of this mechanism in the Linux kernel. As we saw above, the [include/asm-generic/qspinlock.h](https://github.com/torvalds/linux/blob/16f73eb02d7e1765ccab3d2018e0bd98eb93d973/include/asm-generic/qspinlock.h#L126) header files provides a set of macro which are represent API for a spinlock acquiring, releasing and etc:

```
#define arch_spin_is_locked(l) queued_spin_is_locked(l)
#define arch_spin_is_contended(l) queued_spin_is_contended(l)
#define arch spin value unlocked(1) queued spin value unlocked(1)
#define arch spin lock(1) queued spin lock(1)
```

```
#define arch_spin_trylock(l) queued_spin_trylock(l)
#define arch_spin_unlock(l) queued_spin_unlock(l)
#define arch_spin_lock_flags(l, f) queued_spin_lock(l)
#define arch_spin_unlock_wait(l) queued_spin_unlock_wait(l)
```
All of these macros expand to the call of functions from the same header file. Additionally, we saw the qspinlock structure from the [include/asm](https://github.com/torvalds/linux/blob/16f73eb02d7e1765ccab3d2018e0bd98eb93d973/include/asm-generic/qspinlock_types.h)[generic/qspinlock\\_types.h](https://github.com/torvalds/linux/blob/16f73eb02d7e1765ccab3d2018e0bd98eb93d973/include/asm-generic/qspinlock_types.h) header file which represents a queued spinlock in the Linux kernel:

```
typedef struct qspinlock {
    atomic t val;
} arch_spinlock_t;
```
As we may see, the qspinlock structure contains only one field - val. This field represents the state of a given spinlock. This 4 bytes field consists from following four parts:

- 0-7 locked byte;
- 8 pending bit;
- 16-17 two bit index which represents entry of the per-cpu array of the MCS lock (will see it soon);
- 18-31 contains number of processor which indicates tail of the queue.

and the 9-15 bytes are not used.

As we already know, each processor in the system has own copy of the lock. The lock is represented by the following structure:

```
struct mcs_spinlock {
       struct mcs_spinlock *next;
       int locked;
       int count;
```

```
};
```
from the [kernel/locking/mcs\\_spinlock.h](https://github.com/torvalds/linux/blob/16f73eb02d7e1765ccab3d2018e0bd98eb93d973/kernel/locking/mcs_spinlock.h) header file. The first field represents a pointer to the next thread in the queue. The second field represents the state of the current thread in the queue, where 1 is lock already acquired and 0 in other way. And the last field of the mcs\_spinlock structure represents nested locks. To understand what is it nested lock, imagine situation when a thread acquired lock, but was interrupted by the hardware [interrupt](https://en.wikipedia.org/wiki/Interrupt) and an [interrupt](https://en.wikipedia.org/wiki/Interrupt_handler) [handler](https://en.wikipedia.org/wiki/Interrupt_handler) tries to take a lock too. For this case, each processor has not just copy of the mcs\_spinlock structure but array of these structures:

static DEFINE\_PER\_CPU\_ALIGNED(**struct** mcs\_spinlock, mcs\_nodes[4]);

This array allows to make four attempts of a lock acquisition for the four events in following contexts:

- normal task context;
- hardware interrupt context;
- software interrupt context;
- non-maskable interrupt context.

Now let's return to the qspinlock structure and the API of the queued spinlocks. Before we will move to consider API of queued spinlocks, notice the val field of the qspinlock structure has type - atomic\_t which represents atomic variable or one operation at a time variable. So, all operations with this field will be [atomic.](https://en.wikipedia.org/wiki/Linearizability) For example let's look at the reading value of the val API:

```
static always inline int queued spin is locked(struct qspinlock *lock)
{
    return atomic_read(&lock->val);
}
```
Ok, now we know data structures which represents queued spinlock in the Linux kernel and now time is to look at the implementation of the main function from the queued spinlocks [API.](https://en.wikipedia.org/wiki/Application_programming_interface)

```
#define arch_spin_lock(l) queued_spin_lock(l)
```
}

Yes, this function is - queued\_spin\_lock. As we may understand from the function's name, it allows to acquire lock by the thread. This function is defined in the [include/asm-generic/qspinlock\\_types.h](https://github.com/torvalds/linux/blob/16f73eb02d7e1765ccab3d2018e0bd98eb93d973/include/asm-generic/qspinlock_types.h) header file and its implementation looks:

```
static __always_inline void queued_spin_lock(struct qspinlock *lock)
{
```

```
u32 val;
val = atomic_cmpxchg_acquire(&lock->val, 0, _Q_LOCKED_VAL);
if (likely(val == 0))return;
queued_spin_lock_slowpath(lock, val);
```
Looks pretty easy, except the queued\_spin\_lock\_slowpath function. We may see that it takes only one parameter. In our case this parameter will represent queued spinlock which will be locked. Let's consider the situation that queue with locks is empty for now and the first thread wanted to acquire lock. As we may see the queued\_spin\_lock function starts from the call of the atomic\_cmpxchg\_acquire macro. As you may guess from the name of this macro, it executes atomic [CMPXCHG](http://x86.renejeschke.de/html/file_module_x86_id_41.html) instruction which compares value of the second parameter (zero in our case) with the value of the first parameter (current state of the given spinlock) and if they are identical, it stores value of the \_Q\_LOCKED\_VAL in the memory location which is pointed by the &lock->val and return the initial value from this memory location.

The atomic cmpxchg acquire macro is defined in the [include/linux/atomic.h](https://github.com/torvalds/linux/blob/16f73eb02d7e1765ccab3d2018e0bd98eb93d973/include/linux/atomic.h) header file and expands to the call of the atomic cmpxchg function:

#define atomic\_cmpxchg\_acquire atomic\_cmpxchg

which is architecture specific. We consider  $x86\quad64$  architecture, so in our case this header file will be [arch/x86/include/asm/atomic.h](https://github.com/torvalds/linux/blob/16f73eb02d7e1765ccab3d2018e0bd98eb93d973/arch/x86/include/asm/atomic.h) and the implementation of the atomic\_cmpxchg function is just returns the result of the cmpxchg macro:

```
static __always_inline int atomic_cmpxchg(atomic_t *v, int old, int new)
{
        return cmpxchg(&v->counter, old, new);
}
```
This macro is defined in the [arch/x86/include/asm/cmpxchg.h](https://github.com/torvalds/linux/blob/16f73eb02d7e1765ccab3d2018e0bd98eb93d973/arch/x86/include/asm/cmpxchg.h) header file and looks:

```
#define cmpxchg(ptr, old, new) \
    __cmpxchg(ptr, old, new, sizeof(*(ptr)))
#define __cmpxchg(ptr, old, new, size) \
    __raw_cmpxchg((ptr), (old), (new), (size), LOCK_PREFIX)
```
As we may see, the cmpxchg macro expands to the \_\_cpmxchg macro with the almost the same set of parameters. New additional parameter is the size of the atomic value. The \_\_cmpxchg macro adds LOCK\_PREFIX and expands to the

\_\_raw\_cmpxchg macro where LOCK\_PREFIX just [LOCK](http://x86.renejeschke.de/html/file_module_x86_id_159.html) instruction. After all, the \_\_raw\_cmpxchg does all job for us:

```
#define __raw_cmpxchg(ptr, old, new, size, lock) \
({
   ...
   ...
   ...
   volatile u32 *_{ ptr = (volatile u32 *) (ptr);
   asm volatile(lock "cmpxchgl \frac{2}{2}, \frac{1}{1}"
             : "=a" (-ret), "+m" (* _ptr): "r" (__new), "" (__old)
             : "memory"); \setminus...
   ...
   ...
})
```
After the atomic\_cmpxchg\_acquire macro will be executed, it returns the previous value of the memory location. Now only one thread tried to acquire a lock, so the val will be zero and we will return from the queued\_spin\_lock function:

```
val = atomic cmpxchg acquire(klock->val, 0, Q LOCKED VAL);
if (likely(val == 0))
   return;
```
From this moment, our first thread will hold a lock. Notice that this behavior differs from the behavior which was described in the MCS algorithm. The thread acquired lock, but we didn't add it to the queue. As I already wrote the implementation of queued spinlocks concept is based on the MCS algorithm in the Linux kernel, but in the same time it has some difference like this for optimization purpose.

So the first thread have acquired lock and now let's consider that the second thread tried to acquire the same lock. The second thread will start from the same queued\_spin\_lock function, but the lock->val will contain 1 or  $Q$  LOCKED VAL, because first thread already holds lock. So, in this case the queued\_spin\_lock\_slowpath function will be called. The queued\_spin\_lock\_slowpath function is defined in the [kernel/locking/qspinlock.c](https://github.com/torvalds/linux/blob/16f73eb02d7e1765ccab3d2018e0bd98eb93d973/kernel/locking/qspinlock.c) source code file and starts from the following checks:

```
void queued_spin_lock_slowpath(struct qspinlock *lock, u32 val)
{
```

```
if (pv_enabled())
    goto queue;
if (virt_spin_lock(lock))
    return;
...
...
...
```
}

which check the state of the pvqspinlock. The pvqspinlock is queued spinlock in [paravirtualized](https://en.wikipedia.org/wiki/Paravirtualization) environment. As this chapter is related only to synchronization primitives in the Linux kernel, we skip these and other parts which are not directly related to the topic of this chapter. After these checks we compare our value which represents lock with the value of the  $Q$  PENDING VAL macro and do nothing while this is true:

```
if (val == _Q_PENDING_VAL) {
    while ((val = atomic_read(&lock->val)) == _Q_PENDING_VAL)
        cpu_relax();
}
```
where  $cpu\_relax$  is just [NOP](https://en.wikipedia.org/wiki/NOP) instruction. Above, we saw that the lock contains - pending bit. This bit represents thread which wanted to acquire lock, but it is already acquired by the other thread and in the same time queue is empty. In this case, the pending bit will be set and the queue will not be touched. This is done for optimization, because there are no need in unnecessary latency which will be caused by the cache invalidation in a touching of own mcs spinlock array.

At the next step we enter into the following loop:

```
for (;;) {
    if (val & ~_Q_LOCKED_MASK)
        goto queue;
    new = _Q_LOCKED_VAL;
    if (val == new)
        new |= Q PENDING VAL;
    old = atomic cmpxchg acquire(&lock->val, val, new);
    if (old == val)
        break;
    val = old;}
```
The first if clause here checks that state of the lock (val) is in locked or pending state. This means that first thread already acquired lock, second thread tried to acquire lock too, but now it is in pending state. In this case we need to start to build queue. We will consider this situation little later. In our case we are first thread holds lock and the second thread tries to do it too. After this check we create new lock in a locked state and compare it with the state of the previous lock. As you remember, the val contains state of the &lock->val which after the second thread will call the atomic\_cmpxchg\_acquire macro will be equal to 1. Both new and val values are equal so we set pending bit in the lock of the second thread. After this we need to check value of the  $k$ lock->val again, because the first thread may release lock before this moment. If the first thread did not released lock yet, the value of the old will be equal to the value of the val (because atomic cmpxchg acquire will return the value from the memory location which is pointed by the lock->val and now it is 1) and we will exit from the loop. As we exited from this loop, we are waiting for the first thread until it will release lock, clear pending bit, acquire lock and return:

```
smp_cond_acquire(!(atomic_read(&lock->val) & _Q_LOCKED_MASK));
clear_pending_set_locked(lock);
return;
```
Notice that we did not touch queue yet. We no need in it, because for two threads it just leads to unnecessary latency for memory access. In other case, the first thread may release it lock before this moment. In this case the lock->val will contain \_Q\_LOCKED\_VAL | \_Q\_PENDING\_VAL and we will start to build queue. We start to build queue by the getting the local copy of the mcs\_nodes array of the processor which executes thread:

```
node = this_cpu_ptr(&mcs_nodes[0]);
idx = node->count++;tail = encode_tail(smp_processor_id(), idx);
```
Additionally we calculate tail which will indicate the tail of the queue and

index which represents an entry of the mcs\_nodes array. After this we set the node to point to the correct of the mcs\_nodes array, set locked to zero because this thread didn't acquire lock yet and next to NULL because we don't know anything about other queue entries:

node  $+=$  idx; node->locked = 0; node->next = NULL;

We already touch per-cpu copy of the queue for the processor which executes current thread which wants to acquire lock, this means that owner of the lock may released it before this moment. So we may try to acquire lock again by the call of the queued\_spin\_trylock function.

```
if (queued_spin_trylock(lock))
        goto release;
```
The queued\_spin\_trylock function is defined in the [include/asm](https://github.com/torvalds/linux/blob/16f73eb02d7e1765ccab3d2018e0bd98eb93d973/include/asm-generic/qspinlock.h)[generic/qspinlock.h](https://github.com/torvalds/linux/blob/16f73eb02d7e1765ccab3d2018e0bd98eb93d973/include/asm-generic/qspinlock.h) header file and just does the same queued\_spin\_lock function that does:

```
static __always_inline int queued_spin_trylock(struct qspinlock *lock)
{
    if (!atomic_read(&lock->val) &&
        (\text{atomic\_cmpxchg\_acquire(&\text{clock}-\text{val}, 0, Q\_LOCKED_VAL) == 0))return 1;
    return 0;
}
```
If the lock was successfully acquired we jump to the release label to release a node of the queue:

release:

this\_cpu\_dec(mcs\_nodes[0].count);

because we no need in it anymore as lock is acquired. If the queued\_spin\_trylock was unsuccessful, we update tail of the queue:

old = xchg\_tail(lock, tail);

and retrieve previous tail. The next step is to check that queue is not empty. In this case we need to link previous entry with the new:

```
if (old & _Q_TAIL_MASK) {
   prev = decode_tail(old);
    WRITE_ONCE(prev->next, node);
    arch_mcs_spin_lock_contended(&node->locked);
}
```
After queue entries linked, we start to wait until reaching the head of queue. As we As we reached this, we need to do a check for new node which might be

added during this wait:

next = READ\_ONCE(node->next); **if** (next) prefetchw(next);

If the new node was added, we prefetch cache line from memory pointed by the next queue entry with the [PREFETCHW](http://www.felixcloutier.com/x86/PREFETCHW.html) instruction. We preload this pointer now for optimization purpose. We just became a head of queue and this means that there is upcoming MCS unlock operation and the next entry will be touched.

Yes, from this moment we are in the head of the queue. But before we are able to acquire a lock, we need to wait at least two events: current owner of a lock will release it and the second thread with pending bit will acquire a lock too:

```
smp_cond_acquire(!((val = atomic_read(&lock->val)) & Q LOCKED_PENDING_MASK));
```
After both threads will release a lock, the head of the queue will hold a lock. In the end we just need to update the tail of the queue and remove current head from it.

That's all.

# **Conclusion**

This is the end of the second part of the [synchronization primitives](https://en.wikipedia.org/wiki/Synchronization_%28computer_science%29) chapter in the Linux kernel. In the previous [part](https://0xax.gitbooks.io/linux-insides/content/SyncPrim/sync-1.html) we already met the first synchronization primitive spinlock provided by the Linux kernel which is implemented as ticket spinlock. In this part we saw another implementation of the spinlock mechanism - queued spinlock. In the next part we will continue to dive into synchronization primitives in the Linux kernel.

If you have questions or suggestions, feel free to ping me in twitter [0xAX,](https://twitter.com/0xAX) drop me [email](anotherworldofworld@gmail.com) or just create [issue.](https://github.com/0xAX/linux-insides/issues/new)

**Please note that English is not my first language and I am really sorry for any inconvenience. If you found any mistakes please send me PR to [linux-insides.](https://github.com/0xAX/linux-insides)**

## **Links**

- [spinlock](https://en.wikipedia.org/wiki/Spinlock)
- [interrupt](https://en.wikipedia.org/wiki/Interrupt)
- [interrupt handler](https://en.wikipedia.org/wiki/Interrupt_handler)
- [API](https://en.wikipedia.org/wiki/Application_programming_interface)
- [Test and Set](https://en.wikipedia.org/wiki/Test-and-set)
- [MCS](http://www.cs.rochester.edu/~scott/papers/1991_TOCS_synch.pdf)
- [per-cpu variables](https://0xax.gitbooks.io/linux-insides/content/Concepts/per-cpu.html)
- [atomic instruction](https://en.wikipedia.org/wiki/Linearizability)
- [CMPXCHG instruction](http://x86.renejeschke.de/html/file_module_x86_id_41.html)
- [LOCK instruction](http://x86.renejeschke.de/html/file_module_x86_id_159.html)
- [NOP instruction](https://en.wikipedia.org/wiki/NOP)
- [PREFETCHW instruction](http://www.felixcloutier.com/x86/PREFETCHW.html)
- [x86\\_64](https://en.wikipedia.org/wiki/X86-64)
- [Previous part](https://0xax.gitbooks.io/linux-insides/content/SyncPrim/sync-1.html)

# **Synchronization primitives in the Linux kernel. Part 3.**

### **Semaphores**

This is the third part of the [chapter](https://0xax.gitbooks.io/linux-insides/content/SyncPrim/index.html) which describes synchronization primitives in the Linux kernel and in the previous part we saw special type of [spinlocks](https://en.wikipedia.org/wiki/Spinlock) - queued spinlocks. The previous [part](https://0xax.gitbooks.io/linux-insides/content/SyncPrim/sync-2.html) was the last part which describes spinlocks related stuff. So we need to go ahead.

The next [synchronization primitive](https://en.wikipedia.org/wiki/Synchronization_%28computer_science%29) after spinlock which we will see in this part is [semaphore.](https://en.wikipedia.org/wiki/Semaphore_%28programming%29) We will start from theoretical side and will learn what is it semaphore and only after this, we will see how it is implemented in the Linux kernel as we did in the previous part.

So, let's start.

### **Introduction to the semaphores in the Linux kernel**

So, what is it semaphore? As you may guess - semaphore is yet another mechanism for support of thread or process synchronization. The Linux kernel already provides implementation of one synchronization mechanism - spinlocks, why do we need in yet another one? To answer on this question we need to know details of both of these mechanisms. We already familiar with the spinlocks, so let's start from this mechanism.

The main idea behind spinlock concept is a lock which will be acquired for a very short time. We can't sleep when a lock acquired by a process or thread, because other processes wait us. [Context switch](https://en.wikipedia.org/wiki/Context_switch) is not not allowed because [preemption](https://en.wikipedia.org/wiki/Preemption_%28computing%29) is disabled to avoid [deadlocks.](https://en.wikipedia.org/wiki/Deadlock)

In this way, [semaphores](https://en.wikipedia.org/wiki/Semaphore_%28programming%29) is a good solution for locks which may be acquired for a long time. In other way this mechanism is not optimal for locks that acquired for a short time. To understand this, we need to know what is semaphore.

As usual synchronization primitive, a semaphore is based on a variable. This variable may be incremented or decremented and it's state will represent ability to acquire lock. Notice that value of the variable is not limited to 0 and 1. There are two types of semaphores:

- binary semaphore;
- normal semaphore.

In the first case, value of semaphore may be only 1 or 0. In the second case value of semaphore any non-negative number. If the value of semaphore is greater than 1 it is called as counting semaphore and it allows to acquire a lock to more than 1 process. This allows us to keep records of available resources, when spinlock allows to hold a lock only on one task. Besides all of this, one more important thing that semaphore allows to sleep. Moreover when processes waits for a lock which is acquired by other process, the [scheduler](https://en.wikipedia.org/wiki/Scheduling_%28computing%29) may switch on another process.

### **Semaphore API**

So, we know a little about semaphores from theoretical side, let's look on its implementation in the Linux kernel. All semaphore [API](https://en.wikipedia.org/wiki/Application_programming_interface) is located in the [include/linux/semaphore.h](https://github.com/torvalds/linux/blob/16f73eb02d7e1765ccab3d2018e0bd98eb93d973/include/linux/semaphore.h) header file.

We may see that the semaphore mechanism is represented by the following structure:

```
struct semaphore {
   raw_spinlock_t lock;
   unsigned int count;
   struct list_head wait_list;
};
```
in the Linux kernel. The semaphore structure consists of three fields:

- lock spinlock for a semaphore data protection;
- count amount available resources;
- wait\_list list of processes which are waiting to acquire a lock.

Before we will consider an [API](https://en.wikipedia.org/wiki/Application_programming_interface) of the semaphore mechanism in the Linux kernel, we need to know how to initialize a semaphore. Actually the Linux kernel provides two approaches to execute initialization of the given semaphore structure. These methods allows to initialize a semaphore in a:

- statically;
- dynamically.

ways. Let's look at the first approach. We are able to initialize a semaphore statically with the DEFINE\_SEMAPHORE macro:

```
#define DEFINE SEMAPHORE(name) \
        struct semaphore name = __SEMAPHORE_INITIALIZER(name, 1)
```
as we may see, the DEFINE\_SEMAPHORE macro provides ability to initialize only binary semaphore. The DEFINE\_SEMAPHORE macro expands to the definition of the semaphore structure which is initialized with the \_\_SEMAPHORE\_INITIALIZER macro. Let's look at the implementation of this macro:

```
#define __ SEMAPHORE_INITIALIZER(name, n)
\{ \{.lock = \quad RAW\_SPIN\_LOCAL UNLOCKED((name).lock),
    . count = n,
    .wait_list = LIST_HEAD_INIT((name).wait_list),
```
}

The \_\_SEMAPHORE\_INITIALIZER macro takes the name of the future semaphore structure and does initialization of the fields of this structure. First of all we initialize a spinlock of the given semaphore with the \_\_RAW\_SPIN\_LOCK\_UNLOCKED macro. As you may remember from the [previous](https://0xax.gitbooks.io/linux-insides/content/SyncPrim/sync-1.html) parts, the \_\_RAW\_SPIN\_LOCK\_UNLOCKED is defined in the [include/linux/spinlock\\_types.h](https://github.com/torvalds/linux/blob/16f73eb02d7e1765ccab3d2018e0bd98eb93d973/include/linux/spinlock_types.h) header file and expands to the \_\_ARCH\_SPIN\_LOCK\_UNLOCKED macro which just expands to zero or unlocked state:

```
#define __ARCH_SPIN_LOCK_UNLOCKED { { 0 } }
```
The last two fields of the semaphore structure count and wait list are initialized with the given value which represents count of available resources and empty [list.](https://0xax.gitbooks.io/linux-insides/content/DataStructures/dlist.html)

The second way to initialize a semaphore structure is to pass the semaphore and number of available resources to the sema\_init function which is defined in the [include/linux/semaphore.h](https://github.com/torvalds/linux/blob/16f73eb02d7e1765ccab3d2018e0bd98eb93d973/include/linux/semaphore.h) header file:

```
static inline void sema_init(struct semaphore *sem, int val)
{
       static struct lock_class_key __key;
       *sem = (struct semaphore) __SEMAPHORE_INITIALIZER(*sem, val);
       lockdep_init_map(&sem->lock.dep_map, "semaphore->lock", &__key, 0);
}
```
Let's consider implementation of this function. It looks pretty easy and actually it does almost the same. Thus function executes initialization of the given semaphore with the \_\_SEMAPHORE\_INITIALIZER macro which we just saw. As I already wrote in the previous parts of this [chapter,](https://0xax.gitbooks.io/linux-insides/content/SyncPrim/index.html) we will skip the stuff which is related to the [lock validator](https://www.kernel.org/doc/Documentation/locking/lockdep-design.txt) of the Linux kernel.

So, from now we are able to initialize a semaphore let's look at how to lock and unlock. The Linux kernel provides following [API](https://en.wikipedia.org/wiki/Application_programming_interface) to manipulate semaphores:

```
void down(struct semaphore *sem);
void up(struct semaphore *sem);
int down_interruptible(struct semaphore *sem);
```

```
int down_killable(struct semaphore *sem);
int down_trylock(struct semaphore *sem);
int down_timeout(struct semaphore *sem, long jiffies);
```
The first two functions: down and up are for acquiring and releasing of the given semaphore. The down interruptible function tries to acquire a semaphore. If this try was successful, the count field of the given semaphore will be decremented and lock will be acquired, in other way the task will be switched to the blocked state or in other words the TASK\_INTERRUPTIBLE flag will be set. This TASK\_INTERRUPTIBLE flag means that the process may returned to ruined state by [signal.](https://en.wikipedia.org/wiki/Unix_signal)

The down\_killable function does the same as the down\_interruptible function, but set the TASK\_KILLABLE flag for the current process. This means that the waiting process may be interrupted by the kill signal.

The down\_trylock function is similar on the spin\_trylock function. This function tries to acquire a lock and exit if this operation was unsuccessful. In this case the process which wants to acquire a lock, will not wait. The last down\_timeout function tries to acquire a lock. It will be interrupted in a waiting state when the given timeout will be expired. Additionally, you may notice that the timeout is in [jiffies](https://0xax.gitbooks.io/linux-insides/content/Timers/timers-1.html)

We just saw definitions of the semaphore [API.](https://en.wikipedia.org/wiki/Application_programming_interface) We will start from the down function. This function is defined in the [kernel/locking/semaphore.c](https://github.com/torvalds/linux/blob/16f73eb02d7e1765ccab3d2018e0bd98eb93d973/kernel/locking/semaphore.c) source code file. Let's look on the implementation function:

```
void down(struct semaphore *sem)
{
        unsigned long flags;
        raw_spin_lock_irqsave(&sem->lock, flags);
        if (likely(sem->count > 0))
                sem->count--;
        else
                __down(sem);
        raw_spin_unlock_irqrestore(&sem->lock, flags);
}
EXPORT_SYMBOL(down);
```
We may see the definition of the flags variable at the beginning of the down function. This variable will be passed to the raw\_spin\_lock\_irqsave and raw\_spin\_lock\_irqrestore macros which are defined in the [in](https://github.com/torvalds/linux/blob/16f73eb02d7e1765ccab3d2018e0bd98eb93d973/include/linux/spinlock.h)[clude/linux/spinlock.h](https://github.com/torvalds/linux/blob/16f73eb02d7e1765ccab3d2018e0bd98eb93d973/include/linux/spinlock.h) header file and protect a counter of the given semaphore here. Actually both of these macro do the same that spin\_lock and spin unlock macros, but additionally they save/restore current value of interrupt flags and disables [interrupts.](https://en.wikipedia.org/wiki/Interrupt)

As you already may guess, the main work is done between the raw\_spin\_lock\_irqsave

and raw\_spin\_unlock\_irqrestore macros in the down function. We compare the value of the semaphore counter with zero and if it is bigger than zero, we may decrement this counter. This means that we already acquired the lock. In other way counter is zero. This means that all available resources already finished and we need to wait to acquire this lock. As we may see, the \_\_down function will be called in this case.

The \_\_down function is defined in the [same](https://github.com/torvalds/linux/blob/16f73eb02d7e1765ccab3d2018e0bd98eb93d973/kernel/locking/semaphore.c) source code file and its implementation looks:

```
static noinline void __sched __down(struct semaphore *sem)
{
```
\_\_down\_common(sem, TASK\_UNINTERRUPTIBLE, MAX\_SCHEDULE\_TIMEOUT);

The \_\_down function just calls the \_\_down\_common function with three parameters:

- semaphore;
- flag for the task;
- timeout maximum timeout to wait semaphore.

Before we will consider implementation of the \_\_down\_common function, notice that implementation of the down\_trylock, down\_timeout and down\_killable functions based on the \_\_down\_common too:

```
static noinline int __sched __down_interruptible(struct semaphore *sem)
{
       return __down_common(sem, TASK_INTERRUPTIBLE, MAX_SCHEDULE_TIMEOUT);
```

```
}
```
}

```
The __down_killable:
```

```
static noinline int __sched __down_killable(struct semaphore *sem)
{
        return __down_common(sem, TASK_KILLABLE, MAX_SCHEDULE_TIMEOUT);
}
```
And the \_\_down\_timeout:

```
static noinline int __sched __down_timeout(struct semaphore *sem, long timeout)
{
        return __down_common(sem, TASK_UNINTERRUPTIBLE, timeout);
}
```
Now let's look at the implementation of the \_\_down\_common function. This function is defined in the [kernel/locking/semaphore.c](https://github.com/torvalds/linux/blob/16f73eb02d7e1765ccab3d2018e0bd98eb93d973/kernel/locking/semaphore.c) source code file too and starts from the definition of the two following local variables:

```
struct task_struct *task = current;
struct semaphore_waiter waiter;
```
The first represents current task for the local processor which wants to acquire a lock. The current is a macro which is defined in the [arch/x86/include/asm/current.h](https://github.com/torvalds/linux/blob/16f73eb02d7e1765ccab3d2018e0bd98eb93d973/arch/x86/include/asm/current.h) header file:

```
#define current get_current()
```
Where the get\_current function returns value of the current\_task [per-cpu](https://0xax.gitbooks.io/linux-insides/content/Concepts/per-cpu.html) variable:

```
DECLARE PER CPU(struct task struct *, current task);
static __always_inline struct task_struct *get_current(void)
{
        return this_cpu_read_stable(current_task);
}
```
The second variable is waiter represents an entry of a semaphore.wait\_list list:

```
struct semaphore_waiter {
        struct list_head list;
        struct task_struct *task;
        bool up;
};
```
Next we add current task to the wait\_list and fill waiter fields after definition of these variables:

```
list_add_tail(&waiter.list, &sem->wait_list);
water. task = task;waiter.up = false;
```
In the next step we join into the following infinite loop:

```
for (;;) {
        if (signal_pending_state(state, task))
            goto interrupted;
        if (unlikely(timeout <= 0))
            goto timed_out;
        __set_task_state(task, state);
        raw_spin_unlock_irq(&sem->lock);
        timeout = schedule_timeout(timeout);
        raw_spin_lock_irq(&sem->lock);
        if (waiter.up)
            return 0;
```
}

In the previous piece of code we set waiter.up to false. So, a task will spin in this loop while up will not be set to true. This loop starts from the check that the current task is in the pending state or in other words flags of this task contains TASK\_INTERRUPTIBLE or TASK\_WAKEKILL flag. As I already wrote above a task may be interrupted by [signal](https://en.wikipedia.org/wiki/Unix_signal) during wait of ability to acquire a lock. The signal\_pending\_state function is defined in the [include/linux/sched.h](https://github.com/torvalds/linux/blob/16f73eb02d7e1765ccab3d2018e0bd98eb93d973/include/linux/sched.h) source code file and looks:

```
static inline int signal_pending_state(long state, struct task_struct *p)
{
         if (!(state & (TASK_INTERRUPTIBLE | TASK_WAKEKILL)))
                 return 0;
         if (!signal_pending(p))
                 return 0;
         return (state & TASK_INTERRUPTIBLE) || __fatal_signal_pending(p);
}
```
We check that the state [bitmask](https://en.wikipedia.org/wiki/Mask_%28computing%29) contains TASK\_INTERRUPTIBLE or TASK\_WAKEKILL bits and if the bitmask does not contain this bit we exit. At the next step we check that the given task has a pending signal and exit if there is no. In the end we just check TASK\_INTERRUPTIBLE bit in the state bitmask again or the [SIGKILL](https://en.wikipedia.org/wiki/Unix_signal#SIGKILL) signal. So, if our task has a pending signal, we will jump at the interrupted label:

```
interrupted:
   list_del(&waiter.list);
   return -EINTR;
```
where we delete task from the list of lock waiters and return the -EINTR [error](https://en.wikipedia.org/wiki/Errno.h) [code.](https://en.wikipedia.org/wiki/Errno.h) If a task has no pending signal, we check the given timeout and if it is less or equal zero:

```
if (unlikely(timeout <= 0))
   goto timed_out;
```
we jump at the timed\_out label:

```
timed_out:
    list_del(&waiter.list);
    return -ETIME;
```
Where we do almost the same that we did in the interrupted label. We delete task from the list of lock waiters, but return the -ETIME error code. If a task has no pending signal and the given timeout is not expired yet, the given state will be set in the given task:

\_\_set\_task\_state(task, state);

and call the schedule\_timeout function:

```
raw_spin_unlock_irq(&sem->lock);
timeout = schedule_timeout(timeout);
raw_spin_lock_irq(&sem->lock);
```
which is defined in the [kernel/time/timer.c](https://github.com/torvalds/linux/blob/16f73eb02d7e1765ccab3d2018e0bd98eb93d973/kernel/time/timer.c) source code file. The schedule\_timeout function makes the current task sleep until the given timeout.

That is all about the \_\_down\_common function. A task which wants to acquire a lock which is already acquired by another task will be spun in the infinite loop while it will not be interrupted by a signal, the given timeout will not be expired or the task which holds a lock will not release it. Now let's look at the implementation of the up function.

The up function is defined in the [same](https://github.com/torvalds/linux/blob/16f73eb02d7e1765ccab3d2018e0bd98eb93d973/kernel/locking/semaphore.c) source code file as down function. As we already know, the main purpose of this function is to release a lock. This function looks:

```
void up(struct semaphore *sem)
{
         unsigned long flags;
        raw_spin_lock_irqsave(&sem->lock, flags);
         if (likely(list_empty(&sem->wait_list)))
                 sem->count++;
         else
                 \text{\_up{up}}(\text{sem});raw_spin_unlock_irqrestore(&sem->lock, flags);
}
```

```
EXPORT SYMBOL(up);
```
It looks almost the same as the down function. There are only two differences here. First of all we increment a counter of a semaphore if the list of waiters is empty. In other way we call the  $\Box$ up function from the same source code file. If the list of waiters is not empty we need to allow the first task from the list to acquire a lock:

```
static noinline void __sched __up(struct semaphore *sem)
{
        struct semaphore_waiter *waiter = list_first_entry(&sem->wait_list,
                                                 struct semaphore_waiter, list);
        list del(&waiter->list);
        waiter->up = true;
        wake_up_process(waiter->task);
}
```
Here we takes the first task from the list of waiters, delete it from the list, set its waiter-up to true. From this point the infinite loop from the \_\_down\_common function will be stopped. The wake\_up\_process function will be called in the end of the \_\_up function. As you remember we called the schedule\_timeout function in the infinite loop from the \_\_down\_common this function. The schedule\_timeout function makes the current task sleep until the given timeout will not be expired. So, as our process may sleep right now, we need to wake it up. That's why we call the wake\_up\_process function from the [kernel/sched/core.c](https://github.com/torvalds/linux/blob/16f73eb02d7e1765ccab3d2018e0bd98eb93d973/kernel/sched/core.c) source code file.

That's all.

# **Conclusion**

This is the end of the third part of the [synchronization primitives](https://en.wikipedia.org/wiki/Synchronization_%28computer_science%29) chapter in the Linux kernel. In the two previous parts we already met the first synchronization primitive spinlock provided by the Linux kernel which is implemented as ticket spinlock and used for a very short time locks. In this part we saw yet another synchronization primitive - [semaphore](https://en.wikipedia.org/wiki/Semaphore_%28programming%29) which is used for long time locks as it leads to [context switch.](https://en.wikipedia.org/wiki/Context_switch) In the next part we will continue to dive into synchronization primitives in the Linux kernel and will see next synchronization primitive - [mutex.](https://en.wikipedia.org/wiki/Mutual_exclusion)

If you have questions or suggestions, feel free to ping me in twitter [0xAX,](https://twitter.com/0xAX) drop me [email](anotherworldofworld@gmail.com) or just create [issue.](https://github.com/0xAX/linux-insides/issues/new)

**Please note that English is not my first language and I am really sorry for any inconvenience. If you found any mistakes please send me PR to [linux-insides.](https://github.com/0xAX/linux-insides)**

# **Links**

- [spinlocks](https://en.wikipedia.org/wiki/Spinlock)
- [synchronization primitive](https://en.wikipedia.org/wiki/Synchronization_%28computer_science%29)
- [semaphore](https://en.wikipedia.org/wiki/Semaphore_%28programming%29)
- [context switch](https://en.wikipedia.org/wiki/Context_switch)
- [preemption](https://en.wikipedia.org/wiki/Preemption_%28computing%29)
- [deadlocks](https://en.wikipedia.org/wiki/Deadlock)
- [scheduler](https://en.wikipedia.org/wiki/Scheduling_%28computing%29)
- [Doubly linked list in the Linux kernel](https://0xax.gitbooks.io/linux-insides/content/DataStructures/dlist.html)
- [jiffies](https://0xax.gitbooks.io/linux-insides/content/Timers/timers-1.html)
- [interrupts](https://en.wikipedia.org/wiki/Interrupt)
- [per-cpu](https://0xax.gitbooks.io/linux-insides/content/Concepts/per-cpu.html)
- [bitmask](https://en.wikipedia.org/wiki/Mask_%28computing%29)
- [SIGKILL](https://en.wikipedia.org/wiki/Unix_signal#SIGKILL)
- [errno](https://en.wikipedia.org/wiki/Errno.h)
- [API](https://en.wikipedia.org/wiki/Application_programming_interface)
- [mutex](https://en.wikipedia.org/wiki/Mutual_exclusion)

• [Previous part](https://0xax.gitbooks.io/linux-insides/content/SyncPrim/sync-2.html)

# **Synchronization primitives in the Linux kernel. Part 4.**

# **Introduction**

This is the fourth part of the [chapter](https://0xax.gitbooks.io/linux-insides/content/SyncPrim/index.html) which describes synchronization primitives in the Linux kernel and in the previous parts we finished to consider different types [spinlocks](https://en.wikipedia.org/wiki/Spinlock) and [semaphore](https://en.wikipedia.org/wiki/Semaphore_%28programming%29) synchronization primitives. We will continue to learn [synchronization primitives](https://en.wikipedia.org/wiki/Synchronization_%28computer_science%29) in this part and consider yet another one which is called - [mutex](https://en.wikipedia.org/wiki/Mutual_exclusion) which is stands for MUTual EXclusion.

As in all previous parts of this [book,](https://0xax.gitbooks.io/linux-insides/content) we will try to consider this synchronization primitive from the theoretical side and only than we will consider [API](https://en.wikipedia.org/wiki/Application_programming_interface) provided by the Linux kernel to manipulate with mutexes.

So, let's start.

### **Concept of mutex**

We already familiar with the [semaphore](https://en.wikipedia.org/wiki/Semaphore_%28programming%29) synchronization primitive from the previous [part.](https://0xax.gitbooks.io/linux-insides/content/SyncPrim/sync-3.html) It represented by the:

```
struct semaphore {
   raw_spinlock_t lock;
   unsigned int count;
   struct list_head wait_list;
};
```
structure which holds information about state of a [lock](https://en.wikipedia.org/wiki/Lock_%28computer_science%29) and list of a lock waiters. Depends on the value of the count field, a semaphore can provide access to a resource of more than one wishing of this resource. The [mutex](https://en.wikipedia.org/wiki/Mutual_exclusion) concept is very similar to a [semaphore](https://en.wikipedia.org/wiki/Semaphore_%28programming%29) concept. But it has some differences. The main difference between semaphore and mutex synchronization primitive is that mutex has more strict semantic. Unlike a semaphore, only one [process](https://en.wikipedia.org/wiki/Process_%28computing%29) may hold mutex at one time and only the owner of a mutex may release or unlock it. Additional difference in implementation of lock [API.](https://en.wikipedia.org/wiki/Application_programming_interface) The semaphore synchronization primitive forces rescheduling of processes which are in waiters list. The implementation of mutex lock API allows to avoid this situation and as a result expensive [context switches.](https://en.wikipedia.org/wiki/Context_switch)

The mutex synchronization primitive represented by the following:

```
struct mutex {
     atomic_t count;
```

```
spinlock_t wait_lock;
       struct list_head wait_list;
#if defined(CONFIG_DEBUG_MUTEXES) || defined(CONFIG_MUTEX_SPIN_ON_OWNER)
       struct task_struct *owner;
#endif
#ifdef CONFIG_MUTEX_SPIN_ON_OWNER
       struct optimistic_spin_queue osq;
#endif
#ifdef CONFIG DEBUG MUTEXES
       void *magic;
#endif
#ifdef CONFIG_DEBUG_LOCK_ALLOC
       struct lockdep_map dep_map;
#endif
};
```
structure in the Linux kernel. This structure is defined in the [in](https://github.com/torvalds/linux/blob/16f73eb02d7e1765ccab3d2018e0bd98eb93d973/include/linux/mutex.h)[clude/linux/mutex.h](https://github.com/torvalds/linux/blob/16f73eb02d7e1765ccab3d2018e0bd98eb93d973/include/linux/mutex.h) header file and contains similar to the semaphore structure set of fields. The first field of the mutex structure is - count. Value of this field represents state of a mutex. In a case when the value of the count field is 1, a mutex is in unlocked state. When the value of the count field is zero, a mutex is in the locked state. Additionally value of the count field may be negative. In this case a mutex is in the locked state and has possible waiters.

The next two fields of the mutex structure - wait\_lock and wait\_list are [spinlock](https://github.com/torvalds/linux/blob/16f73eb02d7e1765ccab3d2018e0bd98eb93d973/include/linux/mutex.h) for the protection of a wait queue and list of waiters which represents this wait queue for a certain lock. As you may notice, the similarity of the mutex and semaphore structures ends. Remaining fields of the mutex structure, as we may see depends on different configuration options of the Linux kernel.

The first field - owner represents [process](https://en.wikipedia.org/wiki/Process_%28computing%29) which acquired a lock. As we may see, existence of this field in the mutex structure depends on the CONFIG DEBUG MUTEXES or CONFIG MUTEX SPIN ON OWNER kernel configuration options. Main point of this field and the next osq fields is support of optimistic spinning which we will see later. The last two fields - magic and dep\_map are used only in [debugging](https://en.wikipedia.org/wiki/Debugging) mode. The magic field is to storing a mutex related information for debugging and the second field - lockdep\_map is for [lock](https://www.kernel.org/doc/Documentation/locking/lockdep-design.txt) [validator](https://www.kernel.org/doc/Documentation/locking/lockdep-design.txt) of the Linux kernel.

Now, after we have considered the mutex structure, we may consider how this synchronization primitive works in the Linux kernel. As you may guess, a process which wants to acquire a lock, must to decrease value of the mutex->count if possible. And if a process wants to release a lock, it must to increase the same value. That's true. But as you may also guess, it is not so simple in the Linux kernel.

Actually, when a process try to acquire a mutex, there three possible paths:

• fastpath;

- midpath;
- slowpath.

which may be taken, depending on the current state of the mutex. The first path or fastpath is the fastest as you may understand from its name. Everything is easy in this case. Nobody acquired a mutex, so the value of the count field of the mutex structure may be directly decremented. In a case of unlocking of a mutex, the algorithm is the same. A process just increments the value of the count field of the mutex structure. Of course, all of these operations must be [atomic.](https://en.wikipedia.org/wiki/Linearizability)

Yes, this looks pretty easy. But what happens if a process wants to acquire a mutex which is already acquired by other process? In this case, the control will be transferred to the second path - midpath. The midpath or optimistic spinning tries to [spin](https://en.wikipedia.org/wiki/Spinlock) with already familiar for us [MCS lock](http://www.cs.rochester.edu/~scott/papers/1991_TOCS_synch.pdf) while the lock owner is running. This path will be executed only if there are no other processes ready to run that have higher priority. This path is called optimistic because the waiting task will not be sleep and rescheduled. This allows to avoid expensive [context switch.](https://en.wikipedia.org/wiki/Context_switch)

In the last case, when the fastpath and midpath may not be executed, the last path - slowpath will be executed. This path acts like a [semaphore](https://en.wikipedia.org/wiki/Semaphore_%28programming%29) lock. If the lock is unable to be acquired by a process, this process will be added to wait queue which is represented by the following:

```
struct mutex_waiter {
      struct list_head list;
      struct task struct *task;
#ifdef CONFIG_DEBUG_MUTEXES
      void *magic;
#endif
};
```
structure from the [include/linux/mutex.h](https://github.com/torvalds/linux/blob/16f73eb02d7e1765ccab3d2018e0bd98eb93d973/include/linux/mutex.h) header file and will be sleep. Before we will consider [API](https://en.wikipedia.org/wiki/Application_programming_interface) which is provided by the Linux kernel for manipulation with mutexes, let's consider the mutex\_waiter structure. If you have read the [previous part](https://0xax.gitbooks.io/linux-insides/content/SyncPrim/sync-3.html) of this chapter, you may notice that the mutex\_waiter structure is similar to the semaphore\_waiter structure from the [kernel/locking/semaphore.c](https://github.com/torvalds/linux/blob/16f73eb02d7e1765ccab3d2018e0bd98eb93d973/kernel/locking/semaphore.c) source code file:

```
struct semaphore_waiter {
        struct list head list;
        struct task_struct *task;
        bool up;
```

```
};
```
It also contains list and task fields which are represent entry of the mutex wait queue. The one difference here that the mutex waiter does not contains up field, but contains the magic field which depends on the CONFIG\_DEBUG\_MUTEXES
kernel configuration option and used to store a mutex related information for debugging purpose.

Now we know what is it mutex and how it is represented the Linux kernel. In this case, we may go ahead and start to look at the [API](https://en.wikipedia.org/wiki/Application_programming_interface) which the Linux kernel provides for manipulation of mutexes.

#### **Mutex API**

Ok, in the previous paragraph we knew what is it mutex synchronization primitive and saw the mutex structure which represents mutex in the Linux kernel. Now it's time to consider [API](https://en.wikipedia.org/wiki/Application_programming_interface) for manipulation of mutexes. Description of the mutex API is located in the [include/linux/mutex.h](https://github.com/torvalds/linux/blob/16f73eb02d7e1765ccab3d2018e0bd98eb93d973/include/linux/mutex.h) header file. As always, before we will consider how to acquire and release a mutex, we need to know how to initialize it.

There are two approaches to initialize a mutex. The first is to do it statically. For this purpose the Linux kernel provides following:

```
#define DEFINE_MUTEX(mutexname) \
        struct mutex mutexname = __MUTEX_INITIALIZER(mutexname)
```
macro. Let's consider implementation of this macro. As we may see, the DEFINE MUTEX macro takes name for the mutex and expands to the definition of the new mutex structure. Additionally new mutex structure get initialized with the \_\_MUTEX\_INITIALIZER macro. Let's look at the implementation of the \_\_MUTEX\_INITIALIZER:

```
#define __MUTEX_INITIALIZER(lockname) \
\{ and \{ \} and \{ \} and \{ \} and \{ \} and \{ \} and \{ \} and \{ \} and \{ \} and \{ \} and \{ \} and \{ \} and \{ \} and \{ \} and \{ \} and \{ \} and \\text{count} = \text{ATOMIC} \text{INT}(1),.wait_lock = __SPIN_LOCK_UNLOCKED(lockname.wait_lock), \
          .wait_list = LIST_HEAD_INIT(lockname.wait_list) \
}
```
This macro is defined in the [same](https://github.com/torvalds/linux/blob/16f73eb02d7e1765ccab3d2018e0bd98eb93d973/include/linux/mutex.h) header file and as we may understand it initializes fields of the mutex structure the initial values. The count field get initialized with the 1 which represents unlocked state of a mutex. The wait\_lock [spinlock](https://en.wikipedia.org/wiki/Spinlock) get initialized to the unlocked state and the last field wait\_list to empty [doubly linked list.](https://0xax.gitbooks.io/linux-insides/content/DataStructures/dlist.html)

The second approach allows us to initialize a mutex dynamically. To do this we need to call the \_\_mutex\_init function from the [kernel/locking/mutex.c](https://github.com/torvalds/linux/blob/16f73eb02d7e1765ccab3d2018e0bd98eb93d973/kernel/locking/mutex.c) source code file. Actually, the \_\_mutex\_init function rarely called directly. Instead of the \_\_mutex\_init, the:

```
# define mutex init(mutex)
do { \sqrt{ }static struct lock class key __key; \
```

```
lock_class_key and call the __mutex_init function. Let's look at the im-
plementation of this function:
void
__mutex_init(struct mutex *lock, const char *name, struct lock_class_key *key)
{
        atomic_set(&lock->count, 1);
        spin_lock_init(&lock->wait_lock);
        INIT_LIST_HEAD(&lock->wait_list);
        mutex clear owner(lock);
#ifdef CONFIG_MUTEX_SPIN_ON_OWNER
        osq_lock_init(&lock->osq);
#endif
        debug_mutex_init(lock, name, key);
}
```
\_\_mutex\_init((mutex), #mutex, &\_\_key);

macro is used. We may see that the mutex\_init macro just defines the

 $\lambda$ 

As we may see the \_\_mutex\_init function takes three arguments:

• lock - a mutex itself;

}

} while (0)

- name name of mutex for debugging purpose;
- key key for [lock validator.](https://www.kernel.org/doc/Documentation/locking/lockdep-design.txt)

At the beginning of the \_\_mutex\_init function, we may see initialization of the mutex state. We set it to unlocked state with the atomic\_set function which atomically set the give variable to the given value. After this we may see initialization of the spinlock to the unlocked state which will protect wait queue of the mutex and initialization of the wait queue of the mutex. After this we clear owner of the lock and initialize optimistic queue by the call of the osq\_lock\_init function from the [include/linux/osq\\_lock.h](https://github.com/torvalds/linux/blob/16f73eb02d7e1765ccab3d2018e0bd98eb93d973/include/linux/osq_lock.h) header file. This function just sets the tail of the optimistic queue to the unlocked state:

```
static inline bool osq_is_locked(struct optimistic_spin_queue *lock)
{
```

```
return atomic_read(&lock->tail) != OSQ_UNLOCKED_VAL;
```
In the end of the \_\_mutex\_init function we may see the call of the debug\_mutex\_init function, but as I already wrote in previous parts of this [chapter,](https://0xax.gitbooks.io/linux-insides/content/SyncPrim/index.html) we will not consider debugging related stuff in this chapter.

After the mutex structure is initialized, we may go ahead and will look at the lock and unlock API of mutex synchronization primitive. Implementation of mutex\_lock and mutex\_unlock functions located in the [kernel/locking/mutex.c](https://github.com/torvalds/linux/blob/16f73eb02d7e1765ccab3d2018e0bd98eb93d973/kernel/locking/mutex.c) source code file. First of all let's start from the implementation of the mutex\_lock. It looks:

```
void __sched mutex_lock(struct mutex *lock)
{
        might_sleep();
        __mutex_fastpath_lock(&lock->count, __mutex_lock_slowpath);
        mutex set owner(lock);
}
```
We may see the call of the might\_sleep macro from the [include/linux/kernel.h](https://github.com/torvalds/linux/blob/16f73eb02d7e1765ccab3d2018e0bd98eb93d973/include/linux/kernel.h) header file at the beginning of the mutex lock function. Implementation of this macro depends on the CONFIG\_DEBUG\_ATOMIC\_SLEEP kernel configuration option and if this option is enabled, this macro just prints a stack trace if it was executed in [atomic](https://en.wikipedia.org/wiki/Linearizability) context. This macro is helper for debugging purposes. In other way this macro does nothing.

After the might sleep macro, we may see the call of the \_\_mutex\_fastpath\_lock function. This function is architecture-specific and as we consider [x86\\_64](https://en.wikipedia.org/wiki/X86-64) architecture in this book, the implementation of the \_\_mutex\_fastpath\_lock is located in the  $\arctan\left(x86\right)/\text{include/}$  asm/mutex\_64.h header file. As we may understand from the name of the \_\_mutex\_fastpath\_lock function, this function will try to acquire lock in a fast path or in other words this function will try to decrement the value of the count of the given mutex.

Implementation of the \_\_mutex\_fastpath\_lock function consists from two parts. The first part is [inline assembly](https://0xax.gitbooks.io/linux-insides/content/Theory/asm.html) statement. Let's look at it:

```
asm_volatile_goto(LOCK_PREFIX " decl %0\n"
                                  jns %l[exit]\n"
                              : : "m" (v->counter)
                              : "memory", "cc"
                              : exit);
```
First of all, let's pay attention to the asm\_volatile\_goto. This macro is defined in the [include/linux/compiler-gcc.h](https://github.com/torvalds/linux/blob/16f73eb02d7e1765ccab3d2018e0bd98eb93d973/include/linux/compiler-gcc.h) header file and just expands to the two inline assembly statements:

```
#define asm volatile goto(x...) do { asm goto(x); asm (""); } while (0)
```
The first assembly statement contains goto specificator and the second empty inline assembly statement is [barrier.](https://en.wikipedia.org/wiki/Memory_barrier) Now let's return to the our inline assembly statement. As we may see it starts from the definition of the LOCK\_PREFIX macro which just expands to the [lock](http://x86.renejeschke.de/html/file_module_x86_id_159.html) instruction:

#define LOCK PREFIX LOCK PREFIX HERE "\n\tlock; "

As we already know from the previous parts, this instruction allows to execute prefixed instruction [atomically.](https://en.wikipedia.org/wiki/Linearizability) So, at the first step in the our assembly statement we try decrement value of the given mutex->counter. At the next step the [jns](http://unixwiz.net/techtips/x86-jumps.html) instruction will execute jump at the exit label if the value of the decremented mutex->counter is not negative. The exit label is the second part

of the \_\_mutex\_fastpath\_lock function and it just points to the exit from this function:

exit:

#### **return**;

For this moment he implementation of the \_\_mutex\_fastpath\_lock function looks pretty easy. But the value of the mutex->counter may be negative after increment. In this case the:

 $fail_fn(v);$ 

will be called after our inline assembly statement. The fail\_fn is the second parameter of the \_\_mutex\_fastpath\_lock function and represents pointer to function which represents midpath/slowpath paths to acquire the given lock. In our case the fail fn is the \_\_mutex\_lock\_slowpath function. Before we will look at the implementation of the \_\_mutex\_lock\_slowpath function, let's finish with the implementation of the mutex\_lock function. In the simplest way, the lock will be acquired successfully by a process and the \_\_mutex\_fastpath\_lock will be finished. In this case, we just call the

#### mutex\_set\_owner(lock);

in the end of the mutex\_lock. The mutex\_set\_owner function is defined in the [kernel/locking/mutex.h](https://github.com/torvalds/linux/blob/16f73eb02d7e1765ccab3d2018e0bd98eb93d973/include/linux/mutex.h) header file and just sets owner of a lock to the current process:

```
static inline void mutex_set_owner(struct mutex *lock)
{
        lock->owner = current;
}
```
In other way, let's consider situation when a process which wants to acquire a lock is unable to do it, because another process already acquired the same lock. We already know that the \_\_mutex\_lock\_slowpath function will be called in this case. Let's consider implementation of this function. This function is defined in the [kernel/locking/mutex.c](https://github.com/torvalds/linux/blob/16f73eb02d7e1765ccab3d2018e0bd98eb93d973/kernel/locking/mutex.c) source code file and starts from the obtaining of the proper mutex by the mutex state given from the \_\_mutex\_fastpath\_lock with the container\_of macro:

```
__visible void __sched
 __mutex_lock_slowpath(atomic_t *lock_count)
{
        struct mutex *lock = container_of(lock_count, struct mutex, count);
        __mutex_lock_common(lock, TASK_UNINTERRUPTIBLE, 0,
                            NULL, _RET_IP_, NULL, 0);
}
```
and call the \_\_mutex\_lock\_common function with the obtained mutex. The

\_\_mutex\_lock\_common function starts from [preemption](https://en.wikipedia.org/wiki/Preemption_%28computing%29) disabling until rescheduling:

```
preempt_disable();
```
After this comes the stage of optimistic spinning. As we already know this stage depends on the CONFIG\_MUTEX\_SPIN\_ON\_OWNER kernel configuration option. If this option is disabled, we skip this stage and move at the last path - slowpath of a mutex acquisition:

```
if (mutex_optimistic_spin(lock, ww_ctx, use_ww_ctx)) {
        preempt enable();
        return 0;
}
```
First of all the mutex optimistic spin function check that we don't need to reschedule or in other words there are no other tasks ready to run that have higher priority. If this check was successful we need to update MCS lock wait queue with the current spin. In this way only one spinner can complete for the mutex at one time:

```
osq_lock(&lock->osq)
```
At the next step we start to spin in the next loop:

```
while (true) {
    owner = READ_ONCE(lock->owner);
    if (owner && !mutex_spin_on_owner(lock, owner))
        break;
    if (mutex_try_to_acquire(lock)) {
        lock_acquired(&lock->dep_map, ip);
        mutex_set_owner(lock);
        osq_unlock(&lock->osq);
        return true;
    }
}
```
and try to acquire a lock. First of all we try to take current owner and if the owner exists (it may not exists in a case when a process already released a mutex) and we wait for it in the mutex\_spin\_on\_owner function before the owner will release a lock. If new task with higher priority have appeared during wait of the lock owner, we break the loop and go to sleep. In other case, the process already may release a lock, so we try to acquire a lock with the mutex try to acquired. If this operation finished successfully, we set new owner for the given mutex, removes ourself from the MCS wait queue and exit from the mutex\_optimistic\_spin function. At this state a lock will be acquired

by a process and we enable [preemption](https://en.wikipedia.org/wiki/Preemption_%28computing%29) and exit from the \_\_mutex\_lock\_common function:

```
if (mutex_optimistic_spin(lock, ww_ctx, use_ww_ctx)) {
    preempt_enable();
    return 0;
}
```
That's all for this case.

In other case all may not be so successful. For example new task may occur during we spinning in the loop from the mutex\_optimistic\_spin or even we may not get to this loop from the mutex\_optimistic\_spin in a case when there were task(s) with higher priority before this loop. Or finally the CONFIG\_MUTEX\_SPIN\_ON\_OWNER kernel configuration option disabled. In this case the mutex\_optimistic\_spin will do nothing:

```
#ifndef CONFIG MUTEX SPIN ON OWNER
static bool mutex_optimistic_spin(struct mutex *lock,
                                  struct ww_acquire_ctx *ww_ctx, const bool use_ww_ctx)
{
    return false;
}
#endif
```
In all of these cases, the \_\_mutex\_lock\_common function will acct like a semaphore. We try to acquire a lock again because the owner of a lock might already release a lock before this time:

```
if (!mutex_is_locked(lock) &&
   (atomic_xchg_acquire(&lock->count, 0) == 1))
      goto skip_wait;
```
In a failure case the process which wants to acquire a lock will be added to the waiters list

```
list_add_tail(&waiter.list, &lock->wait_list);
waiter.task = task;
```
In a successful case we update the owner of a lock, enable preemption and exit from the \_\_mutex\_lock\_common function:

```
skip_wait:
        mutex_set_owner(lock);
        preempt_enable();
        return 0;
```
In this case a lock will be acquired. If can't acquire a lock for now, we enter into the following loop:

**for** (;;) {

```
if (atomic_read(&lock->count) >= 0 && (atomic_xchg_acquire(&lock->count, -1) == 1))
    break;
if (unlikely(signal_pending_state(state, task))) {
    ret = -EINTR;
    goto err;
}
__set_task_state(task, state);
 schedule_preempt_disabled();
```
where try to acquire a lock again and exit if this operation was successful. Yes, we try to acquire a lock again right after unsuccessful try before the loop. We need to do it to make sure that we get a wakeup once a lock will be unlocked. Besides this, it allows us to acquire a lock after sleep. In other case we check the current process for pending [signals](https://en.wikipedia.org/wiki/Unix_signal) and exit if the process was interrupted by a signal during wait for a lock acquisition. In the end of loop we didn't acquire a lock, so we set the task state for TASK\_UNINTERRUPTIBLE and go to sleep with call of the schedule\_preempt\_disabled function.

}

That's all. We have considered all three possible paths through which a process may pass when it will wan to acquire a lock. Now let's consider how mutex\_unlock is implemented. When the mutex\_unlock will be called by a process which wants to release a lock, the \_\_mutex\_fastpath\_unlock will be called from the  $\arch/x86/include/asm/m \, \,$  64.h header file:

```
void __sched mutex_unlock(struct mutex *lock)
{
    __mutex_fastpath_unlock(&lock->count, __mutex_unlock_slowpath);
}
```

```
Implementation of the __mutex_fastpath_unlock function is very similar to
the implementation of the __mutex_fastpath_lock function:
```

```
static inline void __mutex_fastpath_unlock(atomic_t *v,
                                            void (*fail_fn)(atomic_t *))
{
       asm_volatile_goto(LOCK_PREFIX " incl %0\n"
                            " jg %l[exit]\n"
                         : : "m" (v->counter)
                         : "memory", "cc"
                          : exit);
       fail_fn(v);
exit:
       return;
}
```
Actually, there is only one difference. We increment value if the mutex->count. So it will represent unlocked state after this operation. As mutex released, but we have something in the wait queue we need to update it. In this case the fail\_fn function will be called which is \_\_mutex\_unlock\_slowpath. The \_\_mutex\_unlock\_slowpath function just gets the correct mutex instance by the given mutex->count and calls the \_\_mutex\_unlock\_common\_slowpath function:

```
__mutex_unlock_slowpath(atomic_t *lock_count)
{
      struct mutex *lock = container_of(lock_count, struct mutex, count);
      __mutex_unlock_common_slowpath(lock, 1);
}
```
In the \_\_mutex\_unlock\_common\_slowpath function we will get the first entry from the wait queue if the wait queue is not empty and wakeup related process:

```
if (!list_empty(&lock->wait_list)) {
    struct mutex_waiter *waiter =
           list_entry(lock->wait_list.next, struct mutex_waiter, list);
                wake_up_process(waiter->task);
}
```
After this, a mutex will be released by previous process and will be acquired by another process from a wait queue.

That's all. We have considered main API for manipulation with mutexes: mutex\_lock and mutex\_unlock. Besides this the Linux kernel provides following API:

- mutex\_lock\_interruptible;
- mutex\_lock\_killable;
- mutex\_trylock.

and corresponding versions of unlock prefixed functions. This part will not describe this API, because it is similar to corresponding API of semaphores. More about it you may read in the [previous part.](https://0xax.gitbooks.io/linux-insides/content/SyncPrim/sync-3.html)

That's all.

#### **Conclusion**

This is the end of the fourth part of the [synchronization primitives](https://en.wikipedia.org/wiki/Synchronization_%28computer_science%29) chapter in the Linux kernel. In this part we met with new synchronization primitive which is called - mutex. From the theoretical side, this synchronization primitive very similar on a [semaphore.](https://en.wikipedia.org/wiki/Semaphore_%28programming%29) Actually, mutex represents binary semaphore. But its implementation differs from the implementation of semaphore in the Linux kernel. In the next part we will continue to dive into synchronization primitives in the Linux kernel.

If you have questions or suggestions, feel free to ping me in twitter [0xAX,](https://twitter.com/0xAX) drop me [email](anotherworldofworld@gmail.com) or just create [issue.](https://github.com/0xAX/linux-insides/issues/new)

**Please note that English is not my first language and I am really sorry for any inconvenience. If you found any mistakes please send me PR to [linux-insides.](https://github.com/0xAX/linux-insides)**

#### **Links**

- [Mutex](https://en.wikipedia.org/wiki/Mutual_exclusion)
- [Spinlock](https://en.wikipedia.org/wiki/Spinlock)
- [Semaphore](https://en.wikipedia.org/wiki/Semaphore_%28programming%29)
- [Synchronization primitives](https://en.wikipedia.org/wiki/Synchronization_%28computer_science%29)
- [API](https://en.wikipedia.org/wiki/Application_programming_interface)
- [Locking mechanism](https://en.wikipedia.org/wiki/Lock_%28computer_science%29)
- [Context switches](https://en.wikipedia.org/wiki/Context_switch)
- [lock validator](https://www.kernel.org/doc/Documentation/locking/lockdep-design.txt)
- [Atomic](https://en.wikipedia.org/wiki/Linearizability)
- [MCS lock](http://www.cs.rochester.edu/~scott/papers/1991_TOCS_synch.pdf)
- [Doubly linked list](https://0xax.gitbooks.io/linux-insides/content/DataStructures/dlist.html)
- [x86\\_64](https://en.wikipedia.org/wiki/X86-64)
- [Inline assembly](https://0xax.gitbooks.io/linux-insides/content/Theory/asm.html)
- [Memory barrier](https://en.wikipedia.org/wiki/Memory_barrier)
- [Lock instruction](http://x86.renejeschke.de/html/file_module_x86_id_159.html)
- [JNS instruction](http://unixwiz.net/techtips/x86-jumps.html)
- [preemption](https://en.wikipedia.org/wiki/Preemption_%28computing%29)
- [Unix signals](https://en.wikipedia.org/wiki/Unix_signal)
- [Previous part](https://0xax.gitbooks.io/linux-insides/content/SyncPrim/sync-3.html)

# **Synchronization primitives in the Linux kernel. Part 5.**

### **Introduction**

This is the fifth part of the [chapter](https://0xax.gitbooks.io/linux-insides/content/SyncPrim/index.html) which describes synchronization primitives in the Linux kernel and in the previous parts we finished to consider different types [spinlocks,](https://en.wikipedia.org/wiki/Spinlock) [semaphore](https://en.wikipedia.org/wiki/Semaphore_%28programming%29) and [mutex](https://en.wikipedia.org/wiki/Mutual_exclusion) synchronization primitives. We will continue to learn [synchronization primitives](https://en.wikipedia.org/wiki/Synchronization_%28computer_science%29) in this part and start to consider special type of synchronization primitives - [readers–writer lock.](https://en.wikipedia.org/wiki/Readers%E2%80%93writer_lock)

The first synchronization primitive of this type will be already familiar for us - [semaphore.](https://en.wikipedia.org/wiki/Semaphore_%28programming%29) As in all previous parts of this [book,](https://0xax.gitbooks.io/linux-insides/content) before we will consider implementation of the reader/writer semaphores in the Linux kernel, we will start from the theoretical side and will try to understand what is the difference between reader/writer semaphores and normal semaphores.

So, let's start.

#### **Reader/Writer semaphore**

Actually there are two types of operations may be performed on the data. We may read data and make changes in data. Two fundamental operations - read and write. Usually (but not always), read operation is performed more often than write operation. In this case, it would be logical to we may lock data in such way, that some processes may read locked data in one time, on condition that no one will not change the data. The [readers/writer lock](https://en.wikipedia.org/wiki/Readers%E2%80%93writer_lock) allows us to get this lock.

When a process which wants to write something into data, all other writer and reader processes will be blocked until the process which acquired a lock, will not release it. When a process reads data, other processes which want to read the same data too, will not be locked and will be able to do this. As you may guess, implementation of the reader/writer semaphore is based on the implementation of the normal semaphore. We already familiar with the [semaphore](https://en.wikipedia.org/wiki/Semaphore_%28programming%29) synchronization primitive from the third [part]((https://0xax.gitbooks.io/linuxinsides/content/SyncPrim/sync-4.html) of this chapter. From the theoretical side everything looks pretty simple. Let's look how reader/writer semaphore is represented in the Linux kernel.

The semaphore is represented by the:

```
struct semaphore {
   raw spinlock t lock;
   unsigned int count;
   struct list_head wait_list;
};
```
structure. If you will look in the [include/linux/rwsem.h](https://github.com/torvalds/linux/blob/16f73eb02d7e1765ccab3d2018e0bd98eb93d973/include/linux/rwsem.h) header file, you will find definition of the rw\_semaphore structure which represents reader/writer semaphore in the Linux kernel. Let's look at the definition of this structure:

```
#ifdef CONFIG RWSEM GENERIC SPINLOCK
#include <linux/rwsem-spinlock.h>
#else
struct rw_semaphore {
        long count;
        struct list head wait list;
        raw_spinlock_t wait_lock;
#ifdef CONFIG_RWSEM_SPIN_ON_OWNER
        struct optimistic spin queue osq;
        struct task_struct *owner;
```

```
#endif
#ifdef CONFIG_DEBUG_LOCK_ALLOC
       struct lockdep_map dep_map;
#endif
};
```
Before we will consider fields of the rw\_semaphore structure, we may notice, that declaration of the rw\_semaphore structure depends on the CONFIG\_RWSEM\_GENERIC\_SPINLOCK kernel configuration option. This option is disabled for the [x86\\_64](https://en.wikipedia.org/wiki/X86-64) architecture by default. We can be sure in this by looking at the corresponding kernel configuration file. In our case, this configuration file is - [arch/x86/um/Kconfig:](https://github.com/torvalds/linux/blob/16f73eb02d7e1765ccab3d2018e0bd98eb93d973/arch/x86/um/Kconfig)

```
config RWSEM_XCHGADD_ALGORITHM
   def_bool 64BIT
```

```
config RWSEM_GENERIC_SPINLOCK
   def_bool !RWSEM_XCHGADD_ALGORITHM
```
So, as this [book](https://0xax.gitbooks.io/linux-insides/content) describes only [x86\\_64](https://en.wikipedia.org/wiki/X86-64) architecture related stuff, we will skip the case when the CONFIG\_RWSEM\_GENERIC\_SPINLOCK kernel configuration is enabled and consider definition of the rw\_semaphore structure only from the [include/linux/rwsem.h](https://github.com/torvalds/linux/blob/16f73eb02d7e1765ccab3d2018e0bd98eb93d973/include/linux/rwsem.h) header file.

If we will take a look at the definition of the rw\_semaphore structure, we will notice that first three fields are the same that in the semaphore structure. It contains count field which represents amount of available resources, the wait list field which represents [doubly linked list](https://0xax.gitbooks.io/linux-insides/content/DataStructures/dlist.html) of processes which are waiting to acquire a lock and wait lock [spinlock](https://en.wikipedia.org/wiki/Spinlock) for protection of this list. Notice that rw semaphore.count field is long type unlike the same field in the semaphore structure.

The count field of a rw\_semaphore structure may have following values:

- 0x0000000000000000 reader/writer semaphore is in unlocked state and no one is waiting for a lock;
- 0x000000000000000X X readers are active or attempting to acquire a lock and no writer waiting;
- 0xffffffff0000000X may represent different cases. The first is X readers are active or attempting to acquire a lock with waiters for the lock. The second is - one writer attempting a lock, no waiters for the lock. And the last - one writer is active and no waiters for the lock;
- 0xffffffff00000001 may represented two different cases. The first is one reader is active or attempting to acquire a lock and exist waiters for the lock. The second case is one writer is active or attempting to acquire a lock and no waiters for the lock;
- 0xffffffff00000000 represents situation when there are readers or writers are queued, but no one is active or is in the process of acquire of a lock;

• 0xfffffffe00000001 - a writer is active or attempting to acquire a lock and waiters are in queue.

So, besides the count field, all of these fields are similar to fields of the semaphore structure. Last three fields depend on the two configuration options of the Linux kernel: the CONFIG\_RWSEM\_SPIN\_ON\_OWNER and CONFIG\_DEBUG\_LOCK\_ALLOC. The first two fields may be familiar us by declaration of the [mutex](https://en.wikipedia.org/wiki/Mutual_exclusion) structure from the [previous part.](https://0xax.gitbooks.io/linux-insides/content/SyncPrim/sync-4.html) The first osq field represents [MCS lock](http://www.cs.rochester.edu/~scott/papers/1991_TOCS_synch.pdf) spinner for optimistic spinning and the second represents process which is current owner of a lock.

The last field of the rw\_semaphore structure is - dep\_map - debugging related, and as I already wrote in previous parts, we will skip debugging related stuff in this chapter.

That's all. Now we know a little about what is it reader/writer lock in general and reader/writer semaphore in particular. Additionally we saw how a reader/writer semaphore is represented in the Linux kernel. In this case, we may go ahead and start to look at the [API](https://en.wikipedia.org/wiki/Application_programming_interface) which the Linux kernel provides for manipulation of reader/writer semaphores.

#### **Reader/Writer semaphore API**

So, we know a little about reader/writer semaphores from theoretical side, let's look on its implementation in the Linux kernel. All reader/writer semaphores related [API](https://en.wikipedia.org/wiki/Application_programming_interface) is located in the [include/linux/rwsem.h](https://github.com/torvalds/linux/blob/16f73eb02d7e1765ccab3d2018e0bd98eb93d973/include/linux/rwsem.h) header file.

As always Before we will consider an [API](https://en.wikipedia.org/wiki/Application_programming_interface) of the reader/writer semaphore mechanism in the Linux kernel, we need to know how to initialize the rw\_semaphore structure. As we already saw in previous parts of this [chapter,](https://0xax.gitbooks.io/linux-insides/content/SyncPrim/index.html) all [synchronization primitives](https://en.wikipedia.org/wiki/Synchronization_%28computer_science%29) may be initialized in two ways:

- statically;
- dynamically.

And reader/writer semaphore is not an exception. First of all, let's take a look at the first approach. We may initialize rw\_semaphore structure with the help of the DECLARE\_RWSEM macro in compile time. This macro is defined in the [include/linux/rwsem.h](https://github.com/torvalds/linux/blob/16f73eb02d7e1765ccab3d2018e0bd98eb93d973/include/linux/rwsem.h) header file and looks:

```
#define DECLARE RWSEM(name) \
        struct rw_semaphore name = __RWSEM_INITIALIZER(name)
```
As we may see, the DECLARE\_RWSEM macro just expands to the definition of the rw semaphore structure with the given name. Additionally new rw semaphore structure is initialized with the value of the \_\_RWSEM\_INITIALIZER macro:

```
#define RWSEM_INITIALIZER(name)
\{ and \{ \} and \{ \} and \{ \} and \{ \} and \{ \} and \{ \} and \{ \} and \{ \} and \{ \} and \{ \} and \{ \} and \{ \} and \{ \} and \{ \} and \{ \} and \
```

```
.count = RWSEM_UNLOCKED_VALUE, \
.wait_list = LIST_HEAD_INIT((name).wait_list), \
.wait_lock = __RAW_SPIN_LOCK_UNLOCKED(name.wait_lock) \
__RWSEM_OPT_INIT(name) \
__RWSEM_DEP_MAP_INIT(name)
```
and expands to the initialization of fields of rw\_semaphore structure. First of all we initialize count field of the rw semaphore structure to the unlocked state with RWSEM\_UNLOCKED\_VALUE macro from the [arch/x86/include/asm/rwsem.h](https://github.com/torvalds/linux/blob/16f73eb02d7e1765ccab3d2018e0bd98eb93d973/arch/x86/include/asm/rwsem.h) architecture specific header file:

#define RWSEM\_UNLOCKED\_VALUE 0x00000000L

}

After this we initialize list of a lock waiters with the empty linked list and [spinlock](https://en.wikipedia.org/wiki/Spinlock) for protection of this list with the unlocked state too. The \_\_RWSEM\_OPT\_INIT macro depends on the state of the CONFIG\_RWSEM\_SPIN\_ON\_OWNER kernel configuration option and if this option is enabled it expands to the initialization of the osq and owner fields of the rw\_semaphore structure. As we already saw above, the CONFIG\_RWSEM\_SPIN\_ON\_OWNER kernel configuration option is enabled by default for [x86\\_64](https://en.wikipedia.org/wiki/X86-64) architecture, so let's take a look at the definition of the \_\_RWSEM\_OPT\_INIT macro:

```
#ifdef CONFIG RWSEM SPIN ON OWNER
    #define __RWSEM_OPT_INIT(lockname) , .osq = OSQ_LOCK_UNLOCKED, .owner = NULL
#else
    #define __RWSEM_OPT_INIT(lockname)
#endif
```
As we may see, the \_\_RWSEM\_OPT\_INIT macro initializes the [MCS lock](http://www.cs.rochester.edu/~scott/papers/1991_TOCS_synch.pdf) lock with unlocked state and initial owner of a lock with NULL. From this moment, a rw\_semaphore structure will be initialized in a compile time and may be used for data protection.

The second way to initialize a rw\_semaphore structure is dynamically or use the init rwsem macro from the [include/linux/rwsem.h](https://github.com/torvalds/linux/blob/16f73eb02d7e1765ccab3d2018e0bd98eb93d973/include/linux/rwsem.h) header file. This macro declares an instance of the lock\_class\_key which is related to the [lock validator](https://www.kernel.org/doc/Documentation/locking/lockdep-design.txt) of the Linux kernel and to the call of the \_\_init\_rwsem function with the given reader/writer semaphore:

```
#define init_rwsem(sem) \
do { \sqrt{ }static struct lock_class_key __key; \
                                         \bar{\mathcal{L}}__init_rwsem((sem), #sem, \&__key);
} while (0)
```
If you will start definition of the \_\_init\_rwsem function, you will notice that there are couple of source code files which contain it. As you may guess, sometimes we need to initialize additional fields of the rw\_semaphore structure, like the osq and owner. But sometimes not. All of this depends on some kernel configuration options. If we will look at the [kernel/locking/Makefile](https://github.com/torvalds/linux/blob/16f73eb02d7e1765ccab3d2018e0bd98eb93d973/kernel/locking/Makefile) makefile, we will see following lines:

```
obj-$(CONFIG_RWSEM_GENERIC_SPINLOCK) += rwsem-spinlock.o
obj-$(CONFIG_RWSEM_XCHGADD_ALGORITHM) += rwsem-xadd.o
```
As we already know, the Linux kernel for x86\_64 architecture has enabled CONFIG\_RWSEM\_XCHGADD\_ALGORITHM kernel configuration option by default:

```
config RWSEM_XCHGADD_ALGORITHM
   def_bool 64BIT
```
in the [arch/x86/um/Kconfig](https://github.com/torvalds/linux/blob/16f73eb02d7e1765ccab3d2018e0bd98eb93d973/arch/x86/um/Kconfig) kernel configuration file. In this case, implementation of the \_\_init\_rwsem function will be located in the [kernel/locking/rwsem](https://github.com/torvalds/linux/blob/16f73eb02d7e1765ccab3d2018e0bd98eb93d973/locking/rwsem-xadd.c)[xadd.c](https://github.com/torvalds/linux/blob/16f73eb02d7e1765ccab3d2018e0bd98eb93d973/locking/rwsem-xadd.c) source code file for us. Let's take a look at this function:

```
void __init_rwsem(struct rw_semaphore *sem, const char *name,
                    struct lock_class_key *key)
{
#ifdef CONFIG_DEBUG_LOCK_ALLOC
        debug_check_no_locks_freed((void *)sem, sizeof(*sem));
        lockdep_init_map(&sem->dep_map, name, key, 0);
#endif
        sem->count = RWSEM_UNLOCKED_VALUE;
        raw_spin_lock_init(&sem->wait_lock);
        INIT_LIST_HEAD(&sem->wait_list);
#ifdef CONFIG RWSEM SPIN ON OWNER
        sem->owner = NULL;
        osq_lock_init(&sem->osq);
#endif
}
```
We may see here almost the same as in \_\_RWSEM\_INITIALIZER macro with difference that all of this will be executed in [runtime.](https://en.wikipedia.org/wiki/Run_time_%28program_lifecycle_phase%29)

So, from now we are able to initialize a reader/writer semaphore let's look at the lock and unlock API. The Linux kernel provides following primary [API](https://en.wikipedia.org/wiki/Application_programming_interface) to manipulate reader/writer semaphores:

- void down\_read(struct rw\_semaphore \*sem) lock for reading;
- int down\_read\_trylock(struct rw\_semaphore \*sem) try lock for reading;
- void down\_write(struct rw\_semaphore \*sem) lock for writing;
- int down\_write\_trylock(struct rw\_semaphore \*sem) try lock for writing;
- void up read(struct rw semaphore \*sem) release a read lock;
- void up\_write(struct rw\_semaphore \*sem) release a write lock;

Let's start as always from the locking. First of all let's consider implementation

of the down\_write function which executes a try of acquiring of a lock for write. This function is [kernel/locking/rwsem.c](https://github.com/torvalds/linux/blob/16f73eb02d7e1765ccab3d2018e0bd98eb93d973/kernel/locking/rwsem.c) source code file and starts from the call of the macro from the [include/linux/kernel.h](https://github.com/torvalds/linux/blob/16f73eb02d7e1765ccab3d2018e0bd98eb93d973/include/linux/kernel.h) header file:

```
void __sched down_write(struct rw_semaphore *sem)
{
        might_sleep();
        rwsem_acquire(&sem->dep_map, 0, 0, _RET_IP_);
        LOCK_CONTENDED(sem, __down_write_trylock, __down_write);
        rwsem set owner(sem);
}
```
We already met the might\_sleep macro in the [previous part.](https://0xax.gitbooks.io/linux-insides/content/SyncPrim/sync-4.html) In short words, Implementation of the might\_sleep macro depends on the CONFIG\_DEBUG\_ATOMIC\_SLEEP kernel configuration option and if this option is enabled, this macro just prints a stack trace if it was executed in [atomic](https://en.wikipedia.org/wiki/Linearizability) context. As this macro is mostly for debugging purpose we will skip it and will go ahead. Additionally we will skip the next macro from the down\_read function - rwsem\_acquire which is related to the [lock validator](https://www.kernel.org/doc/Documentation/locking/lockdep-design.txt) of the Linux kernel, because this is topic of other part.

The only two things that remained in the down\_write function is the call of the LOCK CONTENDED macro which is defined in the [include/linux/lockdep.h](https://github.com/torvalds/linux/blob/16f73eb02d7e1765ccab3d2018e0bd98eb93d973/include/linux/lockdep.h) header file and setting of owner of a lock with the rwsem\_set\_owner function which sets owner to currently running process:

```
static inline void rwsem_set_owner(struct rw_semaphore *sem)
{
        sem->owner = current;
}
```
As you already may guess, the LOCK\_CONTENDED macro does all job for us. Let's look at the implementation of the LOCK CONTENDED macro:

```
#define LOCK_CONTENDED(_lock, try, lock) \
        lock(_lock)
```
As we may see it just calls the lock function which is third parameter of the LOCK\_CONTENDED macro with the given rw\_semaphore. In our case the third parameter of the LOCK\_CONTENDED macro is the \_\_down\_write function which is architecture specific function and located in the [arch/x86/include/asm/rwsem.h](https://github.com/torvalds/linux/blob/16f73eb02d7e1765ccab3d2018e0bd98eb93d973/arch/x86/include/asm/rwsem.h) header file. Let's look at the implementation of the \_\_down\_write function:

```
static inline void __down_write(struct rw_semaphore *sem)
{
        __down_write_nested(sem, 0);
}
```
which just executes a call of the \_\_down\_write\_nested function from the

same source code file. Let's take a look at the implementation of the \_\_down\_write\_nested function:

static **inline** void \_\_down\_write\_nested(**struct** rw\_semaphore \*sem, int subclass) {

```
long tmp;
```

```
asm volatile("# beginning down_write\n\t"
             LOCK_PREFIX " xadd \frac{\sqrt{2}}{\sqrt{t}}"
             " test " __ASM_SEL(%w1,%k1) "," __ASM_SEL(%w1,%k1) "\n\t"
             " iz 1f\n"
             " call call_rwsem_down_write_failed\n"
             "1:\n"
             "# ending down_write"
             : "+m" (sem->count), "=d" (tmp)
             : "a" (sem), "1" (RWSEM_ACTIVE_WRITE_BIAS)
             : "memory", "cc");
```
}

As for other synchronization primitives which we saw in this chapter, usually lock/unlock functions consists only from an [inline assembly](https://0xax.gitbooks.io/linux-insides/content/Theory/asm.html) statement. As we may see, in our case the same for \_\_down\_write\_nested function. Let's try to understand what does this function do. The first line of our assembly statement is just a comment, let's skip it. The second like contains LOCK\_PREFIX which will be expanded to the [LOCK](http://x86.renejeschke.de/html/file_module_x86_id_159.html) instruction as we already know. The next [xadd](http://x86.renejeschke.de/html/file_module_x86_id_327.html) instruction executes add and exchange operations. In other words, xadd instruction adds value of the RWSEM\_ACTIVE\_WRITE\_BIAS:

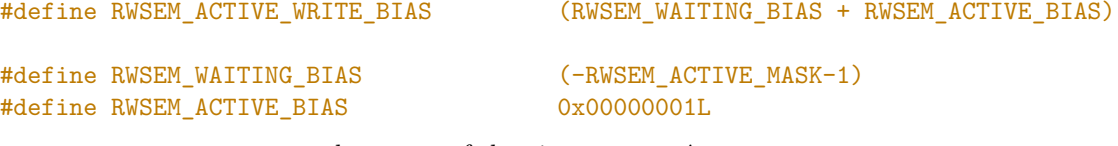

or 0xffffffff00000001 to the count of the given reader/writer semaphore and returns previous value of it. After this we check the active mask in the rw\_semaphore->count. If it was zero before, this means that there were no-one writer before, so we acquired a lock. In other way we call the call\_rwsem\_down\_write\_failed function from the [arch/x86/lib/rwsem.S](https://github.com/torvalds/linux/blob/16f73eb02d7e1765ccab3d2018e0bd98eb93d973/arch/x86/lib/rwsem.S) assembly file. The the call\_rwsem\_down\_write\_failed function just calls the rwsem\_down\_write\_failed function from the [kernel/locking/rwsem-xadd.c](https://github.com/torvalds/linux/blob/16f73eb02d7e1765ccab3d2018e0bd98eb93d973/locking/rwsem-xadd.c) source code file anticipatorily save general purpose registers:

ENTRY(call\_rwsem\_down\_write\_failed) FRAME\_BEGIN save\_common\_regs movq %rax,%rdi call rwsem down write failed restore\_common\_regs

```
FRAME_END
ret
ENDPROC(call_rwsem_down_write_failed)
```
The rwsem\_down\_write\_failed function starts from the [atomic](https://en.wikipedia.org/wiki/Linearizability) update of the count value:

```
__visible
struct rw_semaphore __sched *rwsem_down_write_failed(struct rw_semaphore *sem)
{
    count = rwsem_atomic_update(-RWSEM_ACTIVE_WRITE_BIAS, sem);
    ...
    ...
    ...
}
```
with the -RWSEM\_ACTIVE\_WRITE\_BIAS value. The rwsem\_atomic\_update function is defined in the [arch/x86/include/asm/rwsem.h](https://github.com/torvalds/linux/blob/16f73eb02d7e1765ccab3d2018e0bd98eb93d973/arch/x86/include/asm/rwsem.h) header file and implement exchange and add logic:

```
static inline long rwsem_atomic_update(long delta, struct rw_semaphore *sem)
{
        return delta + xadd(&sem->count, delta);
```
}

This function atomically adds the given delta to the count and returns old value of the count. After this it just returns sum of the given delta and old value of the count field. In our case we undo write bias from the count as we didn't acquire a lock. After this step we try to do optimistic spinning by the call of the rwsem\_optimistic\_spin function:

```
if (rwsem_optimistic_spin(sem))
      return sem;
```
We will skip implementation of the rwsem\_optimistic\_spin function, as it is similar on the mutex\_optimistic\_spin function which we saw in the [previous](https://0xax.gitbooks.io/linux-insides/content/SyncPrim/sync-4.html) [part.](https://0xax.gitbooks.io/linux-insides/content/SyncPrim/sync-4.html) In short words we check existence other tasks ready to run that have higher priority in the rwsem\_optimistic\_spin function. If there are such tasks, the process will be added to the [MCS](http://www.cs.rochester.edu/~scott/papers/1991_TOCS_synch.pdf) waitqueue and start to spin in the loop until a lock will be able to be acquired. If optimistic spinning is disabled, a process will be added to the and marked as waiting for write:

```
waiter.task = current;
waiter.type = RWSEM_WAITING_FOR_WRITE;
if (list_empty(&sem->wait_list))
    waiting = false;
```

```
list_add_tail(&waiter.list, &sem->wait_list);
```
waiters list and start to wait until it will successfully acquire the lock. After we have added a process to the waiters list which was empty before this moment, we update the value of the rw\_semaphore->count with the RWSEM\_WAITING\_BIAS:

```
count = rwsem_atomic_update(RWSEM_WAITING_BIAS, sem);
```
with this we mark  $rw$  semaphore->counter that it is already locked and exists/waits one writer which wants to acquire the lock. In other way we try to wake reader processes from the wait queue that were queued before this writer process and there are no active readers. In the end of the rwsem\_down\_write\_failed a writer process will go to sleep which didn't acquire a lock in the following loop:

```
while (true) {
    if (rwsem_try_write_lock(count, sem))
        break;
    raw_spin_unlock_irq(&sem->wait_lock);
    do {
        schedule();
        set_current_state(TASK_UNINTERRUPTIBLE);
    } while ((count = sem->count) & RWSEM_ACTIVE_MASK);
    raw_spin_lock_irq(&sem->wait_lock);
}
```
I will skip explanation of this loop as we already met similar functional in the [previous part.](https://0xax.gitbooks.io/linux-insides/content/SyncPrim/sync-4.html)

That's all. From this moment, our writer process will acquire or not acquire a lock depends on the value of the rw\_semaphore->count field. Now if we will look at the implementation of the **down** read function which executes a try of acquiring of a lock. We will see similar actions which we saw in the down\_write function. This function calls different debugging and lock validator related functions/macros:

```
void __sched down_read(struct rw_semaphore *sem)
{
        might_sleep();
        rwsem_acquire_read(&sem->dep_map, 0, 0, _RET_IP_);
        LOCK_CONTENDED(sem, __down_read_trylock, __down_read);
}
```
and does all job in the \_\_down\_read function. The \_\_down\_read consists of inline assembly statement:

```
static inline void __down_read(struct rw_semaphore *sem)
{
         asm volatile("# beginning down read\n\t"
                     LOCK PREFIX ASM INC "(\frac{\%1}{n}\t"
                     " jns 1f\n"
```

```
" call call_rwsem_down_read_failed\n"
"1:\n\t"
"# ending down read\n\t"
: "+m" (sem->count)
: "a" (sem)
: "memory", "cc");
```
which increments value of the given rw semaphore->count and call the call\_rwsem\_down\_read\_failed if this value is negative. In other way we jump

at the label 1: and exit. After this read lock will be successfully acquired. Notice that we check a sign of the count value as it may be negative, because as you may remember most significant [word](https://en.wikipedia.org/wiki/Word_%28computer_architecture%29) of the rw\_semaphore->count contains negated number of active writers.

Let's consider case when a process wants to acquire a lock for read operation, but it is already locked. In this case the call\_rwsem\_down\_read\_failed function from the [arch/x86/lib/rwsem.S](https://github.com/torvalds/linux/blob/16f73eb02d7e1765ccab3d2018e0bd98eb93d973/arch/x86/lib/rwsem.S) assembly file will be called. If you will look at the implementation of this function, you will notice that it does the same that call\_rwsem\_down\_read\_failed function does. Except it calls the rwsem\_down\_read\_failed function instead of rwsem\_dow\_write\_failed. Now let's consider implementation of the rwsem\_down\_read\_failed function. It starts from the adding a process to the wait queue and updating of value of the rw\_semaphore->counter:

```
long adjustment = -RWSEM_ACTIVE_READ_BIAS;
waiter.task = tsk;
waiter.type = RWSEM WAITING FOR READ;
if (list_empty(&sem->wait_list))
    adjustment += RWSEM_WAITING_BIAS;
list add tail(&waiter.list, &sem->wait list);
```

```
count = rwsem_atomic_update(adjustment, sem);
```
Notice that if the wait queue was empty before we clear the rw\_semaphore->counter and undo read bias in other way. At the next step we check that there are no active locks and we are first in the wait queue we need to join currently active reader processes. In other way we go to sleep until a lock will not be able to acquired.

That's all. Now we know how reader and writer processes will behave in different cases during a lock acquisition. Now let's take a short look at unlock operations. The up\_read and up\_write functions allows us to unlock a reader or writer lock. First of all let's take a look at the implementation of the up write function which is defined in the [kernel/locking/rwsem.c](https://github.com/torvalds/linux/blob/16f73eb02d7e1765ccab3d2018e0bd98eb93d973/kernel/locking/rwsem.c) source code file:

}

```
void up_write(struct rw_semaphore *sem)
{
        rwsem_release(&sem->dep_map, 1, _RET_IP_);
        rwsem clear owner(sem);
        __up_write(sem);
}
```
First of all it calls the rwsem\_release macro which is related to the lock validator of the Linux kernel, so we will skip it now. And at the next line the rwsem clear owner function which as you may understand from the name of this function, just clears the owner field of the given rw\_semaphore:

```
static inline void rwsem_clear_owner(struct rw_semaphore *sem)
{
    sem->owner = NULL;
}
```
The \_\_up\_write function does all job of unlocking of the lock. The \_up\_write is architecture-specific function, so for our case it will be located in the [arch/x86/include/asm/rwsem.h](https://github.com/torvalds/linux/blob/16f73eb02d7e1765ccab3d2018e0bd98eb93d973/arch/x86/include/asm/rwsem.h) source code file. If we will take a look at the implementation of this function, we will see that it does almost the same that  $\_\text{down\_write}$  function, but conversely. Instead of adding of the RWSEM\_ACTIVE\_WRITE\_BIAS to the count, we subtract the same value and check the sign of the previous value.

If the previous value of the rw\_semaphore->count is not negative, a writer process released a lock and now it may be acquired by someone else. In other case, the rw\_semaphore->count will contain negative values. This means that there is at least one writer in a wait queue. In this case the call rwsem wake function will be called. This function acts like similar functions which we already saw above. It store general purpose registers at the stack for preserving and call the rwsem\_wake function.

First of all the rwsem wake function checks if a spinner is present. In this case it will just acquire a lock which is just released by lock owner. In other case there must be someone in the wait queue and we need to wake or writer process if it exists at the top of the wait queue or all reader processes. The up\_read function which release a reader lock acts in similar way like up\_write, but with a little difference. Instead of subtracting of RWSEM\_ACTIVE\_WRITE\_BIAS from the rw\_semaphore->count, it subtracts 1 from it, because less significant word of the count contains number active locks. After this it checks sign of the count and calls the rwsem\_wake like \_\_up\_write if the count is negative or in other way lock will be successfully released.

That's all. We have considered API for manipulation with reader/writer semaphore: up read/up write and down read/down write. We saw that the Linux kernel provides additional API, besides this functions, like the , and etc. But I will not consider implementation of these function in this part because it must be similar on that we have seen in this part of except few subtleties.

### **Conclusion**

This is the end of the fifth part of the [synchronization primitives](https://en.wikipedia.org/wiki/Synchronization_%28computer_science%29) chapter in the Linux kernel. In this part we met with special type of semaphore readers/writer semaphore which provides access to data for multiply process to read or for one process to writer. In the next part we will continue to dive into synchronization primitives in the Linux kernel.

If you have questions or suggestions, feel free to ping me in twitter [0xAX,](https://twitter.com/0xAX) drop me [email](anotherworldofworld@gmail.com) or just create [issue.](https://github.com/0xAX/linux-insides/issues/new)

**Please note that English is not my first language and I am really sorry for any inconvenience. If you found any mistakes please send me PR to [linux-insides.](https://github.com/0xAX/linux-insides)**

#### **Links**

- [Synchronization primitives](https://en.wikipedia.org/wiki/Synchronization_%28computer_science%29)
- [Readers/Writer lock](https://en.wikipedia.org/wiki/Readers%E2%80%93writer_lock)
- [Spinlocks](https://en.wikipedia.org/wiki/Spinlock)
- [Semaphore](https://en.wikipedia.org/wiki/Semaphore_%28programming%29)
- [Mutex](https://en.wikipedia.org/wiki/Mutual_exclusion)
- [x86\\_64 architecture](https://en.wikipedia.org/wiki/X86-64)
- [Doubly linked list](https://0xax.gitbooks.io/linux-insides/content/DataStructures/dlist.html)
- [MCS lock](http://www.cs.rochester.edu/~scott/papers/1991_TOCS_synch.pdf)
- [API](https://en.wikipedia.org/wiki/Application_programming_interface)
- [Linux kernel lock validator](https://www.kernel.org/doc/Documentation/locking/lockdep-design.txt)
- [Atomic operations](https://en.wikipedia.org/wiki/Linearizability)
- [Inline assembly](https://0xax.gitbooks.io/linux-insides/content/Theory/asm.html)
- [XADD instruction](http://x86.renejeschke.de/html/file_module_x86_id_327.html)
- [LOCK instruction](http://x86.renejeschke.de/html/file_module_x86_id_159.html)
- [Previous part](https://0xax.gitbooks.io/linux-insides/content/SyncPrim/sync-4.html)

# **Synchronization primitives in the Linux kernel. Part 6.**

## **Introduction**

This is the sixth part of the chapter which describes [synchronization primitives](https://en.wikipedia.org/wiki/Synchronization_(computer_science)) in the Linux kernel and in the previous parts we finished to consider different [readers-](https://en.wikipedia.org/wiki/Readers%E2%80%93writer_lock) [writer lock](https://en.wikipedia.org/wiki/Readers%E2%80%93writer_lock) synchronization primitives. We will continue to learn synchronization primitives in this part and start to consider a similar synchronization primitive which can be used to avoid the writer starvation problem. The name of this synchronization primitive is - seqlock or sequential locks.

We know from the previous [part](https://0xax.gitbooks.io/linux-insides/content/SyncPrim/sync-5.html) that [readers-writer lock](https://en.wikipedia.org/wiki/Readers%E2%80%93writer_lock) is a special lock mechanism which allows concurrent access for read-only operations, but an exclusive lock is needed for writing or modifying data. As we may guess, it may lead to a problem which is called writer starvation. In other words, a writer process can't acquire a lock as long as at least one reader process which acquired a lock holds it. So, in the situation when contention is high, it will lead to situation when a writer process which wants to acquire a lock will wait for it for a long time.

The seqlock synchronization primitive can help solve this problem.

As in all previous parts of this [book,](https://0xax.gitbooks.io/linux-insides/content) we will try to consider this synchronization primitive from the theoretical side and only than we will consider [API](https://en.wikipedia.org/wiki/Application_programming_interface) provided by the Linux kernel to manipulate with seqlocks.

So, let's start.

#### **Sequential lock**

So, what is a seqlock synchronization primitive and how does it work? Let's try to answer on these questions in this paragraph. Actually sequential locks were introduced in the Linux kernel 2.6.x. Main point of this synchronization primitive is to provide fast and lock-free access to shared resources. Since the heart of sequential lock synchronization primitive is [spinlock](https://0xax.gitbooks.io/linux-insides/content/SyncPrim/sync-1.html) synchronization primitive, sequential locks work in situations where the protected resources are small and simple. Additionally write access must be rare and also should be fast.

Work of this synchronization primitive is based on the sequence of events counter. Actually a sequential lock allows free access to a resource for readers, but each reader must check existence of conflicts with a writer. This synchronization primitive introduces a special counter. The main algorithm of work of sequential locks is simple: Each writer which acquired a sequential lock increments this counter and additionally acquires a [spinlock.](https://0xax.gitbooks.io/linux-insides/content/SyncPrim/sync-1.html) When this writer finishes, it will release the acquired spinlock to give access to other writers and increment the counter of a sequential lock again.

Read only access works on the following principle, it gets the value of a sequential lock counter before it will enter into [critical section](https://en.wikipedia.org/wiki/Critical_section) and compares it with the value of the same sequential lock counter at the exit of critical section. If their values are equal, this means that there weren't writers for this period. If their values are not equal, this means that a writer has

incremented the counter during the [critical section.](https://en.wikipedia.org/wiki/Critical_section) This conflict means that reading of protected data must be repeated.

That's all. As we may see principle of work of sequential locks is simple.

unsigned int seq\_counter\_value;

```
do {
    seq_counter_value = get_seq_counter_val(&the_lock);
    //
    // do as we want here
    //
} while (__retry__);
```
Actually the Linux kernel does not provide get\_seq\_counter\_val() function. Here it is just a stub. Like a \_\_retry\_\_ too. As I already wrote above, we will see actual the [API](https://en.wikipedia.org/wiki/Application_programming_interface) for this in the next paragraph of this part.

Ok, now we know what a seqlock synchronization primitive is and how it is represented in the Linux kernel. In this case, we may go ahead and start to look at the [API](https://en.wikipedia.org/wiki/Application_programming_interface) which the Linux kernel provides for manipulation of synchronization primitives of this type.

#### **Sequential lock API**

So, now we know a little about sequential lock synchronization primitive from theoretical side, let's look at its implementation in the Linux kernel. All sequential locks [API](https://en.wikipedia.org/wiki/Application_programming_interface) are located in the [include/linux/seqlock.h](https://github.com/torvalds/linux/blob/16f73eb02d7e1765ccab3d2018e0bd98eb93d973/include/linux/seqlock.h) header file.

First of all we may see that the a sequential lock mechanism is represented by the following type:

```
typedef struct {
    struct seqcount seqcount;
    spinlock_t lock;
} seqlock_t;
```
As we may see the seqlock\_t provides two fields. These fields represent a sequential lock counter, description of which we saw above and also a [spinlock](https://0xax.gitbooks.io/linux-insides/content/SyncPrim/sync-1.html) which will protect data from other writers. Note that the seqcount counter represented as seqcount type. The seqcount is structure:

```
typedef struct seqcount {
    unsigned sequence;
#ifdef CONFIG_DEBUG_LOCK_ALLOC
    struct lockdep_map dep_map;
#endif
} seqcount_t;
```
which holds counter of a sequential lock and [lock validator](https://www.kernel.org/doc/Documentation/locking/lockdep-design.txt) related field.

As always in previous parts of this [chapter,](https://0xax.gitbooks.io/linux-insides/content/SyncPrim/) before we will consider an [API](https://en.wikipedia.org/wiki/Application_programming_interface) of sequential lock mechanism in the Linux kernel, we need to know how to initialize an instance of seqlock\_t.

We saw in the previous parts that often the Linux kernel provides two approaches to execute initialization of the given synchronization primitive. The same situation with the seqlock\_t structure. These approaches allows to initialize a seqlock t in two following:

- statically;
- dynamically.

ways. Let's look at the first approach. We are able to initialize a seqlock\_t statically with the DEFINE\_SEQLOCK macro:

```
#define DEFINE SEQLOCK(x)seqlock_t x = \_SEQLOCK_WNLOCKED(x)
```
which is defined in the [include/linux/seqlock.h](https://github.com/torvalds/linux/blob/16f73eb02d7e1765ccab3d2018e0bd98eb93d973/include/linux/seqlock.h) header file. As we may see, the DEFINE\_SEQLOCK macro takes one argument and expands to the definition and initialization of the seqlock\_t structure. Initialization occurs with the help of the \_\_SEQLOCK\_UNLOCKED macro which is defined in the same source code file. Let's look at the implementation of this macro:

```
#define __SEQLOCK_UNLOCKED(lockname) \
    \{ \qquad \qquad \qquad \qquad.seqcount = SEQCNT_ZERO(lockname), \
         .\texttt{lock} = \texttt{\_SPIN\_LOCK\_UNLOCKED}(\texttt{lockname})}
```
As we may see the, \_\_SEQLOCK\_UNLOCKED macro executes initialization of fields of the given seqlock\_t structure. The first field is seqcount initialized with the SEQCNT\_ZERO macro which expands to the:

#define SEQCNT\_ZERO(lockname) { .sequence = 0, SEQCOUNT\_DEP\_MAP\_INIT(lockname)}

So we just initialize counter of the given sequential lock to zero and additionally we can see [lock validator](https://www.kernel.org/doc/Documentation/locking/lockdep-design.txt) related initialization which depends on the state of the CONFIG\_DEBUG\_LOCK\_ALLOC kernel configuration option:

```
#ifdef CONFIG_DEBUG_LOCK_ALLOC
# define SEQCOUNT DEP MAP INIT(lockname) \
    .dep map = { .name = #lockname } \setminus...
    ...
    ...
#else
# define SEQCOUNT DEP MAP INIT(lockname)
    ...
```
... #endif

...

As I already wrote in previous parts of this [chapter](https://0xax.gitbooks.io/linux-insides/content/SyncPrim/) we will not consider [debugging](https://en.wikipedia.org/wiki/Debugging) and [lock validator](https://www.kernel.org/doc/Documentation/locking/lockdep-design.txt) related stuff in this part. So for now we just skip the SEQCOUNT\_DEP\_MAP\_INIT macro. The second field of the given seqlock\_t is lock initialized with the \_\_SPIN\_LOCK\_UNLOCKED macro which is defined in the [include/linux/spinlock\\_types.h](https://github.com/torvalds/linux/blob/16f73eb02d7e1765ccab3d2018e0bd98eb93d973/include/linux/spinlock_types.h) header file. We will not consider implementation of this macro here as it just initialize [rawspinlock](https://0xax.gitbooks.io/linux-insides/content/SyncPrim/sync-1.html) with architecture-specific methods (More abot spinlocks you may read in first parts of this [chapter\)](https://0xax.gitbooks.io/linux-insides/content/SyncPrim/).

We have considered the first way to initialize a sequential lock. Let's consider second way to do the same, but do it dynamically. We can initialize a sequential lock with the seqlock\_init macro which is defined in the same [include/linux/seqlock.h](https://github.com/torvalds/linux/blob/16f73eb02d7e1765ccab3d2018e0bd98eb93d973/include/linux/seqlock.h) header file.

Let's look at the implementation of this macro:

```
#define seqlock_init(x) \
    do { \qquad \qquad \backslashseqcount\_init(&x(x) \rightarrow seqcount);spin\_lock\_init(k(x)->lock);} while (0)
```
As we may see, the seqlock\_init expands into two macros. The first macro seqcount\_init takes counter of the given sequential lock and expands to the call of the \_\_seqcount\_init function:

```
# define seqcount init(s) \setminusdo { \
       static struct lock_class_key __key; \
       \text{degree} _seqcount_init((s), #s, &__key); \
   } while (0)
```
from the same header file. This function

```
static inline void __seqcount_init(seqcount_t *s, const char *name,
                      struct lock_class_key *key)
{
   lockdep_init_map(&s->dep_map, name, key, 0);
    s->sequence = 0;
}
```
just initializes counter of the given seqcount\_t with zero. The second call from the seqlock\_init macro is the call of the spin\_lock\_init macro which we saw in the [first part](https://0xax.gitbooks.io/linux-insides/content/SyncPrim/sync-1.html) of this chapter.

So, now we know how to initialize a sequential lock, now let's look at how to use it. The Linux kernel provides following [API](https://en.wikipedia.org/wiki/Application_programming_interface) to manipulate sequential locks:

```
static inline unsigned read_seqbegin(const seqlock_t *sl);
static inline unsigned read_seqretry(const seqlock_t *sl, unsigned start);
static inline void write_seqlock(seqlock_t *sl);
static inline void write_sequnlock(seqlock_t *sl);
static inline void write_seqlock_irq(seqlock_t *sl);
static inline void write_sequnlock_irq(seqlock_t *sl);
static inline void read_seqlock_excl(seqlock_t *sl)
static inline void read_sequnlock_excl(seqlock_t *sl)
```
and others. Before we move on to considering the implementation of this [API,](https://en.wikipedia.org/wiki/Application_programming_interface) we must know that actually there are two types of readers. The first type of reader never blocks a writer process. In this case writer will not wait for readers. The second type of reader which can lock. In this case, the locking reader will block the writer as it will wait while reader will not release its lock.

First of all let's consider the first type of readers. The read\_seqbegin function begins a seq-read [critical section.](https://en.wikipedia.org/wiki/Critical_section)

As we may see this function just returns value of the read\_seqcount\_begin function:

```
static inline unsigned read_seqbegin(const seqlock_t *sl)
{
    return read_seqcount_begin(&sl->seqcount);
}
```
In its turn the read\_seqcount\_begin function calls the raw\_read\_seqcount\_begin function:

```
static inline unsigned read_seqcount_begin(const seqcount_t *s)
{
```

```
return raw_read_seqcount_begin(s);
```

```
}
```
which just returns value of the sequential lock counter:

```
static inline unsigned raw_read_seqcount(const seqcount_t *s)
{
    unsigned ret = READ_ONCE(s->sequence);
    smp_rmb();
   return ret;
}
```
After we have the initial value of the given sequential lock counter and did some stuff, we know from the previous paragraph of this function, that we need to compare it with the current value of the counter the same sequential lock before we will exit from the critical section. We can achieve this by the call of the read\_seqretry function. This function takes a sequential lock, start value of the counter and through a chain of functions:

```
static inline unsigned read_seqretry(const seqlock_t *sl, unsigned start)
{
    return read_seqcount_retry(&sl->seqcount, start);
}
static inline int read_seqcount_retry(const seqcount_t *s, unsigned start)
{
    smp_rmb();
    return __read_seqcount_retry(s, start);
}
it calls the __read_seqcount_retry function:
static inline int __read_seqcount_retry(const seqcount_t *s, unsigned start)
{
    return unlikely(s->sequence != start);
}
```
which just compares value of the counter of the given sequential lock with the initial value of this counter. If the initial value of the counter which is obtained from read\_seqbegin() function is odd, this means that a writer was in the middle of updating the data when our reader began to act. In this case the value of the data can be in inconsistent state, so we need to try to read it again.

This is a common pattern in the Linux kernel. For example, you may remember the jiffies concept from the [first part](https://0xax.gitbooks.io/linux-insides/content/Timers/timers-1.html) of the [timers and time management in](https://0xax.gitbooks.io/linux-insides/content/Timers/) [the Linux kernel](https://0xax.gitbooks.io/linux-insides/content/Timers/) chapter. The sequential lock is used to obtain value of jiffies at [x86\\_64](https://en.wikipedia.org/wiki/X86-64) architecture:

```
u64 get_jiffies_64(void)
{
    unsigned long seq;
    u64 ret;
    do {
        seq = read_seqbegin(&jiffies_lock);
        ret = jiffies_64;
    } while (read_seqretry(&jiffies_lock, seq));
    return ret;
}
```
Here we just read the value of the counter of the **jiffies** lock sequential lock and then we write value of the jiffies\_64 system variable to the ret. As here we may see do/while loop, the body of the loop will be executed at least one time. So, as the body of loop was executed, we read and compare the current value of the counter of the jiffies lock with the initial value. If these values are not equal, execution of the loop will be repeated, else get\_jiffies\_64 will return its value in ret.

We just saw the first type of readers which do not block writer and other readers. Let's consider second type. It does not update value of a sequential lock counter, but just locks spinlock:

```
static inline void read_seqlock_excl(seqlock_t *sl)
{
    spin_lock(&sl->lock);
}
```
So, no one reader or writer can't access protected data. When a reader finishes, the lock must be unlocked with the:

```
static inline void read_sequnlock_excl(seqlock_t *sl)
{
    spin_unlock(&sl->lock);
}
```
function.

Now we know how sequential lock work for readers. Let's consider how does writer act when it wants to acquire a sequential lock to modify data. To acquire a sequential lock, writer should use write\_seqlock function. If we look at the implementation of this function:

```
static inline void write_seqlock(seqlock_t *sl)
{
    spin_lock(&sl->lock);
    write_seqcount_begin(&sl->seqcount);
}
```
We will see that it acquires spinlock to prevent access from other writers and calls the write\_seqcount\_begin function. This function just increments value of the sequential lock counter:

```
static inline void raw_write_seqcount_begin(seqcount_t *s)
{
    s->sequence++;
    smp_wmb();
}
```
When a writer process will finish to modify data, the write\_sequnlock function must be called to release a lock and give access to other writers or readers. Let's consider at the implementation of the write\_sequnlock function. It looks pretty simple:

```
static inline void write_sequnlock(seqlock_t *sl)
{
    write_seqcount_end(&sl->seqcount);
    spin_unlock(&sl->lock);
}
```
First of all it just calls write\_seqcount\_end function to increase value of the counter of the sequential lock again:

```
static inline void raw_write_seqcount_end(seqcount_t *s)
{
    smp_wmb();
    s->sequence++;
}
```
and in the end we just call the spin unlock macro to give access for other readers or writers.

That's all about sequential lock mechanism in the Linux kernel. Of course we did not consider full [API](https://en.wikipedia.org/wiki/Application_programming_interface) of this mechanism in this part. But all other functions are based on these which we described here. For example, Linux kernel also provides some safe macros/functions to use sequential lock mechanism in [interrupt handlers](https://en.wikipedia.org/wiki/Interrupt_handler) of [softirq:](https://0xax.gitbooks.io/linux-insides/content/interrupts/interrupts-9.html) write\_seqclock\_irq and write\_sequnlock\_irq:

```
static inline void write_seqlock_irq(seqlock_t *sl)
{
    spin_lock_irq(&sl->lock);
   write_seqcount_begin(&sl->seqcount);
}
static inline void write_sequnlock_irq(seqlock_t *sl)
{
    write_seqcount_end(&sl->seqcount);
    spin_unlock_irq(&sl->lock);
}
```
As we may see, these functions differ only in the initialization of spinlock. They call spin\_lock\_irq and spin\_unlock\_irq instead of spin\_lock and spin\_unlock.

Or for example write\_seqlock\_irqsave and write\_sequnlock\_irqrestore functions which are the same but used spin\_lock\_irqsave and spin\_unlock\_irqsave macro to use in [IRQ](https://en.wikipedia.org/wiki/Interrupt_request_(PC_architecture)) handlers.

That's all.

## **Conclusion**

This is the end of the sixth part of the [synchronization primitives](https://en.wikipedia.org/wiki/Synchronization_%28computer_science%29) chapter in the Linux kernel. In this part we met with new synchronization primitive which is called - sequential lock. From the theoretical side, this synchronization primitive very similar on a [readers-writer lock](https://en.wikipedia.org/wiki/Readers%E2%80%93writer_lock) synchronization primitive, but allows to avoid writer-starving issue.

If you have questions or suggestions, feel free to ping me in twitter [0xAX,](https://twitter.com/0xAX) drop me [email](anotherworldofworld@gmail.com) or just create [issue.](https://github.com/0xAX/linux-insides/issues/new)

**Please note that English is not my first language and I am really sorry for any inconvenience. If you found any mistakes please send me PR to [linux-insides.](https://github.com/0xAX/linux-insides)**

## **Links**

- [synchronization primitives](https://en.wikipedia.org/wiki/Synchronization_(computer_science))
- [readers-writer lock](https://en.wikipedia.org/wiki/Readers%E2%80%93writer_lock)
- [spinlock](https://0xax.gitbooks.io/linux-insides/content/SyncPrim/sync-1.html)
- [critical section](https://en.wikipedia.org/wiki/Critical_section)
- [lock validator](https://www.kernel.org/doc/Documentation/locking/lockdep-design.txt)
- [debugging](https://en.wikipedia.org/wiki/Debugging)
- [API](https://en.wikipedia.org/wiki/Application_programming_interface)
- [x86\\_64](https://en.wikipedia.org/wiki/X86-64)
- [Timers and time management in the Linux kernel](https://0xax.gitbooks.io/linux-insides/content/Timers/)
- $\bullet~$  [interrupt handlers](https://en.wikipedia.org/wiki/Interrupt_handler)
- [softirq](https://0xax.gitbooks.io/linux-insides/content/interrupts/interrupts-9.html)
- [IRQ](https://en.wikipedia.org/wiki/Interrupt_request_(PC_architecture))
- [Previous part](https://0xax.gitbooks.io/linux-insides/content/SyncPrim/sync-5.html)

## **System calls**

This chapter describes the system call concept in the linux kernel.

- [Introduction to system call concept](syscall-1.md) this part is introduction to the system call concept in the Linux kernel.
- [How the Linux kernel handles a system call](syscall-2.md) this part describes how the Linux kernel handles a system call from a userspace application.
- [vsyscall and vDSO](syscall-3.md) third part describes vsyscall and vDSO concepts.
- [How the Linux kernel runs a program](syscall-4.md) this part describes startup process of a program.
- [Implementation of the open system call](syscall-5.md) this part describes implementation of the [open](http://man7.org/linux/man-pages/man2/open.2.html) system call.
- [Limits on resources in Linux](https://github.com/0xAX/linux-insides/blob/master/SysCall/syscall-6.md) this part describes implementation of the [getrlimit/setrlimit](https://linux.die.net/man/2/getrlimit) system calls.

# **System calls in the Linux kernel. Part 1.**

### **Introduction**

This post opens up a new chapter in [linux-insides](http://0xax.gitbooks.io/linux-insides/content/) book, and as you may understand from the title, this chapter will be devoted to the [System call](https://en.wikipedia.org/wiki/System_call) concept in the Linux kernel. The choice of topic for this chapter is not accidental. In the previous [chapter](http://0xax.gitbooks.io/linux-insides/content/interrupts/index.html) we saw interrupts and interrupt handling. The concept of system calls is very similar to that of interrupts. This is because the most common way to implement system calls is as software interrupts. We will see many different aspects that are related to the system call concept. For example, we will learn what's happening when a system call occurs from userspace. We will see an implementation of a couple system call handlers in the Linux kernel, [VDSO](https://en.wikipedia.org/wiki/VDSO) and [vsyscall](https://lwn.net/Articles/446528/) concepts and many many more.

Before we dive into Linux system call implementation, it is good to know some theory about system calls. Let's do it in the following paragraph.

#### **System call. What is it?**

A system call is just a userspace request of a kernel service. Yes, the operating system kernel provides many services. When your program wants to write to or read from a file, start to listen for connections on a [socket,](https://en.wikipedia.org/wiki/Network_socket) delete or create directory, or even to finish its work, a program uses a system call. In other words, a system call is just a [C](https://en.wikipedia.org/wiki/C_%28programming_language%29) kernel space function that user space programs call to handle some request.

The Linux kernel provides a set of these functions and each architecture provides its own set. For example: the [x86\\_64](https://en.wikipedia.org/wiki/X86-64) provides [322](https://github.com/torvalds/linux/blob/16f73eb02d7e1765ccab3d2018e0bd98eb93d973/arch/x86/entry/syscalls/syscall_64.tbl) system calls and the [x86](https://en.wikipedia.org/wiki/X86) provides [358](https://github.com/torvalds/linux/blob/16f73eb02d7e1765ccab3d2018e0bd98eb93d973/arch/x86/entry/syscalls/syscall_32.tbl) different system calls. Ok, a system call is just a function. Let's look on a simple Hello world example that's written in the assembly programming language:

```
.data
msg:
    .ascii "Hello, world!\n"
    len = . - msg.text
    .global _start
_start:
   movq $1, %rax
   movq $1, %rdi
   movq $msg, %rsi
   movq $len, %rdx
   syscall
   movq $60, %rax
    xorq %rdi, %rdi
    syscall
```
We can compile the above with the following commands:

```
$ gcc -c test.S
$ ld -o test test.o
```
and run it as follows:

./test Hello, world!

Ok, what do we see here? This simple code represents Hello world assembly program for the Linux x86\_64 architecture. We can see two sections here:

- .data
- .text

The first section - .data stores initialized data of our program (Hello world string and its length in our case). The second section - .text contains the code of our program. We can split the code of our program into two parts: first part will be before the first syscall instruction and the second part will be between first and second syscall instructions. First of all what does the syscall instruction do in our code and generally? As we can read in the [64-ia-32-architectures-software-developer-vol-2b-manual:](http://www.intel.com/content/www/us/en/processors/architectures-software-developer-manuals.html)

SYSCALL invokes an OS system-call handler at privilege level 0. It does so by loading RIP from the IA32\_LSTAR MSR (after saving the address of the instruction following SYSCALL into RCX). (The WRMSR instruction ensures that the IA32\_LSTAR MSR always contain a canonical address.)

... ... ...

SYSCALL loads the CS and SS selectors with values derived from bits 47:32 of the IA32\_STAR MSR. However, the CS and SS descriptor caches are not loaded from the descriptors (in GDT or LDT) referenced by those selectors.

Instead, the descriptor caches are loaded with fixed values. It is the responsibility of OS software to ensure that the descriptors (in GDT or LDT) referenced by those selector values correspond to the fixed values loaded into the descriptor caches; the SYSCALL instruction does not ensure this correspondence.

To summarize, the syscall instruction jumps to the address stored in the MSR\_LSTAR [Model specific register](https://en.wikipedia.org/wiki/Model-specific_register) (Long system target address register). The kernel is responsible for providing its own custom function for handling syscalls as well as writing the address of this handler function to the MSR\_LSTAR register upon system startup. The custom function is entry\_SYSCALL\_64, which is defined in  $\arch/x86/entry/entry$  64.S. The address of this syscall handling function is written to the MSR\_LSTAR register during startup in [arch/x86/kernel/cpu/common.c.](https://github.com/torvalds/linux/blob/16f73eb02d7e1765ccab3d2018e0bd98eb93d973/arch/x86/kernel/cpu/common.c#L1335)

#### wrmsrl(MSR\_LSTAR, entry\_SYSCALL\_64);

So, the syscall instruction invokes a handler of a given system call. But how does it know which handler to call? Actually it gets this information from the general purpose [registers.](https://en.wikipedia.org/wiki/Processor_register) As you can see in the system call [table,](https://github.com/torvalds/linux/blob/16f73eb02d7e1765ccab3d2018e0bd98eb93d973/arch/x86/entry/syscalls/syscall_64.tbl) each system call has a unique number. In our example the first system call is write, which writes data to the given file. Let's look in the system call table and try to find the write system call. As we can see, the [write](https://github.com/torvalds/linux/blob/16f73eb02d7e1765ccab3d2018e0bd98eb93d973/arch/x86/entry/syscalls/syscall_64.tbl#L10) system call has number 1. We pass the number of this system call through the rax register in our example. The next general purpose registers:  $\chi$ rdi,  $\chi$ rsi, and  $\chi$ rdx take the three parameters of the write syscall. In our case, they are:

- [File descriptor](https://en.wikipedia.org/wiki/File_descriptor) (1 is [stdout](https://en.wikipedia.org/wiki/Standard_streams#Standard_output_.28stdout.29) in our case)
- Pointer to our string
- Size of data

Yes, you heard right. Parameters for a system call. As I already wrote above, a system call is a just C function in the kernel space. In our case first system call is write. This system call defined in the [fs/read\\_write.c](https://github.com/torvalds/linux/blob/16f73eb02d7e1765ccab3d2018e0bd98eb93d973/fs/read_write.c) source code file and looks like:

```
SYSCALL DEFINE3(write, unsigned int, fd, const char __user *, buf,
        size t, count)
{
    ...
```
... }

...

Or in other words:

ssize\_t write(int fd, const void \*buf, size\_t nbytes);

Don't worry about the SYSCALL\_DEFINE3 macro for now, we'll come back to it.

The second part of our example is the same, but we call another system call. In this case we call the [exit](https://github.com/torvalds/linux/blob/16f73eb02d7e1765ccab3d2018e0bd98eb93d973/arch/x86/entry/syscalls/syscall_64.tbl#L69) system call. This system call gets only one parameter:

• Return value

and handles the way our program exits. We can pass the program name of our program to the [strace](https://en.wikipedia.org/wiki/Strace) util and we will see our system calls:

```
$ strace test
execve("./test", ["./test"], [/* 62 vars */]) = 0
write(1, "Hello, world!\n", 14Hello, world!
) = 14\text{exit}(0) = ?
```
#### +++ exited with 0 +++

In the first line of the strace output, we can see the [execve](https://github.com/torvalds/linux/blob/16f73eb02d7e1765ccab3d2018e0bd98eb93d973/arch/x86/entry/syscalls/syscall_64.tbl#L68) system call that executes our program, and the second and third are system calls that we have used in our program: write and exit. Note that we pass the parameter through the general purpose registers in our example. The order of the registers is not accidental. The order of the registers is defined by the following agreement - [x86-64 calling conventions.](https://en.wikipedia.org/wiki/X86_calling_conventions#x86-64_calling_conventions) This, and the other agreement for the x86\_64 architecture are explained in the special document - [System V Application](https://github.com/hjl-tools/x86-psABI/wiki/x86-64-psABI-r252.pdf) [Binary Interface. PDF.](https://github.com/hjl-tools/x86-psABI/wiki/x86-64-psABI-r252.pdf) In a general way, argument(s) of a function are placed either in registers or pushed on the stack. The right order is:

- rdi
- rsi
- rdx
- rcx
- r8
- r9

for the first six parameters of a function. If a function has more than six arguments, the remaining parameters will be placed on the stack.

We do not use system calls in our code directly, but our program uses them when we want to print something, check access to a file or just write or read something to it.

For example:

```
#include <stdio.h>
int main(int argc, char **argv)
{
   FILE *fp;
   char buff[255];
   fp = fopen("test.txt", "r");fgets(buff, 255, fp);
   printf("%s\n", buff);
   fclose(fp);
   return 0;
}
```
There are no fopen, fgets, printf, and fclose system calls in the Linux kernel, but open, read, write, and close instead. I think you know that fopen, fgets, printf, and fclose are defined in the C [standard library.](https://en.wikipedia.org/wiki/GNU_C_Library) Actually, these functions are just wrappers for the system calls. We do not call system calls directly in our code, but instead use these [wrapper](https://en.wikipedia.org/wiki/Wrapper_function) functions from the standard library. The main reason of this is simple: a system call must be performed quickly, very quickly. As a system call must be quick, it must be small. The standard library takes responsibility to perform system calls with the correct parameters and makes different checks before it will call the given system call. Let's compile our program with the following command:

```
$ gcc test.c -o test
```
and examine it with the [ltrace](https://en.wikipedia.org/wiki/Ltrace) util:

```
$ ltrace ./test
__libc_start_main([ "./test" ] <unfinished ...>
fopen("test.txt", "r") = 0x602010
fgets("Hello World!\n", 255, 0x602010) = 0x7ffd2745e700puts("Hello World!\n"Hello World!
) = 14
```
 $fclose(0x602010) = 0$ +++ exited (status 0) +++

The ltrace util displays a set of userspace calls of a program. The fopen function opens the given text file, the fgets function reads file content to the buf buffer, the puts function prints the buffer to stdout, and the fclose function closes the file given by the file descriptor. And as I already wrote, all of these functions call an appropriate system call. For example, puts calls the write system call inside, we can see it if we will add -S option to the ltrace program:

write@SYS(1, "Hello World!\n\n", 14) = 14

Yes, system calls are ubiquitous. Each program needs to open/write/read files and network connections, allocate memory, and many other things that can be provided only by the kernel. The [proc](https://en.wikipedia.org/wiki/Procfs) file system contains special files in a format: /proc/pid/systemcall that exposes the system call number and argument registers for the system call currently being executed by the process. For example, pid 1 is [systemd](https://en.wikipedia.org/wiki/Systemd) for me:

\$ sudo cat /proc/1/comm systemd

```
$ sudo cat /proc/1/syscall
232 0x4 0x7ffdf82e11b0 0x1f 0xffffffff 0x100 0x7ffdf82e11bf 0x7ffdf82e11a0 0x7f9114681193
```
the system call with number - 232 which is [epoll\\_wait](https://github.com/torvalds/linux/blob/16f73eb02d7e1765ccab3d2018e0bd98eb93d973/arch/x86/entry/syscalls/syscall_64.tbl#L241) system call that waits for an I/O event on an [epoll](https://en.wikipedia.org/wiki/Epoll) file descriptor. Or for example emacs editor where I'm writing this part:

\$ ps ax | grep emacs 2093 ? Sl 2:40 emacs

\$ sudo cat /proc/2093/comm emacs

```
$ sudo cat /proc/2093/syscall
270 0xf 0x7fff068a5a90 0x7fff068a5b10 0x0 0x7fff068a59c0 0x7fff068a59d0 0x7fff068a59b0 0x7f
```
the system call with the number 270 which is [sys\\_pselect6](https://github.com/torvalds/linux/blob/16f73eb02d7e1765ccab3d2018e0bd98eb93d973/arch/x86/entry/syscalls/syscall_64.tbl#L279) system call that allows emacs to monitor multiple file descriptors.

Now we know a little about system call, what is it and why we need in it. So let's look at the write system call that our program used.

#### **Implementation of write system call**

Let's look at the implementation of this system call directly in the source code of the Linux kernel. As we already know, the write system call is defined in the [fs/read\\_write.c](https://github.com/torvalds/linux/blob/16f73eb02d7e1765ccab3d2018e0bd98eb93d973/fs/read_write.c) source code file and looks like this:

```
SYSCALL_DEFINE3(write, unsigned int, fd, const char __user *, buf,
        size_t, count)
{
    struct fd f = f \cdot deg(t);
    ssize_t ret = -EBADF;
    if (f.file) {
        loff_t pos = file_pos_read(f.file);
        ret = vfs_write(f.file, buf, count, &pos);
        if (ret \geq 0)
```
```
file_pos_write(f.file, pos);
        fdput_pos(f);
    }
    return ret;
}
```
First of all, the SYSCALL\_DEFINE3 macro is defined in the [include/linux/syscalls.h](https://github.com/torvalds/linux/blob/16f73eb02d7e1765ccab3d2018e0bd98eb93d973/include/linux/syscalls.h) header file and expands to the definition of the sys  $name(\ldots)$  function. Let's look at this macro:

```
#define SYSCALL_DEFINE3(name, ...) SYSCALL_DEFINEx(3, _##name, __VA_ARGS__)
#define SYSCALL_DEFINEx(x, sname, ...) \
       SYSCALL METADATA(sname, x, VA ARGS )
       __SYSCALL_DEFINEx(x, sname, __VA_ARGS__)
```
As we can see the SYSCALL\_DEFINE3 macro takes name parameter which will represent name of a system call and variadic number of parameters. This macro just expands to the SYSCALL\_DEFINEx macro that takes the number of the parameters the given system call, the \_##name stub for the future name of the system call (more about tokens concatenation with the ## you can read in the [documentation](https://gcc.gnu.org/onlinedocs/cpp/Concatenation.html) of [gcc\)](https://en.wikipedia.org/wiki/GNU_Compiler_Collection). Next we can see the SYSCALL\_DEFINEx macro. This macro expands to the two following macros:

- SYSCALL\_METADATA;
- \_\_SYSCALL\_DEFINEx.

Implementation of the first macro SYSCALL\_METADATA depends on the CONFIG\_FTRACE\_SYSCALLS kernel configuration option. As we can understand from the name of this option, it allows to enable tracer to catch the syscall entry and exit events. If this kernel configuration option is enabled, the SYSCALL\_METADATA macro executes initialization of the syscall\_metadata structure that defined in the [include/trace/syscall.h](https://github.com/torvalds/linux/blob/16f73eb02d7e1765ccab3d2018e0bd98eb93d973/include/trace/syscall.h) header file and contains different useful fields as name of a system call, number of a system call in the system call [table,](https://github.com/torvalds/linux/blob/16f73eb02d7e1765ccab3d2018e0bd98eb93d973/arch/x86/entry/syscalls/syscall_64.tbl) number of parameters of a system call, list of parameter types and etc:

```
#define SYSCALL_METADATA(sname, nb, ...) \
        . The contract of the contract of the contract of the contract of the contract of the contract of the contract of the contract of the contract of the contract of the contract of the contract of the contract of the contrac
        . The contract of the contract of the contract of the contract of the contract of the contract of the contract of the contract of the contract of the contract of the contract of the contract of the contract of the contrac
        . The contract of the contract of the contract of the contract of the contract of the contract of the contract of the contract of the contract of the contract of the contract of the contract of the contract of the contrac
        struct syscall_metadata __used \
                             _syscall_meta_##sname = {
                                          \begin{array}{lll} \texttt{name} & = "sys" \texttt{\#} \texttt{sname} \, , \end{array}.syscall nr = -1,
                                          nb_{args} = nb,
                                          .types = nb ? types_##sname : NULL,
                                          .args = nb ? args_{\#}#sname : NULL,
```

```
\text{.enter\_event} = \& \text{event\_enter\_#} \times \text{name},.exit_events = &event_exit_## \space same,
                         {\tt .enter\_fields} \quad = \; {\tt LIST\_HEAD\_INIT(\_\_syscall\_meta\_##same}.enter\_fields) \; ,), the contract of the contract of the contract of the contract of the contract of the contract of the contract of the contract of the contract of the contract of the contract of the contract of the contract of the contra
static struct syscall_metadata __used \
              __attribute__((section("__syscalls_metadata"))) \
              *__p_syscall_meta_##sname = &__syscall_meta_##sname;
```
If the CONFIG\_FTRACE\_SYSCALLS kernel option is not enabled during kernel configuration, the SYSCALL\_METADATA macro expands to an empty string:

```
#define SYSCALL_METADATA(sname, nb, ...)
```
The second macro \_\_SYSCALL\_DEFINEx expands to the definition of the five following functions:

```
#define SYSCALL DEFINEx(x, name, \dots)
       asmlinkage long sys##name(__MAP(x,__SC_DECL,__VA_ARGS__)) \
             __attribute__((alias(__stringify(SyS##name)))); \
                                                               \setminusstatic inline long SYSC##name(__MAP(x,__SC_DECL,__VA_ARGS__));
                                                               \setminusasmlinkage long SyS##name(MAP(x, SC\ LONG, VA\ ARGS));
                                                               \setminusasmlinkage long SyS##name(_MAP(x, _SC_LONG, _VA_ARGS_))
       \{ \{long ret = SYSC#+name( _MAP(x, _SCCAST, _VA_RAGS_);
             MAP(x, SC_TEST, VA_ARGS );\anglePROTECT(x, ret,\angleMAP(x,\angleSC_ARGS,\angleVA_ARGS\angle));
             return ret; \
       \}\setminus
```
static inline long SYSC##name(\_\_MAP(x,\_\_SC\_DECL,\_\_VA\_ARGS\_\_))

The first sys##name is definition of the syscall handler function with the given name - sys\_system\_call\_name. The \_\_SC\_DECL macro takes the \_\_VA\_ARGS\_\_ and combines call input parameter system type and the parameter name, because the macro definition is unable to determine the parameter types. And the \_\_MAP macro applies \_\_SC\_DECL macro to the \_\_VA\_ARGS\_\_ arguments. The other functions that are generated by the \_\_SYSCALL\_DEFINEx macro are need to protect from the [CVE-2009-0029](https://cve.mitre.org/cgi-bin/cvename.cgi?name=CVE-2009-0029) and we will not dive into details about this here. Ok, as result of the SYSCALL\_DEFINE3 macro, we will have:

asmlinkage long sys\_write(unsigned int fd, const char \_\_user \* buf, size\_t count);

Now we know a little about the system call's definition and we can go back to the implementation of the write system call. Let's look on the implementation of this system call again:

```
SYSCALL_DEFINE3(write, unsigned int, fd, const char __user *, buf,
        size_t, count)
{
    struct fd f = fdget_pos(fd);
    ssize_t ret = -EBADF;
    if (f.file) {
        \text{loff}_t pos = file_pos_read(f.file);
        ret = vfs_write(f.file, buf, count, &pos);
        if (ret >= 0)
            file_pos_write(f.file, pos);
        fdput_pos(f);
    }
    return ret;
}
```
As we already know and can see from the code, it takes three arguments:

- fd file descriptor;
- buf buffer to write;
- count length of buffer to write.

and writes data from a buffer declared by the user to a given device or a file. Note that the second parameter buf, defined with the \_\_user attribute. The main purpose of this attribute is for checking the Linux kernel code with the [sparse](https://en.wikipedia.org/wiki/Sparse) util. It is defined in the [include/linux/compiler.h](https://github.com/torvalds/linux/blob/16f73eb02d7e1765ccab3d2018e0bd98eb93d973/include/linux/compiler.h) header file and depends on the \_\_CHECKER\_\_ definition in the Linux kernel. That's all about useful meta-information related to our sys\_write system call, let's try to understand how this system call is implemented. As we can see it starts from the definition of the f structure that has fd structure type that represents file descriptor in the Linux kernel and we put the result of the call of the fdget\_pos function. The fdget\_pos function defined in the same [source](https://github.com/torvalds/linux/blob/16f73eb02d7e1765ccab3d2018e0bd98eb93d973/fs/read_write.c) code file and just expands the call of the \_\_to\_fd function:

```
static inline struct fd fdget_pos(int fd)
{
        return __to_fd(__fdget_pos(fd));
}
```
The main purpose of the fdget\_pos is to convert the given file descriptor which is just a number to the fd structure. Through the long chain of function calls, the fdget\_pos function gets the file descriptor table of the current process, current->files, and tries to find a corresponding file descriptor number there. As we got the fd structure for the given file descriptor number, we check it and return if it does not exist. We get the current position in the file with the call of the file\_pos\_read function that just returns f\_pos field of our file:

```
static inline loff_t file_pos_read(struct file *file)
```
{ **return** file->f\_pos; }

and calls the vfs\_write function. The vfs\_write function defined in the [fs/read\\_write.c](https://github.com/torvalds/linux/blob/16f73eb02d7e1765ccab3d2018e0bd98eb93d973/fs/read_write.c) source code file and does the work for us - writes given buffer to the given file starting from the given position. We will not dive into details about the vfs\_write function, because this function is weakly related to the system call concept but mostly about [Virtual file system](https://en.wikipedia.org/wiki/Virtual_file_system) concept which we will see in another chapter. After the vfs write has finished its work, we check the result and if it was finished successfully we change the position in the file with the file\_pos\_write function:

```
if (ret >= 0)
   file_pos_write(f.file, pos);
```
that just updates f\_pos with the given position in the given file:

```
static inline void file_pos_write(struct file *file, loff_t pos)
{
        file->f_pos = pos;
}
```
At the end of the our write system call handler, we can see the call of the following function:

```
fdput_pos(f);
```
unlocks the f\_pos\_lock mutex that protects file position during concurrent writes from threads that share file descriptor.

That's all.

We have seen the partial implementation of one system call provided by the Linux kernel. Of course we have missed some parts in the implementation of the write system call, because as I mentioned above, we will see only system calls related stuff in this chapter and will not see other stuff related to other subsystems, such as [Virtual file system.](https://en.wikipedia.org/wiki/Virtual_file_system)

## **Conclusion**

This concludes the first part covering system call concepts in the Linux kernel. We have covered the theory of system calls so far and in the next part we will continue to dive into this topic, touching Linux kernel code related to system calls.

If you have questions or suggestions, feel free to ping me in twitter [0xAX,](https://twitter.com/0xAX) drop me [email](anotherworldofworld@gmail.com) or just create [issue.](https://github.com/0xAX/linux-insides/issues/new)

**Please note that English is not my first language and I am really sorry for any inconvenience. If you found any mistakes please send me PR to [linux-insides.](https://github.com/0xAX/linux-insides)**

## **Links**

- [system call](https://en.wikipedia.org/wiki/System_call)
- [vdso](https://en.wikipedia.org/wiki/VDSO)
- [vsyscall](https://lwn.net/Articles/446528/)
- [general purpose registers](https://en.wikipedia.org/wiki/Processor_register)
- [socket](https://en.wikipedia.org/wiki/Network_socket)
- [C programming language](https://en.wikipedia.org/wiki/C_%28programming_language%29)
- [x86](https://en.wikipedia.org/wiki/X86)
- [x86\\_64](https://en.wikipedia.org/wiki/X86-64)
- [x86-64 calling conventions](https://en.wikipedia.org/wiki/X86_calling_conventions#x86-64_calling_conventions)
- [System V Application Binary Interface. PDF](http://www.x86-64.org/documentation/abi.pdf)
- [GCC](https://en.wikipedia.org/wiki/GNU_Compiler_Collection)
- [Intel manual. PDF](http://www.intel.com/content/www/us/en/processors/architectures-software-developer-manuals.html)
- [system call table](https://github.com/torvalds/linux/blob/16f73eb02d7e1765ccab3d2018e0bd98eb93d973/arch/x86/entry/syscalls/syscall_64.tbl)
- [GCC macro documentation](https://gcc.gnu.org/onlinedocs/cpp/Concatenation.html)
- [file descriptor](https://en.wikipedia.org/wiki/File_descriptor)
- [stdout](https://en.wikipedia.org/wiki/Standard_streams#Standard_output_.28stdout.29)
- [strace](https://en.wikipedia.org/wiki/Strace)
- [standard library](https://en.wikipedia.org/wiki/GNU_C_Library)
- [wrapper functions](https://en.wikipedia.org/wiki/Wrapper_function)
- [ltrace](https://en.wikipedia.org/wiki/Ltrace)
- [sparse](https://en.wikipedia.org/wiki/Sparse)
- [proc file system](https://en.wikipedia.org/wiki/Procfs)
- [Virtual file system](https://en.wikipedia.org/wiki/Virtual_file_system)
- [systemd](https://en.wikipedia.org/wiki/Systemd)
- [epoll](https://en.wikipedia.org/wiki/Epoll)
- [Previous chapter](http://0xax.gitbooks.io/linux-insides/content/interrupts/index.html)

# **System calls in the Linux kernel. Part 2.**

## **How does the Linux kernel handle a system call**

The previous [part](http://0xax.gitbooks.io/linux-insides/content/SysCall/syscall-1.html) was the first part of the chapter that describes the [system call](https://en.wikipedia.org/wiki/System_call) concepts in the Linux kernel. In the previous part we learned what a system call is in the Linux kernel, and in operating systems in general. This was introduced from a user-space perspective, and part of the [write](http://man7.org/linux/man-pages/man2/write.2.html) system call implementation was discussed. In this part we continue our look at system calls, starting with some theory before moving onto the Linux kernel code.

A user application does not make the system call directly from our applications. We did not write the Hello world! program like:

```
int main(int argc, char **argv)
{
    ...
    ...
    ...
    sys write(fd1, buf, strlen(buf));
    ...
    ...
}
```
We can use something similar with the help of [C standard library](https://en.wikipedia.org/wiki/GNU_C_Library) and it will look something like this:

```
#include <unistd.h>
```

```
int main(int argc, char **argv)
{
    ...
    ...
    ...
    write(fd1, buf, strlen(buf));
    ...
    ...
}
```
But anyway, write is not a direct system call and not a kernel function. An application must fill general purpose registers with the correct values in the correct order and use the syscall instruction to make the actual system call. In this part we will look at what occurs in the Linux kernel when the syscall instruction is met by the processor.

## **Initialization of the system calls table**

From the previous part we know that system call concept is very similar to an interrupt. Furthermore, system calls are implemented as software interrupts. So, when the processor handles a syscall instruction from a user application, this instruction causes an exception which transfers control to an exception handler. As we know, all exception handlers (or in other words kernel [C](https://en.wikipedia.org/wiki/C_%28programming_language%29) functions that will react on an exception) are placed in the kernel code. But how does the Linux kernel search for the address of the necessary system call handler for the related system call? The Linux kernel contains a special table called the system call table. The system call table is represented by the sys\_call\_table array in the Linux kernel which is defined in the  $\arctan(x86/entry/\text{s}$  scall 64.c source code file. Let's look at its implementation:

```
asmlinkage const sys_call_ptr_t sys_call_table[__NR_syscall_max+1] = {
    [0 \ldots ]NR_syscall_max] = ksys\_ni_syscall,
    #include <asm/syscalls_64.h>
};
```
As we can see, the sys\_call\_table is an array of \_\_NR\_syscall\_max + 1 size where the \_\_NR\_syscall\_max macro represents the maximum number of system calls for the given [architecture.](https://en.wikipedia.org/wiki/List_of_CPU_architectures) This book is about the [x86\\_64](https://en.wikipedia.org/wiki/X86-64) architecture, so for our case the \_\_NR\_syscall\_max is 322 and this is the correct number at the time of writing (current Linux kernel version is  $4.2.0 - r c 8+$ ). We can see this macro in the header file generated by [Kbuild](https://www.kernel.org/doc/Documentation/kbuild/makefiles.txt) during kernel compilation include/generated/asm-offsets.h':

```
#define __NR_syscall_max 322
```
There will be the same number of system calls in the  $\arctan\left(x86/\text{entry/syscall/syscall} 64.$ for the x86\_64. There are two important topics here; the type of the sys call table array, and the initialization of elements in this array. First of all, the type. The sys\_call\_ptr\_t represents a pointer to a system call table. It is defined as [typedef](https://en.wikipedia.org/wiki/Typedef) for a function pointer that returns nothing and does not take arguments:

```
typedef void (*sys_call_ptr_t)(void);
```
The second thing is the initialization of the sys\_call\_table array. As we can see in the code above, all elements of our array that contain pointers to the system call handlers point to the sys\_ni\_syscall. The sys\_ni\_syscall function represents not-implemented system calls. To start with, all elements of the sys call table array point to the not-implemented system call. This is the correct initial behaviour, because we only initialize storage of the pointers to the system call handlers, it is populated later on. Implementation of the sys ni syscall is pretty easy, it just returns [-errno](http://man7.org/linux/man-pages/man3/errno.3.html) or -ENOSYS in our case:

```
asmlinkage long sys ni syscall(void)
{
    return -ENOSYS;
}
```
The -ENOSYS error tells us that:

ENOSYS Function not implemented (POSIX.1)

Also a note on  $\dots$  in the initialization of the sys call table. We can do it with a [GCC](https://en.wikipedia.org/wiki/GNU_Compiler_Collection) compiler extension called - [Designated Initializers.](https://gcc.gnu.org/onlinedocs/gcc/Designated-Inits.html) This extension allows us to initialize elements in non-fixed order. As you can see, we include the asm/syscalls\_64.h header at the end of the array. This header file is generated by the special script at [arch/x86/entry/syscalls/syscalltbl.sh](https://github.com/torvalds/linux/blob/16f73eb02d7e1765ccab3d2018e0bd98eb93d973/arch/x86/entry/syscalls/syscalltbl.sh) and generates our header file from the [syscall table.](https://github.com/torvalds/linux/blob/16f73eb02d7e1765ccab3d2018e0bd98eb93d973/arch/x86/entry/syscalls/syscall_64.tbl) The  $asm/syscalls$  64.h contains definitions of the following macros:

```
__SYSCALL_COMMON(0, sys_read, sys_read)
__SYSCALL_COMMON(1, sys_write, sys_write)
__SYSCALL_COMMON(2, sys_open, sys_open)
__SYSCALL_COMMON(3, sys_close, sys_close)
__SYSCALL_COMMON(5, sys_newfstat, sys_newfstat)
...
...
...
```
The SYSCALL COMMON macro is defined in the same source code [file](https://github.com/torvalds/linux/blob/16f73eb02d7e1765ccab3d2018e0bd98eb93d973/arch/x86/entry/syscall_64.c) and expands to the SYSCALL 64 macro which expands to the function definition:

#define \_\_SYSCALL\_COMMON(nr, sym, compat) \_\_SYSCALL\_64(nr, sym, compat) #define \_\_SYSCALL\_64(nr, sym, compat) [nr] = sym,

So, after this, our sys call table takes the following form:

```
asmlinkage const sys call ptr t sys call table[ NR syscall max+1] = {
    [0 \ldots ]NR_syscall_max] = ksys\_ni_syscall,
    [0] = sys_read,
    [1] = sys\_write,[2] = sys_open,
    ...
    ...
    ...
};
```
After this all elements that point to the non-implemented system calls will contain the address of the sys\_ni\_syscall function that just returns -ENOSYS as we saw above, and other elements will point to the sys syscall name functions.

At this point, we have filled the system call table and the Linux kernel knows where each system call handler is. But the Linux kernel does not call a sys\_syscall\_name function immediately after it is instructed to handle a system call from a user space application. Remember the [chapter](http://0xax.gitbooks.io/linux-insides/content/interrupts/index.html) about interrupts and interrupt handling. When the Linux kernel gets the control to handle an interrupt, it had to do some preparations like save user space registers, switch to a new stack and many more tasks before it will call an interrupt handler. There is the same situation with the system call handling. The preparation for handling a system call is the first thing, but before the Linux kernel will start these preparations, the entry point of a system call must be initialized and only the Linux kernel knows how to perform this preparation. In the next paragraph we will see the process of the initialization of the system call entry in the Linux kernel.

### **Initialization of the system call entry**

When a system call occurs in the system, where are the first bytes of code that starts to handle it? As we can read in the Intel manual - [64-ia-32-architectures](http://www.intel.com/content/www/us/en/processors/architectures-software-developer-manuals.html)[software-developer-vol-2b-manual:](http://www.intel.com/content/www/us/en/processors/architectures-software-developer-manuals.html)

SYSCALL invokes an OS system-call handler at privilege level 0. It does so by loading RIP from the IA32\_LSTAR MSR

it means that we need to put the system call entry in to the IA32\_LSTAR [model](https://en.wikipedia.org/wiki/Model-specific_register) [specific register.](https://en.wikipedia.org/wiki/Model-specific_register) This operation takes place during the Linux kernel initialization process. If you have read the fourth [part](http://0xax.gitbooks.io/linux-insides/content/interrupts/interrupts-4.html) of the chapter that describes interrupts and interrupt handling in the Linux kernel, you know that the Linux kernel calls the trap\_init function during the initialization process. This function is defined in the [arch/x86/kernel/setup.c](https://github.com/torvalds/linux/blob/16f73eb02d7e1765ccab3d2018e0bd98eb93d973/arch/x86/kernel/setup.c) source code file and executes the initialization of the non-early exception handlers like divide error, [coprocessor](https://en.wikipedia.org/wiki/Coprocessor) error etc. Besides the initialization of the non-early exceptions handlers, this function calls the cpu\_init function from the  $\arch/x86/kernel/cpu/common.c$  source code file which besides initialization of per-cpu state, calls the syscall\_init function from the same source code file.

This function performs the initialization of the system call entry point. Let's look on the implementation of this function. It does not take parameters and first of all it fills two model specific registers:

 $wrmsr1(MSR_STAR,$   $((u64)_{USE}S2_CS) << 48$  |  $((u64)_{KSE}S2_CS) << 48$ wrmsrl(MSR\_LSTAR, entry\_SYSCALL\_64);

The first model specific register - MSR\_STAR contains 63:48 bits of the user code segment. These bits will be loaded to the CS and SS segment registers for the sysret instruction which provides functionality to return from a system call to user code with the related privilege. Also the MSR\_STAR contains 47:32 bits from the kernel code that will be used as the base selector for CS and SS segment registers when user space applications execute a system call. In the second line of code we fill the MSR\_LSTAR register with the entry\_SYSCALL\_64 symbol that represents system call entry. The entry\_SYSCALL\_64 is defined in the  $\arch/x86/entry/entry$  64.S assembly file and contains code related to the preparation performed before a system call handler will be executed (I already wrote about these preparations, read above). We will not consider the entry SYSCALL 64 now, but will return to it later in this chapter.

After we have set the entry point for system calls, we need to set the following model specific registers:

- MSR\_CSTAR target rip for the compatibility mode callers;
- MSR IA32 SYSENTER CS target cs for the sysenter instruction;
- MSR IA32 SYSENTER ESP target esp for the sysenter instruction;
- MSR\_IA32\_SYSENTER\_EIP target eip for the sysenter instruction.

The values of these model specific register depend on the CONFIG\_IA32\_EMULATION kernel configuration option. If this kernel configuration option is enabled, it allows legacy 32-bit programs to run under a 64-bit kernel. In the first case, if the CONFIG\_IA32\_EMULATION kernel configuration option is enabled, we fill these model specific registers with the entry point for the system calls the compatibility mode:

```
wrmsrl(MSR_CSTAR, entry_SYSCALL_compat);
```
and with the kernel code segment, put zero to the stack pointer and write the address of the entry\_SYSENTER\_compat symbol to the [instruction pointer:](https://en.wikipedia.org/wiki/Program_counter)

```
wrmsrl_safe(MSR_IA32_SYSENTER_CS, (u64)__KERNEL_CS);
wrmsrl_safe(MSR_IA32_SYSENTER_ESP, 0ULL);
wrmsrl_safe(MSR_IA32_SYSENTER_EIP, (u64)entry_SYSENTER_compat);
```
In another way, if the CONFIG IA32 EMULATION kernel configuration option is disabled, we write ignore sysret symbol to the MSR CSTAR:

```
wrmsrl(MSR_CSTAR, ignore_sysret);
```
that is defined in the [arch/x86/entry/entry\\_64.S](https://github.com/torvalds/linux/blob/16f73eb02d7e1765ccab3d2018e0bd98eb93d973/arch/x86/entry/entry_64.S) assembly file and just returns -ENOSYS error code:

```
ENTRY(ignore_sysret)
    mov $-ENOSYS, %eax
    sysret
END(ignore_sysret)
```
Now we need to fill MSR IA32 SYSENTER CS, MSR IA32 SYSENTER ESP, MSR\_IA32\_SYSENTER\_EIP model specific registers as we did in the previous code when the CONFIG\_IA32\_EMULATION kernel configuration option was enabled. In this case (when the CONFIG\_IA32\_EMULATION configuration option is not set) we fill the MSR\_IA32\_SYSENTER\_ESP and the MSR\_IA32\_SYSENTER\_EIP with zero and put the invalid segment of the [Global Descriptor Table](https://en.wikipedia.org/wiki/Global_Descriptor_Table) to the MSR\_IA32\_SYSENTER\_CS model specific register:

```
wrmsrl_safe(MSR_IA32_SYSENTER_CS, (u64)GDT_ENTRY_INVALID_SEG);
wrmsrl_safe(MSR_IA32_SYSENTER_ESP, 0ULL);
wrmsrl_safe(MSR_IA32_SYSENTER_EIP, 0ULL);
```
You can read more about the Global Descriptor Table in the second [part](http://0xax.gitbooks.io/linux-insides/content/Booting/linux-bootstrap-2.html) of the chapter that describes the booting process of the Linux kernel.

At the end of the syscall init function, we just mask flags in the [flags register](https://en.wikipedia.org/wiki/FLAGS_register) by writing the set of flags to the MSR\_SYSCALL\_MASK model specific register:

```
wrmsrl(MSR_SYSCALL_MASK,
       X86_EFLAGS_TF|X86_EFLAGS_DF|X86_EFLAGS_IF|
       X86_EFLAGS_IOPL|X86_EFLAGS_AC|X86_EFLAGS_NT);
```
These flags will be cleared during syscall initialization. That's all, it is the end of the syscall\_init function and it means that system call entry is ready to work. Now we can see what will occur when a user application executes the syscall instruction.

### **Preparation before system call handler will be called**

As I already wrote, before a system call or an interrupt handler will be called by the Linux kernel we need to do some preparations. The idtentry macro performs the preparations required before an exception handler will be executed, the interrupt macro performs the preparations required before an interrupt handler will be called and the entry\_SYSCALL\_64 will do the preparations required before a system call handler will be executed.

The entry SYSCALL 64 is defined in the arch/x86/entry/entry  $64.$ S assembly file and starts from the following macro:

#### SWAPGS\_UNSAFE\_STACK

This macro is defined in the [arch/x86/include/asm/irqflags.h](https://github.com/torvalds/linux/blob/16f73eb02d7e1765ccab3d2018e0bd98eb93d973/arch/x86/include/asm/irqflags.h) header file and expands to the swapgs instruction:

```
#define SWAPGS UNSAFE STACK swapgs
```
which exchanges the current GS base register value with the value contained in the MSR\_KERNEL\_GS\_BASE model specific register. In other words we moved it on to the kernel stack. After this we point the old stack pointer to the rsp\_scratch [per-cpu](http://0xax.gitbooks.io/linux-insides/content/Concepts/per-cpu.html) variable and setup the stack pointer to point to the top of stack for the current processor:

```
movq %rsp, PER CPU VAR(rsp_scratch)
movq PER_CPU_VAR(cpu_current_top_of_stack), %rsp
```
In the next step we push the stack segment and the old stack pointer to the stack:

```
pushq $__USER_DS
pushq PER_CPU_VAR(rsp_scratch)
```
After this we enable interrupts, because interrupts are off on entry and save the general purpose [registers](https://en.wikipedia.org/wiki/Processor_register) (besides bp, bx and from r12 to r15), flags, -ENOSYS for the non-implemented system call and code segment register on the stack:

ENABLE\_INTERRUPTS(CLBR\_NONE)

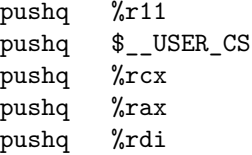

```
pushq %rsi
pushq %rdx
pushq %rcx
pushq $-ENOSYS
pushq %r8
pushq %r9
pushq %r10
pushq %r11
sub $(6*8), %rsp
```
When a system call occurs from the user's application, general purpose registers have the following state:

- rax contains system call number;
- rcx contains return address to the user space;
- r11 contains register flags;
- rdi contains first argument of a system call handler;
- rsi contains second argument of a system call handler;
- rdx contains third argument of a system call handler;
- r10 contains fourth argument of a system call handler;
- r8 contains fifth argument of a system call handler;
- **r9** contains sixth argument of a system call handler;

Other general purpose registers (as rbp, rbx and from r12 to r15) are calleepreserved in [C ABI\)](http://www.x86-64.org/documentation/abi.pdf). So we push register flags on the top of the stack, then user code segment, return address to the user space, system call number, first three arguments, dump error code for the non-implemented system call and other arguments on the stack.

In the next step we check the \_TIF\_WORK\_SYSCALL\_ENTRY in the current thread\_info:

testl \$\_TIF\_WORK\_SYSCALL\_ENTRY, ASM\_THREAD\_INFO(TI\_flags, %rsp, SIZEOF\_PTREGS) jnz tracesys

The TIF WORK SYSCALL ENTRY macro is defined in the arch/x86/include/asm/thread info.h header file and provides set of the thread information flags that are related to the system calls tracing:

```
#define _TIF_WORK_SYSCALL_ENTRY \
    (_TIF_SYSCALL_TRACE | _TIF_SYSCALL_EMU | _TIF_SYSCALL_AUDIT | \
    _TIF_SECCOMP | _TIF_SINGLESTEP | _TIF_SYSCALL_TRACEPOINT | \
    _TIF_NOHZ)
```
We will not consider debugging/tracing related stuff in this chapter, but will see it in the separate chapter that will be devoted to the debugging and tracing techniques in the Linux kernel. After the tracesys label, the next label is the entry\_SYSCALL\_64\_fastpath. In the entry\_SYSCALL\_64\_fastpath we check the \_\_SYSCALL\_MASK that is defined in the [arch/x86/include/asm/unistd.h](https://github.com/torvalds/linux/blob/16f73eb02d7e1765ccab3d2018e0bd98eb93d973/arch/x86/include/asm/unistd.h) header file and

```
# ifdef CONFIG_X86_X32_ABI
# define __SYSCALL_MASK (~(__X32_SYSCALL_BIT))
# else
# define __SYSCALL_MASK (~0)
# endif
```
where the \_\_X32\_SYSCALL\_BIT is

#define \_\_X32\_SYSCALL\_BIT 0x40000000

As we can see the \_\_SYSCALL\_MASK depends on the CONFIG\_X86\_X32\_ABI kernel configuration option and represents the mask for the 32-bit [ABI](https://en.wikipedia.org/wiki/Application_binary_interface) in the 64-bit kernel.

So we check the value of the \_\_SYSCALL\_MASK and if the CONFIG\_X86\_X32\_ABI is disabled we compare the value of the rax register to the maximum syscall number (\_\_NR\_syscall\_max), alternatively if the CONFIG\_X86\_X32\_ABI is enabled we mask the eax register with the \_\_X32\_SYSCALL\_BIT and do the same comparison:

```
#if __SYSCALL_MASK == ~0
   cmpq $__NR_syscall_max, %rax
#else
   andl $__SYSCALL_MASK, %eax
   cmpl $__NR_syscall_max, %eax
#endif
```
After this we check the result of the last comparison with the ja instruction that executes if CF and ZF flags are zero:

#### ja 1f

and if we have the correct system call for this, we move the fourth argument from the r10 to the rcx to keep [x86\\_64 C ABI](http://www.x86-64.org/documentation/abi.pdf) compliant and execute the call instruction with the address of a system call handler:

```
movq \frac{\%r10}{\$r}.
call *sys_call_table(, %rax, 8)
```
Note, the sys\_call\_table is an array that we saw above in this part. As we already know the rax general purpose register contains the number of a system call and each element of the sys\_call\_table is 8-bytes. So we are using \*sys\_call\_table(, %rax, 8) this notation to find the correct offset in the sys\_call\_table array for the given system call handler.

That's all. We did all the required preparations and the system call handler was called for the given interrupt handler, for example sys\_read, sys\_write or other system call handler that is defined with the SYSCALL\_DEFINE[N] macro in the Linux kernel code.

#### **Exit from a system call**

After a system call handler finishes its work, we will return back to the [arch/x86/entry/entry\\_64.S,](https://github.com/torvalds/linux/blob/16f73eb02d7e1765ccab3d2018e0bd98eb93d973/arch/x86/entry/entry_64.S) right after where we have called the system call handler:

call \*sys\_call\_table(, %rax, 8)

The next step after we've returned from a system call handler is to put the return value of a system handler on to the stack. We know that a system call returns the result to the user program in the general purpose rax register, so we are moving its value on to the stack after the system call handler has finished its work:

movq %rax, RAX(%rsp)

on the RAX place.

After this we can see the call of the LOCKDEP SYS EXIT macro from the [arch/x86/include/asm/irqflags.h:](https://github.com/torvalds/linux/blob/16f73eb02d7e1765ccab3d2018e0bd98eb93d973/arch/x86/include/asm/irqflags.h)

### LOCKDEP\_SYS\_EXIT

The implementation of this macro depends on the CONFIG\_DEBUG\_LOCK\_ALLOC kernel configuration option that allows us to debug locks on exit from a system call. And again, we will not consider it in this chapter, but will return to it in a separate one. In the end of the entry\_SYSCALL\_64 function we restore all general purpose registers besides rcx and r11, because the rcx register must contain the return address to the application that called system call and the r11 register contains the old [flags register.](https://en.wikipedia.org/wiki/FLAGS_register) After all general purpose registers are restored, we fill rcx with the return address, r11 register with the flags and rsp with the old stack pointer:

```
RESTORE_C_REGS_EXCEPT_RCX_R11
```

```
movq RIP(%rsp), %rcx
movq EFLAGS(%rsp), %r11
movq RSP(%rsp), %rsp
```
#### USERGS\_SYSRET64

In the end we just call the USERGS\_SYSRET64 macro that expands to the call of the swapgs instruction which exchanges again the user GS and kernel GS and the sysretq instruction which executes on exit from a system call handler:

```
#define USERGS_SYSRET64
   swapgs; \setminussysretq;
```
Now we know what occurs when a user application calls a system call. The full path of this process is as follows:

- User application contains code that fills general purpose register with the values (system call number and arguments of this system call);
- Processor switches from the user mode to kernel mode and starts execution of the system call entry - entry\_SYSCALL\_64;
- entry SYSCALL 64 switches to the kernel stack and saves some general purpose registers, old stack and code segment, flags and etc. . . on the stack;
- entry\_SYSCALL\_64 checks the system call number in the rax register, searches a system call handler in the sys\_call\_table and calls it, if the number of a system call is correct;
- If a system call is not correct, jump on exit from system call;
- After a system call handler will finish its work, restore general purpose registers, old stack, flags and return address and exit from the entry SYSCALL 64 with the sysretq instruction.

That's all.

## **Conclusion**

This is the end of the second part about the system calls concept in the Linux kernel. In the previous [part](http://0xax.gitbooks.io/linux-insides/content/SysCall/syscall-1.html) we saw theory about this concept from the user application view. In this part we continued to dive into the stuff which is related to the system call concept and saw what the Linux kernel does when a system call occurs.

If you have questions or suggestions, feel free to ping me in twitter [0xAX,](https://twitter.com/0xAX) drop me [email](anotherworldofworld@gmail.com) or just create [issue.](https://github.com/0xAX/linux-insides/issues/new)

**Please note that English is not my first language and I am really sorry for any inconvenience. If you found any mistakes please send me PR to [linux-insides.](https://github.com/0xAX/linux-insides)**

#### **Links**

- [system call](https://en.wikipedia.org/wiki/System_call)
- [write](http://man7.org/linux/man-pages/man2/write.2.html)
- [C standard library](https://en.wikipedia.org/wiki/GNU_C_Library)
- [list of cpu architectures](https://en.wikipedia.org/wiki/List_of_CPU_architectures)
- [x86\\_64](https://en.wikipedia.org/wiki/X86-64)
- [kbuild](https://www.kernel.org/doc/Documentation/kbuild/makefiles.txt)
- [typedef](https://en.wikipedia.org/wiki/Typedef)
- [errno](http://man7.org/linux/man-pages/man3/errno.3.html)
- [gcc](https://en.wikipedia.org/wiki/GNU_Compiler_Collection)
- [model specific register](https://en.wikipedia.org/wiki/Model-specific_register)
- [intel 2b manual](http://www.intel.com/content/www/us/en/processors/architectures-software-developer-manuals.html)
- [coprocessor](https://en.wikipedia.org/wiki/Coprocessor)
- [instruction pointer](https://en.wikipedia.org/wiki/Program_counter)
- [flags register](https://en.wikipedia.org/wiki/FLAGS_register)
- [Global Descriptor Table](https://en.wikipedia.org/wiki/Global_Descriptor_Table)
- [per-cpu](http://0xax.gitbooks.io/linux-insides/content/Concepts/per-cpu.html)
- [general purpose registers](https://en.wikipedia.org/wiki/Processor_register)
- [ABI](https://en.wikipedia.org/wiki/Application_binary_interface)
- [x86\\_64 C ABI](http://www.x86-64.org/documentation/abi.pdf)
- [previous chapter](http://0xax.gitbooks.io/linux-insides/content/SysCall/syscall-1.html)

## **System calls in the Linux kernel. Part 3.**

#### **vsyscalls and vDSO**

This is the third part of the [chapter](http://0xax.gitbooks.io/linux-insides/content/SysCall/index.html) that describes system calls in the Linux kernel and we saw preparations after a system call caused by a userspace application and process of handling of a system call in the previous [part.](http://0xax.gitbooks.io/linux-insides/content/SysCall/syscall-2.html) In this part we will look at two concepts that are very close to the system call concept, they are called vsyscall and vdso.

We already know what system calls are. They are special routines in the Linux kernel which userspace applications ask to do privileged tasks, like to read or to write to a file, to open a socket, etc. As you may know, invoking a system call is an expensive operation in the Linux kernel, because the processor must interrupt the currently executing task and switch context to kernel mode, subsequently jumping again into userspace after the system call handler finishes its work. These two mechanisms - vsyscall and vdso are designed to speed up this process for certain system calls and in this part we will try to understand how these mechanisms work.

#### **Introduction to vsyscalls**

The vsyscall or virtual system call is the first and oldest mechanism in the Linux kernel that is designed to accelerate execution of certain system calls. The principle of work of the vsyscall concept is simple. The Linux kernel maps into user space a page that contains some variables and the implementation of some system calls. We can find information about this memory space in the Linux kernel [documentation](https://github.com/torvalds/linux/blob/16f73eb02d7e1765ccab3d2018e0bd98eb93d973/Documentation/x86/x86_64/mm.txt) for the [x86\\_64:](https://en.wikipedia.org/wiki/X86-64)

```
ffffffffff600000 - ffffffffffdfffff (=8 MB) vsyscalls
```
or:

```
~$ sudo cat /proc/1/maps | grep vsyscall
ffffffffff600000-ffffffffff601000 r-xp 00000000 00:00 0 [vsyscall]
```
After this, these system calls will be executed in userspace and this means that there will not be [context switching.](https://en.wikipedia.org/wiki/Context_switch) Mapping of the vsyscall page occurs in the map\_vsyscall function that is defined in the  $\arch/x86/entry/vsyscall/vsyscall 64.c$  source code file. This function is called during the Linux kernel initialization in the setup\_arch function that is defined in the [arch/x86/kernel/setup.c](https://github.com/torvalds/linux/blob/16f73eb02d7e1765ccab3d2018e0bd98eb93d973/arch/x86/kernel/setup.c) source code file (we saw this function in the fifth [part](http://0xax.gitbooks.io/linux-insides/content/Initialization/linux-initialization-5.html) of the Linux kernel initialization process chapter).

Note that implementation of the map\_vsyscall function depends on the CONFIG\_X86\_VSYSCALL\_EMULATION kernel configuration option:

```
#ifdef CONFIG_X86_VSYSCALL_EMULATION
extern void map_vsyscall(void);
#else
static inline void map vsyscall(void) {}
#endif
```
As we can read in the help text, the CONFIG\_X86\_VSYSCALL\_EMULATION configuration option: Enable vsyscall emulation. Why emulate vsyscall? Actually, the vsyscall is a legacy [ABI](https://en.wikipedia.org/wiki/Application_binary_interface) due to security reasons. Virtual system calls have fixed addresses, meaning that vsyscall page is still at the same location every time and the location of this page is determined in the map\_vsyscall function. Let's look on the implementation of this function:

```
void __init map_vsyscall(void)
{
    extern char __vsyscall_page;
    unsigned long physaddr_vsyscall = __pa_symbol(&__vsyscall_page);
    ...
    ...
    ...
}
```
As we can see, at the beginning of the map\_vsyscall function we get the physical address of the vsyscall page with the \_\_pa\_symbol macro (we already saw implementation if this macro in the fourth [path](http://0xax.gitbooks.io/linux-insides/content/Initialization/linux-initialization-4.html) of the Linux kernel initialization process). The \_\_vsyscall\_page symbol defined in the [arch/x86/entry/vsyscall/vsyscall\\_emu\\_64.S](https://github.com/torvalds/linux/blob/16f73eb02d7e1765ccab3d2018e0bd98eb93d973/arch/x86/entry/vsyscall/vsyscall_emu_64.S) assembly source code file and have the following [virtual address:](https://en.wikipedia.org/wiki/Virtual_address_space)

```
ffffffff81881000 D __vsyscall_page
```
in the .data..page\_aligned, aw [section](https://en.wikipedia.org/wiki/Memory_segmentation) and contains call of the three following system calls:

- gettimeofday;
- time;
- getcpu.

Or:

```
__vsyscall_page:
   mov $__NR_gettimeofday, %rax
   syscall
   ret
    .balign 1024, 0xcc
   mov $__NR_time, %rax
   syscall
   ret
    .balign 1024, 0xcc
   mov $__NR_getcpu, %rax
   syscall
   ret
```
Let's go back to the implementation of the map\_vsyscall function and return to the implementation of the \_\_vsyscall\_page later. After we received the physical address of the \_\_vsyscall\_page, we check the value of the vsyscall\_mode variable and set the [fix-mapped](http://0xax.gitbooks.io/linux-insides/content/mm/linux-mm-2.html) address for the vsyscall page with the \_\_set\_fixmap macro:

```
if (vsyscall_mode != NONE)
    __set_fixmap(VSYSCALL_PAGE, physaddr_vsyscall,
                 vsyscall_mode == NATIVE
                             ? PAGE KERNEL VSYSCALL
                             : PAGE_KERNEL_VVAR);
```
The \_\_set\_fixmap takes three arguments: The first is index of the fixed addresses [enum.](https://en.wikipedia.org/wiki/Enumerated_type) In our case VSYSCALL PAGE is the first element of the fixed\_addresses enum for the x86\_64 architecture:

```
enum fixed_addresses {
...
...
...
#ifdef CONFIG_X86_VSYSCALL_EMULATION
    VSYSCALL_PAGE = (FIXADDR_TOP - VSYSCALL_ADDR) >> PAGE_SHIFT,
#endif
...
...
...
```
It equal to the 511. The second argument is the physical address of the page that has to be mapped and the third argument is the flags of the page. Note that the flags of the VSYSCALL\_PAGE depend on the vsyscall\_mode variable. It will be PAGE\_KERNEL\_VSYSCALL if the vsyscall\_mode variable is NATIVE and the PAGE KERNEL VVAR otherwise. Both macros (the PAGE KERNEL VSYSCALL and the PAGE\_KERNEL\_VVAR) will be expanded to the following flags:

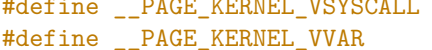

(\_\_PAGE\_KERNEL\_RX | \_PAGE\_USER) (\_\_PAGE\_KERNEL\_RO | \_PAGE\_USER)

that represent access rights to the vsyscall page. Both flags have the same \_PAGE\_USER flags that means that the page can be accessed by a user-mode process running at lower privilege levels. The second flag depends on the value of the vsyscall\_mode variable. The first flag (\_\_PAGE\_KERNEL\_VSYSCALL) will be set in the case where vsyscall\_mode is NATIVE. This means virtual system calls will be native syscall instructions. In other way the vsyscall will have PAGE\_KERNEL\_VVAR if the vsyscall\_mode variable will be emulate. In this case virtual system calls will be turned into traps and are emulated reasonably. The vsyscall\_mode variable gets its value in the vsyscall\_setup function:

```
static int __init vsyscall_setup(char *str)
{
    if (str) {
        if (!strcmp("emulate", str))
            vsyscall_mode = EMULATE;
        else if (!strcmp("native", str))
            vsyscall_mode = NATIVE;
        else if (!strcmp("none", str))
            vsyscall_mode = NONE;
        else
            return -EINVAL;
        return 0;
    }
    return -EINVAL;
}
```
That will be called during early kernel parameters parsing:

```
early_param("vsyscall", vsyscall_setup);
```
More about early\_param macro you can read in the sixth [part](http://0xax.gitbooks.io/linux-insides/content/Initialization/linux-initialization-6.html) of the chapter that describes process of the initialization of the Linux kernel.

In the end of the vsyscall\_map function we just check that virtual address of the vsyscall page is equal to the value of the VSYSCALL\_ADDR with the [BUILD\\_BUG\\_ON](http://0xax.gitbooks.io/linux-insides/content/Initialization/linux-initialization-1.html) macro:

```
BUILD_BUG_ON((unsigned long)__fix_to_virt(VSYSCALL_PAGE) !=
             (unsigned long)VSYSCALL_ADDR);
```
That's all. vsyscall page is set up. The result of the all the above is the following: If we pass vsyscall=native parameter to the kernel command line, virtual system calls will be handled as native syscall instructions in the [arch/x86/entry/vsyscall/vsyscall\\_emu\\_64.S.](https://github.com/torvalds/linux/blob/16f73eb02d7e1765ccab3d2018e0bd98eb93d973/arch/x86/entry/vsyscall/vsyscall_emu_64.S) The [glibc](https://en.wikipedia.org/wiki/GNU_C_Library) knows addresses of the virtual system call handlers. Note that virtual system call handlers are aligned by 1024 (or 0x400) bytes:

```
__vsyscall_page:
   mov $__NR_gettimeofday, %rax
   syscall
   ret
    .balign 1024, 0xcc
   mov $__NR_time, %rax
   syscall
   ret
    .balign 1024, 0xcc
   mov $__NR_getcpu, %rax
    syscall
   ret
```
And the start address of the vsyscall page is the ffffffffff600000 every time. So, the [glibc](https://en.wikipedia.org/wiki/GNU_C_Library) knows the addresses of the all virtual system call handlers. You can find definition of these addresses in the glibc source code:

```
#define VSYSCALL_ADDR_vgettimeofday 0xffffffffff600000
#define VSYSCALL_ADDR_vtime 0xfffffffffff600400
#define VSYSCALL_ADDR_vgetcpu 0xffffffffff600800
```
All virtual system call requests will fall into the \_\_vsyscall\_page + VSYSCALL\_ADDR\_vsyscall\_name offset, put the number of a virtual system call to the rax general purpose [register](https://en.wikipedia.org/wiki/Processor_register) and the native for the x86\_64 syscall instruction will be executed.

In the second case, if we pass vsyscall=emulate parameter to the kernel command line, an attempt to perform virtual system call handler will cause a [page fault](https://en.wikipedia.org/wiki/Page_fault) exception. Of course, remember, the vsyscall page has

\_\_PAGE\_KERNEL\_VVAR access rights that forbid execution. The do\_page\_fault function is the #PF or page fault handler. It tries to understand the reason of the last page fault. And one of the reason can be situation when virtual system call called and vsyscall mode is emulate. In this case vsyscall will be handled by the emulate\_vsyscall function that defined in the [arch/x86/entry/vsyscall/vsyscall\\_64.c](https://github.com/torvalds/linux/blob/16f73eb02d7e1765ccab3d2018e0bd98eb93d973/arch/x86/entry/vsyscall/vsyscall_64.c) source code file.

The emulate vsyscall function gets the number of a virtual system call, checks it, prints error and sends [segmentation fault](https://en.wikipedia.org/wiki/Segmentation_fault) simply:

```
...
...
...
vsyscall nr = addr to vsyscall nr(address);
if (vsyscall_nr < 0) {
```

```
warn_bad_vsyscall(KERN_WARNING, regs, "misaligned vsyscall...);
    goto sigsegv;
}
...
...
...
sigsegv:
    force_sig(SIGSEGV, current);
    reutrn true;
```
As it checked number of a virtual system call, it does some yet another checks like access\_ok violations and execute system call function depends on the number of a virtual system call:

```
switch (vsyscall_nr) {
    case 0:
        ret = sys_gettimeofday(
             (struct timeval __user *)regs->di,
             (struct timezone __user *)regs->si);
        break;
    ...
    ...
    ...
}
```
In the end we put the result of the sys\_gettimeofday or another virtual system call handler to the ax general purpose register, as we did it with the normal system calls and restore the [instruction pointer](https://en.wikipedia.org/wiki/Program_counter) register and add 8 bytes to the [stack pointer](https://en.wikipedia.org/wiki/Stack_register) register. This operation emulates ret instruction.

```
regs \rightarrow ax = ret;do_ret:
    regs->ip = caller;
    regs->sp += 8;return true;
```
That's all. Now let's look on the modern concept - vDSO.

## **Introduction to vDSO**

As I already wrote above, vsyscall is an obsolete concept and replaced by the vDSO or virtual dynamic shared object. The main difference between the vsyscall and vDSO mechanisms is that vDSO maps memory pages into each process in a shared object [form,](https://en.wikipedia.org/wiki/Library_%28computing%29#Shared_libraries) but vsyscall is static in memory and has the same address every time. For the x86\_64 architecture it is called linux-vdso.so.1. All userspace applications that dynamically link to glibc

will use the vDSO automatically. For example:

```
~$ ldd /bin/uname
    linux-vdso.so.1 (0x00007ffe014b7000)
    libc.so.6 => /lib64/libc.so.6 (0x00007fbfee2fe000)
    /lib64/ld-linux-x86-64.so.2 (0x00005559aab7c000)
Or:
~$ sudo cat /proc/1/maps | grep vdso
7fff39f73000-7fff39f75000 r-xp 00000000 00:00 0 [vdso]
```
Here we can see that [uname](https://en.wikipedia.org/wiki/Uname) util was linked with the three libraries:

- linux-vdso.so.1;
- libc.so.6;
- ld-linux-x86-64.so.2.

The first provides vDSO functionality, the second is C [standard library](https://en.wikipedia.org/wiki/C_standard_library) and the third is the program interpreter (more about this you can read in the part that describes [linkers\)](http://0xax.gitbooks.io/linux-insides/content/Misc/linkers.html). So, the vDSO solves limitations of the vsyscall. Implementation of the vDSO is similar to vsyscall.

Initialization of the vDSO occurs in the init\_vdso function that defined in the [arch/x86/entry/vdso/vma.c](https://github.com/torvalds/linux/blob/16f73eb02d7e1765ccab3d2018e0bd98eb93d973/arch/x86/entry/vdso/vma.c) source code file. This function starts from the initialization of the vDSO images for 32-bits and 64-bits depends on the CONFIG\_X86\_X32\_ABI kernel configuration option:

```
static int __init init_vdso(void)
{
    init_vdso_image(&vdso_image_64);
#ifdef CONFIG_X86_X32_ABI
    init_vdso_image(&vdso_image_x32);
#endif
```
Both functions initialize the vdso\_image structure. This structure is defined in the two generated source code files: the  $\arch/x86/$ entry/vdso/vdso-image-64.c and the [arch/x86/entry/vdso/vdso-image-64.c.](https://github.com/torvalds/linux/blob/16f73eb02d7e1765ccab3d2018e0bd98eb93d973/arch/x86/entry/vdso/vdso-image-64.c) These source code files generated by the [vdso2c](https://github.com/torvalds/linux/blob/16f73eb02d7e1765ccab3d2018e0bd98eb93d973/arch/x86/entry/vdso/vdso2c.c) program from the different source code files, represent different approaches to call a system call like int 0x80, sysenter and etc. The full set of the images depends on the kernel configuration.

For example for the x86\_64 Linux kernel it will contain vdso\_image\_64:

```
#ifdef CONFIG_X86_64
extern const struct vdso_image vdso_image_64;
#endif
```
But for the x86 - vdso\_image\_32:

```
#ifdef CONFIG_X86_X32
extern const struct vdso_image vdso_image_x32;
#endif
```
If our kernel is configured for the x86 architecture or for the x86\_64 and compatibility mode, we will have ability to call a system call with the int 0x80 interrupt, if compatibility mode is enabled, we will be able to call a system call with the native syscall instruction or sysenter instruction in other way:

```
#if defined CONFIG X86 32 || defined CONFIG COMPAT
  extern const struct vdso_image vdso_image_32_int80;
#ifdef CONFIG_COMPAT
  extern const struct vdso_image vdso_image_32_syscall;
#endif
 extern const struct vdso_image vdso_image_32_sysenter;
#endif
```
As we can understand from the name of the vdso\_image structure, it represents image of the vDSO for the certain mode of the system call entry. This structure contains information about size in bytes of the vDSO area that always a multiple of PAGE\_SIZE (4096 bytes), pointer to the text mapping, start and end address of the alternatives (set of instructions with better alternatives for the certain type of the processor) and etc. For example vdso\_image\_64 looks like this:

```
const struct vdso_image vdso_image_64 = {
    data = raw_data,.size = 8192,
    .text_mapping = {
        .name = "[{\text{vdsol}}",
        .pages = pages,
    },
    alt = 3145,alt_len = 26,
    ,sym_vvar\_start = -8192,
    .sym vvar page = -8192,
    rsym_hpet_page = -4096,
};
```
Where the raw\_data contains raw binary code of the 64-bit vDSO system calls which are 2 page size:

static **struct** page \*pages[2];

or 8 Kilobytes.

The init\_vdso\_image function is defined in the same source code file and just initializes the vdso\_image.text\_mapping.pages. First of all this function calculates the number of pages and initializes each vdso\_image.text\_mapping.pages[number\_of\_page] with the virt\_to\_page macro that converts given address to the page structure:

```
void __init init_vdso_image(const struct vdso_image *image)
{
    int i;
    int npages = (image->size) / PAGE_SIZE;
    for (i = 0; i < npages; i++)image->text_mapping.pages[i] =
            virt_to_page(image->data + i*PAGE_SIZE);
    ...
    ...
    ...
}
```
The init\_vdso function passed to the subsys\_initcall macro adds the given function to the initcalls list. All functions from this list will be called in the do\_initcalls function from the [init/main.c](https://github.com/torvalds/linux/blob/16f73eb02d7e1765ccab3d2018e0bd98eb93d973/init/main.c) source code file:

```
subsys_initcall(init_vdso);
```
Ok, we just saw initialization of the vDSO and initialization of page structures that are related to the memory pages that contain vDSO system calls. But to where do their pages map? Actually they are mapped by the kernel, when it loads binary to the memory. The Linux kernel calls the arch\_setup\_additional\_pages function from the [arch/x86/entry/vdso/vma.c](https://github.com/torvalds/linux/blob/16f73eb02d7e1765ccab3d2018e0bd98eb93d973/arch/x86/entry/vdso/vma.c) source code file that checks that vDSO enabled for the x86\_64 and calls the map\_vdso function:

```
int arch_setup_additional_pages(struct linux_binprm *bprm, int uses_interp)
{
```

```
if (!vdso64_enabled)
        return 0;
    return map_vdso(&vdso_image_64, true);
}
```
The map\_vdso function is defined in the same source code file and maps pages for the vDSO and for the shared vDSO variables. That's all. The main differences between the vsyscall and the vDSO concepts is that vsyscall has a static address of ffffffffff600000 and implements 3 system calls, whereas the vDSO loads dynamically and implements four system calls:

- \_\_vdso\_clock\_gettime;
- \_\_vdso\_getcpu;
- \_\_vdso\_gettimeofday;
- \_\_vdso\_time.

That's all.

## **Conclusion**

This is the end of the third part about the system calls concept in the Linux kernel. In the previous [part](http://0xax.gitbooks.io/linux-insides/content/SysCall/syscall-2.html) we discussed the implementation of the preparation from the Linux kernel side, before a system call will be handled and implementation of the exit process from a system call handler. In this part we continued to dive into the stuff which is related to the system call concept and learned two new concepts that are very similar to the system call - the vsyscall and the vDSO.

After all of these three parts, we know almost all things that are related to system calls, we know what system call is and why user applications need them. We also know what occurs when a user application calls a system call and how the kernel handles system calls.

The next part will be the last part in this [chapter](http://0xax.gitbooks.io/linux-insides/content/SysCall/index.html) and we will see what occurs when a user runs the program.

If you have questions or suggestions, feel free to ping me in twitter [0xAX,](https://twitter.com/0xAX) drop me [email](anotherworldofworld@gmail.com) or just create [issue.](https://github.com/0xAX/linux-insides/issues/new)

**Please note that English is not my first language and I am really sorry for any inconvenience. If you found any mistakes please send me PR to [linux-insides.](https://github.com/0xAX/linux-insides)**

## **Links**

- [x86\\_64 memory map](https://github.com/torvalds/linux/blob/16f73eb02d7e1765ccab3d2018e0bd98eb93d973/Documentation/x86/x86_64/mm.txt)
- [x86\\_64](https://en.wikipedia.org/wiki/X86-64)
- [context switching](https://en.wikipedia.org/wiki/Context_switch)
- [ABI](https://en.wikipedia.org/wiki/Application_binary_interface)
- [virtual address](https://en.wikipedia.org/wiki/Virtual_address_space)
- [Segmentation](https://en.wikipedia.org/wiki/Memory_segmentation)
- [enum](https://en.wikipedia.org/wiki/Enumerated_type)
- [fix-mapped addresses](http://0xax.gitbooks.io/linux-insides/content/mm/linux-mm-2.html)
- [glibc](https://en.wikipedia.org/wiki/GNU_C_Library)
- [BUILD\\_BUG\\_ON](http://0xax.gitbooks.io/linux-insides/content/Initialization/linux-initialization-1.html)
- [Processor register](https://en.wikipedia.org/wiki/Processor_register)
- [Page fault](https://en.wikipedia.org/wiki/Page_fault)
- [segmentation fault](https://en.wikipedia.org/wiki/Segmentation_fault)
- [instruction pointer](https://en.wikipedia.org/wiki/Program_counter)
- [stack pointer](https://en.wikipedia.org/wiki/Stack_register)
- [uname](https://en.wikipedia.org/wiki/Uname)
- [Linkers](http://0xax.gitbooks.io/linux-insides/content/Misc/linkers.html)
- [Previous part](http://0xax.gitbooks.io/linux-insides/content/SysCall/syscall-2.html)

## **System calls in the Linux kernel. Part 4.**

#### **How does the Linux kernel run a program**

This is the fourth part of the [chapter](http://0xax.gitbooks.io/linux-insides/content/SysCall/index.html) that describes [system calls](https://en.wikipedia.org/wiki/System_call) in the Linux kernel and as I wrote in the conclusion of the [previous](http://0xax.gitbooks.io/linux-insides/content/SysCall/syscall-3.html) - this part will be last in this chapter. In the previous part we stopped at the two new concepts:

- vsyscall;
- vDSO;

that are related and very similar on system call concept.

This part will be last part in this chapter and as you can understand from the part's title - we will see what does occur in the Linux kernel when we run our programs. So, let's start.

## **how do we launch our programs?**

There are many different ways to launch an application from a user perspective. For example we can run a program from the [shell](https://en.wikipedia.org/wiki/Unix_shell) or double-click on the application icon. It does not matter. The Linux kernel handles application launch regardless how we do launch this application.

In this part we will consider the way when we just launch an application from the shell. As you know, the standard way to launch an application from shell is the following: We just launch a [terminal emulator](https://en.wikipedia.org/wiki/Terminal_emulator) application and just write the name of the program and pass or not arguments to our program, for example:

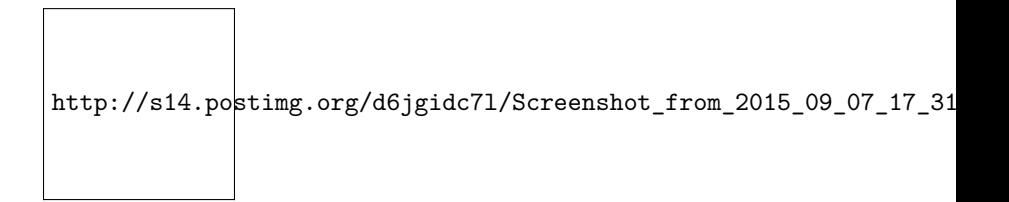

Figure 1: ls shell

Let's consider what does occur when we launch an application from the shell, what does shell do when we write program name, what does Linux kernel do etc. But before we will start to consider these interesting things, I want to warn that this book is about the Linux kernel. That's why we will see Linux kernel insides related stuff mostly in this part. We will not consider in details what does shell do, we will not consider complex cases, for example subshells etc.

My default shell is - [bash,](https://en.wikipedia.org/wiki/Bash_%28Unix_shell%29) so I will consider how do bash shell launches a program. So let's start. The bash shell as well as any program that written with [C](https://en.wikipedia.org/wiki/C_%28programming_language%29) programming language starts from the [main](https://en.wikipedia.org/wiki/Entry_point) function. If you will look on the source code of the bash shell, you will find the main function in the [shell.c](https://github.com/bminor/bash/blob/bc007799f0e1362100375bb95d952d28de4c62fb/shell.c#L357) source code file. This function makes many different things before the main thread loop of the bash started to work. For example this function:

- checks and tries to open /dev/tty;
- check that shell running in debug mode;
- parses command line arguments;
- reads shell environment;
- loads .bashrc, .profile and other configuration files;
- and many many more.

After all of these operations we can see the call of the reader\_loop function. This function defined in the [eval.c](https://github.com/bminor/bash/blob/bc007799f0e1362100375bb95d952d28de4c62fb/eval.c#L67) source code file and represents main thread loop or in other words it reads and executes commands. As the reader\_loop function made all checks and read the given program name and arguments, it calls the execute command function from the execute cmd.c source code file. The execute\_command function through the chain of the functions calls:

execute\_command --> execute\_command\_internal ----> execute\_simple\_command ------> execute\_disk\_command --------> shell execve

makes different checks like do we need to start subshell, was it builtin bash function or not etc. As I already wrote above, we will not consider all details about things that are not related to the Linux kernel. In the end of this process, the shell execve function calls the execve system call:

execve (command, args, env);

The execve system call has the following signature:

int execve(const char \*filename, char \*const argv [], char \*const envp[]);

and executes a program by the given filename, with the given arguments and [environment variables.](https://en.wikipedia.org/wiki/Environment_variable) This system call is the first in our case and only, for example:

```
$ strace ls
execve("/bin/ls", ["ls"], [/* 62 vars */]) = 0
$ strace echo
execve("/bin/echo", ["echo"], [/* 62 \text{ vars } */]) = 0$ strace uname
```

```
execve("/bin/uname", ["uname"], [/* 62 \text{ vars } */] = 0
```
So, a user application (bash in our case) calls the system call and as we already know the next step is Linux kernel.

### **execve system call**

We saw preparation before a system call called by a user application and after a system call handler finished its work in the second [part](http://0xax.gitbooks.io/linux-insides/content/SysCall/syscall-2.html) of this chapter. We stopped at the call of the execve system call in the previous paragraph. This system call defined in the [fs/exec.c](https://github.com/torvalds/linux/blob/16f73eb02d7e1765ccab3d2018e0bd98eb93d973/fs/exec.c) source code file and as we already know it takes three arguments:

```
SYSCALL_DEFINE3(execve,
        const char __user *, filename,
        const char __user *const __user *, argv,
        const char __user *const __user *, envp)
{
    return do_execve(getname(filename), argv, envp);
}
```
Implementation of the execve is pretty simple here, as we can see it just returns the result of the do\_execve function. The do\_execve function defined in the same source code file and do the following things:

- Initialize two pointers on a userspace data with the given arguments and environment variables;
- return the result of the do\_execveat\_common.

We can see its implementation:

```
struct user_arg_ptr argv = \{ .ptr.native = _{2}argv \};struct user_arg_ptr envp = { .ptr.native = __envp };
return do_execveat_common(AT_FDCWD, filename, argv, envp, 0);
```
The do\_execveat\_common function does main work - it executes a new program. This function takes similar set of arguments, but as you can see it takes five arguments instead of three. The first argument is the file descriptor that represent directory with our application, in our case the AT\_FDCWD means that the given pathname is interpreted relative to the current working directory of the calling process. The fifth argument is flags. In our case we passed 0 to the do\_execveat\_common. We will check in a next step, so will see it latter.

First of all the do\_execveat\_common function checks the filename pointer and returns if it is NULL. After this we check flags of the current process that limit of running processes is not exceed:

```
if (IS_ERR(filename))
    return PTR_ERR(filename);
```

```
if ((current->flags & PF_NPROC_EXCEEDED) &&
   atomic_read(&current_user()->processes) > rlimit(RLIMIT_NPROC)) {
   retval = -EAGAIN;goto out_ret;
```
current->flags &= ~PF\_NPROC\_EXCEEDED;

If these two checks were successful we unset PF\_NPROC\_EXCEEDED flag in the flags of the current process to prevent fail of the execve. You can see that in the next step we call the unshare\_files function that defined in the [kernel/fork.c](https://github.com/torvalds/linux/blob/16f73eb02d7e1765ccab3d2018e0bd98eb93d973/kernel/fork.c) and unshares the files of the current task and check the result of this function:

```
retval = unshare_files(&displaced);
if (retval)
    goto out_ret;
```
We need to call this function to eliminate potential leak of the execve'd binary's [file descriptor.](https://en.wikipedia.org/wiki/File_descriptor) In the next step we start preparation of the bprm that represented by the struct linux\_binprm structure (defined in the [include/linux/binfmts.h](https://github.com/torvalds/linux/blob/16f73eb02d7e1765ccab3d2018e0bd98eb93d973/linux/binfmts.h) header file). The linux binprm structure is used to hold the arguments that are used when loading binaries. For example it contains vma field which has vm\_area\_struct type and represents single memory area over a contiguous interval in a given address space where our application will be loaded, mm field which is memory descriptor of the binary, pointer to the top of memory and many other different fields.

First of all we allocate memory for this structure with the kzalloc function and check the result of the allocation:

```
bprm = kzalloc(sizeof(*bprm), GFP_KERNEL);
if (!bprm)
    goto out_files;
```
After this we start to prepare the binprm credentials with the call of the prepare\_bprm\_creds function:

```
retval = prepare_bprm_creds(bprm);
    if (retval)
        goto out_free;
check_unsafe_exec(bprm);
current->in_execve = 1;
```
Initialization of the binprm credentials in other words is initialization of the cred structure that stored inside of the linux\_binprm structure. The cred structure contains the security context of a task for example [real uid](https://en.wikipedia.org/wiki/User_identifier#Real_user_ID) of the task, real [guid](https://en.wikipedia.org/wiki/Globally_unique_identifier) of the task, uid and guid for the [virtual file system](https://en.wikipedia.org/wiki/Virtual_file_system) operations etc. In the next step as we executed preparation of the bprm credentials we check that now we can safely execute a program with the call of the check\_unsafe\_exec function and set the current process to the in execve state.

After all of these operations we call the do\_open\_execat function that checks the flags that we passed to the do\_execveat\_common function (remember that

}

we have 0 in the flags) and searches and opens executable file on disk, checks that our we will load a binary file from noexec mount points (we need to avoid execute a binary from filesystems that do not contain executable binaries like [proc](https://en.wikipedia.org/wiki/Procfs) or [sysfs\)](https://en.wikipedia.org/wiki/Sysfs), initializes file structure and returns pointer on this structure. Next we can see the call the sched\_exec after this:

```
file = do_open_execat(fd, filename, flags);
retval = PTR_ERR(file);
if (IS_ERR(file))
    goto out_unmark;
```

```
sched_exec();
```
The sched\_exec function is used to determine the least loaded processor that can execute the new program and to migrate the current process to it.

After this we need to check [file descriptor](https://en.wikipedia.org/wiki/File_descriptor) of the give executable binary. We try to check does the name of the our binary file starts from the / symbol or does the path of the given executable binary is interpreted relative to the current working directory of the calling process or in other words file descriptor is AT\_FDCWD (read above about this).

If one of these checks is successful we set the binary parameter filename:

```
bprm->file = file;
if (fd == AT_FDCWD || filename->name[0] == '/') {
    bprm->filename = filename->name;
}
```
Otherwise if the filename is empty we set the binary parameter filename to the /dev/fd/%d or /dev/fd/%d/%s depends on the filename of the given executable binary which means that we will execute the file to which the file descriptor refers:

```
} else {
    if (filename->name[0] == '\\0')pathbuf = kasprintf(GFP_TEMPORARY, "/dev/fd/%d", fd);
    else
        pathbuf = kasprintf(GFP_TEMPORARY, "/dev/fd/%d/%s",
                            fd, filename->name);
    if (!pathbuf) {
        retval = -ENOMEM;goto out_unmark;
    }
    bprm->filename = pathbuf;
}
```
bprm->interp = bprm->filename;

Note that we set not only the bprm->filename but also bprm->interp that will contain name of the program interpreter. For now we just write the same name there, but later it will be updated with the real name of the program interpreter depends on binary format of a program. You can read above that we already prepared cred for the linux\_binprm. The next step is initialization of other fields of the linux\_binprm. First of all we call the bprm\_mm\_init function and pass the bprm to it:

```
retval = bprm_mm_init(bprm);
if (retval)
    goto out_unmark;
```
The bprm\_mm\_init defined in the same source code file and as we can understand from the function's name, it makes initialization of the memory descriptor or in other words the bprm\_mm\_init function initializes mm\_struct structure. This structure defined in the [include/linux/mm\\_types.h](https://github.com/torvalds/linux/blob/16f73eb02d7e1765ccab3d2018e0bd98eb93d973/include/mm_types.h) header file and represents address space of a process. We will not consider implementation of the bprm\_mm\_init function because we do not know many important stuff related to the Linux kernel memory manager, but we just need to know that this function initializes mm\_struct and populate it with a temporary stack vm\_area\_struct.

After this we calculate the count of the command line arguments which are were passed to the our executable binary, the count of the environment variables and set it to the bprm->argc and bprm->envc respectively:

```
bprm->argc = count(argv, MAX_ARG_STRINGS);
if ((retval = bprm-&gt;argc) < 0)goto out;
bprm->envc = count(envp, MAX_ARG_STRINGS);
if ((retval = bprm->envc) < 0)goto out;
```
As you can see we do this operations with the help of the count function that defined in the [same](https://github.com/torvalds/linux/blob/16f73eb02d7e1765ccab3d2018e0bd98eb93d973/fs/exec.c) source code file and calculates the count of strings in the argv array. The MAX\_ARG\_STRINGS macro defined in the [include/uapi/linux/binfmts.h](https://github.com/torvalds/linux/blob/16f73eb02d7e1765ccab3d2018e0bd98eb93d973/include/uapi/linux/binfmts.h) header file and as we can understand from the macro's name, it represents maximum number of strings that were passed to the execve system call. The value of the MAX\_ARG\_STRINGS:

#### #define MAX ARG STRINGS 0x7FFFFFFF

After we calculated the number of the command line arguments and environment variables, we call the prepare\_binprm function. We already call the function with the similar name before this moment. This function is called prepare binprm cred and we remember that this function initializes cred structure in the linux\_bprm. Now the prepare\_binprm function:

```
retval = prepare_binprm(bprm);
if (retval < 0)
    goto out;
```
fills the linux\_binprm structure with the uid from [inode](https://en.wikipedia.org/wiki/Inode) and read 128 bytes from the binary executable file. We read only first 128 from the executable file because we need to check a type of our executable. We will read the rest of the executable file in the later step. After the preparation of the linux\_bprm structure we copy the filename of the executable binary file, command line arguments and environment variables to the linux\_bprm with the call of the copy\_strings\_kernel function:

```
retval = copy_strings_kernel(1, &bprm->filename, bprm);
if (retval < 0)goto out;
retval = copy_strings(bprm->envc, envp, bprm);
if (retval < 0)goto out;
retval = copy_strings(bprm->argc, argv, bprm);
if (retval < 0)goto out;
```
And set the pointer to the top of new program's stack that we set in the bprm\_mm\_init function:

```
bprm->exec = bprm->p;
```
The top of the stack will contain the program filename and we store this filename to the exec field of the linux\_bprm structure.

Now we have filled linux\_bprm structure, we call the exec\_binprm function:

```
retval = exec\ binprm(bprm);if (retval < 0)goto out;
```
First of all we store the [pid](https://en.wikipedia.org/wiki/Process_identifier) and pid that seen from the [namespace](https://en.wikipedia.org/wiki/Cgroups) of the current task in the exec\_binprm:

```
old_pid = current->pid;
rcu_read_lock();
old_vpid = task_pid_nr_ns(current, task_active_pid_ns(current->parent));
rcu_read_unlock();
```
and call the:

```
search binary handler(bprm);
```
function. This function goes through the list of handlers that contains different binary formats. Currently the Linux kernel supports following binary formats:

- binfmt\_script support for interpreted scripts that are starts from the  $#!$  line;
- binfmt\_misc support different binary formats, according to runtime configuration of the Linux kernel;
- binfmt\_elf support [elf](https://en.wikipedia.org/wiki/Executable_and_Linkable_Format) format;
- binfmt\_aout support [a.out](https://en.wikipedia.org/wiki/A.out) format;
- binfmt\_flat support for [flat](https://en.wikipedia.org/wiki/Binary_file#Structure) format;
- binfmt\_elf\_fdpic Support for [elf](https://en.wikipedia.org/wiki/Executable_and_Linkable_Format) [FDPIC](http://elinux.org/UClinux_Shared_Library#FDPIC_ELF) binaries;
- binfmt em86 support for Intel [elf](https://en.wikipedia.org/wiki/Executable_and_Linkable_Format) binaries running on [Alpha](https://en.wikipedia.org/wiki/DEC_Alpha) machines.

So, the search binary handler tries to call the load binary function and pass linux\_binprm to it. If the binary handler supports the given executable file format, it starts to prepare the executable binary for execution:

```
int search_binary_handler(struct linux_binprm *bprm)
{
    ...
```

```
...
...
list_for_each_entry(fmt, &formats, lh) {
    retval = fmt->load_binary(bprm);
    if (retval < 0 && !bprm->mm) {
        force_sigsegv(SIGSEGV, current);
        return retval;
    }
}
```

```
return retval;
```
Where the load\_binary for example for the [elf](https://en.wikipedia.org/wiki/Executable_and_Linkable_Format) checks the magic number (each elf binary file contains magic number in the header) in the linux\_bprm buffer (remember that we read first 128 bytes from the executable binary file): and exit if it is not elf binary:

```
static int load_elf_binary(struct linux_binprm *bprm)
{
    ...
    ...
    ...
    loc->elf_ex = *((struct elfhdr *)bprm->buf);
    if (memcmp(elf_ex.e_ident, ELFMAG, SELFMAG) != 0)
        goto out;
```
If the given executable file is in elf format, the load\_elf\_binary continues to execute. The load\_elf\_binary does many different things to prepare on execution executable file. For example it checks the architecture and type of the executable file:

```
if (loc->elf_ex.e_type != ET_EXEC && loc->elf_ex.e_type != ET_DYN)
    goto out;
if (!elf_check_arch(&loc->elf_ex))
```
**goto** out;

and exit if there is wrong architecture and executable file non executable non shared. Tries to load the program header table:

```
elf_phdata = load_elf_phdrs(&loc->elf_ex, bprm->file);
if (!elf_phdata)
    goto out;
```
that describes [segments.](https://en.wikipedia.org/wiki/Memory_segmentation) Read the program interpreter and libraries that linked with the our executable binary file from disk and load it to memory. The program interpreter specified in the .interp section of the executable file and as you can read in the part that describes [Linkers](http://0xax.gitbooks.io/linux-insides/content/Misc/linkers.html) it is - /lib64/ld-linux-x86-64.so.2 for the x86\_64. It setups the stack and map elf binary into the correct location in memory. It maps the [bss](https://en.wikipedia.org/wiki/.bss) and the [brk](http://man7.org/linux/man-pages/man2/sbrk.2.html) sections and does many many other different things to prepare executable file to execute.

In the end of the execution of the load\_elf\_binary we call the start\_thread function and pass three arguments to it:

```
start_thread(regs, elf_entry, bprm->p);
    retval = 0;
out:
    kfree(loc);
out ret:
    return retval;
```
These arguments are:

- Set of [registers](https://en.wikipedia.org/wiki/Processor_register) for the new task;
- Address of the entry point of the new task;
- Address of the top of the stack for the new task.

As we can understand from the function's name, it starts new thread, but it is not so. The start\_thread function just prepares new task's registers to be ready to run. Let's look on the implementation of this function:

```
void
```

```
start_thread(struct pt_regs *regs, unsigned long new_ip, unsigned long new_sp)
{
```
start\_thread\_common(regs, new\_ip, new\_sp,  $_$  \_\_USER\_CS,  $_$  \_\_USER\_DS, 0);

}

As we can see the start\_thread function just makes a call of the start thread common function that will do all for us:

```
static void
start_thread_common(struct pt_regs *regs, unsigned long new_ip,
                  unsigned long new_sp,
                  unsigned int _cs, unsigned int _ss, unsigned int _ds)
{
       loadsegment(fs, 0);
       loadsegment(es, ds);
       loadsegment(ds, _ds);
       load gs index(0);
       regs->ip = new_ip;regs->sp = new_sp;
       regs - > cs = _cs;
       regs \rightarrow ss = \text{ss};regs-\angle \text{flags} = X86 EFLAGS IF;
       force_iret();
}
```
The start\_thread\_common function fills fs segment register with zero and es and ds with the value of the data segment register. After this we set new values to the [instruction pointer,](https://en.wikipedia.org/wiki/Program_counter) cs segments etc. In the end of the start\_thread\_common function we can see the force\_iret macro that force a system call return via iret instruction. Ok, we prepared new thread to run in userspace and now we can return from the exec\_binprm and now we are in the do\_execveat\_common again. After the exec\_binprm will finish its execution we release memory for structures that was allocated before and return.

After we returned from the execve system call handler, execution of our program will be started. We can do it, because all context related information already configured for this purpose. As we saw the execve system call does not return control to a process, but code, data and other segments of the caller process are just overwritten of the program segments. The exit from our application will be implemented through the exit system call.

That's all. From this point our program will be executed.

### **Conclusion**

This is the end of the fourth part of the about the system calls concept in the Linux kernel. We saw almost all related stuff to the system call concept in these four parts. We started from the understanding of the system call concept, we have learned what is it and why do users applications need in this concept. Next we saw how does the Linux handle a system call from a user application. We met two similar concepts to the system call concept, they are vsyscall and vDSO and finally we saw how does Linux kernel run a user program.

If you have questions or suggestions, feel free to ping me in twitter [0xAX,](https://twitter.com/0xAX) drop me [email](anotherworldofworld@gmail.com) or just create [issue.](https://github.com/0xAX/linux-insides/issues/new)

**Please note that English is not my first language and I am really sorry for any inconvenience. If you found any mistakes please send me PR to [linux-insides.](https://github.com/0xAX/linux-insides)**

## **Links**

- [System call](https://en.wikipedia.org/wiki/System_call)
- [shell](https://en.wikipedia.org/wiki/Unix_shell)
- [bash](https://en.wikipedia.org/wiki/Bash_%28Unix_shell%29)
- [entry point](https://en.wikipedia.org/wiki/Entry_point)
- [C](https://en.wikipedia.org/wiki/C_%28programming_language%29)
- [environment variables](https://en.wikipedia.org/wiki/Environment_variable)
- [file descriptor](https://en.wikipedia.org/wiki/File_descriptor)
- [real uid](https://en.wikipedia.org/wiki/User_identifier#Real_user_ID)
- [virtual file system](https://en.wikipedia.org/wiki/Virtual_file_system)
- [procfs](https://en.wikipedia.org/wiki/Procfs)
- [sysfs](https://en.wikipedia.org/wiki/Sysfs)
- [inode](https://en.wikipedia.org/wiki/Inode) • [pid](https://en.wikipedia.org/wiki/Process_identifier)
- [namespace](https://en.wikipedia.org/wiki/Cgroups)
- $#!$  $#!$
- [elf](https://en.wikipedia.org/wiki/Executable_and_Linkable_Format)
- [a.out](https://en.wikipedia.org/wiki/A.out)
- [flat](https://en.wikipedia.org/wiki/Binary_file#Structure)
- [Alpha](https://en.wikipedia.org/wiki/DEC_Alpha)
- [FDPIC](http://elinux.org/UClinux_Shared_Library#FDPIC_ELF)
- [segments](https://en.wikipedia.org/wiki/Memory_segmentation)
- [Linkers](http://0xax.gitbooks.io/linux-insides/content/Misc/linkers.html)
- [Processor register](https://en.wikipedia.org/wiki/Processor_register)
- [instruction pointer](https://en.wikipedia.org/wiki/Program_counter)
- [Previous part](http://0xax.gitbooks.io/linux-insides/content/SysCall/syscall-3.html)

## **How does the open system call work**

## **Introduction**

This is the fifth part of the chapter that describes [system calls](https://en.wikipedia.org/wiki/System_call) mechanism in the Linux kernel. Previous parts of this chapter described this mechanism in general. Now I will try to describe implementation of different system calls in the Linux kernel. Previous parts from this chapter and parts from other chapters of the books describe mostly deep parts of the Linux kernel that are faintly visible or
fully invisible from the userspace. But the Linux kernel code is not only about itself. The vast of the Linux kernel code provides ability to our code. Due to the linux kernel our programs can read/write from/to files and don't know anything about sectors, tracks and other parts of a disk structures, we can send data over network and don't build encapsulated network packets by hand and etc.

I don't know how about you, but it is interesting to me not only how an operating system works, but how do my software interacts with it. As you may know, our programs interacts with the kernel through the special mechanism which is called [system call.](https://en.wikipedia.org/wiki/System_call) So, I've decided to write series of parts which will describe implementation and behavior of system calls which we are using every day like read, write, open, close, dup and etc.

I have decided to start from the description of the [open](http://man7.org/linux/man-pages/man2/open.2.html) system call. if you have written at least one C program, you should know that before we are able to read/write or execute other manipulations with a file we need to open it with the open function:

```
#include <fcntl.h>
#include <stdio.h>
#include <stdlib.h>
#include <unistd.h>
#include <sys/stat.h>
#include <sys/types.h>
int main(int argc, char *argv) {
        int fd = open("test", O_RDONLY);
        if fd < 0 {
                perror("Opening of the file is failed\n");
        }
        else {
                printf("file sucessfully opened\n");
        }
        close(fd);
        return 0;
}
```
In this case, the open is the function from standard library, but not system call. The standard library will call related system call for us. The open call will return a [file descriptor](https://en.wikipedia.org/wiki/File_descriptor) which is just a unique number within our process which is associated with the opened file. Now as we opened a file and got file descriptor as result of open call, we may start to interact with this file. We can write into, read from it and etc. List of opened file by a process is available via [proc](https://en.wikipedia.org/wiki/Procfs) filesystem:

\$ sudo ls /proc/1/fd/

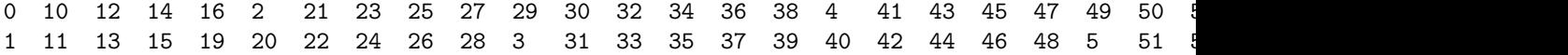

I am not going to describe more details about the open routine from the userspace view in this post, but mostly from the kernel side. if you are not very familiar with, you can get more info in the [man page.](http://man7.org/linux/man-pages/man2/open.2.html)

So let's start.

#### **Definition of the open system call**

If you have read the [fourth part](https://github.com/0xAX/linux-insides/blob/master/SysCall/syscall-4.md) of the [linux-insides](https://0xax.gitbooks.io/linux-insides/content/index.html) book, you should know that system calls are defined with the help of SYSCALL\_DEFINE macro. So, the open system call is not exception.

Definition of the open system call is located in the [fs/open.c](https://github.com/torvalds/linux/blob/16f73eb02d7e1765ccab3d2018e0bd98eb93d973/fs/open.c) source code file and looks pretty small for the first view:

```
SYSCALL_DEFINE3(open, const char __user *, filename, int, flags, umode_t, mode)
{
    if (force_o_largefile())
        flags |= O_LARGEFILE;
    return do_sys_open(AT_FDCWD, filename, flags, mode);
}
```
As you may guess, the do\_sys\_open function from the [same](https://github.com/torvalds/linux/blob/16f73eb02d7e1765ccab3d2018e0bd98eb93d973/fs/open.c) source code file does the main job. But before this function will be called, let's consider the if clause from which the implementation of the open system call starts:

**if** (force\_o\_largefile()) flags |= O\_LARGEFILE;

Here we apply the O\_LARGEFILE flag to the flags which were passed to open system call in a case when the force\_o\_largefile() will return true. What is O\_LARGEFILE? We may read this in the [man page](http://man7.org/linux/man-pages/man2/open.2.html) for the open(2) system call:

O\_LARGEFILE

 $(LFS)$  Allow files whose sizes cannot be represented in an off  $t$  (but can be represented in an off64\_t) to be opened.

As we may read in the [GNU C Library Reference Manual:](https://www.gnu.org/software/libc/manual/html_mono/libc.html#File-Position-Primitive)

off\_t

This is a signed integer type used to represent file sizes. In the GNU C Library, this type is no narrower than int. If the source is compiled with  $\quad$  FILE OFFSET BITS  $== 64$  this type is transparently replaced by off64\_t.

off64\_t

This type is used similar to off t. The difference is that even on 32 bit machines, where the off t type would have 32 bits, off64 t has 64 bits and so is able to address files up to 2ˆ63 bytes in length. When compiling with  $\bullet$  FILE OFFSET BITS == 64 this type is available under the name off\_t.

So it is not hard to guess that the off\_t, off64\_t and  $0$ \_LARGEFILE are about a file size. In the case of the Linux kernel, the O\_LARGEFILE is used to disallow opening large files on 32bit systems if the caller didn't specify O\_LARGEFILE flag during opening of a file. On 64bit systems we force on this flag in open system call. And the force\_o\_largefile macro from the [include/linux/fcntl.h](https://github.com/torvalds/linux/blob/16f73eb02d7e1765ccab3d2018e0bd98eb93d973/include/linux/fcntl.h#L7) linux kernel header file confirms this:

```
#ifndef force o largefile
#define force_o_largefile() (BITS_PER_LONG != 32)
#endif
```
This macro may be architecture-specific as for example for [IA-64](https://en.wikipedia.org/wiki/IA-64) architecture, but in our case the x86  $64$  does not provide definition of the force o\_largefile and it will be used from [include/linux/fcntl.h.](https://github.com/torvalds/linux/blob/16f73eb02d7e1765ccab3d2018e0bd98eb93d973/include/linux/fcntl.h#L7)

So, as we may see the force\_o\_largefile is just a macro which expands to the true value in our case of [x86\\_64](https://en.wikipedia.org/wiki/X86-64) architecture. As we are considering 64 bit architecture, the force\_o\_largefile will be expanded to true and the O\_LARGEFILE flag will be added to the set of flags which were passed to the open system call.

Now as we considered meaning of the  $0$ \_LARGEFILE flag and force\_o\_largefile macro, we can proceed to the consideration of the implementation of the do\_sys\_open function. As I wrote above, this function is defined in the [same](https://github.com/torvalds/linux/blob/16f73eb02d7e1765ccab3d2018e0bd98eb93d973/fs/open.c) source code file and looks:

```
long do_sys_open(int dfd, const char __user *filename, int flags, umode_t mode)
{
```

```
struct open_flags op;
int fd = build_open_flags(flags, mode, &op);
struct filename *tmp;
if (fd)
    return fd;
tmp = getname(filename);
if (IS_ERR(tmp))
    return PTR_ERR(tmp);
fd = get_unused_fd_flags(flags);
```
and

```
if (fd >= 0) {
    struct file *f = do_filp_open(dfd, tmp, &op);
    if (IS_ERR(f)) {
        put_unused_fd(fd);
        fd = PTR ERR(f);} else {
        fsnotify_open(f);
        fd_install(fd, f);
    }
}
putname(tmp);
return fd;
```
Let's try to understand how the do\_sys\_open works step by step.

### **open(2) flags**

}

As you know the open system call takes set of flags as second argument that control opening a file and mode as third argument that specifies permission the permissions of a file if it is created. The do\_sys\_open function starts from the call of the build\_open\_flags function which does some checks that set of the given flags is valid and handles different conditions of flags and mode.

Let's look at the implementation of the build\_open\_flags. This function is defined in the [same](https://github.com/torvalds/linux/blob/16f73eb02d7e1765ccab3d2018e0bd98eb93d973/fs/open.c) kernel file and takes three arguments:

- flags flags that control opening of a file;
- mode permissions for newly created file;

The last argument - op is represented with the open\_flags structure:

```
struct open_flags {
        int open_flag;
        umode_t mode;
        int acc_mode;
        int intent;
        int lookup_flags;
};
```
which is defined in the [fs/internal.h](https://github.com/torvalds/linux/blob/16f73eb02d7e1765ccab3d2018e0bd98eb93d973/fs/internal.h#L99) header file and as we may see it holds information about flags and access mode for internal kernel purposes. As you already may guess the main goal of the build\_open\_flags function is to fill an instance of this structure.

Implementation of the build\_open\_flags function starts from the definition of local variables and one of them is:

```
int acc mode = ACC MODE(flags);
```
This local variable represents access mode and its initial value will be equal to the value of expanded ACC\_MODE macro. This macro is defined in the [in](https://github.com/torvalds/linux/blob/16f73eb02d7e1765ccab3d2018e0bd98eb93d973/include/linux/fs.h)[clude/linux/fs.h](https://github.com/torvalds/linux/blob/16f73eb02d7e1765ccab3d2018e0bd98eb93d973/include/linux/fs.h) and looks pretty interesting:

#define ACC\_MODE(x) ("\004\002\006\006"[(x)&O\_ACCMODE]) #define O\_ACCMODE 00000003

The "\004\002\006\006" is an array of four chars:

 $"\004\002\006\006" = {'\004', '\002', '\006', '\006'}$ 

So, the ACC MODE macro just expands to the accession to this array by  $[(x) \&$ O\_ACCMODE] index. As we just saw, the O\_ACCMODE is 00000003. By applying x & O\_ACCMODE we will take the two least significant bits which are represents read, write or read/write access modes:

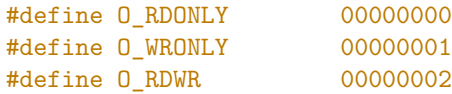

After getting value from the array by the calculated index, the ACC\_MODE will be expanded to access mode mask of a file which will hold MAY\_WRITE, MAY\_READ and other information.

We may see following condition after we have calculated initial access mode:

```
if (flags & (O_CREAT | __O_TMPFILE))
    op->mode = (mode & S_IALLUGO) | S_IFREG;
else
    op->mode = 0;
```
Here we reset permissions in open\_flags instance if a opened file wasn't temporary and wasn't open for creation. This is because:

if neither O\_CREAT nor O\_TMPFILE is specified, then mode is ignored.

In other case if  $O$  CREAT or  $O$  TMPFILE were passed we canonicalize it to a regular file because a directory should be created with the [opendir](http://man7.org/linux/man-pages/man3/opendir.3.html) system call.

At the next step we check that a file is not tried to be opened via [fanotify](http://man7.org/linux/man-pages/man7/fanotify.7.html) and without the **O\_CLOEXEC** flag:

flags &= ~FMODE\_NONOTIFY & ~O\_CLOEXEC;

We do this to not leak a [file descriptor.](https://en.wikipedia.org/wiki/File_descriptor) By default, the new file descriptor is set to remain open across an execve system call, but the open system call supports O\_CLOEXEC flag that can be used to change this default behaviour. So we do this to prevent leaking of a file descriptor when one thread opens a file to set O CLOEXEC flag and in the same time the second process does a [fork](https://en.wikipedia.org/wiki/Fork_(system_call))  $+$  [execve](https://en.wikipedia.org/wiki/Exec_(system_call)) and as you may remember that child will have copies of the parent's set of open file descriptors.

At the next step we check that if our flags contains O\_SYNC flag, we apply O\_DSYNC flag too:

if (flags & \_\_O\_SYNC) flags  $| = 0$  DSYNC;

The O\_SYNC flag guarantees that the any write call will not return before all data has been transferred to the disk. The  $\theta$  DSYNC is like  $\theta$  SYNC except that there is no requirement to wait for any metadata (like atime, mtime and etc.) changes will be written. We apply O\_DSYNC in a case of \_\_O\_SYNC because it is implemented as \_\_O\_SYNC|O\_DSYNC in the Linux kernel.

After this we must be sure that if a user wants to create temporary file, the flags should contain O\_TMPFILE\_MASK or in other words it should contain or O\_CREAT or O\_TMPFILE or both and also it should be writeable:

```
if (flags & __O_TMPFILE) {
    if ((flags & O_TMPFILE_MASK) != O_TMPFILE)
        return -EINVAL;
    if (!(acc_mode & MAY_WRITE))
        return -EINVAL;
} else if (flags & O_PATH) {
        flags &= O_DIRECTORY | O_NOFOLLOW | O_PATH;
        acc mode = 0;
}
```
as it is written in in the manual page:

O\_TMPFILE must be specified with one of O\_RDWR or O\_WRONLY

If we didn't pass O\_TMPFILE for creation of a temporary file, we check the O\_PATH flag at the next condition. The O\_PATH flag allows us to obtain a file descriptor that may be used for two following purposes:

- to indicate a location in the filesystem tree;
- to perform operations that act purely at the file descriptor level.

So, in this case the file itself is not opened, but operations like dup, fcntl and other can be used. So, if all file content related operations like read, write and other are permitted, only O\_DIRECTORY | O\_NOFOLLOW | O\_PATH flags can be used. We have finished with flags for this moment in the build\_open\_flags for this moment and we may fill our open\_flags->open\_flag with them:

#### op->open\_flag = flags;

Now we have filled open\_flag field which represents flags that will control opening of a file and mode that will represent umask of a new file if we open file for creation. There are still to fill last flags in the our open\_flags structure. The next is op->acc\_mode which represents access mode to a opened file. We already filled the acc\_mode local variable with the initial value at the beginning

of the build\_open\_flags and now we check last two flags related to access mode:

```
if (flags & O_TRUNC)
        acc_mode |= MAY_WRITE;
if (flags & O_APPEND)
    acc_mode |= MAY_APPEND;
op->acc_mode = acc_mode;
```
These flags are - 0 TRUNC that will truncate an opened file to length 0 if it existed before we open it and the O\_APPEND flag allows to open a file in append mode. So the opened file will be appended during write but not overwritten.

The next field of the open\_flags structure is - intent. It allows us to know about our intention or in other words what do we really want to do with file, open it, create, rename it or something else. So we set it to zero if our flags contains the O\_PATH flag as we can't do anything related to a file content with this flag:

```
op->intent = flags & O_PATH ? 0 : LOOKUP_OPEN;
```
or just to LOOKUP\_OPEN intention. Additionally we set LOOKUP\_CREATE intention if we want to create new file and to be sure that a file didn't exist before with O\_EXCL flag:

```
if (flags & O_CREAT) {
    op->intent |= LOOKUP_CREATE;
    if (flags & O_EXCL)
        op->intent |= LOOKUP_EXCL;
}
```
The last flag of the open\_flags structure is the lookup\_flags:

```
if (flags & O_DIRECTORY)
    lookup_flags |= LOOKUP_DIRECTORY;
if (!(flags & O_NOFOLLOW))
    lookup flags |= LOOKUP FOLLOW;
op->lookup_flags = lookup_flags;
```
#### **return** 0;

We fill it with LOOKUP\_DIRECTORY if we want to open a directory and LOOKUP\_FOLLOW if we don't want to follow (open) [symlink.](https://en.wikipedia.org/wiki/Symbolic_link) That's all. It is the end of the build\_open\_flags function. The open\_flags structure is filled with modes and flags for a file opening and we can return back to the do\_sys\_open.

#### **Actual opening of a file**

At the next step after build\_open\_flags function is finished and we have formed flags and modes for our file we should get the filename structure with the help of the getname function by name of a file which was passed to the open system call:

```
tmp = getname(filename);
if (IS_ERR(tmp))
    return PTR_ERR(tmp);
```
The getname function is defined in the [fs/namei.c](https://github.com/torvalds/linux/blob/16f73eb02d7e1765ccab3d2018e0bd98eb93d973/fs/namei.c) source code file and looks:

```
struct filename *
getname(const char __user * filename)
{
        return getname_flags(filename, 0, NULL);
}
```
So, it just calls the getname\_flags function and returns its result. The main goal of the getname\_flags function is to copy a file path given from userland to kernel space. The filename structure is defined in the [include/linux/fs.h](https://github.com/torvalds/linux/blob/16f73eb02d7e1765ccab3d2018e0bd98eb93d973/include/linux/fs.h) linux kernel header file and contains following fields:

- name pointer to a file path in kernel space;
- uptr original pointer from userland;
- aname filename from [audit](https://linux.die.net/man/8/auditd) context;
- refert reference counter:
- iname a filename in a case when it will be less than PATH\_MAX.

As I already wrote above, the main goal of the getname\_flags function is to copy name of a file which was passed to the open system call from user space to kernel space with the strncpy\_from\_user function. The next step after a filename will be copied to kernel space is getting of new non-busy file descriptor:

```
fd = get_unused_fd_flags(flags);
```
The get\_unused\_fd\_flags function takes table of open files of the current process, minimum (0) and maximum (RLIMIT\_NOFILE) possible number of a file descriptor in the system and flags that we have passed to the open system call and allocates file descriptor and mark it busy in the file descriptor table of the current process. The get\_unused\_fd\_flags function sets or clears the O\_CLOEXEC flag depends on its state in the passed flags.

The last and main step in the do\_sys\_open is the do\_filp\_open function:

**struct** file \*f = do\_filp\_open(dfd, tmp, &op);

**if** (IS\_ERR(f)) { put\_unused\_fd(fd);

```
fd = PTR_ERR(f);} else {
    fsnotify_open(f);
    fd_install(fd, f);
}
```
The main goal of this function is to resolve given path name into file structure which represents an opened file of a process. If something going wrong and execution of the do filp open function will be failed, we should free new file descriptor with the put\_unused\_fd or in other way the file structure returned by the do\_filp\_open will be stored in the file descriptor table of the current process.

Now let's take a short look at the implementation of the do\_filp\_open function. This function is defined in the [fs/namei.c](https://github.com/torvalds/linux/blob/16f73eb02d7e1765ccab3d2018e0bd98eb93d973/fs/namei.c) linux kernel source code file and starts from initialization of the nameidata structure. This structure will provide a link to a file [inode.](https://en.wikipedia.org/wiki/Inode) Actually this is one of the main point of the do filp open function to acquire an inode by the filename given to open system call. After the nameidata structure will be initialized, the path\_openat function will be called:

```
filp = path_openat(&nd, op, flags | LOOKUP_RCU);
if (unlikely(filp == ERR PTR(-ECHILD)))flip = path\_openat(knd, op, flags);if (unlikely(filp == ERR_PTR(-ESTALE)))
    filp = path_openat(&nd, op, flags | LOOKUP_REVAL);
```
Note that it is called three times. Actually, the Linux kernel will open the file in [RCU](https://www.kernel.org/doc/Documentation/RCU/whatisRCU.txt) mode. This is the most efficient way to open a file. If this try will be failed, the kernel enters the normal mode. The third call is relatively rare, only in the [nfs](https://en.wikipedia.org/wiki/Network_File_System) file system is likely to be used. The path\_openat function executes path lookup or in other words it tries to find a dentry (what the Linux kernel uses to keep track of the hierarchy of files in directories) corresponding to a path.

The path\_openat function starts from the call of the get\_empty\_flip() function that allocates a new file structure with some additional checks like do we exceed amount of opened files in the system or not and etc. After we have got allocated new file structure we call the do\_tmpfile or do\_o\_path functions in a case if we have passed  $0$ \_TMPFILE |  $0$ \_CREATE or  $0$ \_PATH flags during call of the open system call. These both cases are quite specific, so let's consider quite usual case when we want to open already existed file and want to read/write from/to it.

In this case the path init function will be called. This function performs some preporatory work before actual path lookup. This includes search of start position of path traversal and its metadata like inode of the path, dentry inode and etc. This can be root directory - / or current directory as in our case, because we use AT\_CWD as starting point (see call of the do\_sys\_open at the beginning of the post).

The next step after the path\_init is the [loop](https://github.com/torvalds/linux/blob/16f73eb02d7e1765ccab3d2018e0bd98eb93d973/fs/namei.c#L3457) which executes the link\_path\_walk and do\_last. The first function executes name resolution or in other words this function starts process of walking along a given path. It handles everything step by step except the last component of a file path. This handling includes checking of a permissions and getting a file component. As a file component is gotten, it is passed to walk\_component that updates current directory entry from the dcache or asks underlying filesystem. This repeats before all path's components will not be handled in such way. After the link path walk will be executed, the do\_last function will populate a file structure based on the result of the link\_path\_walk. As we reached last component of the given file path the vfs open function from the do\_last will be called.

This function is defined in the [fs/open.c](https://github.com/torvalds/linux/blob/16f73eb02d7e1765ccab3d2018e0bd98eb93d973/fs/open.c) linux kernel source code file and the main goal of this function is to call an open operation of underlying filesystem.

That's all for now. We didn't consider **full** implementation of the open system call. We skip some parts like handling case when we want to open a file from other filesystem with different mount point, resolving symlinks and etc., but it should be not so hard to follow this stuff. This stuff does not included in **generic** implementation of open system call and depends on underlying filesystem. If you are interested in, you may lookup the file\_operations.open callback function for a certain [filesystem.](https://github.com/torvalds/linux/tree/master/fs)

#### **Conclusion**

This is the end of the fifth part of the implementation of different system calls in the Linux kernel. If you have questions or suggestions, ping me on twitter [0xAX,](https://twitter.com/0xAX) drop me an [email,](anotherworldofworld@gmail.com) or just create an [issue.](https://github.com/0xAX/linux-internals/issues/new) In the next part, we will continue to dive into system calls in the Linux kernel and see the implementation of the [read](http://man7.org/linux/man-pages/man2/read.2.html) system call.

**Please note that English is not my first language and I am really sorry for any inconvenience. If you find any mistakes please send me PR to [linux-insides.](https://github.com/0xAX/linux-internals)**

#### **Links**

- [system call](https://en.wikipedia.org/wiki/System_call)
- [open](http://man7.org/linux/man-pages/man2/open.2.html)
- [file descriptor](https://en.wikipedia.org/wiki/File_descriptor)
- [proc](https://en.wikipedia.org/wiki/Procfs) • [GNU C Library Reference Manual](https://www.gnu.org/software/libc/manual/html_mono/libc.html#File-Position-Primitive)
- [IA-64](https://en.wikipedia.org/wiki/IA-64)
- [x86\\_64](https://en.wikipedia.org/wiki/X86-64)
- [opendir](http://man7.org/linux/man-pages/man3/opendir.3.html)
- [fanotify](http://man7.org/linux/man-pages/man7/fanotify.7.html)
- [fork](https://en.wikipedia.org/wiki/Fork_(system_call))
- [execve](https://en.wikipedia.org/wiki/Exec_(system_call))
- [symlink](https://en.wikipedia.org/wiki/Symbolic_link)
- [audit](https://linux.die.net/man/8/auditd)
- [inode](https://en.wikipedia.org/wiki/Inode)
- [RCU](https://www.kernel.org/doc/Documentation/RCU/whatisRCU.txt)
- [read](http://man7.org/linux/man-pages/man2/read.2.html)
- [previous part](https://0xax.gitbooks.io/linux-insides/content/SysCall/syscall-4.html) Limits on resources in Linux ================================================================================

Each process in the system uses certain amount of different resources like files, CPU time, memory and so on.

Such resources are not infinite and each process and we should have an instrument to manage it. Sometimes it is useful to know current limits for a certain resource or to change it's value. In this post we will consider such instruments that allow us to get information about limits for a process and increase or decrease such limits.

We will start from userspace view and then we will look how it is implemented in the Linux kernel.

There are three main fundamental [system calls](https://en.wikipedia.org/wiki/System_call) to manage resource limit for a process:

- getrlimit
- setrlimit
- prlimit

The first two allows a process to read and set limits on a system resource. The last one is extension for previous functions. The prlimit allows to set and read the resource limits of a process specified by [PID.](https://en.wikipedia.org/wiki/Process_identifier) Definitions of these functions looks:

The getrlimit is:

int getrlimit(int resource, **struct** rlimit \*rlim);

The setrlimit is:

int setrlimit(int resource, const **struct** rlimit \*rlim);

And the definition of the prlimit is:

int prlimit(pid\_t pid, int resource, const **struct** rlimit \*new\_limit, **struct** rlimit \*old\_limit);

In the first two cases, functions takes two parameters:

- resource represents resource type (we will see available types later);
- rlim combination of soft and hard limits.

There are two types of limits:

```
• soft
```
• hard

The first provides actual limit for a resource of a process. The second is a ceiling value of a soft limit and can be set only by superuser. So, soft limit can never exceed related hard limit.

Both these values are combined in the rlimit structure:

```
struct rlimit {
   rlim_t rlim_cur;
   rlim_t rlim_max;
```
};

The last one function looks a little bit complex and takes 4 arguments. Besides resource argument, it takes:

- pid specifies an ID of a process on which the prlimit should be executed;
- new\_limit provides new limits values if it is not NULL;
- old\_limit current soft and hard limits will be placed here if it is not NULL.

Exactly prlimit function is used by [ulimit](https://www.gnu.org/software/bash/manual/html_node/Bash-Builtins.html#index-ulimit) util. We can verify this with the help of [strace](https://linux.die.net/man/1/strace) util.

For example:

```
~$ strace ulimit -s 2>&1 | grep rl
```

```
prlimit64(0, RLIMIT_NPROC, NULL, {rlim_cur=63727, rlim_max=63727}) = 0
prlimit64(0, RLIMIT_NOFILE, NULL, {rlim cur=1024, rlim_max=4*1024}) = 0prlimit64(0, RLIMIT_STACK, NULL, {rlim_cur=8192*1024, rlim_max=RLIM64_INFINITY}) = 0
```
Here we can see prlimit64, but not the prlimit. The fact is that we see underlying system call here instead of library call.

Now let's look at list of available resources:

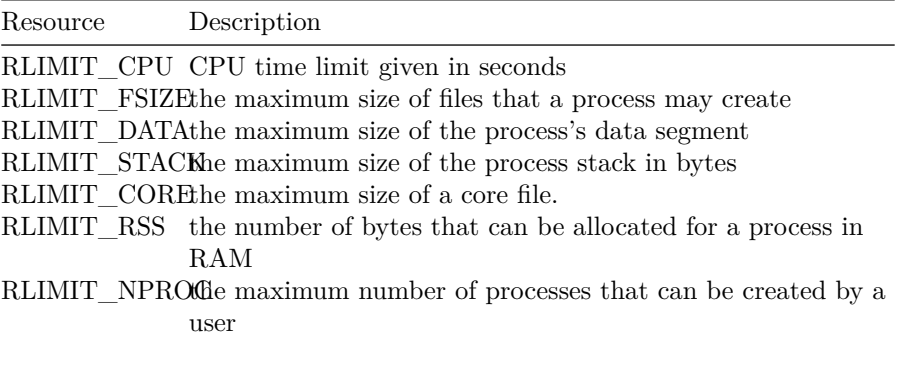

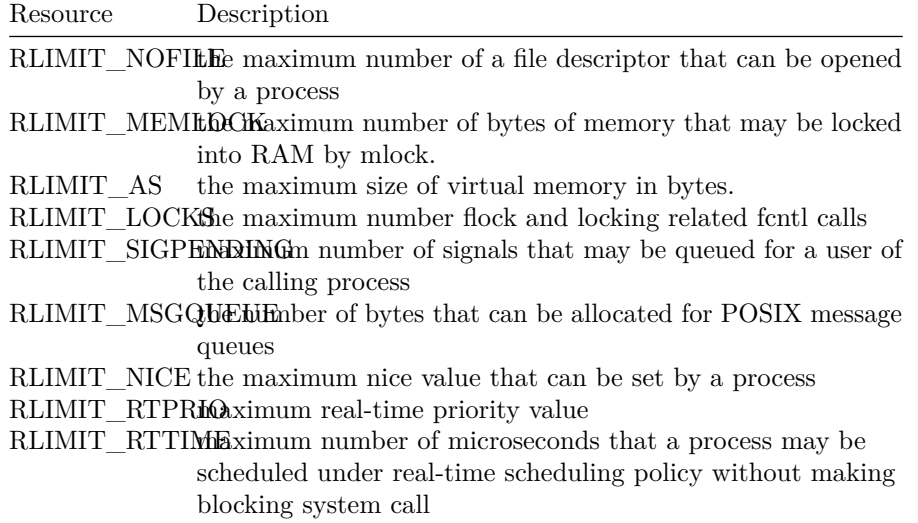

If you're looking into source code of open source projects, you will note that reading or updating of a resource limit is quite widely used operation.

For example: [systemd](https://github.com/systemd/systemd/blob/01a45898fce8def67d51332bccc410eb1e8710e7/src/core/main.c)

```
/* Don't limit the coredump size */
(void) setrlimit(RLIMIT CORE, &RLIMIT MAKE CONST(RLIM_INFINITY));
```
Or [haproxy:](https://github.com/haproxy/haproxy/blob/25f067ccec52f53b0248a05caceb7841a3cb99df/src/haproxy.c)

```
getrlimit(RLIMIT_NOFILE, &limit);
if (limit.rlim_cur < global.maxsock) {
    \texttt{Warning}("[\%s.main()] FD limit (\%d) too low for maxconn=%d/maxsock=%d. Please raise 'ulim
        argv[0], (int)limit.rlim_cur, global.maxconn, global.maxsock, global.maxsock);
}
```
We've just saw a little bit about resources limits related stuff in the userspace, now let's look at the same system calls in the Linux kernel.

### **Limits on resource in the Linux kernel**

Both implementation of getrlimit system call and setrlimit looks similar. Both they execute do\_prlimit function that is core implementation of the prlimit system call and copy from/to given rlimit from/to userspace:

The getrlimit:

```
SYSCALL_DEFINE2(getrlimit, unsigned int, resource, struct rlimit __user *, rlim)
{
```
**struct** rlimit value;

```
int ret;
   ret = do_prlimit(current, resource, NULL, &value);
    if (!ret)
        ret = copy_to_user(rlim, &value, sizeof(*rlim)) ? -EFAULT : 0;
   return ret;
}
and setrlimit:
SYSCALL_DEFINE2(setrlimit, unsigned int, resource, struct rlimit __user *, rlim)
{
   struct rlimit new_rlim;
    if (copy_from_user(&new_rlim, rlim, sizeof(*rlim)))
        return -EFAULT;
   return do_prlimit(current, resource, &new_rlim, NULL);
}
```
Implementations of these system calls are defined in the [kernel/sys.c](https://github.com/torvalds/linux/blob/16f73eb02d7e1765ccab3d2018e0bd98eb93d973/kernel/sys.c) kernel source code file.

First of all the do\_prlimit function executes a check that the given resource is valid:

```
if (resource >= RLIM_NLIMITS)
   return -EINVAL;
```
and in a failure case returns -EINVAL error. After this check will pass successfully and new limits was passed as non NULL value, two following checks:

```
if (new_rlim) {
    if (new_rlim->rlim_cur > new_rlim->rlim_max)
        return -EINVAL;
    if (resource == RLIMIT_NOFILE &&
            new_rlim->rlim_max > sysctl_nr_open)
        return -EPERM;
}
```
check that the given soft limit does not exceed hard limit and in a case when the given resource is the maximum number of a file descriptors that hard limit is not greater than sysctl\_nr\_open value. The value of the sysctl\_nr\_open can be found via [procfs:](https://en.wikipedia.org/wiki/Procfs)

```
~$ cat /proc/sys/fs/nr_open
1048576
```
After all of these checks we lock tasklist to be sure that signal handlers related things will not be destroyed while we updating limits for a given resource:

```
read_lock(&tasklist_lock);
...
...
...
read_unlock(&tasklist_lock);
```
We need to do this because prlimit system call allows us to update limits of another task by the given pid. As task list is locked, we take the rlimit instance that is responsible for the given resource limit of the given process:

```
rlim = tsk->signal->rlim + resource;
```
where the tsk->signal->rlim is just array of struct rlimit that represents certain resources. And if the new\_rlim is not NULL we just update its value. If old\_rlim is not NULL we fill it:

```
if (old_rlim)
    *old_rlim = *rlim;
```
That's all.

### **Conclusion**

This is the end of the second part that describes implementation of the system calls in the Linux kernel. If you have questions or suggestions, ping me on Twitter [0xAX,](https://twitter.com/0xAX) drop me an [email,](anotherworldofworld@gmail.com) or just create an [issue.](https://github.com/0xAX/linux-internals/issues/new)

**Please note that English is not my first language and I am really sorry for any inconvenience. If you find any mistakes please send me PR to [linux-insides.](https://github.com/0xAX/linux-internals)**

### **Links**

- [system calls](https://en.wikipedia.org/wiki/System_call)
- [PID](https://en.wikipedia.org/wiki/Process_identifier)
- [ulimit](https://www.gnu.org/software/bash/manual/html_node/Bash-Builtins.html#index-ulimit)
- [strace](https://linux.die.net/man/1/strace)
- [POSIX message queues](http://man7.org/linux/man-pages/man7/mq_overview.7.html)

## **Theory**

This chapter describes various theoretical concepts and concepts which are not directly related to practice but useful to know.

- [Paging](Paging.md)
- [Elf64 format](ELF.md)
- [Inline assembly](asm.md)

# **Paging**

### **Introduction**

In the fifth [part](http://0xax.gitbooks.io/linux-insides/content/Booting/linux-bootstrap-5.html) of the series Linux kernel booting process we learned about what the kernel does in its earliest stage. In the next step the kernel will initialize different things like initrd mounting, lockdep initialization, and many many other things, before we can see how the kernel runs the first init process.

Yeah, there will be many different things, but many many and once again many work with **memory**.

In my view, memory management is one of the most complex parts of the Linux kernel and in system programming in general. This is why we need to get acquainted with paging, before we proceed with the kernel initialization stuff.

Paging is a mechanism that translates a linear memory address to a physical address. If you have read the previous parts of this book, you may remember that we saw segmentation in real mode when physical addresses are calculated by shifting a segment register by four and adding an offset. We also saw segmentation in protected mode, where we used the descriptor tables and base addresses from descriptors with offsets to calculate the physical addresses. Now we will see paging in 64-bit mode.

As the Intel manual says:

Paging provides a mechanism for implementing a conventional demand-paged, virtual-memory system where sections of a program's execution environment are mapped into physical memory as needed.

So. . . In this post I will try to explain the theory behind paging. Of course it will be closely related to the x86\_64 version of the Linux kernel, but we will not go into too much details (at least in this post).

### **Enabling paging**

There are three paging modes:

- 32-bit paging;
- PAE paging;
- IA-32e paging.

We will only explain the last mode here. To enable the IA-32e paging paging mode we need to do following things:

- set the CR0.PG bit;
- set the CR4.PAE bit;
- set the IA32\_EFER.LME bit.

We already saw where those bits were set in  $\arctan\left(\frac{x86}{\text{boot}}\right)$  compressed/head 64.S:

```
movl $(X86_CR0_PG | X86_CR0_PE), %eax
movl %eax, %cr0
and
movl $MSR_EFER, %ecx
rdmsr
btsl $_EFER_LME, %eax
wrmsr
```
### **Paging structures**

Paging divides the linear address space into fixed-size pages. Pages can be mapped into the physical address space or external storage. This fixed size is 4096 bytes for the x86\_64 Linux kernel. To perform the translation from linear address to physical address, special structures are used. Every structure is 4096 bytes and contains 512 entries (this only for PAE and IA32\_EFER.LME modes). Paging structures are hierarchical and the Linux kernel uses 4 level of paging in the x86\_64 architecture. The CPU uses a part of linear addresses to identify the entry in another paging structure which is at the lower level, physical memory region (page frame) or physical address in this region (page offset). The address of the top level paging structure located in the cr3 register. We have already seen this in [arch/x86/boot/compressed/head\\_64.S:](https://github.com/torvalds/linux/blob/16f73eb02d7e1765ccab3d2018e0bd98eb93d973/arch/x86/boot/compressed/head_64.S)

```
leal pgtable(%ebx), %eax
movl %eax, %cr3
```
We build the page table structures and put the address of the top-level structure in the cr3 register. Here cr3 is used to store the address of the top-level structure, the PML4 or Page Global Directory as it is called in the Linux kernel. cr3 is 64-bit register and has the following structure:

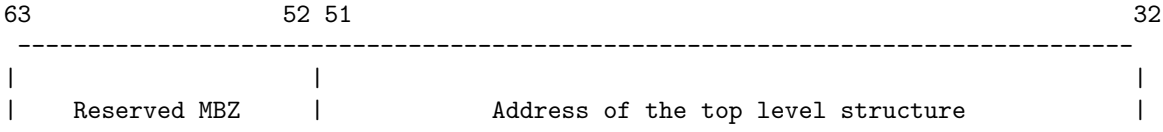

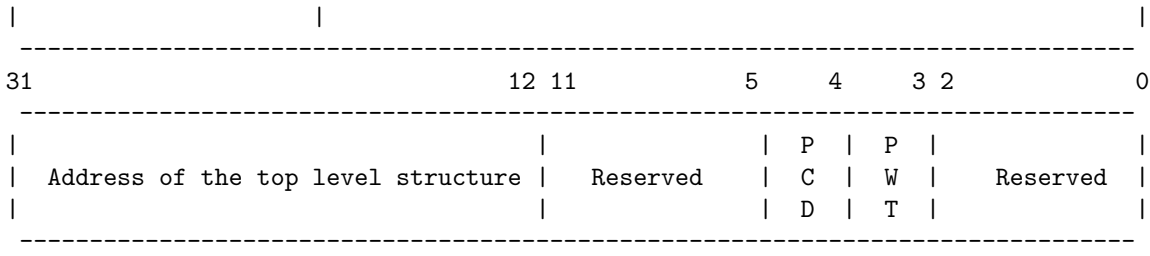

These fields have the following meanings:

- Bits  $63:52$  reserved must be 0.
- Bits 51:12 stores the address of the top level paging structure;
- Reserved reserved must be 0;
- Bits 4 : 3 PWT or Page-Level Writethrough and PCD or Page-level cache disable indicate. These bits control the way the page or Page Table is handled by the hardware cache;
- Bits  $2:0$  ignored;

The linear address translation is following:

- A given linear address arrives to the [MMU](http://en.wikipedia.org/wiki/Memory_management_unit) instead of memory bus.
- 64-bit linear address is split into some parts. Only low 48 bits are significant, it means that 2ˆ48 or 256 TBytes of linear-address space may be accessed at any given time.
- cr3 register stores the address of the 4 top-level paging structure.
- 47:39 bits of the given linear address store an index into the paging structure level-4, 38:30 bits store index into the paging structure level-3, 29:21 bits store an index into the paging structure level-2, 20:12 bits store an index into the paging structure level-1 and 11:0 bits provide the offset into the physical page in byte.

schematically, we can imagine it like this:

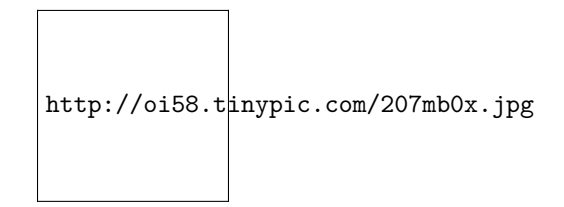

Figure 1: 4-level paging

Every access to a linear address is either a supervisor-mode access or a user-mode access. This access is determined by the CPL (current privilege level). If CPL < 3 it is a supervisor mode access level, otherwise it is a user mode access level. For example, the top level page table entry contains access bits and has the following structure:

63 62 52 51 32 -------------------------------------------------------------------------------- | N | | | | | Available | Address of the paging structure on lower level | | X | | | -------------------------------------------------------------------------------- 31 12 11 9 8 7 6 5 4 3 2 1 0 -------------------------------------------------------------------------------- | | | M |I| | P | P |U|W| | | Address of the paging structure on lower level | AVL | B |G|A| C | W | | | P | | | | Z |N| | D | T |S|R| | --------------------------------------------------------------------------------

Where:

- 63 bit  $N/X$  bit (No Execute Bit) which presents ability to execute the code from physical pages mapped by the table entry;
- 62:52 bits ignored by CPU, used by system software;
- 51:12 bits stores physical address of the lower level paging structure;
- 11: 9 bits ignored by CPU;
- MBZ must be zero bits;
- Ignored bits;
- A accessed bit indicates was physical page or page structure accessed;
- PWT and PCD used for cache;
- U/S user/supervisor bit controls user access to all the physical pages mapped by this table entry;
- $R/W$  read/write bit controls read/write access to all the physical pages mapped by this table entry;
- P present bit. Current bit indicates was page table or physical page loaded into primary memory or not.

Ok, we know about the paging structures and their entries. Now let's see some details about 4-level paging in the Linux kernel.

#### **Paging structures in the Linux kernel**

As we've seen, the Linux kernel in x86\_64 uses 4-level page tables. Their names are:

- Page Global Directory
- Page Upper Directory
- Page Middle Directory
- Page Table Entry

After you've compiled and installed the Linux kernel, you can see the System.map file which stores the virtual addresses of the functions that are used by the kernel. For example:

```
$ grep "start_kernel" System.map
ffffffff81efe497 T x86_64_start_kernel
ffffffff81efeaa2 T start_kernel
```
We can see  $0x$ ffffffff81efe497 here. I doubt you really have that much RAM installed. But anyway, start\_kernel and x86\_64\_start\_kernel will be executed. The address space in x86\_64 is 2ˆ64 wide, but it's too large, that's why a smaller address space is used, only 48-bits wide. So we have a situation where the physical address space is limited to 48 bits, but addressing still performs with 64 bit pointers. How is this problem solved? Look at this diagram:

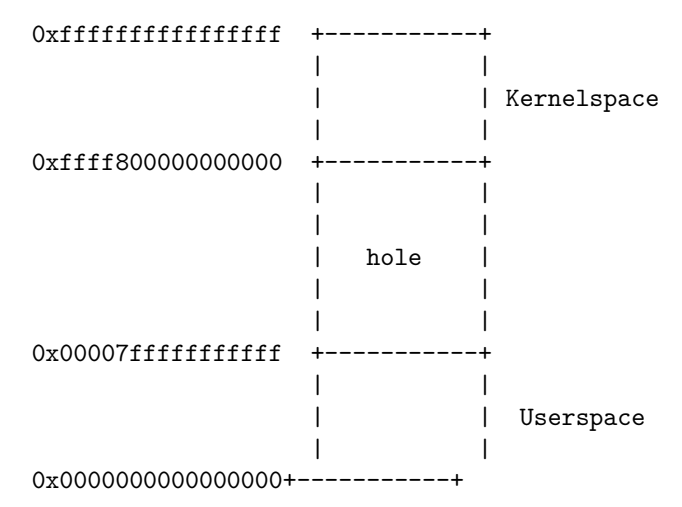

This solution is sign extension. Here we can see that the lower 48 bits of a virtual address can be used for addressing. Bits 63:48 can be either only zeroes or only ones. Note that the virtual address space is split into 2 parts:

- Kernel space
- Userspace

Userspace occupies the lower part of the virtual address space, from 0x000000000000000 to 0x00007fffffffffff and kernel space occupies the highest part from 0xffff8000000000 to 0xffffffffffffffffff. Note that bits 63:48 is 0 for userspace and 1 for kernel space. All addresses which are in kernel space and in userspace or in other words which higher 63:48 bits are zeroes or ones are called canonical addresses. There is a non-canonical area between these memory regions. Together these two memory regions (kernel space and user space) are exactly 2<sup> $\text{48}$ </sup> bits wide. We can find the virtual memory map with 4 level page tables in the Documentation/ $x86/x86-64/\text{mm.txt}$ :

```
0000000000000000 - 00007fffffffffff (=47 bits) user space, different per mm
hole caused by [48:63] sign extension
ffff800000000000 - ffff87ffffffffff (=43 bits) guard hole, reserved for hypervisor
ffff880000000000 - ffffc7ffffffffff (=64 TB) direct mapping of all phys. memory
```

```
ffffc80000000000 - ffffc8ffffffffff (=40 bits) hole
ffffc90000000000 - ffffe8ffffffffff (=45 bits) vmalloc/ioremap space
ffffe90000000000 - ffffe9ffffffffff (=40 bits) hole
ffffea0000000000 - ffffeaffffffffff (=40 bits) virtual memory map (1TB)
... unused hole ...
ffffec0000000000 - fffffc0000000000 (=44 bits) kasan shadow memory (16TB)
... unused hole ...
ffffff0000000000 - ffffff7fffffffff (=39 bits) %esp fixup stacks
... unused hole ...
ffffffff80000000 - ffffffffa0000000 (=512 MB) kernel text mapping, from phys 0
ffffffffa0000000 - ffffffffff5fffff (=1525 MB) module mapping space
ffffffffff600000 - ffffffffffdfffff (=8 MB) vsyscalls
ffffffffffe00000 - ffffffffffffffff (=2 MB) unused hole
```
We can see here the memory map for user space, kernel space and the noncanonical area in-between them. The user space memory map is simple. Let's take a closer look at the kernel space. We can see that it starts from the guard hole which is reserved for the hypervisor. We can find the definition of this guard hole in [arch/x86/include/asm/page\\_64\\_types.h:](https://github.com/torvalds/linux/blob/16f73eb02d7e1765ccab3d2018e0bd98eb93d973/arch/x86/include/asm/page_64_types.h)

#### #define \_\_PAGE\_OFFSET \_AC(0xffff880000000000, UL)

Previously this guard hole and \_\_PAGE\_OFFSET was from 0xffff800000000000 to 0xffff87ffffffffff to prevent access to non-canonical area, but was later extended by 3 bits for the hypervisor.

Next is the lowest usable address in kernel space - ffff880000000000. This virtual memory region is for direct mapping of all the physical memory. After the memory space which maps all the physical addresses, the guard hole. It needs to be between the direct mapping of all the physical memory and the vmalloc area. After the virtual memory map for the first terabyte and the unused hole after it, we can see the kasan shadow memory. It was added by [commit](https://github.com/torvalds/linux/commit/ef7f0d6a6ca8c9e4b27d78895af86c2fbfaeedb2) and provides the kernel address sanitizer. After the next unused hole we can see the esp fixup stacks (we will talk about it in other parts of this book) and the start of the kernel text mapping from the physical address - 0. We can find the definition of this address in the same file as the \_\_PAGE\_OFFSET:

#define \_\_START\_KERNEL\_map \_AC(0xffffffff80000000, UL)

Usually kernel's .text starts here with the CONFIG\_PHYSICAL\_START offset. We have seen it in the post about [ELF64:](https://github.com/0xAX/linux-insides/blob/master/Theory/ELF.md)

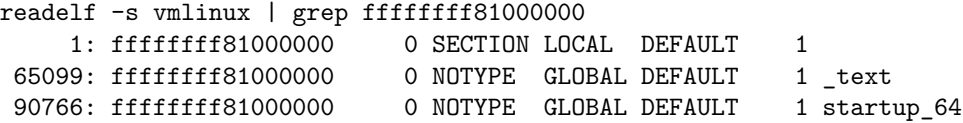

Here I check vmlinux with CONFIG\_PHYSICAL\_START is 0x1000000. So we have the start point of the kernel .text - 0xffffffff80000000 and offset - 0x1000000, the resulted virtual address will be 0xffffffff80000000 + 1000000 = 0xffffffff81000000.

After the kernel .text region there is the virtual memory region for kernel module, vsyscalls and an unused hole of 2 megabytes.

We've seen how virtual memory map in the kernel is laid out and how a virtual address is translated into a physical one. Let's take the following address as example:

0xffffffff81000000

In binary it will be:

1111111111111111 111111111 111111110 000001000 000000000 000000000000 63:48 47:39 38:30 29:21 20:12 11:0

This virtual address is split in parts as described above:

- 63:48 bits not used;
- 47:39 bits store an index into the paging structure level-4;
- 38:30 bits store index into the paging structure level-3;
- 29:21 bits store an index into the paging structure level-2;
- 20:12 bits store an index into the paging structure level-1;
- 11:0 bits provide the offset into the physical page in byte.

That is all. Now you know a little about theory of paging and we can go ahead in the kernel source code and see the first initialization steps.

#### **Conclusion**

It's the end of this short part about paging theory. Of course this post doesn't cover every detail of paging, but soon we'll see in practice how the Linux kernel builds paging structures and works with them.

**Please note that English is not my first language and I am really sorry for any inconvenience. If you've found any mistakes please send me PR to [linux-insides.](https://github.com/0xAX/linux-insides)**

### **Links**

- [Paging on Wikipedia](http://en.wikipedia.org/wiki/Paging)
- [Intel 64 and IA-32 architectures software developer's manual volume 3A](http://www.intel.com/content/www/us/en/processors/architectures-software-developer-manuals.html)
- [MMU](http://en.wikipedia.org/wiki/Memory_management_unit)
- [ELF64](https://github.com/0xAX/linux-insides/blob/master/Theory/ELF.md)
- [Documentation/x86/x86\\_64/mm.txt](https://github.com/torvalds/linux/blob/16f73eb02d7e1765ccab3d2018e0bd98eb93d973/Documentation/x86/x86_64/mm.txt)
- [Last part Kernel booting process](http://0xax.gitbooks.io/linux-insides/content/Booting/linux-bootstrap-5.html)

# **Executable and Linkable Format**

ELF (Executable and Linkable Format) is a standard file format for executable files, object code, shared libraries and core dumps. Linux and many UNIX-like operating systems use this format. Let's look at the structure of the ELF-64 Object File Format and some definitions in the linux kernel source code which related with it.

An ELF object file consists of the following parts:

- ELF header describes the main characteristics of the object file: type, CPU architecture, the virtual address of the entry point, the size and offset of the remaining parts, etc. . . ;
- Program header table lists the available segments and their attributes. Program header table need loaders for placing sections of the file as virtual memory segments;
- Section header table contains the description of the sections.

Now let's have a closer look on these components.

#### **ELF header**

The ELF header is located at the beginning of the object file. Its main purpose is to locate all other parts of the object file. The File header contains the following fields:

- ELF identification array of bytes which helps identify the file as an ELF object file and also provides information about general object file characteristic;
- Object file type identifies the object file type. This field can describe that ELF file is a relocatable object file, an executable file, etc...;
- Target architecture;
- Version of the object file format;
- Virtual address of the program entry point;
- File offset of the program header table;
- File offset of the section header table;
- Size of an ELF header;
- Size of a program header table entry;
- and other fields...

You can find the elf64\_hdr structure which presents ELF64 header in the linux kernel source code:

```
typedef struct elf64_hdr {
   unsigned char e_ident [EI_NIDENT];
   Elf64_Half e_type;
   Elf64_Half e_machine;
   Elf64_Word e_version;
   Elf64_Addr e_entry;
```

```
Elf64_Off e_phoff;
    Elf64_Off e_shoff;
    Elf64_Word e_flags;
    Elf64_Half e_ehsize;
    Elf64_Half e_phentsize;
    Elf64_Half e_phnum;
    Elf64_Half e_shentsize;
    Elf64_Half e_shnum;
    Elf64 Half e shstrndx;
} Elf64_Ehdr;
```
This structure defined in the [elf.h](https://github.com/torvalds/linux/blob/16f73eb02d7e1765ccab3d2018e0bd98eb93d973/include/uapi/linux/elf.h#L220)

#### **Sections**

All data stores in a sections in an Elf object file. Sections identified by index in the section header table. Section header contains following fields:

- Section name;
- Section type;
- Section attributes;
- Virtual address in memory;
- Offset in file;
- Size of section;
- Link to other section;
- Miscellaneous information;
- Address alignment boundary;
- Size of entries, if section has table;

And presented with the following elf64\_shdr structure in the linux kernel:

```
typedef struct elf64_shdr {
    Elf64_Word sh_name;
    Elf64 Word sh type;
    Elf64_Xword sh_flags;
    Elf64 Addr sh addr;
    Elf64_Off sh_offset;
    Elf64_Xword sh_size;
    Elf64_Word sh_link;
    Elf64_Word sh_info;
    Elf64_Xword sh_addralign;
    Elf64_Xword sh_entsize;
} Elf64_Shdr;
```
[elf.h](https://github.com/torvalds/linux/blob/16f73eb02d7e1765ccab3d2018e0bd98eb93d973/include/uapi/linux/elf.h#L312)

#### **Program header table**

All sections are grouped into segments in an executable or shared object file. Program header is an array of structures which describe every segment. It looks

like:

```
typedef struct elf64_phdr {
    Elf64_Word p_type;
    Elf64_Word p_flags;
    Elf64_Off p_offset;
    Elf64_Addr p_vaddr;
    Elf64_Addr p_paddr;
    Elf64 Xword p_filesz;
    Elf64_Xword p_memsz;
    Elf64_Xword p_align;
} Elf64_Phdr;
```
in the linux kernel source code.

elf64 phdr defined in the same [elf.h.](https://github.com/torvalds/linux/blob/16f73eb02d7e1765ccab3d2018e0bd98eb93d973/include/uapi/linux/elf.h#L254)

The ELF object file also contains other fields/structures which you can find in the [Documentation.](http://www.uclibc.org/docs/elf-64-gen.pdf) Now let's a look at the vmlinux ELF object.

#### **vmlinux**

vmlinux is also a relocatable ELF object file . We can take a look at it with the readelf util. First of all let's look at the header:

```
$ readelf -h vmlinux
ELF Header:
 Magic: 7f 45 4c 46 02 01 01 00 00 00 00 00 00 00 00 00
 Class: ELF64
 Data: 2's complement, little endian
 Version: 1 (current)
 OS/ABI: UNIX - System V
 ABI Version: 0
 Type: EXEC (Executable file)
 Machine: Advanced Micro Devices X86-64
 Version: 0x1
 Entry point address: 0x1000000
 Start of program headers: 64 (bytes into file)
 Start of section headers: 381608416 (bytes into file)
 Flags: 0x0Size of this header: 64 (bytes)
 Size of program headers: 56 (bytes)
 Number of program headers: 5
 Size of section headers: 64 (bytes)
 Number of section headers: 73
 Section header string table index: 70
```
Here we can see that vmlinux is a 64-bit executable file.

We can read from the Documentation/ $x86/x86\_64/mm.txt$ :

ffffffff80000000 - ffffffffa0000000 (=512 MB) kernel text mapping, from phys 0 We can then look this address up in the vmlinux ELF object with:

```
$ readelf -s vmlinux | grep ffffffff81000000
    1: ffffffff81000000 0 SECTION LOCAL DEFAULT 1
65099: ffffffff81000000 0 NOTYPE GLOBAL DEFAULT 1 _text
90766: ffffffff81000000 0 NOTYPE GLOBAL DEFAULT 1 startup 64
```
Note that the address of the startup\_64 routine is not ffffffff80000000, but ffffffff81000000 and now I'll explain why.

We can see following definition in the  $\arctan\left(x86/\text{kernel}/\text{vmlinux}.ds.S.\right)$ 

```
\cdot = \_START\_KERNEL;
...
...
..
/* Text and read-only data */
.text : AT(ADDR(.text) - LOAD_OFFSET) {
    _t text = \cdot;
    ...
    ...
    ...
}
```
Where START KERNEL is:

#define \_\_START\_KERNEL (\_\_START\_KERNEL\_map + \_\_PHYSICAL\_START)

\_\_START\_KERNEL\_map is the value from the documentation - ffffffff80000000 and \_\_PHYSICAL\_START is 0x1000000. That's why address of the startup\_64 is ffffffff81000000.

And at last we can get program headers from vmlinux with the following command:

readelf -l vmlinux

Elf file type is EXEC (Executable file) Entry point 0x1000000 There are 5 program headers, starting at offset 64

Program Headers:

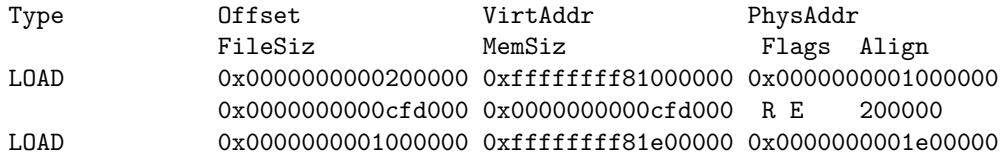

```
0x0000000000100000 0x00000000000100000 RW 200000
LOAD 0x0000000001200000 0x0000000000000000 0x0000000001f00000
              0x0000000000014d98 0x0000000000014d98 RW 200000
LOAD 0x0000000001315000 0xffffffff81f15000 0x0000000001f15000
              0x000000000011d000 0x0000000000279000 RWE 200000
NOTE 0x0000000000b17284 0xffffffff81917284 0x0000000001917284
              0x0000000000000024 0x00000000000000024 4
Section to Segment mapping:
Segment Sections...
 00 .text .notes __ex_table .rodata __bug_table .pci_fixup .builtin_fw
        .tracedata __ksymtab __ksymtab_gpl __kcrctab __kcrctab_gpl
        __ksymtab_strings __param __modver
 01 .data .vvar
 02 .data..percpu
 03 .init.text .init.data .x86_cpu_dev.init .altinstructions
        .altinstr_replacement .iommu_table .apicdrivers .exit.text
        .smp_locks .data_nosave .bss .brk
```
Here we can see five segments with sections list. You can find all of these sections in the generated linker script at - arch/x86/kernel/vmlinux.lds.

That's all. Of course it's not a full description of ELF (Executable and Linkable Format), but if you want to know more, you can find the documentation - [here](http://www.uclibc.org/docs/elf-64-gen.pdf)

# **Inline assembly**

### **Introduction**

While reading source code in the [Linux kernel,](https://github.com/torvalds/linux) I often see statements like this:

```
__asm_("andq %%rsp,%0; ":"=r" (ti) : "0" (CURRENT_MASK));
```
Yes, this is [inline assembly](https://en.wikipedia.org/wiki/Inline_assembler) or in other words assembler code which is integrated in a high level programming language. In this case the high level programming language is [C.](https://en.wikipedia.org/wiki/C_%28programming_language%29) Yes, the C programming language is not very high-level, but still.

If you are familiar with the [assembly](https://en.wikipedia.org/wiki/Assembly_language) programming language, you may notice that inline assembly is not very different from normal assembler. Moreover, the special form of inline assembly which is called basic form is exactly the same. For example:

```
\text{Lasm}_{-}("movq %rax, %rsp");
or:
```
 $_{--}$ asm $_{--}$ ("hlt");

The same code (of course without \_\_asm\_\_ prefix) you might see in plain assembly code. Yes, this is very similar, but not so simple as it might seem at first glance. Actually, the [GCC](https://en.wikipedia.org/wiki/GNU_Compiler_Collection) supports two forms of inline assembly statements:

- basic;
- extended.

The basic form consists of only two things: the \_\_asm\_\_ keyword and the string with valid assembler instructions. For example it may look something like this:

 $\text{Lasm}_{-}("move q \$  \$3,  $\text{Trax}\t\ln"$ "movq %rsi, %rdi");

The asm keyword may be used in place of \_\_asm\_\_, however \_\_asm\_\_ is portable whereas the asm keyword is a GNU [extension.](https://gcc.gnu.org/onlinedocs/gcc/C-Extensions.html) In further examples I will only use the **asm** variant.

If you know assembly programming language this looks pretty familiar. The main problem is in the second form of inline assembly statements - extended. This form allows us to pass parameters to an assembly statement, perform [jumps](https://en.wikipedia.org/wiki/Branch_%28computer_science%29) etc. Does not sound difficult, but requires knowledge of special rules in addition to knowledge of the assembly language. Every time I see yet another piece of inline assembly code in the Linux kernel, I need to refer to the official [documentation](https://gcc.gnu.org/onlinedocs/) of GCC to remember how a particular qualifier behaves or what the meaning of =&r is for example.

I've decided to write this part to consolidate my knowledge related to the inline assembly, as inline assembly statements are quite common in the Linux kernel and we may see them in [linux-insides](https://0xax.gitbooks.io/linux-insides/content/) parts sometimes. I thought that it would be useful if we have a special part which contains information on more important aspects of the inline assembly. Of course you may find comprehensive information about inline assembly in the official [documentation,](https://gcc.gnu.org/onlinedocs/gcc/Using-Assembly-Language-with-C.html#Using-Assembly-Language-with-C) but I like to put everything in one place.

\*\* Note: This part will not provide guide for assembly programming. It is not intended to teach you to write programs with assembler or to know what one or another assembler instruction means. Just a little memo for extended asm. \*\*

#### **Introduction to extended inline assembly**

So, let's start. As I already mentioned above, the basic assembly statement consists of the asm or  $\text{\_asm\_\_}$  keyword and set of assembly instructions. This form is in no way different from "normal" assembly. The most interesting part is inline assembler with operands, or extended assembler. An extended assembly statement looks more complicated and consists of more than two parts:

```
__asm__ [volatile] [goto] (AssemblerTemplate
                           [ : OutputOperands ]
                           [ : InputOperands ]
```

```
[ : Clobbers ]
[ : GotoLabels ]);
```
All parameters which are marked with squared brackets are optional. You may notice that if we skip the optional parameters and the modifiers volatile and goto we obtain the basic form.

Let's start to consider this in order. The first optional qualifier is volatile. This specifier tells the compiler that an assembly statement may produce side effects. In this case we need to prevent compiler optimizations related to the given assembly statement. In simple terms the volatile specifier instructs the compiler not to modify the statement and place it exactly where it was in the original code. As an example let's look at the following function from the [Linux](https://github.com/torvalds/linux/blob/16f73eb02d7e1765ccab3d2018e0bd98eb93d973/arch/x86/include/asm/desc.h) [kernel:](https://github.com/torvalds/linux/blob/16f73eb02d7e1765ccab3d2018e0bd98eb93d973/arch/x86/include/asm/desc.h)

```
static inline void native_load_gdt(const struct desc_ptr *dtr)
{
    asm volatile("lgdt %0"::"m" (*dtr));
}
```
Here we see the native\_load\_gdt function which loads a base address from the [Global Descriptor Table](https://en.wikipedia.org/wiki/Global_Descriptor_Table) to the GDTR register with the lgdt instruction. This assembly statement is marked with volatile qualifier. It is very important that the compiler does not change the original place of this assembly statement in the resulting code. Otherwise the GDTR register may contain wrong address for the Global Descriptor Table or the address may be correct, but the structure has not been filled yet. This can lead to an exception being generated, preventing the kernel from booting correctly.

The second optional qualifier is the goto. This qualifier tells the compiler that the given assembly statement may perform a jump to one of the labels which are listed in the GotoLabels. For example:

\_\_asm\_\_ **goto**("jmp %l[label]" : : : : label);

Since we finished with these two qualifiers, let's look at the main part of an assembly statement body. As we have seen above, the main part of an assembly statement consists of the following four parts:

- set of assembly instructions;
- output parameters;
- input parameters;
- clobbers.

The first represents a string which contains a set of valid assembly instructions which may be separated by the \t\n sequence. Names of processor [registers](https://en.wikipedia.org/wiki/Processor_register) must be prefixed with the %% sequence in extended form and other symbols like immediates must start with the \$ symbol. The OutputOperands and InputOperands are comma-separated lists of [C](https://en.wikipedia.org/wiki/C_%28programming_language%29) variables which may be provided with "constraints" and the Clobbers is a list of registers or other values which are modified by the

assembler instructions from the AssemblerTemplate beyond those listed in the OutputOperands. Before we dive into the examples we have to know a little bit about constraints. A constraint is a string which specifies placement of an operand. For example the value of an operand may be written to a processor register or read from memory etc.

Consider the following simple example:

```
#include <stdio.h>
int main(void)
{
        unsigned long a = 5;
        unsigned long b = 10;
        unsigned long sum = 0;
         _{2}asm_{2}("addq %1,%2" : "=r" (sum) : "r" (a), "0" (b));
        printf("a + b = \frac{9}{1}lu\n", sum);
        return 0;
}
```
Let's compile and run it to be sure that it works as expected:

```
$ gcc test.c -o test
./test
a + b = 15
```
Ok, great. It works. Now let's look at this example in detail. Here we see a simple C program which calculates the sum of two variables placing the result into the sum variable and in the end we print the result. This example consists of three parts. The first is the assembly statement with the [add](http://x86.renejeschke.de/html/file_module_x86_id_5.html) instruction. It adds the value of the source operand together with the value of the destination operand and stores the result in the destination operand. In our case:

addq %1, %2

will be expanded to the:

#### addq a, b

Variables and expressions which are listed in the OutputOperands and InputOperands may be matched in the AssemblerTemplate. An input/output operand is designated as %N where the N is the number of operand from left to right beginning from zero. The second part of the our assembly statement is located after the first : symbol and contains the definition of the output value:

```
"=r" (sum)
```
Notice that the sum is marked with two special symbols: =r. This is the first constraint that we have encountered. The actual constraint here is only  $\mathbf r$  itself. The = symbol is modifier which denotes output value. This tells to compiler

that the previous value will be discarded and replaced by the new data. Besides the = modifier, GCC provides support for following three modifiers:

- + an operand is read and written by an instruction;
- & output register shouldn't overlap an input register and should be used only for output;
- % tells the compiler that operands may be [commutative.](https://en.wikipedia.org/wiki/Commutative_property)

Now let's go back to the r qualifier. As I mentioned above, a qualifier denotes the placement of an operand. The r symbol means a value will be stored in one of the [general purpose register.](https://en.wikipedia.org/wiki/Processor_register) The last part of our assembly statement:

"r" (a), "0" (b)

These are input operands - variables a and b. We already know what the r qualifier does. Now we can have a look at the constraint for the variable b. The 0 or any other digit from 1 to 9 is called "matching constraint". With this a single operand can be used for multiple roles. The value of the constraint is the source operand index. In our case 0 will match sum. If we look at assembly output of our program:

0000000000400400 <main>:

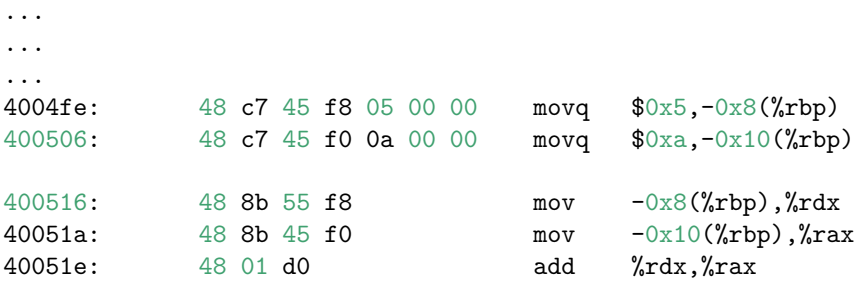

First of all our values 5 and 10 will be put at the stack and then these values will be moved to the two general purpose registers:  $\lambda \text{rdx}$  and  $\lambda \text{rax}$ .

This way the %rax register is used for storing the value of the b as well as storing the result of the calculation. **NOTE** that I've used gcc 6.3.1 version, so the resulted code of your compiler may differ.

We have looked at input and output parameters of an inline assembly statement. Before we move on to other constraints supported by gcc, there is one remaining part of the inline assembly statement we have not discussed yet - clobbers.

#### **Clobbers**

As mentioned above, the "clobbered" part should contain a comma-separated list of registers whose content will be modified by the assembler code. This is useful if our assembly expression needs additional registers for calculation. If we add clobbered registers to the inline assembly statement, the compiler take this into account and the register in question will not simultaneously be used by the compiler.

Consider the example from before, but we will add an additional, simple assembler instruction:

```
\text{Lasm}_{-}("movq $100, %%rdx\t\n"
        "addq %1,%2" : "=r" (sum) : "r" (a), "0" (b));
```
If we look at the assembly output:

```
0000000000400400 <main>:
```
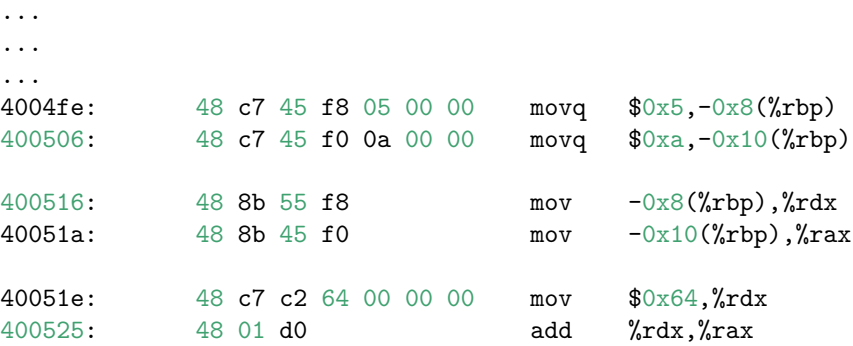

we will see that the %rdx register is overwritten with 0x64 or 100 and the result will be 115 instead of 15. Now if we add the %rdx register to the list of clobbered registers:

 $\text{Lasm}_{\text{rowq}}$  \$100, %%rdx\t\n" "addq  $\frac{1}{2}, \frac{1}{2}$ " : "=r" (sum) : "r" (a), "0" (b) : " $\frac{1}{2}$ rdx");

and look at the assembler output again:

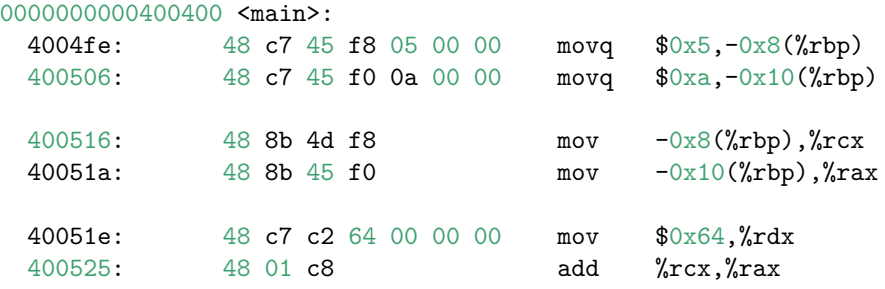

the %rcx register will be used for sum calculation, preserving the intended semantics of the program. Besides general purpose registers, we may pass two special specifiers. They are:

- cc;
- memory.

The first - cc indicates that an assembler code modifies [flags](https://en.wikipedia.org/wiki/FLAGS_register) register. This is typically used if the assembly within contains arithmetic or logic instructions:

 $\text{L}$ asm $\text{L}$ ("incq %0" ::""(variable): "cc");

The second memory specifier tells the compiler that the given inline assembly statement executes read/write operations on memory not specified by operands in the output list. This prevents the compiler from keeping memory values loaded and cached in registers. Let's take a look at the following example:

```
#include <stdio.h>
```

```
int main(void)
{
        unsigned long a[3] = \{10000000000, 0, 1\};unsigned long b = 5;
        __asm__ volatile("incq %0" :: "m" (a[0]));
        printf("a[0] - b = \frac{9}{1}lu\n", a[0] - b);
        return 0;
}
```
This example may be artificial, but it illustrates the main idea. Here we have an array of integers and one integer variable. The example is pretty simple, we take the first element of a and increment its value. After this we subtract the value of b from the first element of a. In the end we print the result. If we compile and run this simple example the result may surprise you:

 $~5$  gcc  $-03$  test.c  $-0$  test ~\$ ./test  $a[0] - b = 9999999995$ 

The result is  $a[0] - b = 9999999995$  here, but why? We incremented  $a[0]$ and subtracted b, so the result should be  $a[0] - b = 9999999996$  here.

If we have a look at the assembler output for this example:

```
00000000004004f6 <main>:
 4004b4: 48 b8 00 e4 0b 54 02 movabs $0x2540be400,%rax
 4004be: 48 89 04 24 mov %rax,(%rsp)
 ...
 ...
 ...
 40050e: ff 44 24 f0 incq (%rsp)
 4004d8: 48 be fb e3 0b 54 02 movabs $0x2540be3fb,%rsi
```
we will see that the first element of the a contains the value 0x2540be400 (10000000000). The last two lines of code are the actual calculations.

We see our increment instruction with incq but then just a move of 0x2540be3fb (9999999995) to the %rsi register. This looks strange.

The problem is we have passed the -O3 flag to gcc, so the compiler did some constant folding and propagation to determine the result of  $a[0]$  - 5 at compile time and reduced it to a movabs with a constant 0x2540be3fb or 9999999995 in runtime.

Let's now add memory to the clobbers list:

```
\texttt{__asm__} volatile("incq %0" :: "m" (a[0]) : "memory");
```
and the new result of running this is:

```
~$ gcc -O3 test.c -o test
~$ ./test
a[0] - b = 9999999996
```
Now the result is correct. If we look at the assembly output again:

00000000004004f6 <main>:

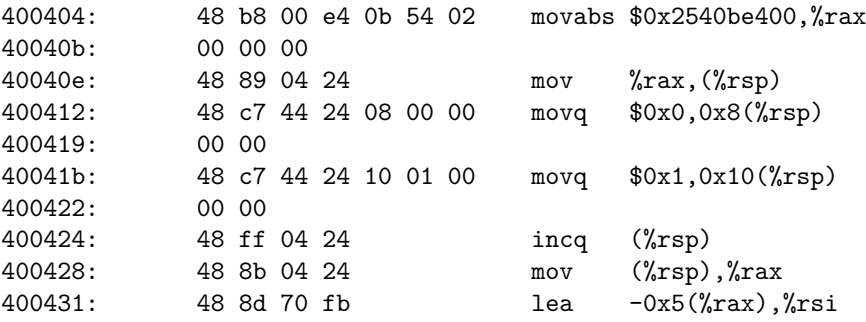

we will see one difference here which is in the last two lines:

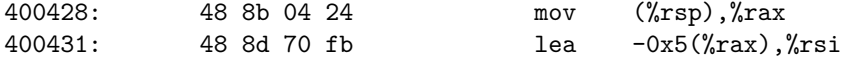

Instead of constant folding, GCC now preserves calculations in the assembly and places the value of a[0] in the %rax register afterwards. In the end it just subtracts the constant value of **b** from the  $\chi$ rax register and puts result to the %rsi.

Besides the memory specifier, we also see a new constraint here - m. This constraint tells the compiler to use the address of a[0], instead of its value. So, now we are finished with clobbers and we may continue by looking at other constraints supported by  $GCC$  besides  $r$  and  $m$  which we have already seen.

### **Constraints**

Now that we are finished with all three parts of an inline assembly statement, let's return to constraints. We already saw some constraints in the previous parts, like r which represents a register operand, m which represents a memory operand and 0-9 which represent an reused, indexed operand. Besides these GCC provides support for other constraints. For example the i constraint represents an immediate integer operand with know value:

```
#include <stdio.h>
```

```
int main(void)
{
         int a = 0;
         \text{L} asm ("movl %1, %0" : "=r"(a) : "i"(100));
         printf("a = \sqrt{d} \ln", a);
         return 0;
}
```
The result is:

```
~$ gcc test.c -o test
~$ ./test
a = 100
```
Or for example I which represents an immediate 32-bit integer. The difference between i and I is that i is general, whereas I is strictly specified to 32-bit integer data. For example if you try to compile the following code:

```
unsigned long test_asm(int nr)
{
         unsigned long a = 0;
         \text{L}asm\text{L}("movq %1, %0" : "=r"(a) : "I"(0xffffffffffffff));
        return a;
}
you will get an error:
$ gcc -O3 test.c -o test
test.c: In function 'test_asm':
```
test.c:7:9: warning: asm operand 1 probably doesn't match constraints  $\verb+_{10.5cm_{10.5cm_{11}}" and $1, %0" : "=r"(a) : "I" (0xffffffffff)';$  $\hat{ }$ test.c:7:9: error: impossible constraint in 'asm'

when at the same time:

```
unsigned long test_asm(int nr)
{
         unsigned long a = 0;
         \texttt{I}asm\texttt{I}("movq %1, %0" : "=r"(a) : "i"(0xffffffffffffff));
         return a;
}
```
works perfectly:

~\$ gcc -O3 test.c -o test ~\$ echo \$? 0

GCC also supports J, K, N constraints for integer constants in the range of 0-63 bits, signed 8-bit integer constants and unsigned 8-bit integer constants respectively. The o constraint represents a memory operand with an offsetable memory address. For example:

```
#include <stdio.h>
int main(void)
{
        static unsigned long arr[3] = \{0, 1, 2\};static unsigned long element;
        \text{L}asm\text{L} volatile("movq 16+%1, %0" : "=r"(element) : "o"(arr));
        printf("%lu\n", element);
        return 0;
}
```
The result, as expected:

#include <stdio.h>

```
~$ gcc -O3 test.c -o test
~$ ./test
2
```
All of these constraints may be combined (so long as they do not conflict). In this case the compiler will choose the best one for a certain situation. For example:

```
unsigned long a = 1;
int main(void)
{
         unsigned long b;
         \text{L}asm\text{L} ("movq %1,%0" : "=r"(b) : "r"(a));
         return b;
}
```
will use a memory operand:

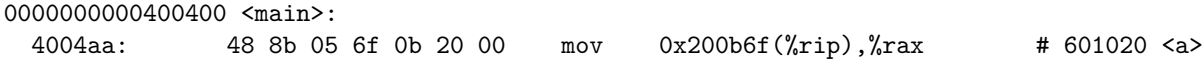

That's about all of the commonly used constraints in inline assembly statements. You can find more in the official [documentation.](https://gcc.gnu.org/onlinedocs/gcc/Simple-Constraints.html#Simple-Constraints)

# **Architecture specific constraints**

Before we finish, let's look at the set of special constraints. These constrains are architecture specific and as this book is specific to the [x86\\_64](https://en.wikipedia.org/wiki/X86-64) architecture, we will look at constraints related to it. First of all the set of  $a \ldots$  d and also S and D constraints represent [generic purpose](https://en.wikipedia.org/wiki/Processor_register) registers. In this case the a constraint corresponds to %al, %ax, %eax or %rax register depending on instruction size. The S and D constraints are %si and %di registers respectively. For example let's take our previous example. We can see in its assembly output that value of the a variable is stored in the %eax register. Now let's look at the assembly output of the same assembly, but with other constraint:

```
#include <stdio.h>
```

```
int a = 1;
int main(void)
{
         int b;
         \text{Lasm}_{-} ("movq %1,%0" : "=r"(b) : "d"(a));
         return b;
}
```
Now we see that value of the a variable will be stored in the %rax register:

0000000000400400 <main>: 4004aa: 48 8b 05 6f 0b 20 00 mov 0x200b6f(%rip),%rax # 601020 <a>

The f and t constraints represent any floating point stack register - %st and the top of the floating point stack respectively. The u constraint represents the second value from the top of the floating point stack.

That's all. You may find more details about [x86\\_64](https://en.wikipedia.org/wiki/X86-64) and general constraints in the official [documentation.](https://gcc.gnu.org/onlinedocs/gcc/Machine-Constraints.html#Machine-Constraints)

## **Links**

- [Linux kernel source code](https://github.com/torvalds/linux)
- [assembly programming language](https://en.wikipedia.org/wiki/Assembly_language)
- [GCC](https://en.wikipedia.org/wiki/GNU_Compiler_Collection)
- [GNU extension](https://gcc.gnu.org/onlinedocs/gcc/C-Extensions.html)
- [Global Descriptor Table](https://en.wikipedia.org/wiki/Global_Descriptor_Table)
- $\bullet~$  [Processor registers](https://en.wikipedia.org/wiki/Processor_register)
- [add instruction](http://x86.renejeschke.de/html/file_module_x86_id_5.html)
- [flags register](https://en.wikipedia.org/wiki/FLAGS_register)
- $x86\_64$
- [constraints](https://gcc.gnu.org/onlinedocs/gcc/Machine-Constraints.html#Machine-Constraints)

# **Timers and time management**

This chapter describes timers and time management related concepts in the linux kernel.

- [Introduction](timers-1.md) An introduction to the timers in the Linux kernel.
- [Introduction to the clocksource framework](timers-2.md) Describes clocksource framework in the Linux kernel.
- [The tick broadcast framework and dyntick](timers-3.md) Describes tick broadcast framework and dyntick concept.
- [Introduction to timers](timers-4.md) Describes timers in the Linux kernel.
- [Introduction to the clockevents framework](timers-5.md) Describes yet another clock/time management related framework : clockevents.
- [x86 related clock sources](timers-6.md) Describes x86 64 related clock sources.
- [Time related system calls in the Linux kernel](timers-7.md) Describes time related system calls.

# **Timers and time management in the Linux kernel. Part 1.**

# **Introduction**

This is yet another post that opens a new chapter in the [linux-insides](http://0xax.gitbooks.io/linux-insides/content/) book. The previous [part](https://0xax.gitbooks.io/linux-insides/content/SysCall/syscall-4.html) described [system call](https://en.wikipedia.org/wiki/System_call) concepts, and now it's time to start new chapter. As one might understand from the title, this chapter will be devoted to the timers and time management in the Linux kernel. The choice of topic for the current chapter is not accidental. Timers (and generally, time management) are very important and widely used in the Linux kernel. The Linux kernel uses timers for various tasks, for example different timeouts in the [TCP](https://en.wikipedia.org/wiki/Transmission_Control_Protocol) implementation, the kernel knowing current time, scheduling asynchronous functions, next event interrupt scheduling and many many more.

So, we will start to learn implementation of the different time management related stuff in this part. We will see different types of timers and how different Linux kernel subsystems use them. As always, we will start from the earliest part of the Linux kernel and go through the initialization process of the Linux kernel. We already did it in the special [chapter](https://0xax.gitbooks.io/linux-insides/content/Initialization/index.html) which describes the initialization process of the Linux kernel, but as you may remember we missed some things there. And one of them is the initialization of timers.

Let's start.

## **Initialization of non-standard PC hardware clock**

After the Linux kernel was decompressed (more about this you can read in the [Kernel decompression](https://0xax.gitbooks.io/linux-insides/content/Booting/linux-bootstrap-5.html) part) the architecture non-specific code starts to work in the [init/main.c](https://github.com/torvalds/linux/blob/16f73eb02d7e1765ccab3d2018e0bd98eb93d973/init/main.c) source code file. After initialization of the [lock validator,](https://www.kernel.org/doc/Documentation/locking/lockdep-design.txt) initialization of [cgroups](https://en.wikipedia.org/wiki/Cgroups) and setting [canary](https://en.wikipedia.org/wiki/Buffer_overflow_protection) value we can see the call of the setup\_arch function.

As you may remember, this function (defined in the  $\arctan(x86/\text{kernel}/\text{setup.c})$ ) prepares/initializes architecture-specific stuff (for example it reserves a place for [bss](https://en.wikipedia.org/wiki/.bss) section, reserves a place for [initrd,](https://en.wikipedia.org/wiki/Initrd) parses kernel command line, and many, many other things). Besides this, we can find some time management related functions there.

The first is:

```
x86_init.timers.wallclock_init();
```
We already saw  $x86$ <sub>-</sub>init structure in the chapter that describes initialization of the Linux kernel. This structure contains pointers to the default setup functions for the different platforms like [Intel MID,](https://en.wikipedia.org/wiki/Mobile_Internet_device#Intel_MID_platforms) [Intel CE4100,](http://www.wpgholdings.com/epaper/US/newsRelease_20091215/255874.pdf) etc. The x86\_init structure is defined in the  $\arctan\left(\frac{x86}{\text{ernel}}\right)/x86$  init.c, and as you can see it determines standard PC hardware by default.

As we can see, the x86\_init structure has the x86\_init\_ops type that provides a set of functions for platform specific setup like reserving standard resources, platform specific memory setup, initialization of interrupt handlers, etc. This structure looks like:

```
struct x86_init_ops {
   struct x86_init_resources resources;
   struct x86_init_mpparse mpparse;
   struct x86_init_irqs irqs;
   struct x86_init_oem oem;
   struct x86_init_paging paging;
   struct x86 init timers timers;
   struct x86_init_iommu iommu;
   struct x86_init_pci pci;
};
```
Note the timers field that has the x86\_init\_timers type. We can understand by its name that this field is related to time management and timers. x86\_init\_timers contains four fields which are all functions that returns pointer on [void:](https://en.wikipedia.org/wiki/Void_type)

- setup\_percpu\_clockev set up the per cpu clock event device for the boot cpu;
- tsc\_pre\_init platform function called before [TSC](https://en.wikipedia.org/wiki/Time_Stamp_Counter) init;
- timer\_init initialize the platform timer;

• wallclock\_init - initialize the wallclock device.

So, as we already know, in our case the wallclock\_init executes initialization of the wallclock device. If we look on the x86\_init structure, we see that wallclock\_init points to the x86\_init\_noop:

```
struct x86_init_ops x86_init __initdata = {
    ...
    ...
    ...
    .timers = {
        .wallclock_init = x86_init_noop,
    },
    ...
    ...
    ...
}
```
Where the x86\_init\_noop is just a function that does nothing:

void \_\_cpuinit x86\_init\_noop(void) { }

for the standard PC hardware. Actually, the wallclock\_init function is used in the [Intel MID](https://en.wikipedia.org/wiki/Mobile_Internet_device#Intel_MID_platforms) platform. Initialization of the x86\_init.timers.wallclock\_init is located in the [arch/x86/platform/intel-mid/intel-mid.c](https://github.com/torvalds/linux/blob/16f73eb02d7e1765ccab3d2018e0bd98eb93d973/arch/x86/platform/intel-mid/intel-mid.c) source code file in the x86\_intel\_mid\_early\_setup function:

```
void __init x86_intel_mid_early_setup(void)
{
    ...
    ...
    ...
    x86_init.timers.wallclock_init = intel_mid_rtc_init;
    ...
    ...
    ...
}
```
Implementation of the intel\_mid\_rtc\_init function is in the [arch/x86/platform/](https://github.com/torvalds/linux/blob/16f73eb02d7e1765ccab3d2018e0bd98eb93d973/arch/x86/platform/intel-mid/intel_mid_vrtc.c)intel[mid/intel\\_mid\\_vrtc.c](https://github.com/torvalds/linux/blob/16f73eb02d7e1765ccab3d2018e0bd98eb93d973/arch/x86/platform/intel-mid/intel_mid_vrtc.c) source code file and looks pretty simple. First of all, this function parses [Simple Firmware Interface](https://en.wikipedia.org/wiki/Simple_Firmware_Interface) M-Real-Time-Clock table for getting such devices to the sfi\_mrtc\_array array and initialization of the set\_time and get\_time functions:

```
void __init intel_mid_rtc_init(void)
{
    unsigned long vrtc_paddr;
    sfi_table_parse(SFI_SIG_MRTC, NULL, NULL, sfi_parse_mrtc);
```

```
vrtc_paddr = sfi_mrtc_array[0].phys_addr;
if (!sfi_mrtc_num || !vrtc_paddr)
    return;
vrtc_virt_base = (void __iomem *)set_fixmap_offset_nocache(FIX_LNW_VRTC,
                            vrtc_paddr);
x86_platform.get_wallclock = vrtc_get_time;
x86_platform.set_wallclock = vrtc_set_mmss;
```
That's all, after this a device based on Intel MID will be able to get time from the hardware clock. As I already wrote, the standard PC [x86\\_64](https://en.wikipedia.org/wiki/X86-64) architecture does not support  $x86$ \_init\_noop and just do nothing during call of this function. We just saw initialization of the [real time clock](https://en.wikipedia.org/wiki/Real-time_clock) for the [Intel MID](https://en.wikipedia.org/wiki/Mobile_Internet_device#Intel_MID_platforms) architecture, now it's time to return to the general x86\_64 architecture and will look on the time management related stuff there.

### **Acquainted with jiffies**

}

If we return to the setup\_arch function (which is located, as you remember, in the [arch/x86/kernel/setup.c](https://github.com/torvalds/linux/blob/16f73eb02d7e1765ccab3d2018e0bd98eb93d973/arch/x86/kernel/setup.c#L842) source code file), we see the next call of the time management related function:

```
register_refined_jiffies(CLOCK_TICK_RATE);
```
Before we look at the implementation of this function, we must know about [jiffy.](https://en.wikipedia.org/wiki/Jiffy_%28time%29) As we can read on wikipedia:

```
Jiffy is an informal term for any unspecified short period of time
```
This definition is very similar to the jiffy in the Linux kernel. There is global variable with the jiffies which holds the number of ticks that have occurred since the system booted. The Linux kernel sets this variable to zero:

**extern** unsigned long volatile \_\_jiffy\_data jiffies;

during initialization process. This global variable will be increased each time during timer interrupt. Besides this, near the jiffies variable we can see the definition of the similar variable

```
extern u64 jiffies_64;
```
Actually, only one of these variables is in use in the Linux kernel, and it depends on the processor type. For the [x86\\_64](https://en.wikipedia.org/wiki/X86-64) it will be u64 use and for the [x86](https://en.wikipedia.org/wiki/X86) it's unsigned long. We see this looking at the [arch/x86/kernel/vmlinux.lds.S](https://github.com/torvalds/linux/blob/16f73eb02d7e1765ccab3d2018e0bd98eb93d973/arch/x86/kernel/vmlinux.lds.S) linker script:

```
#ifdef CONFIG_X86_32
```
...

```
jiffies = jiffies_64;
...
#else
...
jiffies 64 = jiffies;
...
#endif
```
In the case of x86 32 the jiffies will be the lower 32 bits of the jiffies 64 variable. Schematically, we can imagine it as follows

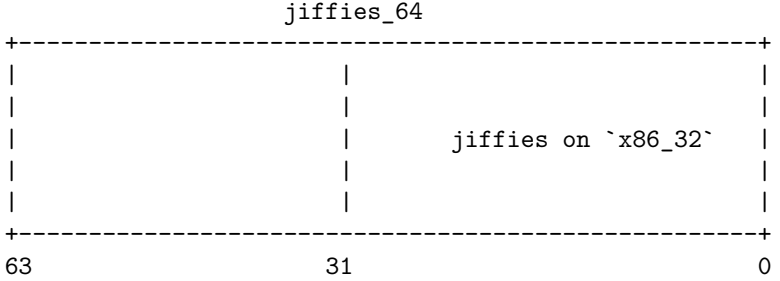

Now we know a little theory about jiffies and can return to our function. There is no architecture-specific implementation for our function the register\_refined\_jiffies. This function is located in the generic kernel code - [kernel/time/jiffies.c](https://github.com/torvalds/linux/blob/16f73eb02d7e1765ccab3d2018e0bd98eb93d973/kernel/time/jiffies.c) source code file. Main point of the register\_refined\_jiffies is registration of the jiffy clocksource. Before we look on the implementation of the register refined jiffies function, we must know what clocksource is. As we can read in the comments:

#### The `clocksource` is hardware abstraction for a free-running counter.

I'm not sure about you, but that description didn't give a good understanding about the clocksource concept. Let's try to understand what is it, but we will not go deeper because this topic will be described in a separate part in much more detail. The main point of the clocksource is timekeeping abstraction or in very simple words - it provides a time value to the kernel. We already know about the jiffies interface that represents number of ticks that have occurred since the system booted. It is represented by a global variable in the Linux kernel and increases each timer interrupt. The Linux kernel can use jiffies for time measurement. So why do we need in separate context like the clocksource? Actually, different hardware devices provide different clock sources that are varied in their capabilities. The availability of more precise techniques for time intervals measurement is hardware-dependent.

For example x86 has on-chip a 64-bit counter that is called [Time Stamp Counter](https://en.wikipedia.org/wiki/Time_Stamp_Counter) and its frequency can be equal to processor frequency. Or for example the [High](https://en.wikipedia.org/wiki/High_Precision_Event_Timer) [Precision Event Timer,](https://en.wikipedia.org/wiki/High_Precision_Event_Timer) that consists of a 64-bit counter of at least 10 MHz frequency. Two different timers and they are both for x86. If we will add timers from other architectures, this only makes this problem more complex. The Linux kernel provides the clocksource concept to solve the problem.

The clocksource concept is represented by the clocksource structure in the Linux kernel. This structure is defined in the [include/linux/clocksource.h](https://github.com/torvalds/linux/blob/16f73eb02d7e1765ccab3d2018e0bd98eb93d973/include/linux/clocksource.h) header file and contains a couple of fields that describe a time counter. For example, it contains - name field which is the name of a counter, flags field that describes different properties of a counter, pointers to the suspend and resume functions, and many more.

Let's look at the clocksource structure for jiffies that is defined in the [ker](https://github.com/torvalds/linux/blob/16f73eb02d7e1765ccab3d2018e0bd98eb93d973/kernel/time/jiffies.c)[nel/time/jiffies.c](https://github.com/torvalds/linux/blob/16f73eb02d7e1765ccab3d2018e0bd98eb93d973/kernel/time/jiffies.c) source code file:

```
static struct clocksource clocksource_jiffies = {
   .name = "jiffies",
   .rating = 1,
   .read = jiffies_read,
   mask = 0xffffffff,.mult = NSEC_PER_JIFFY << JIFFIES_SHIFT,
   .shift = JIFFIES_SHIFT,
   max_c ycles = 10,
```
};

We can see the definition of the default name here - jiffies. The next is the rating field, which allows the best registered clock source to be chosen by the clock source management code available for the specified hardware. The rating may have following value:

- 1-99 Only available for bootup and testing purposes;
- 100-199 Functional for real use, but not desired.
- 200-299 A correct and usable clocksource.
- 300-399 A reasonably fast and accurate clocksource.
- 400-499 The ideal clocksource. A must-use where available;

For example, rating of the [time stamp counter](https://en.wikipedia.org/wiki/Time_Stamp_Counter) is 300, but rating of the [high](https://en.wikipedia.org/wiki/High_Precision_Event_Timer) [precision event timer](https://en.wikipedia.org/wiki/High_Precision_Event_Timer) is 250. The next field is read - it is pointer to the function that allows it to read clocksource's cycle value; or in other words, it just returns jiffies variable with cycle\_t type:

```
static cycle_t jiffies_read(struct clocksource *cs)
{
        return (cycle_t) jiffies;
}
```
that is just 64-bit unsigned type:

### **typedef** u64 cycle\_t;

The next field is the mask value, which ensures that subtraction between counters values from non 64 bit counters do not need special overflow logic. In our case the mask is  $0$ xfffffffff and it is 32 bits. This means that jiffy wraps around to zero after 42 seconds:

```
>>> 0xffffffff
4294967295
# 42 nanoseconds
>>> 42 * pow(10, -9)4.2000000000000006e-08
# 43 nanoseconds
>>> 43 * pow(10, -9)4.3e-08
```
The next two fields mult and shift are used to convert the clocksource's period to nanoseconds per cycle. When the kernel calls the clocksource.read function, this function returns a value in machine time units represented with cycle\_t data type that we saw just now. To convert this return value to [nanoseconds](https://en.wikipedia.org/wiki/Nanosecond) we need these two fields: mult and shift. The clocksource provides the clocksource\_cyc2ns function that will do it for us with the following expression:

((u64) cycles \* mult) >> shift;

As we can see the mult field is equal:

```
NSEC_PER_JIFFY << JIFFIES_SHIFT
```
#define NSEC PER JIFFY ((NSEC PER SEC+HZ/2)/HZ) #define NSEC\_PER\_SEC 1000000000L

```
by default, and the shift is
```

```
#if HZ < 34
 #define JIFFIES_SHIFT 6
#elif HZ < 67
 #define JIFFIES_SHIFT 7
#else
 #define JIFFIES SHIFT 8
#endif
```
The jiffies clock source uses the NSEC\_PER\_JIFFY multiplier conversion to specify the nanosecond over cycle ratio. Note that values of the JIFFIES\_SHIFT and NSEC\_PER\_JIFFY depend on HZ value. The HZ represents the frequency of the system timer. This macro defined in the [include/asm-generic/param.h](https://github.com/torvalds/linux/blob/16f73eb02d7e1765ccab3d2018e0bd98eb93d973/include/asm-generic/param.h) and depends on the CONFIG\_HZ kernel configuration option. The value of HZ differs for each supported architecture, but for x86 it's defined like:

#define HZ CONFIG\_HZ

Where CONFIG HZ can be one of the following values:

This means that in our case the timer interrupt frequency is 250 HZ or occurs 250 times per second or one timer interrupt each 4ms.

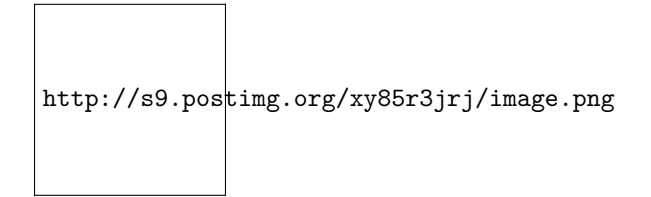

Figure 1: HZ

The last field that we can see in the definition of the clocksource\_jiffies structure is the - max\_cycles that holds the maximum cycle value that can safely be multiplied without potentially causing an overflow.

Ok, we just saw definition of the clocksource\_jiffies structure, also we know a little about jiffies and clocksource, now it is time to get back to the implementation of the our function. In the beginning of this part we have stopped on the call of the:

register\_refined\_jiffies(CLOCK\_TICK\_RATE);

function from the [arch/x86/kernel/setup.c](https://github.com/torvalds/linux/blob/16f73eb02d7e1765ccab3d2018e0bd98eb93d973/arch/x86/kernel/setup.c#L842) source code file.

As I already wrote, the main purpose of the register\_refined\_jiffies function is to register refined\_jiffies clocksource. We already saw the clocksource\_jiffies structure represents standard jiffies clock source. Now, if you look in the [kernel/time/jiffies.c](https://github.com/torvalds/linux/blob/16f73eb02d7e1765ccab3d2018e0bd98eb93d973/kernel/time/jiffies.c) source code file, you will find yet another clock source definition:

```
struct clocksource refined_jiffies;
```
There is one difference between refined\_jiffies and clocksource\_jiffies: The standard jiffies based clock source is the lowest common denominator clock source which should function on all systems. As we already know, the jiffies global variable will be increased during each timer interrupt. This means the that standard jiffies based clock source has the same resolution as the timer interrupt frequency. From this we can understand that standard jiffies based clock source may suffer from inaccuracies. The refined\_jiffies uses CLOCK\_TICK\_RATE as the base of jiffies shift.

Let's look at the implementation of this function. First of all, we can see that the refined\_jiffies clock source based on the clocksource\_jiffies structure:

```
int register_refined_jiffies(long cycles_per_second)
{
   u64 nsec_per_tick, shift_hz;
    long cycles_per_tick;
   refined_jiffies = clocksource_jiffies;
    refined_jiffies.name = "refined-jiffies";
```

```
refined_jiffies.rating++;
...
...
...
```
Here we can see that we update the name of the refined\_jiffies to refined-jiffies and increase the rating of this structure. As you remember, the clocksource\_jiffies has rating - 1, so our refined\_jiffies clocksource will have rating - 2. This means that the refined jiffies will be the best selection for clock source management code.

In the next step we need to calculate number of cycles per one tick:

```
cycles_per_tick = (cycles_per_second + HZ/2)/HZ;
```
Note that we have used NSEC\_PER\_SEC macro as the base of the standard jiffies multiplier. Here we are using the cycles\_per\_second which is the first parameter of the register\_refined\_jiffies function. We've passed the CLOCK\_TICK\_RATE macro to the register\_refined\_jiffies function. This macro is defined in the [arch/x86/include/asm/timex.h](https://github.com/torvalds/linux/blob/16f73eb02d7e1765ccab3d2018e0bd98eb93d973/arch/x86/include/asm/timex.h) header file and expands to the:

```
#define CLOCK_TICK_RATE PIT_TICK_RATE
```
where the PIT TICK RATE macro expands to the frequency of the [Intel 8253:](#page-0-0)

```
#define PIT_TICK_RATE 1193182ul
```
After this we calculate shift\_hz for the register\_refined\_jiffies that will store hz << 8 or in other words frequency of the system timer. We shift left the cycles\_per\_second or frequency of the programmable interval timer on 8 in order to get extra accuracy:

```
shift_hz = (u64)cycles_per\_second \ll 8;shift_hz += cycles_per_tick/2;
do_div(shift_hz, cycles_per_tick);
```
In the next step we calculate the number of seconds per one tick by shifting left the NSEC\_PER\_SEC on 8 too as we did it with the shift\_hz and do the same calculation as before:

```
nsec\_per\_tick = (u64)NSEC\_PER\_SEC << 8;nsec_per_tick += (u32)shift_hz/2;
do_div(nsec_per_tick, (u32)shift_hz);
```

```
refined_jiffies.mult = ((u32)nsec_per_tick) << JIFFIES_SHIFT;
```
In the end of the register\_refined\_jiffies function we register new clock source with the \_\_clocksource\_register function that is defined in the [in](https://github.com/torvalds/linux/blob/16f73eb02d7e1765ccab3d2018e0bd98eb93d973/include/linux/clocksource.h)[clude/linux/clocksource.h](https://github.com/torvalds/linux/blob/16f73eb02d7e1765ccab3d2018e0bd98eb93d973/include/linux/clocksource.h) header file and return:

```
__clocksource_register(&refined_jiffies);
return 0;
```
The clock source management code provides the API for clock source registration and selection. As we can see, clock sources are registered by calling the \_\_clocksource\_register function during kernel initialization or from a kernel module. During registration, the clock source management code will choose the best clock source available in the system using the clocksource.rating field which we already saw when we initialized clocksource structure for jiffies.

# **Using the jiffies**

We just saw initialization of two jiffies based clock sources in the previous paragraph:

- standard jiffies based clock source;
- refined jiffies based clock source;

Don't worry if you don't understand the calculations here. They look frightening at first. Soon, step by step we will learn these things. So, we just saw initialization of jiffies based clock sources and also we know that the Linux kernel has the global variable jiffies that holds the number of ticks that have occurred since the kernel started to work. Now, let's look how to use it. To use jiffies we just can use the jiffies global variable by its name or with the call of the get jiffies 64 function. This function defined in the [kernel/time/jiffies.c](https://github.com/torvalds/linux/blob/16f73eb02d7e1765ccab3d2018e0bd98eb93d973/kernel/time/jiffies.c) source code file and just returns full 64-bit value of the jiffies:

```
u64 get_jiffies_64(void)
{
    unsigned long seq;
    u64 ret;
    do {
        seq = read_seqbegin(&jiffies_lock);
        ret = jiffies_64;} while (read_seqretry(&jiffies_lock, seq));
    return ret;
}
EXPORT_SYMBOL(get_jiffies_64);
```
Note that the get\_jiffies\_64 function does not implemented as jiffies\_read for example:

```
static cycle_t jiffies_read(struct clocksource *cs)
{
   return (cycle_t) jiffies;
}
```
We can see that implementation of the get\_jiffies\_64 is more complex. The reading of the jiffies 64 variable is implemented using [seqlocks.](https://en.wikipedia.org/wiki/Seqlock) Actually this is done for machines that cannot atomically read the full 64-bit values.

If we can access the jiffies or the jiffies\_64 variable we can convert it to human time units. To get one second we can use following expression:

jiffies / HZ

So, if we know this, we can get any time units. For example:

```
/* Thirty seconds from now */
jiffies + 30*HZ
/* Two minutes from now */
jiffies + 120*HZ
/* One millisecond from now */
jiffies + HZ / 1000
```
That's all.

# **Conclusion**

This concludes the first part covering time and time management related concepts in the Linux kernel. We first met two concepts and their initialization: jiffies and clocksource. In the next part we will continue to dive into this interesting theme, and as I already wrote in this part, we will try to understand the insides of these and other time management concepts in the Linux kernel.

If you have questions or suggestions, feel free to ping me in twitter [0xAX,](https://twitter.com/0xAX) drop me [email](anotherworldofworld@gmail.com) or just create [issue.](https://github.com/0xAX/linux-insides/issues/new)

**Please note that English is not my first language and I am really sorry for any inconvenience. If you found any mistakes please send me PR to [linux-insides.](https://github.com/0xAX/linux-insides)**

## **Links**

- [system call](https://en.wikipedia.org/wiki/System_call)
- [TCP](https://en.wikipedia.org/wiki/Transmission_Control_Protocol)
- [lock validator](https://www.kernel.org/doc/Documentation/locking/lockdep-design.txt)
- [cgroups](https://en.wikipedia.org/wiki/Cgroups)
- [bss](https://en.wikipedia.org/wiki/.bss)
- [initrd](https://en.wikipedia.org/wiki/Initrd)
- [Intel MID](https://en.wikipedia.org/wiki/Mobile_Internet_device#Intel_MID_platforms)
- [TSC](https://en.wikipedia.org/wiki/Time_Stamp_Counter)
- [void](https://en.wikipedia.org/wiki/Void_type)
- [Simple Firmware Interface](https://en.wikipedia.org/wiki/Simple_Firmware_Interface)
- [x86\\_64](https://en.wikipedia.org/wiki/X86-64)
- [real time clock](https://en.wikipedia.org/wiki/Real-time_clock)
- [Jiffy](https://en.wikipedia.org/wiki/Jiffy_%28time%29)
- [high precision event timer](https://en.wikipedia.org/wiki/High_Precision_Event_Timer)
- [nanoseconds](https://en.wikipedia.org/wiki/Nanosecond)
- [Intel 8253](https://en.wikipedia.org/wiki/Intel_8253)
- seglocks
- [cloksource documentation](https://www.kernel.org/doc/Documentation/timers/timekeeping.txt)
- [Previous chapter](https://0xax.gitbooks.io/linux-insides/content/SysCall/index.html)

# **Timers and time management in the Linux kernel. Part 2.**

#### **Introduction to the clocksource framework**

The previous [part](https://0xax.gitbooks.io/linux-insides/content/Timers/timers-1.html) was the first part in the current [chapter](https://0xax.gitbooks.io/linux-insides/content/Timers/index.html) that describes timers and time management related stuff in the Linux kernel. We got acquainted with two concepts in the previous part:

- jiffies
- clocksource

The first is the global variable that is defined in the [include/linux/jiffies.h](https://github.com/torvalds/linux/blob/16f73eb02d7e1765ccab3d2018e0bd98eb93d973/include/linux/jiffies.h) header file and represents the counter that is increased during each timer interrupt. So if we can access this global variable and we know the timer interrupt rate we can convert jiffies to the human time units. As we already know the timer interrupt rate represented by the compile-time constant that is called HZ in the Linux kernel. The value of HZ is equal to the value of the CONFIG\_HZ kernel configuration option and if we will look into the [arch/x86/configs/x86\\_64\\_defconfig](https://github.com/torvalds/linux/blob/16f73eb02d7e1765ccab3d2018e0bd98eb93d973/arch/x86/configs/x86_64_defconfig) kernel configuration file, we will see that:

CONFIG\_HZ\_1000=y

kernel configuration option is set. This means that value of CONFIG\_HZ will be 1000 by default for the [x86\\_64](https://en.wikipedia.org/wiki/X86-64) architecture. So, if we divide the value of jiffies by the value of HZ:

#### jiffies / HZ

we will get the amount of seconds that elapsed since the beginning of the moment the Linux kernel started to work or in other words we will get the system [uptime.](https://en.wikipedia.org/wiki/Uptime) Since HZ represents the amount of timer interrupts in a second, we can set a value for some time in the future. For example:

```
/* one minute from now */
unsigned long later = jiffies + 60*HZ;
/* five minutes from now */
unsigned long later = jiffies + 5*60*HZ;
```
This is a very common practice in the Linux kernel. For example, if you will look into the [arch/x86/kernel/smpboot.c](https://github.com/torvalds/linux/blob/16f73eb02d7e1765ccab3d2018e0bd98eb93d973/arch/x86/kernel/smpboot.c) source code file, you will find the do\_boot\_cpu function. This function boots all processors besides bootstrap processor. You can find a snippet that waits ten seconds for a response from the application processor:

```
if (!boot_error) {
    timeout = jiffies + 10*HZ;
    while (time before(jiffies, timeout)) {
        ...
        ...
        ...
        udelay(100);
    }
    ...
    ...
    ...
}
```
We assign jiffies + 10\*HZ value to the timeout variable here. As I think you already understood, this means a ten seconds timeout. After this we are entering a loop where we use the time\_before macro to compare the current jiffies value and our timeout.

Or for example if we look into the [sound/isa/sscape.c](https://github.com/torvalds/linux/blob/16f73eb02d7e1765ccab3d2018e0bd98eb93d973/sound/isa/sscape) source code file which represents the driver for the [Ensoniq Soundscape Elite](https://en.wikipedia.org/wiki/Ensoniq_Soundscape_Elite) sound card, we will see the obp\_startup\_ack function that waits upto a given timeout for the On-Board Processor to return its start-up acknowledgement sequence:

```
static int obp_startup_ack(struct soundscape *s, unsigned timeout)
{
    unsigned long end_time = jiffies + msecs_to_jiffies(timeout);
    do {
        ...
        ...
        ...
        x = host\_read\_unsafe(s - > io\_base);
        ...
        ...
        ...
        if (x == 0xfe || x == 0xff)return 1;
        msleep(10);
    } while (time_before(jiffies, end_time));
    return 0;
}
```
As you can see, the jiffies variable is very widely used in the Linux kernel [code.](http://lxr.free-electrons.com/ident?i=jiffies) As I already wrote, we met yet another new time management related concept in the previous part - clocksource. We have only seen a short description of this concept and the API for a clock source registration. Let's take a closer look in this part.

### **Introduction to clocksource**

The clocksource concept represents the generic API for clock sources management in the Linux kernel. Why do we need a separate framework for this? Let's go back to the beginning. The time concept is the fundamental concept in the Linux kernel and other operating system kernels. And the timekeeping is one of the necessities to use this concept. For example Linux kernel must know and update the time elapsed since system startup, it must determine how long the current process has been running for every processor and many many more. Where the Linux kernel can get information about time? First of all it is Real Time Clock or [RTC](https://en.wikipedia.org/wiki/Real-time_clock) that represents by the a nonvolatile device. You can find a set of architecture-independent real time clock drivers in the Linux kernel in the [drivers/rtc](https://github.com/torvalds/linux/tree/master/drivers/rtc) directory. Besides this, each architecture can provide a driver for the architecture-dependent real time clock, for example - CMOS/RTC - [arch/x86/kernel/rtc.c](https://github.com/torvalds/linux/blob/16f73eb02d7e1765ccab3d2018e0bd98eb93d973/arch/x86/kernel/rtc.c) for the [x86](https://en.wikipedia.org/wiki/X86) architecture. The second is system timer timer that excites [interrupts](https://en.wikipedia.org/wiki/Interrupt) with a periodic rate. For example, for [IBM PC](https://en.wikipedia.org/wiki/IBM_Personal_Computer) compatibles it was - [programmable interval timer.](https://en.wikipedia.org/wiki/Programmable_interval_timer)

We already know that for timekeeping purposes we can use jiffies in the Linux kernel. The jiffies can be considered as read only global variable which is updated with HZ frequency. We know that the HZ is a compile-time kernel parameter whose reasonable range is from 100 to 1000 [Hz.](https://en.wikipedia.org/wiki/Hertz) So, it is guaranteed to have an interface for time measurement with 1 - 10 milliseconds resolution. Besides standard jiffies, we saw the refined\_jiffies clock source in the previous part that is based on the i8253/i8254 [programmable interval timer](https://en.wikipedia.org/wiki/Programmable_interval_timer) tick rate which is almost 1193182 hertz. So we can get something about 1 microsecond resolution with the refined\_jiffies. In this time, [nanoseconds](https://en.wikipedia.org/wiki/Nanosecond) are the favorite choice for the time value units of the given clock source.

The availability of more precise techniques for time intervals measurement is hardware-dependent. We just knew a little about x86 dependent timers hardware. But each architecture provides own timers hardware. Earlier each architecture had own implementation for this purpose. Solution of this problem is an abstraction layer and associated API in a common code framework for managing various clock sources and independent of the timer interrupt. This common code framework became - clocksource framework.

Generic timeofday and clock source management framework moved a lot of timekeeping code into the architecture independent portion of the code, with the architecture-dependent portion reduced to defining and managing low-level

hardware pieces of clocksources. It takes a large amount of funds to measure the time interval on different architectures with different hardware, and it is very complex. Implementation of the each clock related service is strongly associated with an individual hardware device and as you can understand, it results in similar implementations for different architectures.

Within this framework, each clock source is required to maintain a representation of time as a monotonically increasing value. As we can see in the Linux kernel code, nanoseconds are the favorite choice for the time value units of a clock source in this time. One of the main point of the clock source framework is to allow a user to select clock source among a range of available hardware devices supporting clock functions when configuring the system and selecting, accessing and scaling different clock sources.

## **The clocksource structure**

The fundamental of the clocksource framework is the clocksource structure that defined in the [include/linux/clocksource.h](https://github.com/torvalds/linux/blob/16f73eb02d7e1765ccab3d2018e0bd98eb93d973/include/linux/clocksource.h) header file. We already saw some fields that are provided by the clocksource structure in the previous [part.](https://0xax.gitbooks.io/linux-insides/content/Timers/timers-1.html) Let's look on the full definition of this structure and try to describe all of its fields:

```
struct clocksource {
    cycle_t (*read)(struct clocksource *cs);
    cycle_t mask;
    u32 mult;
    u32 shift;
    u64 max_idle_ns;
    u32 maxadj;
#ifdef CONFIG ARCH CLOCKSOURCE DATA
   struct arch_clocksource_data archdata;
#endif
   u64 max_cycles;
    const char *name;
    struct list_head list;
    int rating;
    int (*enable)(struct clocksource *cs);
   void (*disable)(struct clocksource *cs);
   unsigned long flags;
    void (*suspend)(struct clocksource *cs);
    void (*resume)(struct clocksource *cs);
#ifdef CONFIG_CLOCKSOURCE_WATCHDOG
   struct list head wd list;
    cycle_t cs_last;
   cycle_t wd_last;
#endif
```

```
struct module *owner;
} ____cacheline_aligned;
```
We already saw the first field of the clocksource structure in the previous part - it is pointer to the read function that returns best counter selected by the clocksource framework. For example we use jiffies\_read function to read jiffies value:

```
static struct clocksource clocksource_jiffies = {
    ...
    .read = jiffies_read,
    ...
}
where jiffies_read just returns:
static cycle_t jiffies_read(struct clocksource *cs)
{
    return (cycle_t) jiffies;
}
Or the read_tsc function:
static struct clocksource clocksource tsc = {
    ...
    .read = read\_tsc,
    ...
};
```
for the [time stamp counter](https://en.wikipedia.org/wiki/Time_Stamp_Counter) reading.

The next field is mask that allows to ensure that subtraction between counters values from non 64 bit counters do not need special overflow logic. After the mask field, we can see two fields: mult and shift. These are the fields that are base of mathematical functions that are provide ability to convert time values specific to each clock source. In other words these two fields help us to convert an abstract machine time units of a counter to nanoseconds.

After these two fields we can see the 64 bits max\_idle\_ns field represents max idle time permitted by the clocksource in nanoseconds. We need in this field for the Linux kernel with enabled CONFIG\_NO\_HZ kernel configuration option. This kernel configuration option enables the Linux kernel to run without a regular timer tick (we will see full explanation of this in other part). The problem that dynamic tick allows the kernel to sleep for periods longer than a single tick, moreover sleep time could be unlimited. The max\_idle\_ns field represents this sleeping limit.

The next field after the max idle ns is the maxadj field which is the maximum adjustment value to mult. The main formula by which we convert cycles to the nanoseconds:

#### ((u64) cycles \* mult) >> shift;

is not 100% accurate. Instead the number is taken as close as possible to a nanosecond and maxadj helps to correct this and allows clocksource API to avoid mult values that might overflow when adjusted. The next four fields are pointers to the function:

- enable optional function to enable clocksource;
- disable optional function to disable clocksource;
- suspend suspend function for the clocksource;
- resume resume function for the clocksource;

The next field is the max\_cycles and as we can understand from its name, this field represents maximum cycle value before potential overflow. And the last field is owner represents reference to a kernel [module](https://en.wikipedia.org/wiki/Loadable_kernel_module) that is owner of a clocksource. This is all. We just went through all the standard fields of the clocksource structure. But you can noted that we missed some fields of the clocksource structure. We can divide all of missed field on two types: Fields of the first type are already known for us. For example, they are name field that represents name of a clocksource, the rating field that helps to the Linux kernel to select the best clocksource and etc. The second type, fields which are dependent from the different Linux kernel configuration options. Let's look on these fields.

The first field is the archdata. This field has arch clocksource data type and depends on the CONFIG\_ARCH\_CLOCKSOURCE\_DATA kernel configuration option. This field is actual only for the [x86](https://en.wikipedia.org/wiki/X86) and [IA64](https://en.wikipedia.org/wiki/IA-64) architectures for this moment. And again, as we can understand from the field's name, it represents architecturespecific data for a clock source. For example, it represents vDSO clock mode:

```
struct arch_clocksource_data {
    int vclock_mode;
```

```
};
```
for the x86 architectures. Where the vDSO clock mode can be one of the:

```
#define VCLOCK_NONE 0
#define VCLOCK TSC 1
#define VCLOCK_HPET 2
#define VCLOCK_PVCLOCK 3
```
The last three fields are wd\_list, cs\_last and the wd\_last depends on the CONFIG\_CLOCKSOURCE\_WATCHDOG kernel configuration option. First of all let's try to understand what is it watchdog. In a simple words, watchdog is a timer that is used for detection of the computer malfunctions and recovering from it. All of these three fields contain watchdog related data that is used by the clocksource framework. If we will grep the Linux kernel source code, we will see that only  $\arctan\frac{x}{6}$  KConfig kernel configuration file contains the CONFIG\_CLOCKSOURCE\_WATCHDOG kernel configuration option. So, why do x86 and x86\_64 need in [watchdog?](https://en.wikipedia.org/wiki/Watchdog_timer) You already may know that all x86 processors has special 64-bit register - [time stamp counter.](https://en.wikipedia.org/wiki/Time_Stamp_Counter) This register contains number

of [cycles](https://en.wikipedia.org/wiki/Clock_rate) since the reset. Sometimes the time stamp counter needs to be verified against another clock source. We will not see initialization of the watchdog timer in this part, before this we must learn more about timers.

That's all. From this moment we know all fields of the clocksource structure. This knowledge will help us to learn insides of the clocksource framework.

#### **New clock source registration**

We saw only one function from the clocksource framework in the previous [part.](https://0xax.gitbooks.io/linux-insides/content/Timers/timers-1.html) This function was - \_\_clocksource\_register. This function defined in the [include/linux/clocksource.h](https://github.com/torvalds/linux/tree/master/include/linux/clocksource.h) header file and as we can understand from the function's name, main point of this function is to register new clocksource. If we will look on the implementation of the \_\_clocksource\_register function, we will see that it just makes call of the \_\_clocksource\_register\_scale function and returns its result:

```
static inline int __clocksource_register(struct clocksource *cs)
{
    return __clocksource_register_scale(cs, 1, 0);
}
```
Before we will see implementation of the \_\_clocksource\_register\_scale function, we can see that clocksource provides additional API for a new clock source registration:

```
static inline int clocksource_register_hz(struct clocksource *cs, u32 hz)
{
        return __clocksource_register_scale(cs, 1, hz);
}
static inline int clocksource_register_khz(struct clocksource *cs, u32 khz)
```

```
{
```

```
return __clocksource_register_scale(cs, 1000, khz);
```
And all of these functions do the same. They return value of the \_\_clocksource\_register\_scale function but with different set of parameters. The \_\_clocksource\_register\_scale function defined in the [kernel/time/clocksource.c](https://github.com/torvalds/linux/tree/master/kernel/time/clocksource.c) source code file. To understand difference between these functions, let's look on the parameters of the clocksource register khz function. As we can see, this function takes three parameters:

• cs - clocksource to be installed;

}

- scale scale factor of a clock source. In other words, if we will multiply value of this parameter on frequency, we will get hz of a clocksource;
- freq clock source frequency divided by scale.

Now let's look on the implementation of the \_\_clocksource\_register\_scale function:

```
int __clocksource_register_scale(struct clocksource *cs, u32 scale, u32 freq)
{
        __clocksource_update_freq_scale(cs, scale, freq);
        mutex_lock(&clocksource_mutex);
        clocksource_enqueue(cs);
        clocksource enqueue watchdog(cs);
        clocksource_select();
        mutex_unlock(&clocksource_mutex);
        return 0;
}
```
First of all we can see that the clocksource register scale function starts from the call of the \_\_clocksource\_update\_freq\_scale function that defined in the same source code file and updates given clock source with the new frequency. Let's look on the implementation of this function. In the first step we need to check given frequency and if it was not passed as zero, we need to calculate mult and shift parameters for the given clock source. Why do we need to check value of the frequency? Actually it can be zero. if you attentively looked on the implementation of the \_\_clocksource\_register function, you may have noticed that we passed frequency as 0. We will do it only for some clock sources that have self defined mult and shift parameters. Look in the previous [part](https://0xax.gitbooks.io/linux-insides/content/Timers/timers-1.html) and you will see that we saw calculation of the mult and shift for jiffies. The \_\_clocksource\_update\_freq\_scale function will do it for us for other clock sources.

So in the start of the \_\_clocksource\_update\_freq\_scale function we check the value of the frequency parameter and if is not zero we need to calculate mult and shift for the given clock source. Let's look on the mult and shift calculation:

```
void __clocksource_update_freq_scale(struct clocksource *cs, u32 scale, u32 freq)
{
```

```
u64 sec;
```

```
if (freq) {
    sec = cs->mask;do_div(sec, freq);
    do_div(sec, scale);
     if (!sec)
           sec = 1;else if (sec > 600 && cs->mask > UINT_MAX)
          sec = 600;clocks_calc_mult_shift(&cs->mult, &cs->shift, freq,
```
NSEC\_PER\_SEC / scale, sec \* scale);

} ... ... ...

}

Here we can see calculation of the maximum number of seconds which we can run before a clock source counter will overflow. First of all we fill the sec variable with the value of a clock source mask. Remember that a clock source's mask represents maximum amount of bits that are valid for the given clock source. After this, we can see two division operations. At first we divide our sec variable on a clock source frequency and then on scale factor. The freq parameter shows us how many timer interrupts will be occurred in one second. So, we divide mask value that represents maximum number of a counter (for example  $\text{ifify}$ ) on the frequency of a timer and will get the maximum number of seconds for the certain clock source. The second division operation will give us maximum number of seconds for the certain clock source depends on its scale factor which can be 1 hertz or 1 kilohertz (10ˆ3 Hz).

After we have got maximum number of seconds, we check this value and set it to 1 or 600 depends on the result at the next step. These values is maximum sleeping time for a clocksource in seconds. In the next step we can see call of the clocks\_calc\_mult\_shift. Main point of this function is calculation of the mult and shift values for a given clock source. In the end of the \_\_clocksource\_update\_freq\_scale function we check that just calculated mult value of a given clock source will not cause overflow after adjustment, update the max\_idle\_ns and max\_cycles values of a given clock source with the maximum nanoseconds that can be converted to a clock source counter and print result to the kernel buffer:

```
pr_info("%s: mask: 0x%llx max_cycles: 0x%llx, max_idle_ns: %lld ns\n",
    cs->name, cs->mask, cs->max_cycles, cs->max_idle_ns);
```
that we can see in the [dmesg](https://en.wikipedia.org/wiki/Dmesg) output:

```
$ dmesg | grep "clocksource:"
[ 0.000000] clocksource: refined-jiffies: mask: 0xffffffff max_cycles: 0xffffffff, max_id
[ 0.000000] clocksource: hpet: mask: 0xffffffff max_cycles: 0xffffffff, max_idle_ns: 1334
[ 0.094084] clocksource: jiffies: mask: 0xffffffff max_cycles: 0xfffffffff, max_idle_ns: 1
[ 0.205302] clocksource: acpi_pm: mask: 0xffffff max_cycles: 0xffffff, max_idle_ns: 2085
[ 1.452979] clocksource: tsc: mask: 0xfffffffffffffffffff max_cycles: 0x7350b459580, max_idl
```
After the \_\_clocksource\_update\_freq\_scale function will finish its work, we can return back to the \_\_clocksource\_register\_scale function that will register new clock source. We can see the call of the following three functions:

```
mutex lock(&clocksource mutex);
clocksource_enqueue(cs);
```

```
clocksource_enqueue_watchdog(cs);
clocksource_select();
mutex_unlock(&clocksource_mutex);
```
Note that before the first will be called, we lock the clocksource\_mutex [mutex.](https://en.wikipedia.org/wiki/Mutual_exclusion) The point of the clocksource\_mutex mutex is to protect curr\_clocksource variable which represents currently selected clocksource and clocksource\_list variable which represents list that contains registered clocksources. Now, let's look on these three functions.

The first clocksource enqueue function and other two defined in the same source code [file.](https://github.com/torvalds/linux/tree/master/kernel/time/clocksource.c) We go through all already registered clocksources or in other words we go through all elements of the clocksource\_list and tries to find best place for a given clocksource:

```
static void clocksource_enqueue(struct clocksource *cs)
{
    struct list_head *entry = &clocksource_list;
    struct clocksource *tmp;
   list_for_each_entry(tmp, &clocksource_list, list)
        if (tmp->rating >= cs->rating)
            entry = &tmp->list;
    list_add(&cs->list, entry);
}
```
In the end we just insert new clocksource to the clocksource\_list. The second function - clocksource\_enqueue\_watchdog does almost the same that previous function, but it inserts new clock source to the wd\_list depends on flags of a clock source and starts new [watchdog](https://en.wikipedia.org/wiki/Watchdog_timer) timer. As I already wrote, we will not consider watchdog related stuff in this part but will do it in next parts.

The last function is the clocksource\_select. As we can understand from the function's name, main point of this function - select the best clocksource from registered clocksources. This function consists only from the call of the function helper:

```
static void clocksource_select(void)
{
    return __clocksource_select(false);
}
```
Note that the \_\_clocksource\_select function takes one parameter (false in our case). This [bool](https://en.wikipedia.org/wiki/Boolean_data_type) parameter shows how to traverse the clocksource\_list. In our case we pass false that is meant that we will go through all entries of the clocksource\_list. We already know that clocksource with the best rating will the first in the clocksource\_list after the call of the clocksource\_enqueue function, so we can easily get it from this list. After we found a clock source with the best rating, we switch to it:

```
if (curr_clocksource != best && !timekeeping_notify(best)) {
    pr_info("Switched to clocksource %s\n", best->name);
    curr_clocksource = best;
}
```
The result of this operation we can see in the dmesg output:

```
$ dmesg | grep Switched
[ 0.199688] clocksource: Switched to clocksource hpet
[ 2.452966] clocksource: Switched to clocksource tsc
```
Note that we can see two clock sources in the dmesg output (hpet and tsc in our case). Yes, actually there can be many different clock sources on a particular hardware. So the Linux kernel knows about all registered clock sources and switches to a clock source with a better rating each time after registration of a new clock source.

If we will look on the bottom of the [kernel/time/clocksource.c](https://github.com/torvalds/linux/tree/master/kernel/time/clocksource.c) source code file, we will see that it has [sysfs](https://en.wikipedia.org/wiki/Sysfs) interface. Main initialization occurs in the init\_clocksource\_sysfs function which will be called during device initcalls. Let's look on the implementation of the init\_clocksource\_sysfs function:

```
static struct bus_type clocksource_subsys = {
    .name = "clocksource",
    .dev_name = "clocksource",
};
static int __init init_clocksource_sysfs(void)
{
    int error = subsys_system_register(&clocksource_subsys, NULL);
    if (!error)
        error = device register(&device clocksource);
    if (!error)
        error = device_create_file(
                &device_clocksource,
                &dev_attr_current_clocksource);
    if (!error)
        error = device_create_file(&device_clocksource,
                       &dev_attr_unbind_clocksource);
    if (!error)
        error = device_create_file(
                &device_clocksource,
                &dev_attr_available_clocksource);
   return error;
}
device_initcall(init_clocksource_sysfs);
```
First of all we can see that it registers a clocksource subsystem with the call of the subsys\_system\_register function. In other words, after the call of this function, we will have following directory:

\$ pwd /sys/devices/system/clocksource

After this step, we can see registration of the device\_clocksource device which is represented by the following structure:

```
static struct device device_clocksource = {
    id = 0,
    .bus = &clocksource_subsys,
};
```
and creation of three files:

- dev\_attr\_current\_clocksource;
- dev\_attr\_unbind\_clocksource;
- dev\_attr\_available\_clocksource.

These files will provide information about current clock source in the system, available clock sources in the system and interface which allows to unbind the clock source.

After the init\_clocksource\_sysfs function will be executed, we will be able find some information about available clock sources in the:

\$ cat /sys/devices/system/clocksource/clocksource0/available\_clocksource tsc hpet acpi\_pm

Or for example information about current clock source in the system:

\$ cat /sys/devices/system/clocksource/clocksource0/current\_clocksource tsc

In the previous part, we saw API for the registration of the jiffies clock source, but didn't dive into details about the clocksource framework. In this part we did it and saw implementation of the new clock source registration and selection of a clock source with the best rating value in the system. Of course, this is not all API that clocksource framework provides. There a couple additional functions like clocksource\_unregister for removing given clock source from the clocksource\_list and etc. But I will not describe this functions in this part, because they are not important for us right now. Anyway if you are interesting in it, you can find it in the [kernel/time/clocksource.c.](https://github.com/torvalds/linux/tree/master/kernel/time/clocksource.c)

That's all.

# **Conclusion**

This is the end of the second part of the chapter that describes timers and timer management related stuff in the Linux kernel. In the previous part got acquainted with the following two concepts: jiffies and clocksource. In this part we saw some examples of the jiffies usage and knew more details about the clocksource concept.

If you have questions or suggestions, feel free to ping me in twitter [0xAX,](https://twitter.com/0xAX) drop me [email](anotherworldofworld@gmail.com) or just create [issue.](https://github.com/0xAX/linux-insides/issues/new)

**Please note that English is not my first language and I am really sorry for any inconvenience. If you found any mistakes please send me PR to [linux-insides.](https://github.com/0xAX/linux-insides)**

## **Links**

- [x86](https://en.wikipedia.org/wiki/X86)
- [x86\\_64](https://en.wikipedia.org/wiki/X86-64)
- [uptime](https://en.wikipedia.org/wiki/Uptime)
- [Ensoniq Soundscape Elite](https://en.wikipedia.org/wiki/Ensoniq_Soundscape_Elite)
- [RTC](https://en.wikipedia.org/wiki/Real-time_clock)
- [interrupts](https://en.wikipedia.org/wiki/Interrupt)
- [IBM PC](https://en.wikipedia.org/wiki/IBM_Personal_Computer)
- [programmable interval timer](https://en.wikipedia.org/wiki/Programmable_interval_timer)
- [Hz](https://en.wikipedia.org/wiki/Hertz)
- [nanoseconds](https://en.wikipedia.org/wiki/Nanosecond)
- [dmesg](https://en.wikipedia.org/wiki/Dmesg)
- [time stamp counter](https://en.wikipedia.org/wiki/Time_Stamp_Counter)
- [loadable kernel module](https://en.wikipedia.org/wiki/Loadable_kernel_module)
- [IA64](https://en.wikipedia.org/wiki/IA-64)
- [watchdog](https://en.wikipedia.org/wiki/Watchdog_timer)
- [clock rate](https://en.wikipedia.org/wiki/Clock_rate)
- [mutex](https://en.wikipedia.org/wiki/Mutual_exclusion)
- [sysfs](https://en.wikipedia.org/wiki/Sysfs)
- [previous part](https://0xax.gitbooks.io/linux-insides/content/Timers/timers-1.html)

# **Timers and time management in the Linux kernel. Part 3.**

#### **The tick broadcast framework and dyntick**

This is third part of the [chapter](https://0xax.gitbooks.io/linux-insides/content/Timers/index.html) which describes timers and time management related stuff in the Linux kernel and we stopped on the clocksource framework in the previous [part.](https://0xax.gitbooks.io/linux-insides/content/Timers/timers-2.html) We have started to consider this framework because it is closely related to the special counters which are provided by the Linux kernel. One of these counters which we already saw in the first [part](https://0xax.gitbooks.io/linux-insides/content/Timers/timers-1.html) of this chapter is jiffies. As I already wrote in the first part of this chapter, we will consider time management related stuff step by step during the Linux kernel initialization. Previous step was call of the:

#### register\_refined\_jiffies(CLOCK\_TICK\_RATE);

function which defined in the [kernel/time/jiffies.c](https://github.com/torvalds/linux/blob/16f73eb02d7e1765ccab3d2018e0bd98eb93d973/kernel/time/jiffies.c) source code file and executes initialization of the refined\_jiffies clock source for us. Recall that this function is called from the setup\_arch function that defined in the [https://github.com/torvalds/linux/blob/16f73eb02d7e1765ccab3d2018e0bd98eb93d973/arch/x86/kernel/setup.c](arch/x86/kernel/setup.c) source code and executes architecture-specific (x86—64 in our case) initialization. Look on the implementation of the setup arch and you will note that the call of the register\_refined\_jiffies is the last step before the setup\_arch function will finish its work.

There are many different x86\_64 specific things already configured after the end of the setup\_arch execution. For example some early [interrupt](https://en.wikipedia.org/wiki/Interrupt) handlers already able to handle interrupts, memory space reserved for the [initrd,](https://en.wikipedia.org/wiki/Initrd) [DMI](https://en.wikipedia.org/wiki/Desktop_Management_Interface) scanned, the Linux kernel log buffer is already set and this means that the [printk](https://en.wikipedia.org/wiki/Printk) function is able to work, [e820](https://en.wikipedia.org/wiki/E820) parsed and the Linux kernel already knows about available memory and and many many other architecture specific things (if you are interesting, you can read more about the setup\_arch function and Linux kernel initialization process in the second [chapter](https://0xax.gitbooks.io/linux-insides/content/Initialization/index.html) of this book).

Now, the setup\_arch finished its work and we can back to the generic Linux kernel code. Recall that the setup\_arch function was called from the start\_kernel function which is defined in the [init/main.c](https://github.com/torvalds/linux/blob/16f73eb02d7e1765ccab3d2018e0bd98eb93d973/init/main.c) source code file. So, we shall return to this function. You can see that there are many different function are called right after setup arch function inside of the start kernel function, but since our chapter is devoted to timers and time management related stuff, we will skip all code which is not related to this topic. The first function which is related to the time management in the Linux kernel is:

#### tick\_init();

in the start\_kernel. The tick\_init function defined in the [kernel/time/tick](https://github.com/torvalds/linux/blob/16f73eb02d7e1765ccab3d2018e0bd98eb93d973/kernel/time/tick-common.c)[common.c](https://github.com/torvalds/linux/blob/16f73eb02d7e1765ccab3d2018e0bd98eb93d973/kernel/time/tick-common.c) source code file and does two things:

- Initialization of tick broadcast framework related data structures;
- Initialization of full tickless mode related data structures.

We didn't see anything related to the tick broadcast framework in this book and didn't know anything about tickless mode in the Linux kernel. So, the main point of this part is to look on these concepts and to know what are they.

#### **The idle process**

First of all, let's look on the implementation of the tick\_init function. As I already wrote, this function defined in the [kernel/time/tick-common.c](https://github.com/torvalds/linux/blob/16f73eb02d7e1765ccab3d2018e0bd98eb93d973/kernel/time/tick-common.c) source code file and consists from the two calls of following functions:

```
void __init tick_init(void)
{
    tick_broadcast_init();
    tick_nohz_init();
}
```
As you can understand from the paragraph's title, we are interesting only in the tick\_broadcast\_init function for now. This function defined in the [kernel/time/tick-broadcast.c](https://github.com/torvalds/linux/blob/16f73eb02d7e1765ccab3d2018e0bd98eb93d973/kernel/time/tick-broadcast.c) source code file and executes initialization of the tick broadcast framework related data structures. Before we will look on the implementation of the tick broadcast init function and will try to understand what does this function do, we need to know about tick broadcast framework.

Main point of a central processor is to execute programs. But sometimes a processor may be in a special state when it is not being used by any program. This special state is called - [idle.](https://en.wikipedia.org/wiki/Idle_%28CPU%29) When the processor has no anything to execute, the Linux kernel launches idle task. We already saw a little about this in the last part of the [Linux kernel initialization process.](https://0xax.gitbooks.io/linux-insides/content/Initialization/linux-initialization-10.html) When the Linux kernel will finish all initialization processes in the start\_kernel function from the [init/main.c](https://github.com/torvalds/linux/blob/16f73eb02d7e1765ccab3d2018e0bd98eb93d973/init/main.c) source code file, it will call the rest\_init function from the same source code file. Main point of this function is to launch kernel init thread and the kthreadd thread, to call the schedule function to start task scheduling and to go to sleep by calling the cpu\_idle\_loop function that defined in the [kernel/sched/idle.c](https://github.com/torvalds/linux/blob/16f73eb02d7e1765ccab3d2018e0bd98eb93d973/kernel/sched/idle.c) source code file.

The cpu\_idle\_loop function represents infinite loop which checks the need for rescheduling on each iteration. After the scheduler finds something to execute, the idle process will finish its work and the control will be moved to a new runnable task with the call of the schedule\_preempt\_disabled function:

```
static void cpu_idle_loop(void)
{
    while (1) {
        while (!need resched()) {
        ...
```

```
...
    ...
    /* the main idle function */
    cpuidle_idle_call();
}
...
...
...
schedule preempt disabled();
```
}

Of course, we will not consider full implementation of the cpu\_idle\_loop function and details of the idle state in this part, because it is not related to our topic. But there is one interesting moment for us. We know that the processor can execute only one task in one time. How does the Linux kernel decide to reschedule and stop idle process if the processor executes infinite loop in the cpu\_idle\_loop? The answer is system timer interrupts. When an interrupt occurs, the processor stops the idle thread and transfers control to an interrupt handler. After the system timer interrupt handler will be handled, the need\_resched will return true and the Linux kernel will stop idle process and will transfer control to the current runnable task. But handling of the system timer interrupts is not effective for [power management,](https://en.wikipedia.org/wiki/Power_management) because if a processor is in idle state, there is little point in sending it a system timer interrupt.

By default, there is the CONFIG\_HZ\_PERIODIC kernel configuration option which is enabled in the Linux kernel and tells to handle each interrupt of the system timer. To solve this problem, the Linux kernel provides two additional ways of managing scheduling-clock interrupts:

The first is to omit scheduling-clock ticks on idle processors. To enable this behaviour in the Linux kernel, we need to enable the CONFIG\_NO\_HZ\_IDLE kernel configuration option. This option allows Linux kernel to avoid sending timer interrupts to idle processors. In this case periodic timer interrupts will be replaced with on-demand interrupts. This mode is called - dyntick-idle mode. But if the kernel does not handle interrupts of a system timer, how can the kernel decide if the system has nothing to do?

Whenever the idle task is selected to run, the periodic tick is disabled with the call of the tick\_nohz\_idle\_enter function that defined in the [kernel/time/tick](https://github.com/torvalds/linux/blob/16f73eb02d7e1765ccab3d2018e0bd98eb93d973/kernel/time/tich-sched.c)[sched.c](https://github.com/torvalds/linux/blob/16f73eb02d7e1765ccab3d2018e0bd98eb93d973/kernel/time/tich-sched.c) source code file and enabled with the call of the tick\_nohz\_idle\_exit function. There is special concept in the Linux kernel which is called - clock event devices that are used to schedule the next interrupt. This concept provides API for devices which can deliver interrupts at a specific time in the future and represented by the clock\_event\_device structure in the Linux kernel. We will not dive into implementation of the clock event device structure now. We will see it in the next part of this chapter. But there is one interesting moment for us right now.

The second way is to omit scheduling-clock ticks on processors that are either in idle state or that have only one runnable task or in other words busy processor. We can enable this feature with the CONFIG\_NO\_HZ\_FULL kernel configuration option and it allows to reduce the number of timer interrupts significantly.

Besides the cpu\_idle\_loop, idle processor can be in a sleeping state. The Linux kernel provides special cpuidle framework. Main point of this framework is to put an idle processor to sleeping states. The name of the set of these states is - C-states. But how does a processor will be woken if local timer is disabled? The linux kernel provides tick broadcast framework for this. The main point of this framework is assign a timer which is not affected by the C-states. This timer will wake a sleeping processor.

Now, after some theory we can return to the implementation of our function. Let's recall that the tick init function just calls two following functions:

```
void __init tick_init(void)
{
    tick_broadcast_init();
    tick_nohz_init();
}
```
Let's consider the first function. The first tick\_broadcast\_init function defined in the [kernel/time/tick-broadcast.c](https://github.com/torvalds/linux/blob/16f73eb02d7e1765ccab3d2018e0bd98eb93d973/kernel/time/tick-broadcast.c) source code file and executes initialization of the tick broadcast framework related data structures. Let's look on the implementation of the tick\_broadcast\_init function:

```
void __init tick_broadcast_init(void)
{
        zalloc cpumask var(&tick broadcast mask, GFP_NOWAIT);
        zalloc_cpumask_var(&tick_broadcast_on, GFP_NOWAIT);
        zalloc_cpumask_var(&tmpmask, GFP_NOWAIT);
#ifdef CONFIG_TICK_ONESHOT
         zalloc cpumask var(&tick broadcast oneshot mask, GFP_NOWAIT);
         zalloc_cpumask_var(&tick_broadcast_pending_mask, GFP_NOWAIT);
         zalloc_cpumask_var(&tick_broadcast_force_mask, GFP_NOWAIT);
#endif
}
```
As we can see, the tick\_broadcast\_init function allocates different [cpumasks](https://0xax.gitbooks.io/linux-insides/content/Concepts/cpumask.html) with the help of the zalloc\_cpumask\_var function. The zalloc\_cpumask\_var function defined in the [lib/cpumask.c](https://github.com/torvalds/linux/blob/16f73eb02d7e1765ccab3d2018e0bd98eb93d973/lib/cpumask.c) source code file and expands to the call of the following function:

```
bool zalloc_cpumask_var(cpumask_var_t *mask, gfp_t flags)
{
        return alloc_cpumask_var(mask, flags | __GFP_ZERO);
}
```
Ultimately, the memory space will be allocated for the given cpumask with the certain flags with the help of the kmalloc\_node function:

\*mask = kmalloc\_node(cpumask\_size(), flags, node);

Now let's look on the cpumasks that will be initialized in the tick broadcast init function. As we can see, the tick\_broadcast\_init function will initialize six cpumasks, and moreover, initialization of the last three cpumasks will be depended on the CONFIG\_TICK\_ONESHOT kernel configuration option.

The first three cpumasks are:

- tick\_broadcast\_mask the bitmap which represents list of processors that are in a sleeping mode;
- tick\_broadcast\_on the bitmap that stores numbers of processors which are in a periodic broadcast state;
- tmpmask this bitmap for temporary usage.

As we already know, the next three cpumasks depends on the CONFIG\_TICK\_ONESHOT kernel configuration option. Actually each clock event devices can be in one of two modes:

- periodic clock events devices that support periodic events;
- oneshot clock events devices that capable of issuing events that happen only once.

The linux kernel defines two mask for such clock events devices in the [in](https://github.com/torvalds/linux/blob/16f73eb02d7e1765ccab3d2018e0bd98eb93d973/include/linux/clockchips.h)[clude/linux/clockchips.h](https://github.com/torvalds/linux/blob/16f73eb02d7e1765ccab3d2018e0bd98eb93d973/include/linux/clockchips.h) header file:

#define CLOCK EVT FEAT PERIODIC 0x000001 #define CLOCK EVT FEAT ONESHOT 0x000002

So, the last three cpumasks are:

- tick\_broadcast\_oneshot\_mask stores numbers of processors that must be notified;
- tick broadcast pending mask stores numbers of processors that pending broadcast;
- tick\_broadcast\_force\_mask stores numbers of processors with enforced broadcast.

We have initialized six cpumasks in the tick broadcast framework, and now we can proceed to implementation of this framework.

### **The tick broadcast framework**

Hardware may provide some clock source devices. When a processor sleeps and its local timer stopped, there must be additional clock source device that will handle awakening of a processor. The Linux kernel uses these special clock source devices which can raise an interrupt at a specified time. We already

know that such timers called clock events devices in the Linux kernel. Besides clock events devices. Actually, each processor in the system has its own local timer which is programmed to issue interrupt at the time of the next deferred task. Also these timers can be programmed to do a periodical job, like updating jiffies and etc. These timers represented by the tick\_device structure in the Linux kernel. This structure defined in the [kernel/time/tick-sched.h](https://github.com/torvalds/linux/blob/16f73eb02d7e1765ccab3d2018e0bd98eb93d973/kernel/time/tick-sched.h) header file and looks:

```
struct tick_device {
        struct clock_event_device *evtdev;
        enum tick device mode mode;
```
};

Note, that the tick\_device structure contains two fields. The first field - evtdev represents pointer to the clock\_event\_device structure that defined in the [include/linux/clockchips.h](https://github.com/torvalds/linux/blob/16f73eb02d7e1765ccab3d2018e0bd98eb93d973/include/linux/clockchips.h) header file and represents descriptor of a clock event device. A clock event device allows to register an event that will happen in the future. As I already wrote, we will not consider clock\_event\_device structure and related API in this part, but will see it in the next part.

The second field of the tick\_device structure represents mode of the tick\_device. As we already know, the mode can be one of the:

```
enum tick_device_mode {
        TICKDEV_MODE_PERIODIC,
        TICKDEV_MODE_ONESHOT,
```
};

Each clock events device in the system registers itself by the call of the clockevents register device function or clockevents config and register function during initialization process of the Linux kernel. During the registration of a new clock events device, the Linux kernel calls the tick\_check\_new\_device function that defined in the [kernel/time/tick](https://github.com/torvalds/linux/blob/16f73eb02d7e1765ccab3d2018e0bd98eb93d973/kernel/tick-common.c)[common.c](https://github.com/torvalds/linux/blob/16f73eb02d7e1765ccab3d2018e0bd98eb93d973/kernel/tick-common.c) source code file and checks the given clock events device should be used by the Linux kernel. After all checks, the tick\_check\_new\_device function executes a call of the:

```
tick_install_broadcast_device(newdev);
```
function that checks that the given clock event device can be broadcast device and install it, if the given device can be broadcast device. Let's look on the implementation of the tick\_install\_broadcast\_device function:

```
void tick_install_broadcast_device(struct clock_event_device *dev)
{
    struct clock_event_device *cur = tick_broadcast_device.evtdev;
    if (!tick_check_broadcast_device(cur, dev))
        return;
```

```
if (!try_module_get(dev->owner))
    return;
clockevents_exchange_device(cur, dev);
if (cur)
    cur->event_handler = clockevents_handle_noop;
tick broadcast device.evtdev = dev;
if (!cpumask_empty(tick_broadcast_mask))
    tick_broadcast_start_periodic(dev);
if (dev->features & CLOCK_EVT_FEAT_ONESHOT)
    tick_clock_notify();
```
First of all we get the current clock event device from the tick\_broadcast\_device. The tick\_broadcast\_device defined in the [kernel/time/tick-common.c](https://github.com/torvalds/linux/blob/16f73eb02d7e1765ccab3d2018e0bd98eb93d973/kernel/tick-common.c) source code file:

#### static **struct** tick\_device tick\_broadcast\_device;

}

and represents external clock device that keeps track of events for a processor. The first step after we got the current clock device is the call of the tick\_check\_broadcast\_device function which checks that a given clock events device can be utilized as broadcast device. The main point of the tick check broadcast device function is to check value of the features field of the given clock events device. As we can understand from the name of this field, the features field contains a clock event device features. Available values defined in the [include/linux/clockchips.h](https://github.com/torvalds/linux/blob/16f73eb02d7e1765ccab3d2018e0bd98eb93d973/include/linux/clockchips.h) header file and can be one of the CLOCK\_EVT\_FEAT\_PERIODIC - which represents a clock events device which supports periodic events and etc. So, the tick check broadcast device function check features flags for CLOCK\_EVT\_FEAT\_ONESHOT, CLOCK\_EVT\_FEAT\_DUMMY and other flags and returns false if the given clock events device has one of these features. In other way the tick\_check\_broadcast\_device function compares ratings of the given clock event device and current clock event device and returns the best.

After the tick\_check\_broadcast\_device function, we can see the call of the try\_module\_get function that checks module owner of the clock events. We need to do it to be sure that the given clock events device was correctly initialized. The next step is the call of the clockevents exchange device function that defined in the [kernel/time/clockevents.c](https://github.com/torvalds/linux/blob/16f73eb02d7e1765ccab3d2018e0bd98eb93d973/kernel/time/clockevents.c) source code file and will release old clock events device and replace the previous functional handler with a dummy handler.

In the last step of the tick\_install\_broadcast\_device function we check

that the tick\_broadcast\_mask is not empty and start the given clock events device in periodic mode with the call of the tick\_broadcast\_start\_periodic function:

```
if (!cpumask_empty(tick_broadcast_mask))
    tick_broadcast_start_periodic(dev);
```

```
if (dev->features & CLOCK_EVT_FEAT_ONESHOT)
    tick_clock_notify();
```
The tick\_broadcast\_mask filled in the tick\_device\_uses\_broadcast function that checks a clock events device during registration of this clock events device:

```
int cpu = smp_processor_id();
int tick_device_uses_broadcast(struct clock_event_device *dev, int cpu)
{
    ...
    ...
    ...
    if (!tick_device_is_functional(dev)) {
        ...
        cpumask_set_cpu(cpu, tick_broadcast_mask);
        ...
    }
    ...
    ...
    ...
}
```
More about the smp\_processor\_id macro you can read in the fourth [part](https://0xax.gitbooks.io/linux-insides/content/Initialization/linux-initialization-4.html) of the Linux kernel initialization process chapter.

The tick\_broadcast\_start\_periodic function check the given clock event device and call the tick\_setup\_periodic function:

```
static void tick_broadcast_start_periodic(struct clock_event_device *bc)
{
    if (bc)
        tick_setup_periodic(bc, 1);
}
```
that defined in the [kernel/time/tick-common.c](https://github.com/torvalds/linux/blob/16f73eb02d7e1765ccab3d2018e0bd98eb93d973/kernel/time/tick-common.c) source code file and sets broadcast handler for the given clock event device by the call of the following function:

```
tick_set_periodic_handler(dev, broadcast);
```
This function checks the second parameter which represents broadcast state (on or off) and sets the broadcast handler depends on its value:

```
void tick_set_periodic_handler(struct clock_event_device *dev, int broadcast)
{
    if (!broadcast)
        dev->event_handler = tick_handle_periodic;
    else
        dev->event_handler = tick_handle_periodic_broadcast;
}
```
When an clock event device will issue an interrupt, the dev->event handler will be called. For example, let's look on the interrupt handler of the [high](https://en.wikipedia.org/wiki/High_Precision_Event_Timer) [precision event timer](https://en.wikipedia.org/wiki/High_Precision_Event_Timer) which is located in the [arch/x86/kernel/hpet.c](https://github.com/torvalds/linux/blob/16f73eb02d7e1765ccab3d2018e0bd98eb93d973/arch/x86/kernel/hpet.c) source code file:

```
static irqreturn_t hpet_interrupt_handler(int irq, void *data)
{
    struct hpet_dev *dev = (struct hpet_dev *)data;
    struct clock event device *hevt = &dev->evt;
    if (!hevt->event_handler) {
        printk(KERN_INFO "Spurious HPET timer interrupt on HPET timer %d\n",
                dev->num);
        return IRQ_HANDLED;
    }
   hevt->event handler(hevt);
    return IRQ_HANDLED;
}
```
The hpet\_interrupt\_handler gets the [irq](https://en.wikipedia.org/wiki/Interrupt_request_%28PC_architecture%29) specific data and check the event handler of the clock event device. Recall that we just set in the tick\_set\_periodic\_handler function. So the tick\_handler\_periodic\_broadcast function will be called in the end of the high precision event timer interrupt handler.

The tick\_handler\_periodic\_broadcast function calls the

```
bc_local = tick_do_periodic_broadcast();
```
function which stores numbers of processors which have asked to be woken up in the temporary cpumask and call the tick\_do\_broadcast function:

```
cpumask_and(tmpmask, cpu_online_mask, tick_broadcast_mask);
return tick_do_broadcast(tmpmask);
```
The tick\_do\_broadcast calls the broadcast function of the given clock events which sends [IPI](https://en.wikipedia.org/wiki/Inter-processor_interrupt) interrupt to the set of the processors. In the end we can call the event handler of the given tick device:

```
if (bc_local)
   td->evtdev->event_handler(td->evtdev);
```
which actually represents interrupt handler of the local timer of a processor. After this a processor will wake up. That is all about tick broadcast framework in the Linux kernel. We have missed some aspects of this framework, for example reprogramming of a clock event device and broadcast with the oneshot timer and etc. But the Linux kernel is very big, it is not real to cover all aspects of it. I think it will be interesting to dive into with yourself.

If you remember, we have started this part with the call of the tick\_init function. We just consider the tick broadcast init function and related theory, but the tick\_init function contains another call of a function and this function is - tick nohz init. Let's look on the implementation of this function.

## **Initialization of dyntick related data structures**

We already saw some information about dyntick concept in this part and we know that this concept allows kernel to disable system timer interrupts in the idle state. The tick\_nohz\_init function makes initialization of the different data structures which are related to this concept. This function defined in the [kernel/time/tick-sched.c](https://github.com/torvalds/linux/blob/16f73eb02d7e1765ccab3d2018e0bd98eb93d973/kernel/time/tich-sched.c) source code file and starts from the check of the value of the tick\_nohz\_full\_running variable which represents state of the tick-less mode for the idle state and the state when system timer interrups are disabled during a processor has only one runnable task:

```
if (!tick_nohz_full_running) {
    if (tick nohz init all() \leq 0)
    return;
}
```
If this mode is not running we call the tick nohz init all function that defined in the same source code file and check its result. The tick\_nohz\_init\_all function tries to allocate the tick\_nohz\_full\_mask with the call of the alloc\_cpumask\_var that will allocate space for a tick\_nohz\_full\_mask. The tick\_nohz\_full\_mask will store numbers of processors that have enabled full NO\_HZ. After successful allocation of the tick\_nohz\_full\_mask we set all bits in the tick\_nohz\_full\_mask, set the tick\_nohz\_full\_running and return result to the tick\_nohz\_init function:

```
static int tick_nohz_init_all(void)
{
        int err = -1;
#ifdef CONFIG NO HZ FULL ALL
        if (!alloc_cpumask_var(&tick_nohz_full_mask, GFP_KERNEL)) {
                WARN(1, "NO_HZ: Can't allocate full dynticks cpumask\n");
                return err;
        }
        err = 0;cpumask_setall(tick_nohz_full_mask);
```
```
tick_nohz_full_running = true;
#endif
        return err;
}
```
In the next step we try to allocate a memory space for the housekeeping mask:

```
if (!alloc_cpumask_var(&housekeeping_mask, GFP_KERNEL)) {
   WARN(1, "NO_HZ: Can't allocate not-full dynticks cpumask\n");
    cpumask clear(tick nohz full mask);
    tick_nohz_full_running = false;
   return;
}
```
This cpumask will store number of processor for housekeeping or in other words we need at least in one processor that will not be in NO\_HZ mode, because it will do timekeeping and etc. After this we check the result of the architecturespecific arch irq work has interrupt function. This function checks ability to send inter-processor interrupt for the certain architecture. We need to check this, because system timer of a processor will be disabled during NO\_HZ mode, so there must be at least one online processor which can send interprocessor interrupt to awake offline processor. This function defined in the [arch/x86/include/asm/irq\\_work.h](https://github.com/torvalds/linux/blob/16f73eb02d7e1765ccab3d2018e0bd98eb93d973/arch/x86/include/asm/irq_work.h) header file for the [x86\\_64](https://en.wikipedia.org/wiki/X86-64) and just checks that a processor has [APIC](https://en.wikipedia.org/wiki/Advanced_Programmable_Interrupt_Controller) from the [CPUID:](https://en.wikipedia.org/wiki/CPUID)

```
static inline bool arch_irq_work_has_interrupt(void)
{
    return cpu_has_apic;
}
```
If a processor has not APIC, the Linux kernel prints warning message, clears the tick nohz full mask cpumask, copies numbers of all possible processors in the system to the housekeeping\_mask and resets the value of the tick nohz full running variable:

```
if (!arch_irq_work_has_interrupt()) {
   pr_warning("NO_HZ: Can't run full dynticks because arch doesn't "
           "support irq work self-IPIs\n");
    cpumask_clear(tick_nohz_full_mask);
    cpumask_copy(housekeeping_mask, cpu_possible_mask);
    tick_nohz_full_running = false;
   return;
}
```
After this step, we get the number of the current processor by the call of the smp\_processor\_id and check this processor in the tick\_nohz\_full\_mask. If the tick\_nohz\_full\_mask contains a given processor we clear appropriate bit in the tick nohz full mask:

cpu = smp\_processor\_id();

```
if (cpumask_test_cpu(cpu, tick_nohz_full_mask)) {
   pr_warning("NO_HZ: Clearing %d from nohz_full range for timekeeping\n", cpu);
    cpumask_clear_cpu(cpu, tick_nohz_full_mask);
}
```
Because this processor will be used for timekeeping. After this step we put all numbers of processors that are in the cpu\_possible\_mask and not in the tick nohz full mask:

```
cpumask_andnot(housekeeping_mask,
           cpu_possible_mask, tick_nohz_full_mask);
```
After this operation, the housekeeping\_mask will contain all processors of the system except a processor for timekeeping. In the last step of the tick nohz init all function, we are going through all processors that are defined in the tick nohz full mask and call the following function for an each processor:

```
for_each_cpu(cpu, tick_nohz_full_mask)
    context_tracking_cpu_set(cpu);
```
The context\_tracking\_cpu\_set function defined in the [kernel/context\\_tracking.c](https://github.com/torvalds/linux/blob/16f73eb02d7e1765ccab3d2018e0bd98eb93d973/kernel/context_tracking.c) source code file and main point of this function is to set the context tracking.active [percpu](https://0xax.gitbooks.io/linux-insides/content/Concepts/per-cpu.html) variable to true. When the active field will be set to true for the certain processor, all [context switches](https://en.wikipedia.org/wiki/Context_switch) will be ignored by the Linux kernel context tracking subsystem for this processor.

That's all. This is the end of the tick nohz init function. After this NO\_HZ related data structures will be initialized. We didn't see API of the NO\_HZ mode, but will see it soon.

# **Conclusion**

This is the end of the third part of the chapter that describes timers and timer management related stuff in the Linux kernel. In the previous part got acquainted with the clocksource concept in the Linux kernel which represents framework for managing different clock source in a interrupt and hardware characteristics independent way. We continued to look on the Linux kernel initialization process in a time management context in this part and got acquainted with two new concepts for us: the tick broadcast framework and tick-less mode. The first concept helps the Linux kernel to deal with processors which are in deep sleep and the second concept represents the mode in which kernel may work to improve power management of idle processors.

In the next part we will continue to dive into timer management related things in the Linux kernel and will see new concept for us - timers.

If you have questions or suggestions, feel free to ping me in twitter [0xAX,](https://twitter.com/0xAX) drop me [email](anotherworldofworld@gmail.com) or just create [issue.](https://github.com/0xAX/linux-insides/issues/new)

**Please note that English is not my first language and I am really sorry for any inconvenience. If you found any mistakes please send me PR to [linux-insides.](https://github.com/0xAX/linux-insides)**

#### **Links**

- [x86\\_64](https://en.wikipedia.org/wiki/X86-64)
- [initrd](https://en.wikipedia.org/wiki/Initrd)
- [interrupt](https://en.wikipedia.org/wiki/Interrupt)
- [DMI](https://en.wikipedia.org/wiki/Desktop_Management_Interface)
- [printk](https://en.wikipedia.org/wiki/Printk)
- [CPU idle](https://en.wikipedia.org/wiki/Idle_%28CPU%29)
- [power management](https://en.wikipedia.org/wiki/Power_management)
- NO HZ documentation
- [cpumasks](https://0xax.gitbooks.io/linux-insides/content/Concepts/cpumask.html)
- [high precision event timer](https://en.wikipedia.org/wiki/High_Precision_Event_Timer)
- [irq](https://en.wikipedia.org/wiki/Interrupt_request_%28PC_architecture%29)
- [IPI](https://en.wikipedia.org/wiki/Inter-processor_interrupt)
- [CPUID](https://en.wikipedia.org/wiki/CPUID)
- [APIC](https://en.wikipedia.org/wiki/Advanced_Programmable_Interrupt_Controller)
- [percpu](https://0xax.gitbooks.io/linux-insides/content/Concepts/per-cpu.html)
- [context switches](https://en.wikipedia.org/wiki/Context_switch)
- [Previous part](https://0xax.gitbooks.io/linux-insides/content/Timers/timers-2.html)

# **Timers and time management in the Linux kernel. Part 4.**

#### **Timers**

This is fourth part of the [chapter](https://0xax.gitbooks.io/linux-insides/content/Timers/index.html) which describes timers and time management related stuff in the Linux kernel and in the previous [part](https://0xax.gitbooks.io/linux-insides/content/Timers/timers-3.html) we knew about the tick broadcast framework and NO\_HZ mode in the Linux kernel. We will continue to dive into the time management related stuff in the Linux kernel in this part and will be acquainted with yet another concept in the Linux kernel - timers. Before we will look at timers in the Linux kernel, we have to learn some theory about this concept. Note that we will consider software timers in this part.

The Linux kernel provides a software timer concept to allow to kernel functions could be invoked at future moment. Timers are widely used in the Linux kernel. For example, look in the [net/netfilter/ipset/ip\\_set\\_list\\_set.c](https://github.com/torvalds/linux/blob/16f73eb02d7e1765ccab3d2018e0bd98eb93d973/net/netfilter/ipset/ip_set_list_set.c) source code file. This source code file provides implementation of the framework for the managing of groups of [IP](https://en.wikipedia.org/wiki/Internet_Protocol) addresses.

We can find the list\_set structure that contains gc filed in this source code file:

```
struct list_set {
    ...
    struct timer_list gc;
    ...
};
```
Not that the gc filed has timer\_list type. This structure defined in the [include/linux/timer.h](https://github.com/torvalds/linux/blob/16f73eb02d7e1765ccab3d2018e0bd98eb93d973/include/linux/timer.h) header file and main point of this structure is to store dynamic timers in the Linux kernel. Actually, the Linux kernel provides two types of timers called dynamic timers and interval timers. First type of timers is used by the kernel, and the second can be used by user mode. The timer\_list structure contains actual dynamic timers. The list\_set contains gc timer in our example represents timer for garbage collection. This timer will be initialized in the list\_set\_gc\_init function:

```
static void
list_set_gc_init(struct ip_set *set, void (*gc)(unsigned long ul_set))
{
    struct list_set *map = set->data;
    ...
    ...
    ...
    map->gc.function = gc;
    map->gc.expires = jiffies + IPSET_GC_PERIOD(set->timeout) * HZ;
    ...
    ...
    ...
}
```
A function that is pointed by the gc pointer, will be called after timeout which is equal to the map->gc.expires.

Ok, we will not dive into this example with the [netfilter,](https://en.wikipedia.org/wiki/Netfilter) because this chapter is not about [network](https://en.wikipedia.org/wiki/Computer_network) related stuff. But we saw that timers are widely used in the Linux kernel and learned that they represent concept which allows to functions to be called in future.

Now let's continue to research source code of Linux kernel which is related to the timers and time management stuff as we did it in all previous chapters.

#### **Introduction to dynamic timers in the Linux kernel**

As I already wrote, we knew about the tick broadcast framework and NO\_HZ mode in the previous [part.](https://0xax.gitbooks.io/linux-insides/content/Timers/timers-3.html) They will be initialized in the [init/main.c](https://github.com/torvalds/linux/blob/16f73eb02d7e1765ccab3d2018e0bd98eb93d973/init/main.c) source code file by the call of the tick\_init function. If we will look at this source code file, we will see that the next time management related function is:

```
init timers();
```
This function defined in the [kernel/time/timer.c](https://github.com/torvalds/linux/blob/16f73eb02d7e1765ccab3d2018e0bd98eb93d973/kernel/time/timer.c) source code file and contains calls of four functions:

```
void __init init_timers(void)
{
    init_timer_cpus();
    init timer stats();
    timer_register_cpu_notifier();
    open_softirq(TIMER_SOFTIRQ, run_timer_softirq);
}
```
Let's look on implementation of each function. The first function is init timer cpus defined in the [same](https://github.com/torvalds/linux/blob/16f73eb02d7e1765ccab3d2018e0bd98eb93d973/kernel/time/timer.c) source code file and just calls the init\_timer\_cpu function for each possible processor in the system:

```
static void __init init_timer_cpus(void)
{
    int cpu;
    for_each_possible_cpu(cpu)
        init_timer_cpu(cpu);
}
```
If you do not know or do not remember what is it a possible cpu, you can read the special [part](https://0xax.gitbooks.io/linux-insides/content/Concepts/cpumask.html) of this book which describes cpumask concept in the Linux kernel. In short words, a possible processor is a processor which can be plugged in anytime during the life of the system.

The init\_timer\_cpu function does main work for us, namely it executes initialization of the tvec\_base structure for each processor. This structure defined in the [kernel/time/timer.c](https://github.com/torvalds/linux/blob/16f73eb02d7e1765ccab3d2018e0bd98eb93d973/kernel/time/timer.c) source code file and stores data related to a dynamic timer for a certain processor. Let's look on the definition of this structure:

```
struct tvec_base {
   spinlock_t lock;
   struct timer_list *running_timer;
   unsigned long timer_jiffies;
   unsigned long next_timer;
   unsigned long active_timers;
   unsigned long all_timers;
```

```
int cpu;
    bool migration_enabled;
    bool nohz_active;
    struct tvec_root tv1;
    struct tvec tv2;
    struct tvec tv3;
    struct tvec tv4;
    struct tvec tv5;
} ____cacheline_aligned;
```
The thec base structure contains following fields: The lock for tvec base protection, the next running\_timer field points to the currently running timer for the certain processor, the timer\_jiffies fields represents the earliest expiration time (it will be used by the Linux kernel to find already expired timers). The next field - next\_timer contains the next pending timer for a next timer [interrupt](https://en.wikipedia.org/wiki/Interrupt) in a case when a processor goes to sleep and the NO\_HZ mode is enabled in the Linux kernel. The active timers field provides accounting of non-deferrable timers or in other words all timers that will not be stopped during a processor will go to sleep. The all\_timers field tracks total number of timers or active\_timers + deferrable timers. The cpu field represents number of a processor which owns timers. The migration\_enabled and nohz\_active fields are represent opportunity of timers migration to another processor and status of the NO\_HZ mode respectively.

The last five fields of the tvec\_base structure represent lists of dynamic timers. The first tv1 field has:

```
#define TVR SIZE (1 << TVR BITS)
#define TVR BITS (CONFIG BASE SMALL ? 6 : 8)
...
...
...
struct tvec_root {
    struct hlist_head vec[TVR_SIZE];
};
```
type. Note that the value of the TVR\_SIZE depends on the CONFIG\_BASE\_SMALL kernel configuration option:

that reduces size of the kernel data structures if disabled. The v1 is array that may contain 64 or 256 elements where an each element represents a dynamic timer that will decay within the next 255 system timer interrupts. Next three fields: tv2, tv3 and tv4 are lists with dynamic timers too, but they store dynamic timers which will decay the next 2ˆ14 - 1, 2ˆ20 - 1 and 2ˆ26 respectively. The last tv5 field represents list which stores dynamic timers with a large expiring period.

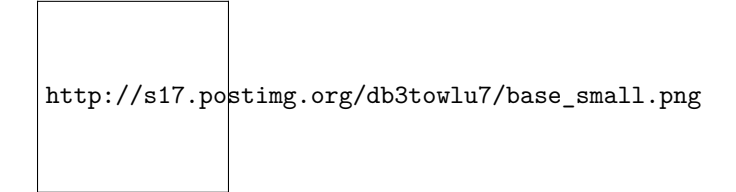

Figure 2: base small

So, now we saw the tvec\_base structure and description of its fields and we can look on the implementation of the init\_timer\_cpu function. As I already wrote, this function defined in the [kernel/time/timer.c](https://github.com/torvalds/linux/blob/16f73eb02d7e1765ccab3d2018e0bd98eb93d973/kernel/time/timer.c) source code file and executes initialization of the tvec\_bases:

```
static void __init init_timer_cpu(int cpu)
{
    struct tvec_base *base = per_cpu_ptr(&tvec_bases, cpu);
    base->cpu = cpu;
    spin_lock_init(&base->lock);
    base->timer_jiffies = jiffies;
   base->next_timer = base->timer_jiffies;
}
```
The tvec\_bases represents [per-cpu](https://0xax.gitbooks.io/linux-insides/content/Concepts/per-cpu.html) variable which represents main data structure for a dynamic timer for a given processor. This per-cpu variable defined in the same source code file:

```
static DEFINE_PER_CPU(struct tvec_base, tvec_bases);
```
First of all we're getting the address of the tvec\_bases for the given processor to base variable and as we got it, we are starting to initialize some of the tvec\_base fields in the init\_timer\_cpu function. After initialization of the per-cpu dynamic timers with the [jiffies](https://0xax.gitbooks.io/linux-insides/content/Timers/timers-1.html) and the number of a possible processor, we need to initialize a tstats\_lookup\_lock [spinlock](https://en.wikipedia.org/wiki/Spinlock) in the init\_timer\_stats function:

```
void __init init_timer_stats(void)
{
    int cpu;
    for each possible cpu(cpu)raw_spin_lock_init(&per_cpu(tstats_lookup_lock, cpu));
}
```
The tstats\_lookcup\_lock variable represents per-cpu raw spinlock:

static DEFINE\_PER\_CPU(raw\_spinlock\_t, tstats\_lookup\_lock);

which will be used for protection of operation with statistics of timers that can be accessed through the [procfs:](https://en.wikipedia.org/wiki/Procfs)

```
static int __init init_tstats_procfs(void)
{
   struct proc_dir_entry *pe;
   pe = proc_create("timer_stats", 0644, NULL, &tstats_fops);
   if (!pe)
       return -ENOMEM;
   return 0;
}
For example:
$ cat /proc/timer_stats
Timerstats sample period: 3.888770 s
 12, 0 swapper hrtimer_stop_sched_tick (hrtimer_sched_tick)
 15, 1 swapper hcd_submit_urb (rh_timer_func)
  4, 959 kedac schedule_timeout (process_timeout)
  1, 0 swapper page_writeback_init (wb_timer_fn)
 28, 0 swapper hrtimer_stop_sched_tick (hrtimer_sched_tick)
 22, 2948 IRQ 4 tty_flip_buffer_push (delayed_work_timer_fn)
  ...
 ...
```
...

```
The next step after initialization of the tstats lookup lock spinlock is the
call of the timer_register_cpu_notifier function. This function depends on
the CONFIG_HOTPLUG_CPU kernel configuration option which enables support for
hotplug processors in the Linux kernel.
```
When a processor will be logically offlined, a notification will be sent to the Linux kernel with the CPU\_DEAD or the CPU\_DEAD\_FROZEN event by the call of the cpu\_notifier macro:

```
#ifdef CONFIG_HOTPLUG_CPU
...
...
static inline void timer_register_cpu_notifier(void)
{
    cpu_notifier(timer_cpu_notify, 0);
}
...
...
#else
...
```

```
static inline void timer_register_cpu_notifier(void) { }
...
...
#endif /* CONFIG_HOTPLUG_CPU */
```
...

In this case the timer\_cpu\_notify will be called which checks an event type and will call the migrate\_timers function:

```
static int timer_cpu_notify(struct notifier_block *self,
                             unsigned long action, void *hcpu)
{
    switch (action) {
    case CPU_DEAD:
    case CPU_DEAD_FROZEN:
        migrate_timers((long)hcpu);
        break;
    default:
        break;
    }
    return NOTIFY_OK;
}
```
This chapter will not describe hotplug related events in the Linux kernel source code, but if you are interesting in such things, you can find implementation of the migrate\_timers function in the [kernel/time/timer.c](https://github.com/torvalds/linux/blob/16f73eb02d7e1765ccab3d2018e0bd98eb93d973/kernel/time/timer.c) source code file.

The last step in the init\_timers function is the call of the:

```
open_softirq(TIMER_SOFTIRQ, run_timer_softirq);
```
function. The open\_softirq function may be already familiar to you if you have read the ninth [part](https://0xax.gitbooks.io/linux-insides/content/interrupts/interrupts-9.html) about the interrupts and interrupt handling in the Linux kernel. In short words, the open\_softirq function defined in the [kernel/softirq.c](https://github.com/torvalds/linux/blob/16f73eb02d7e1765ccab3d2018e0bd98eb93d973/kernel/softirq.c) source code file and executes initialization of the deferred interrupt handler.

In our case the deferred function is the run\_timer\_softirq function that is will be called after a hardware interrupt in the do\_IRQ function which defined in the [arch/x86/kernel/irq.c](https://github.com/torvalds/linux/blob/16f73eb02d7e1765ccab3d2018e0bd98eb93d973/arch/x86/kernel/irq.c) source code file. The main point of this function is to handle a software dynamic timer. The Linux kernel does not do this thing during the hardware timer interrupt handling because this is time consuming operation.

Let's look on the implementation of the run\_timer\_softirq function:

```
static void run_timer_softirq(struct softirq_action *h)
{
    struct tvec_base *base = this_cpu_ptr(&tvec_bases);
```

```
if (time_after_eq(jiffies, base->timer_jiffies))
    __run_timers(base);
```
At the beginning of the run\_timer\_softirq function we get a dynamic timer for a current processor and compares the current value of the [jiffies](https://0xax.gitbooks.io/linux-insides/content/Timers/timers-1.html) with the value of the timer\_jiffies for the current structure by the call of the time\_after\_eq macro which is defined in the [include/linux/jiffies.h](https://github.com/torvalds/linux/blob/16f73eb02d7e1765ccab3d2018e0bd98eb93d973/include/linux/jiffies.h) header file:

```
#define time_after_eq(a,b) \
    (typecheck(unsigned long, a) && \
     typecheck(unsigned long, b) && \
    ((\text{long})((a) - (b)) \ge 0)
```
}

Reclaim that the timer\_jiffies field of the tvec\_base structure represents the relative time when functions delayed by the given timer will be executed. So we compare these two values and if the current time represented by the jiffies is greater than base->timer\_jiffies, we call the \_\_run\_timers function that defined in the same source code file. Let's look on the implementation of this function.

As I just wrote, the \_\_run\_timers function runs all expired timers for a given processor. This function starts from the acquiring of the tvec\_base's lock to protect the tvec\_base structure

```
static inline void __run_timers(struct tvec_base *base)
{
    struct timer_list *timer;
    spin_lock_irq(&base->lock);
    ...
    ...
    ...
    spin_unlock_irq(&base->lock);
}
```
After this it starts the loop while the timer\_jiffies will not be greater than the jiffies:

```
while (time_after_eq(jiffies, base->timer_jiffies)) {
    ...
    ...
    ...
}
```
We can find many different manipulations in the our loop, but the main point is to find expired timers and call delayed functions. First of all we need to calculate the index of the base->tv1 list that stores the next timer to be handled with the following expression:

index = base->timer\_jiffies & TVR\_MASK;

where the TVR\_MASK is a mask for the getting of the tvec\_root->vec elements. As we got the index with the next timer which must be handled we check its value. If the index is zero, we go through all lists in our cascade table tv2, tv3 and etc., and rehashing it with the call of the cascade function:

```
if (!index &&
    (!cascade(base, &base->tv2, INDEX(0))) &&
        (!cascade(base, &base->tv3, INDEX(1))) &&
                !cascade(base, &base->tv4, INDEX(2)))
        cascade(base, &base->tv5, INDEX(3));
```
After this we increase the value of the base->timer\_jiffies:

```
++base->timer_jiffies;
```
{

In the last step we are executing a corresponding function for each timer from the list in a following loop:

```
hlist_move_list(base->tv1.vec + index, head);
while (!hlist_empty(head)) {
    ...
    ...
    ...
    timer = hlist_entry(head->first, struct timer_list, entry);
    fn = timer->function;
    data = timer->data;
    spin_unlock(&base->lock);
    call_timer_fn(timer, fn, data);
    spin_lock(&base->lock);
    ...
    ...
    ...
}
where the call_timer_fn just call the given function:
static void call_timer_fn(struct timer_list *timer, void (*fn)(unsigned long),
```

```
unsigned long data)
...
...
...
fn(data);
...
...
```
}

...

That's all. The Linux kernel has infrastructure for dynamic timers from this moment. We will not dive into this interesting theme. As I already wrote the timers is a [widely](http://lxr.free-electrons.com/ident?i=timer_list) used concept in the Linux kernel and nor one part, nor two parts will not cover understanding of such things how it implemented and how it works. But now we know about this concept, why does the Linux kernel needs in it and some data structures around it.

Now let's look usage of dynamic timers in the Linux kernel.

#### **Usage of dynamic timers**

As you already can noted, if the Linux kernel provides a concept, it also provides API for managing of this concept and the dynamic timers concept is not exception here. To use a timer in the Linux kernel code, we must define a variable with a timer\_list type. We can initialize our timer\_list structure in two ways. The first is to use the init\_timer macro that defined in the [include/linux/timer.h](https://github.com/torvalds/linux/blob/16f73eb02d7e1765ccab3d2018e0bd98eb93d973/include/linux/timer.h) header file:

```
#define init_timer(timer) \
    __init_timer((timer), 0)
#define __init_timer(_timer, _flags) \
        init_timer_key((_timer), (_flags), NULL, NULL)
```
where the init timer key function just calls the:

```
do init timer(timer, flags, name, key);
```
function which fields the given timer with default values. The second way is to use the:

```
#define TIMER_INITIALIZER(_function, _expires, _data) \
    __TIMER_INITIALIZER((_function), (_expires), (_data), 0)
```
macro which will initialize the given timer\_list structure too.

After a dynamic timer is initialized we can start this timer with the call of the:

```
void add_timer(struct timer_list * timer);
```
function and stop it with the:

int del\_timer(**struct** timer\_list \* timer);

function.

That's all.

# **Conclusion**

This is the end of the fourth part of the chapter that describes timers and timer management related stuff in the Linux kernel. In the previous part we got acquainted with the two new concepts: the tick broadcast framework and the NO\_HZ mode. In this part we continued to dive into time management related stuff and got acquainted with the new concept - dynamic timer or software timer. We didn't saw implementation of a dynamic timers management code in details in this part but saw data structures and API around this concept.

In the next part we will continue to dive into timer management related things in the Linux kernel and will see new concept for us - timers.

If you have questions or suggestions, feel free to ping me in twitter [0xAX,](https://twitter.com/0xAX) drop me [email](anotherworldofworld@gmail.com) or just create [issue.](https://github.com/0xAX/linux-insides/issues/new)

**Please note that English is not my first language and I am really sorry for any inconvenience. If you found any mistakes please send me PR to [linux-insides.](https://github.com/0xAX/linux-insides)**

#### **Links**

- [IP](https://en.wikipedia.org/wiki/Internet_Protocol)
- [netfilter](https://en.wikipedia.org/wiki/Netfilter)
- [network](https://en.wikipedia.org/wiki/Computer_network)
- [cpumask](https://0xax.gitbooks.io/linux-insides/content/Concepts/cpumask.html)
- [interrupt](https://en.wikipedia.org/wiki/Interrupt)
- [jiffies](https://0xax.gitbooks.io/linux-insides/content/Timers/timers-1.html)
- [per-cpu](https://0xax.gitbooks.io/linux-insides/content/Concepts/per-cpu.html)
- [spinlock](https://en.wikipedia.org/wiki/Spinlock)
- [procfs](https://en.wikipedia.org/wiki/Procfs)
- [previous part](https://0xax.gitbooks.io/linux-insides/content/Timers/timers-3.html)

# **Timers and time management in the Linux kernel. Part 5.**

#### **Introduction to the clockevents framework**

This is fifth part of the [chapter](https://0xax.gitbooks.io/linux-insides/content/Timers/index.html) which describes timers and time management related stuff in the Linux kernel. As you might noted from the title of this part, the clockevents framework will be discussed. We already saw one framework in the [second](https://0xax.gitbooks.io/linux-insides/content/Timers/timers-2.html) part of this chapter. It was clocksource framework. Both of these frameworks represent timekeeping abstractions in the Linux kernel.

At first let's refresh your memory and try to remember what is it clocksource framework and and what its purpose. The main goal of the clocksource framework is to provide timeline. As described in the [documentation:](https://github.com/0xAX/linux/blob/0a07b238e5f488b459b6113a62e06b6aab017f71/Documentation/timers/timekeeping.txt)

For example issuing the command 'date' on a Linux system will eventually read the clock source to determine exactly what time it is.

The Linux kernel supports many different clock sources. You can find some of them in the [drivers/closksource.](https://github.com/torvalds/linux/tree/master/drivers/clocksource) For example old good [Intel 8253](https://en.wikipedia.org/wiki/Intel_8253) - [programmable](https://en.wikipedia.org/wiki/Programmable_interval_timer) [interval timer](https://en.wikipedia.org/wiki/Programmable_interval_timer) with 1193182 Hz frequency, yet another one - [ACPI PM](http://uefi.org/sites/default/files/resources/ACPI_5.pdf) timer with 3579545 Hz frequency. Besides the [drivers/closksource](https://github.com/torvalds/linux/tree/master/drivers/clocksource) directory, each architecture may provide own architecture-specific clock sources. For example [x86](https://en.wikipedia.org/wiki/X86) architecture provides [High Precision Event Timer,](https://en.wikipedia.org/wiki/High_Precision_Event_Timer) or for example [powerpc](https://en.wikipedia.org/wiki/PowerPC) provides access to the processor timer through timebase register.

Each clock source provides monotonic atomic counter. As I already wrote, the Linux kernel supports a huge set of different clock source and each clock source has own parameters like [frequency.](https://en.wikipedia.org/wiki/Frequency) The main goal of the clocksource framework is to provide [API](https://en.wikipedia.org/wiki/Application_programming_interface) to select best available clock source in the system i.e. a clock source with the highest frequency. Additional goal of the clocksource framework is to represent an atomic counter provided by a clock source in human units. In this time, nanoseconds are the favorite choice for the time value units of the given clock source in the Linux kernel.

The clocksource framework represented by the clocksource structure which is defined in the [include/linux/clocksource.h](https://github.com/torvalds/linux/blob/16f73eb02d7e1765ccab3d2018e0bd98eb93d973/include/linux/clocksource.h) header code file which contains name of a clock source, rating of certain clock source in the system (a clock source with the higher frequency has the biggest rating in the system), list of all registered clock source in the system, enable and disable fields to enable and disable a clock source, pointer to the read function which must return an atomic counter of a clock source and etc.

Additionally the clocksource structure provides two fields: mult and shift which are needed for translation of an atomic counter which is provided by a certain clock source to the human units, i.e. [nanoseconds.](https://en.wikipedia.org/wiki/Nanosecond) Translation occurs via following formula:

```
ns ~= (clocksource * mult) >> shift
```
As we already know, besides the clocksource structure, the clocksource framework provides an API for registration of clock source with different frequency scale factor:

```
static inline int clocksource_register_hz(struct clocksource *cs, u32 hz)
static inline int clocksource_register_khz(struct clocksource *cs, u32 khz)
```
A clock source unregistration:

```
int clocksource_unregister(struct clocksource *cs)
```
and etc.

Additionally to the clocksource framework, the Linux kernel provides clockevents framework. As described in the [documentation:](https://github.com/0xAX/linux/blob/0a07b238e5f488b459b6113a62e06b6aab017f71/Documentation/timers/timekeeping.txt)

Clock events are the conceptual reverse of clock sources

Main goal of the is to manage clock event devices or in other words - to manage devices that allow to register an event or in other words [interrupt](https://en.wikipedia.org/wiki/Interrupt) that is going to happen at a defined point of time in the future.

Now we know a little about the clockevents framework in the Linux kernel, and now time is to see on it [API.](https://en.wikipedia.org/wiki/Application_programming_interface)

### **API of clockevents framework**

The main structure which described a clock event device is clock\_event\_device structure. This structure is defined in the [include/linux/clockchips.h](https://github.com/torvalds/linux/blob/16f73eb02d7e1765ccab3d2018e0bd98eb93d973/include/linux/clockchips.h) header file and contains a huge set of fields. as well as the clocksource structure it has name fields which contains human readable name of a clock event device, for example [local APIC](https://en.wikipedia.org/wiki/Advanced_Programmable_Interrupt_Controller) timer:

```
static struct clock_event_device lapic_clockevent = {
    \mathsf{name} = "lapic",...
    ...
    ...
}
```
Addresses of the event\_handler, set\_next\_event, next\_event functions for a certain clock event device which are an [interrupt handler,](https://en.wikipedia.org/wiki/Interrupt_handler) setter of next event and local storage for next event respectively. Yet another field of the clock\_event\_device structure is - features field. Its value maybe on of the following generic features:

```
#define CLOCK_EVT_FEAT_PERIODIC 0x000001
#define CLOCK_EVT_FEAT_ONESHOT 0x000002
```
Where the CLOCK\_EVT\_FEAT\_PERIODIC represents device which may be programmed to generate events periodically. The CLOCK\_EVT\_FEAT\_ONESHOT represents device which may generate an event only once. Besides these two features, there are also architecture-specific features. For example [x86\\_64](https://en.wikipedia.org/wiki/X86-64) supports two additional features:

#define CLOCK EVT FEAT C3STOP 0x000008

The first CLOCK\_EVT\_FEAT\_C3STOP means that a clock event device will be stopped in the [C3](https://en.wikipedia.org/wiki/Advanced_Configuration_and_Power_Interface#Device_states) state. Additionally the clock\_event\_device structure has mult and shift fields as well as clocksource structure. The clocksource structure also contains other fields, but we will consider it later.

After we considered part of the clock\_event\_device structure, time is to look at the API of the clockevents framework. To work with a clock event device, first of all we need to initialize clock\_event\_device structure and register a clock events device. The clockevents framework provides following API for registration of clock event devices:

void clockevents\_register\_device(**struct** clock\_event\_device \*dev) { ... ... ... }

This function defined in the [kernel/time/clockevents.c](https://github.com/torvalds/linux/blob/16f73eb02d7e1765ccab3d2018e0bd98eb93d973/kernel/time/clockevents.c) source code file and as we may see, the clockevents\_register\_device function takes only one parameter:

• address of a clock\_event\_device structure which represents a clock event device.

So, to register a clock event device, at first we need to initialize clock\_event\_device structure with parameters of a certain clock event device. Let's take a look at one random clock event device in the Linux kernel source code. We can find one in the [drivers/closksource](https://github.com/torvalds/linux/tree/master/drivers/clocksource) directory or try to take a look at an architecture-specific clock event device. Let's take for example - [Periodic Interval Timer \(PIT\) for at91sam926x.](http://www.atmel.com/Images/doc6062.pdf) You can find its implementation in the [drivers/closksource.](https://github.com/torvalds/linux/tree/master/drivers/clocksource/timer-atmel-pit.c)

First of all let's look at initialization of the clock\_event\_device structure. This occurs in the at91sam926x\_pit\_common\_init function:

```
struct pit_data {
    ...
    ...
   struct clock_event_device clkevt;
    ...
    ...
};
static void __init at91sam926x_pit_common_init(struct pit_data *data)
{
    ...
    ...
    ...
    data->clkevt.name = "pit";
   data->clkevt.features = CLOCK_EVT_FEAT_PERIODIC;
   data->clkevt.shift = 32;
    data->clkevt.mult = div_sc(pit_rate, NSEC_PER_SEC, data->clkevt.shift);
    data->clkevt.rating = 100;
    data->clkevt.cpumask = cpumask_of(0);
```

```
data->clkevt.set_state_shutdown = pit_clkevt_shutdown;
data->clkevt.set_state_periodic = pit_clkevt_set_periodic;
data->clkevt.resume = at91sam926x_pit_resume;
data->clkevt.suspend = at91sam926x_pit_suspend;
...
```
Here we can see that  $at91$ sam926x pit common init takes one parameter pointer to the pit data structure which contains clock event device structure which will contain clock event related information of the  $at91sam926x$  [periodic](https://en.wikipedia.org/wiki/Programmable_interval_timer) [Interval Timer.](https://en.wikipedia.org/wiki/Programmable_interval_timer) At the start we fill name of the timer device and its features. In our case we deal with periodic timer which as we already know may be programmed to generate events periodically.

The next two fields shift and mult are familiar to us. They will be used to translate counter of our timer to nanoseconds. After this we set rating of the timer to 100. This means if there will not be timers with higher rating in the system, this timer will be used for timekeeping. The next field - cpumask indicates for which processors in the system the device will work. In our case, the device will work for the first processor. The cpumask\_of macro defined in the [include/linux/cpumask.h](https://github.com/torvalds/linux/tree/master/include/linux/cpumask.h) header file and just expands to the call of the:

```
#define cpumask_of(cpu) (get_cpu_mask(cpu))
```
}

Where the get\_cpu\_mask returns the cpumask containing just a given cpu number. More about cpumasks concept you may read in the [CPU masks in the](https://0xax.gitbooks.io/linux-insides/content/Concepts/cpumask.html) [Linux kernel](https://0xax.gitbooks.io/linux-insides/content/Concepts/cpumask.html) part. In the last four lines of code we set callbacks for the clock event device suspend/resume, device shutdown and update of the clock event device state.

After we finished with the initialization of the at91sam926x periodic timer, we can register it by the call of the following functions:

clockevents\_register\_device(&data->clkevt);

Now we can consider implementation of the clockevent\_register\_device function. As I already wrote above, this function is defined in the [ker](https://github.com/torvalds/linux/blob/16f73eb02d7e1765ccab3d2018e0bd98eb93d973/kernel/time/clockevents.c)[nel/time/clockevents.c](https://github.com/torvalds/linux/blob/16f73eb02d7e1765ccab3d2018e0bd98eb93d973/kernel/time/clockevents.c) source code file and starts from the initialization of the initial event device state:

clockevent set state(dev, CLOCK EVT STATE DETACHED);

Actually, an event device may be in one of this states:

**enum** clock\_event\_state { CLOCK\_EVT\_STATE\_DETACHED, CLOCK EVT STATE SHUTDOWN, CLOCK\_EVT\_STATE\_PERIODIC, CLOCK\_EVT\_STATE\_ONESHOT,

CLOCK\_EVT\_STATE\_ONESHOT\_STOPPED,

};

Where:

- CLOCK EVT STATE DETACHED a clock event device is not not used by clockevents framework. Actually it is initial state of all clock event devices;
- CLOCK\_EVT\_STATE\_SHUTDOWN a clock event device is powered-off;
- CLOCK EVT STATE PERIODIC a clock event device may be programmed to generate event periodically;
- CLOCK\_EVT\_STATE\_ONESHOT a clock event device may be programmed to generate event only once;
- CLOCK\_EVT\_STATE\_ONESHOT\_STOPPED a clock event device was programmed to generate event only once and now it is temporary stopped.

The implementation of the clock\_event\_set\_state function is pretty easy:

```
static inline void clockevent_set_state(struct clock_event_device *dev,
                    enum clock_event_state state)
```

```
{
    dev->state_use_accessors = state;
}
```
As we can see, it just fills the state\_use\_accessors field of the given clock\_event\_device structure with the given value which is in our case is CLOCK\_EVT\_STATE\_DETACHED. Actually all clock event devices has this initial state during registration. The state\_use\_accessors field of the clock\_event\_device structure provides current state of the clock event device.

After we have set initial state of the given clock\_event\_device structure we check that the cpumask of the given clock event device is not zero:

```
if (!dev->cpumask) {
    WARN_ON(num_possible_cpus() > 1);dev->cpumask = cpumask_of(smp_processor_id());
}
```
Remember that we have set the cpumask of the at91sam926x periodic timer to first processor. If the cpumask field is zero, we check the number of possible processors in the system and print warning message if it is less than on. Additionally we set the cpumask of the given clock event device to the current processor. If you are interested in how the smp\_processor\_id macro is implemented, you can read more about it in the fourth [part](https://0xax.gitbooks.io/linux-insides/content/Initialization/linux-initialization-4.html) of the Linux kernel initialization process chapter.

After this check we lock the actual code of the clock event device registration by the call following macros:

raw\_spin\_lock\_irqsave(&clockevents\_lock, flags);

... ... ... raw\_spin\_unlock\_irqrestore(&clockevents\_lock, flags);

Additionally the raw\_spin\_lock\_irqsave and the raw\_spin\_unlock\_irqrestore macros disable local interrupts, however interrupts on other processors still may occur. We need to do it to prevent potential [deadlock](https://en.wikipedia.org/wiki/Deadlock) if we adding new clock event device to the list of clock event devices and an interrupt occurs from other clock event device.

We can see following code of clock event device registration between the raw\_spin\_lock\_irqsave and raw\_spin\_unlock\_irqrestore macros:

```
list add(&dev->list, &clockevent devices);
tick_check_new_device(dev);
clockevents_notify_released();
```
First of all we add the given clock event device to the list of clock event devices which is represented by the clockevent\_devices:

static LIST\_HEAD(clockevent\_devices);

At the next step we call the tick check new device function which is defined in the [kernel/time/tick-common.c](https://github.com/torvalds/linux/blob/16f73eb02d7e1765ccab3d2018e0bd98eb93d973/kernel/time/tick-common.c) source code file and checks do the new registered clock event device should be used or not. The tick\_check\_new\_device function checks the given clock\_event\_device gets the current registered tick device which is represented by the tick device structure and compares their ratings and features. Actually CLOCK\_EVT\_STATE\_ONESHOT is preferred:

```
static bool tick_check_preferred(struct clock_event_device *curdev,
                 struct clock_event_device *newdev)
{
    if (!(newdev->features & CLOCK_EVT_FEAT_ONESHOT)) {
        if (curdev && (curdev->features & CLOCK_EVT_FEAT_ONESHOT))
            return false;
        if (tick_oneshot_mode_active())
            return false;
   }
    return !curdev ||
        newdev->rating > curdev->rating ||
           !cpumask_equal(curdev->cpumask, newdev->cpumask);
}
```
If the new registered clock event device is more preferred than old tick device, we exchange old and new registered devices and install new device:

```
clockevents_exchange_device(curdev, newdev);
tick_setup_device(td, newdev, cpu, cpumask_of(cpu));
```
The clockevents\_exchange\_device function releases or in other words deleted the old clock event device from the clockevent\_devices list. The next function - tick\_setup\_device as we may understand from its name, setups new tick device. This function check the mode of the new registered clock event device and call the tick\_setup\_periodic function or the tick\_setup\_oneshot depends on the tick device mode:

```
if (td->mode == TICKDEV_MODE_PERIODIC)
   tick_setup_periodic(newdev, 0);
else
```
tick\_setup\_oneshot(newdev, handler, next\_event);

Both of this functions calls the clockevents\_switch\_state to change state of the clock event device and the clockevents\_program\_event function to set next event of clock event device based on delta between the maximum and minimum difference current time and time for the next event. The tick\_setup\_periodic:

```
clockevents_switch_state(dev, CLOCK_EVT_STATE_PERIODIC);
clockevents_program_event(dev, next, false))
```

```
and the tick_setup_oneshot_periodic:
```

```
clockevents_switch_state(newdev, CLOCK_EVT_STATE_ONESHOT);
clockevents_program_event(newdev, next_event, true);
```
The clockevents\_switch\_state function checks that the clock event device is not in the given state and calls the \_\_clockevents\_switch\_state function from the same source code file:

```
if (clockevent_get_state(dev) != state) {
   if (__clockevents_switch_state(dev, state))
       return;
```
The \_\_clockevents\_switch\_state function just makes a call of the certain callback depends on the given state:

```
static int __clockevents_switch_state(struct clock_event_device *dev,
                      enum clock_event_state state)
{
    if (dev->features & CLOCK_EVT_FEAT_DUMMY)
        return 0;
    switch (state) {
    case CLOCK_EVT_STATE_DETACHED:
    case CLOCK_EVT_STATE_SHUTDOWN:
        if (dev->set_state_shutdown)
            return dev->set_state_shutdown(dev);
        return 0;
```

```
case CLOCK_EVT_STATE_PERIODIC:
    if (!(dev->features & CLOCK_EVT_FEAT_PERIODIC))
        return -ENOSYS;
    if (dev->set_state_periodic)
        return dev->set_state_periodic(dev);
    return 0;
...
...
...
```
In our case for at91sam926x periodic timer, the state is the CLOCK\_EVT\_FEAT\_PERIODIC:

```
data->clkevt.features = CLOCK_EVT_FEAT_PERIODIC;
data->clkevt.set_state_periodic = pit_clkevt_set_periodic;
```
So, for the pit\_clkevt\_set\_periodic callback will be called. If we will read the documentation of the [Periodic Interval Timer \(PIT\) for at91sam926x,](http://www.atmel.com/Images/doc6062.pdf) we will see that there is Periodic Interval Timer Mode Register which allows us to control of periodic interval timer.

It looks like:

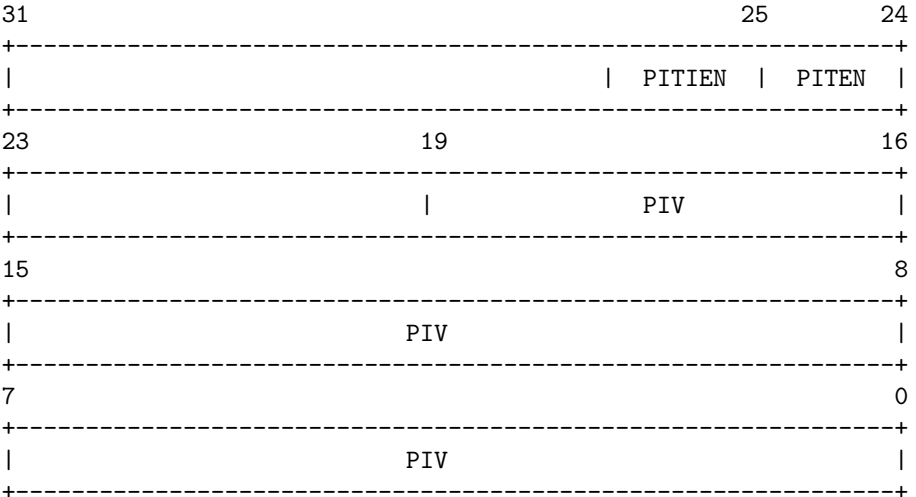

Where PIV or Periodic Interval Value - defines the value compared with the primary 20-bit counter of the Periodic Interval Timer. The PITEN or Period Interval Timer Enabled if the bit is 1 and the PITIEN or Periodic Interval Timer Interrupt Enable if the bit is 1. So, to set periodic mode, we need to set 24, 25 bits in the Periodic Interval Timer Mode Register. And we are doing it in the pit\_clkevt\_set\_periodic function:

static int pit\_clkevt\_set\_periodic(**struct** clock\_event\_device \*dev) {

```
struct pit_data *data = clkevt_to_pit_data(dev);
...
...
...
pit write(data->base, AT91 PIT MR,
          (data->cycle - 1) | AT91_PIT_PITEN | AT91_PIT_PITIEN);
```
**return** 0;

}

Where the AT91\_PT\_MR, AT91\_PT\_PITEN and the AT91\_PIT\_PITIEN are declared as:

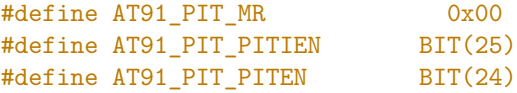

After the setup of the new clock event device is finished, we can return to the clockevents\_register\_device function. The last function in the clockevents\_register\_device function is:

```
clockevents_notify_released();
```
This function checks the clockevents\_released list which contains released clock event devices (remember that they may occur after the call of the clockevents\_exchange\_device function). If this list is not empty, we go through clock event devices from the clock\_events\_released list and delete it from the clockevent\_devices:

```
static void clockevents_notify_released(void)
{
    struct clock_event_device *dev;
    while (!list_empty(&clockevents_released)) {
        dev = list_entry(clockevents_released.next,
                 struct clock_event_device, list);
        list_del(&dev->list);
        list_add(&dev->list, &clockevent_devices);
        tick_check_new_device(dev);
    }
}
```
That's all. From this moment we have registered new clock event device. So the usage of the clockevents framework is simple and clear. Architectures registered their clock event devices, in the clock events core. Users of the clockevents core can get clock event devices for their use. The clockevents framework provides notification mechanisms for various clock related management events like a clock event device registered or unregistered, a processor is offlined in system which supports [CPU hotplug](https://www.kernel.org/doc/Documentation/cpu-hotplug.txt) and etc.

We saw implementation only of the clockevents\_register\_device function. But generally, the clock event layer [API](https://en.wikipedia.org/wiki/Application_programming_interface) is small. Besides the API for clock event device registration, the clockevents framework provides functions to schedule the next event interrupt, clock event device notification service and support for suspend and resume for clock event devices.

If you want to know more about clockevents API you can start to research following source code and header files: [kernel/time/tick-common.c,](https://github.com/torvalds/linux/blob/16f73eb02d7e1765ccab3d2018e0bd98eb93d973/kernel/time/tick-common.c) [kernel/time/clockevents.c](https://github.com/torvalds/linux/blob/16f73eb02d7e1765ccab3d2018e0bd98eb93d973/kernel/time/clockevents.c) and [include/linux/clockchips.h.](https://github.com/torvalds/linux/blob/16f73eb02d7e1765ccab3d2018e0bd98eb93d973/include/linux/clockchips.h)

That's all.

## **Conclusion**

This is the end of the fifth part of the [chapter](https://0xax.gitbooks.io/linux-insides/content/Timers/index.html) that describes timers and timer management related stuff in the Linux kernel. In the previous part got acquainted with the timers concept. In this part we continued to learn time management related stuff in the Linux kernel and saw a little about yet another framework clockevents.

If you have questions or suggestions, feel free to ping me in twitter [0xAX,](https://twitter.com/0xAX) drop me [email](anotherworldofworld@gmail.com) or just create [issue.](https://github.com/0xAX/linux-insides/issues/new)

**Please note that English is not my first language and I am really sorry for any inconvenience. If you found any mistakes please send me PR to [linux-insides.](https://github.com/0xAX/linux-insides)**

## **Links**

- [timekeeping documentation](https://github.com/0xAX/linux/blob/0a07b238e5f488b459b6113a62e06b6aab017f71/Documentation/timers/timekeeping.txt)
- Intel $8253\,$
- [programmable interval timer](https://en.wikipedia.org/wiki/Programmable_interval_timer)
- [ACPI pdf](http://uefi.org/sites/default/files/resources/ACPI_5.pdf)
- [x86](https://en.wikipedia.org/wiki/X86)
- [High Precision Event Timer](https://en.wikipedia.org/wiki/High_Precision_Event_Timer)
- [powerpc](https://en.wikipedia.org/wiki/PowerPC)
- [frequency](https://en.wikipedia.org/wiki/Frequency)
- [API](https://en.wikipedia.org/wiki/Application_programming_interface)
- [nanoseconds](https://en.wikipedia.org/wiki/Nanosecond)
- [interrupt](https://en.wikipedia.org/wiki/Interrupt)
- [interrupt handler](https://en.wikipedia.org/wiki/Interrupt_handler)
- [local APIC](https://en.wikipedia.org/wiki/Advanced_Programmable_Interrupt_Controller)
- [C3 state](https://en.wikipedia.org/wiki/Advanced_Configuration_and_Power_Interface#Device_states)
- [Periodic Interval Timer \(PIT\) for at91sam926x](http://www.atmel.com/Images/doc6062.pdf)
- [CPU masks in the Linux kernel](https://0xax.gitbooks.io/linux-insides/content/Concepts/cpumask.html)
- [deadlock](https://en.wikipedia.org/wiki/Deadlock)
- [CPU hotplug](https://www.kernel.org/doc/Documentation/cpu-hotplug.txt)
- [previous part](https://0xax.gitbooks.io/linux-insides/content/Timers/timers-3.html)

# **Timers and time management in the Linux kernel. Part 6.**

#### **x86\_64 related clock sources**

This is sixth part of the [chapter](https://0xax.gitbooks.io/linux-insides/content/Timers/index.html) which describes timers and time management related stuff in the Linux kernel. In the previous [part](https://0xax.gitbooks.io/linux-insides/content/Timers/timers-5.html) we saw clockevents framework and now we will continue to dive into time management related stuff in the Linux kernel. This part will describe implementation of [x86](https://en.wikipedia.org/wiki/X86) architecture related clock sources (more about clocksource concept you can read in the [second part](https://0xax.gitbooks.io/linux-insides/content/Timers/timers-2.html) of this chapter).

First of all we must know what clock sources may be used at x86 architecture. It is easy to know from the [sysfs](https://en.wikipedia.org/wiki/Sysfs) or from content of the /sys/devices/system/clocksource/clocksource0/available\_clocksource. The /sys/devices/system/clocksource/clocksourceN provides two special files to achieve this:

- available clocksource provides information about available clock sources in the system;
- current clocksource provides information about currently used clock source in the system.

So, let's look:

\$ cat /sys/devices/system/clocksource/clocksource0/available\_clocksource tsc hpet acpi\_pm

We can see that there are three registered clock sources in my system:

- tsc - [Time Stamp Counter;](https://en.wikipedia.org/wiki/Time_Stamp_Counter)
- hpet - [High Precision Event Timer;](https://en.wikipedia.org/wiki/High_Precision_Event_Timer)
- acpi pm - [ACPI Power Management Timer.](http://uefi.org/sites/default/files/resources/ACPI_5.pdf)

Now let's look at the second file which provides best clock source (a clock source which has the best rating in the system):

#### \$ cat /sys/devices/system/clocksource/clocksource0/current\_clocksource tsc

For me it is [Time Stamp Counter.](https://en.wikipedia.org/wiki/Time_Stamp_Counter) As we may know from the [second part](https://0xax.gitbooks.io/linux-insides/content/Timers/timers-2.html) of this chapter, which describes internals of the clocksource framework in the Linux kernel, the best clock source in a system is a clock source with the best (highest) rating or in other words with the highest [frequency.](https://en.wikipedia.org/wiki/Frequency)

Frequency of the [ACPI](https://en.wikipedia.org/wiki/Advanced_Configuration_and_Power_Interface) power management timer is 3.579545 MHz. Frequency of the [High Precision Event Timer](https://en.wikipedia.org/wiki/High_Precision_Event_Timer) is at least 10 MHz. And the frequency of the [Time](https://en.wikipedia.org/wiki/Time_Stamp_Counter) [Stamp Counter](https://en.wikipedia.org/wiki/Time_Stamp_Counter) depends on processor. For example On older processors, the Time Stamp Counter was counting internal processor clock cycles. This means its frequency changed when the processor's frequency scaling changed. The situation has changed for newer processors. Newer processors have an invariant Time Stamp counter that increments at a constant rate in all operational states of processor. Actually we can get its frequency in the output of the /proc/cpuinfo. For example for the first processor in the system:

```
$ cat /proc/cpuinfo
```
...

```
model name : Intel(R) Core(TM) i7-4790K CPU @ 4.00GHz
...
```
And although Intel manual says that the frequency of the Time Stamp Counter, while constant, is not necessarily the maximum qualified frequency of the processor, or the frequency given in the brand string, anyway we may see that it will be much more than frequency of the ACPI PM timer or High Precision Event Timer. And we can see that the clock source with the best rating or highest frequency is current in the system.

You can note that besides these three clock source, we don't see yet another two familiar us clock sources in the output of the /sys/devices/system/clocksource/clocksource0/available\_clocksource. These clock sources are jiffy and refined\_jiffies. We don't see them because this filed maps only high resolution clock sources or in other words clock sources with the [CLOCK\\_SOURCE\\_VALID\\_FOR\\_HRES](https://github.com/torvalds/linux/blob/16f73eb02d7e1765ccab3d2018e0bd98eb93d973/include/linux/clocksource.h#L113) flag.

As I already wrote above, we will consider all of these three clock sources in this part. We will consider it in order of their initialization or:

- hpet;
- acpi\_pm;
- tsc.

We can make sure that the order is exactly like this in the output of the [dmesg](https://en.wikipedia.org/wiki/Dmesg) util:

```
$ dmesg | grep clocksource
[ 0.000000] clocksource: refined-jiffies: mask: 0xffffffff max_cycles: 0xffffffff, max_id
[ 0.000000] clocksource: hpet: mask: 0xffffffff max_cycles: 0xffffffff, max_idle_ns: 1334
[ 0.094369] clocksource: jiffies: mask: 0xffffffff max_cycles: 0xfffffffff, max_idle_ns: 1
[ 0.186498] clocksource: Switched to clocksource hpet
[ 0.196827] clocksource: acpi_pm: mask: 0xffffff max_cycles: 0xffffff, max_idle_ns: 2085
[ 1.413685] tsc: Refined TSC clocksource calibration: 3999.981 MHz
[ 1.413688] clocksource: tsc: mask: 0xffffffffffffffffff max_cycles: 0x73509721780, max_idl
[ 2.413748] clocksource: Switched to clocksource tsc
```
The first clock source is the [High Precision Event Timer,](https://en.wikipedia.org/wiki/High_Precision_Event_Timer) so let's start from it.

### **High Precision Event Timer**

The implementation of the High Precision Event Timer for the [x86](https://en.wikipedia.org/wiki/X86) architecture is located in the [arch/x86/kernel/hpet.c](https://github.com/torvalds/linux/blob/16f73eb02d7e1765ccab3d2018e0bd98eb93d973/arch/x86/kernel/hpet.c) source code file. Its initialization starts from the call of the hpet\_enable function. This function is called during Linux kernel initialization. If we will look into start\_kernel function from the [init/main.c](https://github.com/torvalds/linux/blob/16f73eb02d7e1765ccab3d2018e0bd98eb93d973/init/main.c) source code file, we will see that after the all architecture-specific stuff initialized, early console is disabled and time management subsystem already ready, call of the following function:

```
if (late_time_init)
   late_time_init();
```
which does initialization of the late architecture specific timers after early jiffy counter already initialized. The definition of the late\_time\_init function for the x86 architecture is located in the [arch/x86/kernel/time.c](https://github.com/torvalds/linux/blob/16f73eb02d7e1765ccab3d2018e0bd98eb93d973/arch/x86/kernel/time.c) source code file. It looks pretty easy:

```
static __init void x86_late_time_init(void)
{
    x86_init.timers.timer_init();
    tsc_init();
}
```
As we may see, it does initialization of the x86 related timer and initialization of the Time Stamp Counter. The seconds we will see in the next paragraph, but now let's consider the call of the x86 init.timers.timer init function. The timer\_init points to the hpet\_time\_init function from the same source code file. We can verify this by looking on the definition of the x86\_init structure from the  $\arch/x86/\text{kernel}/x86\_init.c$ :

```
struct x86_init_ops x86_init __initdata = {
   ...
   ...
   ...
   .timers = {
         .setup_percpu_clockev = setup_boot_APIC_clock,
        \textrm{time} \quad = \textrm{hpet_time\_init}\,,.yallclock\_init = x86\_init\_noop,
   },
   ...
   ...
   ...
```
The hpet\_time\_init function does setup of the [programmable interval timer](https://en.wikipedia.org/wiki/Programmable_interval_timer) if we can not enable High Precision Event Timer and setups default timer [IRQ](https://en.wikipedia.org/wiki/Interrupt_request_%28PC_architecture%29) for the enabled timer:

void \_\_init hpet\_time\_init(void)

```
{
    if (!hpet_enable())
        setup_pit_timer();
    setup_default_timer_irq();
}
```
First of all the hpet\_enable function check we can enable High Precision Event Timer in the system by the call of the is\_hpet\_capable function and if we can, we map a virtual address space for it:

```
int __init hpet_enable(void)
{
    if (!is_hpet_capable())
        return 0;
    hpet_set_mapping();
}
```
The is\_hpet\_capable function checks that we didn't pass hpet=disable to the kernel command line and the hpet\_address is received from the [ACPI HPET](https://en.wikipedia.org/wiki/Advanced_Configuration_and_Power_Interface) table. The hpet\_set\_mapping function just maps the virtual address spaces for the timer registers:

```
hpet_virt_address = ioremap_nocache(hpet_address, HPET_MMAP_SIZE);
```
As we can read in the [IA-PC HPET \(High Precision Event Timers\) Specification:](http://www.intel.com/content/dam/www/public/us/en/documents/technical-specifications/software-developers-hpet-spec-1-0a.pdf)

The timer register space is 1024 bytes

So, the HPET\_MMAP\_SIZE is 1024 bytes too:

#define HPET MMAP SIZE 1024

After we mapped virtual space for the High Precision Event Timer, we read HPET\_ID register to get number of the timers:

```
id = hpet_readl(HPET_ID);
```
last = (id & HPET\_ID\_NUMBER) >> HPET\_ID\_NUMBER\_SHIFT;

We need to get this number to allocate correct amount of space for the General Configuration Register of the High Precision Event Timer:

 $cfg = hpet\_readl(HPET_CFG);$ 

```
hpet_boot_cfg = kmalloc((last + 2) * sizeof(*hpet_boot_cfg), GFP_KERNEL);
```
After the space is allocated for the configuration register of the High Precision Event Timer, we allow to main counter to run, and allow timer interrupts if they are enabled by the setting of HPET\_CFG\_ENABLE bit in the configuration register for all timers. In the end we just register new clock source by the call of the hpet\_clocksource\_register function:

#### **if** (hpet\_clocksource\_register()) **goto** out\_nohpet;

which just calls already familiar

clocksource\_register\_hz(&clocksource\_hpet, (u32)hpet\_freq);

function. Where the clocksource\_hpet is the clocksource structure with the rating 250 (remember rating of the previous refined\_jiffies clock source was 2), name - hpet and read hpet callback for the reading of atomic counter provided by the High Precision Event Timer:

```
static struct clocksource clocksource_hpet = {
```

```
name = "hpet",.rating = 250,
   .read = read hpet,mask = HPET MAX,.flags = CLOCK SOURCE IS CONTINUOUS,
   .resume = hpet_resume_counter,
   .archdata = { .vclock_model = VCLOCK_HPET },};
```
After the clocksource\_hpet is registered, we can return to the hpet\_time\_init() function from the [arch/x86/kernel/time.c](https://github.com/torvalds/linux/blob/16f73eb02d7e1765ccab3d2018e0bd98eb93d973/arch/x86/kernel/time.c) source code file. We can remember that the last step is the call of the:

```
setup_default_timer_irq();
```
function in the hpet\_time\_init(). The setup\_default\_timer\_irq function checks existence of legacy IRQs or in other words support for the [i8259](https://en.wikipedia.org/wiki/Intel_8259) and setups [IRQ0](https://en.wikipedia.org/wiki/Interrupt_request_%28PC_architecture%29#Master_PIC) depends on this.

That's all. From this moment the [High Precision Event Timer](https://en.wikipedia.org/wiki/High_Precision_Event_Timer) clock source registered in the Linux kernel clock source framework and may be used from generic kernel code via the read\_hpet:

```
static cycle_t read_hpet(struct clocksource *cs)
{
    return (cycle_t)hpet_readl(HPET_COUNTER);
}
```
function which just reads and returns atomic counter from the Main Counter Register.

# **ACPI PM timer**

The seconds clock source is [ACPI Power Management Timer.](http://uefi.org/sites/default/files/resources/ACPI_5.pdf) Implementation of this clock source is located in the [drivers/clocksource/acpi\\_pm.c](https://github.com/torvalds/linux/blob/16f73eb02d7e1765ccab3d2018e0bd98eb93d973/drivers/clocksource_acpi_pm.c) source code file and starts from the call of the init\_acpi\_pm\_clocksource function during fs [initcall.](http://www.compsoc.man.ac.uk/~moz/kernelnewbies/documents/initcall/kernel.html)

If we will look at implementation of the init\_acpi\_pm\_clocksource function, we will see that it starts from the check of the value of pmtmr\_ioport variable:

```
static int __init init_acpi_pm_clocksource(void)
{
    ...
    ...
    ...
    if (!pmtmr_ioport)
        return -ENODEV;
    ...
    ...
    ...
```
This pmtmr ioport variable contains extended address of the Power Management Timer Control Register Block. It gets its value in the acpi\_parse\_fadt function which is defined in the  $\arctan(x86/\text{kernel}/\text{acpi}/\text{boot}$ . source code file. This function parses FADT or Fixed ACPI Description Table [ACPI](https://en.wikipedia.org/wiki/Advanced_Configuration_and_Power_Interface) table and tries to get the values of the X\_PM\_TMR\_BLK field which contains extended address of the Power Management Timer Control Register Block, represented in Generic Address Structure format:

```
static int __init acpi_parse_fadt(struct acpi_table_header *table)
{
#ifdef CONFIG_X86_PM_TIMER
        ...
        ...
        ...
        pmtmr_ioport = acpi_gbl_FADT.xpm_timer_block.address;
        ...
        ...
         ...
#endif
    return 0;
}
```
So, if the CONFIG\_X86\_PM\_TIMER Linux kernel configuration option is disabled or something going wrong in the acpi\_parse\_fadt function, we can't access the Power Management Timer register and return from the init\_acpi\_pm\_clocksource. In other way, if the value of the pmtmr\_ioport variable is not zero, we check rate of this timer and register this clock source by the call of the:

clocksource\_register\_hz(&clocksource\_acpi\_pm, PMTMR\_TICKS\_PER\_SEC);

function. After the call of the clocksource register hs, the acpi pm clock source will be registered in the clocksource framework of the Linux kernel:

```
static struct clocksource clocksource_acpi_pm = {
```
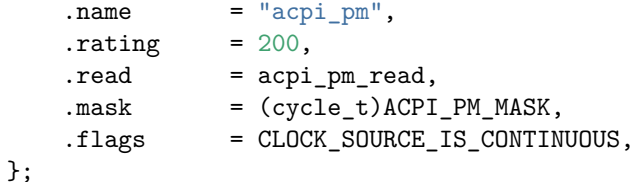

with the rating - 200 and the acpi\_pm\_read callback to read atomic counter provided by the acpi\_pm clock source. The acpi\_pm\_read function just executes read\_pmtmr function:

```
static cycle_t acpi_pm_read(struct clocksource *cs)
{
   return (cycle_t)read_pmtmr();
}
```
which reads value of the Power Management Timer register. This register has following structure:

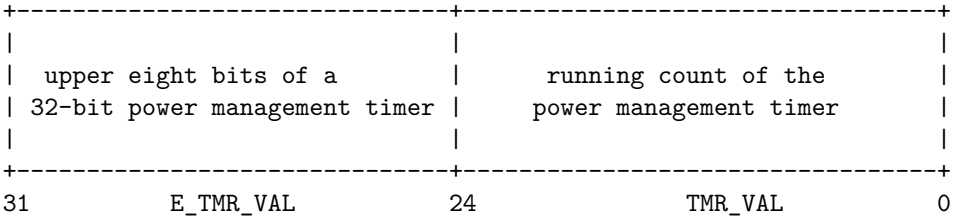

Address of this register is stored in the Fixed ACPI Description Table [ACPI](https://en.wikipedia.org/wiki/Advanced_Configuration_and_Power_Interface) table and we already have it in the pmtmr\_ioport. So, the implementation of the read\_pmtmr function is pretty easy:

```
static inline u32 read_pmtmr(void)
{
    return inl(pmtmr_ioport) & ACPI_PM_MASK;
}
```
We just read the value of the Power Management Timer register and mask its 24 bits.

That's all. Now we move to the last clock source in this part - Time Stamp Counter.

# **Time Stamp Counter**

The third and last clock source in this part is - [Time Stamp Counter](https://en.wikipedia.org/wiki/Time_Stamp_Counter) clock source and its implementation is located in the [arch/x86/kernel/tsc.c](https://github.com/torvalds/linux/blob/16f73eb02d7e1765ccab3d2018e0bd98eb93d973/arch/x86/kernel/tsc.c) source code file. We already saw the x86\_late\_time\_init function in this part and initialization of the [Time Stamp Counter](https://en.wikipedia.org/wiki/Time_Stamp_Counter) starts from this place. This function calls the  $\texttt{tsc\_init}()$  function from the [arch/x86/kernel/tsc.c](https://github.com/torvalds/linux/blob/16f73eb02d7e1765ccab3d2018e0bd98eb93d973/arch/x86/kernel/tsc.c) source code file.

At the beginning of the tsc\_init function we can see check, which checks that a processor has support of the Time Stamp Counter:

```
void __init tsc_init(void)
{
    u64 lpj;
    int cpu;
    if (!cpu_has_tsc) {
        setup_clear_cpu_cap(X86_FEATURE_TSC_DEADLINE_TIMER);
        return;
    }
    ...
    ...
    ...
```
The cpu has tsc macro expands to the call of the cpu has macro:

```
#define cpu_has_tsc boot_cpu_has(X86_FEATURE_TSC)
#define boot_cpu_has(bit) cpu_has(&boot_cpu_data, bit)
#define cpu_has(c, bit) \
    (__builtin_constant_p(bit) && REQUIRED_MASK_BIT_SET(bit) ? 1 : \
    test_cpu_cap(c, bit))
```
which check the given bit (the X86\_FEATURE\_TSC\_DEADLINE\_TIMER in our case) in the boot\_cpu\_data array which is filled during early Linux kernel initialization. If the processor has support of the Time Stamp Counter, we get the frequency of the Time Stamp Counter by the call of the calibrate\_tsc function from the same source code file which tries to get frequency from the different source like [Model Specific Register,](https://en.wikipedia.org/wiki/Model-specific_register) calibrate over [programmable interval timer](https://en.wikipedia.org/wiki/Programmable_interval_timer) and etc, after this we initialize frequency and scale factor for the all processors in the system:

```
tsc_khz = x86_platform.calibrate_tsc();
cpu_khz = tsc_khz;
for_each_possible_cpu(cpu) {
    cyc2ns_init(cpu);
    set_cyc2ns_scale(cpu_khz, cpu);
}
```
because only first bootstrap processor will call the tsc\_init. After this we check hat Time Stamp Counter is not disabled:

```
if (tsc_disabled > 0)
    return;
...
```

```
...
...
check_system_tsc_reliable();
```
and call the check\_system\_tsc\_reliable function which sets the tsc\_clocksource\_reliable if bootstrap processor has the X86\_FEATURE\_TSC\_RELIABLE feature. Note that we went through the tsc\_init function, but did not register our clock source. Actual registration of the Time Stamp Counter clock source occurs in the:

```
static int __init init_tsc_clocksource(void)
{
    if (!cpu_has_tsc || tsc_disabled > 0 || !tsc_khz)
        return 0;
    ...
    ...
    ...
    if (boot_cpu_has(X86_FEATURE_TSC_RELIABLE)) {
        clocksource_register_khz(&clocksource_tsc, tsc_khz);
        return 0;
    }
```
function. This function called during the device [initcall.](http://www.compsoc.man.ac.uk/~moz/kernelnewbies/documents/initcall/kernel.html) We do it to be sure that the Time Stamp Counter clock source will be registered after the [High](https://en.wikipedia.org/wiki/High_Precision_Event_Timer) [Precision Event Timer](https://en.wikipedia.org/wiki/High_Precision_Event_Timer) clock source.

After these all three clock sources will be registered in the clocksource framework and the Time Stamp Counter clock source will be selected as active, because it has the highest rating among other clock sources:

```
static struct clocksource clocksource_tsc = {
   \mathsf{name} = "tsc",.rating = 300,.read = read tsc,massk = CLOCKSOURCE MAX(64),.flags = CLOCK_SOURCE_IS_CONTINUOUS | CLOCK_SOURCE_MUST_VERIFY,
   \arch data = { \arch data = { \arch{ack\_mode} = VCLOCK_TSC },
};
That's all.
```
### **Conclusion**

This is the end of the sixth part of the [chapter](https://0xax.gitbooks.io/linux-insides/content/Timers/index.html) that describes timers and timer management related stuff in the Linux kernel. In the previous part got acquainted with the clockevents framework. In this part we continued to learn time management related stuff in the Linux kernel and saw a little about three different clock sources which are used in the [x86](https://en.wikipedia.org/wiki/X86) architecture. The next part will be last part of this [chapter](https://0xax.gitbooks.io/linux-insides/content/Timers/index.html) and we will see some user space related stuff, i.e. how some time related [system calls](https://en.wikipedia.org/wiki/System_call) implemented in the Linux kernel.

If you have questions or suggestions, feel free to ping me in twitter [0xAX,](https://twitter.com/0xAX) drop me [email](anotherworldofworld@gmail.com) or just create [issue.](https://github.com/0xAX/linux-insides/issues/new)

**Please note that English is not my first language and I am really sorry for any inconvenience. If you found any mistakes please send me PR to [linux-insides.](https://github.com/0xAX/linux-insides)**

# **Links**

- [x86](https://en.wikipedia.org/wiki/X86)
- [sysfs](https://en.wikipedia.org/wiki/Sysfs)
- [Time Stamp Counter](https://en.wikipedia.org/wiki/Time_Stamp_Counter)
- [High Precision Event Timer](https://en.wikipedia.org/wiki/High_Precision_Event_Timer)
- [ACPI Power Management Timer \(PDF\)](http://uefi.org/sites/default/files/resources/ACPI_5.pdf)
- [frequency.](https://en.wikipedia.org/wiki/Frequency)
- [dmesg](https://en.wikipedia.org/wiki/Dmesg)
- [programmable interval timer](https://en.wikipedia.org/wiki/Programmable_interval_timer)
- [IRQ](https://en.wikipedia.org/wiki/Interrupt_request_%28PC_architecture%29)
- [IA-PC HPET \(High Precision Event Timers\) Specification](http://www.intel.com/content/dam/www/public/us/en/documents/technical-specifications/software-developers-hpet-spec-1-0a.pdf)
- $IRQ0$
- [i8259](https://en.wikipedia.org/wiki/Intel_8259)
- [initcall](http://www.compsoc.man.ac.uk/~moz/kernelnewbies/documents/initcall/kernel.html)
- [previous part](https://0xax.gitbooks.io/linux-insides/content/Timers/timers-5.html)

# **Timers and time management in the Linux kernel. Part 7.**

#### **Time related system calls in the Linux kernel**

This is the seventh and last part [chapter,](https://0xax.gitbooks.io/linux-insides/content/Timers/index.html) which describes timers and time management related stuff in the Linux kernel. In the previous [part,](https://0xax.gitbooks.io/linux-insides/content/Timers/timers-6.html) we discussed timers in the context of [x86\\_64:](https://en.wikipedia.org/wiki/X86-64) [High Precision Event Timer](https://en.wikipedia.org/wiki/High_Precision_Event_Timer) and [Time Stamp](https://en.wikipedia.org/wiki/Time_Stamp_Counter) [Counter.](https://en.wikipedia.org/wiki/Time_Stamp_Counter) Internal time management is an interesting part of the Linux kernel, but of course not only the kernel needs the time concept. Our programs also need to know time. In this part, we will consider implementation of some time management related [system calls.](https://en.wikipedia.org/wiki/System_call) These system calls are:

- clock\_gettime;
- gettimeofday;
- nanosleep.

We will start from a simple userspace [C](https://en.wikipedia.org/wiki/C_%28programming_language%29) program and see all way from the call of the [standard library](https://en.wikipedia.org/wiki/Standard_library) function to the implementation of certain system calls. As each [architecture](https://github.com/torvalds/linux/tree/master/arch) provides its own implementation of certain system calls, we will consider only  $x86\_64$  specific implementations of system calls, as this book is related to this architecture.

Additionally, we will not consider the concept of system calls in this part, but only implementations of these three system calls in the Linux kernel. If you are interested in what is a system call, there is a special [chapter](https://0xax.gitbooks.io/linux-insides/content/SysCall/index.html) about this.

So, let's start from the gettimeofday system call.

## **Implementation of the gettimeofday system call**

As we can understand from the name gettimeofday, this function returns the current time. First of all, let's look at the following simple example:

```
#include <time.h>
#include <sys/time.h>
#include <stdio.h>
int main(int argc, char **argv)
{
    char buffer[40];
    struct timeval time;
    gettimeofday(&time, NULL);
    strftime(buffer, 40, "Current date/time: \frac{m-\gamma d-\gamma y}{\gamma}", localtime(&time.tv sec));
    printf("%s\n",buffer);
    return 0;
}
```
As you can see, here we call the gettimeofday function, which takes two parameters. The first parameter is a pointer to the timeval structure, which represents an elapsed time:

```
struct timeval {
   time_t tv_sec; /* seconds */
   suseconds_t tv_usec; /* microseconds */
};
```
The second parameter of the gettimeofday function is a pointer to the timezone structure which represents a timezone. In our example, we pass address of the timeval time to the gettimeofday function, the Linux kernel fills the given timeval structure and returns it back to us. Additionally, we format the time with the strftime function to get something more human readable than elapsed microseconds. Let's see the result:

```
~$ gcc date.c -o date
~$ ./date
Current date/time: 03-26-2016/16:42:02
```
As you may already know, a userspace application does not call a system call directly from the kernel space. Before the actual system call entry will be called, we call a function from the standard library. In my case it is [glibc,](https://en.wikipedia.org/wiki/GNU_C_Library) so I will consider this case. The implementation of the gettimeofday function is located in the [sysdeps/unix/sysv/linux/x86/gettimeofday.c](https://sourceware.org/git/?p=glibc.git;a=blob;f=sysdeps/unix/sysv/linux/x86/gettimeofday.c;h=36f7c26ffb0e818709d032c605fec8c4bd22a14e;hb=HEAD) source code file. As you already may know, the gettimeofday is not a usual system call. It is located in the special area which is called vDSO (you can read more about it in the [part,](https://0xax.gitbooks.io/linux-insides/content/SysCall/syscall-3.html) which describes this concept).

The glibc implementation of gettimeofday tries to resolve the given symbol; in our case this symbol is \_\_vdso\_gettimeofday by the call of the \_dl\_vdso\_vsym internal function. If the symbol cannot be resolved, it returns NULL and we fallback to the call of the usual system call:

```
return (_dl_vdso_vsym ("__vdso_gettimeofday", &linux26)
  ?: (void*) (&__gettimeofday_syscall));
```
The gettime of day entry is located in the [arch/x86/entry/vdso/vclock\\_gettime.c](https://github.com/torvalds/linux/blob/16f73eb02d7e1765ccab3d2018e0bd98eb93d973/arch/x86/entry/vdso/vclock_gettime.c) source code file. As we can see the gettimeofday is a weak alias of the \_\_vdso\_gettimeofday:

```
int gettimeofday(struct timeval *, struct timezone *)
    __attribute__((weak, alias("__vdso_gettimeofday")));
```
The \_\_vdso\_gettimeofday is defined in the same source code file and calls the do\_realtime function if the given timeval is not null:

```
notrace int __vdso_gettimeofday(struct timeval *tv, struct timezone *tz)
{
    if (likely(tv != NULL)) {
        if (unlikely(do_realtime((struct timespec *)tv) == VCLOCK_NONE))
            return vdso_fallback_gtod(tv, tz);
        tv->tv_usec /= 1000;
    }
    if (unlikely(tz != NULL)) {
        tz->tz minuteswest = gtod->tz minuteswest;
        tz->tz_dsttime = gtod->tz_dsttime;
    }
    return 0;
}
```
If the do\_realtime will fail, we fallback to the real system call via call the

```
syscall instruction and passing the __NR_gettimeofday system call number
and the given timeval and timezone:
```

```
notrace static long vdso_fallback_gtod(struct timeval *tv, struct timezone *tz)
{
```

```
asm("syscall" : "=a" (ret) :
        "0" ( NR gettimeofday), "D" (tv), "S" (tz) : "memory");
   return ret;
}
```
long ret;

The do\_realtime function gets the time data from the vsyscall\_gtod\_data structure which is defined in the [arch/x86/include/asm/vgtod.h](https://github.com/torvalds/linux/blob/16f73eb02d7e1765ccab3d2018e0bd98eb93d973/arch/x86/include/asm/vgtod.h#L16) header file and contains mapping of the timespec structure and a couple of fields which are related to the current clock source in the system. This function fills the given timeval structure with values from the vsyscall\_gtod\_data which contains a time related data which is updated via timer interrupt.

First of all we try to access the gtod or global time of day the vsyscall\_gtod\_data structure via the call of the gtod\_read\_begin and will continue to do it until it will be successful:

```
do {
    seq = gtod_read_begin(gtod);
    mode = gtod->vclock_mode;
   ts->tv_sec = gtod->wall_time_sec;
   ns = gtod->wall_time_snsec;
   ns += vgetsns(&mode);
   ns >>= gtod->shift;
} while (unlikely(gtod_read_retry(gtod, seq)));
ts->tv_sec += __iter_div_u64_rem(ns, NSEC_PER_SEC, &ns);
ts-gtv_nsec = ns;
```
As we got access to the gtod, we fill the ts->tv\_sec with the gtod->wall\_time\_sec which stores current time in seconds gotten from the [real time clock](https://en.wikipedia.org/wiki/Real-time_clock) during initialization of the timekeeping subsystem in the Linux kernel and the same value but in nanoseconds. In the end of this code we just fill the given timespec structure with the resulted values.

That's all about the gettimeofday system call. The next system call in our list is the clock\_gettime.

#### **Implementation of the clock\_gettime system call**

The clock gettime function gets the time which is specified by the second parameter. Generally the clock gettime function takes two parameters:
- clk\_id clock identifier;
- timespec address of the timespec structure which represent elapsed time.

Let's look on the following simple example:

```
#include <time.h>
#include <sys/time.h>
#include <stdio.h>
int main(int argc, char **argv)
{
    struct timespec elapsed_from_boot;
    clock_gettime(CLOCK_BOOTTIME, &elapsed_from_boot);
    printf("%d - seconds elapsed from boot\n", elapsed_from_boot.tv_sec);
    return 0;
}
```
which prints uptime information:

```
~$ gcc uptime.c -o uptime
~$ ./uptime
14180 - seconds elapsed from boot
```
We can easily check the result with the help of the [uptime](https://en.wikipedia.org/wiki/Uptime#Using_uptime) util:

```
~$ uptime
up 3:56
```
The elapsed\_from\_boot.tv\_sec represents elapsed time in seconds, so:

```
>>> 14180 / 60
236
>>> 14180 / 60 / 60
3
>>> 14180 / 60 % 60
56
```
The clock\_id maybe one of the following:

- CLOCK\_REALTIME system wide clock which measures real or wall-clock time;
- CLOCK\_REALTIME\_COARSE faster version of the CLOCK\_REALTIME;
- CLOCK\_MONOTONIC represents monotonic time since some unspecified starting point;
- CLOCK\_MONOTONIC\_COARSE faster version of the CLOCK\_MONOTONIC;
- CLOCK\_MONOTONIC\_RAW the same as the CLOCK\_MONOTONIC but provides non [NTP](https://en.wikipedia.org/wiki/Network_Time_Protocol) adjusted time.
- CLOCK\_BOOTTIME the same as the CLOCK\_MONOTONIC but plus time that the system was suspended;
- CLOCK\_PROCESS\_CPUTIME\_ID per-process time consumed by all threads in the process;
- CLOCK\_THREAD\_CPUTIME\_ID thread-specific clock.

The clock\_gettime is not usual syscall too, but as the gettimeofday, this system call is placed in the vDSO area. Entry of this system call is located in the same source code file - [arch/x86/entry/vdso/vclock\\_gettime.c\)](https://github.com/torvalds/linux/blob/16f73eb02d7e1765ccab3d2018e0bd98eb93d973/arch/x86/entry/vdso/vclock_gettime.c) as for gettimeofday.

The Implementation of the clock\_gettime depends on the clock id. If we have passed the CLOCK\_REALTIME clock id, the do\_realtime function will be called:

```
notrace int __vdso_clock_gettime(clockid_t clock, struct timespec *ts)
{
```

```
switch (clock) {
    case CLOCK_REALTIME:
        if (do_realtime(ts) == VCLOCK_NONE)
            goto fallback;
        break;
    ...
    ...
    ...
fallback:
    return vdso_fallback_gettime(clock, ts);
}
```
In other cases, the do\_{name\_of\_clock\_id} function is called. Implementations of some of them is similar. For example if we will pass the CLOCK\_MONOTONIC clock id:

```
...
...
...
case CLOCK_MONOTONIC:
    if (do_monotonic(ts) == VCLOCK_NONE)
        goto fallback;
    break;
...
...
```

```
...
```
the do\_monotonic function will be called which is very similar on the implementation of the do\_realtime:

```
notrace static int __always_inline do_monotonic(struct timespec *ts)
{
    do {
```

```
seq = gtod_read_begin(gtod);
    mode = gtod->vclock_mode;
    ts->tv_sec = gtod->monotonic_time_sec;
    ns = gtod->monotonic_time_snsec;
    ns += vgetsns(&mode);
    ns >>= gtod->shift;
} while (unlikely(gtod_read_retry(gtod, seq)));
ts->tv_sec += __iter_div_u64_rem(ns, NSEC_PER_SEC, &ns);
ts->tv_nsec = ns;
return mode;
```
We already saw a little about the implementation of this function in the previous paragraph about the gettimeofday. There is only one difference here, that the sec and nsec of our timespec value will be based on the gtod->monotonic\_time\_sec instead of gtod->wall\_time\_sec which maps the value of the tk->tkr\_mono.xtime\_nsec or number of [nanoseconds](https://en.wikipedia.org/wiki/Nanosecond) elapsed.

That's all.

}

## **Implementation of the nanosleep system call**

The last system call in our list is the nanosleep. As you can understand from its name, this function provides sleeping ability. Let's look on the following simple example:

```
#include <time.h>
#include <stdlib.h>
#include <stdio.h>
int main (void)
{
   struct timespec ts = {5,0};
   printf("sleep five seconds\n");
   nanosleep(&ts, NULL);
  printf("end of sleep\n");
   return 0;
}
```
If we will compile and run it, we will see the first line

```
~$ gcc sleep_test.c -o sleep
~$ ./sleep
```
sleep five seconds end of sleep

and the second line after five seconds.

The nanosleep is not located in the vDSO area like the gettimeofday and the clock\_gettime functions. So, let's look how the real system call which is located in the kernel space will be called by the standard library. The implementation of the nanosleep system call will be called with the help of the [syscall](http://www.felixcloutier.com/x86/SYSCALL.html) instruction. Before the execution of the syscall instruction, parameters of the system call must be put in processor [registers](https://en.wikipedia.org/wiki/Processor_register) according to order which is described in the [System V Application Binary Interface](http://www.x86-64.org/documentation/abi.pdf) or in other words:

- rdi first parameter;
- rsi second parameter;
- rdx third parameter;
- r10 fourth parameter;
- r8 fifth parameter;
- r9 sixth parameter.

The nanosleep system call has two parameters - two pointers to the timespec structures. The system call suspends the calling thread until the given timeout has elapsed. Additionally it will finish if a signal interrupts its execution. It takes two parameters, the first is timespec which represents timeout for the sleep. The second parameter is the pointer to the timespec structure too and it contains remainder of time if the call of the nanosleep was interrupted.

As nanosleep has two parameters:

## int nanosleep(const **struct** timespec \*req, **struct** timespec \*rem);

To call system call, we need put the req to the rdi register, and the rem parameter to the rsi register. The [glibc](https://en.wikipedia.org/wiki/GNU_C_Library) does these job in the INTERNAL\_SYSCALL macro which is located in the [sysdeps/unix/sysv/linux/x86\\_64/sysdep.h](https://sourceware.org/git/?p=glibc.git;a=blob;f=sysdeps/unix/sysv/linux/x86_64/sysdep.h;h=d023d68174d3dfb4e698160b31ae31ad291802e1;hb=HEAD) header file.

```
# define INTERNAL_SYSCALL(name, err, nr, args...) \
  INTERNAL_SYSCALL_NCS (__NR_##name, err, nr, ##args)
```
which takes the name of the system call, storage for possible error during execution of system call, number of the system call (all x86\_64 system calls you can find in the [system calls table\)](https://github.com/torvalds/linux/blob/16f73eb02d7e1765ccab3d2018e0bd98eb93d973/arch/x86/entry/syscalls/syscall_64.tbl) and arguments of certain system call. The INTERNAL\_SYSCALL macro just expands to the call of the INTERNAL\_SYSCALL\_NCS macro, which prepares arguments of system call (puts them into the processor registers in correct order), executes syscall instruction and returns the result:

```
# define INTERNAL_SYSCALL_NCS(name, err, nr, args...) \
     ({ \blacksquare) and \blacksquare and \blacksquare a
         unsigned long int resultvar; \
         LOAD ARGS ##nr (args)
        LOAD_REGS_##nr \
         asm volatile ( \
```

```
\blacksquare syscall\ln\nt"
: "=a" (resultvar) \
: "0" (name) ASM_ARGS_##nr : "memory", REGISTERS_CLOBBERED_BY_SYSCALL);
(long int) resultvar; })
```
The LOAD\_ARGS\_##nr macro calls the LOAD\_ARGS\_N macro where the N is number of arguments of the system call. In our case, it will be the LOAD\_ARGS\_2 macro. Ultimately all of these macros will be expanded to the following:

```
# define LOAD REGS TYPES 1(t1, a1)
 register t1 _a1 asm ("rdi") = \text{arg1};LOAD_REGS_0
# define LOAD_REGS_TYPES_2(t1, a1, t2, a2)
 register t2 a2 asm ("rsi") = arg2;
 LOAD_REGS_TYPES_1(t1, a1)
...
...
...
```
After the syscall instruction will be executed, the [context switch](https://en.wikipedia.org/wiki/Context_switch) will occur and the kernel will transfer execution to the system call handler. The system call handler for the nanosleep system call is located in the [kernel/time/hrtimer.c](https://github.com/torvalds/linux/blob/16f73eb02d7e1765ccab3d2018e0bd98eb93d973/kernel/time/hrtimer.c) source code file and defined with the SYSCALL\_DEFINE2 macro helper:

```
SYSCALL_DEFINE2(nanosleep, struct timespec __user *, rqtp,
        struct timespec __user *, rmtp)
{
    struct timespec tu;
    if (copy_from_user(&tu, rqtp, sizeof(tu)))
        return -EFAULT;
    if (!timespec_valid(&tu))
        return -EINVAL;
    return hrtimer_nanosleep(&tu, rmtp, HRTIMER_MODE_REL, CLOCK_MONOTONIC);
}
```
More about the SYSCALL\_DEFINE2 macro you may read in the [chapter](https://0xax.gitbooks.io/linux-insides/content/SysCall/index.html) about system calls. If we look at the implementation of the nanosleep system call, first of all we will see that it starts from the call of the copy\_from\_user function. This function copies the given data from the userspace to kernelspace. In our case we copy timeout value to sleep to the kernelspace timespec structure and check that the given timespec is valid by the call of the timesc\_valid function:

```
static inline bool timespec_valid(const struct timespec *ts)
{
    if (ts->tv_sec < 0)
```

```
return false;
    if ((unsigned long)ts->tv_nsec >= NSEC_PER_SEC)
        return false;
    return true;
}
```
which just checks that the given timespec does not represent date before 1970 and nanoseconds does not overflow 1 second. The nanosleep function ends with the call of the hrtimer nanosleep function from the same source code file. The hrtimer\_nanosleep function creates a [timer](https://0xax.gitbooks.io/linux-insides/content/Timers/timers-4.html) and calls the do\_nanosleep function. The do\_nanosleep does main job for us. This function provides loop:

```
do {
```

```
set_current_state(TASK_INTERRUPTIBLE);
    hrtimer start expires(&t->timer, mode);
    if (likely(t->task))
        freezable_schedule();
} while (t->task && !signal_pending(current));
__set_current_state(TASK_RUNNING);
return t->task == NULL;
```
Which freezes current task during sleep. After we set TASK\_INTERRUPTIBLE flag for the current task, the hrtimer\_start\_expires function starts the give high-resolution timer on the current processor. As the given high resolution timer will expire, the task will be again running.

That's all.

## **Conclusion**

This is the end of the seventh part of the [chapter](https://0xax.gitbooks.io/linux-insides/content/Timers/index.html) that describes timers and timer management related stuff in the Linux kernel. In the previous part we saw [x86\\_64](https://en.wikipedia.org/wiki/X86-64) specific clock sources. As I wrote in the beginning, this part is the last part of this chapter. We saw important time management related concepts like clocksource and clockevents frameworks, jiffies counter and etc., in this chpater. Of course this does not cover all of the time management in the Linux kernel. Many parts of this mostly related to the scheduling which we will see in other chapter.

If you have questions or suggestions, feel free to ping me in twitter [0xAX,](https://twitter.com/0xAX) drop me [email](anotherworldofworld@gmail.com) or just create [issue.](https://github.com/0xAX/linux-insides/issues/new)

**Please note that English is not my first language and I am really sorry for any inconvenience. If you found any mistakes please send me PR to [linux-insides.](https://github.com/0xAX/linux-insides)**

## **Links**

- [system call](https://en.wikipedia.org/wiki/System_call)
- [C programming language](https://en.wikipedia.org/wiki/C_%28programming_language%29)
- $\bullet~$  [standard library](https://en.wikipedia.org/wiki/Standard_library)
- [glibc](https://en.wikipedia.org/wiki/GNU_C_Library)
- [real time clock](https://en.wikipedia.org/wiki/Real-time_clock)
- [NTP](https://en.wikipedia.org/wiki/Network_Time_Protocol)
- [nanoseconds](https://en.wikipedia.org/wiki/Nanosecond)
- [register](https://en.wikipedia.org/wiki/Processor_register)
- [System V Application Binary Interface](http://www.x86-64.org/documentation/abi.pdf)
- $\bullet~$  [context switch](https://en.wikipedia.org/wiki/Context_switch)
- [Introduction to timers in the Linux kernel](https://0xax.gitbooks.io/linux-insides/content/Timers/timers-4.html)
- [uptime](https://en.wikipedia.org/wiki/Uptime#Using_uptime)
- [system calls table for x86\\_64](https://github.com/torvalds/linux/blob/16f73eb02d7e1765ccab3d2018e0bd98eb93d973/arch/x86/entry/syscalls/syscall_64.tbl)
- [High Precision Event Timer](https://en.wikipedia.org/wiki/High_Precision_Event_Timer)
- [Time Stamp Counter](https://en.wikipedia.org/wiki/Time_Stamp_Counter)
- [x86\\_64](https://en.wikipedia.org/wiki/X86-64)
- [previous part](https://0xax.gitbooks.io/linux-insides/content/Timers/timers-6.html)